home migration control unit the pointer at the migration of the mobile node preceding the latest migration, while the migration post means posts the above updated address at the latest migration of the mobile node.

**32.** The migration communication control device of Claim 22. wherein the first migration control unit further comprises address post suppressing means for suppressing transmission of the address post message from the address post means to the third migration control unit, and

the address post suppressing means suppresses transmission of the address post message when none of the first migration control units is attached to the same network as is the mobile node.

33. The migration communication control device of Claim 32, wherein the second migration control unit further comprises detect means for detecting whether or not the first migration control unit is attached to the network to which the mobile node migrates.

the migration post means in the second migration control unit transmits to,the home migration control unit the migration post message which includes the detecting result of the above detect means together with the updated address,

the home migration post means in the home migration control unit transmits to the first migration control unit for the !atest migration the migration post message which includes the detecting result of the above detect means together with the updated address, and

the address post suppressing means in each of the home migration control unit and the first migration control unit for the latest migration suppress the transmission of the address post message in accordance with the detecting result of the above detect means.

- **34.** The migration communication control device of Claim 22, wherein the first migration control unit further comprises packet transfer suppressing means for suppressing transfer of the packet conducted by the packet transfer means.
- **35.** The migration communication control device of Claim 34, wherein the first migration control unit further comprises address post suppressing means for suppressing transmission of the address post message from the address post means to the third migration control unit, and the address post suppressing means in the first migration control unit being attached to a network to which the mobile node is not attached, suppresses the transmission of the address post message

when the packet transfer suppressing means in the first migration control unit for the latest migration suppresses transfer of the packet.

36. The migration communication control device of Claim 35, wherein the second migration control unit further comprises detect means for detecting whether or not the packet transfer suppressing means in the first migration control means suppresses the transfer of the packet, the first migration control means being attached to the network to which the mobile node migrates, and

the migration post means in the second migration control unit transmits to the home migration control unit the migration post message which includes the detecting result of the above detect means together with the updated address.

the home migration post means in the home migration control unit transmits to the first migration control unit for the latest migration the migration post message which includes the detecting result of the detect means together with the updated address, and

the address post suppressing means in each of the home migration control unit and the first migration control unit for the latest migration suppresses the transmission of the address post message in accordance with the detecting result of the above detect means.

37. The communication control device of Claim 36, wherein the packet transfer suppressing means in the first migration control unit for the latest migration suppresses the transfer of the packet conducted by the packet transfer means, when the packet transfer suppressing means in the first migration control unit being attached to the network to which the mobile node migrates suppresses the transfer of the packet.

**38.** A packet transfer migration control unit in a migration communication control device, the migration communication control device being constructed to control a communication between a mobile node and a partner node, the mobile node migrating across networks and obtaining an address assigned on each network while the partner node being a communication partner of the mobile node, comprising:

packet transfer means for receiving a packet which was transmitted by the partner node to an outdated address of the mobile node, the outdated address being assigned when the mobile node migrated to a network to which the packet transfer migration control unit is attached, generating a conversion packet which holds an  $u$ pdated address instead c. the culdated address, and transmitting the conversion packet;

*55* 

*5* 

10

15

*20* 

*25* 

*30* 

35

*40* 

*45* 

*50* 

and  $\mathbf{a}$ 

address post means for transmitting an address post message which indicates the updated address of the mobile node to the partner node, the partner node transmitting the packet received 5 by the packet transfer means.

39. A mobile node migration control unit in a migration cc;.ur .. .micc.~iot, -.;ontrol device, the migration communication control device being constructed 10 to control a communication between a mobile node which migrates across networks and obtains an address assigned on each network and a partner node which is a communication partner of the mobile node, being placed on the mobile 15 node and comprising:

migration post means for transmitting to a packet transfer migration control unit a migration post message which indicates an updated address of the mobile node when the mobile node *20*  migrates to another network. the packet transfer migration control unit for receiving a packet which was transmitted by the partner node to an outdated address of the mobile node, the outdated address assigned when the mobile node migrated *25*  to a network to which the migration control unit for packet transfer is attached, generating a conversion packet which holds the updated address instead of the outdated address, and transmitting the conversion packet; and *30* 

packet resumption means for receiving the conversion packet from both the packet transfer migration control unit and the mobile node, and resuming an original packet from the conversion ~~- ~

**40.** A partner node migration control unit in a migration communication control device, the migration communication control device being constructed to control a communication between a mobile *40*  node which migrates across networks and obtains an address assigned on each network and a partner node which is a communication partner of the mobile node, being placed on the mobile node and comprising: *45* 

address post message receiving means for receiving an address post message which indicates an updated address of the mobile node from a packet transfer migration control unit, the packet transfer migration control unit transmitting 50 an address post message which indicates the updated address of the mobile node to the partner node; and

packet conversion means for converting a destination address of a packet, the packet to be *55*  transmitted to the mobile node, into the updated address indicated by the address post message, and transmitting it to the mobile node.

66

- 
- 

LG v. Straight Path, IPR2015-00209 Straight Path - Ex. 2023 - Page 326

-..

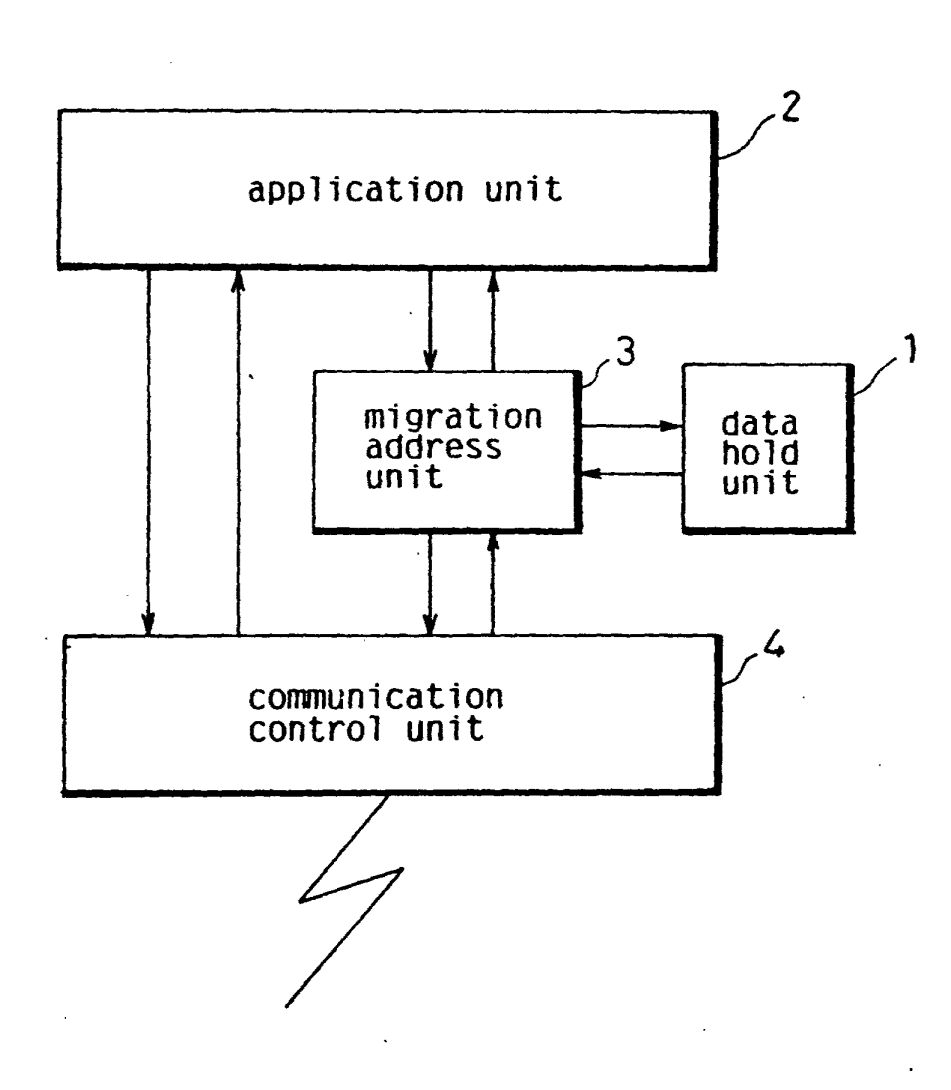

**FIG. 1** 

LG v. Straight Path, IPR2015-00209 Straight Path - Ex. 2023 - Page 327

 $\bar{1}$ 

 $\overline{1}$ 

 $\tilde{\zeta}$ 

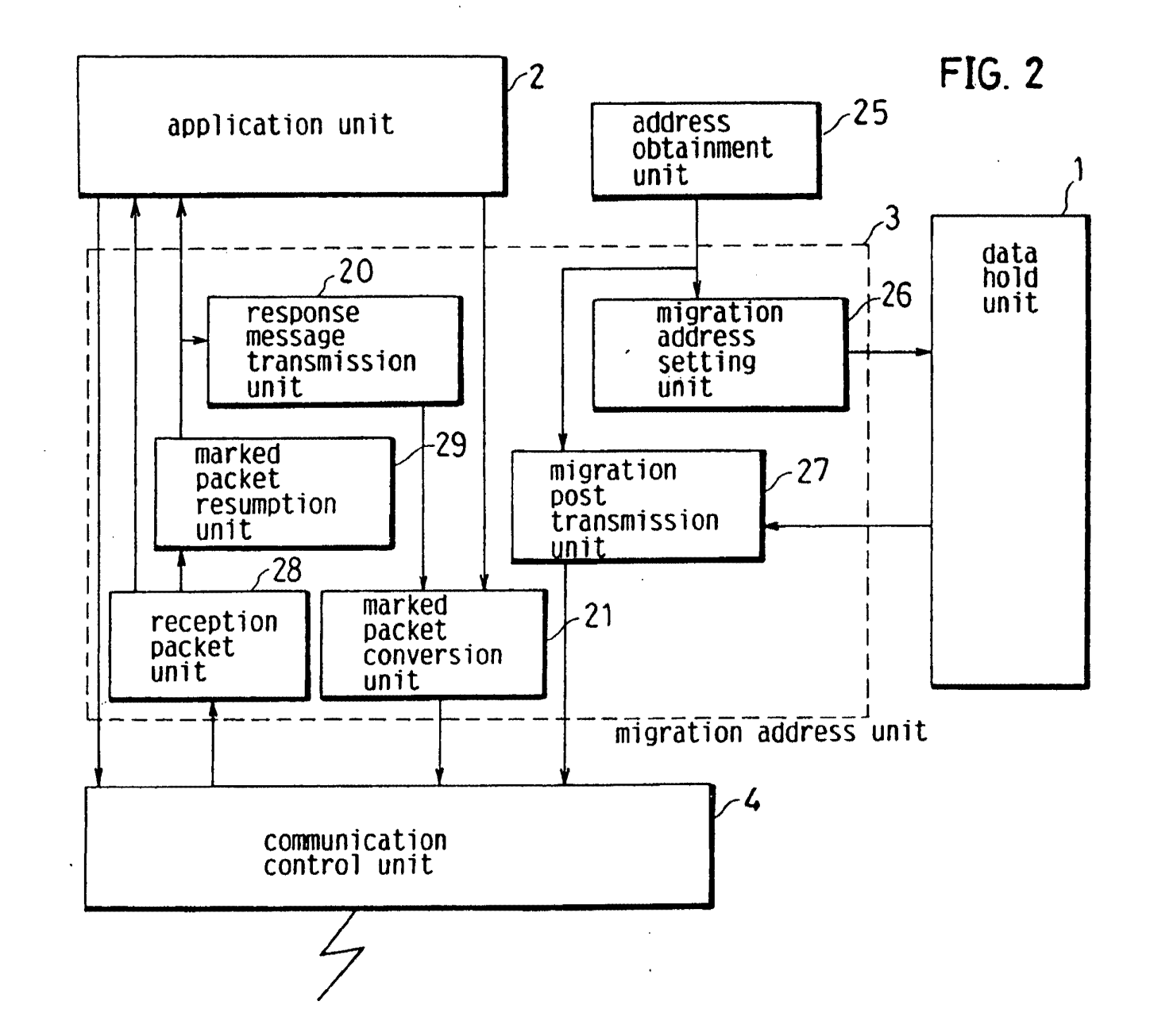

EP 0 556 012 A2

 $\epsilon$ 

 $\frac{1}{2}$ 

 $\bullet$ 

LG v. Straight Path, IPR2015-00209 Straight Path - Ex. 2023 - Page 328

 $\frac{\zeta}{\zeta}$ 

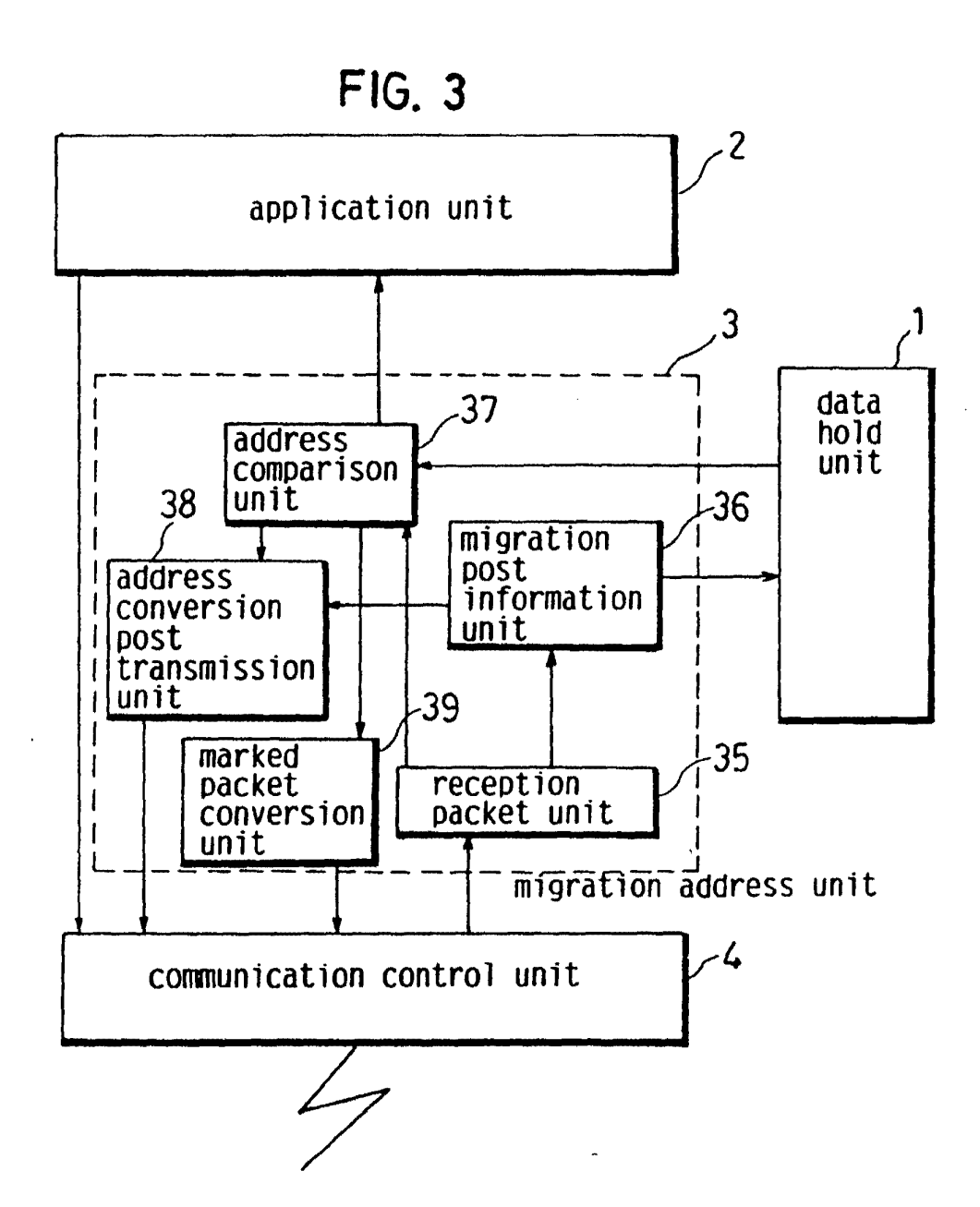

•

•

 $\blacksquare$ 

 $\frac{2}{3}$ 

.,

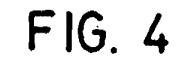

•

 $\mathbf{z}$ 

556 012

0 0. w '•

.. .

•

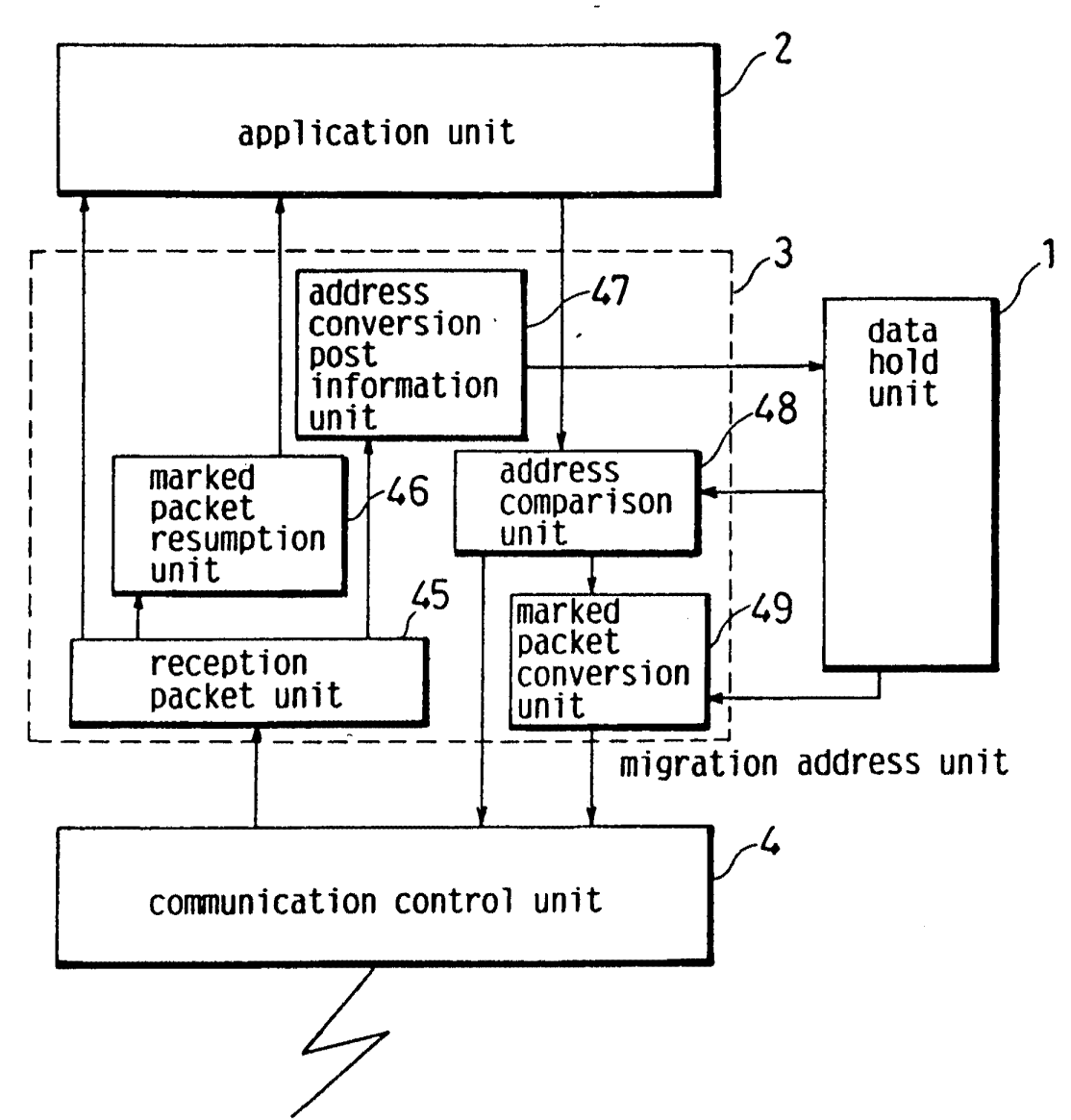

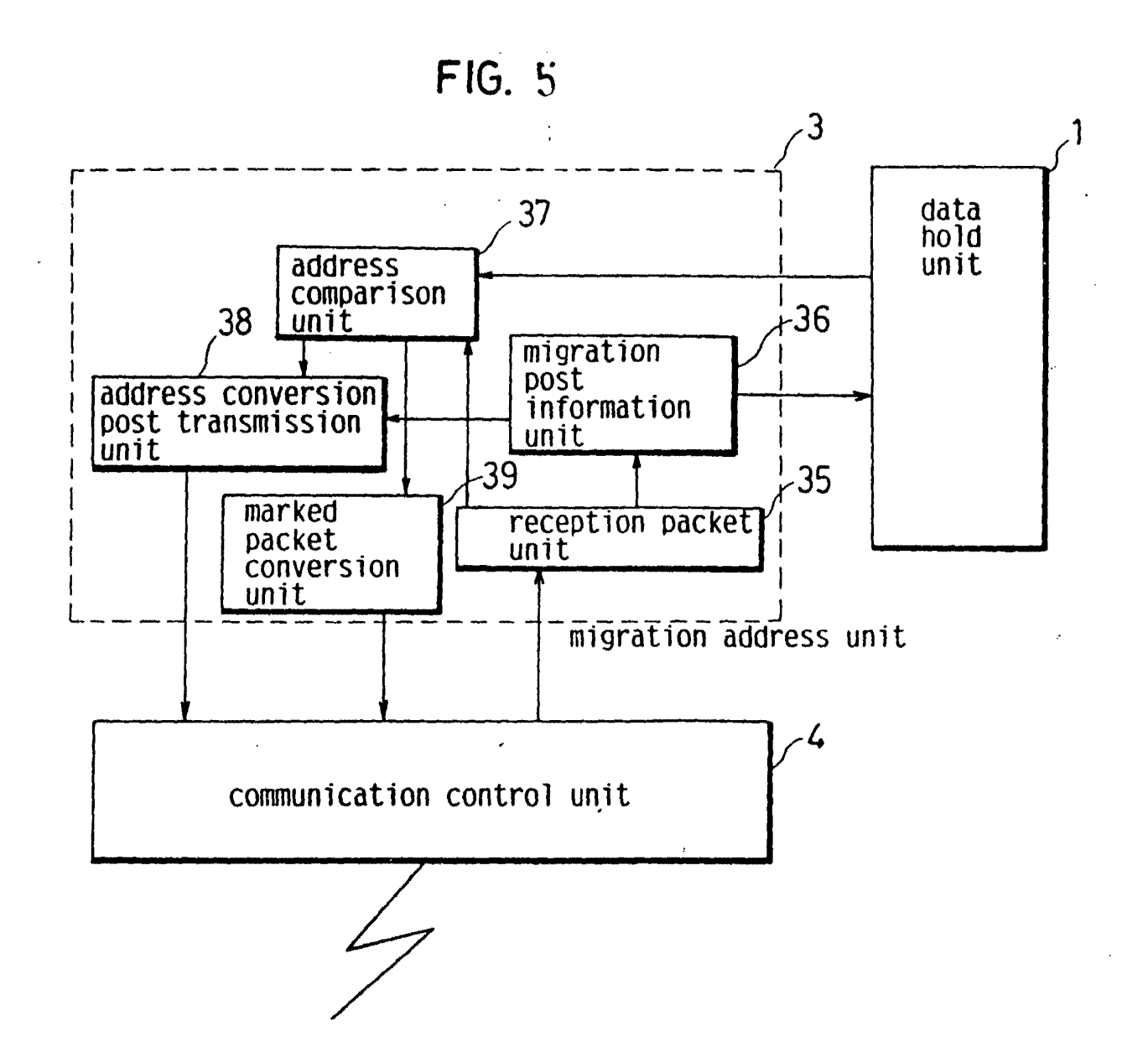

 $\mathbf{r}$ 

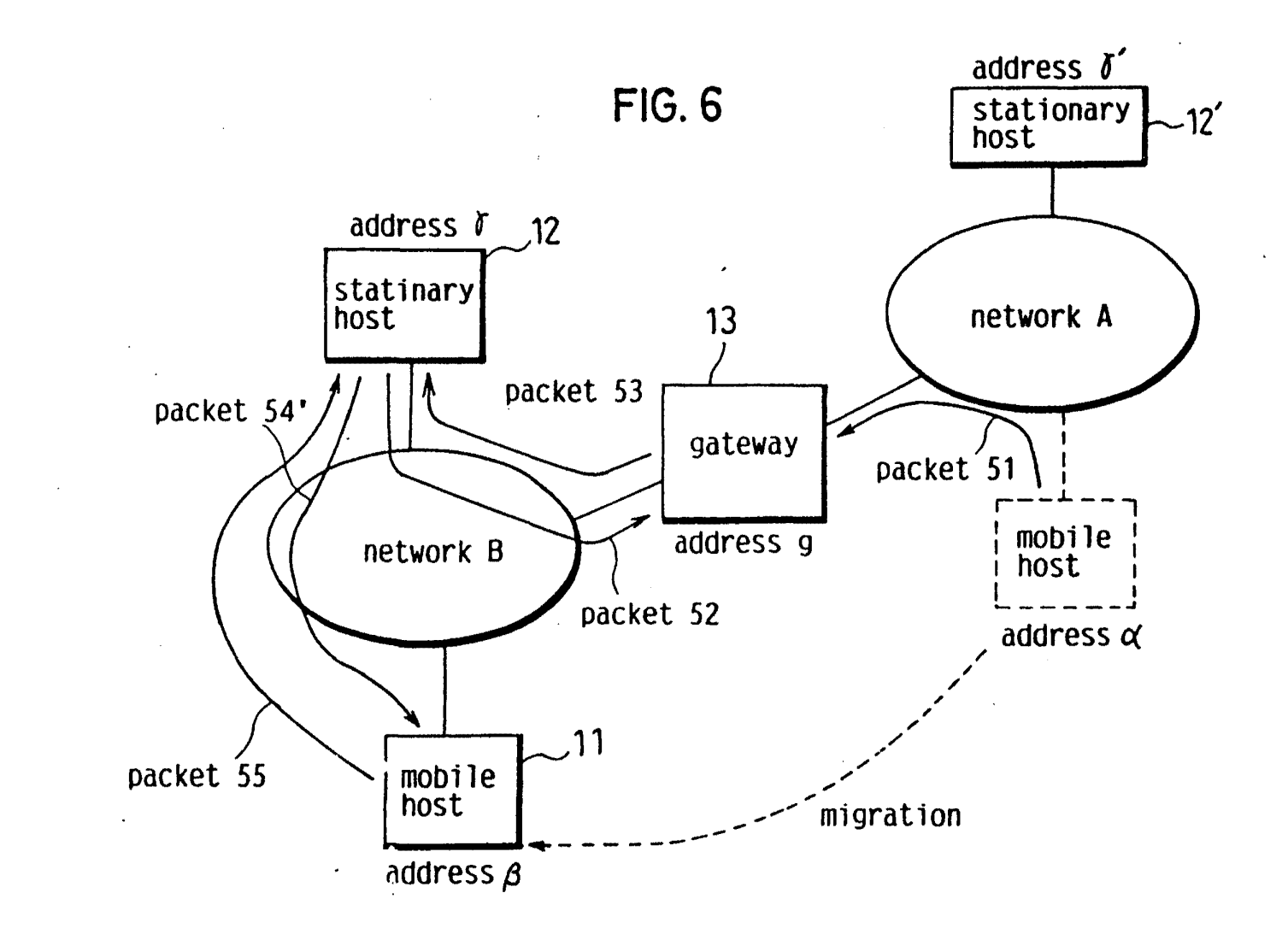

EP 0 556 012 A2

 $\mathcal{A}_{\mathbf{A}}$ 

 $\ddot{\phantom{a}}$ 

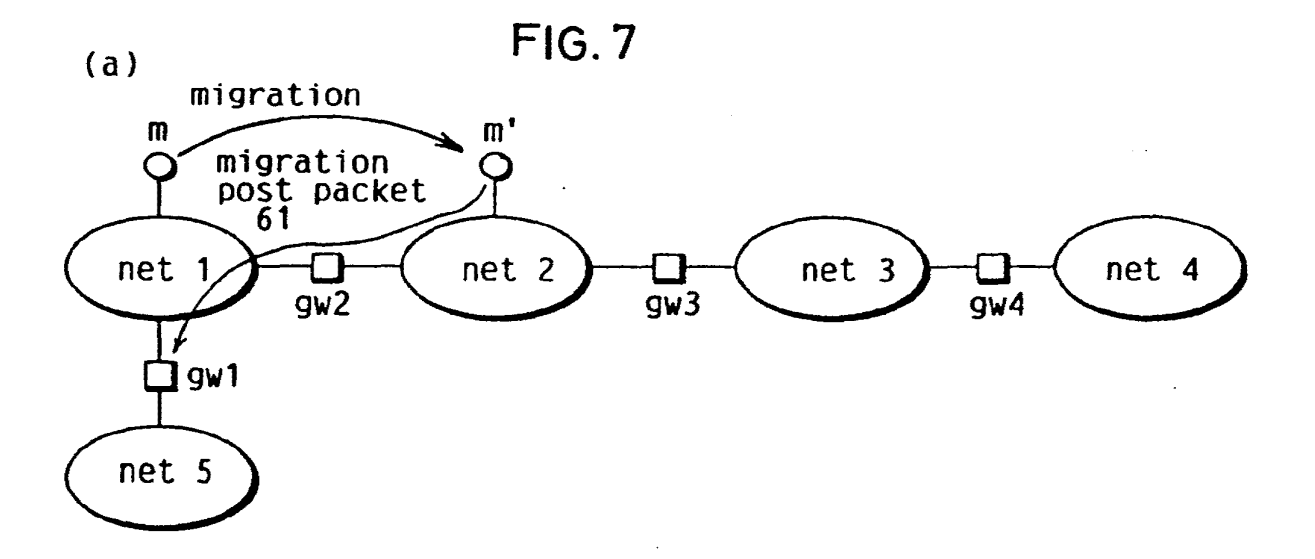

•

. -

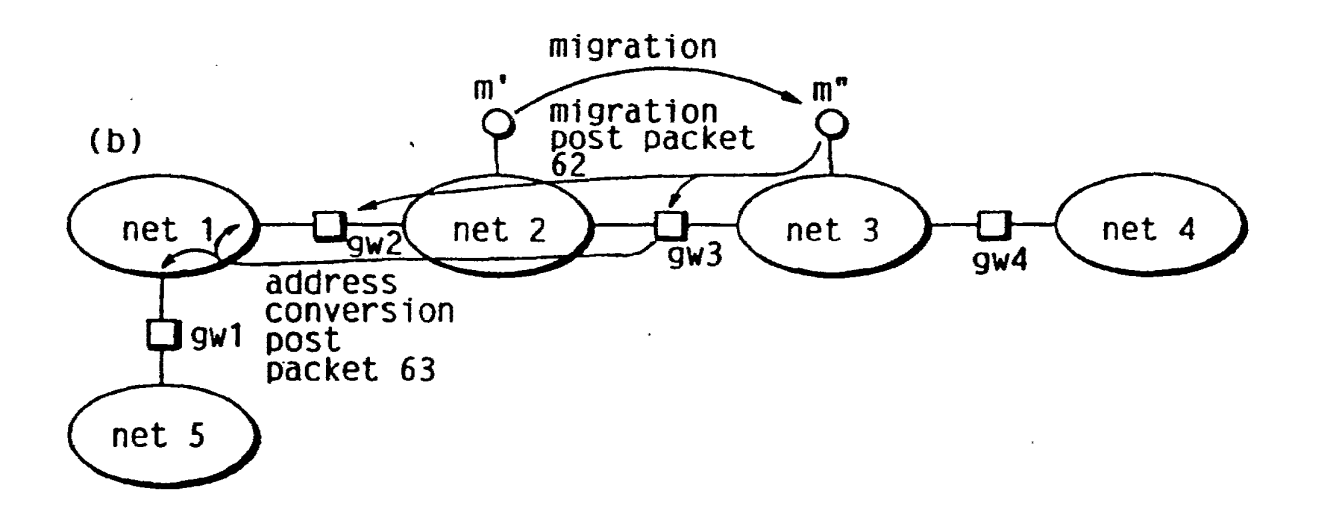

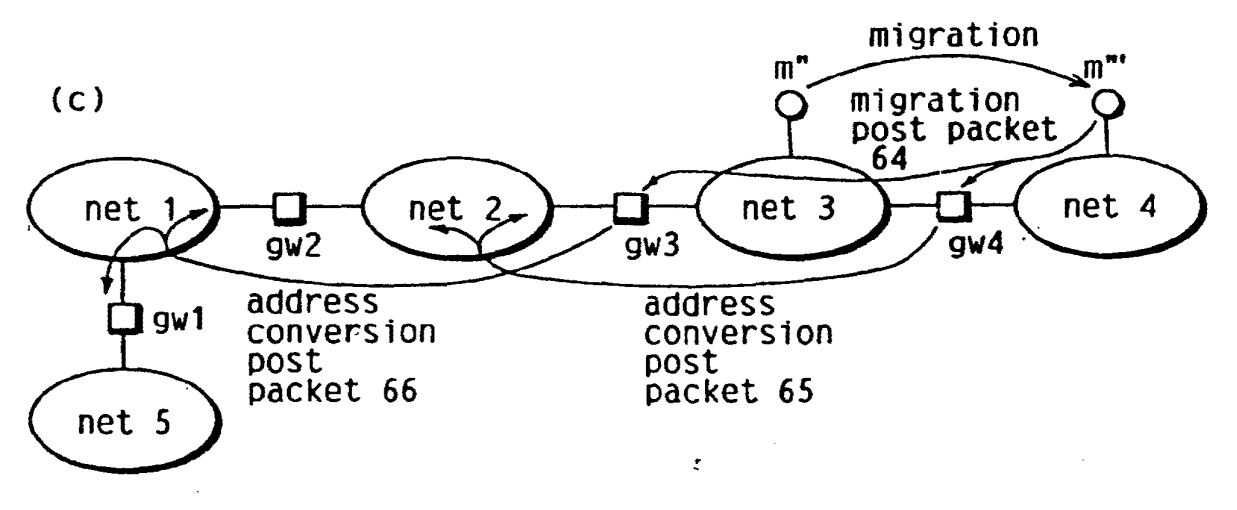

41

LG v. Straight Path, IPR2015-00209 Straight Path - Ex. 2023 - Page 333

-- •

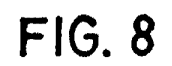

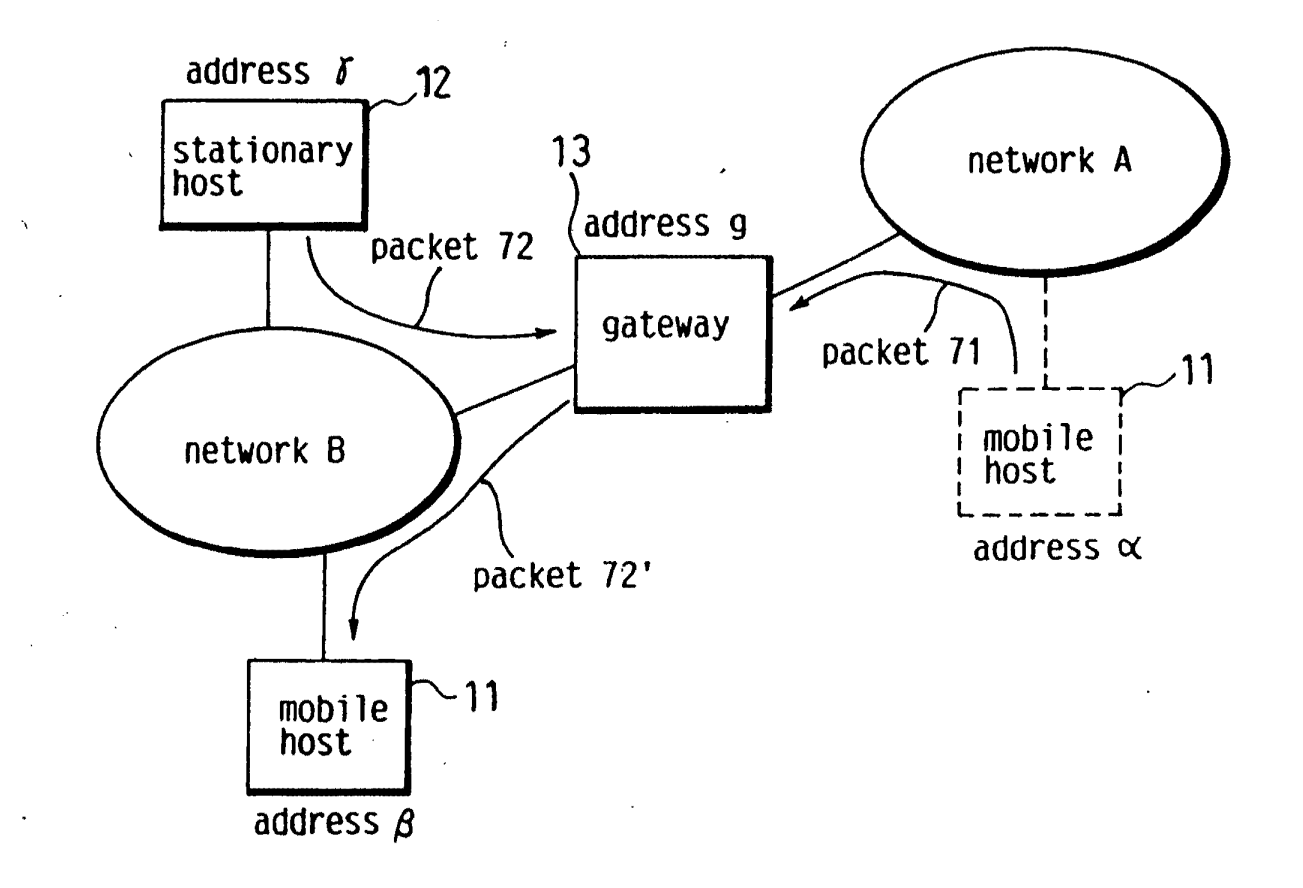

 $\mathcal{F}_{\mathbf{S}}$ 

 $\ddot{\phantom{1}}$ 

LG v. Straight Path, IPR2015-00209 Straight Path - Ex. 2023 - Page 334

 $\mathbf{r}$ 

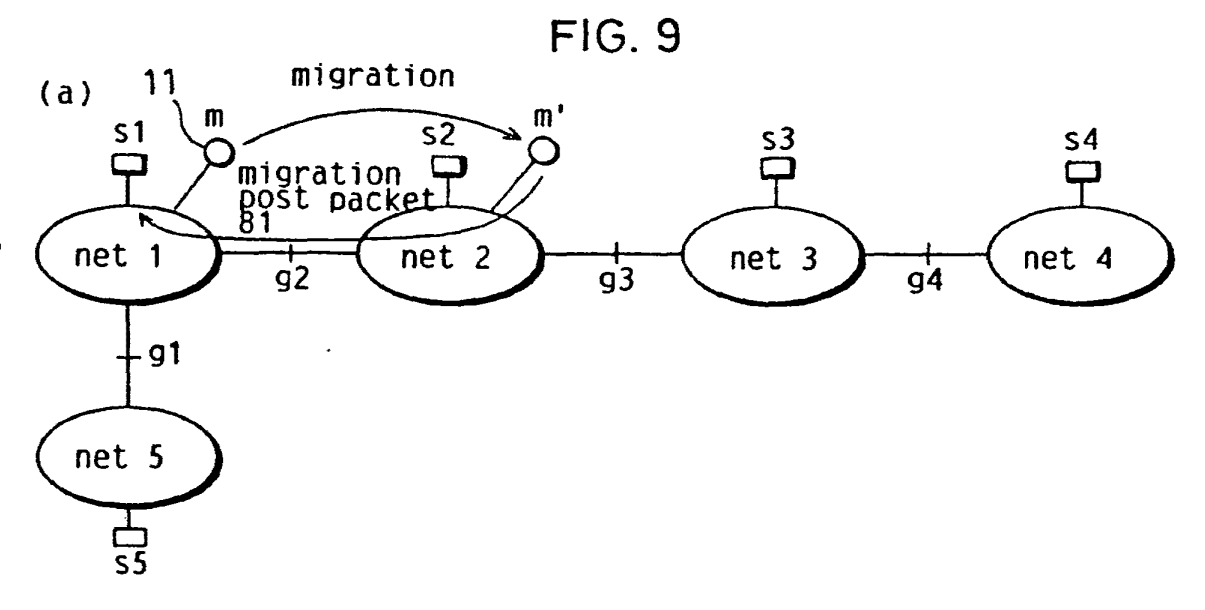

 $\omega$  .

 $\ddotsc$ 

migration

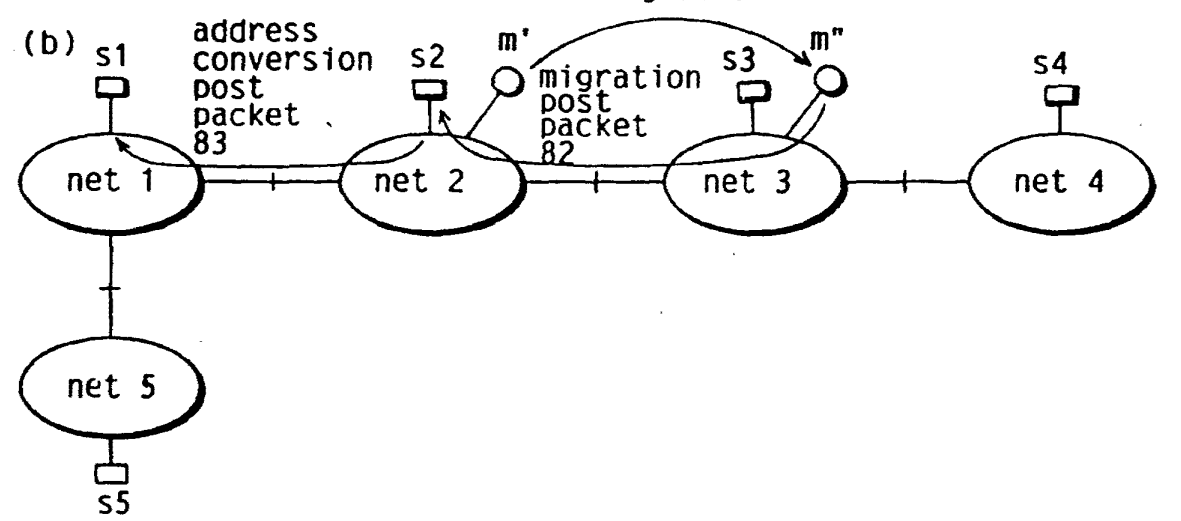

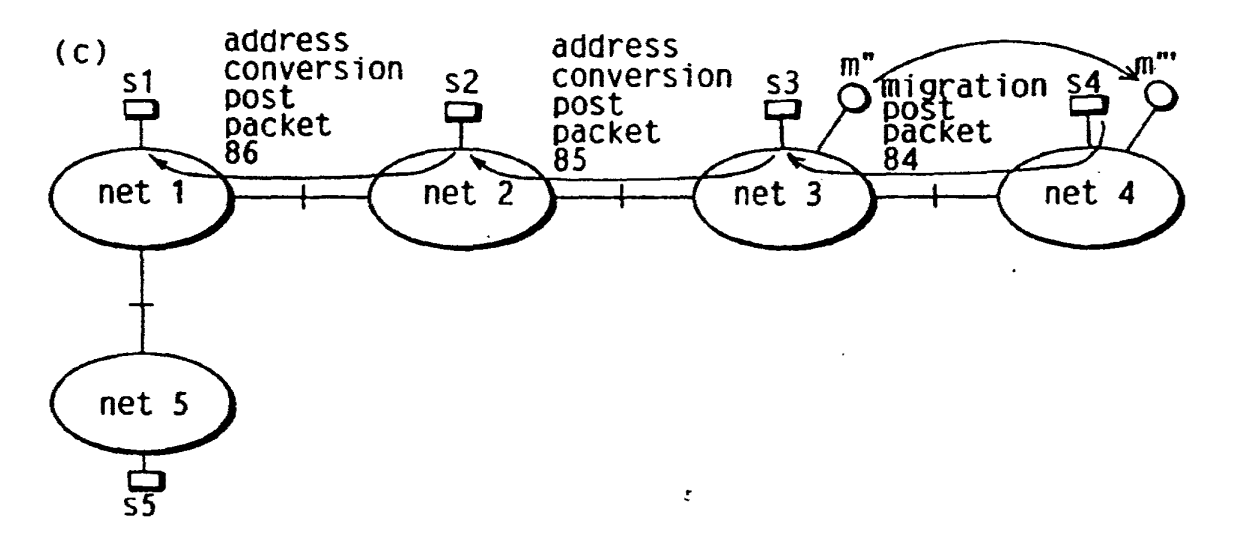

LG v. Straight Path, IPR2015-00209 Straight Path - Ex. 2023 - Page 335

 $\mathcal{A}$ 

 $\ddot{\phantom{a}}$ 

 $\ddot{\phantom{a}}$ 

# **FIG. 10**

# **(a)**

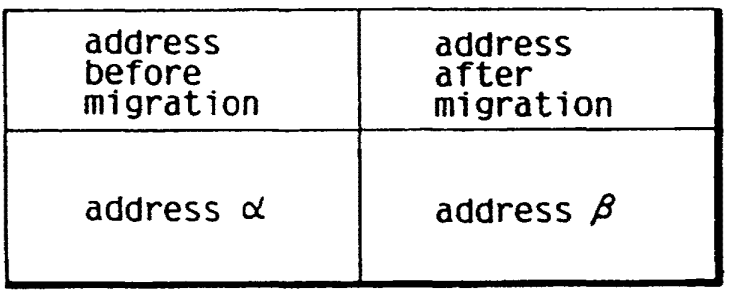

**(b)** 

| address<br>before<br>migration | address<br>after<br>migration |
|--------------------------------|-------------------------------|
| address &                      | address $\beta$               |
| address X                      | address.Y                     |
|                                |                               |

i,

LG v. Straight Path, IPR2015-00209 Straight Path - Ex. 2023 - Page 336

41

 $\overline{A}$ 

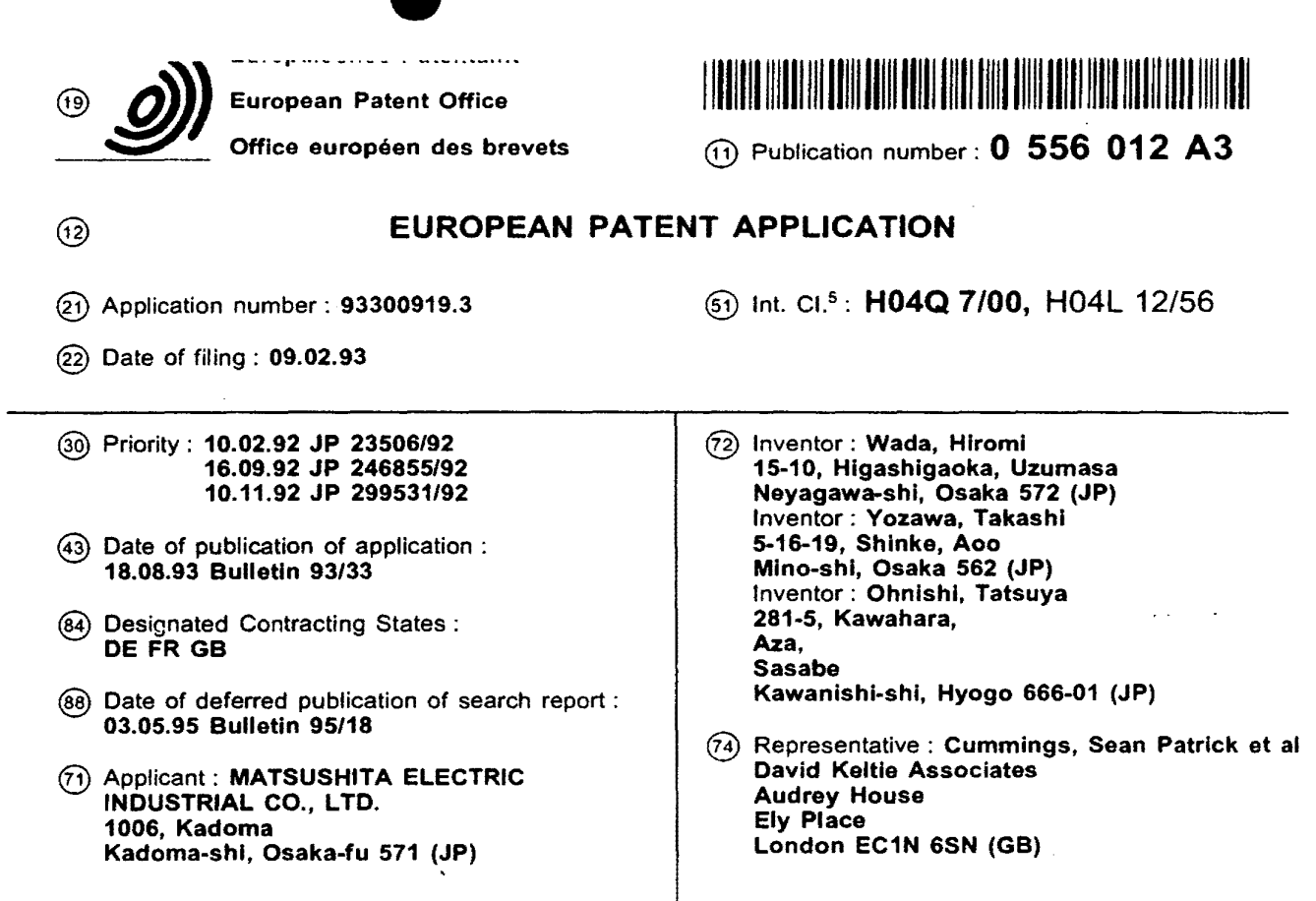

- (54) Migration communication control device.
- $(57)$ Disclosed is a migration communication control device constructed to control a continuous communication between a mobile node and a node unaffected the mobile node's migration. The migration communication control device comprises a first migration control unit, a second migration control unit on the mobile node, and a third migration control unit on the partner node. The first migration control unit comprises a packet transfer unit and an address post unit. The packet transfer unit receives a packet which was destined for an outdated address of the mobile node, generates a conversion packet which holds an updated address instead of the outdated address, and then transmits the conversion packet, while an address post unit transmits an address post message which indicates the updated address to the third migration control unit. The second migration control unit comprises a migration post unit and a packet resumption unit. The migration post unit transmits to the first migration control unit a migration post message which indicates the<br>updated address when the mobile node migrates to another network while a packet resumption unit receives the conversion packet from both the first migration control unit and the third migration control unit and resumes an original packet from the conversion packet. The third migration control unit comprises a packet conversion unit which converts a destination address of a packet into the updated address, then transmits it to the mobile node.
	- Jouve, 18, rue Saint-Denis, 75001 PARIS<br>LG v. Straight Path, IPR2015-00209 Straight Path - Ex. 2023 - Page 337

 $\mathbf{r}$ 

 $\sim$   $\sim$   $\sim$ 

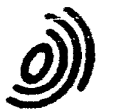

European Patent Office

#### **EUROPEAN SEARCH REPORT**

**Application Number** 

EP 93300919.3 DOCUMENTS CONSIDERED TO BE RELEVANT Citation of document with indication, where appropriate, Relevant CLASSIFICATION OF THE<br>APPLICATION (Int. Cl. 5) Category of relevant passages to claim A DATABASE WPIL, H 04 Q 7/00  $\mathbf{1}$ no. 90-311 754,  $38 - 40$ H 04 L 12/56 DERWENT PUBLICATIONS LTD., London; & TP-A-99 004 (ANONYMOUS) \* Abstract \* A  $GB - A - 2 236 393$  $1$ , (SHELL INTERNATIONALE  $38 - 40$ RESEARCH MAATSCHAPPIJ B.V.) \* Fig. 2A, 2B; abstract; claim  $1$   $*$  $WO - A - 86/01918$ A  $\mathbf 1$ . (HOLBERG)  $38 - 40$ \* Fig. 1,2; abstract; claim  $1$   $\star$ TECHNICAL FIELDS<br>SEARCHED (Int. CL5) H 04 Q  $7/00$ H 04 L 12/00 G 06 F 15/00 G 01 V  $1/00$ The present search report has been drawn up for all claims Date of completion of the search<br> $03 - 02 - 1995$ PIACE OF KITCH Examiner **BERGER 10.02 (11040)**  $\Gamma$ : theory or principle underlying the invention  $\mathbf{E}$ : exclice patent document, but published on, or after the filing date<br> $D$ : document circle in the application<br> $\mathbf{D}$ : document circle in the application<br> $\mathbf{L}$ **CATEGORY OF CITED DOCUMENTS** X: particularly relevant if taken alone<br>Y: particularly relevant if combined with another<br>document of the same category  $\tilde{\mathbf{s}}$ **CINO FORM** A: technological background<br>O: non-written disclosure & : member of the same patent family, corresponding<br>document O : non-written disclosure<br>P : intermediate document

h,

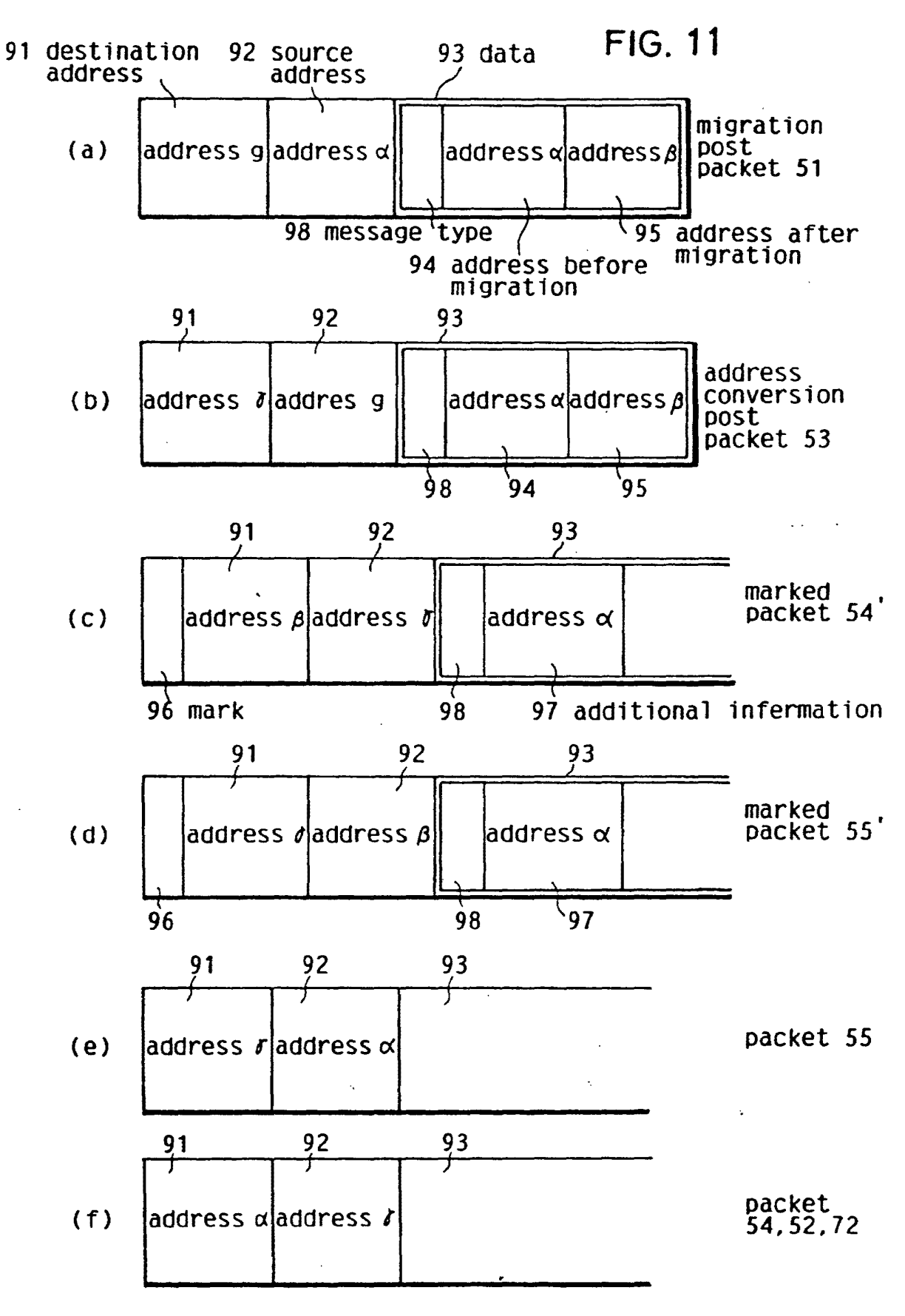

45

;

 $\sim$  $\ddot{\phantom{a}}$ 

#### **FIG. 12**

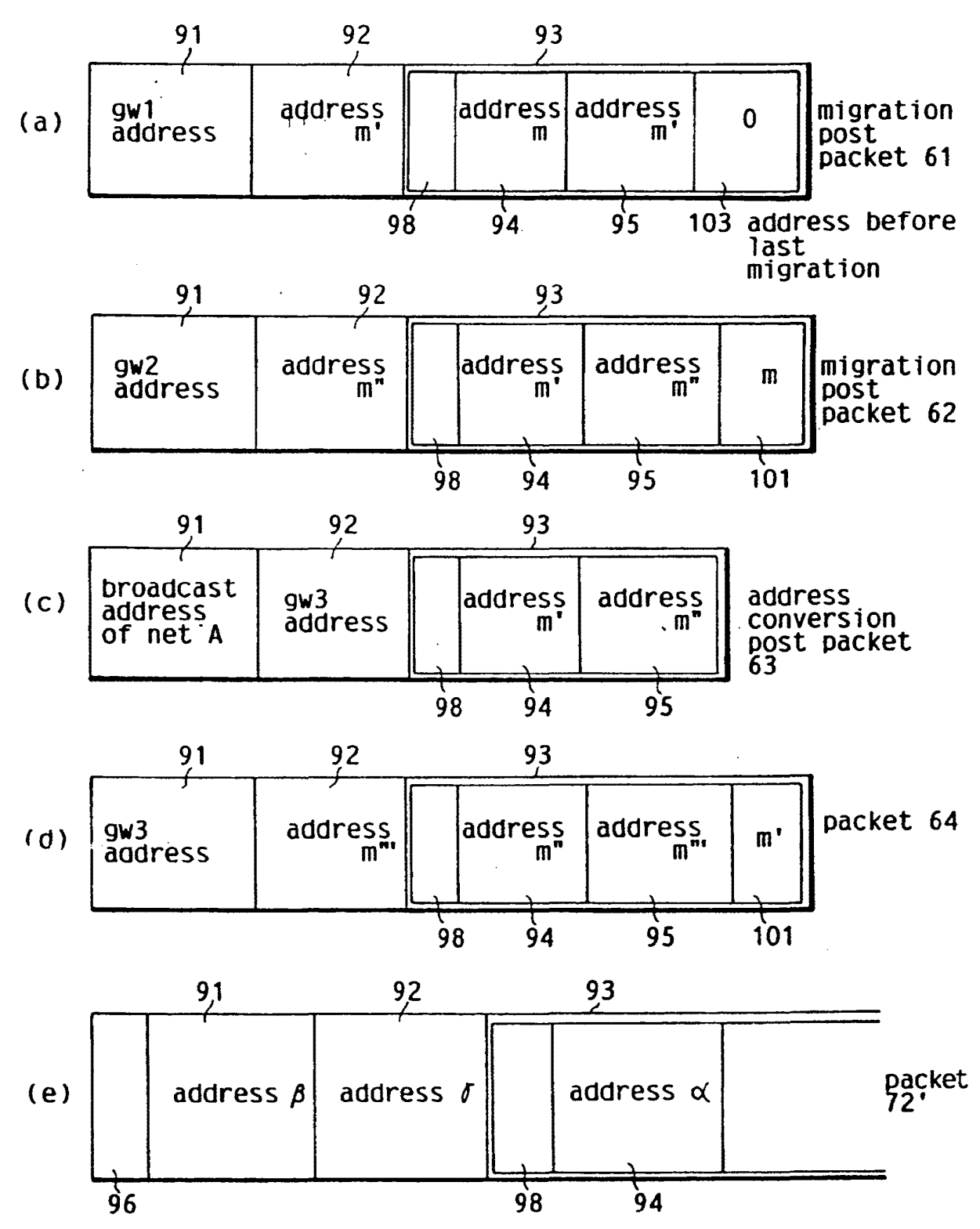

....

(a) migration from network A to network B **FIG. 13** 

 $\bar{t}$ 

 $\sim$   $\sim$ 

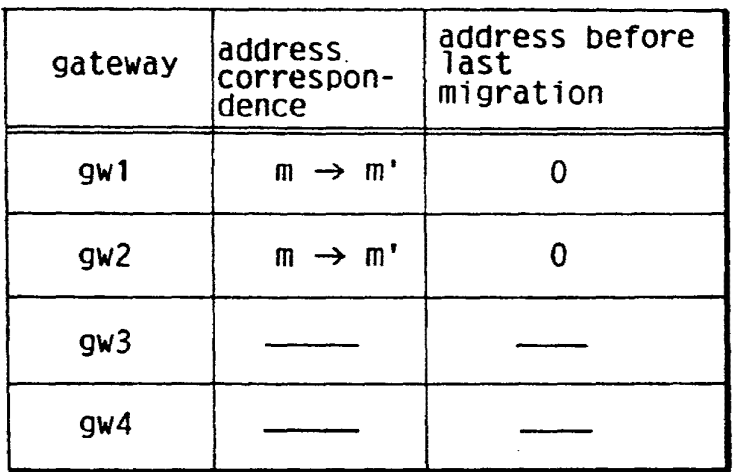

(b) migration from network B to network c

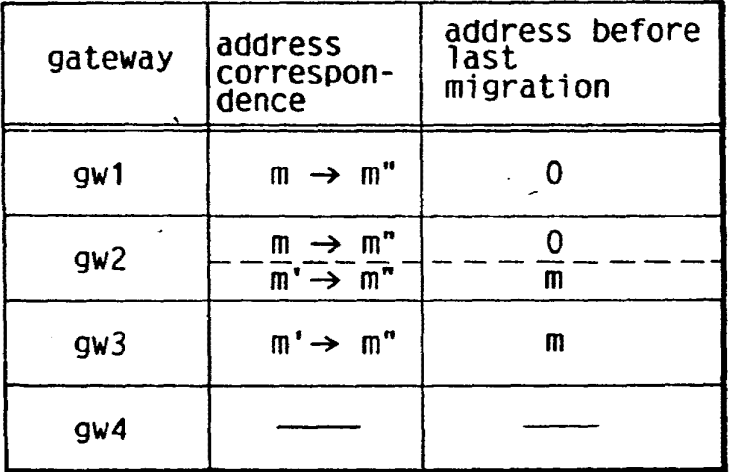

{c) migration from network C to network D

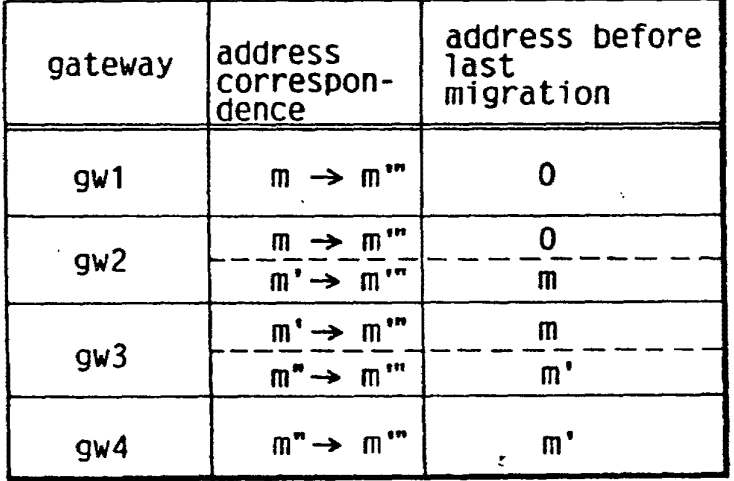

 $\pmb{\ast}$ 

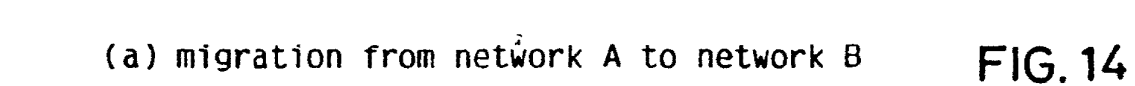

 $\bar{a}$ 

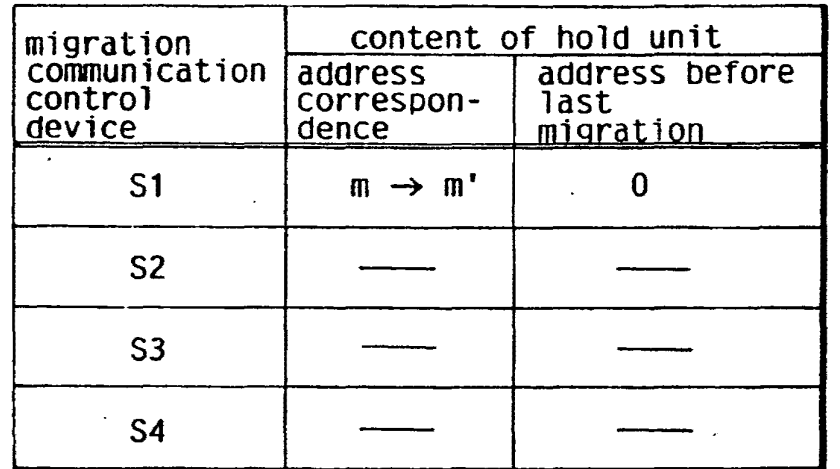

(b) migration from network B to network c

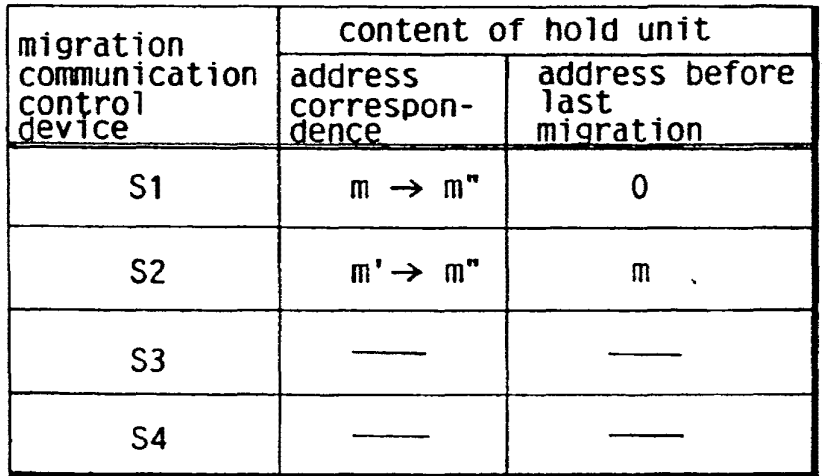

(C) migration from network C to network D

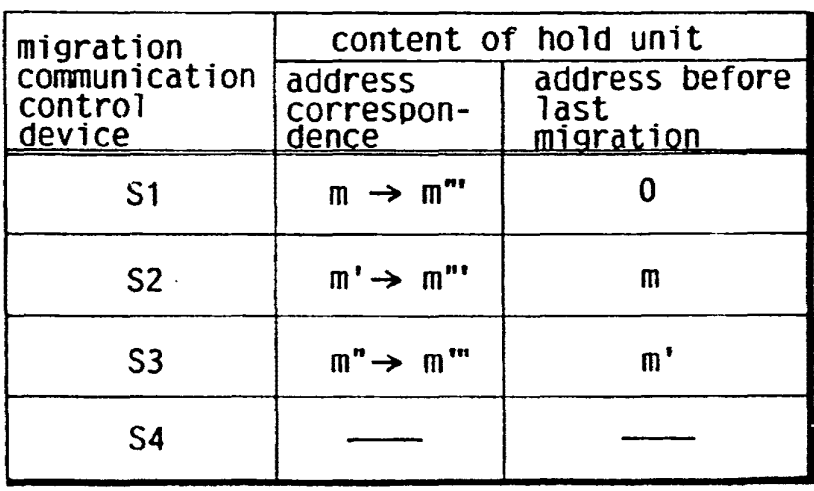

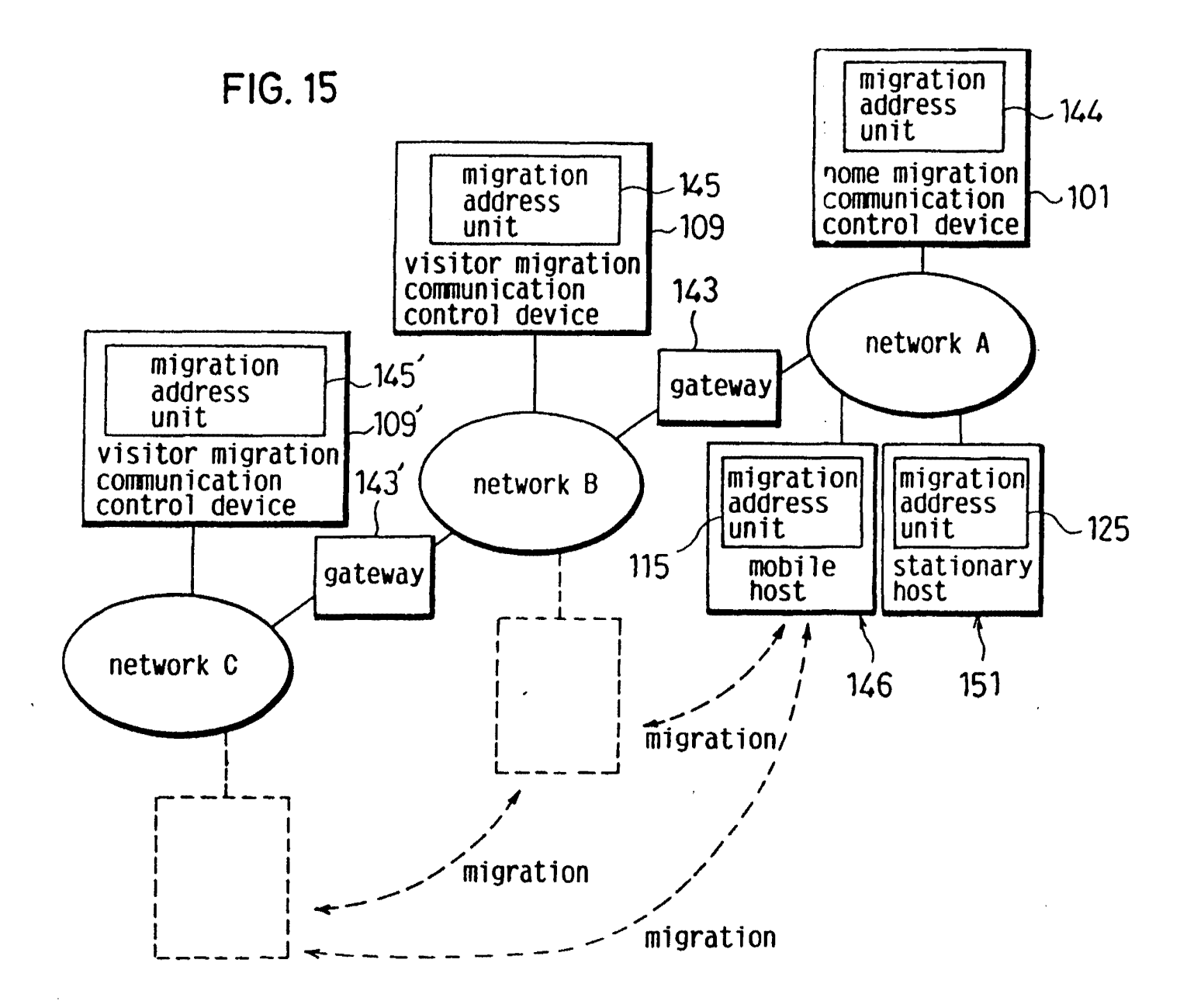

 $\boldsymbol{a}$ 

 $\mathbf{v}_I$ 

EP 0 556 012 A2

 $\ddot{ }$ 

 $\ddot{i}$ 

### **FIG. 16**

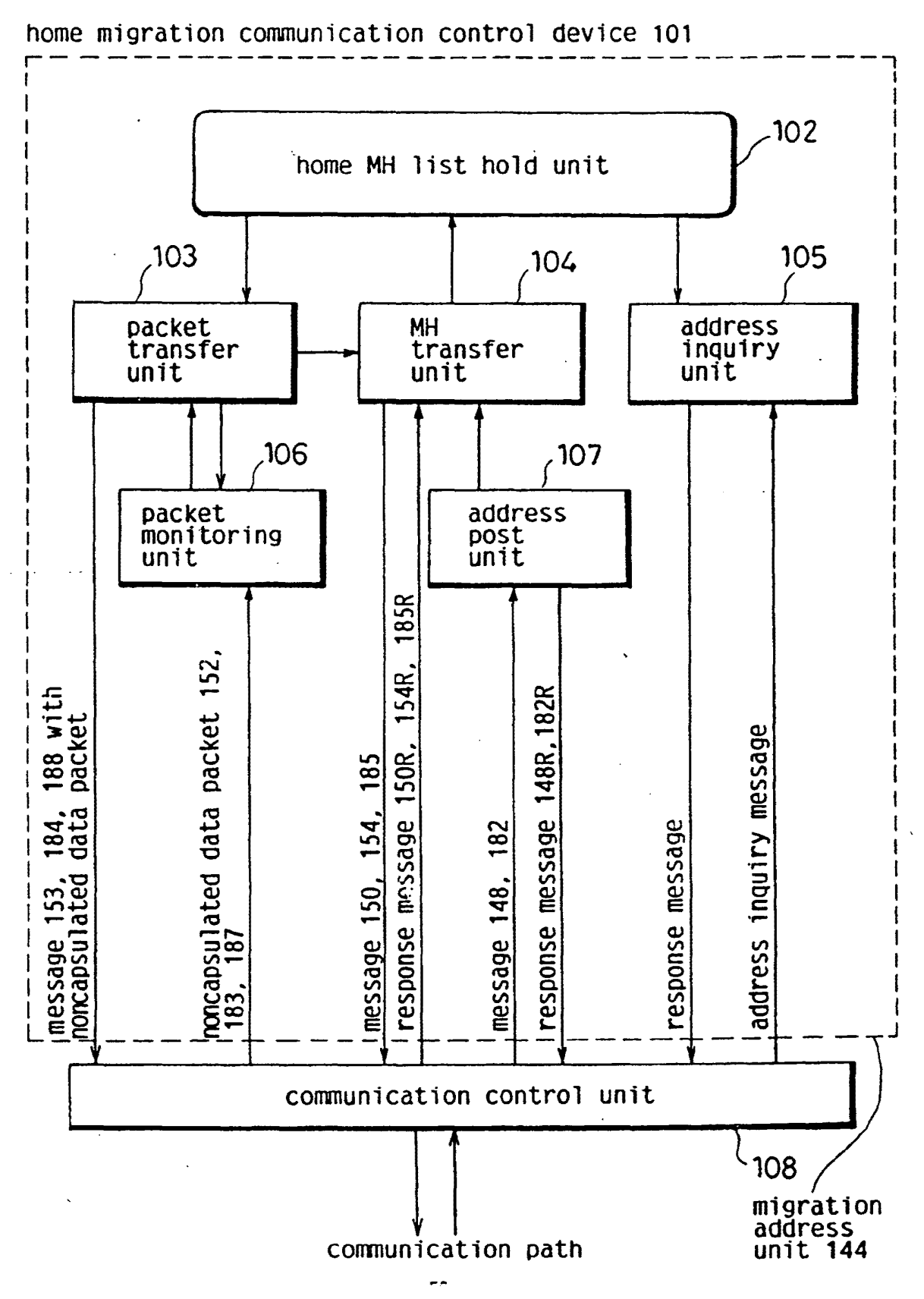

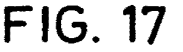

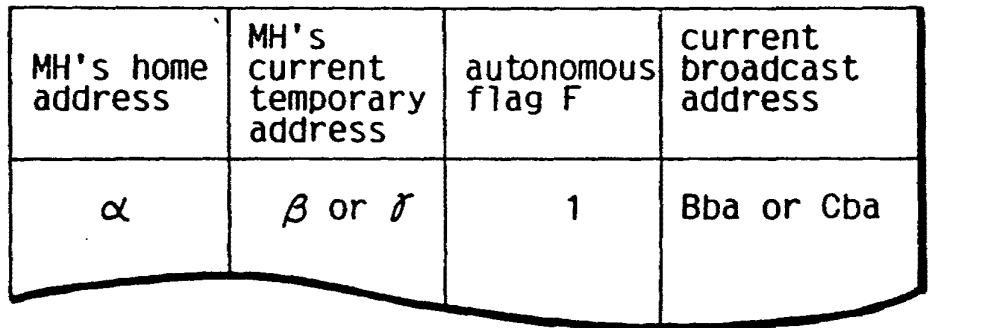

 $\mathbf{a}^{(1)}$ 

LG v. Straight Path, IPR2015-00209 Straight Path - Ex. 2023 - Page 345

 $\mathbf{r}$  $\mathbf{I}$ 

 $\tilde{z}$ 

EP 0 556 012 A2

 $\ddot{=}$ 

#### **FIG. 18**

visitor migration communication control device 109(109')

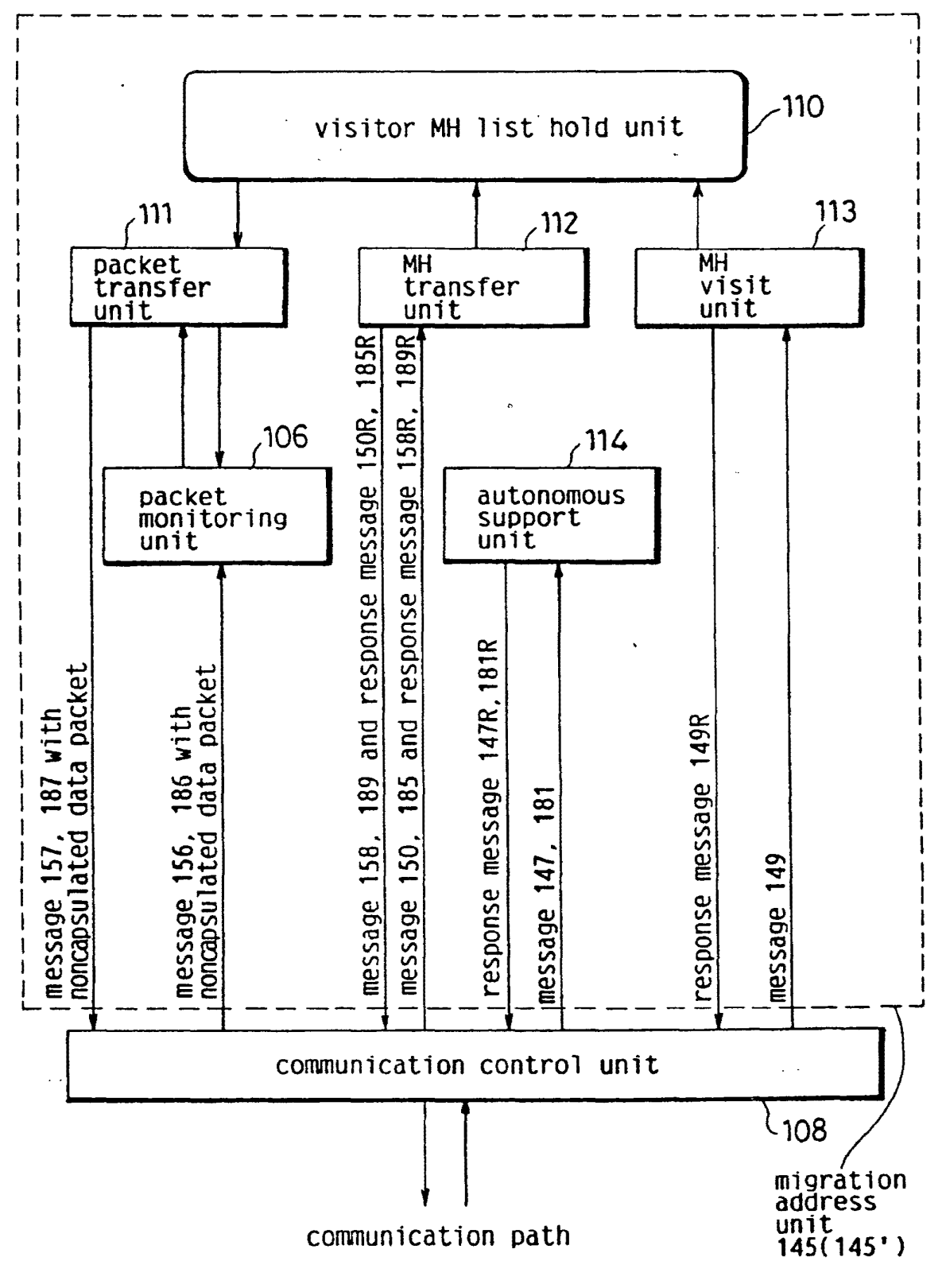

## **FIG. 19**

 $\overline{a}$ 

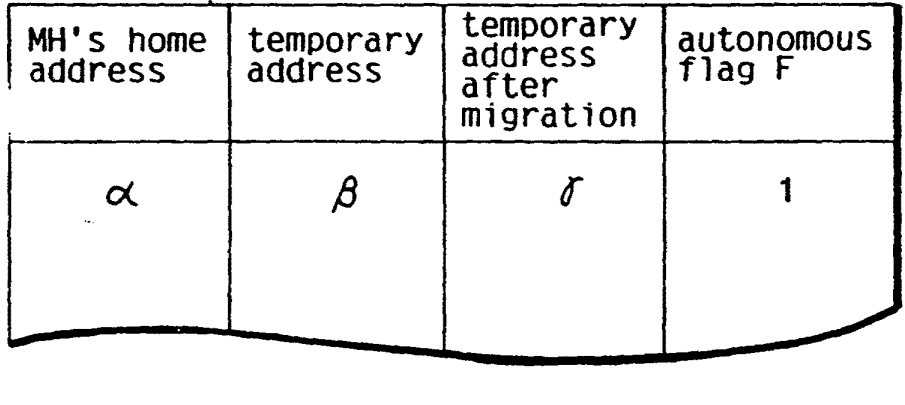

LG v. Straight Path, IPR2015-00209 Straight Path - Ex. 2023 - Page 347

 $\mathbf{I}$ 

 $\bar{z}$ 

 $\overline{z}$ 

**FIG. 20** 

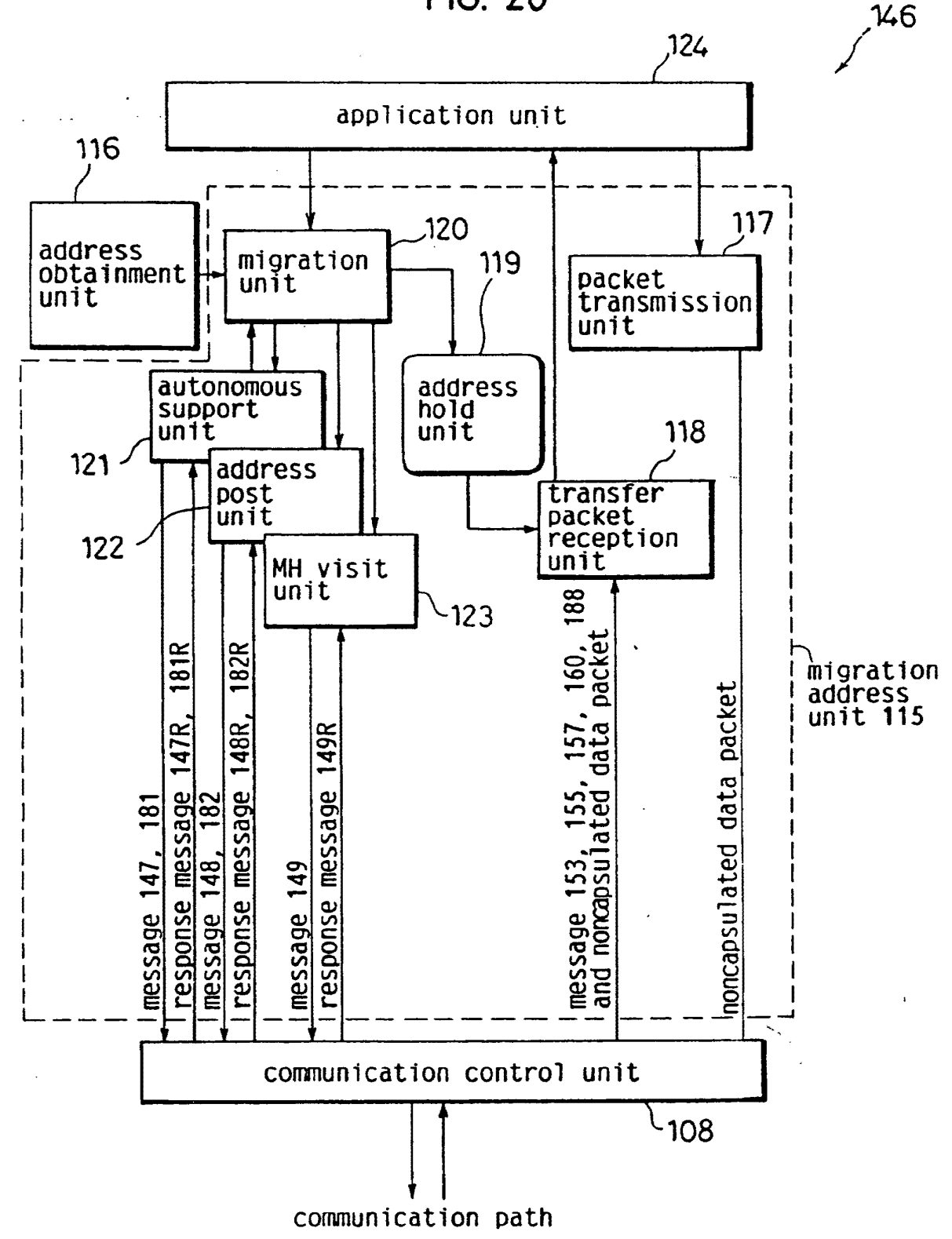

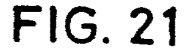

J.

 $\ddot{\phantom{a}}$ 

 $\ddot{\phantom{0}}$ 

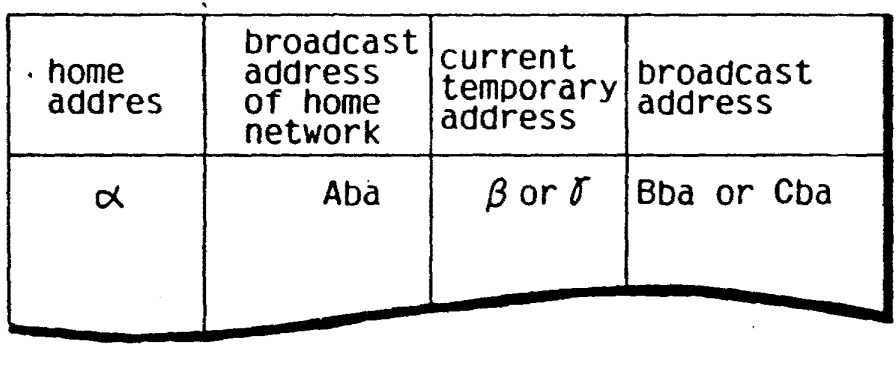

 $\pmb{\cdot}$ 

 $\boldsymbol{\xi}$ 

 $\ddot{\bullet}$ 

**FIG. 22** 151 161 application unit transfer<br>packet<br>transmission<br>unit ,129 address inquiry<br>unit  $i26$ address<br>hold<br>unit 130 127 **MH**  $128$ ...<br>transfer<br>unit packet<br>reception<br>unit - 56<br>packet 152, 183/message 155, 1:<br>160, 186 with noncapsulated data<br>packet 158R, noncapsulated data packet address inquiry message 154R, 189 158, message message 154, response<br>189R response message communication control unit 108 migration address<br>unit 125 communication path

## **FIG. 23**

.·

 $\mathbf{A}$ 

 $\mathbf{r}$ 

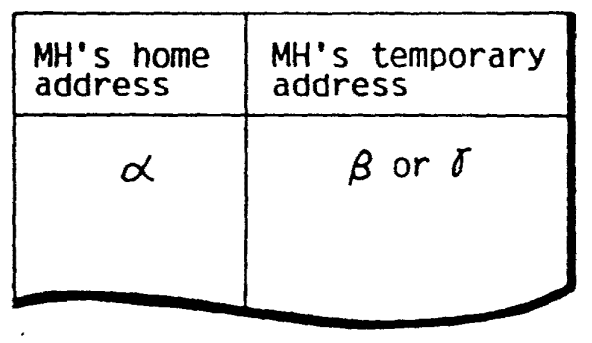

LG v. Straight Path, IPR2015-00209 Straight Path - Ex. 2023 - Page 351

 $\pmb{\cdot}$ 

 $\mathfrak{k}$ 

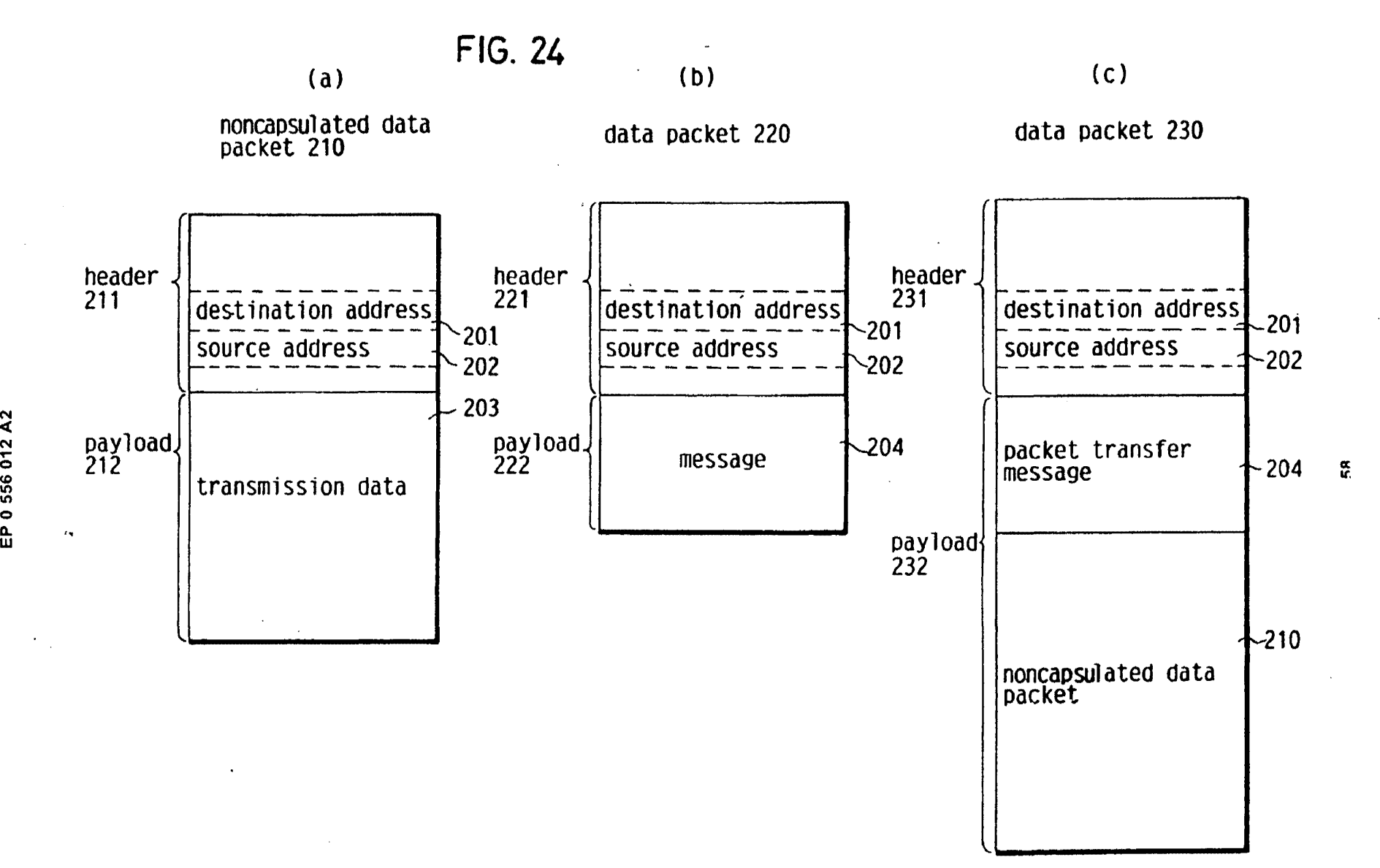

LG v. Straight Path, IPR2015-00209 Straight Path - Ex. 2023 - Page 352

N <( 2<br>2<br>012  $55$ Q

•

•

 $\Delta \sim 0$ 

 $\Delta$ 

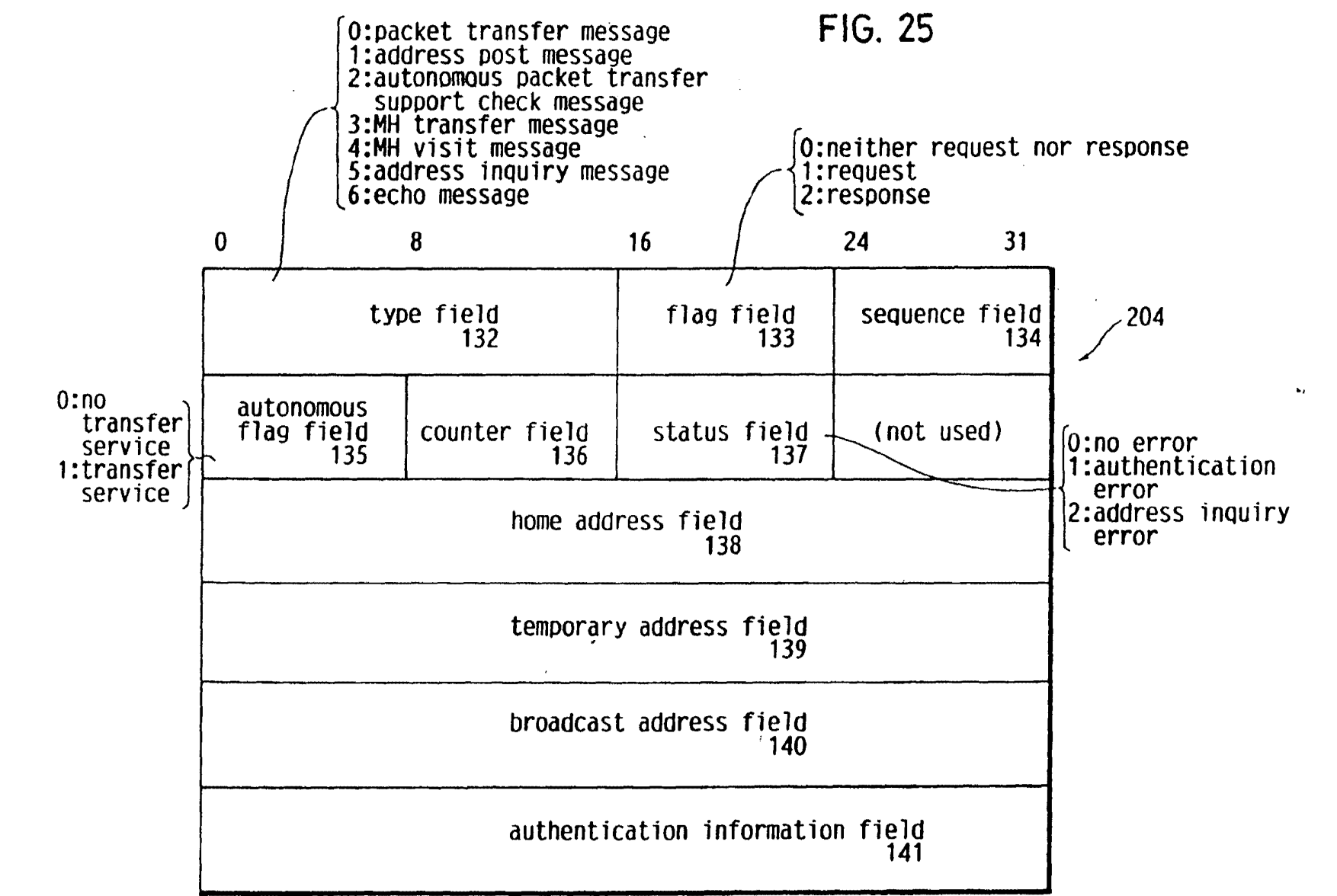

•

 $\bullet$ 

' I : ..

LG v. Straight Path, IPR2015-00209 Straight Path - Ex. 2023 - Page 353

თ<br>ს

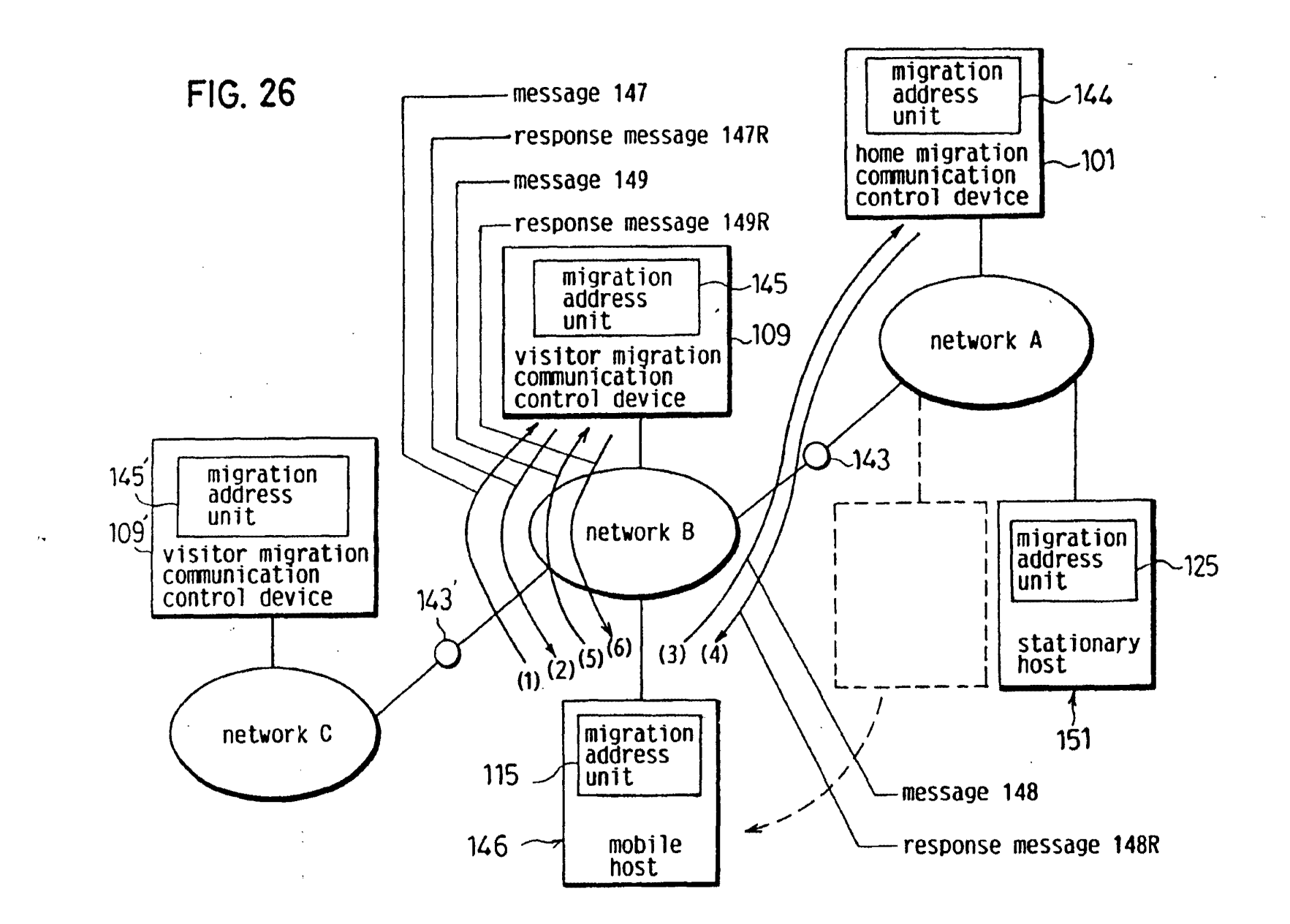

EP 0 556 012 A2

 $\mathcal{L}$  and  $\mathcal{L}$  and  $\mathcal{L}$  $\sim 10^{11}$  km

> LG v. Straight Path, IPR2015-00209 Straight Path - Ex. 2023 - Page 354

 $\ddot{\cdot}$ 

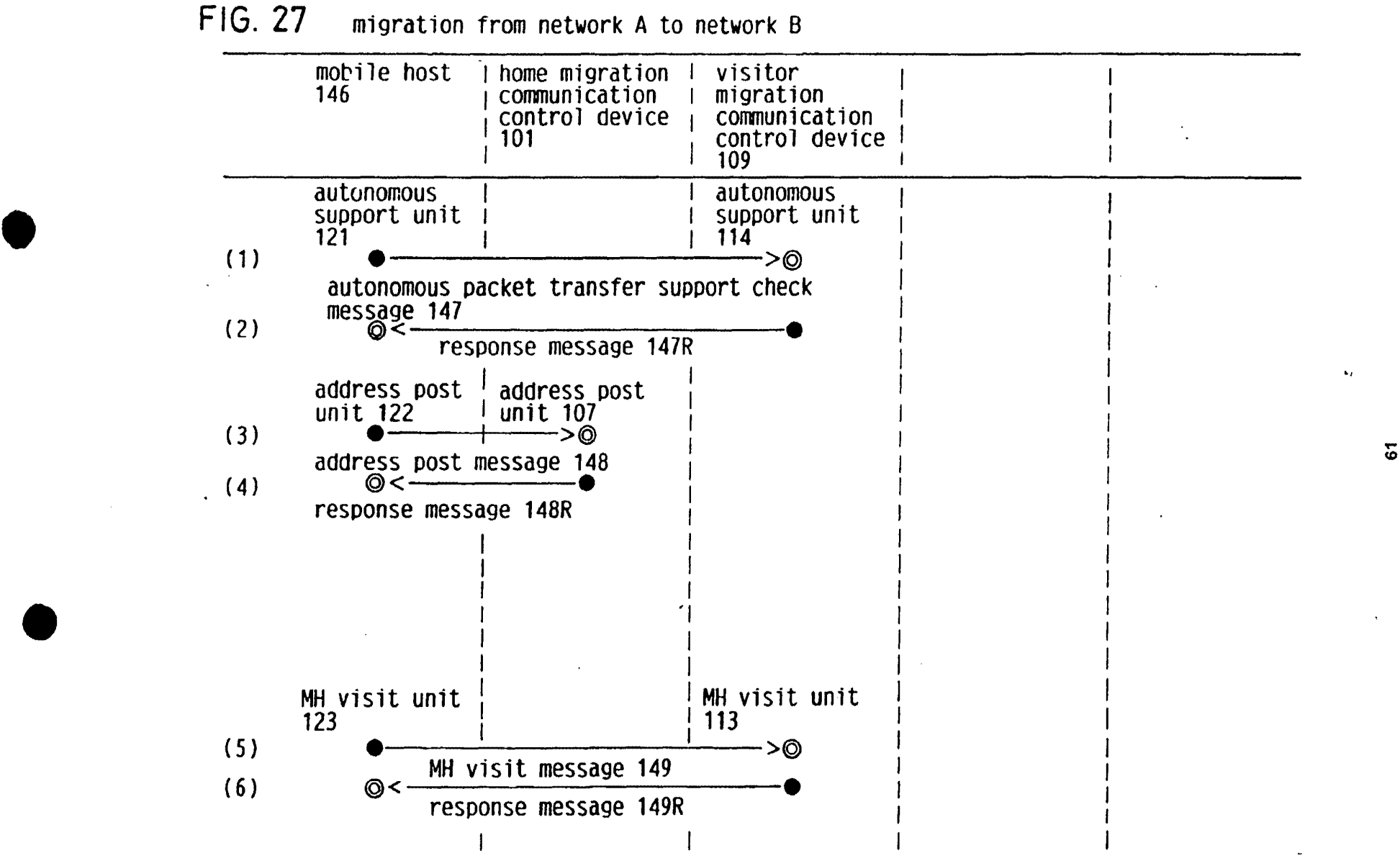

 $+$   $+$   $+$ 

 $\mathbf{I}$ 

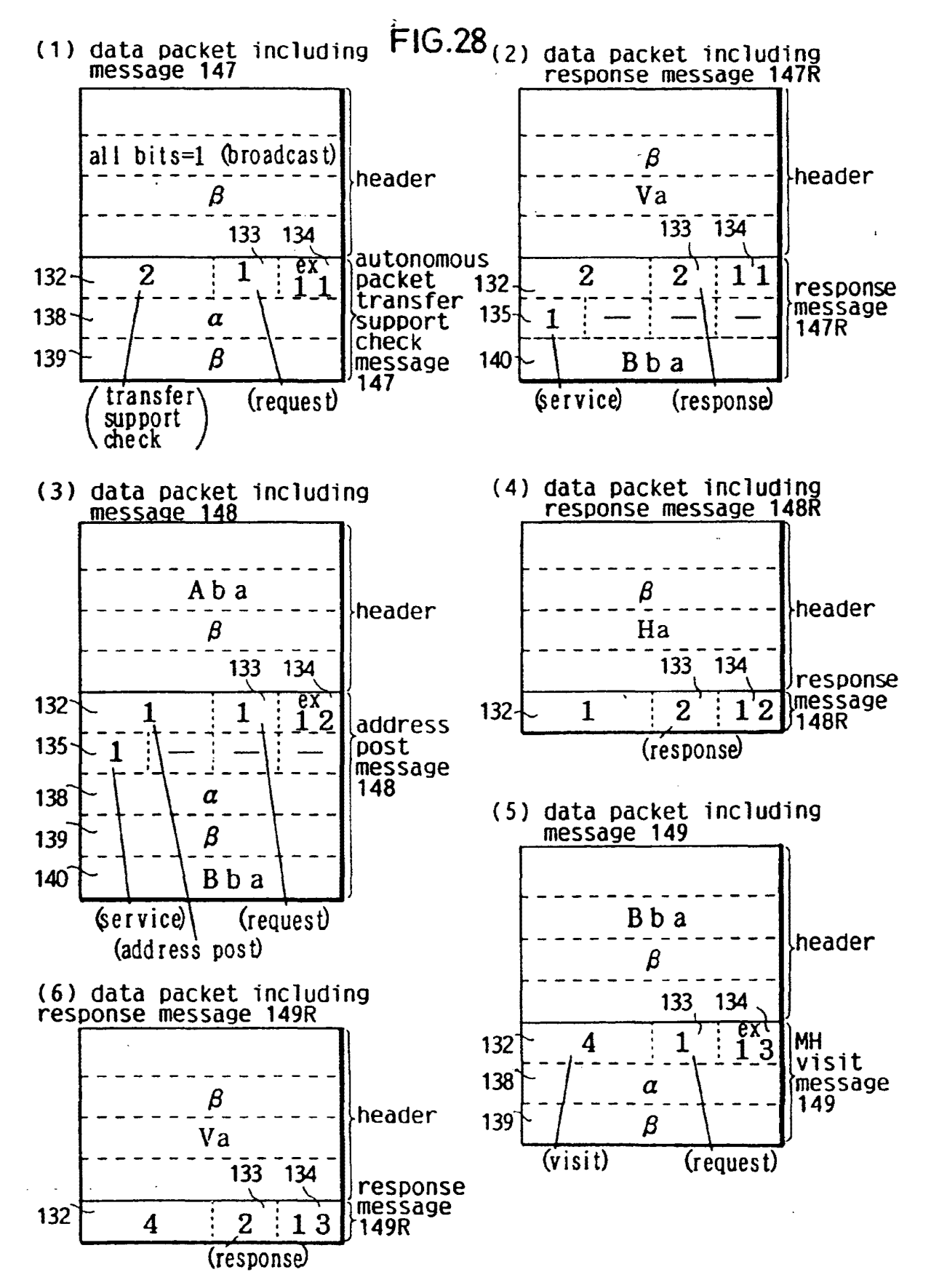

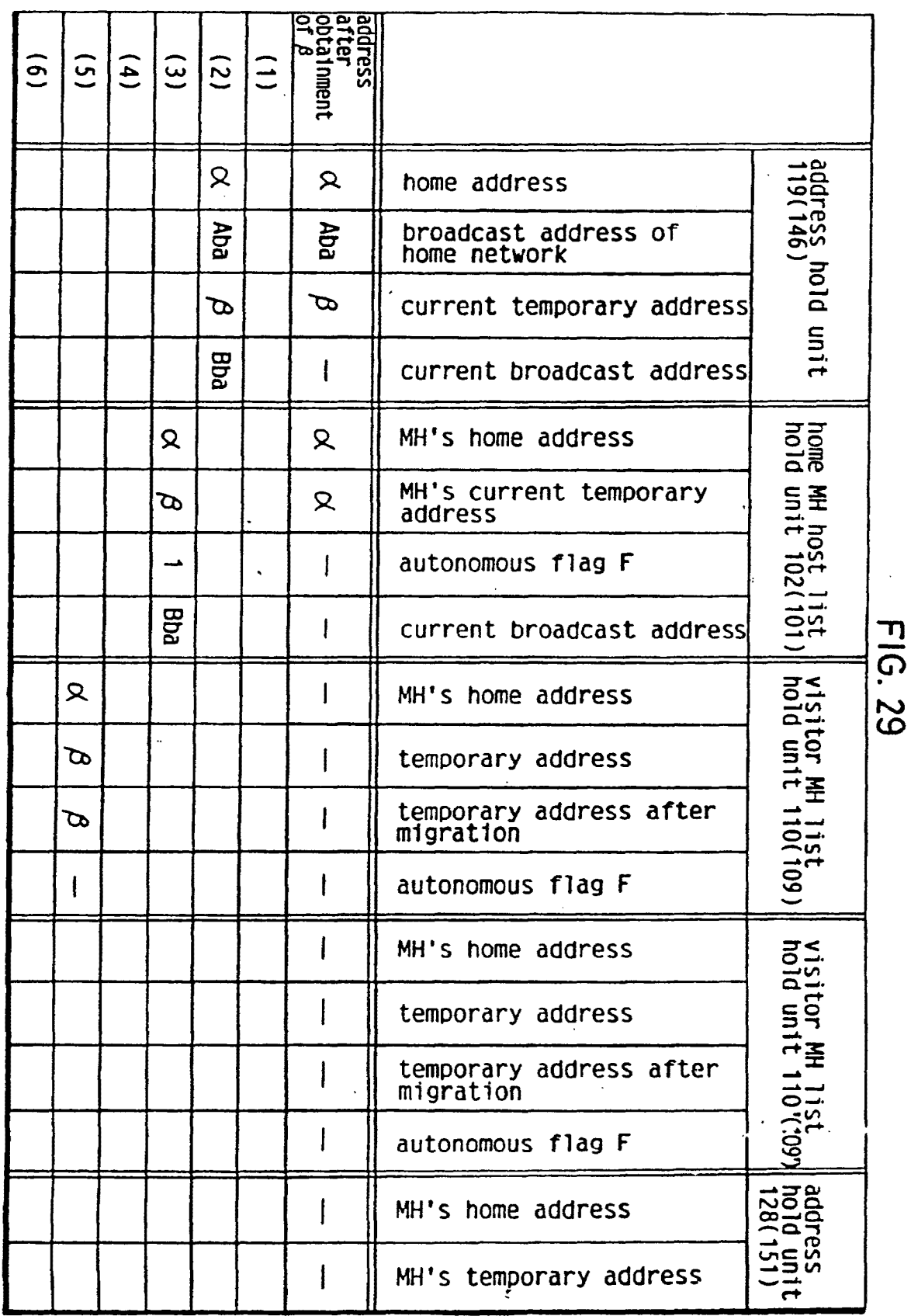

 $\ddot{\phantom{1}}$ 

 $\begin{array}{ccc}\n\bullet & \bullet & \bullet \\
\bullet & \bullet & \bullet\n\end{array}$  $\ddot{\phantom{0}}$ 

 $\bar{ }$ 

 $\mathcal{A}=\frac{1}{2}$ 

 $\hat{\mathbf{r}}$ 

 $\sim$ 

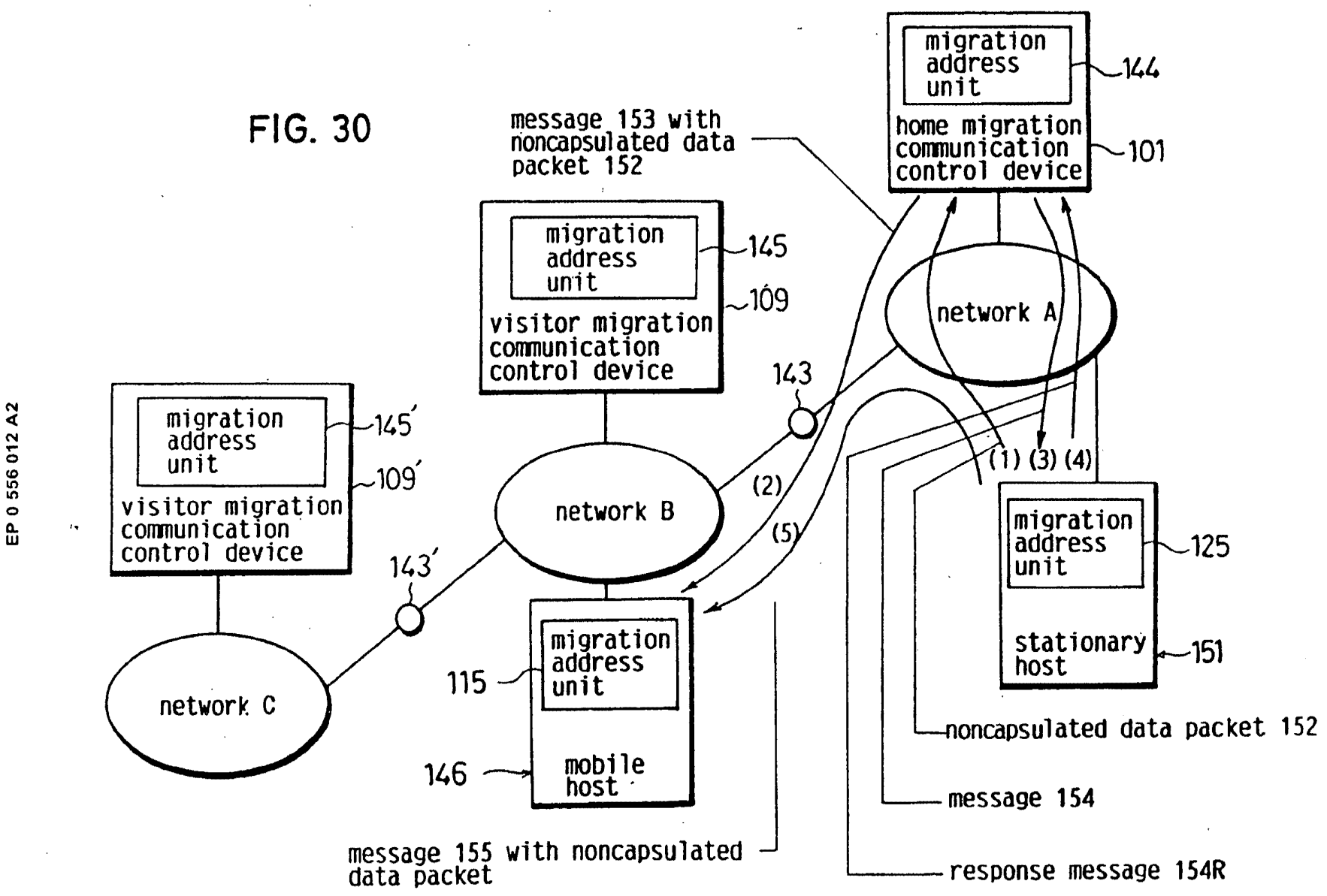

 $\tilde{c}$ 

 $\epsilon = \epsilon + \Delta$ 

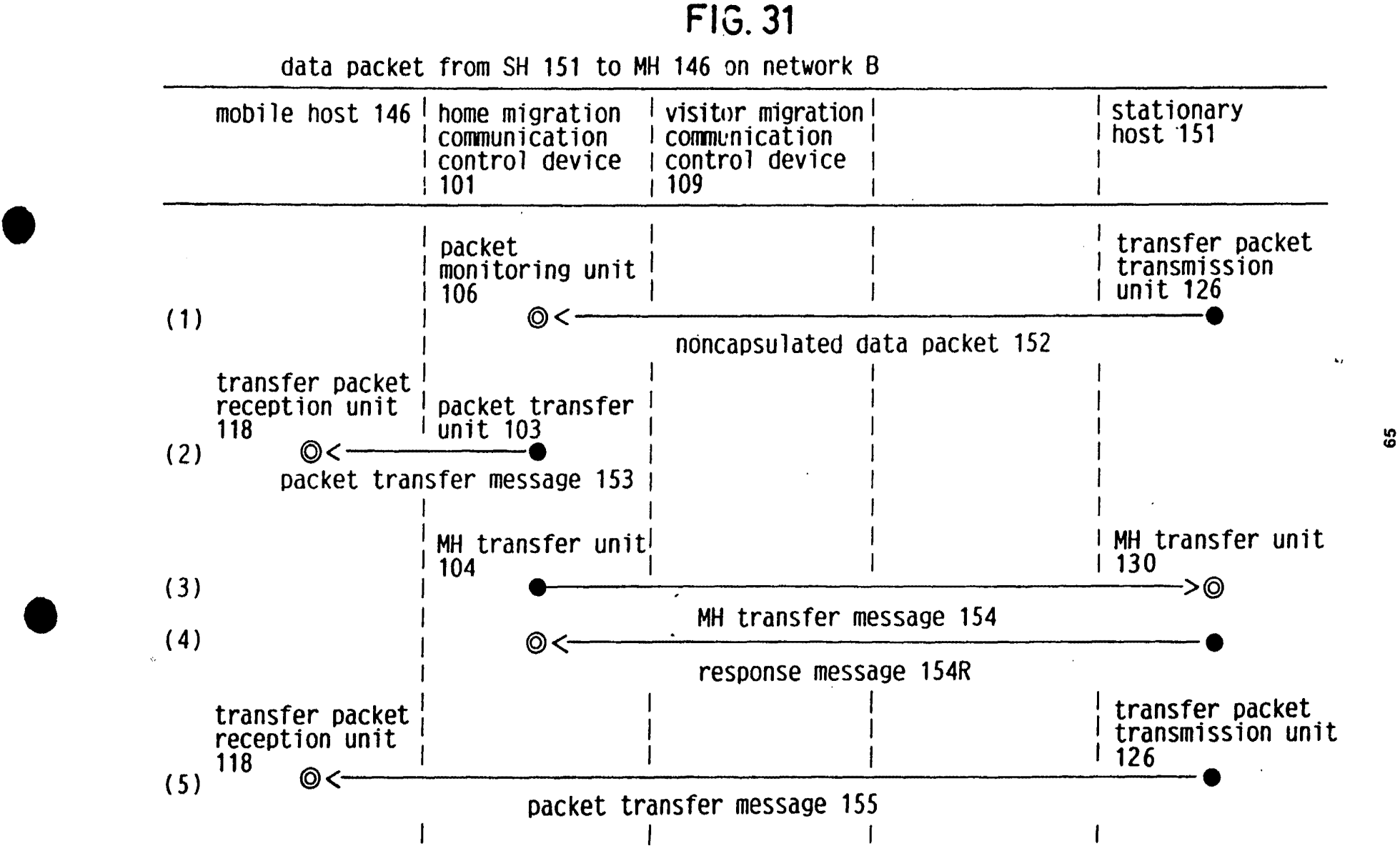

' \ I ~}

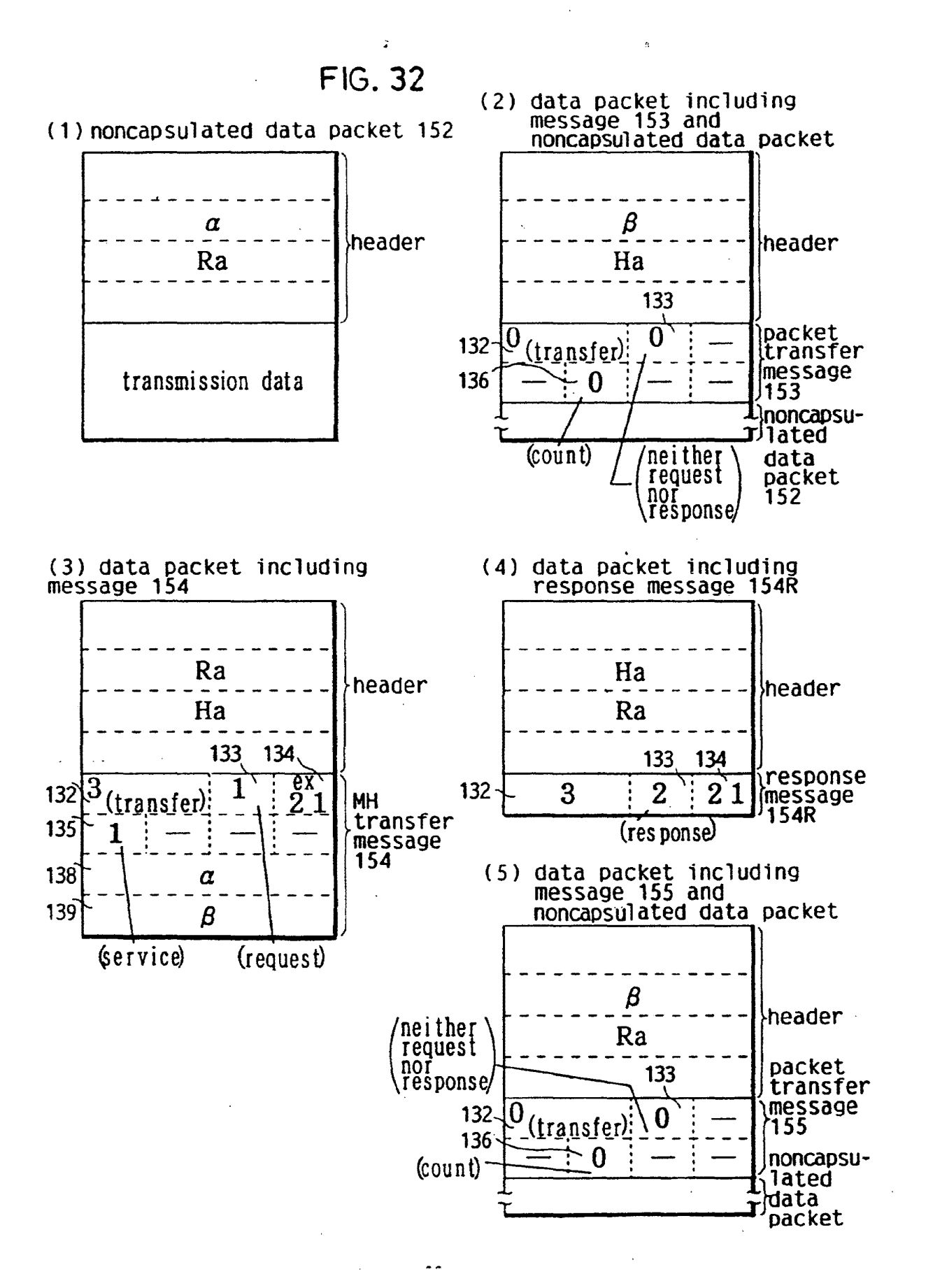
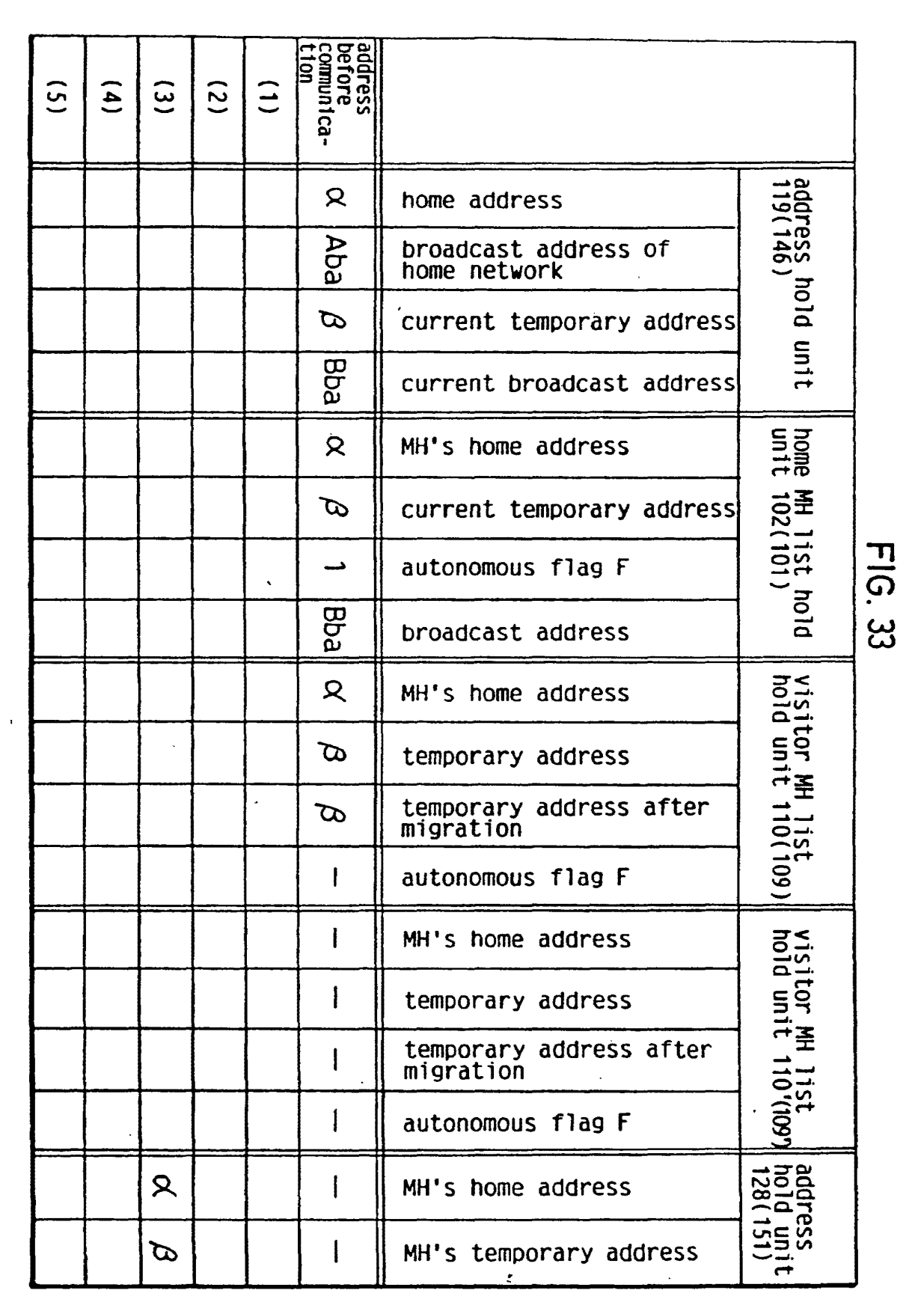

 $\frac{1}{2}$ 

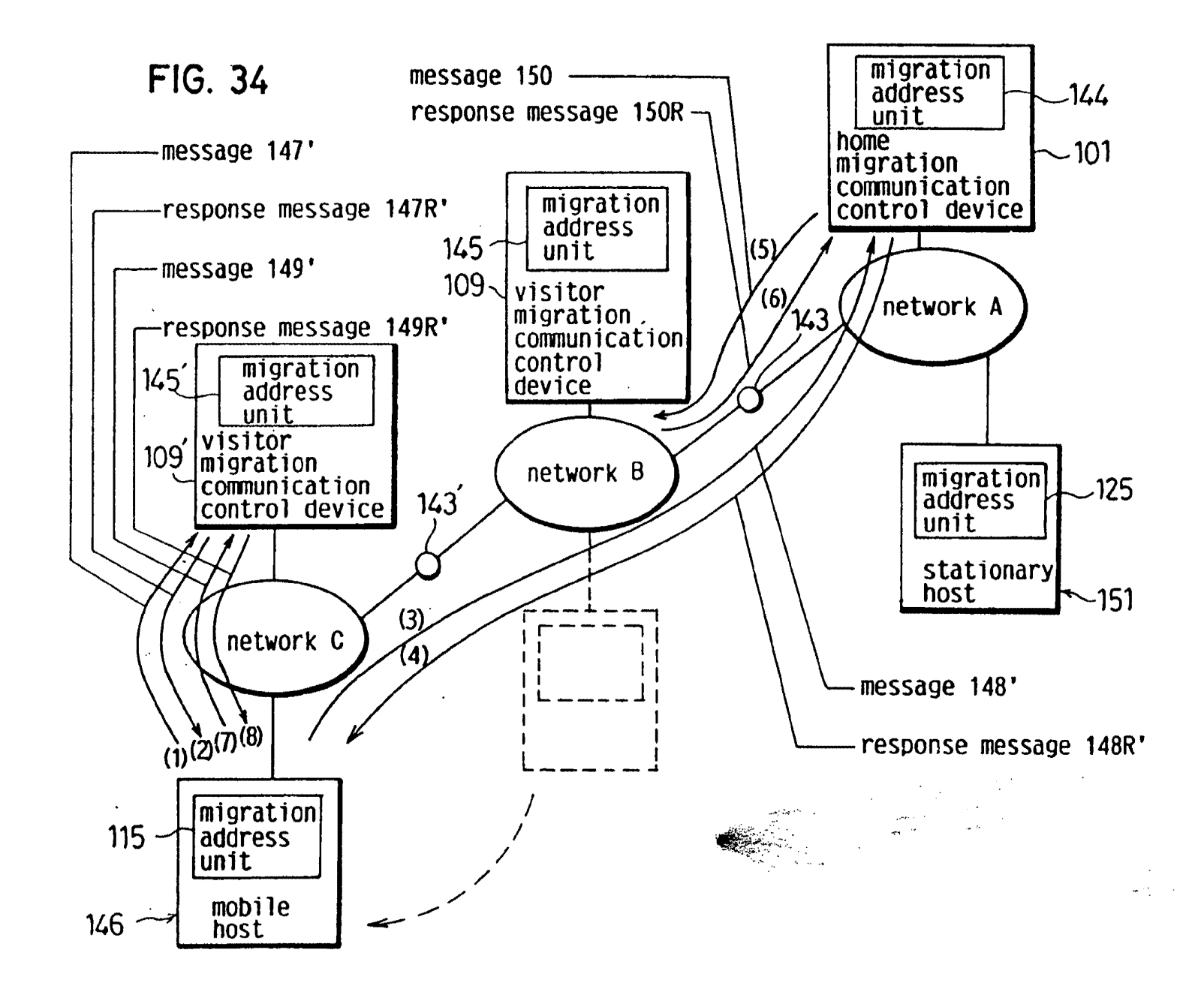

556 012 A2 EP 0

 $\epsilon_{\rm N}$ 

 $\mathcal{T}$  , and  $\mathcal{T}$ 

LG v. Straight Path, IPR2015-00209 Straight Path - Ex. 2023 - Page 362

68

**FIG. 35** migration from network B to network C

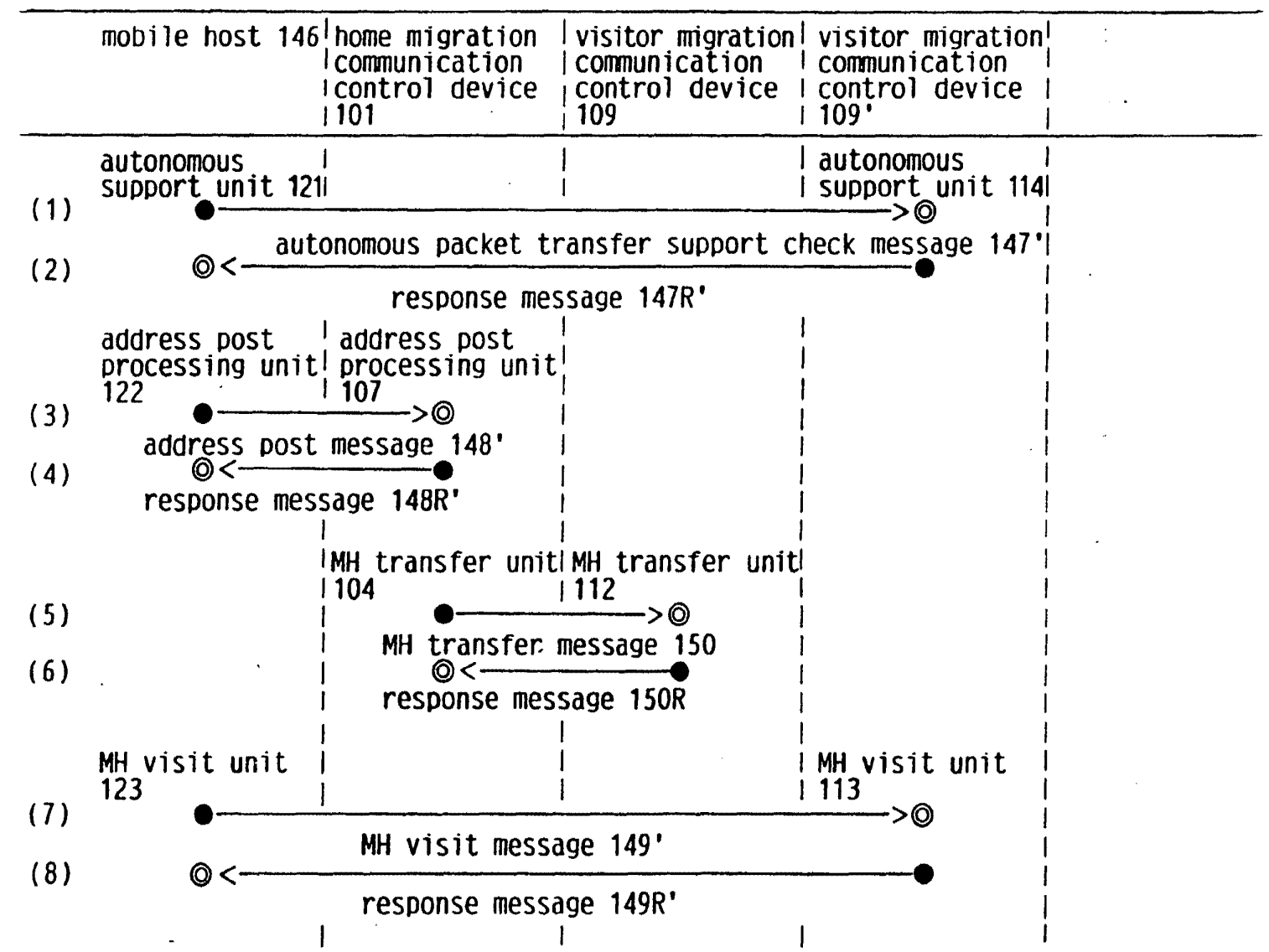

အ

 $\mathbf{v}_I$ 

 $\ddot{\phantom{a}}$ 

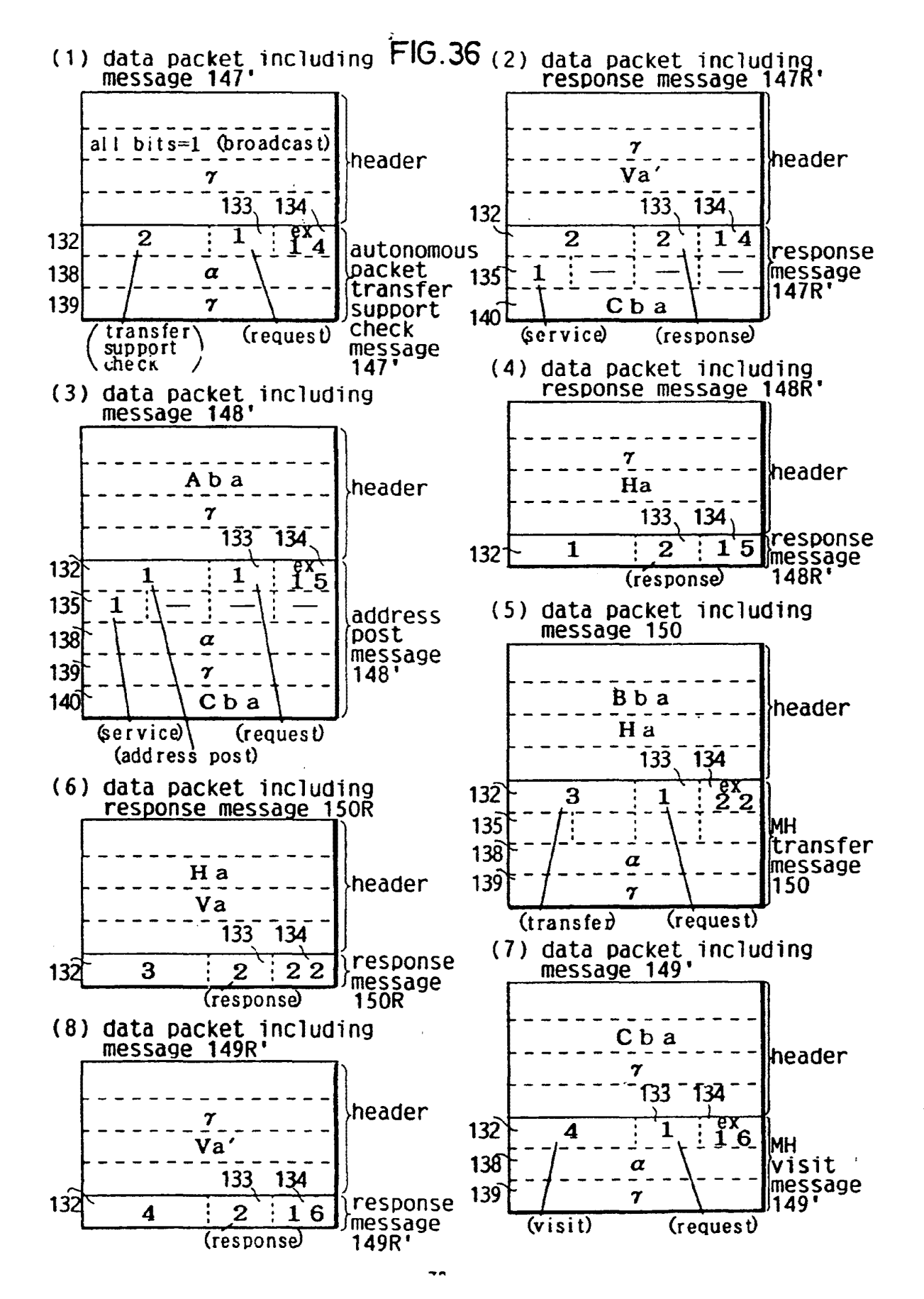

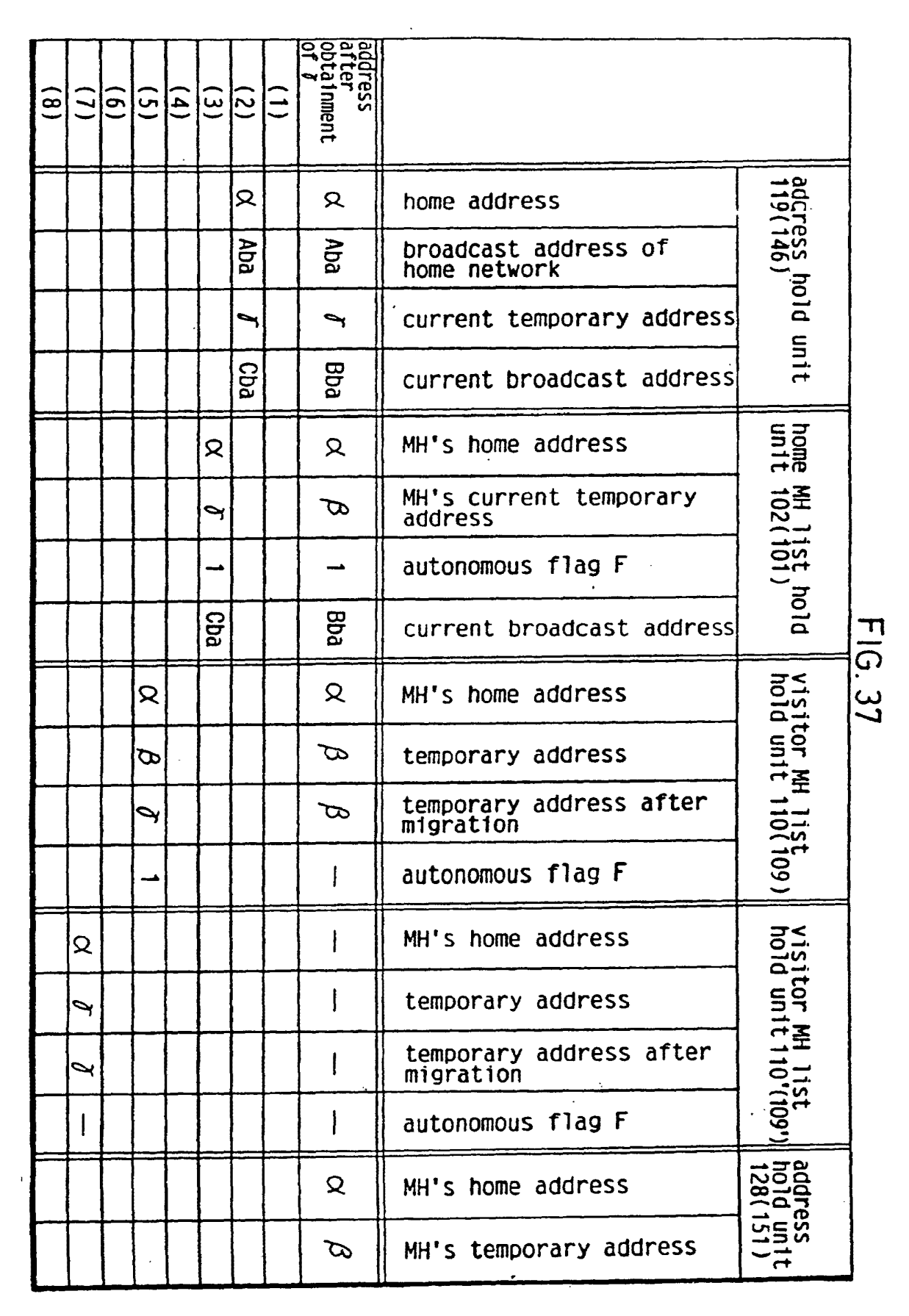

 $71$ 

 $\lambda$ 

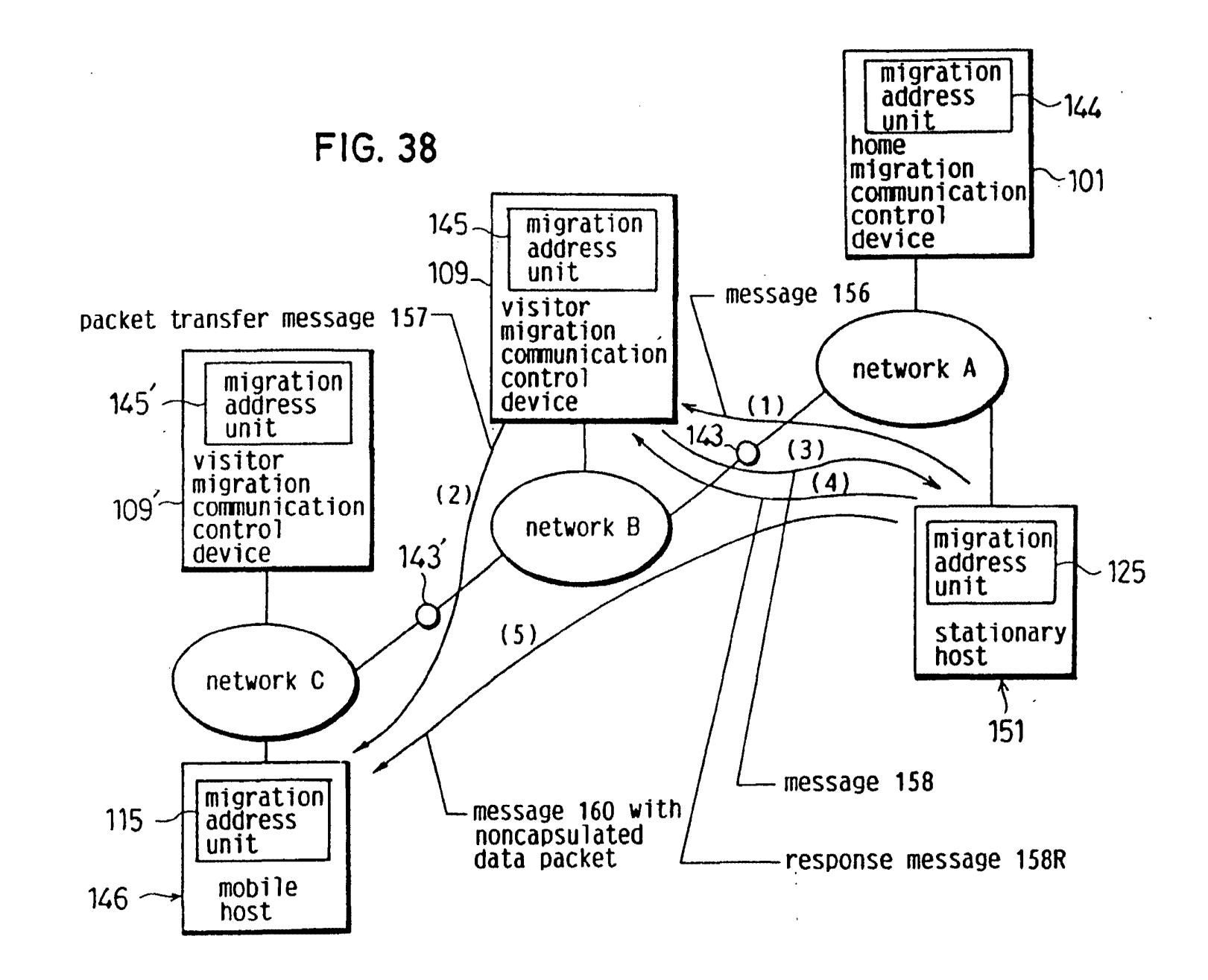

2

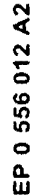

 $\mathbf{r}$ 

 $t = \alpha \rightarrow \alpha$  $\epsilon$ 

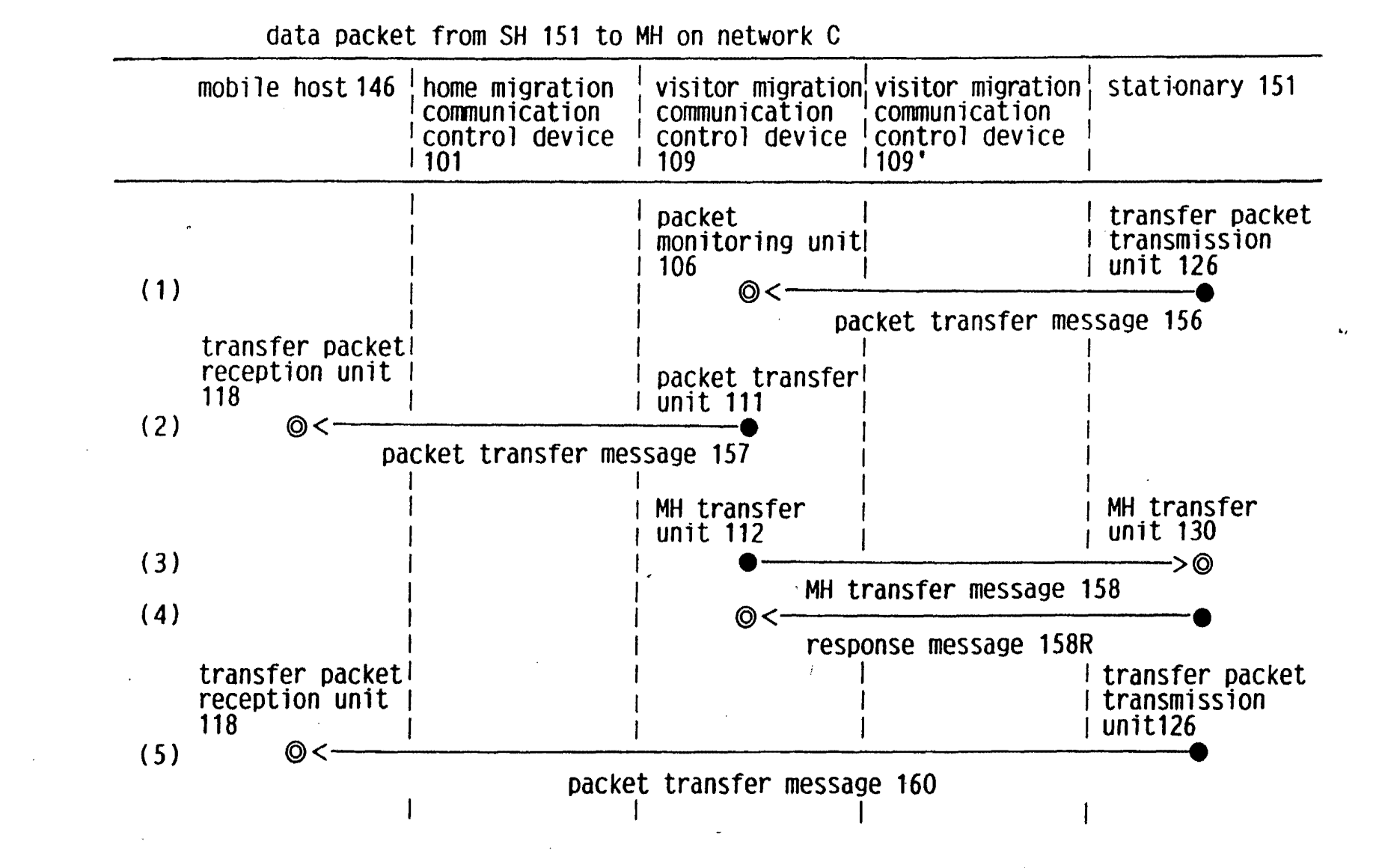

73

 $_{\odot}$  ,  $\cdot$  2

 $\ddot{\phantom{a}}$ 

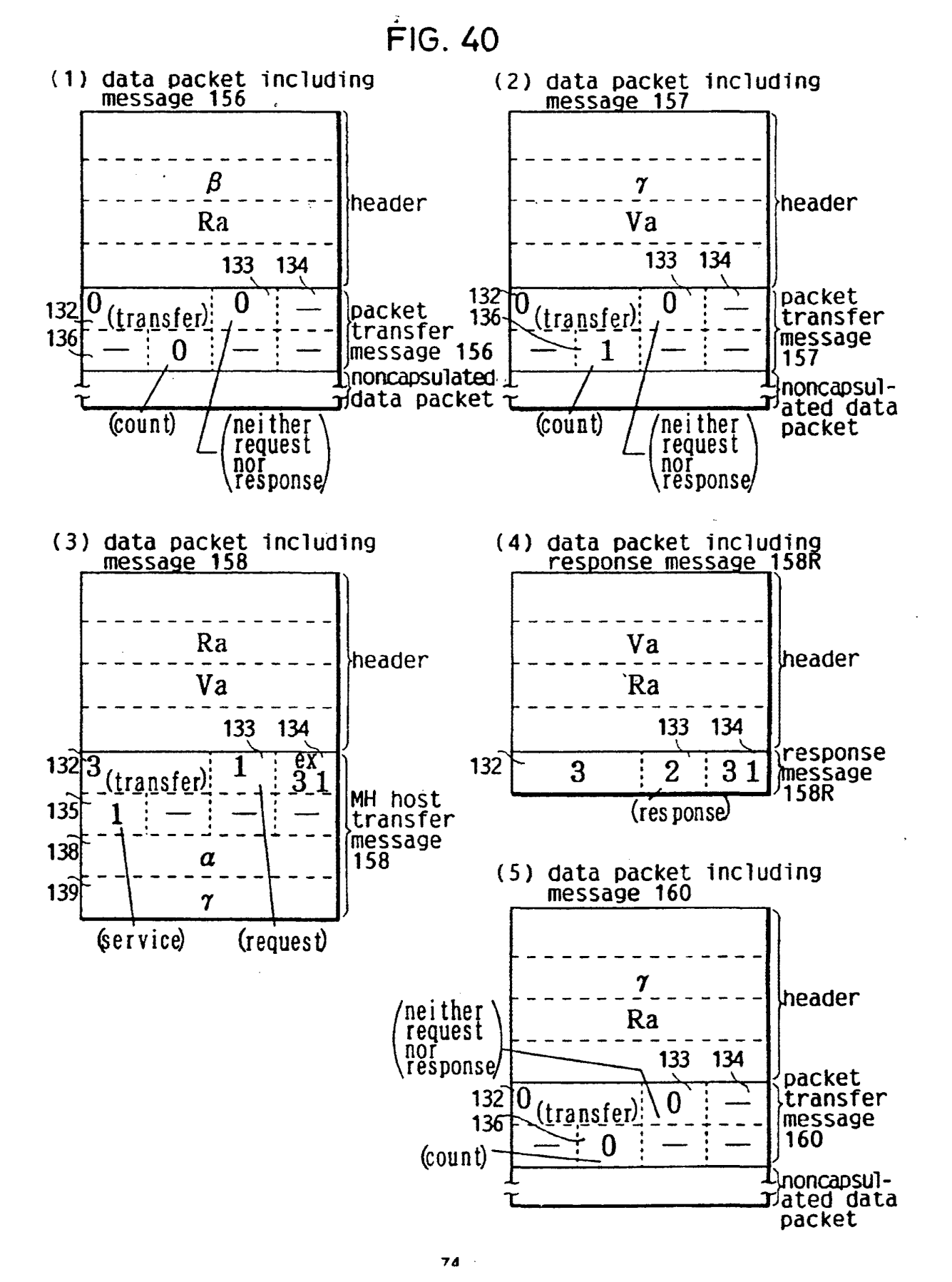

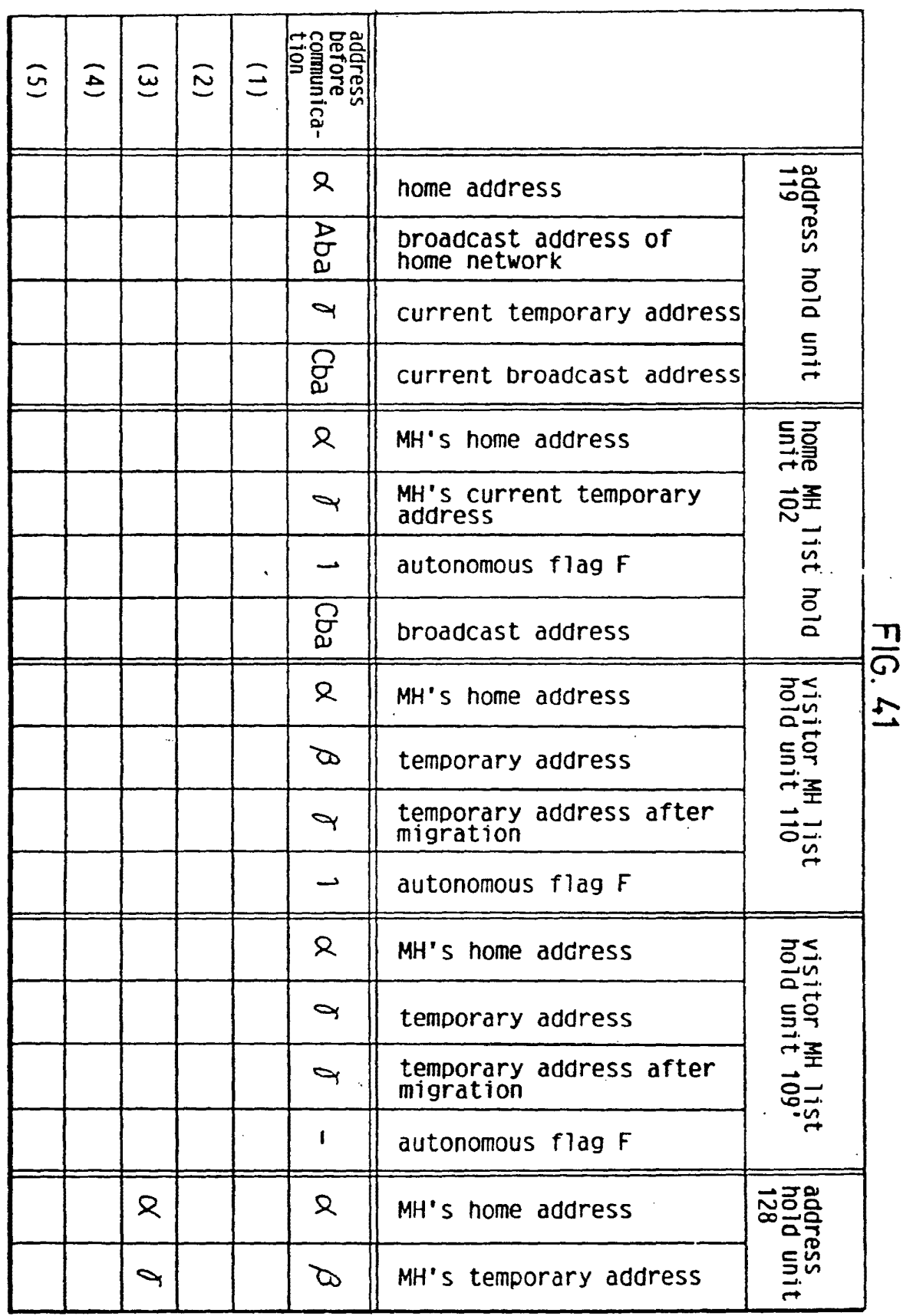

 $\bar{\Omega}$ 

 $\pmb{\cdot}$ 

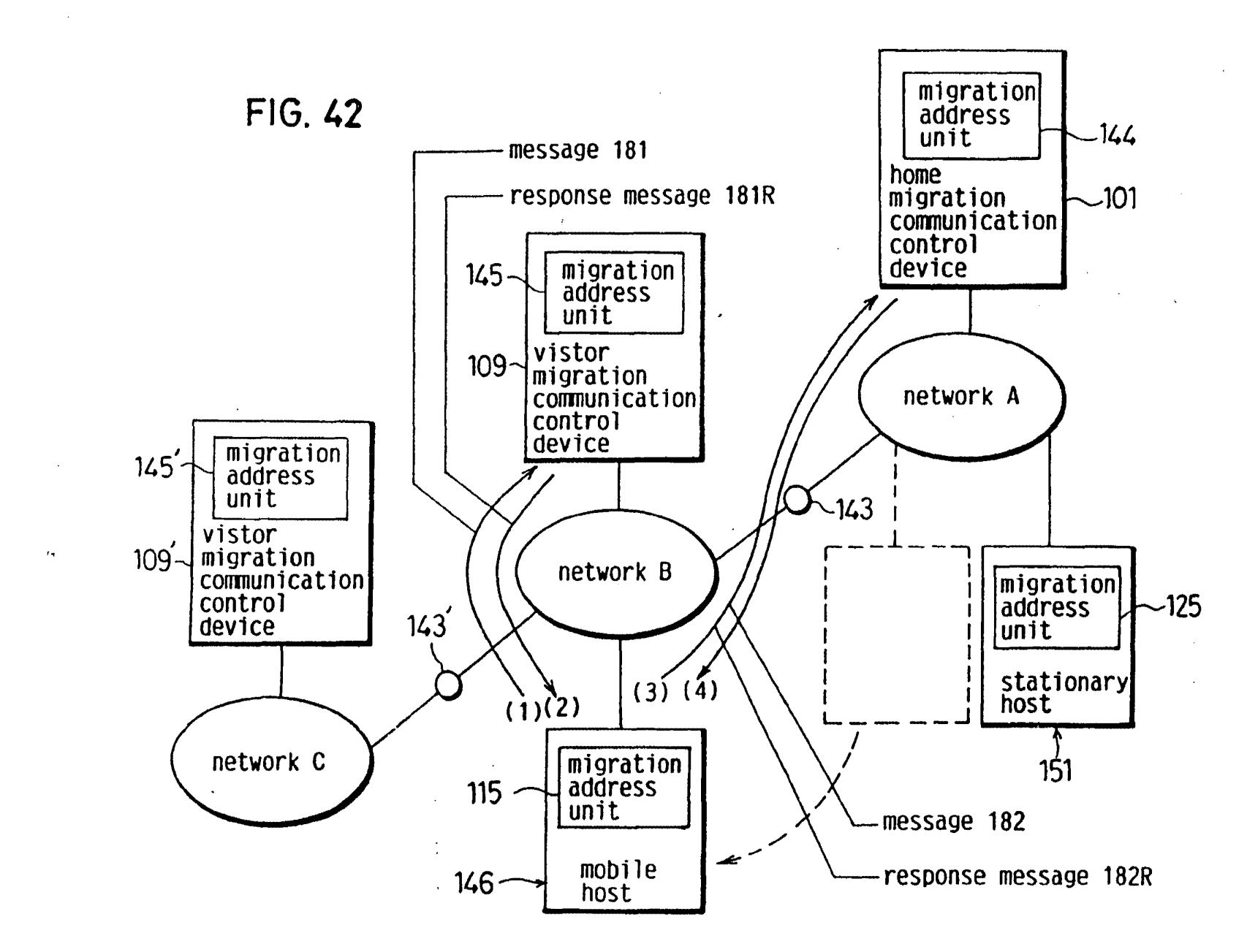

 $-4 - 1 - 2i$  $\epsilon$ 

 $\mathbf{r}$ 

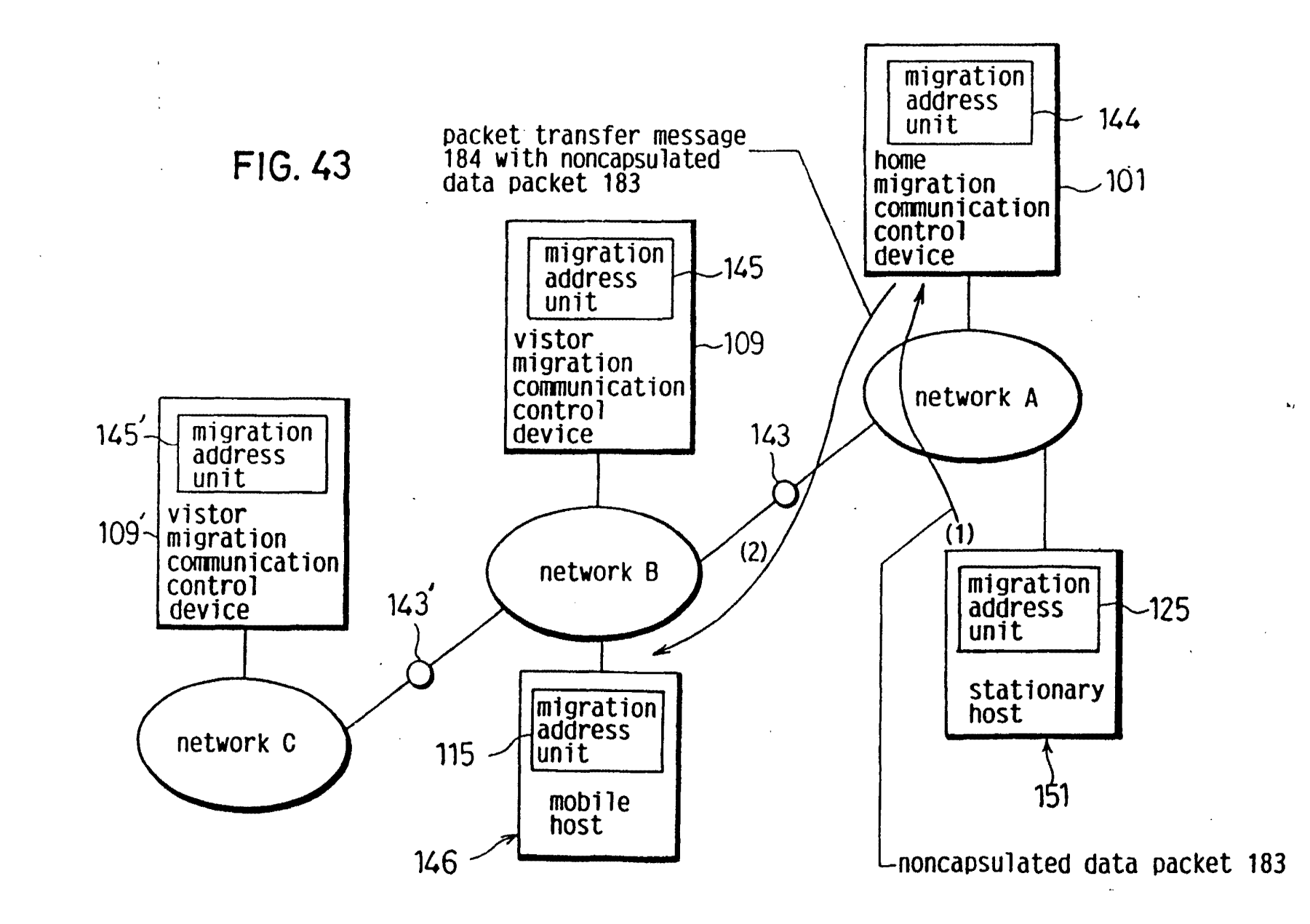

77

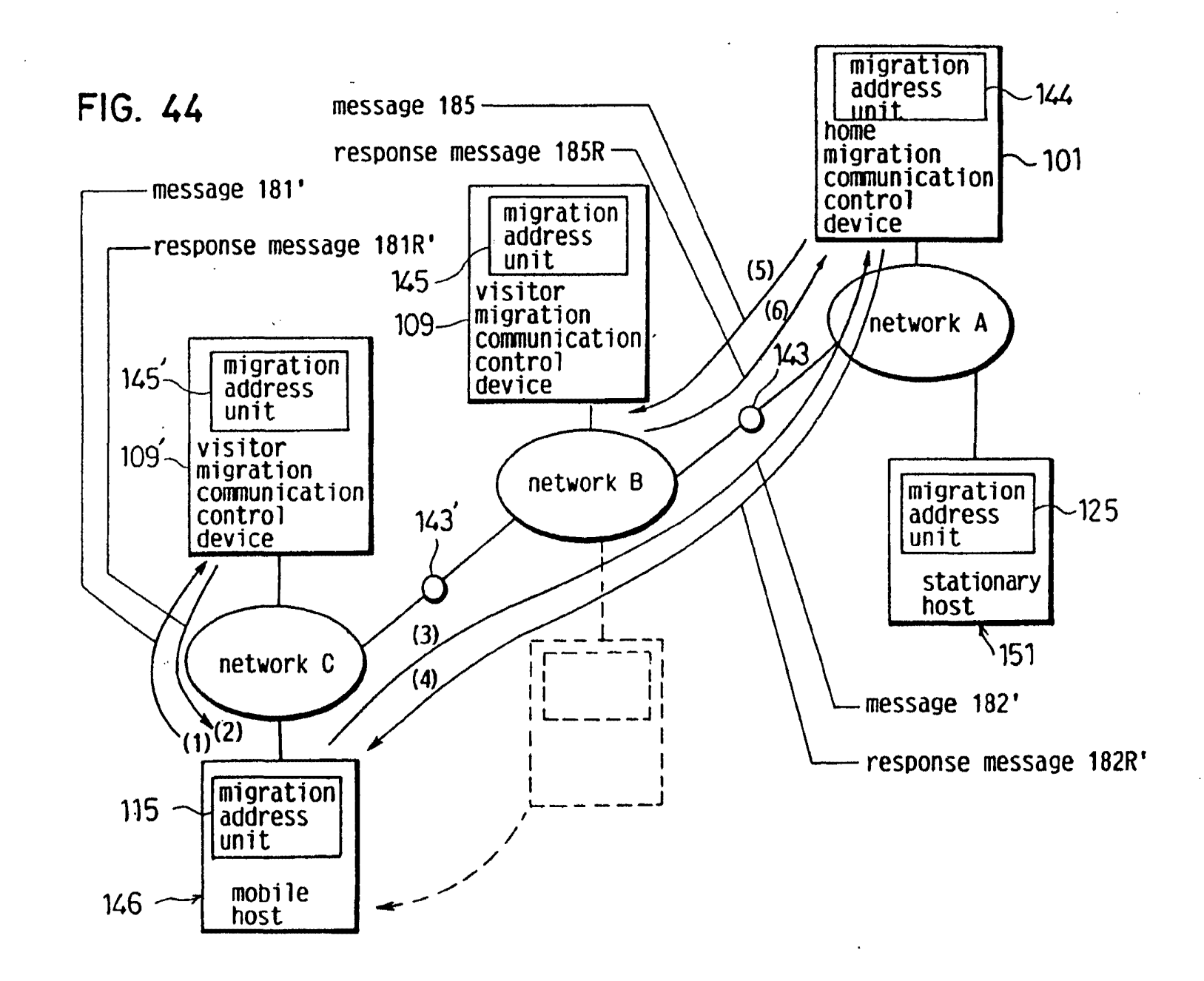

EP 0 556 012 A2

 $\mathbf{r}$ 

 $40.12$ 

LG v. Straight Path, IPR2015-00209 Straight Path - Ex. 2023 - Page 372

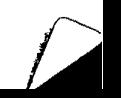

 $\tilde{\mathbf{r}}$ 

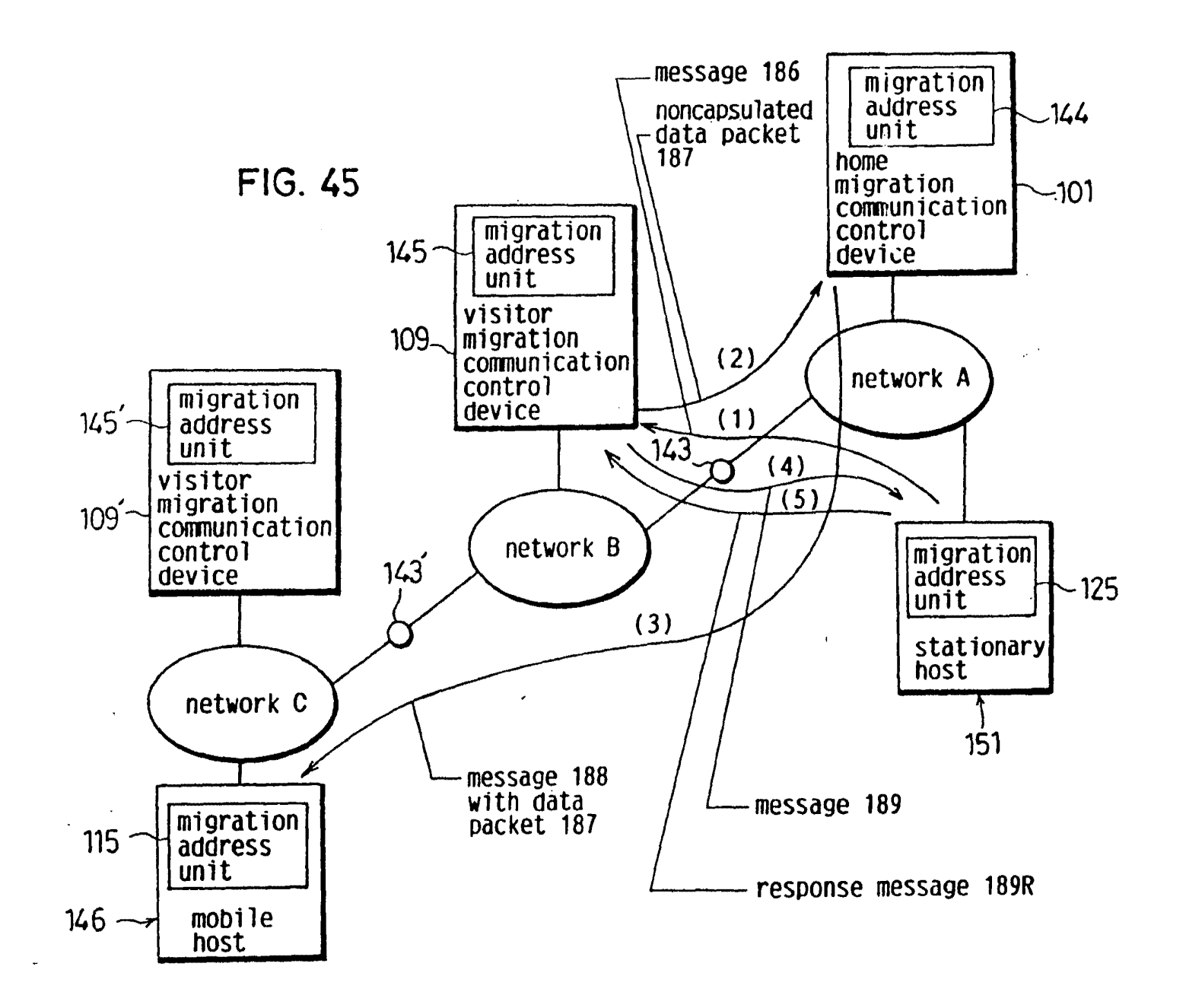

 $79$ 

 $\mathbf{v}_k$ 

 $\pmb{\Lambda}$ 

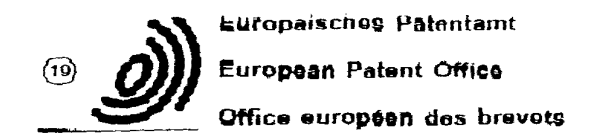

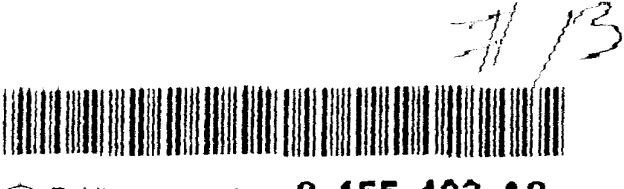

I

 $(ii)$  Publication number :  $0$  455 402 A2

# (12) **EUROPEAN PATENT APPLICATION**

@ Application number; 91303643.0

® Int. Cl.<sup>5</sup> : H04L 12/24

- @ Date of filing: 23.04.91
- @ Priority: 03.05.90 US 519187
- @ Date of publication of application : 06.11.91 Bulletin 91/45
- @ Designated Contracting States : DE FR GB
- @ Applicant ; Hewlett-Packard Company Mail Stop 20 B-0, 3000 Hanover Street Palo Alto, California 94304 (US)

@ Inventor ; Wu, Jeff C. 2630 Wapiti Road Fort Collins, Colorado 80525 (US)

@ Representative : CoJgan, Stephan James at al CARPMAELS & RANSFORD 43 Bloomsbury Square london WC1A 2RA (GB)

- @ Automatic discovery of network elements.
- @ Disdosed is a computer network node discovery system that provides a general way of discovering network elements, or nodes, connected to a computer network, and a specific algorithm for discovering nodes connected to a TCP/IP network, using the SNMP protocol available within the TCP/IP network software. Some nodes on a network, called discovery agents. can convey knowledge of the existence of other nodes on the network. The network discovery system queries these agents and obtains the infonnation they have about other nodes on the network. It then queries each of the nodes obtained to determine if that node is also a discovery agent. In this manner, most of the nodes on a network can be discovered. The process of querying discovery agents to obtain a list of nodes known to the discovery agents is repeated at timed intervals to obtain infonnation about nodes that are not always active. In a TCPIIP network, discovery agents are nodes that respond to queries for an address translation table which translates internet protocol (IP) addresses to physical addresses. The data from each node's address translation table is used to obtain both the IP and the physical address of other nodes on the network. These nodes are then queried to obtain additional information. After all the nodes on a network are discovered, the list of nodes is written to a database where it can be displayed by the network manager or other users of the network.

Ĵ.

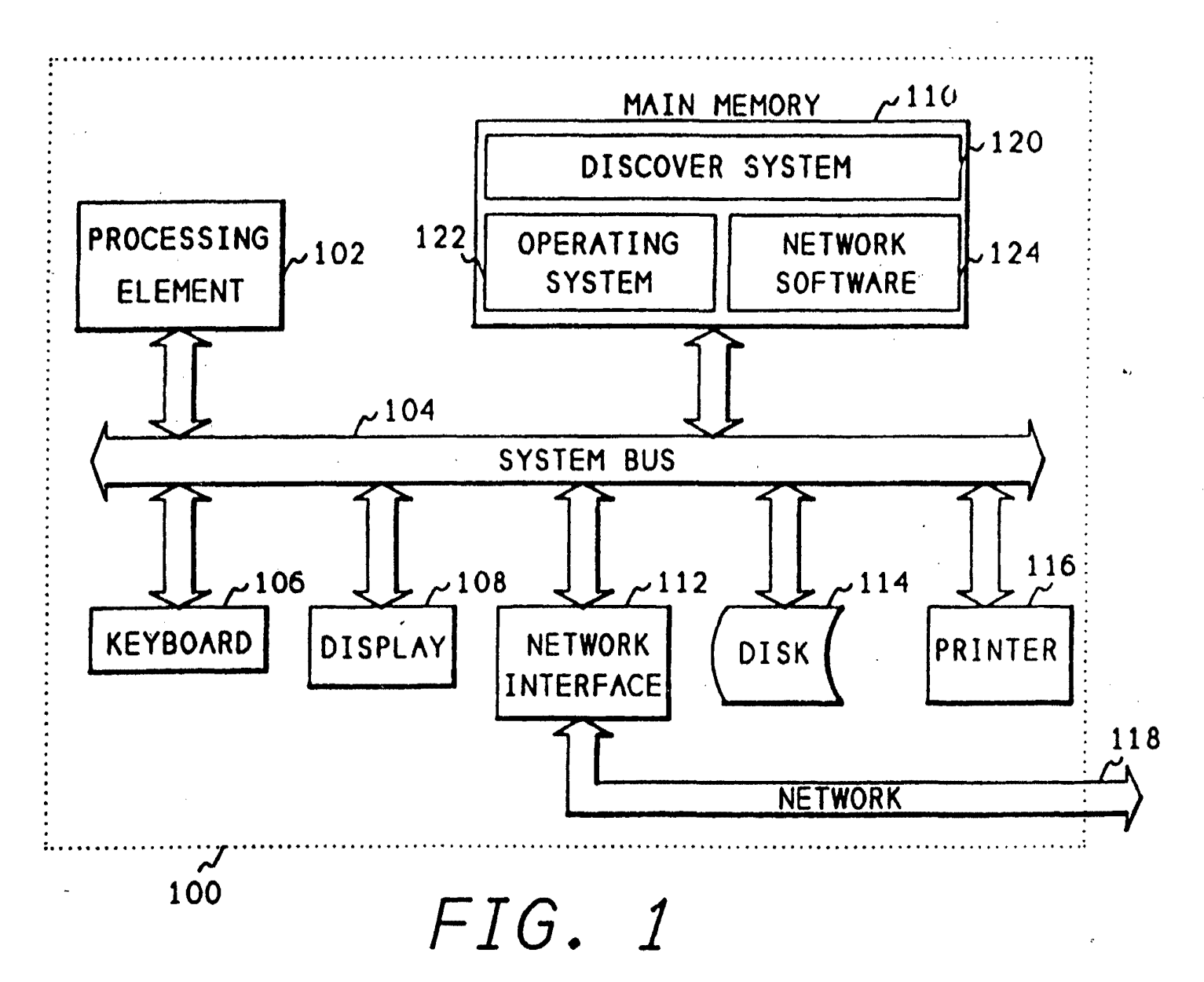

 $\Lambda$  .

# FIELD OF THE INVENTION

This invention relates to computer systems and more particularly to computer networks that interconnect computers. Even more particularly, the invention relates to determining the nodes connected to a network.

# BACKGROUND OF THE INVENTION

Computer networks are collections of hardware and software that connect computers and allow them to send Information from one computer to another electronically. A computer network is comprised of the physical hardware connections between the various computers, for example telephone lines or a coax cable, and the software used to send and receive data and to route the data to the selected computer on the network.

A local area network (LAN) is a network connection between computers in close proximity, typically less than one mile, and usually connected by a single cable such as coax cable. A wide area network (WAN) is a network of computers located at longer distances, often connected by telephone lines or satellite links. Network software may sometimes be used with both types of networks. For example, a popular network is the Department of Defense intemetworklng protocol suite, known as Transmission Control Protocol/Internet Protocol (TCP/IP). This system was originally developed by the Defense Advanced Research Projects Agency (DARPA) and has now been widely distributed to Universities and industry.

When a network is fast growing, that is, network elements or nodes are being added frequently, a network administrator may not know all of the nodes connected to the network. Also, a network administrator new to his or her job may not be familiar with the nodes on the network. Determining the nodes manually is a difficult problem. The administrator may contact all the users of the network known to the administrator, however, infrequent users may be forgotten and not contacted. Also, if a node is connected to the network, but not active because the computer is not powered up or is Inoperative, that node may not be included in the list. In a very short local area network, a network administrator may physically trace the cable of the network to determine which nodes are located on the network. However, since longer local area networks can extend as far as a mile, through many floors and offices within a building, physical tracing may be impossible. In a wide area network, physical tracing is almost always impossible.

For some commonly used networks. special equipment can be purchased that will determine the nodes located on the network and the distance between them. This equipment. called a probe, is often limited by the other components of the network, how-

ever. For example. in a local area network, a repeater unit may be used to extend the effective distance of the local area network to a distance greater than is capable with a single cable. A repeater unit amplifies *5* signals. and therefore will not allow a probe to determine the location of nodes beyond the repeater.

Other units connected to the network may obscure nodes. For example a bridge unit connects two similar networks but only passes messages that

10 are being sent from a node on one side of the bridge to a node on the other side of the bridge. It will not pass messages between nodes on the same side, in order to reduce the traffic on the other side of the bridge. A bridge will prevent a probe from determining 15 the nodes on the other side of the bridge. A gateway is a unit that connects dissimilar networks to pass messages. Because a gateway may have to reformat

a message to accommodate a different network protocol. it will prevent a probe from finding nodes *20* beyond the gateway.

There is need in the art then for a method of determining the nodes on a local area network. There is further need in the art for determining such nodes without the use of special equipment. A still further *25* need is for a method that will determine which nodes are located beyond the repeater units, bridges, and gateways on a network.

#### SUMMARY OF THE INVENTION

*30* 

It is an object of the present invention to provide a method of determining the elements or nodes connected to a network.

It is another object of the invention to provide a *35* method of discovering network nodes on a TCP/IP network.

Another object of the Invention is to determine which discovered nodes are discovery agents and can convey knowledge of the existence of other *40* nodes on the network.

Another object is to query all discovery agents and ask for other nodes on the network

A further object is to query all TCPIIP nodes to retrieve the address translation table from the TCP/IP 45 node.

The above and other objects of the invention are accomplished in a system which provides a general way of discovering network elements, or nodes, and a specific algorithm for disco'vering nodes within a

5o TCP/IP network, using a standard Simple Network Management Protocol (SNMP), which is available within the TCP/IP network.

Some nodes on a network can convey knowledge of the existence of other nodes on a network, and are 55 called discovery agents. When a network contains discovery agents, these agents can be queried to obtain the Information they have about other nodes on the network. By obtaining a list of nodes from a single

> LG v. Straight Path, IPR2015-00209 Straight Path - Ex. 2023 - Page 376

3

 $\mathbf{z}$ 

*45* 

i

discovery agent, and querying each of the nodes obtained to determine if it is also a discovery agent. most of the nodes on a network can be discovered.

The process of querying discovery agents to obtain a list of nodes known to be discovery agents, 5 must be repeated at timed intervals. At any given time on a network. one or more nodes may not be responding to the network. either because it is inoperative, or because it is not powered up. Therefore, if the discovery process is attempted during this time, these *to*  unavailable nodes will not be discovered. By repeating the discovery process over time at regular intervals, additional nodes on a network can be discovered.

In a TCP/1P network, discovery agents are nodes *15*  that respond to queries for an address translation table. Within TCP/IP network, every node will have an internet protocol (IP) address. This address is a 32 bit number and is unique to all nodes within the TCP/IP network. Although the IP address is probably unique *20*  to all nodes everywhere that use the TCPIIP protocol. the physical address of a node on a particular network will be different from the IP address. For example, some types of LANs use an 8 bit address. and can therefore use the low order 8 bits of the IP address. *25*  however, some other types of LANs use a 48 bit address and cannot use the internet address. Therefore, every node within a TCPIIP network must have an address translation tabie which translates the IP address to the physical address. The data from each *30*  node's aodress translation table can be used to obtain both the IP and the physical address of other nodes on the network. Again, as described in the above general algorithm, the queries should be repeated at timed intervals to insure that recently activated nodes *35*  are discovered. Another reason for repeating the discovery process over timed intervals in a TCP/IP net-WorK is that some of the information within a node's address translation table may be purged if the node does not use the information after a period of time. *40*  This purge is used to reduce the table size requirementa within a node. By repeating the queries at timed intervals, the greatest amount of translation table infonnation may be obtained.

#### BRIEF DESCRIPTION OF THE DRAWINGS

The above and other objects, features. and advantages of the invention will be better understood by reading the following more particular description of  $50$ the invention. presented in conjunction with the following drawings, wherein:

Fig. 1 shows a block diagram of the hardware of the node that runs the process of the present invention; 55

Fig. 2 shows a diagram of a typical computer intermonartion naturals

modules of the discovery system of the present invention;

,

Fig. 6 shows a flowchart of the main module of the invention;

Fig. 7 shows a flowchart of the self-seed module of the invention;

Fig. 8 shows a flowchart of the process-node module of the invention;

Fig. g shows a flowchart of the process-ping module of the invention;

Fig. 10 shows a flowchart of the process-IFIP module of the invention;

Fig. 11 shows a flowchart of the store-IP module of the invention;

Fig. 12 shows a flowchart of the store-IF module of the invention;

Fig. 13 shows a flowchart of the invalid node module of the invention;

Fig. 14 shows a flowchart of the findnode module of the invention;

Fig. 15 shows a flowchart of the addnode module of the invention;

Fig. 16 shows a flowchart of the process-AT module of the invention; and

Fig. 17 shows a flowchart of the store-AT module of the invention.

# DESCRIPTION OF THE PREFERRED EMBODIMENT

The following description is of the best presently contemplated mode of carrying out the present invention. This description is not to be taken in a limiting sense but is made merely for the purpose of describing the general principles of the invention. The scope of the invention should be detennined by referencing the appended claims.

Fig. 1 shows a block diagram of the computer hardware that contains the discovery system of the present invention. Referring now to Fig. 1, a computer system 100 contains a processing element 102. The processing element 102 communicates to other elements within the computer system 100 over a system bus 104. A keyboard 106 is used to input information from a user of the system, and a display 108 is used to output information to the user. A network interface 112 is used to interface the system 100 to a network 118 to allow the computer system 100 to act as a node on a network. A disk 114 is used to store the software of the discovery system of the present invention, as well as to store the data base collected by the discovery system. A printer 116 can be used to provide a hard copy output of the nodes of the network discovered by the discovery system. A main memory 110 within the system 100 contains the discovery system 120 of the present invention. The discovery system 120 communicates with in operating system 122 and

network 118.

Fig. 2 shows a diagram of a network. Referring now to Fig. 2, a network 202 contains a node 206. Node 206 contains the processor 100 (Fig. 1) which contains the discovery system software ofthe present *s*  invention. Node 206 is attached to a first network segment 118. The network segment 118 is connected to a repeater 212 which is connected to a second network sequent 214. This second network system 214 has nodes 216 and 218 attached to it. A repeater, *to*  such as repeater 212, allows network sequents to be connected to allow a network to be extended over a longer distance. An important characteristic of a repeater is that there is no translation of data passing through it. That is, every message that is transmitted  $15$ on one network segment, will pass unchanged through a repeater to the other network segment. Therefore, any messages broadcast, for example, by node 206 will be received by node 216 and node 218 after these messages pass through repeater 212. *20* 

Network segment 118 is also attached to a bridge 208 which connects it to a third network sequent 210. A bridge will only pass messages that are being transmitted from a node on one side of the bridge to a node on the other side of the bridge. It will block messages *25*  that are transmitted from a node on one side of the bridge to a node on that same side of the bridge. This characteristic reduces network traffic on various sequents of a network.

Segment 118 is also attached to a router/gateway *30*  220 which connects is to a fourth network segment 222. Routers are devices that connect network segments which have similar characteristics. Gateways are devices which connect networks having different types of characteristics. For example, a gateway *35*  might connect a local area network to a wide area network.

Because bridges, routers. and gateways, must process the messages sent over the network, they also must contain information about which nodes are *40*  on the network. Therefore, bridges, routers, and gateways are authoritative sources of information for determining the nodes on the network. A protocol defines the format of messages that are sent across a network. One popular protocol is the Department of *45*  Defense Internetworking Protocol Suite, popularly known as TCP/IP. Because it was developed by the Department of Defense, this protocol is widely available and used extensively, particularly in a university environment. Also, this suite of protocols is very popu- *50*  lar on the UNIX operating system and has seen wide distribution there. The internet protocol (IP) uses a single thirty-two bit address for all nodes that can be connected to the internet at any location. Physical addresses within a particular type of network, are nor- *55*  mally different from an IP address. If a network address is very small, perhaps eight bits, it may be the same as the low order eight bits of the IP address. If

a network address is large, for example, some LANs use forty-eight bit addresses, it is impossible for these addresses to correspond directly to IP addresses. Therefore, both an IP address and a physical address exist for each node on a network. Devices such as routers, gateways, and bridges, which can send messages from one network to another must be able to translate between IP addresses and physical addresses. Therefore, these devices have translation tables

which allow them to translate between these two types of addresses. By accessing these translation tables, one of the nodes on a network can obtain information about the other nodes on the network. The existence of these translation tables allow the method of the present invention to perform its function.

A network probe 224 is also·attached to the network 118. A network probe 224 is a device that assists in locating defective nodes and assists in repairing those nodes. Since it is a testing device, it may or may not be attached to a network at any given time. When

a probe is attached to a network, the discovery system of the present invention can query the probe and use information obtained from the probe to assist in discovering other nodes on the network.

Figs. 3 through 5 show a hierarchy diagram of the modules of the software of the present invention. Referring now to Figs. 3 through 5, discovery module 302 is the main module of the system. Discovery calls selfseed block 304 to start the process of building a

- database about the network, and it calls processnode block 306 to process information about each node that it obtained from self-seed. Process-node block 306 calls process-ping block 308 to query a node on the network to determine if that node is active. Process-node block 306 also calls process-
- IFIP block 310 for each IP address that it obtains. Process-IFIP block 310 calls store-IP block 402 for each IP address, and store-IP block 402 calls invalldnode block 406, findnode block 408, and addnode block
- 410. for each IP address. For each IF entry (physical address) received, process-IFIP block 310 calls store-IF block 404. For each address translation table entry, process-node block 306 calls process-AT block 312 which in tum calls store-AT block 502. Store-AT block 502 calls invalidnode at block 504, findnode block 506, and addnode block 508.

Fig. 6 shows a flowchart of the discovery module block 302 (Fig. 3). Referring now to Fig. 6, after entry block 602 gets any options that the user wishes to enter. Block 604 then initializes the database used to permanently store the nodes, and loads node list from existing entries in the database. If a database for the network does not exist, the discovery system has the ability to create that database. If a database of the network already exists, the discovery system will use the node information which is already available in that database to query other nodes within the system.

Block 606 then initializes domains. A domain

; defines the limit beyond which the user of the discovery system does not wish to find nodes. That is, the domain limits the range of the discovery process. This limitation is necessary on large networks, to keep the amount of processing to reasonable level. Furthermore, a user usually is only interested in the nodes on a particular network segment, or the network segment connected by repeaters and possibly bridges.

Block 608 then calls Fig. 7 to self-seed the system. If no entries were available in the database, the discovery system can self-seed by sending a broadcast message and determine who responds to that message. After returning from self-seed, block 610 points to the first node list entry. As discussed earfier, the node list will contain a list of the nodes already known to the system. This list can be input from the database, or the list can be started from self-seed module. After pointing to the first entry, block 612 determines if there are more entries to process. If there are no more entries to process. block 612 transfers to block 614 which will wait a predetermined period of time before reprocessing the entire node list. Typically, block 614 will wait for approximately thirty seconds. By reprocessing the node list periodically, additional nodes can be discovered. This is because a node may be inactive on the system at any given time and might not be discovered by a single pass through the network. By waiting and reprocessing the node list, nodes that were inactive may now be active and additional information can be obtained.

If more entries in the node list exist, block 612 transfers to block 616 to process one of the nodes. After processing that node, block 616 transfers to block 618 which points to the next node list entry and returns to block 612 to process the next node.

Fig. 7 shows a flowchart for the self-seed block 304 (Fig. 3) which obtains initial infonnation about nodes on the network. Referring now to Fig. 7, after entry, block 702 sends an SP broadcast request to all nodes on the network. SNMP stands for Simple Network Management Protocol, and is a part of the TCPnP network software. After sending the broadcast request. block 702 transfers to block 704 which receives SNMP messages from the nodes. If more SNMP messages are available, block 704 transfers to block 706 which adds a node to the node list for each message received. In this manner, all nodes that are currently active on the network can be queried to obtain Initial information about the node. After all SNMP messages have been received, block 704 returns to the caller.

Another way of self-seeding is to query the address translation table for the node that is executing the discovery system. This table will contain the addresses of other nodes on the network, and these addresses are then used to start the discovery process.

(Fig. 3). The process-node module of Fig. 8 is called from the discovery module of Fig. 6 once for each entry in the node list. Therefore, whin Fig. 8 is called, the address of a single node is passed to it. Referring

*s* now to Fig. 8, after entry, block 802 determines whether the node is within a domain. As discussed eartier, the domain defines the limits beyond which the discovery program does not wish to discover new nodes. If the node is within the domain, block 802

10 transfers to block 804 which calls the process-ping module of Fig. 9 to determine whether the node is active. After returning from Fig. 9, block 804 transfers to block 806 to determine whether the state of the node has changed since the last information was

- 15 obtained. That is, when the process-ping module queries the node, it determines the state of the node at the present time. This state is compared, in block 806, with the state of the node as it was known previously in the database. If that state has changed, block
- *20* 806 transfers to block 808 to store the new state in the database. Control then returns to block 810 which calls process-IFIP to retrieve the IF and IP tables from the node. After returning from Fig. 10, block810 transfers to block 812 which determines whether the node
- 2s responded to an SNMP request. If the node did respond to the SNMP request. block 812 transfers to block 814 which determines whether the node is currently in the database. If the node is not in the database. block 814 transfers to block 816 to add the node
- 30 to the database. Control then continues at block 818 which calls Fig. 16 to retrieve the address translation table from the node. Control then returns to the caller.

Fig. 9 shows a flowchart of the process-ping module block 308 (Fig. 3). This module is called to deter-*35* mine whether a node is active on the network.

Referring now to Fig. 9, after entry block 902 determines whether the ping interval has elapsed. The ping interval is used to prevent a node from being queried too often. If the ping interval has not elapsed, block *40* 902 returns to the caller. If the ping interval has elapsed, block 902 transfers to block 904 which sends an ICMP-echo message to the node. The ICMP-echo protocol is defined as a part of TCPIIP and is used to cause the node to return an acknowledgement to a

*45* message. Block 904 then transfers to block 906 which determines whether a response has been received from the other node. If a response has not been received within a predetermined amount of time, typically block 906 transfers to block 910 which sets a flag *50* to indicates that the node failed to respond. If the node does respond, block 906 transfers to block 908 which sets a flag to indicate that the node did respond and then block 912 sets a new ping interval which will prevent the node from being pinged for the period of the *55* interval. The ping interval is typically five minutes.

Block 912 then returns to the caller.

Fig. 10 shows a flowchart of the process-IFIP

available in a node to define the translation of physical addresses to IP addresses. The information is available as two different tables. with an index contained in the IF table to cross-reference to the IP table within the node. By obtaining these two tables, the discovery *5*  system can determine what the other interfaces to which a node is connected, and therefore determine other networks to which the node is connected. Referring now to Fig. 10, after entry, block 1002 determines whether the IFIP interval has elapsed. The IFIP *to*  interval is similar to the ping interval described with respect to Fig. 9, and Is used to keep a node from being queried too often. If the IFIP interval has not elapsed, block 1002 returns to the caller. If the IFIP has elapsed, block 1002 transfers to block 1004 which *t5*  sends an SNMP message to request the node to send its next fP table entry to the discovery node. When an entry is received, block 1006 calls store-IP module of Fig. 11 to store the node within the node list. Block 1007 then transfers back to block 1004 if more IP *20*  entries are available. After all the entries are all stored in the node list, block 1007 transfers to block 1008 which sets a new IFIP interval of typically greater than 10 hours. Block 1010 then sends an SNMP message to request that the node send its next IF table entry to 25 the discovery node. When an IF table entry is received, block 1012 calls the store-IF module of Fig. 12. Block 1014 then transfers back to block 101 if more entries are available. After receiving and storing all the IF table entries, block 1014 returns to the caller. 30 Each IF table entry contains an index into the IP table. By using this index, physical addresses in the IF table can be matched with the fP address.

Fig. 11 shows a flowchart of the store-IP process block 402 (Fig. 4). Referring now to Fig. 11, after entry *35*  block 1102 calls Fig. 14 to find the node in the node list. The node will be found if the discovery system has already encountered this node in its process. Block 1304 then determines whether the node exists. and if the node does not exist. block 1104 transfers to block *40*  1106 which calls Fig. 13 to detennine whether the node is valid. Block 1108 then detennines if the node is valid and if it is valid, block 1108 transfers to block 1110 to add the node to the node list. After adding the node, or if the node already existed, control goes to 45 block 1112 which updates the state information about the node. After updating the node state infonnation or if the node was not valid, Fig. 11 returns to the caller.

Fig. 12 is a flowchart of the store-IF process of block 404 (Fig. 4). This module is called for each table  $s$ entry in the IF table received from a node. Referring now Fig. 12, after entry, block 1202 finds the IP index within the IF record. As described earlier, each IF table entry will have a corresponding IP table entry, and the IP entry is referenced by an index value con- *55*  talned in the IF entry. Block 1204 then detennines whether a matching IP record exists. If a matching IP record does exist, block 1204 transfers to block 1206

which moves the physical address from the IP record to the node record in the node list. Block 1208 then updates any state information in the node record. After updating the state information, or if there were no matching IP record, Fig. 12 returns to its caller.

Fig. 13 shows a flowchart of the invalidnode module block 406 (Fig. 4). Referring now Fig. 13, after entry. block 1302 determines whether the address of the node is simply the loopback address of another node. Each node has a loopback address associated with it for use in testing the node. Because the loopback address refers to the same node, no additional Information can be obtained from that node and the loopback address is never stored as a node address. If the IP address is not equal to the loopback address. block 1302 transfers to block 1304 to determine whether the node is within the domain. As described earlier, the domain is used to determine the limits beyond which the discovery system will not attempt to discover new nodes. If the node is within the domain, block 1304 transfers to block 1306 which returns an indication that the node is valid. If the node is not within the domain or if the IP address equals the loopback address, control transfers to block 1308 which returns an error indication indicating that node is not valid. Control then returns to the caller.

Fig. 14 is a flowchart of the find node module block 408 (Fig. 4). The moduie is used to find a node within the node list. Referring now Fig. 14, after entry, block 1402 gets the node list entry. Block 1404 then determines whether the IP address matches the entry in the list. If a match does occur, block 1404 transfers to block 1408 which returns an Indication that the node is in the node list. If the IP address does not match. block 1404 transfers to block 1406 which gets the next node list entry and block 1410 then determines whether the end of table has been reached. If the end of the list has not been reached, block 1410 transfers back to block 1404 to check the entry just found. *It* the end of the list has occurred, block 1410 transfers to block 1412 which returns an error indication indicating that the node is not in the node list.

Fig. 15 shows a flowchart of the process of adding a node to the node list. Referring now to Fig. 15, after entry, block 1502 performs a hash operation on the IP address to create a pointer into the node list. Block 1504 then allocates memory for a node record, and block 1506 stores the data available for the node into the node record at the location pointed to by the hashed IP address. Block 1506 then returns to the caller.

Fig. 16 shows a flowchart of the process-AT module of block 312 (Fig. 3). This module is called by the process-node module for each entry in the node list. Referring now to Fig. 16, after entry, block 1602 determines whether the AT interval has expired. The AT interval is used to prevent a node from being polled too frequently. If the AT interval has not expired, block

> LG v. Straight Path, IPR2015-00209 Straight Path - Ex. 2023 - Page 380

ł

7

*40* 

*55* 

1602 simply returns to the caller. If the AT interval has expired, block 1602 transfers to block 1604 which sends an SNMP message to request that the node send its next address translation table entry to the discovery node. When an entry is received, block 1606 Is called to store the table entry. Block 1607 then transfers back to block 1604 if more table entries are available. After storing all the table entries, block 1607 transfers to block 1608 which updates the node's state information in the node list. Block 1610 then sets a new AT interval, typically fifteen seconds, and returns to the caller.

Fig. 17 shows a flowchart of the store-AT module of block 502 (Fig. 5). Referring now to Fig. 17, after entry, block 1702 calls the find node module Fig. 14 to deterrnine whether the node is already in the node list. If the node is in the node list, block 1704 transfers to block 1712. If the node is not in the node list, block 1704 transfers to block 1706 which calls Fig. 13 to determine whether the node is a valid node. If the node is not valid, block 170A returns to the caller. If the node is valid, block 1708 transfers to block 1710 which calls Fig. 15 to add the node to the node list. After adding the node to the node list, or if the node already existed, control to transfers block 1712 which updates the state information about the node in the node list before returning to the caller.

In addition to querying nodes on the network, the discovery system can also query any network probes that may be attached to the network. Information about other nodes on the network can be obtained from these probes, and the discovery system can use this information to assist in discovering other nodes on the network.

Having thus described a presently preferred embodiment of the present invention, it will now be appreciated that the objects of the invention have been fully achieved, and it will be understood by those akiUed in the art that many changes in construction and circuitry and widely differing embodiments and applications of the invention will suggest themselves without departing from the spirit and scope of the present invention. The disclosures and the description herein are intended to be illustrative and are not in any sense limiting of the invention, more preferably defined in scope by the following claims.

## Claims

- 1. A computer network node discovery process (120) for determining nodes (206, 216, 218) connected to a computer network (118), said process (120) comprising the steps of:
	- (a) obtaining (306), from one node of a set of known nodes on said computer network (118). a list of addresses of one or more other nodes

(b) repeating step (a) for each of said other nodes obtained; and

(c) storing said list of node addresses in a file (808); whereby said list of node addresses s may be displayed to a user of said computer network.

2. The process of claim 1 further comprising the step or:

*10* (d) repeating steps (a) through (c) at regular time intervals.

3. The process of claim 2 further comprising the step of:

15 (a1) obtaining from each bridge unit(208) connected to said network (118) a list of addresses of all nodes accessible by said bridge unit (208).

*20* 4. The process of claim 3 further comprising the step of:

(a2) obtaining from each router unit (220) connected to said network (118) a list of addresses of all nodes accessible by said router unit 25 (220).

5. The process of claim 4 further comprising the step of:

(a3) obtaining from each gateway unit (220) *30* connected to said network (118) a list of addresses of all nodes accessible by said gateway unit (220).

6. The process of claim 5 further comprising the step 35 of:

> (a4) obtaining from any network probe device (224) connected to said network (116) a list of addresses of all nodes known to said network probe device (224).

7. A computer network node discovery process (120) for determining nodes connected to a TCPIIP computer network (116), said process comprising the steps of:

*45* (a) obtaining (306), from one node of a set of known nodes on said computer network, an address translation table containing a list of addresses of other nodes with which said one node communicates;

- so (b) repeating step (a) for each of said other nodes in said address translation table; (c) storing said list of nodes in a file (606); and
	- (d) repeating steps (a) through (c) at regular time intervals.
	- 8. The process of claim 7 further comprising the steps of:

nected to said network (118) an address translation table containing a list of addresses of nodes accessible from said bridge unit (208);

(a2) obtaining from each router unit (220) connected to said network (118) an address translation table containing a list of addresses of nodes accessible from said router unit (220);

(a3) obtaining from each gateway unit (220) connected to said network (118) an address translation table containing a list of addresses of nodes accessible from said gateway unit (220);

(a4) obtaining from any network probe devices (224) attached to said network (118) a list of addresses of all nodes known to said network probe (224 }; and

(a5} obtaining from each node in said network (118) an Interface table and an internet protocol table which defines other networks and nodes to which said node is connected.

9. A computer network node discovery process (120) for determining nodes connected to a com- 25 puter network {118}, said process comprising the steps of:

> (a) sending a general response message (307) to all nodes on said network;

(b) creating a node list (410) containing the 30 address of each node responding to said general response message;

(c) obtaining (306), from each node in said node list, a second list of addresses of other nodes with which said node communicates; *35*  (d) adding each node (410) in said second list to said node list;

(e) repeating steps (c) through (d) for each of said nodes in said second list;

(f) storing said node list in a file (808); and *40*  (g) repeating steps (a} through (f) at regular time intervals.

10. The process of claim 9 further comprising the  $~^{\text{steps of:}}$  45

> (c1) obtaining from each bridge unit (208) connected to said network (118) a list of addresses of all nodes accessible by said bridge unit (208};

(c2) obtaining from each router unit (220) con- *50*  nected to said network ( 118) a list of addresses of all nodes accessible by said router unit (220);

(c3} obtaining from each gateway unit (220) connected to said network (118) a list of 55 addresses of all nodes accessible by said  $\cdot$ gateway unit (220); and .

( c4) obtaining from any network probe devices

(224) attached to said network (118) a list of addresses of all nodes known to the network probe (224).

*10* 

15

*20* 

5

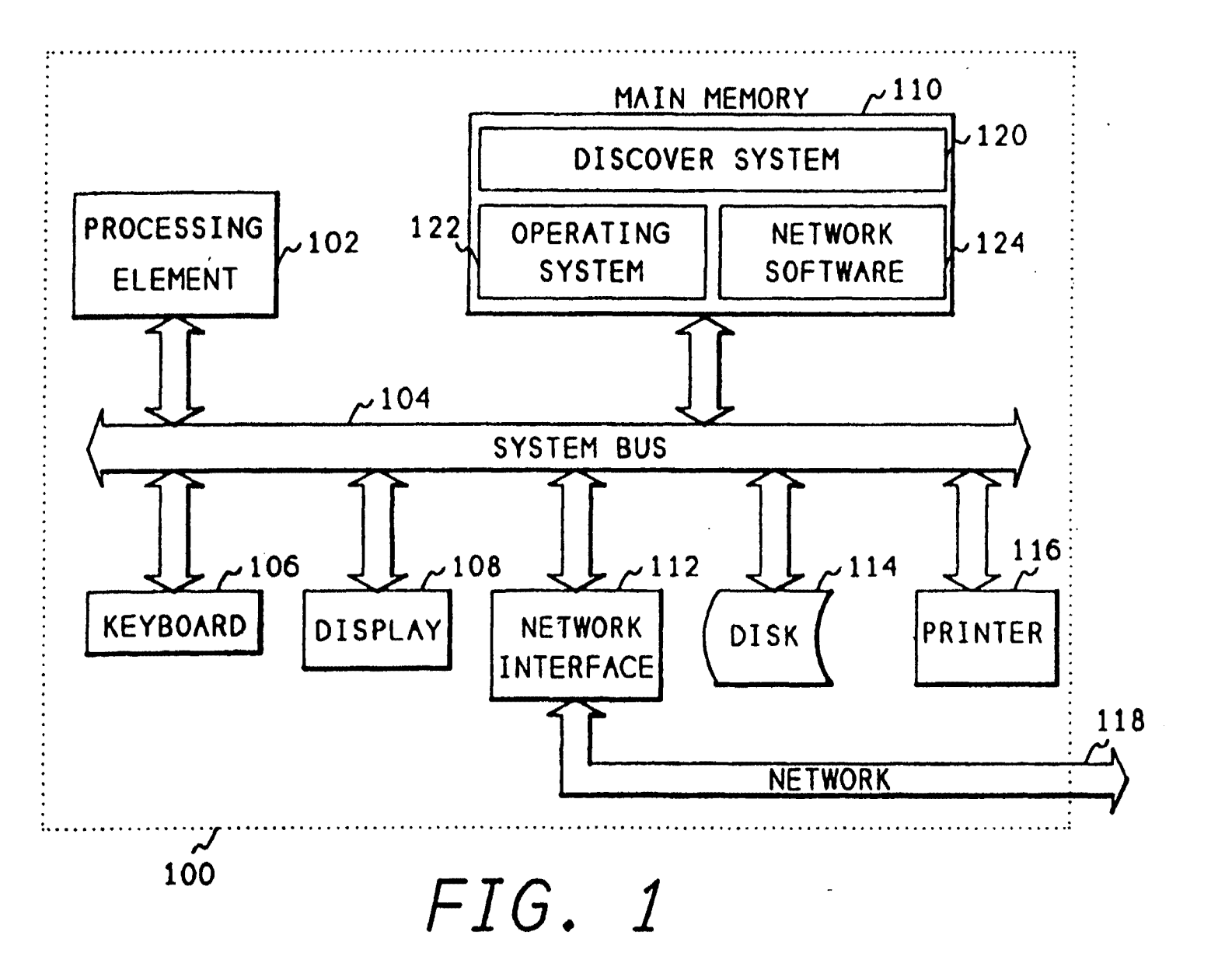

ký.

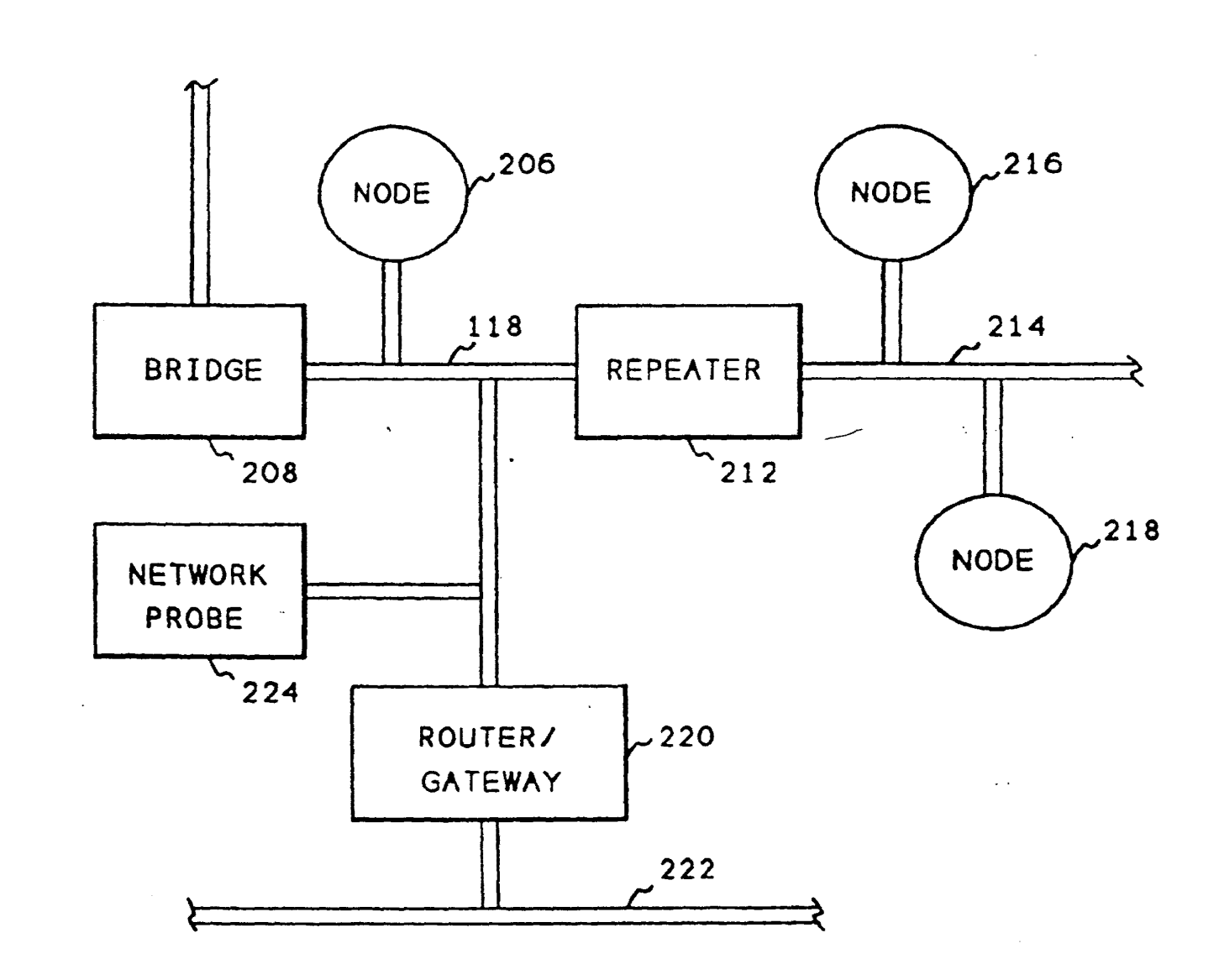

*FIG. 2* 

 $\cdot$ 

/202

 $\mathcal{L}$ 

EP 0 455 402 A2

 $\ddot{ }$ 

 $\bar{f}$  $\bar{A}$  .

 $\sim$   $\sim$ 

 $\mathbf{r}$ 

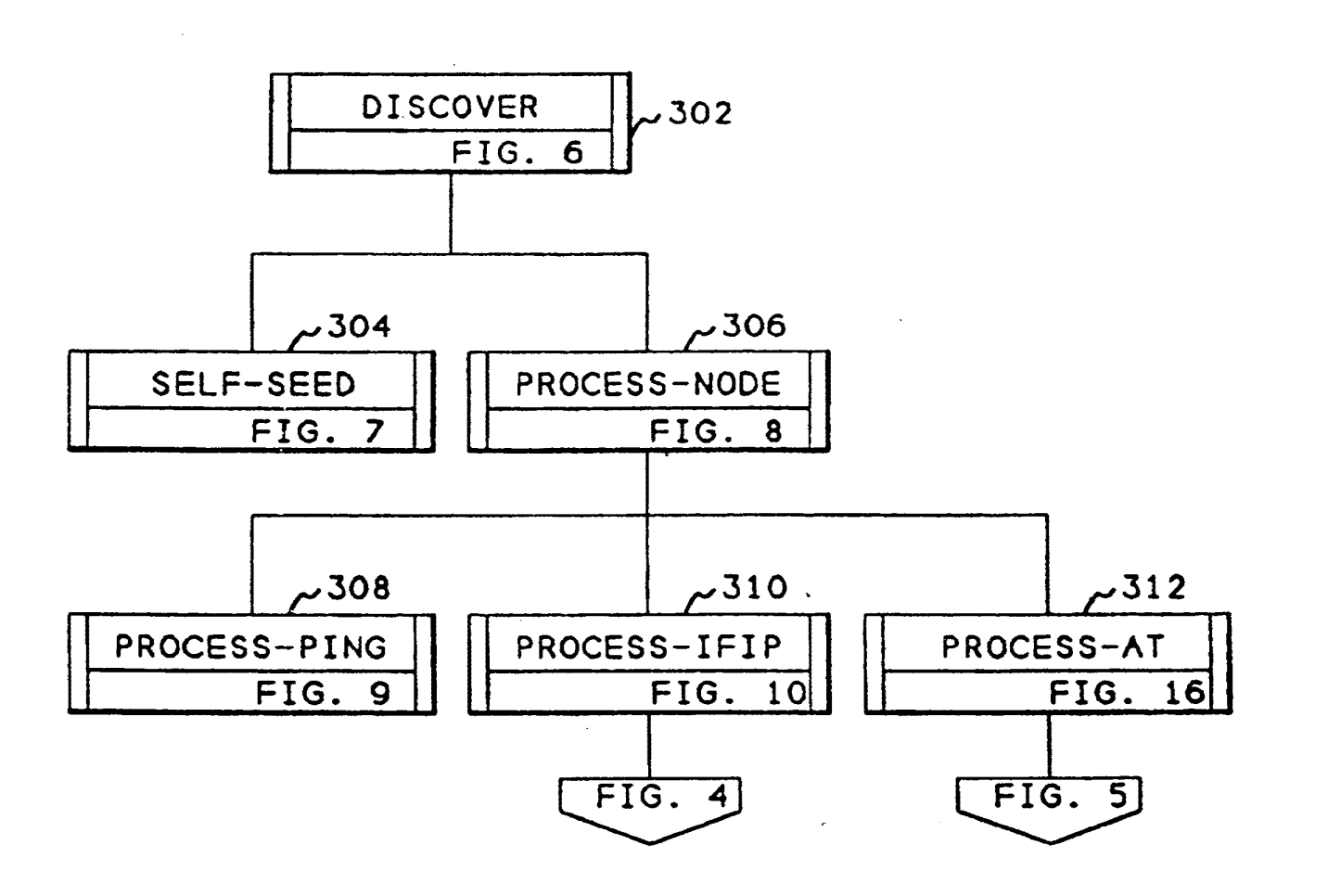

*FIG. 3* 

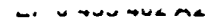

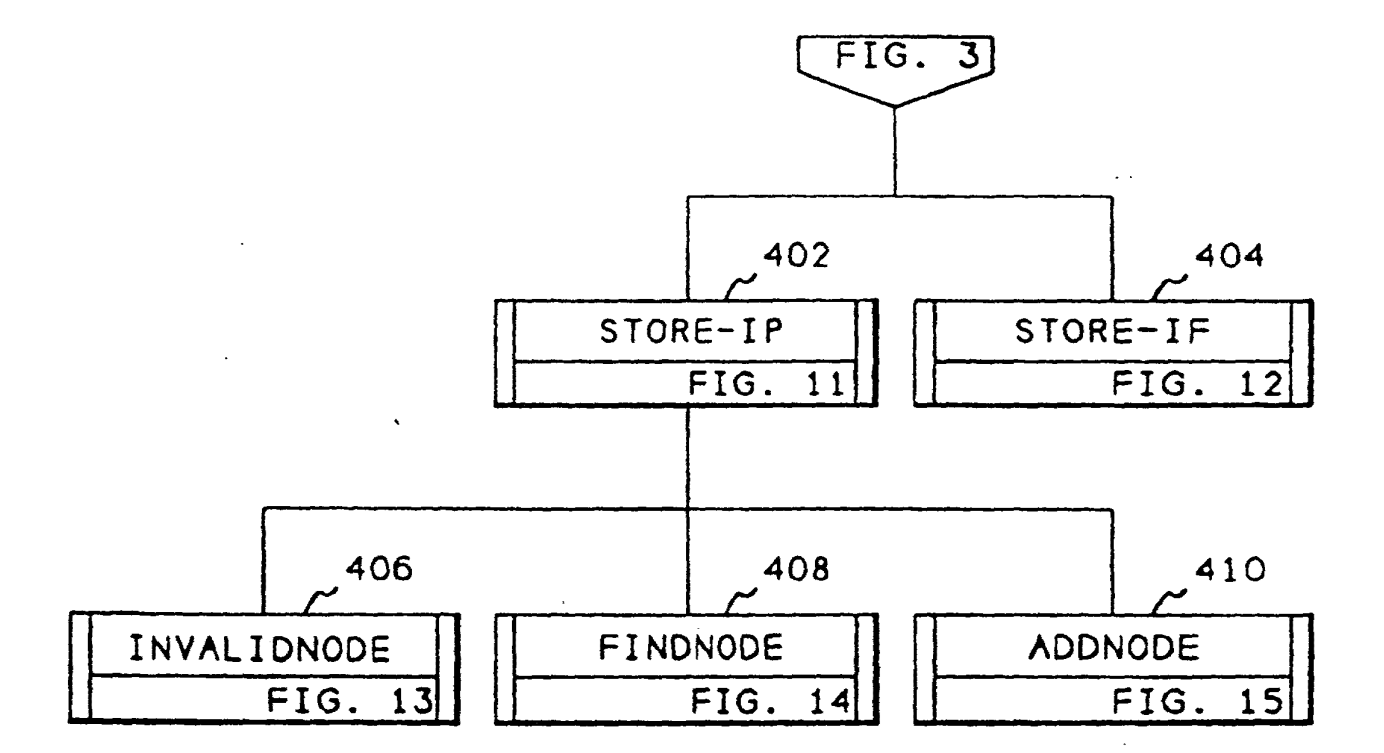

 $FIG. 4$ 

 $\overline{z}$ 

 $\pmb{\mathfrak{t}}$ 

ţ

*FIG. 5* 

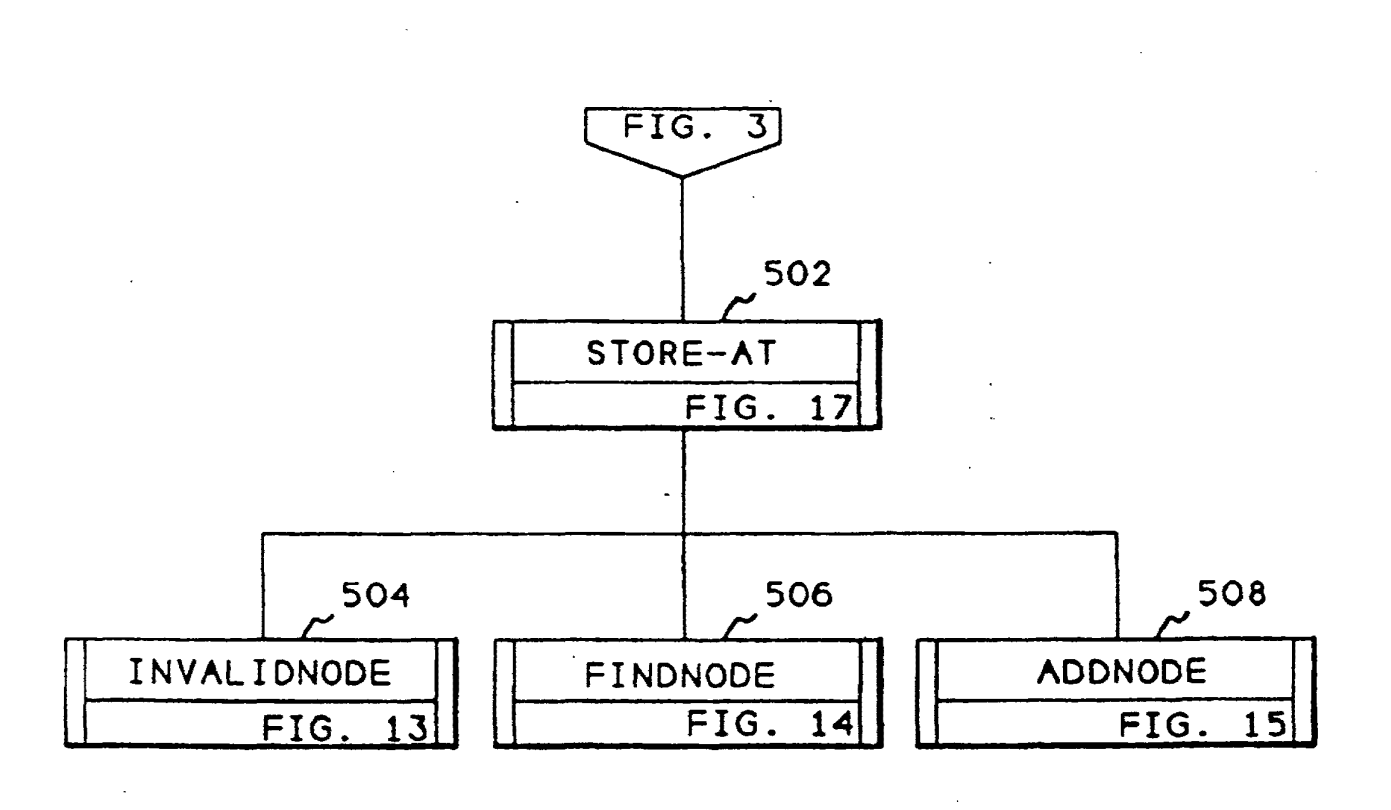

EP 0 455 402 A2

ż

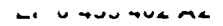

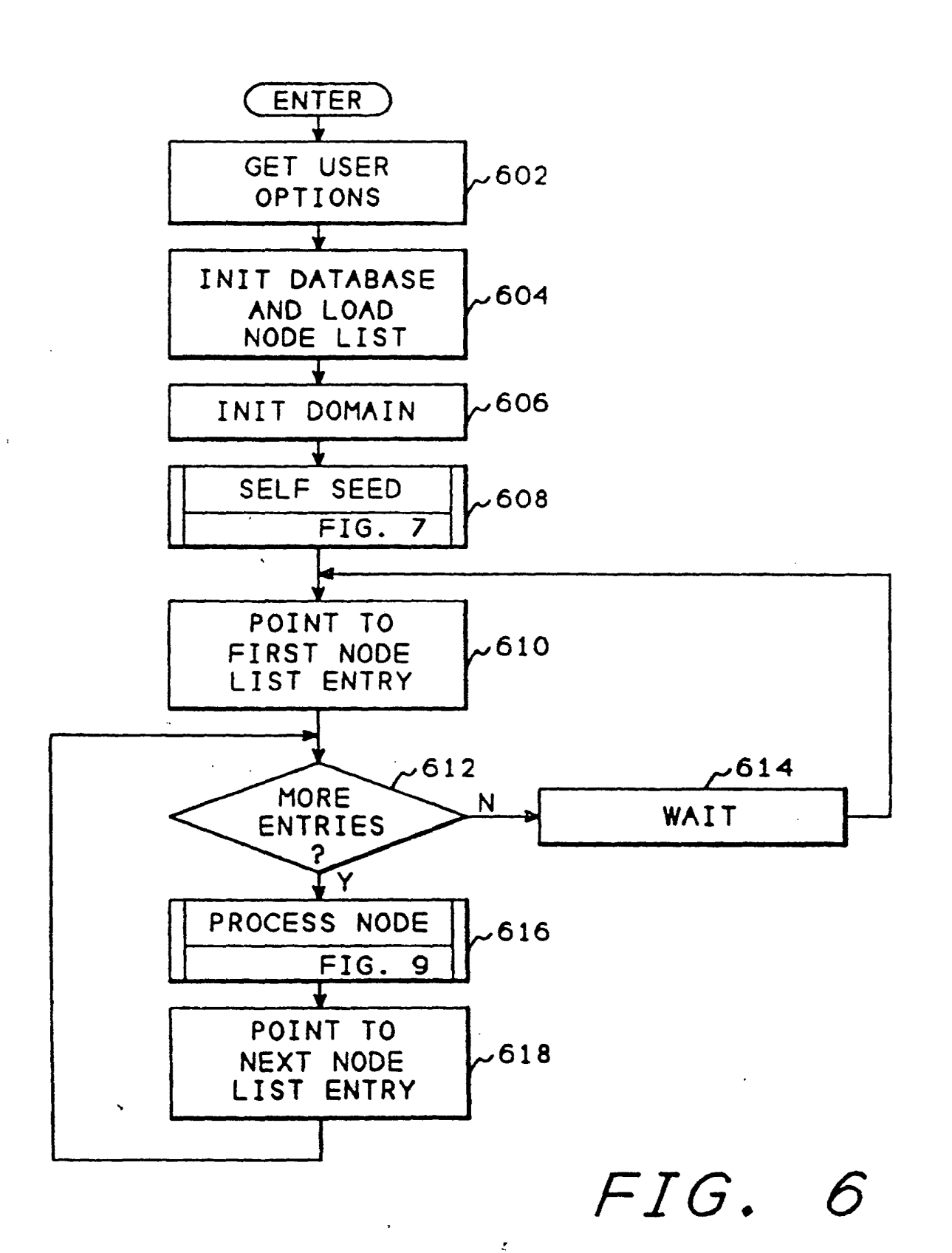

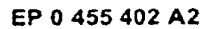

 $\vec{a}$ 

 $\bar{\mathrm{t}}$ 

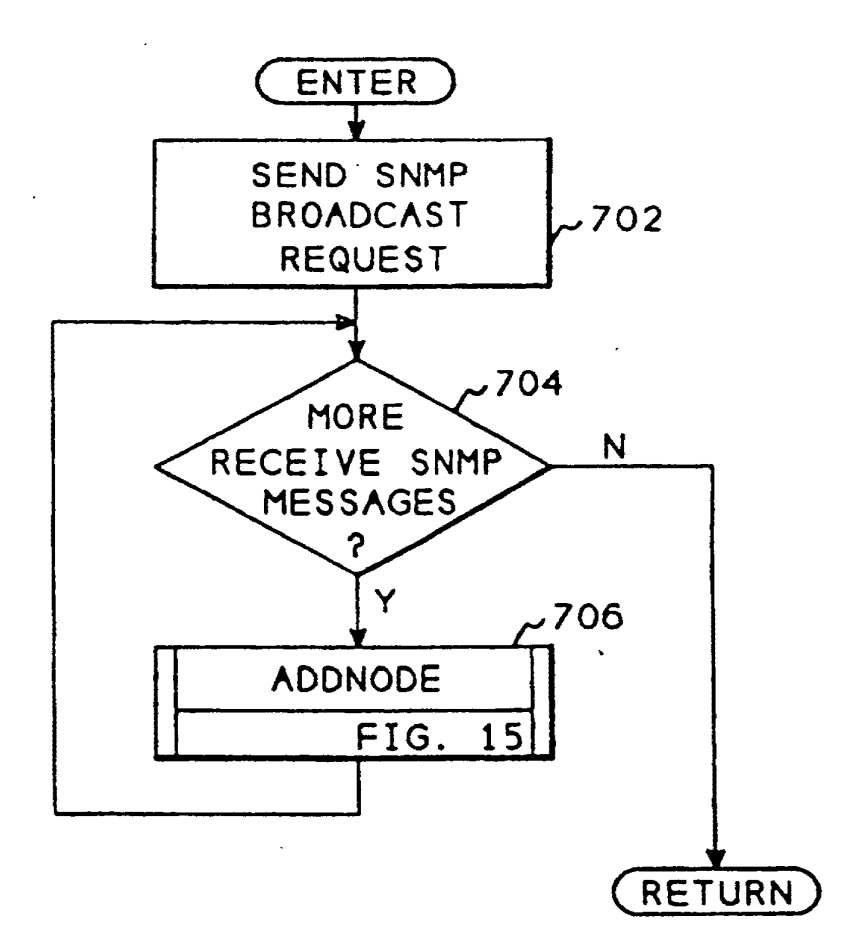

*FIG. 7* 

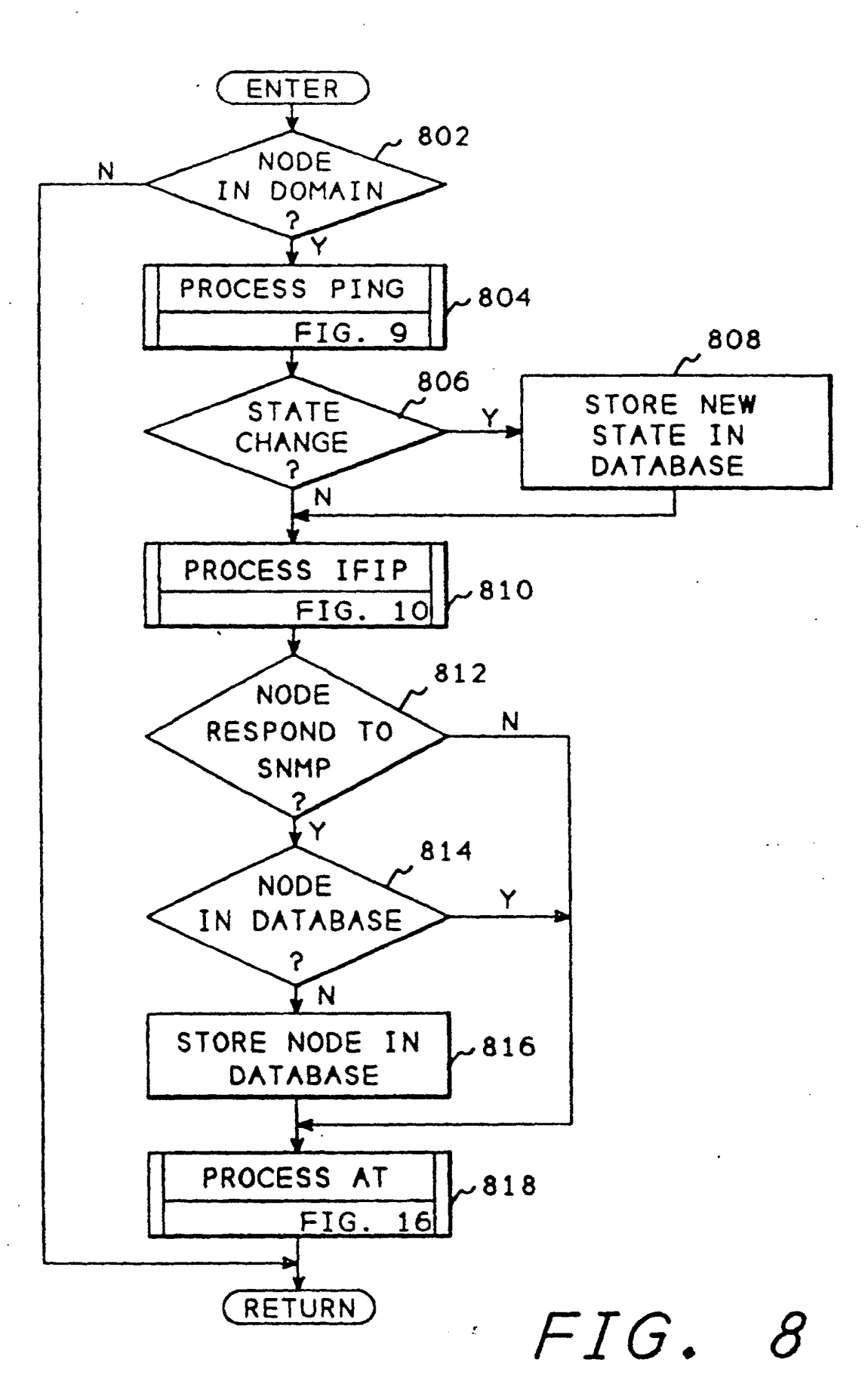

i

 $\mathbf{r}$ 

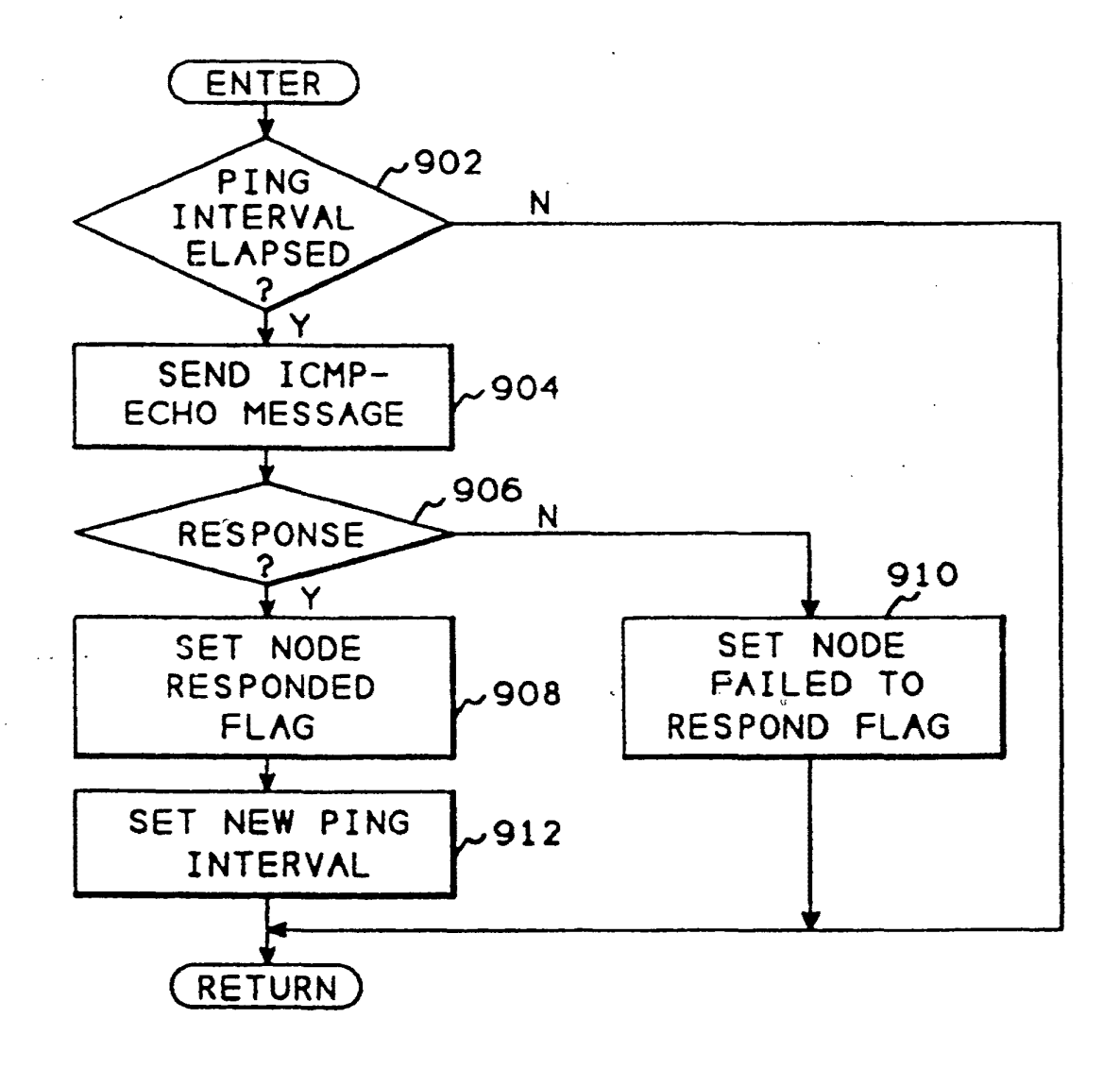

*FIG. 9* 

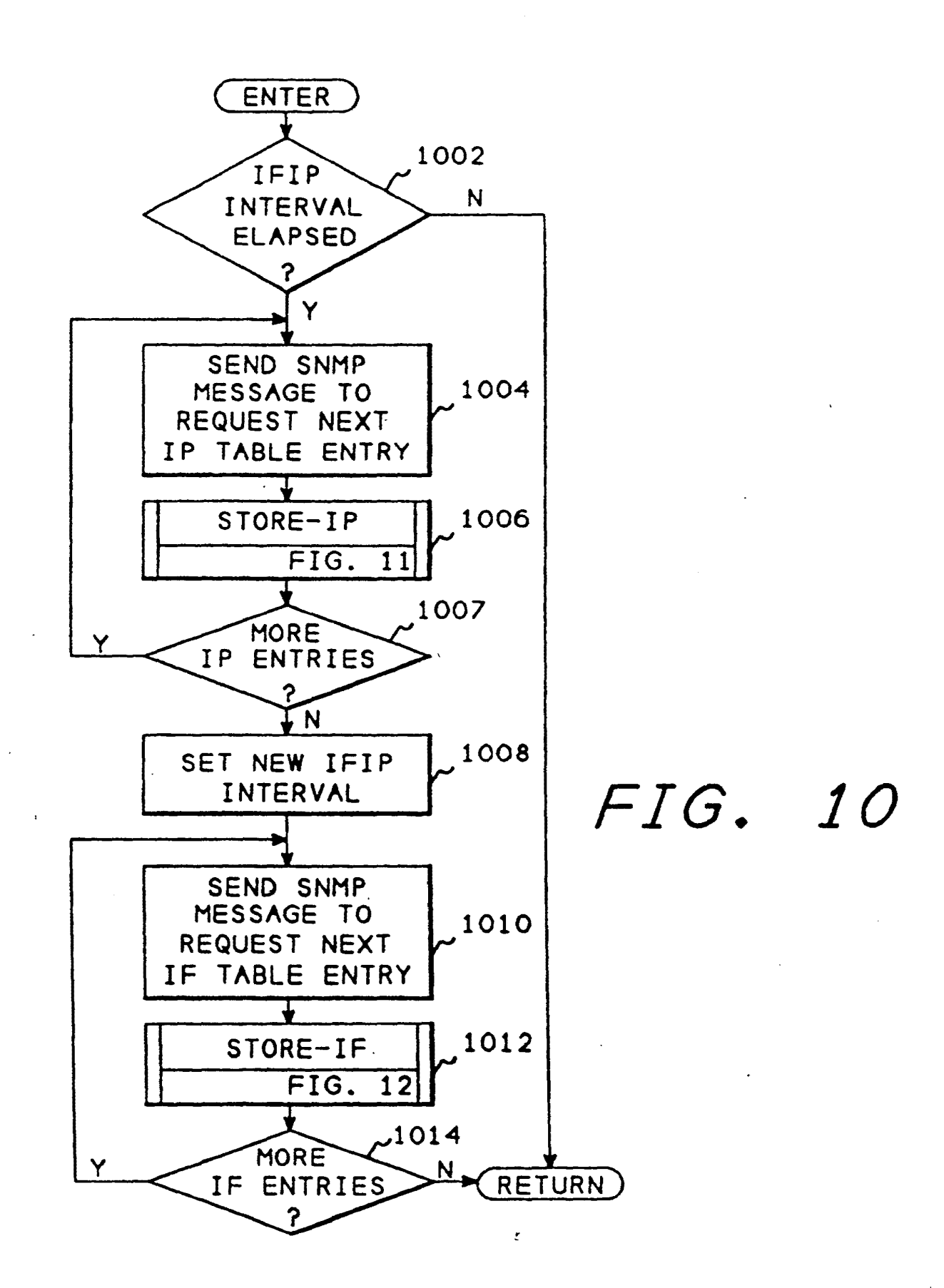

 $\,$   $\,$ 

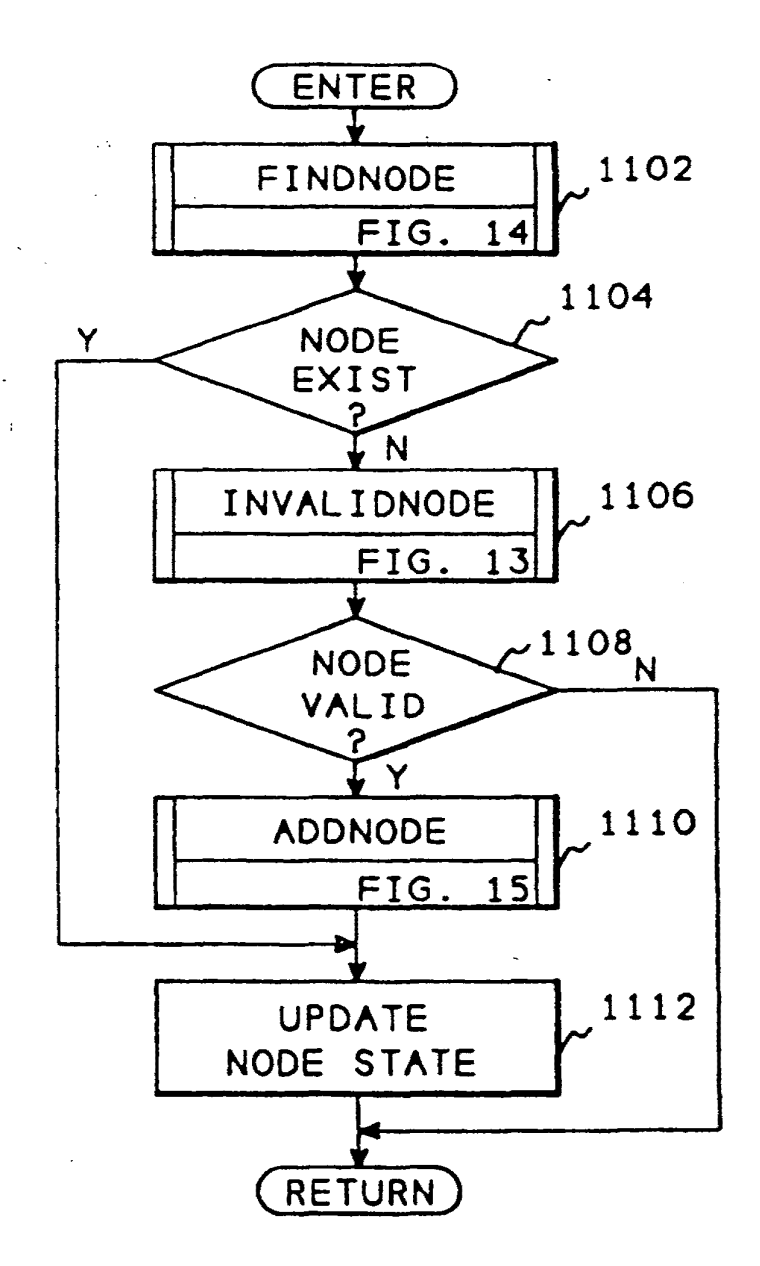

*FIG. 11* 

LG v. Straight Path, IPR2015-00209 Straight Path - Ex. 2023 - Page 393

EP 0 455 402 A2

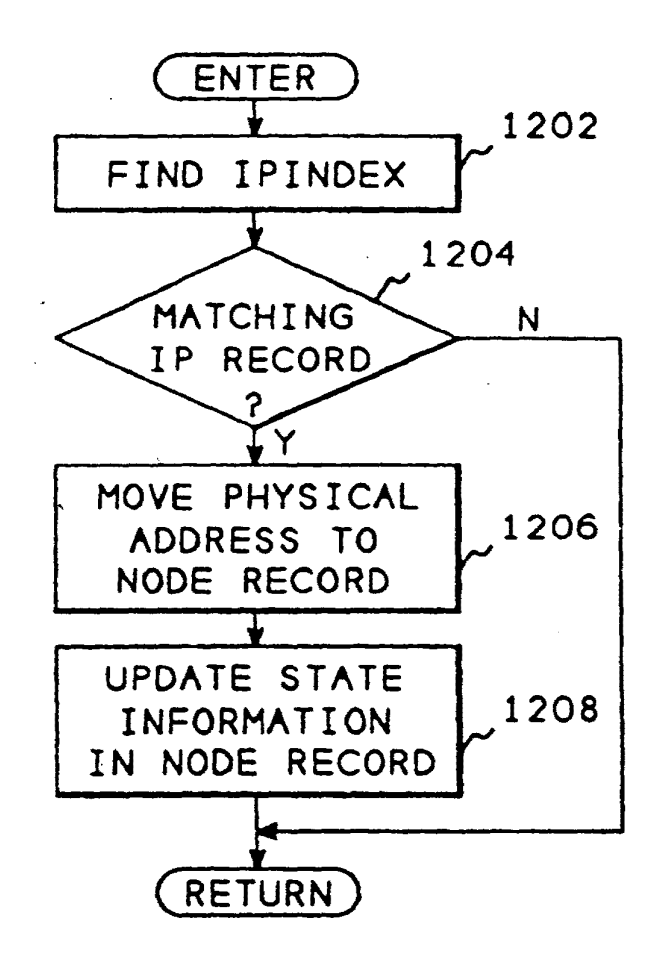

*FIG. 12* 

 $\mathcal{O}(\mathcal{E})$ 

LG v. Straight Path, IPR2015-00209 Straight Path - Ex. 2023 - Page 394

 $\overline{\mathcal{L}}$ 

 $\mathbf{r}$ 

 $\mathfrak{t}$  $\mathbf{i}$ 

 $\overline{\phantom{a}}$ 

 $\mathbf{t}$ 

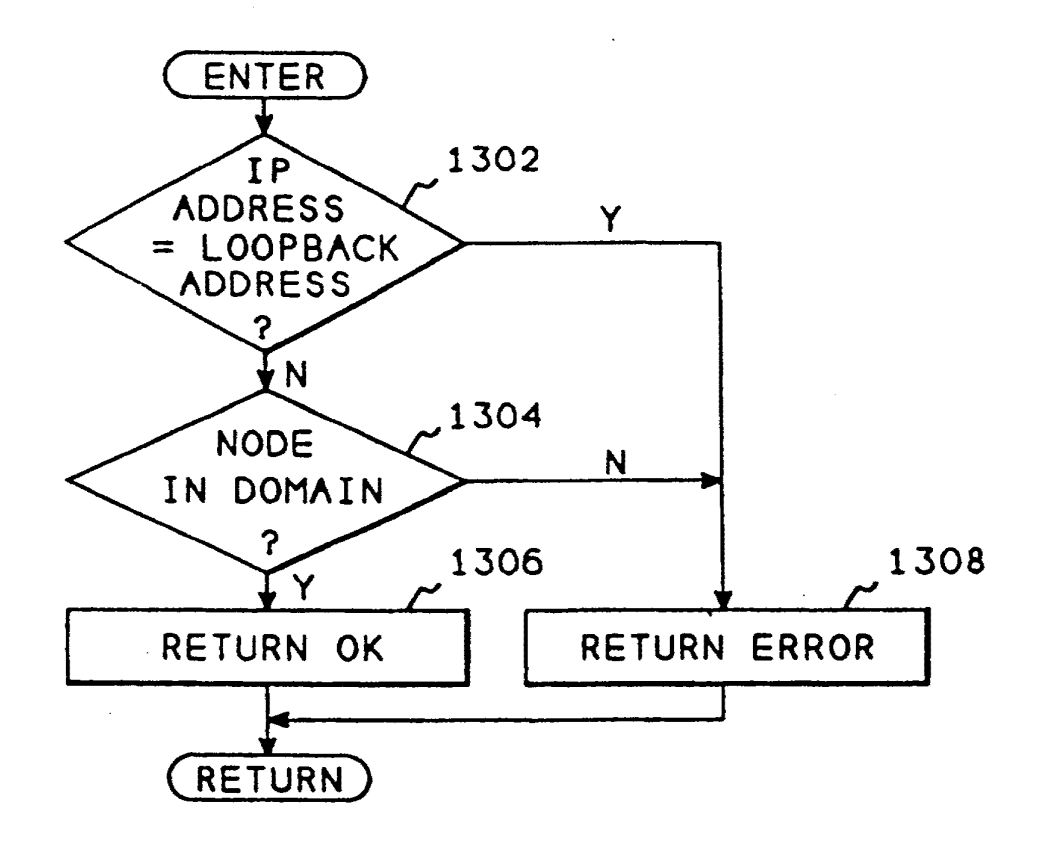

*FIG.* 13

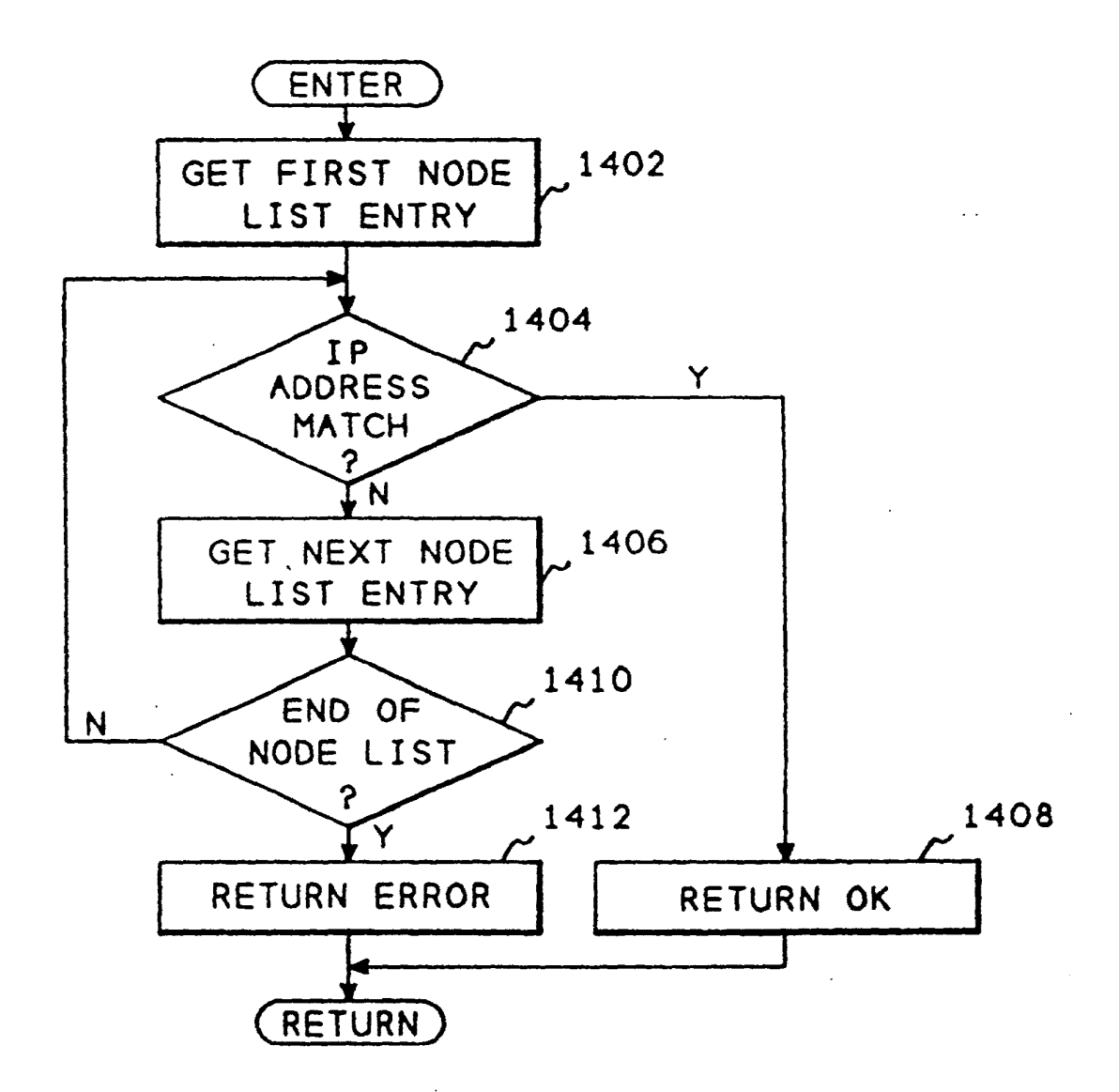

*FIG. 14* 

 $\epsilon$
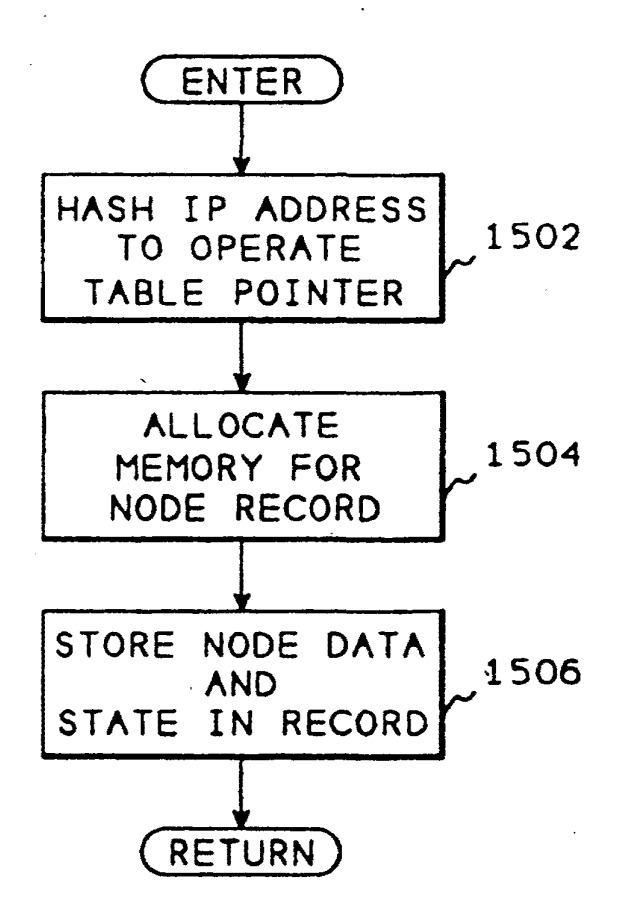

*FIG.* 15

LG v. Straight Path, IPR2015-00209 Straight Path - Ex. 2023 - Page 397

EP 0 455 402 A2

ż

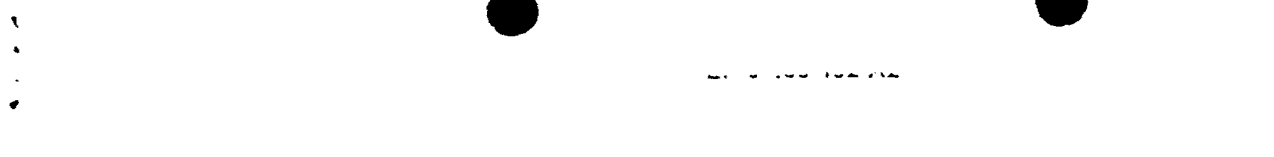

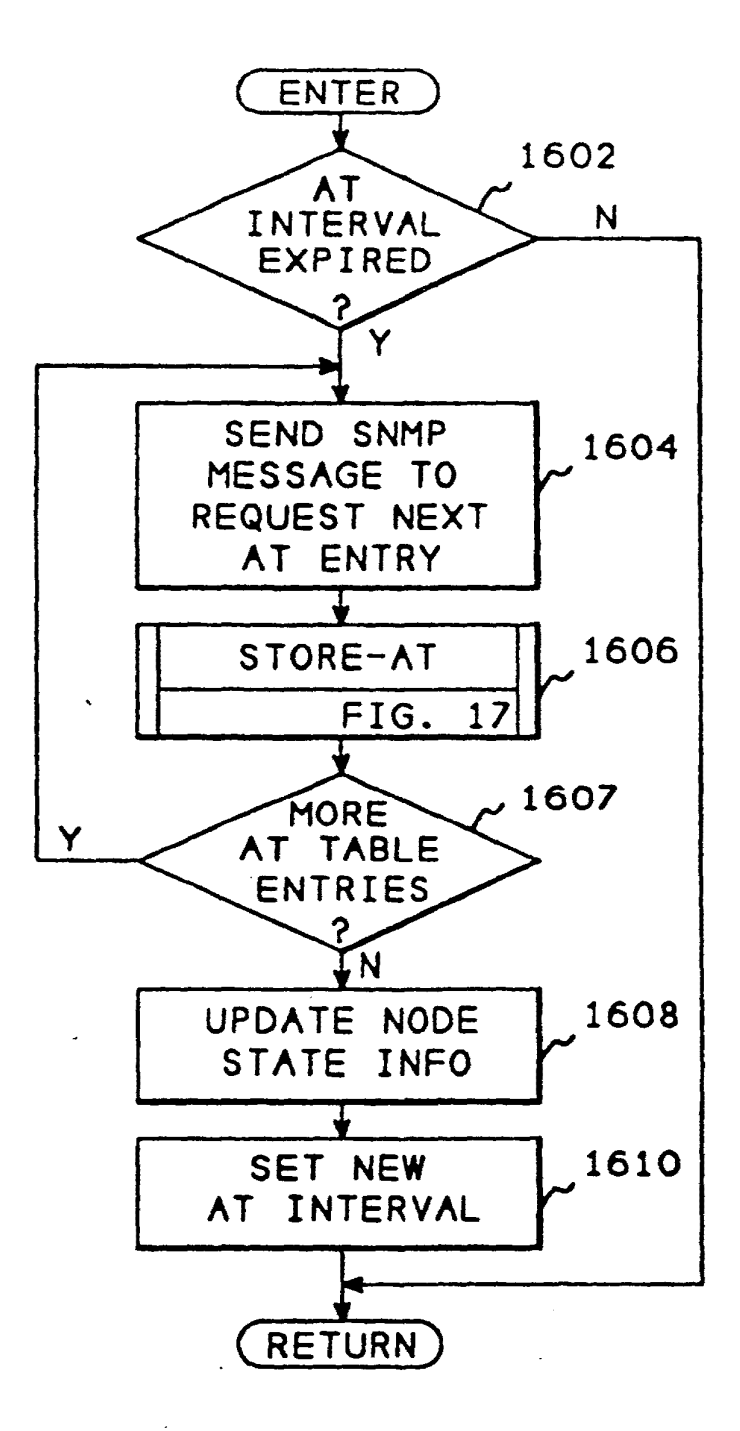

*FIG.* 16

;

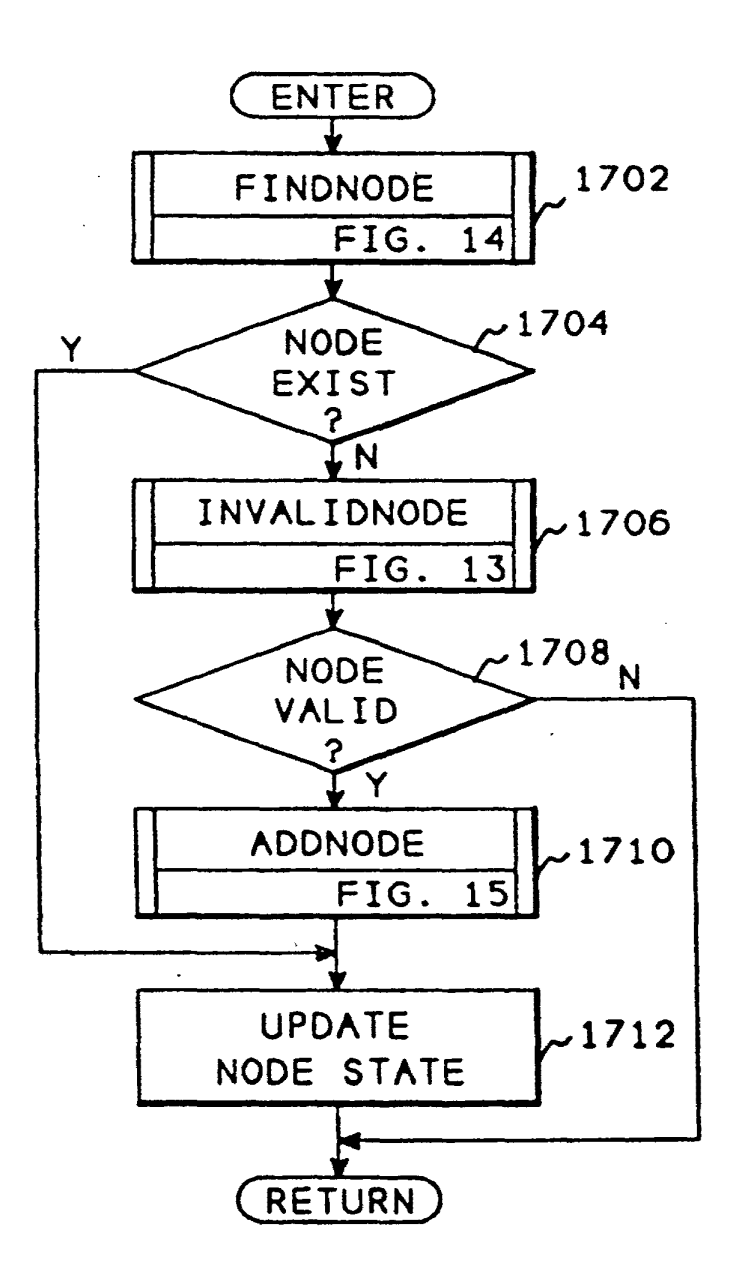

*FIG.* 17

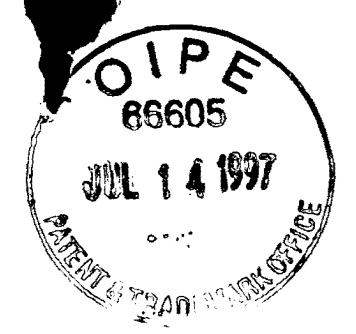

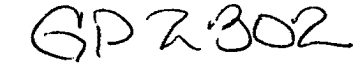

CERTIFICATE OF MAILING

N0003/7000 **ATENT** /3

10ឃ9<br>ខេ<sup>:</sup> ខេ

1092 c.<sub>11</sub><br>6 1 - 9r<br>17 17

a a ij

I hereby certify that the following Transmittal Letter is being deposited with the United States Postal Service as First Class Mail in an envelope addressed to the Assistant Commissioner for Patents, Postal Service as First Class Mail in an envelope addressed to the Assistance DD, Washington, D.C. 20231 on July 13, 1997.

Frances M. Cunningham

•

Assistant Commissioner for Patents BoxDD Washington, DC 20231

••

#### **TRANSMITTAL LETTER**

Sir:

Transmitted herewith for filing in the Patent Application of:

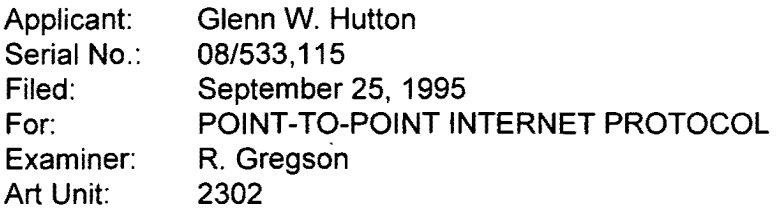

are the following papers:

 $X$  Information Disclosure Statement, Form PTO-1449 and references.

The Commissioner is hereby authorized to charge any other fees under 37 C.F.R.

§§1.16 and 1.17 that may be required, or credit any overpayment, to our Deposit Account No. 02-3038.

Respectfully submitted,

Bruce D. Jobse, Reg. No. 33,518 BOOKSTEIN & KUDIRKA, P.C. One Beacon Street Boston, MA 02108 (617) 367-4600

H:\BDJ\N0003\7000\IDS3TRA.WPD

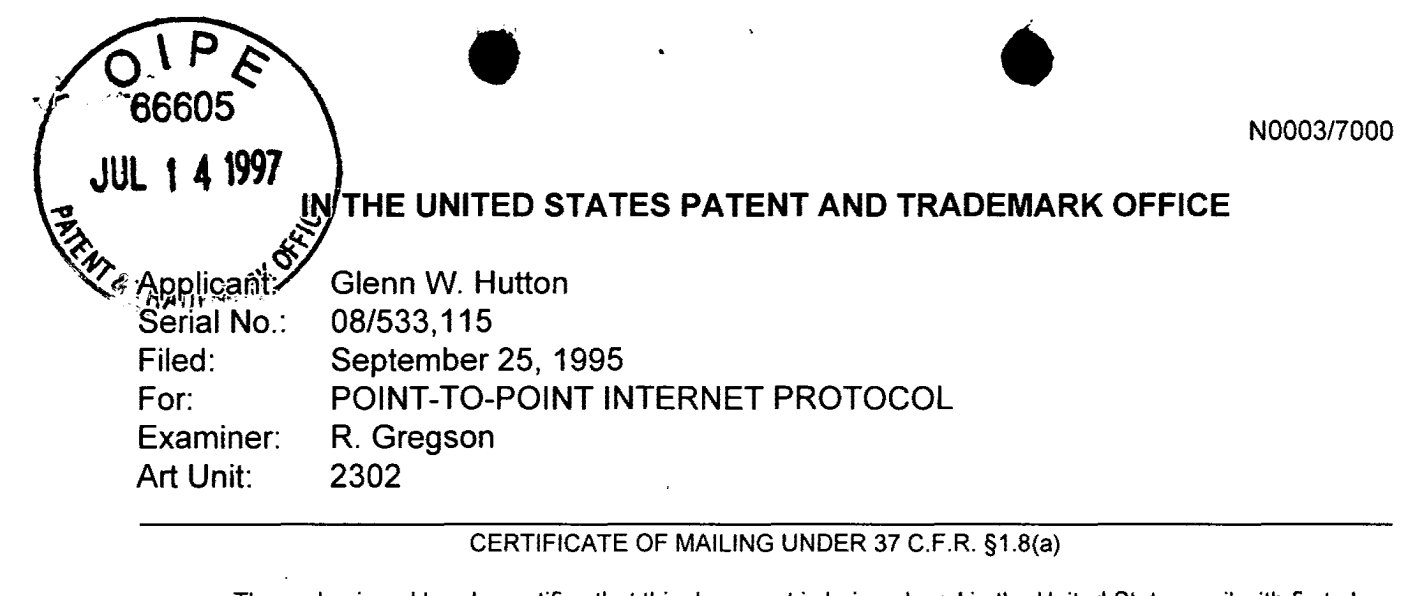

The undersigned hereby certifies that this document is being placed in the United States mail with first-class postage attached, addressed to Assistant Commissioner for Patents, Box DO, Washington, DC 20231 on July 11, 1997.

rances M. Cunning

Assistant Commissioner for Patents Box DO Washington, DC 20231

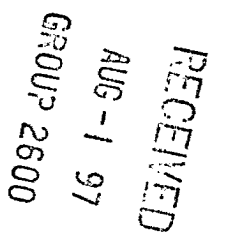

# **STATEMENT FILED PURSUANT TO THE DUTY OF DISCLOSURE UNDER 37 C.F.R. §§1.56. 1.97 AND 1.98**

Sir:

Pursuant to the duty of disclosure under 37 C.F.R. §§1.56, 1.97 and 1.98, the applicant requests consideration of this Information Disclosure Statement.

This Information Disclosure Statement is being filed before the mailing date of a first Office Action on the merits and thus no certification is required.

The undersigned hereby certifies that each item of Information contained in the attached Information Disclosure Statement was cited in a communication from a foreign patent office in a counterpart foreign application mailed not more than three months prior to the filing of this Statement. Each item was cited in Annex to Form PCT/ISA/206, Communication Relating to the Results of the Partial International Search mailed June 13, 1997, in International Application No. PCT/US 96/15504, filed September 25, 1996.

The applicant hereby makes of record in the above-identified application the information listed on the attached form PT0-1449 (modified). The order of presentation

- 1 -

of the references should not be construed as an indication of the relative importance of the references.

### **Remarks**

A copy of each of the above-identified information items is enclosed. It is respectfully requested that

- The examiner consider completely the cited information, along with any other information, in reaching a determination concerning the patentability of the present claims;
- The enclosed form PTO-1449 be signed by the examiner to evidence that the cited information has been fully considered by the Patent and Trademark Office during the examination of this application;
- The citations for the information be printed on any patent which issues from this application.

By submitting this information disclosure statement, the applicant makes no representation that a search has been performed, of the extent of any search performed, or that more relevant information does not exist.

By submitting this information disclosure statement, the applicant makes no representation that the information cited in the statement is, or is considered to be, material to patentability as defined in 37 C.F.R. §1.56{b).

By submitting this information disclosure statement, the applicant makes no representation that the information cited in the statement is, or is considered to be, in fact, prior art as defined by 35 U.S.C. §102.

It is understood by applicant that the foregoing information will be considered and, to the extent deemed appropriate by the examiner, will be reflected in the examiner's communication.

Respectfully· submitted,

Bruce D. Job $\frac{6}{7}$ , Reg. No. 33,518 BOOKSTEIN & KUDIRKA, P.C. One Beacon Street Boston, Massachusetts 02108 Tel: (617) 367-4600

LG v. Straight Path, IPR2015-00209 Straight Path - Ex. 2023 - Page 402

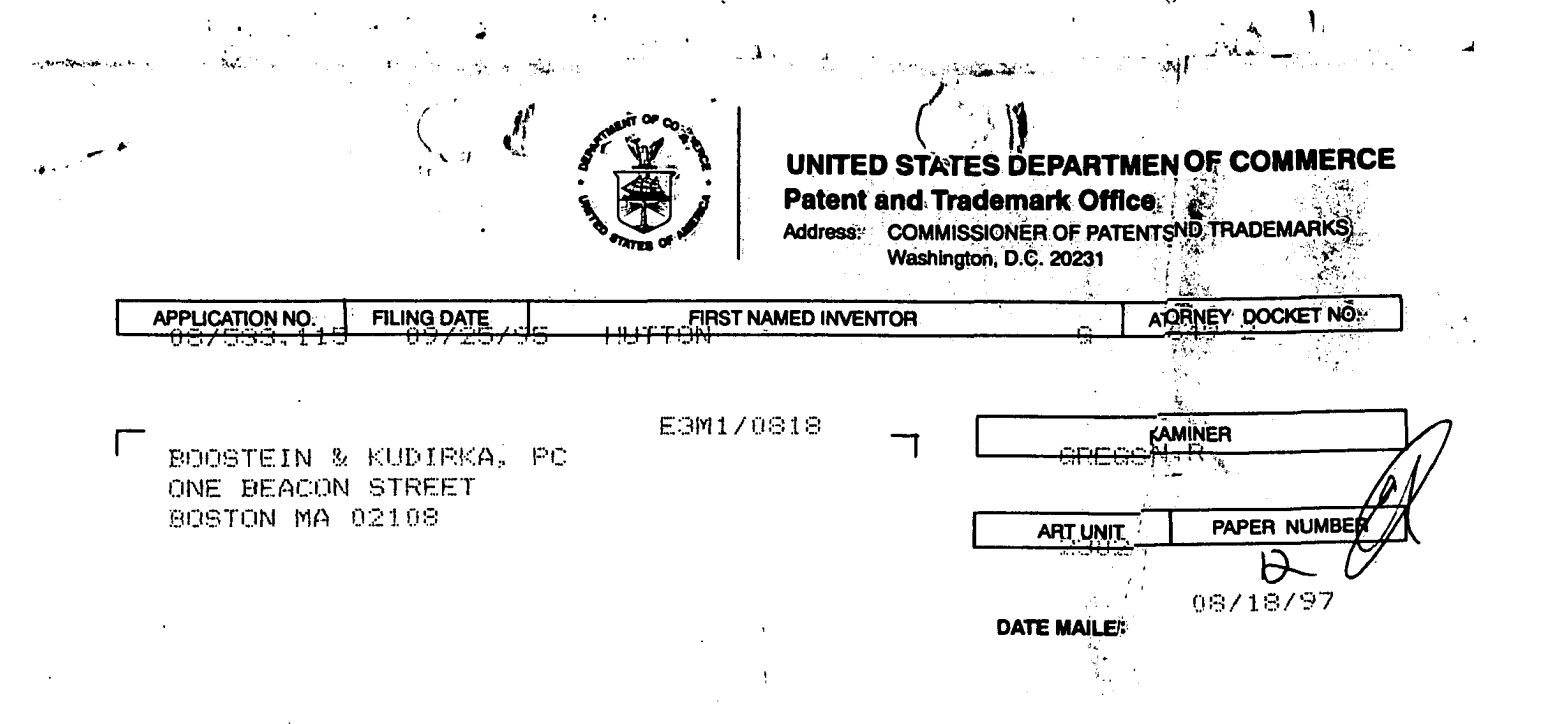

•·

Please find below and/or attached an Office communication concerning tile application or proceeding.  $\blacksquare$ proceeding. Journal of the contract of the contract of the contract of the contract of the contract of the contract of the contract of the contract of the contract of the contract of the contract of the contract of

See attached

Commissioner of Patents and Trademarks<br> $\sqrt{1}$ .

•..

 $\backslash$ 

LG v. Straight Path, IPR2015-00209 Straight Path - Ex. 2023 - Page 403

 $\bar{1}$ 

 $\bar{z}$ 

 $\mathbf{u}_t$ 

### KUDIRKA & JOBSE, LLP

 $\frac{1}{2}$ 

One Beacon Street Boston, MA 02108 Tel (617) 367-4600 Fax (617) 367-4656

### FACSIMJLE COVER SHEET

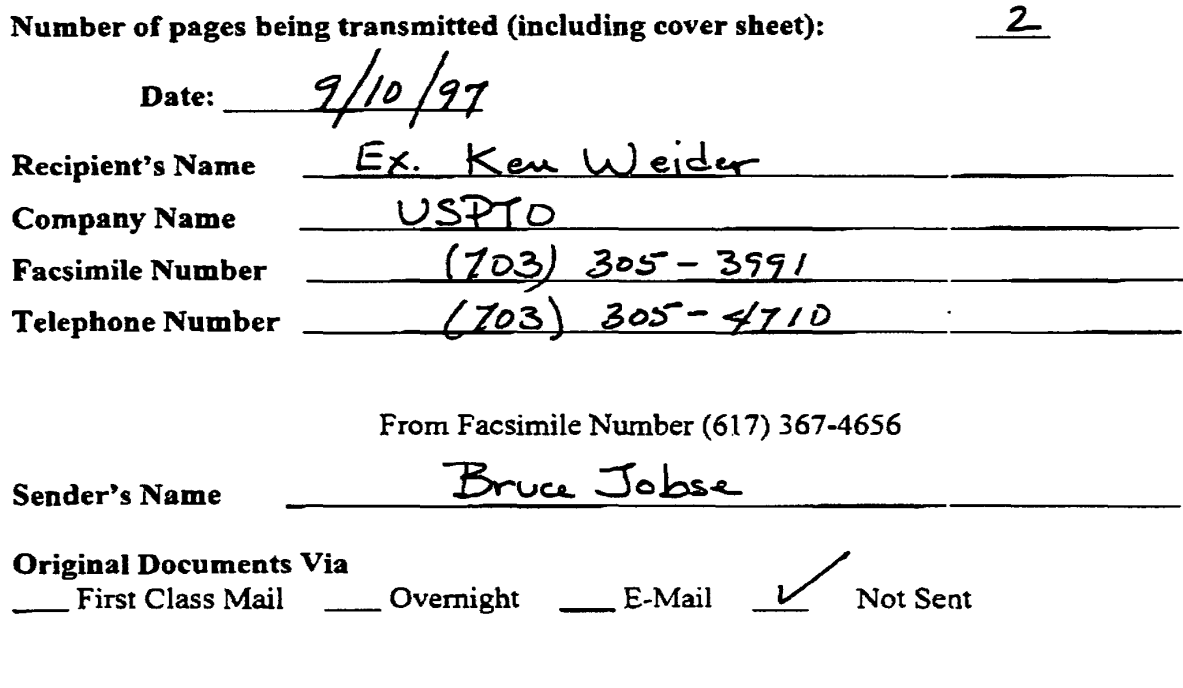

Comments or Instructions

---

This transmission contains confidential information intended for use only by the above-named recipient. Reading, discussion, distribution, or copying of this message is strictly prohibited by anyone other than the named recipient, or his or her employees or agents. If you have received this fax in error, please immediately notify us by telephone (collect), and return the original message to us at the above address via the U.S. Postal Service.

IF YOU DID NOT RECEIVE ALL OF THE PAGES OF THIS TRANSMISSION OR IF ANY OF THE PAGES ARE ILLEGIBLE, PLEASE CALL IMMEDIATELY AT (617) 367-4600

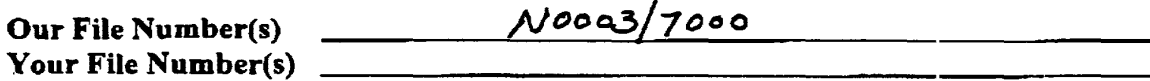

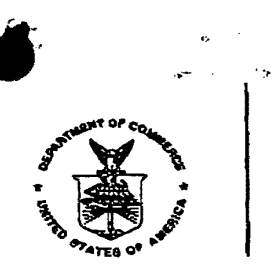

FAX RECEIVED SEP 1 0 1997 GROUP 2600

Bookstein & Kudirka, PC One Beacon Street Boston, Mass. 02108

Applicant: Glenn W. Hutton Filed: September 25,1995 Serial No. 08/533,115 For: Point to Point Internet Protocol Decision on Petition Under 3 7 CFR Section 1.48 (c)

This is a decision on the petition filed on April 21, 1997 to add originally named inventors under 37 CFR Section 1.48(c). Applicants request that Shane D. Mattaway and Craig B. Strickland be added to the above referenced application as they contributed to the invention subject matter added by preliminary amendment which was filed on April 10,1996, after the original filing of the application.

The petition includes a verified statement of facts but does not include 2. statement that the error was made without deceptive intention, as required by 37 CFR Section l.48(a). Also the consent by the assignee is not acceptable at this time because it is not accompanied by a proper certification under 37 CFR Section 3.73(b). The consent must also include a statement specifying that the evidentiary document (assignment paper) has been reviewed and that to the best of the assignee's knowledge and belief, title is in the assignee seeking to take action. The consent must also be verified in the form of a declaration.

- . .- <sup>~</sup>-- ---- ":""' .. ~ .. - -. . ~ . Therefore, the petition is DENIED. The petition may be resubmitted in proper-form for reconsideration. also be verified in the form of a declaration.<br>also be verified in the form of a declaration.<br>Therefore, the petition is DENIED. The petition may be resubmitted in pr<br>reconsideration.<br>Also also be verified in preconsiderat

Art Unit 2302

f<del>8902</del>09#12) ·#'  $-$ LG v. Straight Path, IPR201 Straight Path - Ex, 2023 - Page 405

provider--.

Page 13, line 6, change "the connection server 26" to --a connection service provider--.

 $\bullet$ 

# In the Claims

Please amend the claims as follows:

22. (Amended) A computer program product for use with a computer system, the computer system having first processor operatively coupled to a second processor [and second processors] and a server [operatively coupled] over a computer network, the computer program product comprising:

a computer useable medium having program code means embodied in the medium for establishing a point-to-point communications link between the first processor and a second processor over a computer network, the medium further comprising:

program code means for transmitting an E-mail signal comprising a network protocol address [from<u>] of t</u>he *fi*rst processor to the <u>second processor</u> [server] over the computer network;

program code preans for receiving a second network protocol address from the second processor over the computer network; and

program code means, responsive to the second network protocol address, for establishing a point-to-point communication link between the first processor and the second processor over a computer network.

42. (Amended) The method of claim 41 wherein [the-elements generated in steps A and B are graphic elements and the step of establishing a [point-tocommunication] point-to-point link as described in step C is performed in response to a user manipulating the graphic elements on the graphic user interface.

Please add the following claims:

 $\sqrt{9}$  54. A method of locating a user over a computer network comprising the steps of:

a. maintaining an Internet accessible list having a plurality of entries, each entry comprising an electronic mail address and a corresponding Internet protocol address for a process currently connected to the Internet; and

 $\bullet$ 

b. in response to identification of one of the list entries by a requesting process, providing one of the electronic mail address and the corresponding Internet protocol address of the identified entry to the requesting process.

55. A method for locating users having dynamically assigned network protocol addresses over a computer network, the method comprising the steps of:

a. maintaining in a computer memory, a network accessible compilation of entries, each entry comprising a network protocol address and a corresponding identifier for a user connected to the computer network;

b. in response to identification of one of the entries by a requesting process providing one of the identifier and the network protocol address to the requesting process.

56. The method of claim 55 further comprising the step of:

modifying the compilation of entries.

c.

57. /The method of claim 56 wherein step c further comprises:

c.1 adding an entry to the compilation upon the occurrence of a predetermined event.

58. The method of claim 57 wherein the predetermined event comprises no tification by a user process of an assigned network protocol address.

59. The method of claim 56 wherein step c further c

c.1 deleting an entry from the compilation  $\chi$  down the occurrence of a predetermined event.

 $\bullet$ 

60. A computer program product for use with a server apparatus operatively coupled over a computer network to one or more computer processes, the computer program product comprising a computer usable medium having program code embodied in the medium the program  $\cot \theta$  comprising:

a. program code configured to maintain, in a computer memory, a network accessible compilation of entries, each entry comprising a network protocol address and a corresponding identifier for a process connected to the computer network; and

b. program code responsive to identification of one of the entries by a requesting process and configured to provide one of the identifier and the network protocol address to the requesting process.

61. The computer program product of claim 60 further comprising:

c. program code configured to modify the compilation of entries.

62. The computer program product of claim 61 wherein program code configured to modify comprises:

C.∕l program code configured to add an entry to the compilation upon the occurrence of a predetermined event.

63. The computer program product of claim 62 wherein the predetermined event comprises notification by a process of an assigned network protocol address.

The computer program product of claim 60 wherein step c further /64.

-4-

comprises:

 $c.1$  program code configured to delete an entry from the compilation upon the occurrence of a predetermined event.

 $\bullet$ 

65. A computer program product for use with a server operatively coupled over a computer network to a plurality of processes, the computer program product comprising a computer usable medium having program code embodied thereon the program code comprising:

a. program code configuided to receive the current network protocol address of one of the processes coupled to the network;

b. program code configured to receive an identifier associated with said one process, and

program code configured to receive queries for one of the network protocol address and the associated identifier of said one process from other processes the computer network.

 $66.$  A computer program product for use with a computer system, the computer system including a first process operatively coupled over a computer network to a second process and a server process, the computer program product comprising a computer usable medium having computer readable program code embodied therein, the program code means comprising:

a. program code configured to access a directory database, the database having a network protocol address for a plurality of processes having on-line status with respect to the computer network; and

program code responsive to one of the network protocol addresses and configured to establish a point-to-point communication link from the first process to the second process over the computer network.

-5-

 $67.$  In a first computer process operatively coupled over a computer network to a second process and an address server, a method of estabilishing a point-to-point communication between the first and second processes comprising the steps of:

 $\bullet$ 

A. guerying the address serve  $\epsilon$  as to whether the second process is connected to the computer network.

B. receiving a network protocol address of the second process from the address server, when the second process is connected to the computer network; and

C. in the sponsive to the network protocol address of the second process, establishing a point-to-point communication link with the second process over the computer network.

68. In a first computer process operatively coupled over a computer network to a second process and an E-mail server, a method of establishing a point-to-point communication between the first and second processes comprising the steps of:

A. transmitting an E-mail signal comprising a network protocol address of the first process to the second process over the computer network;

receiving a second network protocol address from the second process B. over the computer network; and

C.  $\overrightarrow{A}$  in responsive to the second network protocol address, establishing a point-to-goint communication link between the first process and the second process overá computer network.

# REMARKS

'Applicant has considered carefully the Office Action dated June 2, 1997 and the references cited therein. In response, the title, specification, and claims have been amended. Applicant respectfully requests reexamination of the application.

The title of the application has now been changed to "METHOD AND APPARATUS FOR ESTABLISHING POINT-TO-POINT COMMUNICATIONS OVER A

DEC 0 4

ATTORNEY DOCKET NO. N0003/7000

IN THE UNITED STATES PATENT AND TRADEMARK OFFICE

Applicant Serial No.: Filed:  $For:$ Examiner: Art Unit Glenn W. Hutton 08/533,115 September 25, 1995 POINT-TO-POINT INTERNET PROTOCOL Richard J. Gregson, Esq. 2302 '

•

#### CERTIFICATE OF MAILING

I hereby certify that the following correspondence is being deposited with the United States Postal Service as first class mail in an envelope addressed to the Assistant Commissioner for Patents, Washington, D.C. 20231 on December 2, 1997.

r.) - r.<br>1 I r

to II.c<br>Design

 $\overline{\phantom{a}}$ .  $\mathbf{r}$ :·) ;~.1

I '1 *\.\_)* 

Assistant Commissioner for Patents Washington, D.C. 20231

Sir:

# AMENDMENT

In the Title

Please delete the title as filed and insert -- Method and Apparatus for

Establishing Point-to-Point Communications Over a Computer Network--.

In the Specification

\*BUNCAN\_08000072\_DAH+200065\_08533115<br>~ a KDUNCAN28909 1, inc. 20, after the facing" insert --to--.

165.00 CH Page  $6\mu$ fne $-18$ , change "by" to  $-10$ --.

Page $\mathcal{A}$ , line 6, change "read-only" to --random access--;

 $\lim_{n \to \infty}$  /4, change "other" to --another--.

Page  $12/$  line 17, change "the connection server 26" to --a connection service

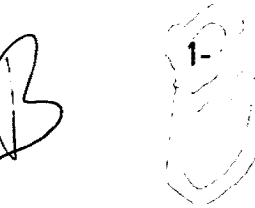

LG v. Straight Path, IPR2015-00209 Straight Path - Ex. 2023 - Page 411

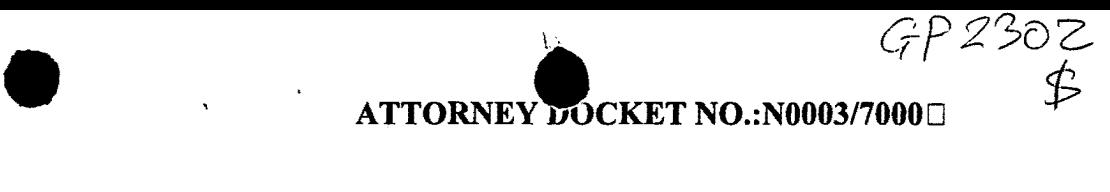

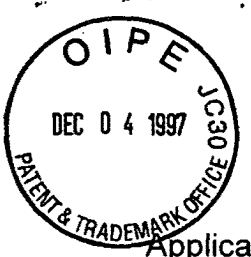

# **IN THE UNITED STATES PATENT AND TRADEMARK OFFICE**

Applicant: Serial No.: Filed: For: Examiner: Art Unit Glenn W. Hutton 08/533,115 September 25, 1995 POINT-TO-POINT INTERNET PROTOCOL Richard J. Gregson, Esq. 2302

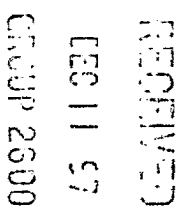

Assistant Commissioner for Patents Washington, D.C. 20231

### CERTIFICATE OF MAILING UNDER 37 C.F.R. §1.8(a)

The undersigned hereby certifies that this document is being placed in the United States mail with first-class postage attached, addressed to Assistant Commissioner for Patents, Washington, DC 20231 on The undersigned hereby certifies that this document is being placed in first-class postage attached, addressed to Assistant Commissioner for Patents the 2nd day of December, 1997.

Suiv. d. Fobre

# **AMENDMENT TRANSMITTAL LETTER**

Sir/Madam:

Transmitted herewith for filing in the above identified patent application are the following papers:

- [X] Amendment
- [X] Petition for 3-Month Extension of Time
- [X] Check in the Amount of \$950.00
- [X] Declaration Under 37 CFR 1.131
- [X] Exhibits A and B

.  $\mathcal{L}_{\mathcal{A}}$ 

The fee is calculated as follows:

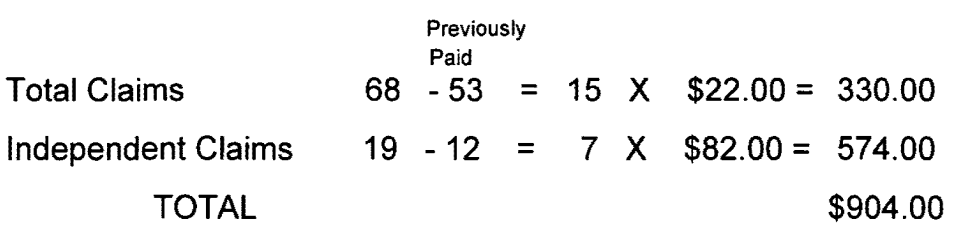

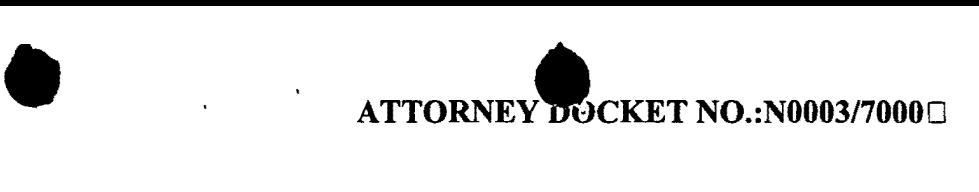

The Commissioner is hereby authorized to charge any other fees under 37 C.F.R.§§1.16 and 1.17 that may be required, or credit any overpayment, to our Deposit Account No. 02-3038.

Respectfully submitted,

Bruce D. Jobse, Bolac John

Reg. No. 35,518 KUDIRKA & JOBSE, LLP One Beacon Street Boston, MA 02108 (617) 367-4600

December 2, 1997

. , . \_.. ..

لنزلا

nfr. 0 4 1997 *PRADEWS BOICANT:* Serial No.: Filed: For:. Examiner:

·• -~ *Y'',* ,j

*I* L~ :4'"~;. *oJ j* • '

ATTORNEY DOCKET NO. N0003/7000

IN THE UNITED STATES PATENT AND TRADEMARK OFFICE

Art Unit: Glenn W. Hutton 08/533,115 September 25, 1995 POINT-TO-POINT INTERNET PROTOCOL Richard J. Gregson, Esq. 2302

#### CERTIFICATE OF MAILING

I hereby certify that the following correspondence is being deposited with the United States Postal Service as first class mail in an envelope addressed to the Assistant Commissioner for Patents, Washington, D.C. 20231 on December *2,* 1997.

Sunce U. Folm

Assistant Commissioner for Patents Washington, D.C. 20231

# **DECLARATION OF PRIOR INVENTION IN THE UNITED STATES TO OVERCOME CITED PATENT UNDER 37 CFR 1.131**

Sir/Madam:

This declaration is to establish completion of the invention in this application in  $\sim$ the United States at a date prior to May 23, 1995, the effective date of prior art patent 5,581 ,552, cited by the Examiner. The undersigned Declarant is the named Inventor in the above-identified patent application. The Declarant's statements set forth below establishes conception of the invention prior to the effective date of the reference coupled with due diligence from prior to the effective date to filing of the application. Exhibits A and B are submitted herewith to support the Declarant's statements. This Declaration is submitted prior to final rejection of the application.

1. I am the named inventor in the United States Patent Application 08/533,115, filed September-25, 1995, entitled "POINT-TO-POINT INTERNET PROTOCOL".

2. In the early morning hours on a date prior to May of 1995, I conceived of the subject matter disclosed in the above-identified patent application and memorialized the concept in a word processing document entitled "webph.doc" on my computer system, a copy of which is attached hereto as Exhibit A, including a printout of the file properties, the dates of creation and last modification of which have been redacted.

 $\mathbf{A} \in \mathbb{R}^{d \times d}$ 

I

3. The various aspects of the inventive subject matter are set forth in sections 1-5 of Exhibit A, particularly sections 2-4.

4. I authored and edited the document into its final format on the same date the document was created.

5. A number of weeks after the conception of the inventive subject matter, and while refining the inventive concepts, I helped form, and became a principal in the Internet Telephone Company, a Florida Corporation having a place of business at One South Ocean Boulevard, Suite 305, Boca Raton, Florida 33432.

6. Following formation of the Internet Telephone Company, a detailed design specification entitled "internet Telephone Company Webphone Design", a copy of which is attached hereto as Exhibit B, was generated to memorialize an implementation of the inventive concepts and provided the basis from which coding and testing of a working embodiment of the inventive concepts continued diligently until the filing date of this patent application, September 25, 1995.

I hereby declare that all statements made herein of my own knowledge are true and that all statements made on information and belief are believed to be true; and further that these statements were made with the knowledge that willful false statements and the like so made are punishable by fine or imprisonment, or both, under

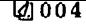

08/533,115 -3- N0003/7000

Section 1001 of Title 18 of the United States Code, and that such willful false statements may jeopardize the validity of the application or any patent issued thereon.·

Glenn W. Hutton

Date

12-2-97

Residence:

9725 Hammocks Boulevard, #206 Miami, Florida 33196

Citizenship: Post Office Address: CANADA 9725 Hammocks Boulevard, #206 Miami, Florida 33196

H:\BOJIN0003\7000\DLPRINV.WPD

LG v. Straight Path, IPR2015-00209 Straight Path - Ex. 2023 - Page 416 Super Phone mail Global mail

Concept:

 $\frac{1}{2}$  and  $\frac{1}{2}$ 

A multi purpose internet mailer package, providing; E-mail, voice mail/answering machine, real-time phone connections over the internet and IRC real-time conversations. and picture mail and text to speach.

 $\bullet$ 

- Also users that do not have a sound card might be able to hear sound files played through their PC speaker using the speaker sound driver. \*\* CHECK on file size\*\*
- 1. Basic E-mail package self explanatory.
- 2. Voice mail/Answering machine.
- When the program is first installed on the users machine their are prompted to record a short out going message. The message is store on the POP server with a standard name such as outmsg.au. When another user calls via the internet phone the users is greeted with the msg and may then leave a voice message for the person they are trying to reach.
- If the user they are trying to reach is logged onto the network the users software would automatically log onto the POP server and either ren the outmsg file or delete it from the server. This way when another user tries to call him the msg would not be found and an e-mail would be sent to the receiver of the call. The mail software would then send back to the calling party the IP address of the called party and a connection could be made.

3. Real- Time Phone connections

- Just like in the real world sometimes you call and no one is home. The same concept applies here. The setup is a follows;
- The party to be called logs onto the network and loads software. Approximately every 30 seconds it polls the POP server to see if anyone has sent a msg (like a query with a small amount of data i.e. the callers IP address). If the program fmds such a msg it response with a msg back to the caller POP server with its IP address. Now both parties have each others IP addresses and a real-time connection can be made.
- 4. Real- Time Phone connections 2

Similar to above however involves a dedicated server or posible network of servers. The setup is as follows;

- The party logs onto the network and loads the software. Similar to the POP server comcept the phone software will send a message to the connection server providing the server with the users information, ie, IP address, user name and other user information. A record is kept on the server set with a flag identifying that the user is on line. Again, like the POP server concept the email address of the user is the primary identification for other users to find if a user is on or off line. This interface like the POP server concept does not require the user to be permently connected to the server.
- 5. Text to speech for reading E-mail.

 $\sim 10$ 

Just a simple plug in (Viewer) as most sound cards come with the software.

EXHIBIT A - PAGE 1 OF 2

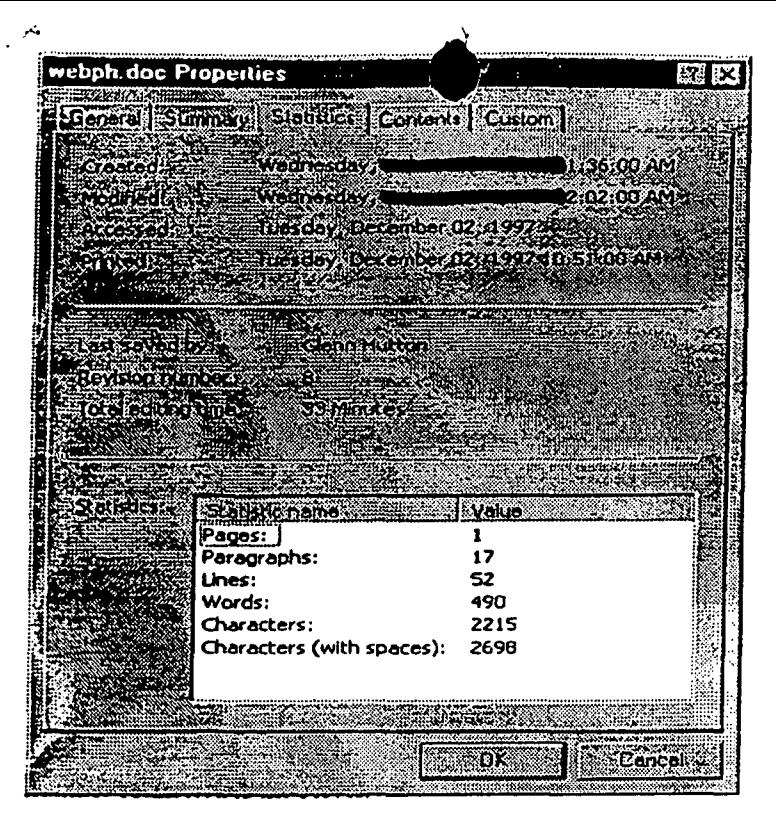

 $\frac{1}{2}$  .

#### EXHIBIT  $A - PAGE$  2 OF 2

LG v. Straight Path, IPR2015-00209 Straight Path - Ex. 2023 - Page 418

 $\mathcal{L}(\mathcal{F})$  and  $\mathcal{F}$ 

•

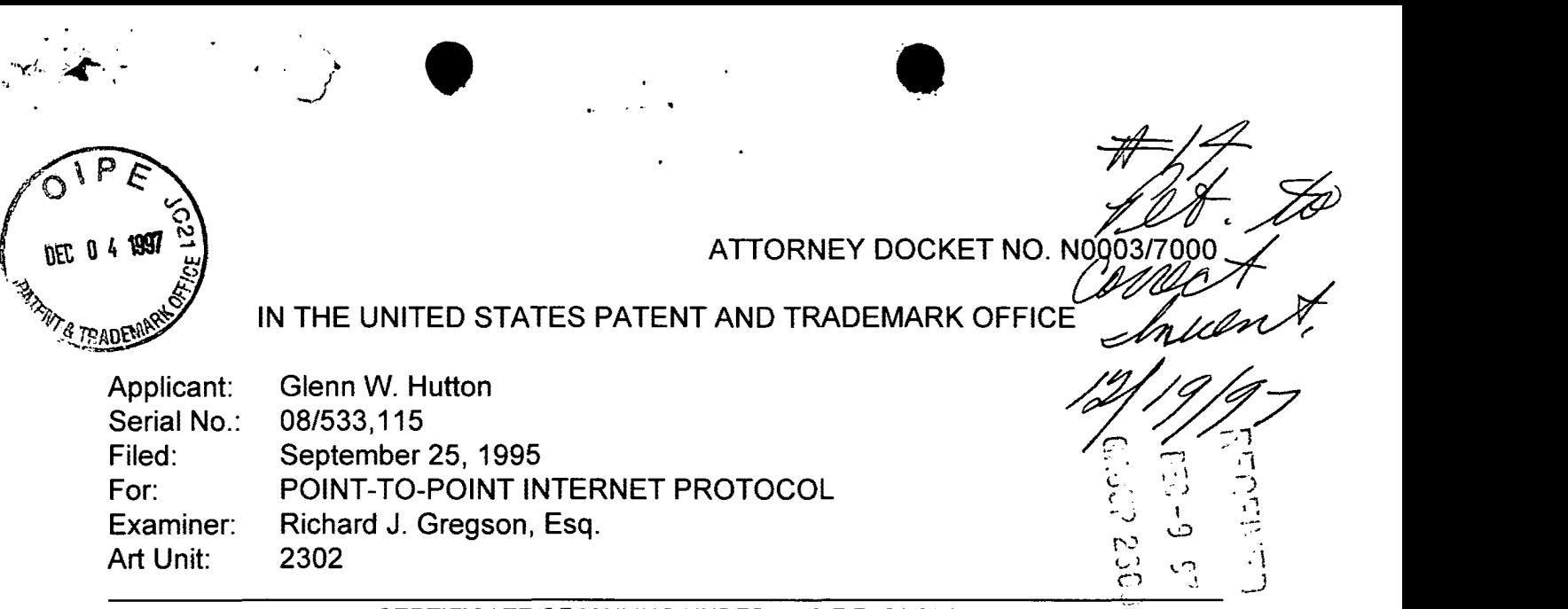

CERTIFICATE OF MAILING UNDER 37 C.F.R. §1.8(a)

The undersigned hereby certifies that this document is being placed in the United States mail with first-class postage attached, addressed to Assistant Commissioner for Patents, Washington, DC 20231 on . the 2nd day of December, 1997.

Anna Maria Keel

Assistant Commissioner for Patents Washington, D.C. 20231

PETITION TO ADD TO ORIGINALLY NAMED INVENTOR(S) UNDER 37 CFR 1.48(c)

Sir/Madam:

Applicant respectfully requests that the above-identified application be amended under 37 CFR 1.48(c) to add inventors for subject matter disclosed in the application but previously unclaimed. This Petition to Add to Originally Named Inventor is being resubmitted following denial of the originally submitted Petition as set forth in paper number 12. The Applicant's attorney has since discussed the subject matter and form of the Petition with Special Petitions Examiner Ken Weider of the USPTO. Applicant's attorney now believes this Petition is in allowable condition. Examiner Gregson, as well as Supervising Patent Examiner Bowler, are requested to contact Examiner Weider if any questions remain as to the allowability of this petition.

069 023038 08533115 01 FC:122 130.00 CH

Serial No. 08/533,115

Art Unit: 2302

•

Please add the following inventors:

 $\mathbb{R}^n$ 

Shane D. Mattaway 826 Periwinkle Street Boca Raton, FL 33486

Craig B. Strickland 5713 NW 65th Terrace Tamarac, FL 33321

Attached with this petition are the following:

A. A copy of the Statement of facts verified by the original-named inventor establishing when the error occurred without deceptive intent and the diligence with which this petition and amendment is being made with respect to these facts, the original signed copy having been submitted to the USPTO on April 17, 1997;

-2-

- B. A copy of the Declaration by each of the actual inventors as required under 37 CFR §1.63 as originally submitted on April 17, 1997; and
- C. Written assent of the assignee in the form of a Certificate under 37 CFR 3.73(b).

Payment of the \$130.00 fee for this petition, as required under 37 CFR §1.17(h), was paid with the submission of the original petition on April 17, 1997. If the fee is insufficient, the balance may be charged to the account of the undersigned, Deposit Account No. 02-3038. A duplicate of this sheet is enclosed.

Respectfully submitted,

Bruce D. Jobse, Esa Reg. No. 33,518 KUDIRKA & JOBSE, LLP One Beacon Street Boston, MA 02108 (617) 367-4600

H:\BDJ\N0003\7000\PETCORR.WPD

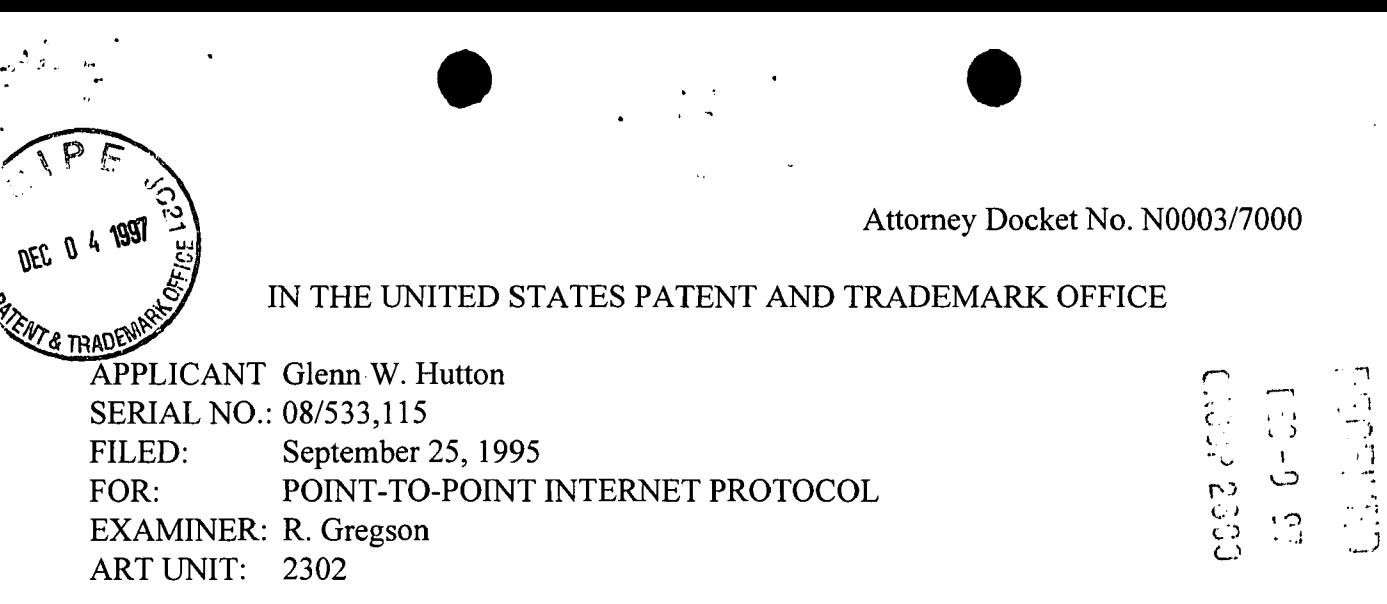

#### CERTIFICATE OF MAILING

I hereby certify that this correspondence is being deposited with the United States Postal Service as first class mail in an envelope addressed to: Assistant Commissioner for Patents, Washington, DC 20231, on December  $\mathcal L$ , 1997.  $\frac{rel}{ }$ 

(Typed or printed name of person mailing correspondence) (Signature Anna maria keel

Quie Marci Keil <u>Marca</u>

Assistant Commissioner for Patents Washington, D.C. 20231

### CERTIFICATE UNDER 37 C.F.R. 3.73(b)

NetSpeak Corporation, a Florida corporation, certifies that it is the assignee of the entire right, title and interest in the patent application identified above by virtue of a chain of title from the inventor as evidenced by a first assignment dated November 27, 1995 from Glenn W. Hutton to the Internet Telephone Company, Reel 7981, Frame 0020, and a second assignment from the Internet Telephone Company to NetSpeak Corporation dated May 14, 1996, Reel 7981, Frame 0053, copies of which are attached.

The undersigned has reviewed all the documents in the chain of title of the patent application identified above and, to the best of undersigned's knowledge and belief, title is in the assignee identified above.

The undersigned is empowered to sign this certificate on behalf of the assignee and to consent to the addition of Shane D.Mattaway and Craig B. Strickland as inventors to the application.

I hereby declare that all statements made herein of my own knowledge are true, and that all statements made on information and belief are believed to be true; and further, that these statements are made with the knowledge that willful false statements, and the like so made, are

08/533,115 -2- N0003/7000

punishable by fine or imprisonment, or both, under Section 1001, Title 18 of the United States Code, and that such willful false statements may jeopardize the validity of the application or any patent issuing thereon.

 $\bullet$   $\bullet$   $\bullet$   $\bullet$   $\bullet$   $\bullet$ 

 $11126/97$ 

 $\mathbf{q}^{\prime}=\mathbf{q}^{\prime}=\mathbf{q}^{\prime}$  , where  $\mathbf{q}^{\prime}=\mathbf{q}$ 

Date

H:\BDJ\N0003\ 7000\ASSENT AS. WPD

 $\sqrt{2}$  ,  $\sqrt{2}$  ,  $\sqrt{2}$ 

Stephen R. Cohen Chief Executive Officer NetSpeak Corporation

 $\bar{z}$ 

 $\mathcal{L}_{\rm{int}}$ 

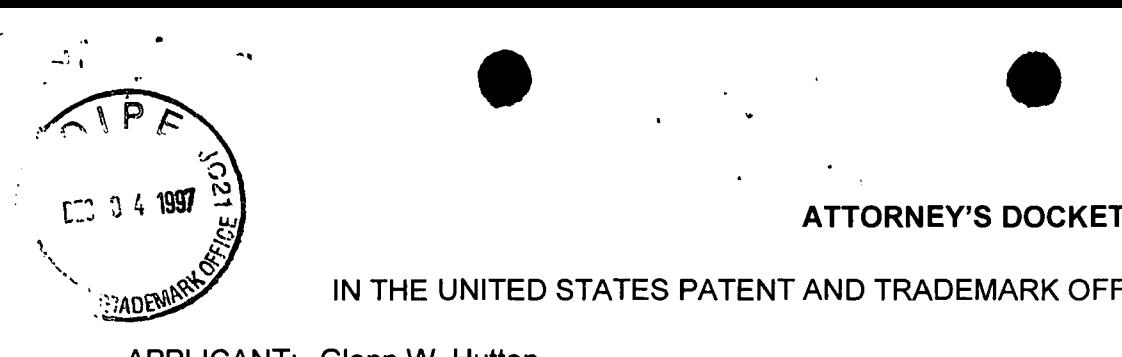

 $6P.278$ 

 $\bigcup_{i=1}^{n}$ ')  $\tilde{\tau}_1$  $\frac{1}{n}$ :·, *\_ \_)* 

 $r_{\rm B}$ ' ·1 ', . . C)

 $C_2$  . 11

# **ATTORNEY'S DOCKET NO.: N0003/7000**

IN THE UNITED STATES PATENT AND TRADEMARK OFFICE *c* 

APPLICANT: Glenn W. Hutton SERIAL NO.:<sub>..</sub>08/533,115<br>**FILED:** *Dimesserial* September 25, 1995 FOR: POINT-TO-POINT INTERNET PROTOCOL EXAMINER: Richard J. Gregson, Esq. ART UNIT: 2302

### CERTIFICATE OF MAILING UNDER 37 C.F.R. §1.8(a)

The undersigned hereby certifies that this document is being placed in the United States mail with first-class postage attached, addressed to Assistant Commissioner for Patents, Washington, DC 20231 on the 2nd day of December, 1997.

Maua Ku Anna Maria Keel

Assistant Commissioner for Patents Washington, D.C. 20231

Sir/Madam:

Transmitted herewith for filing are the following documents:

- [X] Certificate under 37 C.F.R. 3.73(b)
- [X] Corrected Petition to Add to Originally Named lnventor(s)
- [X] Copy of Statement of Facts
- [X] Copy of Declaration

If the enclosed papers are considered incomplete, the Mail Room and/or the Assignment Branch is respectfully requested to contact the undersigned collect at (617) 367-4600, Boston, Massachusetts.

No fee is enclosed or believed due with this correspondence. Any fee may be charged to the account of the undersigned, Deposit Account No. 02-3038. A duplicate of this sheet is enclosed.

Respectfully submitted,

 $\sqrt{3}$ une U. Jobanno

Bruce D. Jobse, Esq. Reg. No.:33,518 KUDIRKA & JOBSE, LLP One Beacon Street Boston, Massachusetts 02108 Tel.: (617) 367-4600

LG v. Straight Path, IPR2015-00209 Straight Path - Ex. 2023 - Page 423

DOCKET NUMBER: N0003/7000

# DECLARATION AND POWER OF ATTORNEY FOR PATENT APPLICATION

**MT & TPAL** As a below named inventor, I hereby declare that:

My residence, post office address and citizenship are stated below next to my name:

I believe I am an original, first and joint inventor the subject matter which is claimed and for which a patent is sought on the invention entitled POINT-TO-POINT INTERNET PROTOCOL, the specification of which was filed on September 25, 1995 under Attorney's Docket Number N0003/7000, now U.S. Patent Application Serial No. 08/533,115.

I hereby state that I have reviewed and understand the contents of the above identified patent application, including the claims as amended by any amendment referred to above.

I acknowledge the duty to disclose information which is material to the patentability of this application in accordance with 37 C.F.R. 1.56.

I hereby claim the benefit of foreign priority under 35 U.S.C. 119 of any foreign application(s) for patent or inventor's certificate having a filing date before that of the application the priority of which is claimed:

Prior Foreign Application(s): Priority Claimed

**Q** (

Yes No (Number) (Country) (Filing Date)

I hereby claim the benefit of United States priority under 35 U.S.C. 120 of any United States application(s) listed below and, insofar as the subject matter of each of the claims of this application is not disclosed in a listed prior United States application in the manner provided by the first paragraph of 35 U.S.C. 112, I acknowledge the duty to disclose information material to the patentability of this application as defined in 37 C.F.R. 1.56 which occurred between the filing date of the prior application and the national or PCT international filing date of this application.

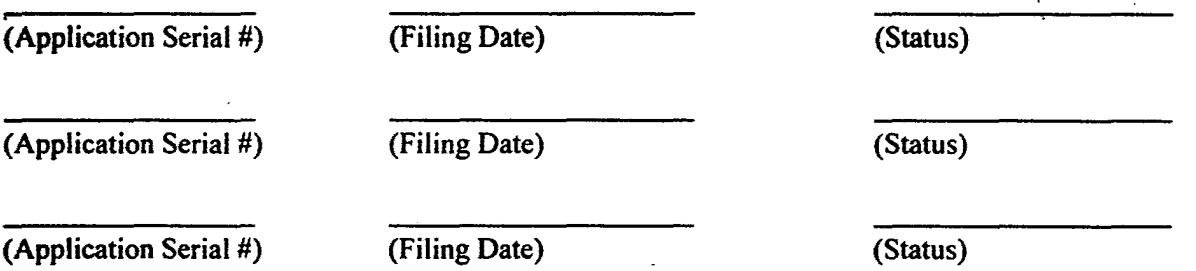

I hereby declare that all statements made herein of my own knowledge are true and that all statements made on information and belief are believed to be true; and further that these statements were made with the knowledge that willful false statements and the like so made are punishable by fine or imprisonment, or both, under 18 U.S.C. 1001 and that such willful false statements may jeopardize the validity of the application or any patent issued thereon.

POWER OF ATTORNEY: As a named inventor, I hereby appoint the following attorneys and/or agents to prosecute this application and transact all business in the Patent and Trademark Office connected therewith.

 $\bullet$   $\bullet$   $\bullet$   $\bullet$   $\bullet$   $\bullet$ 

Bruce D. Jobse Arthur Z. Bookstein Philip L. Conrad Paul J. Cook

 $\cdot$  .

Reg. No. 33,518 Reg. No. 22,958 Reg. No. 34,567 Reg. No. 20,280

Paul E. Kudirka John F. Perullo Steven G. Saunders

уń.

Reg. No. 26,931 Reg. No. 36,265 Reg. No. 36,265

-97

Send correspondence to Bruce D. Jobse, BOOKSTEIN & KUDIRKA, P.C., One Beacon Street, Boston, Massachusetts, 02108.

FULL NAME OF INVENTOR: Glenn W. Hutton

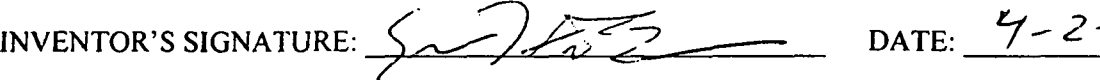

RESIDENCE: 9725 Hammocks Boulevard, #206, Miami, FL 33196 CITIZENSHIP: Canada POST OFFICE ADDRESS: 9725 Hammocks Boulevard, #206, Miami, FL 33196

FULL NAME OF INVENTOR: Shane D. Mattaway

INVENTOR'S SIGNATURE:----------- DATE:------

RESIDENCE: 826 Periwinkle, Boca Raton, FL 33486 CITIZENSHIP: U.S.A. POST OFFICE ADDRESS: 826 Periwinkle, Boca Raton, FL 33486

FULL NAME OF INVENTOR: Craig B. Strickland

INVENTOR'S SIGNATURE:----------- DATE: \_\_\_\_\_ \_

RESIDENCE: 5713 NW 65th Terrace, Tamarac, FL 33321 CITIZENSHIP: Canada POST OFFICE ADDRESS: 5713 NW 65th Terrace, Tamarac, FL 33321

H:\BDJ\N0003\ 7000\DECL. WPD

Page 2 of 2

LG v. Straight Path, IPR2015-00209 Straight Path - Ex. 2023 - Page 425

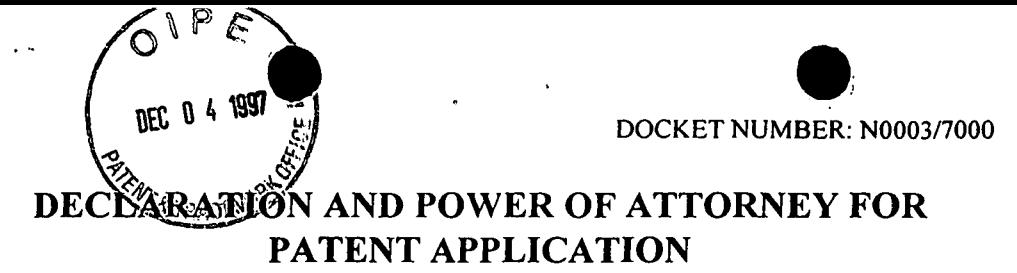

As a below named inventor, I hereby declare that:

My residence, post office address and citizenship are stated below next to my name:

I believe I am an origina!, first and joint inventor the subject matter which is claimed and for which a patent is sought on the invention entitled POINT-TO-POINT INTERNET PROTOCOL, the specification of which was filed on September 25, 1995 under Attorney's Docket Number N0003/7000, now U.S. Patent Application Serial No. 08/533,115.

I hereby state that I have reviewed and understand the contents of the above identified patent application, including the claims as amended by any amendment referred to above.

I acknowledge the duty to disclose information which is material to the patentability of this application in accordance with 37 C.F.R. I .56.

I hereby claim the benefit of foreign priority under 35 U.S.C. 119 of any foreign application(s) for patent or inventor's certificate having a filing date before that of the application the priority of which is claimed:

Prior Foreign Application(s): Priority Claimed

Yes No (Number) (Country) (Filing Date)

I hereby claim the benefit of United States priority under 35 U.S.C. 120 of any United States application(s) listed below and, insofar as the subject matter of each of the claims of this application is not disclosed in a listed prior United States application in the manner provided by the first paragraph of 35 U.S.C. 112, I acknowledge the duty to disclose information material to the patentability of this application as defined in 37 C.F.R. 1.56 which occurred between the filing date of the prior application and the national or PCT international filing date of this application.

(Application Serial #) (Filing Date) (Status) (Application Serial #) (Filing Date) (Status)  $(Application Serial #)$  (Filing Date) (Status)

I hereby declare that all statements made herein of my own knowledge are true and that all statements made on information and belief are believed to be true; and further that these statements were made with the knowledge that willful false statements and the like so made are punishable by fine or imprisonment, or both, under 18 U.S.C. 1001 and that such willful false statements may jeopardize the validity of the application or any patent issued thereon.

POWER OF ATTORNEY: As a named inventor, I hereby appoint the following attorneys and/or agents to prosecute this application and transact all business in the Patent and Trademark Office connected therewith.

Bruce D. Jobse Arthur Z. Bookstein Philip L. Conrad Paul J. Cook

Reg. No. 33,518 Reg. No. 22,958 Reg. Nv. 34,567 Reg. No. 20,280

' . • •

Paul E. Kudirka John F. Perullo Steven G. Saunders Reg. No. 26,931 Reg. No. 36,265 Reg. No. 36,265

Send correspondence to Bruce D. Jobse, BOOKSTEIN & KUDIRKA, P.C., One Beacon Street, Boston, Massachusetts, 02108.

FULL NAME OF INVENTOR: Glenn W. Hutton

INVENTOR'S SIGNATURE:----------- DATE: \_\_\_\_\_ \_

RESIDENCE: 9725 Hammocks Boulevard, #206, Miami, FL 33196 CITIZENSHIP: Canada POST OFFICE ADDRESS: 9725 Hammocks Boulevard, #206, Miami, FL 33196

FULL NAME OF INVENTOR: Shane D. Mattaway

INVENTOR'S SIGNATURE:

DATE:  $1/3/97$ 

RESIDENCE: CITIZENSHIP: 826 Periwinkle, Boca Raton, FL 33486 U.S.A. POST OFFICE ADDRESS: 826 Periwinkle, Boca Raton, FL 33486

FULL NAME OF INVENTO~cklan~ INVENTOR'SSIGNATURE:/ 9~~ DATE: *1/3(97* 

RESIDENCE: 5713 NW 65th Terrace, Tamarac, FL 33321 CITIZENSHIP: Canada POST OFFICE ADDRESS: 5713 Nw 65th Terrace, Tamarac, FL 33321

H:\BDJ\N0003\7000\DECL.WPD

Page 2 of 2

LG v. Straight Path, IPR2015-00209 Straight Path - Ex. 2023 - Page 427

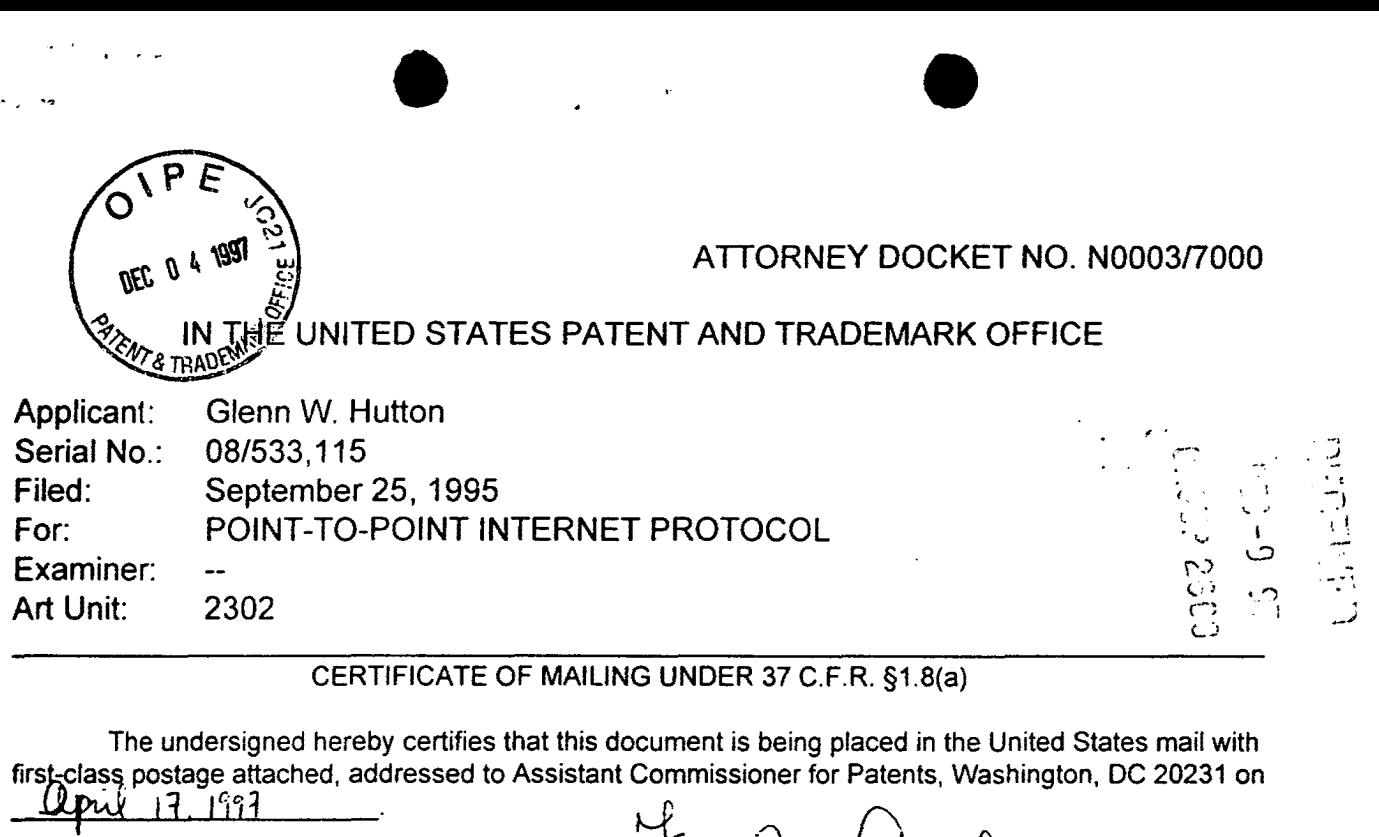

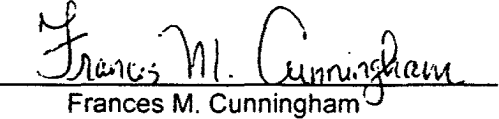

Assistant Commissioner for Patents Washington, D.C. 20231

> STATEMENT OF FACTS IN SUPPORT OF PETITION TO ADD INVENTORS UNDER 37 CFR § 1.48(C)

# Statement of Facts

 $\alpha$  ,  $\beta$  ,  $\alpha$ 

1. On September 25, 1995, patent application serial number 08/533,155, entitled "Point-to-Point Internet Protocol" was filed on my behalf, as sole inventor, by Anthony J. Natoli, Esq., Reg. No. 36,223, of the law firm of Dilworth & Barrese, Uniondale, New York, NY.

2. On November 27, 1995 I assigned all right, title and interest in and to the patent application to the Internet Telephone Company, a Florida corporation having a place of business at One South Ocean Boulevard, Suite 305, Boca Raton, Florida 33432.

3. In March of 1996, NetSpeak Corporation, parent corporation of the Internet Telephone Company, retained the services of Bruce D. Jobse, Esq., Reg. No. 33,518, of the law firm of Bookstein & Kudirka, Boston, Massachusetts, to prosecute

Serial No.: 08/533.115 -2-

..... .. ' · .• •·l· • •

the above-identified application.

4. On April 5, 1996 a preliminary amendment to the patent application was filed adding claims 21-53, some of which were directed to subject matter previously disclosed but not yet claimed.

5. I became aware of the preliminary amendment and the additional claims during a telephone conversation with attorney Bruce D. Jobse sometime in late November 1996.

6. On December 11 , 1996 I received a copy of the above-mentioned preliminary amendment filed April 5, 1996. I acknowledge that both Shane D. Mattaway and Craig B. Strickland contributed to the subject matter of at least one currently pending claim of the above-identified application. The necessity of naming Shane D. Mattaway and Craig B. Strickland as inventors was discovered sometime between my subsequent review of the copy of the preliminary amendment and the date of this Statement of Facts. A diligent effort has been made to correct this error.

I hereby declare that all statements made herein of my own knowledge are true and that statements made on information and belief are believed to be true and further that the statements were made with the knowledge that willful false statements and the like so made are punishable by fine or imprisonment, or both under Section 1001 of Title 18 of United States Code, and that such willful, false statements may jeopardize the validity of the application or any patents issued therefrom.

Glénn W. Hutton *,,z..-41* -5713 P4'1165Ui ienace, +amarae, FL 333z1  $(49725)$  *HAMNOCKS BLJD* #206 Citizen: Canada /714-~,, *Fe.-- 33t 9{.*  H:\BOJ\N0003\7000\STMTFACT.WPO

*f-2-97* 

COMPUTER NETWORK. Applicant asserts that the title as amended is indicative of the invention to which the claims are directed.

 $\bullet$ 

Regarding the multiple information disclosures submitted prior to examination, many of the submitted references were located during patentability searches not performed by applicant's current counsel. Applicant's current counsel submitted such references under the continuing duty of candor under 37 C.F.R. §§56, 1.97, 1.98. The Applicant is relying on the Examiner's expertise to determine the relevance of the references to the claimed subject matter.

As requested by the Examiner, the applicant has checked the specification for minor errors and has, in response, amended the specification as set forth herein. No new matter is believed to be added by these changes to the specification.

Claim 22 has been amended to conform the claim language with the specification. Such amendments are not required to distinguish the claimed subject matter over any of the cited references, whether considered singularly or in combination.

Claim 42 has been amended to correct a grammatical error and any potential problems under 37 C.F.R. §112, second paragraph. Such amendment is not required to distinguish the claimed subject matter over any of the cited references, whether considered singularly or in combination.

Applicant submits herewith a declaration of prior invention under 37 CFR 1.131 to overcome the rejection of all claims under  $35$  U.S.C.  $\S 103$  as being unpatentable over Civanlar et al. in view of Morgan et al. and/or further in view of December et al. The declaration is submitted with a facsimile signature of the declarant inventor. The original signed declaration will be submitted as soon as it becomes available. In light of the declaration and acconpanying exhibits, all rejections based on the Civanlar et al. reference are deemed moot.

In addition, Applicant has the following remarks. One of the major factors

-7-

inhibiting dynamic communications over the Internet, and other computer networks, is the inability to obtain the current dynamically assigned network protocal address of a . user process connected to the network. This problem is analogous to trying to call someone whose telephone number changes after each call. Applicant's invention provides techniques for determining the current dynamically assigned network protocal address of a user process connected to the network. The first technique utilizes a dedicated server which acts as a network address/information directory from which calling processes can obtain information. When a first process connects to the network, the process logs-on to the server and provides the server with the network protocal address under which the first process is currently operating. A second process wishing to establish communications with the first process, connects to the server and request the network protocal address under which the first process is currently operating. Upon receipt of the network protocal address of the first process, the second process establishes communications with the first process directly, without any intervenion from the address/ information server.

 $\bullet$ 

The Examiner has repeatedly indicated that Civanlar et al. in view of Morgan et al. teach an address server and database utilized to initiate communications between two nodes. Conversly, in the present invention, communications between two nodes, e.g. processes, are initiated by soley by one of the processes. The address server may have optionally supplied address information to one of the processes, but the address server does not establish the point-to-point communication connection between the nodes. Applicant has reviewed Civanlar et al. in view of Morgan et al. and has found no disclosure or suggestion of this first claimed technique whether the references are considered singularly or in combination.

Applicant's invention provides a second techniques for determining the current dynamically assigned network protocal address of a user process connected to the network. In the second technique, a first process wishing to establish communications in with a second process, sends, via E-mail, the network protocal address under which

-8-

the first process is currently operating to the second process. Upon receipt of the Email message, the second process sends to the first process, via E-mail, the network protocal address under which the second process is currently operating. Upon receipt of the network protocal address of the second process, the first process establishes communications with the second process directly, without any intervenion from the address/ information server. This second technique may be used in addition to or in place of the first technique. As with the first technique, communications between two nodes, e.g. processes, are initiated by soley by one of the processes. The address ·server does not establish the point-to-point communication connection between the nodes. Applicant has reviewed Civanlar et al. in view of Morgan et al. and further in view of December et al. and has found no disclosure or suggestion of this second claimed technique whether the references are considered singularly or in combination.

 $\bullet$   $\bullet$   $\bullet$ 

Applicant respectfully traverses the rejection of claims 32-42 and 43-53 under 35 U.S.C. §103 as being unpatentable over Civanlar et al. in view of Morgan et al. and further in view of December et al. Claims 32-42 are directed to a method for establishing a point-to-point communication link from a caller processor to a callee processor over a computer network by associating graphic elements representing communication line and a first callee processor. Claims 43-53 essentially comprise a computer program product claim counterparts to claims 32-42. Applicant has reviewed the cited references in detail and can find no suggestion or disclosure of generating graphic elements representing a communication line or a callee processor or establishment of a point-to-point communication link by associating the graphic element.

Applicant submits herewith new claims 54-68 to more particularly point out and distinctly claim the subject matter which the Applicant regards as the invention. All claims are believed allowable over any of the references cited by the Applicant, whether considered singularly or in combination. Accordingly, Applicant believes this application is in condition for allowance and a notice to that effect is respectfully requested. If the

-9-
Examiner has any questions regarding this amendment or the application in general he is invited to call the Applicant's attorney at the number listed below.

.. • •

The Commissioner is hereby authorized to charge any other fees under 37 C.F.R. §1.16 and 1.17 that may be required, or credit any overpayment, to our Deposit Account No. 20-0065.

Respectfully submitted,

Bruce D. Jobse Reg. No. 33,518 KUDIRKA & JOBSE, P.C. One Beacon Street Boston, MA 02108 (617) 367-4600

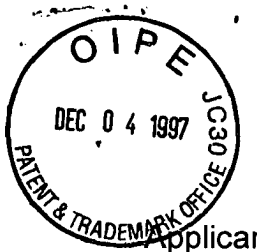

For:

# IN THE UNITED STATES PATENT AND TRADEMARK OFFICE

Glenn W. Hutton blicant∶ Serial No.: 08/533.115 Filed: September 25, 1995 POINT-TO-POINT INTERNET PROTOCOL Examiner: Richard J. Gregson, Esq. Art Unit: 2302

> **KUDIRKA & JOBSE, LLP One Beacon Street** Boston, MA 02108

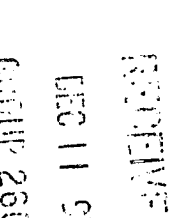

 $GAU - 230$ 

**PATENT: N0003/7000** 

#### **CERTIFICATE OF MAILING**

I hereby certify that the following Petition is being deposited with the United States Postal Service as first class mail in an envelope addressed to the Assistant Commissioner for Patents. Washington, D.C. 20231 on December 2, 1997.

**Assistant Commissioner for Patents** Washington, D.C. 20231

Sir/Madam:

01 FC:117

## **PETITION FOR EXTENSION OF TIME**

Please extend the time for response to the Office Action dated June 2, 1997 for

Three months to December 2, 1997. Enclosed is a check in the amount of \$950.00 to

**FRYARE the GRSt of the extension.** 12/09/1997

The Commissioner is hereby authorized to charge any other fees under 37

C.F.R. §1.16 and 1.17 that may be required, or credit any overpayment, to our Deposit Account No. 02-3038.

Respectfully submitted,

Bruce D. Jobse, Esq. Reg. No. 33,518 KUDIRKA & JOBSE, LLP **One Beacon Street Boston, MA 02108**  $(617)$  367-4600

H:\BDJ\N0003\7000\PEEXT.WPD

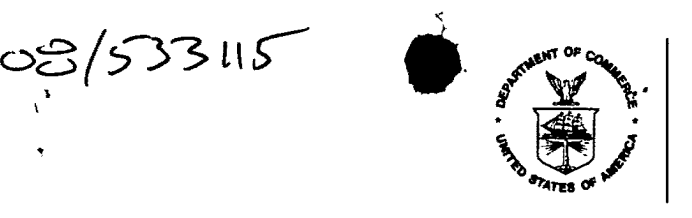

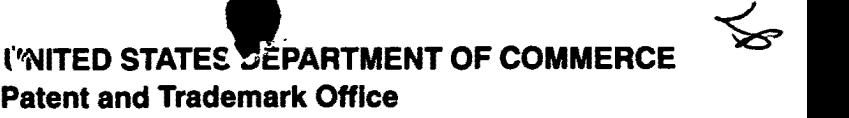

Address: COMMISSIONER OF PATENTS AND TRADEMARKS Washington, D.C. 20231

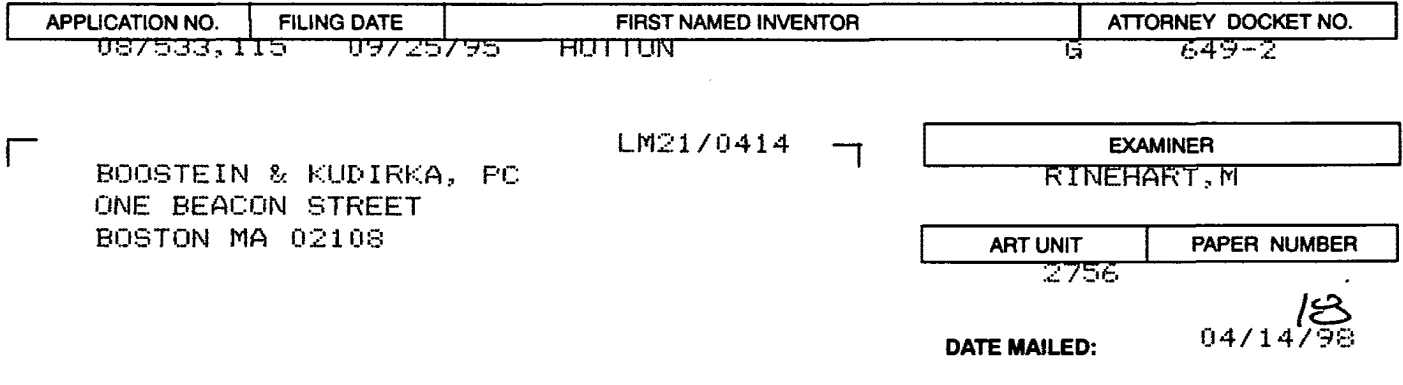

**Please find below and/or attached an Office communication concerning this application or proceeding.** 

**Commissioner of Patents and Trademarks** 

See Attachment.

**MARK H. RINEHART PRIMARY EXAM** INER

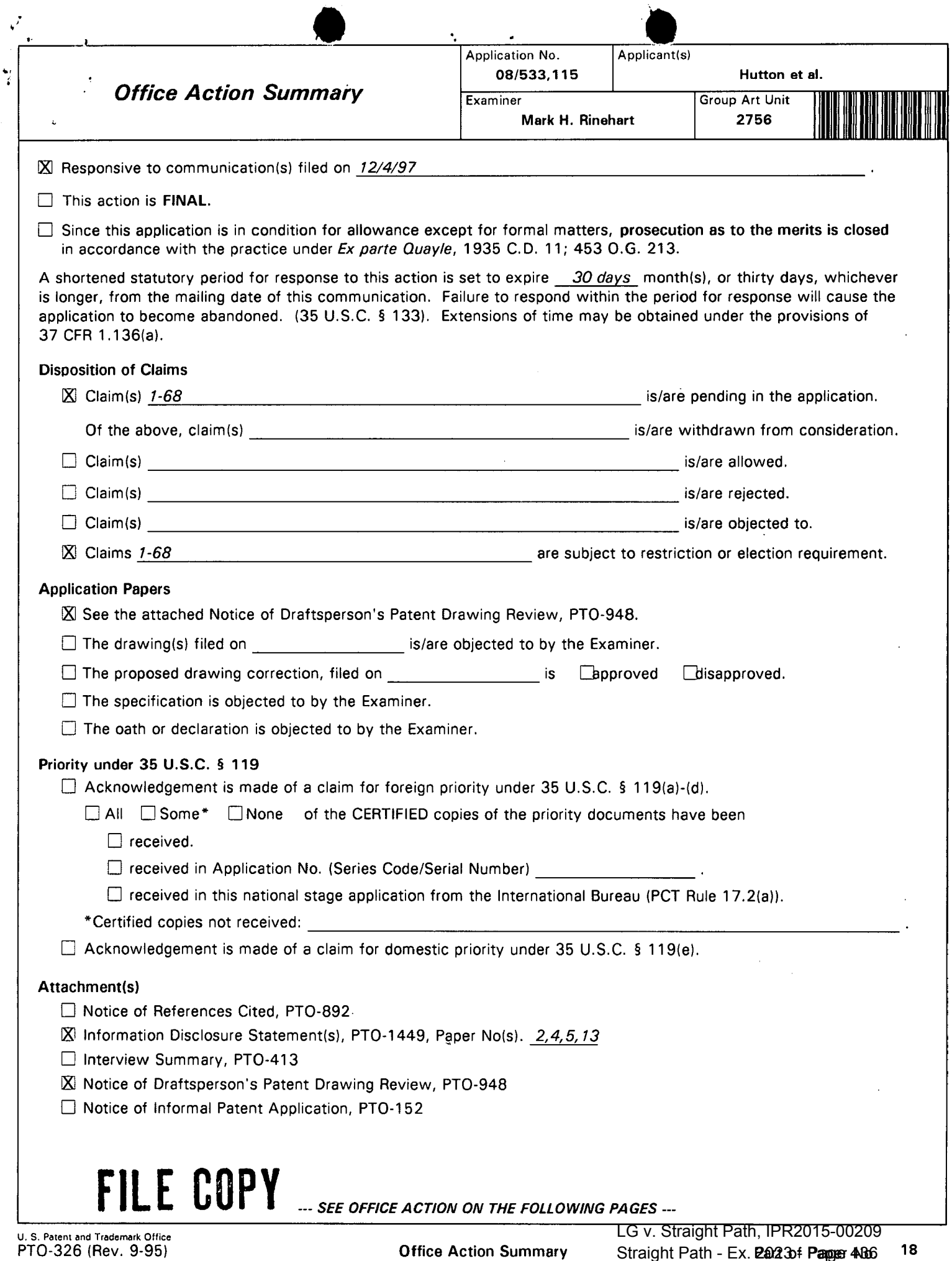

 $\sim$ 

Straight Path - Ex. **2023** of **Page 466** 

 $\sim$ 

 $\bar{\gamma}$ 

...

 $\bullet$   $\bullet$   $\bullet$   $\bullet$   $\bullet$ Serial Number: 08/533,115 Page 2 Art Unit: 2756

#### DETAILED ACTION

#### Election/Restriction

1. Restriction to one of the following inventions is required under 35 U.S.C. 121:

- I. Claims 1-4, 6-11, 21, 26-64, and 66-67, drawn to a system, apparatus, and method for querying a database server from a first computer to determine the status and identifier associated with a second computer within the operating network for establishing a connection, classified in class 395, subclass 200.58.
- II. Claims 12-16, 19-20, 22-25, and 68, drawn to a system, apparatus, and method for directing an electronic mail message from a first computer through a network to a second computer for initiating the second computer to directly message the first computer with its address, classified in class 395, subclass 200.37.
- Ill. Claims 17-18, drawn to an apparatus for initiating an electronic mail transmission, classified in class 395, subclass 300.36.
- IV. Claim 65, drawn to a method for updating and querying a status database server, classified in class 395, subclass 200.54.

2. The inventions are distinct, each from the other because of the following reasons: Inventions I, II, Ill, and IV are related as subcombinations disclosed as usable together in a single combination. The subcombinations are distinct from each other if they are shown to be separately usable. In the instant case, invention I has separate utility such as allowing a communicating computer to establish the identifier and online status of a second computer with identifying itself to the second computer to accomodate priviacy concerns; invention II has

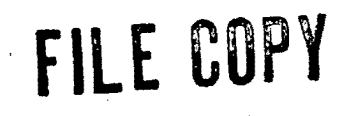

 $\bullet$   $\bullet$   $\bullet$   $\bullet$ '--; Serial Number: 08/533,115 Page 3 Art Unit: 2756

*,t*  j

> separate utility such as allowing a called computer to determine the sender of a connection request and directly respond or refuse a connection with the calling computer; invention Ill has separate utility such as preparing a mail message for electronic transmission to a distribution mail server; and invention IV has separate utility such as monitoring status of computers on a network system to enable management of a network system. See MPEP  $\S$  806.05(d).

3. Claim 5 link(s) inventions I and II. The restriction requirement between the linked inventions is subject to the nonallowance of the linking claim(s), claim 5. Upon the allowance of the linking claim(s), the restriction requirement as to the linked inventions shall be withdrawn and any claim(s) depending from or otherwise including all the limitations of the allowable linking claim(s) will be entitled to examination in the instant application. Applicant(s) are advised that if any such claim(s) depending from or including all the limitations of the allowable linking claim(s) is/are presented in a continuation or divisional application, the claims of the continuation or divisional application may be subject to provisional statutory and/or nonstatutory double patenting rejections over the claims of the instant application. Where a restriction requirement is withdrawn, the provisions of 35 U.S.C. 121 are no longer applicable. In re Ziegler, 44 F.2d 1211, 1215, 170 USPQ 129, 131-32 (CCPA 1971). See also MPEP § 804.01.

4. Because these inventions are distinct for the reasons given above and have acquired a separate status in the art as shown by their different classification, restriction for examination purposes as indicated is proper.

> LG v. Straight Path, IPR2015-00209 Straight Path - Ex. 2023 - Page 438

 $\bullet$ Serial Number: 08/533,115 Art Unit: 2756

5. Because these inventions are distinct for the reasons given above and the search required for each of Groups I-IV is not required for each of the other Groups, restriction for examination purposes as indicated is proper.

6. Because these inventions are distinct for the reasons given above and have acquired a separate status in the art because of their recognized divergent subject matter, restriction for examination purposes as indicated is proper.

7. A telephone call was made to Bruce D. Jobse, Reg. # 33,518, on 4/10/98 to request an oral election to the above restriction requirement, but did not result in an election being made.

Applicant is advised that the reply to this requirement to be complete must include an election of the invention to be examined even though the requirement be traversed (37 CFR 1.143).

8. Applicant is reminded that upon the cancellation of claims to a non-elected invention, the inventorship must be amended in compliance with 37 CFR 1.48(b) if one or more of the currently named inventors is no longer an inventor of at least one claim remaining in the application. Any amendment of inventorship must be accompanied by a petition under 37 CFR 1.48{b) and by the fee required under 37 CFR 1.17(i).

9. The Examiner notes that the disclosed inventions are rather complex in some of the details of the embodiments disclosed and claimed. While an election is required at this time, the Examiner would be willing to consider restriction of the invention based upon different groupings

•

 $\bullet$   $\bullet$   $\bullet$   $\bullet$   $\bullet$   $\bullet$ Serial Number: 08/533,115 Page 5

Art Unit: 2756

/

should the Applicant wish to propose a different grouping of the claims for examination. An interview to such effect would be entertained by the Examiner if it would aid in establishing a more acceptable grouping of the claims for examination in order to advance prosecution of the application.

10. Any inquiry concerning this communication or earlier communications from the examiner should be directed to Primary Examiner Rinehart whose telephone number is (703) 305-4815. The examiner can normally be reached on Monday through Thursday from 8:00AM - 5:30 PM. The examiner can also be reached on alternate Fridays.

If attempts to reach the examiner by telephone are unsuccessful, the examiner's supervisor, Supervisory Primary Examiner Frank J. Asta, can be reached on (703) 305-3817. The fax phone number for the Electrical Examining Technology Center is (703) 308-9051.

Any inquiry of a general nature or relating to the status of this application should be directed to the Group receptionist whose telephone number is {703) 305-3900.

Mark H. Rinehart Primary Examiner Art Unit 2756

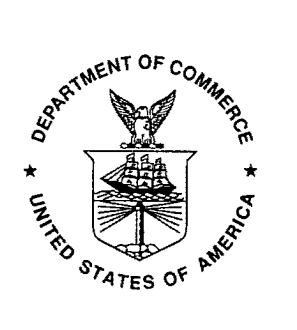

MAHRARTING CHANNER

The drawings submitted with this application were declared informal by the applicant. Accordingly they have not been reviewed by a draftsperson at this time. When formal drawings are submitted, the draftsperson will perform a review.

**Attachment** 

工

LG v. Straight Path, IPR2015-00209

 $F1$  Street Burn - Ex. 2023 - Page 441

Direct any inquires concerning drawing review to the Drawing Review Branch (703) 305-8404.

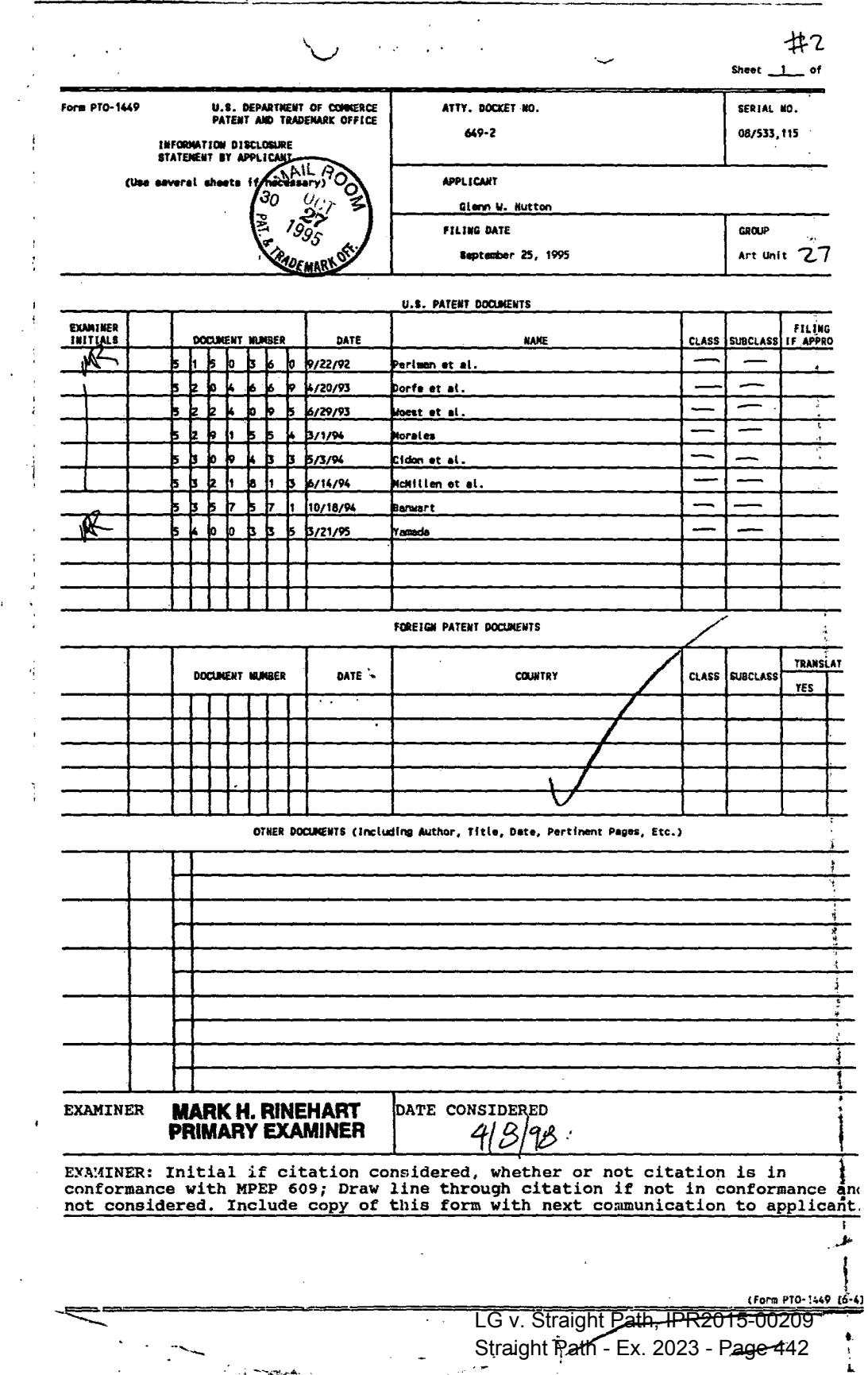

ì

ويبد

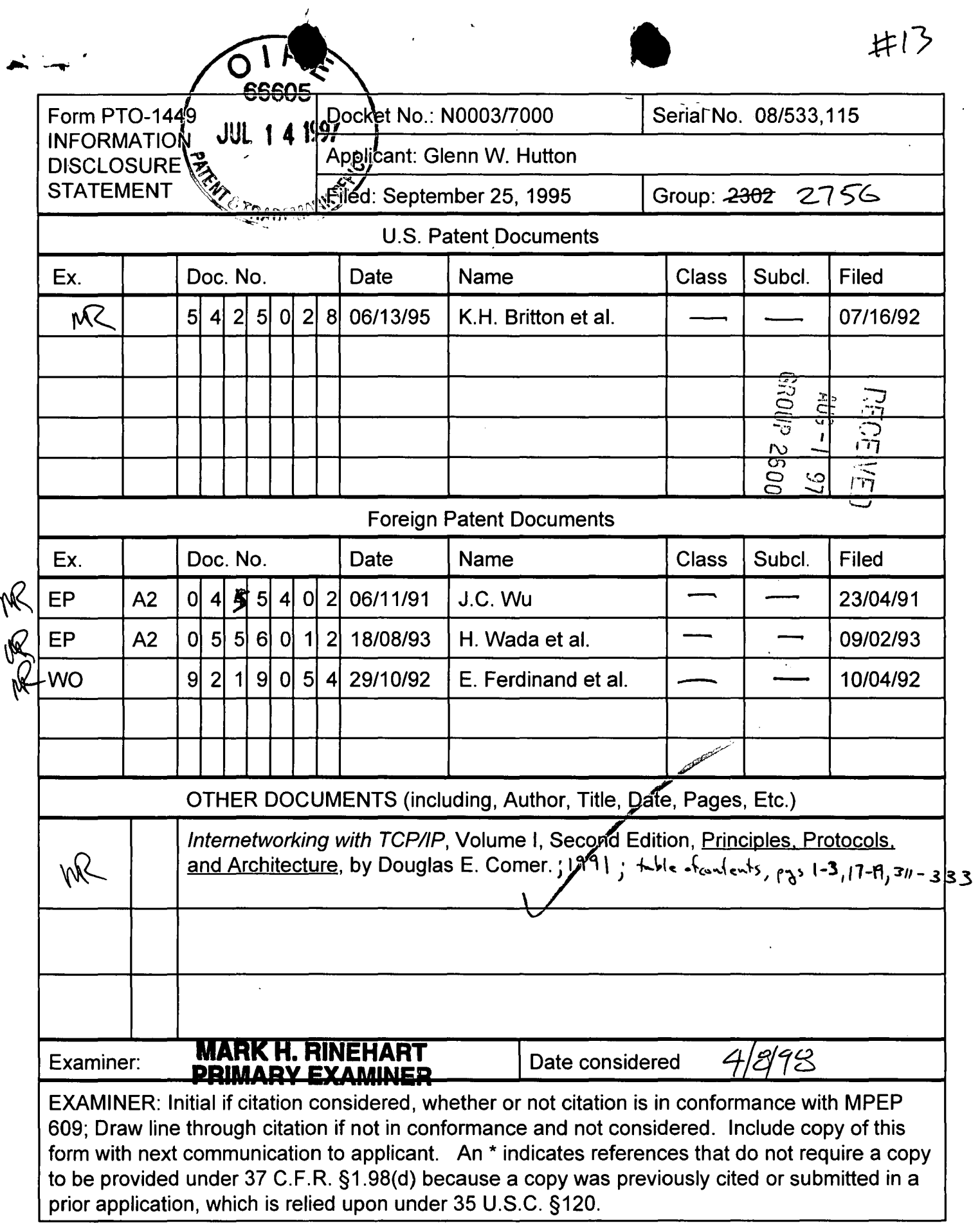

H:\BDJ\N0003\7000\1449FRM3.WPD

 $\ddot{\phantom{a}}$ 

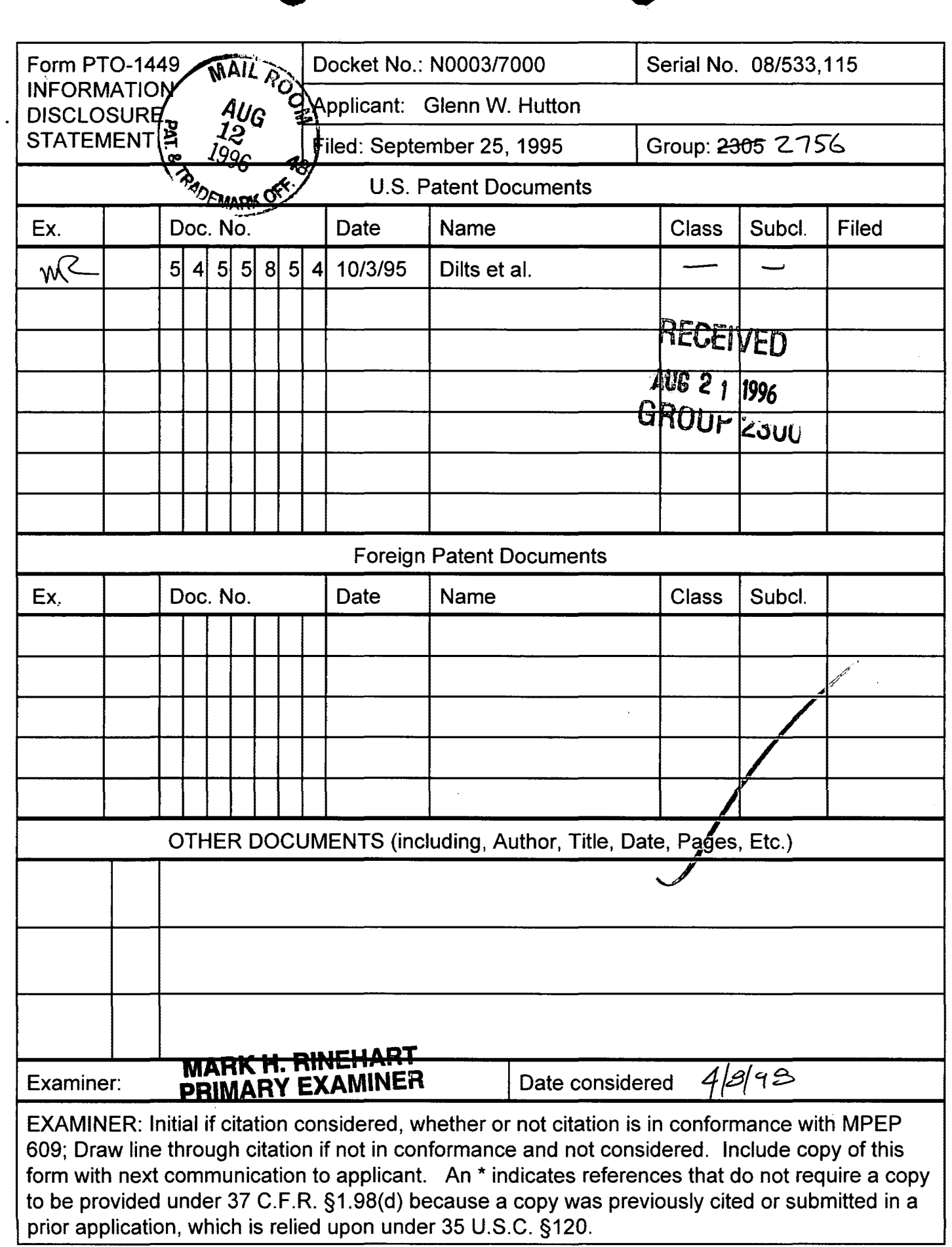

- -

 $\hat{R}_{\rm c}$  and come

 $\sum_{i=1}^{n}$ 

#5

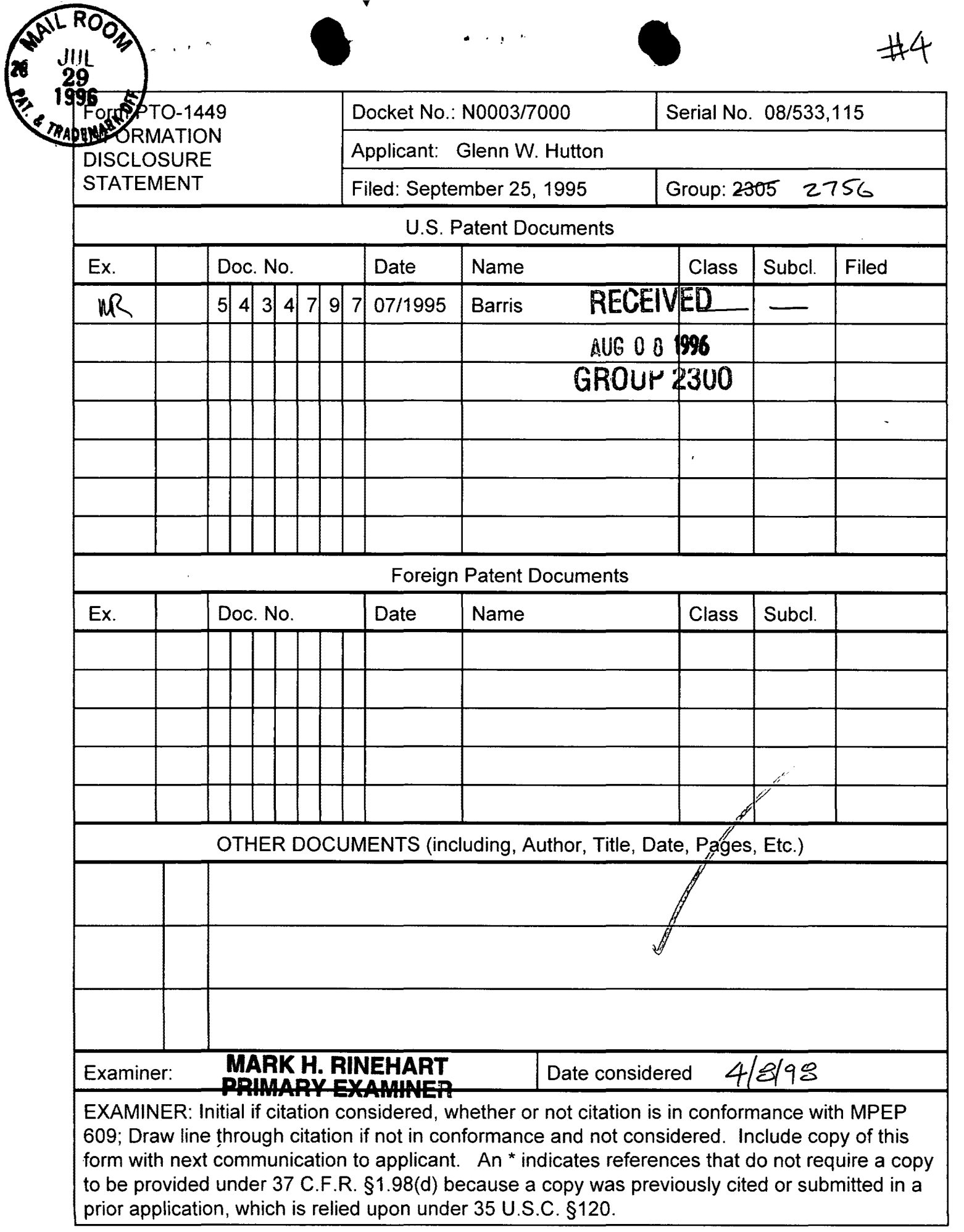

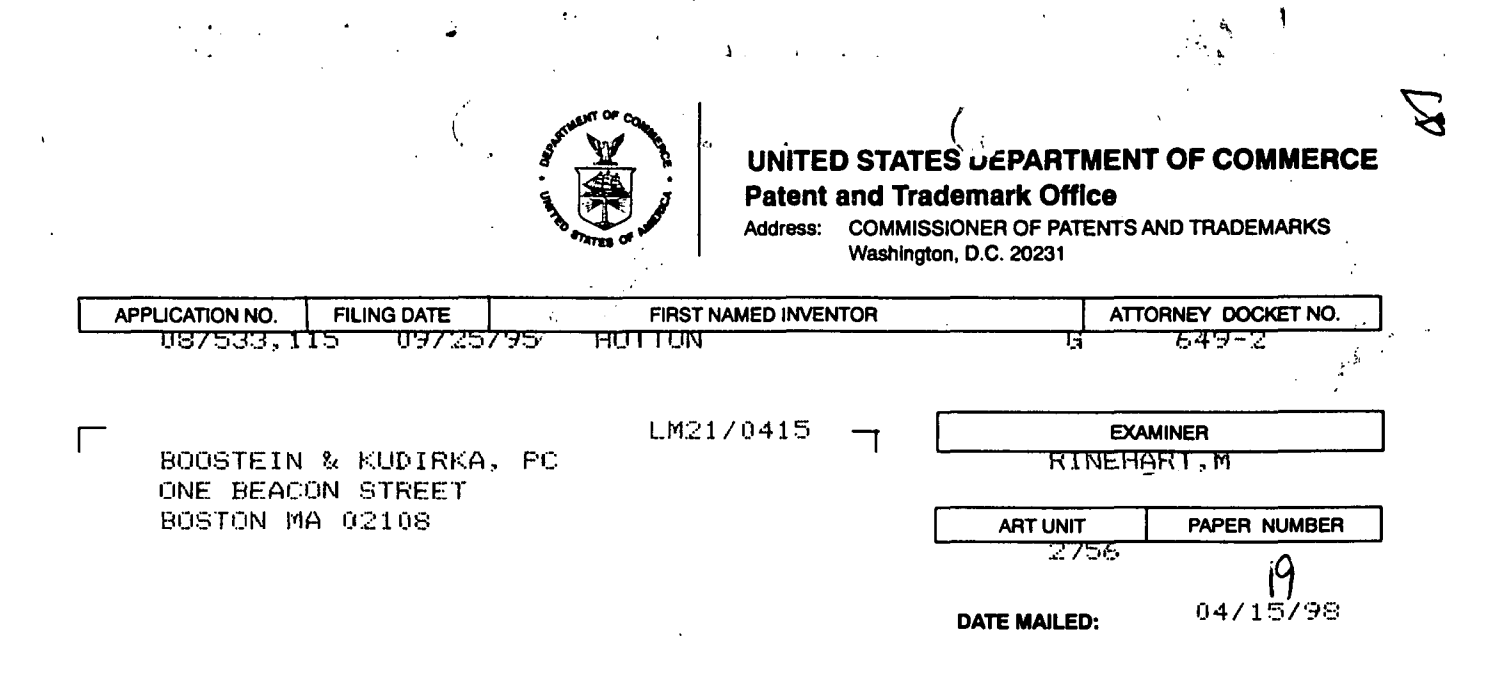

Please find below and/or attached an Office communication concerning this application or proceeding.

#### **Commissioner of Patents and Trademarks**

l"·

 $\blacksquare$ 

 $\overline{\phantom{a}}$  $\overline{a}$   $\mathbf{I}$ 

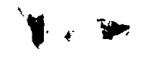

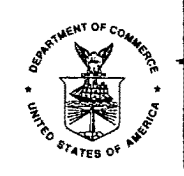

•

UNITED STAT. DEPARTMENT OF COMMERCE Patent and Trademark Office Address: COMMISSIONER OF PATENTS AND TRADEMARKS Washington, D.C. 20231

.•

Paper # 19

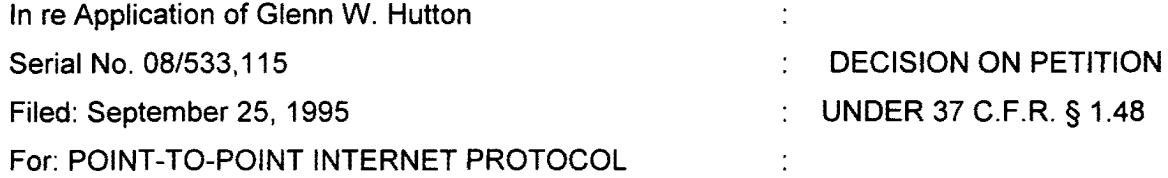

This is a decision on the petition filed December 04, 1997 to correct inventorship under 37 C.F.R. § 1.48.

The petition is granted.

The inventorship in this application has been corrected to add Shane D. Mattaway and Craig B. Strickland as joint inventors.

Mark H. Rinehart Primary Examiner Patent Examining Group 2700

• **PRIMARY EXAMINER** 

Bookstein & Kudirka, PC One Beacon Street Boston, Massachusetts 02108

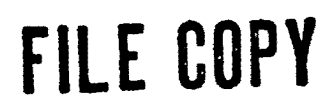

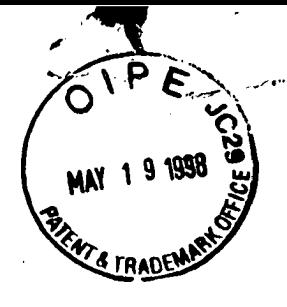

ATTORNEY DOCKET NO. N0003/7000

 $\mathbf{r}$ 

IN THE UNITED STATES PATENT AND TRADEMARK OFFICE

Applicant: Serial No.: Filed: For: Examiner: Art Unit: Glenn W. Hutton 08/533,115 September 25, 1995 POINT-TO-POINT INTERNET PROTOCOL Richard J. Gregson, Esq. 2302

#### CERTIFICATE OF MAILING

I hereby certify that the following correspondence is being deposited with the United States Postal Service as first class mail in an envelope addressed to the Assistant Commissioner for Patents, Service as first class mail in an envelope addressed to the Assistant Commissioner for Patent Washington, D.C. 20231 on May 14, 1998.

Frances M. Cunningham

**RECEI** 

 $\frac{12}{5}$   $\equiv$   $\frac{12}{5}$ 

Assistant Commissioner for Patents Washington, D.C. 20231

Sir:

Transmitted herewith for filing in the above-identified patent application is theo following paper:

 $[X]$  Response to Restriction Requirement

*0* 0 No fee is being submitted. The Commissioner is hereby authorized to charge $\hat{ }$ any fees under 37 C.F.R.§§1.16 and 1.17 that may be required, or credit any overpayment, to our Deposit Account No. 02-3038.

Respectfully submitted,

Sum D. Jobs

Bruce D. Jobse, Reg. No. 33,518 KUDIRKA & JOBSE, LLP One Beacon Street Boston, MA 02108 (617) 367-4600

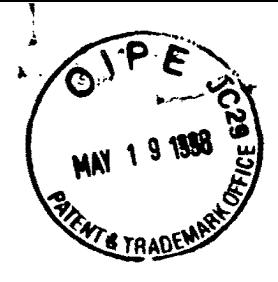

ATTORNEY DOCKET NO. N0003/7000 *U.J j-*

'·-- #2()  $JJJ^{\prime}/J$ 

 $\mathfrak{D}$  $\tilde{\infty}$  $R_{\text{H}}$ <br>RN $_{\text{O}}$ EC<br>2 Y<br>2 H <u>रें – क</u>  $N \equiv$  :

*nt* 

# IN THE UNITED STATES PATENT AND TRADEMARK OFFICE

Applicant: Serial No.: Filed: For: Examiner: Art Unit: Glenn W. Hutton, et al. 08/533,115 September 25, 1995 POINT-TO-POINT INTERNET PROTOCOL Richard J. Gregson, Esq. 2302

#### CERTIFICATE OF MAILING

I hereby certify that the following correspondence is being deposited with the United States Postal Service as first class mail in an envelope addressed to the Assistant Commissioner for Patents, Washington, D.C. 20231 on May 14, 1998.

Frances M. Cunningham

Assistant Commissioner for Patents Washington, D.C. 20231

Sir:

# RESPONSE TO RESTRICTION REQUIREMENT

In response to the Restriction Requirement set forth in Paper No. 18,  $A\overrightarrow{Q}$ hereby elects Group I, directed to claims 1-4, 6-11, 21, 26-64 and 66-67, as set forth in paragraph No. 1 in the Restriction Requirement. The Examiner has invited the Applicant to comment on the different groupings. Applicant has reviewed the groupings and suggests that claims 23 and 24 likewise be categorized with Group I, instead of Group II.

If the Examiner has any questions regarding Applicant's election or suggestion, he is invited to call Applicant's attorney at the number listed below. The Commissioner is hereby authorized to charge any fees under 37 C.F.R. §1.16 and 1.17 that may be required to our Deposit Account No. 20-0065.

Respectfully submitted,

 $\sqrt{---}$  $\sqrt{3}$ uer  $0.$  John  $\overline{8}$  Reg. No. 33,518

KUDIRKA & JOBSE, LLP One Beacon Street Boston, MA 02108 (617) 367-4600

LG v. Straight Path, IPR2015-00209 Straight Path - Ex. 2023 - Page 449

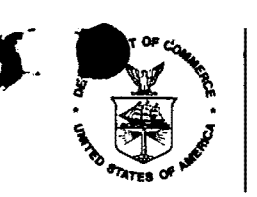

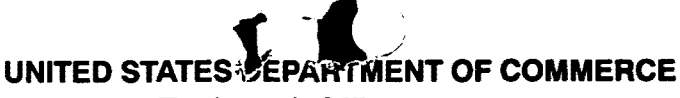

**Patent and Trademark Office** 

Address: COMMISSIONER OF PATENTS AND TRADEMARKS Washington, D.C. 20231

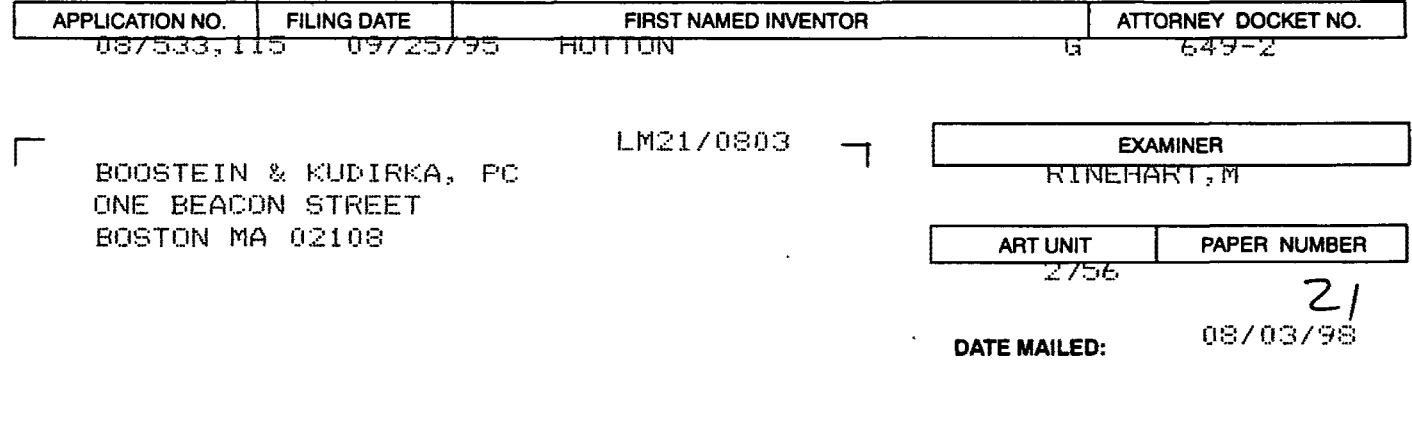

**Please find below and/or attached an Office communication concerning this application or proceeding.** 

**Commissioner of Patents and Trademarks** 

See Attachment

**MARK H. RT** 117.A **PRIMARY EXAMINER** 

*0* 

08/53115

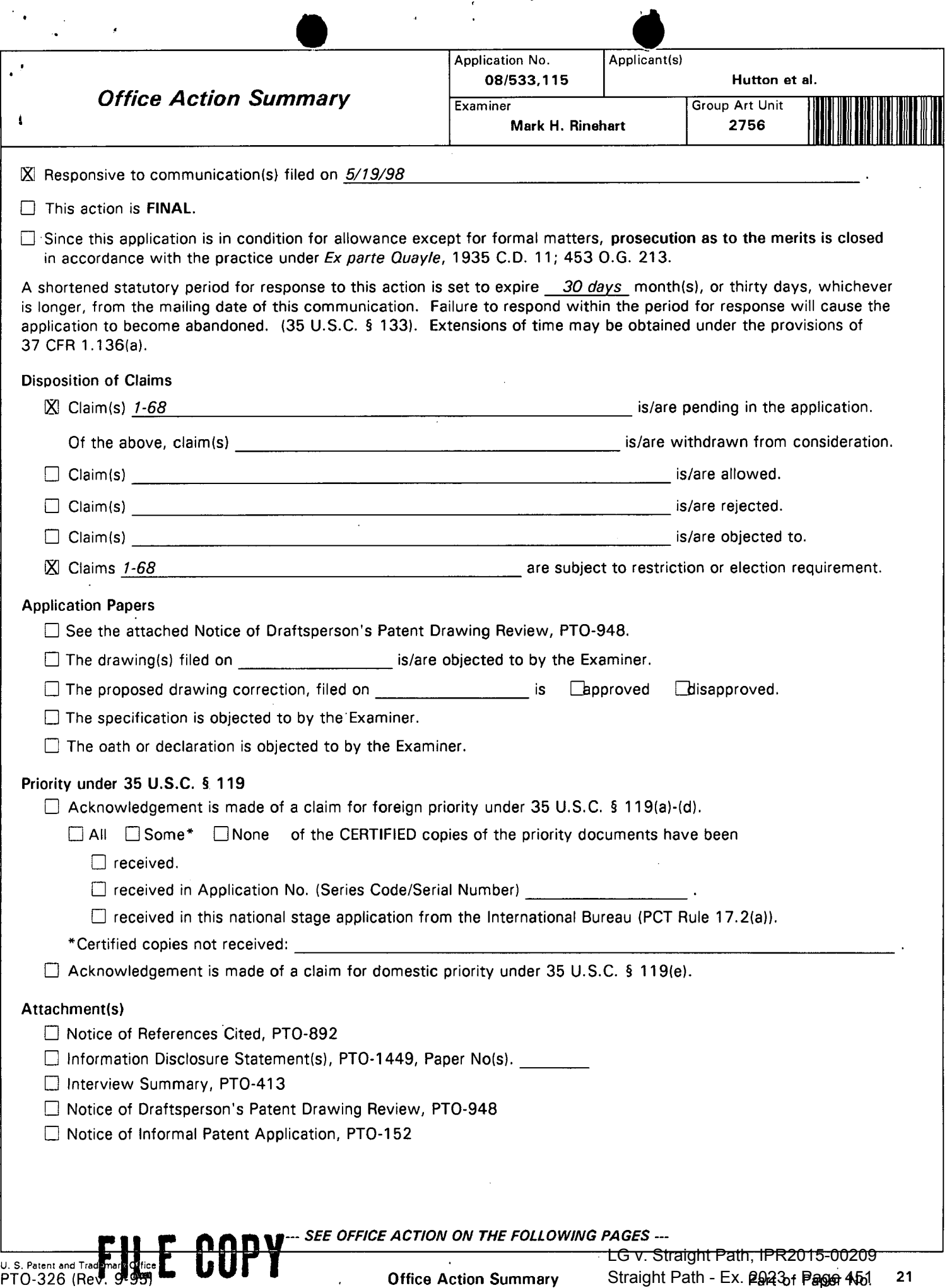

 $\sim 10^6$ 

 $\hat{\mathbf{r}}$ 

 $\mathcal{A}$ 

Art Unit: 2756

•

#### **DETAILED ACTION**

1. The previous requirement for restriction is vacated in response to Applican't suggestion that the claims be grouped diiferently. A new requirement for restriction is established in the instant Office Action.

#### **Election/Restriction**

- 2. Restriction to one of the following inventions is required under 35 U.S.C. 121:
	- I. Claims 1-4,6-11,21,23-24,26-64, and 66-67, drawn to a system, apparatus, and method for querying a database server from a first computer to determine the status and identifier associated with a second computer within the operating network for establishing a connection, classified in class 395, subclass 200.58 .
	- . II. Claims 12-16, 19-20, 22, 25, and 68, drawn to a system, apparatus, and method for directing an electronic mail message from a first computer through a network to a second computer for initiating the second computer to directly message the first computer with its address, classified in class 395, subclass 200.37.
	- Ill. Claims 17-18, drawn to an apparatus for initiating an electronic mail transmission, classified in class 395, subclass 300.36.
	- IV. .Claim 65, drawn to a method for updating and querying a status database server, classified in class 395, subclass 200.54.

3. The inventions are distinct, each from the other because of the following reasons: Inventions I, II, Ill, and IV are related as subcombinations disclosed as usable together in a single

# **FILE COPY**

. . • • Serial Number: 08/533,115 Page 3 Art Unit: 2756

AR 1/2/98

combination. The subcombinations are distinct from each other if they are shown to be separately usable. In the instant case, invention I has separate utility such as allowing a communicating computer to establish the identifier and online status of a second computer with identifying itself to the second computer to accomodate priviacy concerns; invention II has separate utility such as allowing a called computer to determine the sender of a connection request and directly respond or refuse a connection with the calling computer; invention Ill has separate utility such as preparing a mail message for electronic transmission to a distribution mail server; and invention IV has separate utility such as monitoring status of computers on a network system to enable management of a network system. See MPEP § 806.05(d).

ك<sup>ة</sup> ميمكني<br>"Claim 5<sup>Y</sup>link(s) inventions I and II. The restriction requirement between the linked 4. inventions is subject to the nonallowance of the linking claim(s), claim 5. Upon the allowance of the linking claim(s), the restriction requirement as to the linked inventions shall be withdrawn and any claim(s) depending from or otherwise including all the limitations of the allowable linking claim(s) will be entitled to examination in the instant application. Applicant{s) are advised that if any such claim(s) depending from or including all the limitations of the allowable linking claim(s) is/are presented in a continuation or divisional application, the claims of the continuation or divisional application may be subject to provisional statutory and/or nonstatutory double patenting rejections over the claims of the instant application. Where a restriction requirement is withdrawn, the provisions of 35 U.S.C. 121 are no longer applicable. In re Ziegler, 44 F.2d 1211, 1215, 170 USPQ 129, 131-32 (CCPA 1971). See also MPEP § 804.01.

5. Because these inventions are distinct for the reasons given above and have acquired a separate status in the art as shown by their different classification, restriction for examination purposes as indicated is proper.

•

6. Because these inventions are distinct for the reasons given above and the search required for each of Groups I-IV is not required for each of the other Groups, restriction for examination purposes as indicated is proper.

7. Because these inventions are distinct for the reasons given above and have acquired a separate status in the art because of their recognized divergent subject matter, restriction for examination purposes as indicated is proper.

8. Applicant is.reminded that upon the cancellation of claims to a non-elected invention, the inventorship must be amended in compliance with 37 CFR 1.48(b) if one or more of the currently named inventors is no longer an inventor of at least one claim remaining in the application. Any amendment of inventorship must be accompanied by a petition under 37 CFR 1.48(b) and by the fee required under 37 CFR 1.17(i).

9. The Examiner notes that although an election was made in the previous requirement for retriction, that the previous requirment has been vacated in order to regroup the invention as suggested by Applicant. Thus, a new election must be made in order to maintain clarity in the record.

Page 4

 $\bullet$   $\bullet$   $\bullet$   $\bullet$   $\bullet$   $\bullet$   $\bullet$ Serial Number: 08/533,115 Page 5

Art Unit: 2756

1 0. Any inquiry concerning this communication or earlier communications from the examiner should be directed to Primary Examiner Rinehart whose telephone number is (703) 305-4815. The examiner can normally be reached on Monday through Thursday from 8:00AM - 5:30 PM. The examiner can also be reached on alternate Fridays.

.  $\mathcal{L}(\mathcal{F})$ 

If attempts to reach the examiner by telephone are unsuccessful, the examiner's supervisor, Supervisory Primary Examiner Frank J. Asta, can be reached on (703) 305-3817. The fax phone number for the Electrical Examining Technology Center is (703) 308-9051.

Any inquiry of a general nature or relating to the status of this application should be directed to the Group receptionist whose telephone number is (703) 305-3900.

Mark H. Rinehart Primary Examiner Art Unit 2756

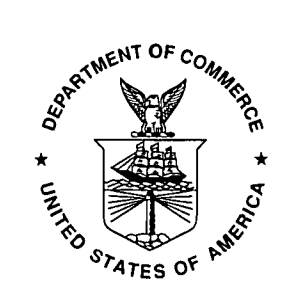

RIN EXAMINER

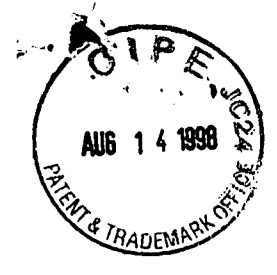

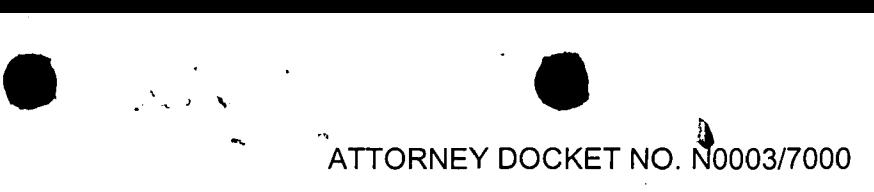

# IN THE UNITED STATES PATENT AND TRADEMARK OFFICE  $\frac{1}{2}$

Applicant: Serial No.: Filed: For: Examiner: Art Unit: Glenn W. Hutton, et al. 08/533,115 September 25, 1995 POINT-TO-POINT INTERNET PROTOCOL Mark H. Rinehart 2302

# $C\text{ERTIFICATE OF MALING}$  is a contracted of MAILING

I hereby certify that the following correspondence is being deposited with the United States Postal Service as first class mail in an envelope addressed to the Assistant Commissioner for Patents, Washington, D.C. 20231 on August 11, 1998.

<u>Jances M. Cunningham</u> M. Cunningham

,, :: *i* 

 $F = 500$ <br>GBO

 $r = \frac{1}{2}$ ~: *-.!* :::!!: < : 0 0 H

Assistant Commissioner for Patents Washington, D.C. 20231

Sir:

# RESPONSE TO RESTRICTION REQUIREMENT

In response to the new Restriction Requirement set forth in Paper No. 21,

Applicants hereby elect Group I, directed to claims 1-4, 6-11, 21, 23-24, 26-64 and 66- 67, as set forth in paragraph No. 2 of the new Restriction Requirement.

If the Examiner has any questions regarding Applicants' election or suggestion, he is invited to call Applicants' attorney at the number listed below. The Commissioner is hereby authorized to charge any fees under 37 C.F.R. §1.16 and 1.17 that may be required to our Deposit Account No. 02-3038.

Respectfully submitted,

 $\sqrt{3}$ unce  $\theta$ . John

Bruce D. Jobse, Reg. No. 33,518 KUDIRKA & JOBSE, LLP Two Center Plaza Boston, MA 02108 (617) 367-4600

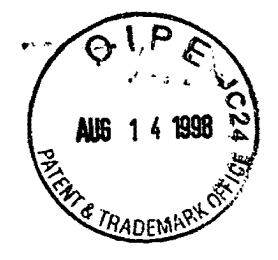

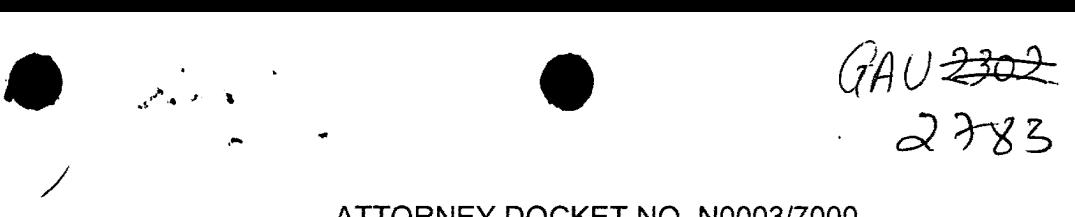

ATTORNEY DOCKET NO. N0003/7000

# IN THE UNITED STATES PATENT AND TRADEMARK OFFICE

Applicant: Serial No.: Filed: For: Examiner: Art Unit: Glenn W. Hutton I! ' .. .. \.0 Glenn W. Hutton<br>08/533,115<br>Contember 25, 1995 September 25, 1995 September 25, 1995<br>POINT-TO-POINT INTERNET PROTOCOL **2006**  $\overline{c}$  -  $\overline{c}$  -  $\overline{c}$  -olivit in Lenner PROTOCOL Mark H. Rinehart 2302  $\sim$  2302

#### **CERTIFICATE OF MAILING**

*::z* -..  $\overline{\mathcal{L}}$  $\widetilde{\Xi}$ ,..-..  $\bigcirc$  $\Box$  $\frac{1}{2}$  $\overline{\overline{\overline{\Pi}}}$ <u>a</u> e e

I hereby certify that the following correspondence is being deposited with the United States Postal Service as first class mail in an envelope addressed to the Assistant Commissioner for Patents,

rances M. Cunningham

Assistant Commissioner for Patents Washington, D.C. 20231

Sir:

Transmitted herewith for filing in the above-identified patent application is the following paper:

[X] Response to Restriction Requirement

No fee is being submitted. The Commissioner is hereby authorized to charge any fees under 37 C.F.R.§§1.16 and 1.17 that may be required, or credit any overpayment, to our Deposit Account No. 02-3038.

Respectfully submitted,

Bruce D. Jobse,  $\mathbb{R}$ eg. No. 33,518 KUDIRKA & JOBSE, LLP Two Center Plaza Boston, MA 02108 (617) 367-4600

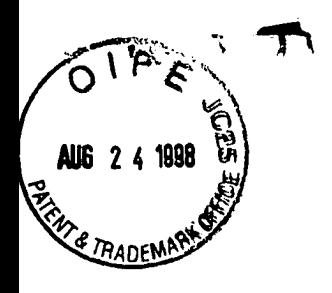

ATTORNEY DOCKET NO. N0003/7000

# **IN THE UNITED STATES PATENT AND TRADEMARK OFFICE**

Applicant: Serial No.: Filed: For: Examiner: Art Unit: Glenn W. Hutton 08/533,115 September 25, 1995 POINT-TO-POINT INTERNET PROTOCOL Richard J. Gregson, Esq. 2302

•

**GROUP STORES** 

Assistant Commissioner for Patents Washington, D.C. 20231

## SUPPLEMENTAL RESPONSE

Sir/Madam,

# Remarks

Applicant encloses herewith a hard copy signature for the Declaration of Prior Invention under 37 C.F.R. §1.131 originally submitted on December 2, 1997 with a facsimile signature. The original hard copy signature of the declarant was lost. Accordingly, the declarant reexecuted the signature page which is enclosed herewith. If the Examiner has any questions regarding this supplemental response or the application in general he is invited to call the Applicant's attorney at the number listed below.

The Commissioner is hereby authorized to charge any other fees under 37 C.F.R. §1.16 and 1.17 that may be required, or credit any overpayment, to our Deposit Account No. 02-3038.

Respectfully submitted,

 $\frac{1}{2}$  .  $\frac{1}{2}$  .  $\frac{1}{2}$  .  $\frac{1}{2}$  .  $\frac{1}{2}$  .  $\frac{1}{2}$ 

Bruce D. Jobse, Reg. No. 33,518 KUDIRKA & JOBSE, LLP Two Center Plaza Boston, MA 02108 (617) 367-4600

LG v. Straight Path, IPR2015-00209 Straight Path - Ex. 2023 - Page 458

.... ·- ·' ~; '· ~· f I. r,;

 $\,96$ 

 $\overline{z}$ rn.  $\ddot{\circ}$  $\tilde{\Xi}$  $\overline{\leq}$  $\overline{\mathbf{u}}$  $\overline{C}$ 

 $\cdot$   $\oplus$   $\cong$ 

*0* G") c: <sup>N</sup> -o U1

N -o

**1:** 00<br> **1: 00**<br> **00**<br> **1: 00** 

08/533,115

. .. ' .. ."\ ... ,. . '.,.

•

-3- N0003/7000

Section 1001 of Title 18 of the United States Code, and that such willful false statements may jeopardize the validity of the application or any patent issued thereon.

Glenn W. Hutton  $5$  and  $\frac{1}{2}$   $\frac{1}{2}$   $\frac$ 

 $12 - 2 - 97$ 

Date

Residence:

9725 Hammocks Boulevard, #206 Miami, Florida 33196

Citizenship: Post Office Address: CANADA 9725 Hammocks Boulevard, #206 Miami, Florida 33196

H:\BDJ\N0003\7000\DLPRINV.WPD

**RECEIVED<br>BNW-2 MM 7:51<br>GROUP 2100** 

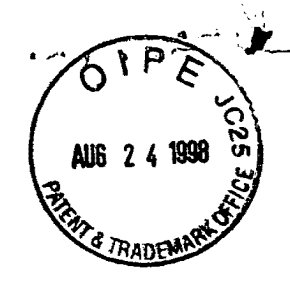

ATTORNEY DOCKET NO. N0003/7000

**•** 

# **IN THE UNITED STATES PATENT AND TRADEMARK OFFICE**

Applicant: Serial No.: Filed: For: Examiner: Art Unit: Glenn W. Hutton 08/533,115 September 25, 1995 POINT-TO-POINT INTERNET PROTOCOL Richard J. Gregson, Esq. 2302

#### CERTIFICATE OF MAILING

I hereby certify that the following correspondence is being deposited with the United States Postal Service as first class mail in an envelope addressed to the Assistant Commissioner for Patents, Washington, D.C. 20231 on August 19, 1998.

Frances M. Cunningham

...0

 $\boldsymbol{\underline{z}}$  $\epsilon$ ....:::

 $\frac{1}{2}$ 

 $\Xi$ 

う ÷ こ

 $\overline{\mathcal{D}}$  $\widetilde{\Xi}$ 

 $\left| \right\rangle$  $\widetilde{\mathsf{m}}$ :<br>3<br>2  $\bar{\Xi}$ 

> $\overline{\mathcal{L}}$  $\widetilde{\Xi}$  $\subset$  $\Gamma$  $\overline{\widetilde{\mathsf{F}}}$

 $\frac{1}{2}$ 

Assistant Commissioner for Patents Washington, D.C. 20231

co Sir/Madam: C)

Transmitted herewith for filing is/are the following document(s):

[X] Supplemental Response

If the enclosed papers are considered incomplete, the Mail Room and/or the Application Branch is respectfully requested to contact the undersigned collect at (617) 367-4600, Boston, Massachusetts.

No fee is being submitted. If the fee is insufficient, the balance may be charged to the account of the undersigned, Deposit Account No. 02-3038. A duplicate of this sheet is enclosed.

Respectfully submitted,

Bruce D. Jobse, Reg. No. 33,518 KUDIRKA & JOBSE, **LLP**  Two Center Plaza<br>Boston, MA 02108  $\infty$ (617) 367-4600 I! 25<br>C !' ~ the levels THE<br>STOO<br>H I : 00<br>DH I : 00 tang pang

**0**<br>LG v. Straight Path, IPR2015-00209<br>Straight Path - Ex. 2023 - Page 460 Straight Path - Ex. 2023 - Page 460

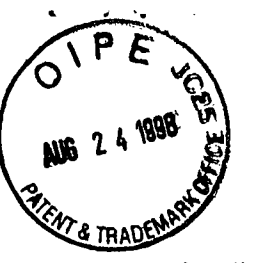

င္ဘာ

Innin

*0*  c -o.

I N  $\equiv$ -.1 ..  $\mathfrak{m}$ -:J 7J  $\widetilde{\Xi}$ ,......\_\_  $\leq$  . $\geq$  $\tilde{\Xi}$ <u>नि</u><br>न्द  $\subseteq$ rTl  $\subset$ 

 $\overline{\mathcal{D}}$  . rn<br>T  $\bigcirc$  $\Gamma$  $\leq$ 

rv ' - *0 0* 

# ATTORNEY DOCKET NO. N0003/7000

rances M. Cunningham

## **IN THE UNITED STATES PATENT AND TRADEMARK OFFICE**

 $\bullet$ 

Applicant: Serial No.: Filed: For: Examiner: Art Unit: Glenn W. Hutton 08/533,115 September 25, 1995 POINT-TO-POINT INTERNET PROTOCOL Richard J. Gregson, Esq. 2302'

#### CERTIFICATE OF MAILING

I hereby certify that the following correspondence is being deposited with the United States Postal Service as first class mail in an envelope addressed to the Assistant Commissioner for Patents, Washington, D.C. 20231 on August 19, 1998.

Assistant Commissioner for Patents Washington, D.C. 20231

Sir/Madam:

Transmitted herewith for filing is/are the following document(s):

[X] Supplemental Response

If the enclosed papers are considered incomplete, the Mail Room and/or the Application Branch is respectfully requested to contact the undersigned collect at (617) 367-4600, Boston, Massachusetts.

No fee is being submitted. If the fee is insufficient, the balance may be charged to the account of the undersigned, Deposit Account No. 02-3038. A duplicate of this sheet is enclosed.

Respectfully submitted,

 $\epsilon$ Bruce D. Jobse,  $\epsilon$ eg. No. 33,518 KUDIRKA & JOBSE, LLP Two Center Plaza ( Boston, MA 02108 (617) 367-4600 ):  $\frac{1}{2}$  $\mathbf{a}$  $\breve{\infty}$  $\, =$ c: C:;") N  $\mathbf{u}_1$  $\mathbb{R}$ -.. د بنهايا<br>2009:009:LG v. Straight Path, IPR2015  $\mathsf{m}$  $\Box$ 

Straight Path - Ex. 2023 - Page 461

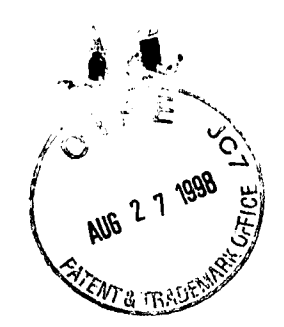

Attorney Docket No. N0003/7003

- p 2756

AUG 31 PM 2:36:

**RECEIVEI** 

# IN THE UNITED STATES PATENT AND TRADEMARK OFFICE

Applicant: Glenn W. Hutton Serial No.: 08/533,115 Examiner: M. Rinehart Filed: September 25, 1995 POINT-TO-POINT INTERNET PROTOCOL For: Art Unit: 2756

**Assistant Commissioner for Patents** Washington, DC 20231

Sir/Madam:

Transmitted herewith for filing is the following paper:

[X] Change of Correspondence Address

No fee is being submitted. The Commissioner is hereby authorized to charge any fees under 37 C.F.R. §§1.16 and 1.17 that may be required to Deposit Account No. 02-3038

Respectfully submitted,

Bruce D. Jobsd / Esg. Reg. No. 33,518 KUDIRKA & JOBSE, LLP Two Center Plaza Boston, MA 02108  $(617)$  367-4600

10:8 HV Z - 10N 86 0012 d0089 **RECEIVED** 

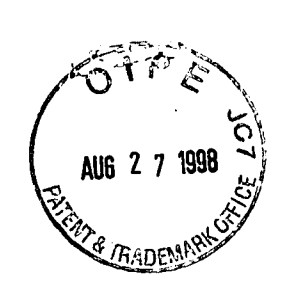

 $\bullet$ Attorney Docket No. N0003/7000

# **IN THE UNITED STATES PATENT AND TRADEMARK OFFICE**

Applicant: Serial No.: Examiner: Filed: For: Art Unit: Glenn W. Hutton 08/533,115 M. Rinehart September 25, 1995 POINT-TO-POINT INTERNET PROTOCOL 2756

## CERTIFICATE OF MAILING UNDER 37 C.F.R. §1.8(a)

The undersigned hereby certifies that this document is being placed in the United States mail with first-class postage attached, addressed to Assistant Commissioner for Patents, Washington, DC 20231 on the 24<sup>th</sup> day of August, 1998 on the 24<sup>th</sup> day of August, 1998

<u>Chances M. Cunningham</u><br>Frances M. Cunningham

Assistant Commissioner for Patents Washington, DC 20231

Sir/Madam:

# CHANGE OF CORRESPONDENCE ADDRESS

Pursuant to 37 C.F.R. §1.33(d), we request that the correspondence address for the above-identified patent application be changed to KUDIRKA & JOBSE, LLP, Two Center Plaza, Boston, MA 02108. Please address all future correspondence to the  $_{\!\! \widetilde{\Xi}}$ undersigned.  $\mathbb{Z} \n\in \mathbb{Z}$ 

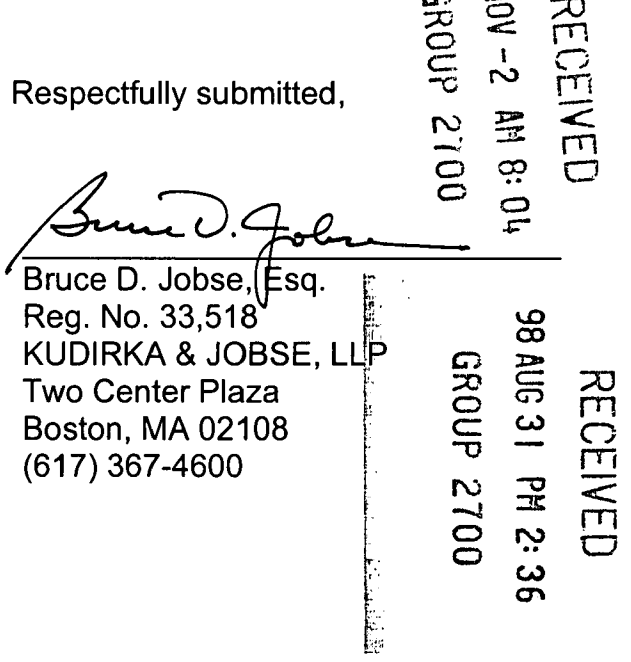

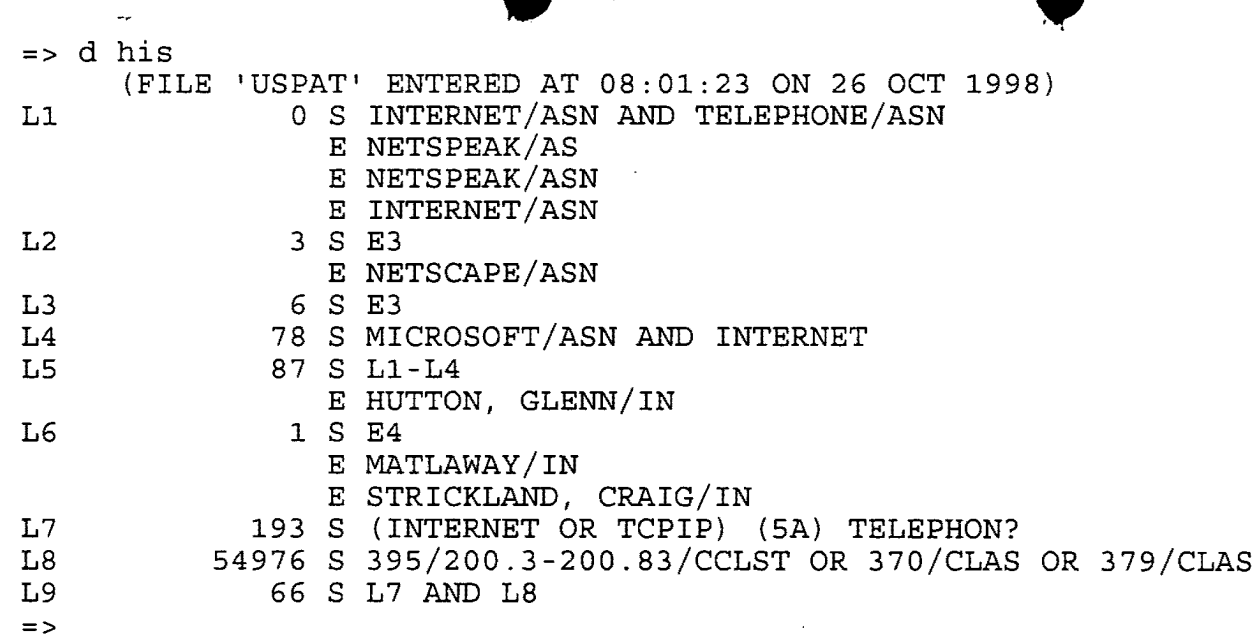

LG v. Straight Path, IPR2015-00209 Straight Path - Ex. 2023 - Page 464

 $\bar{\mathbf{r}}$ 

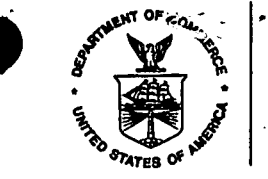

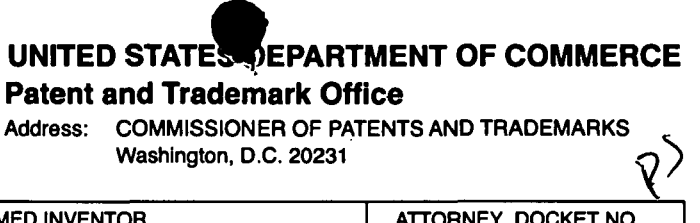

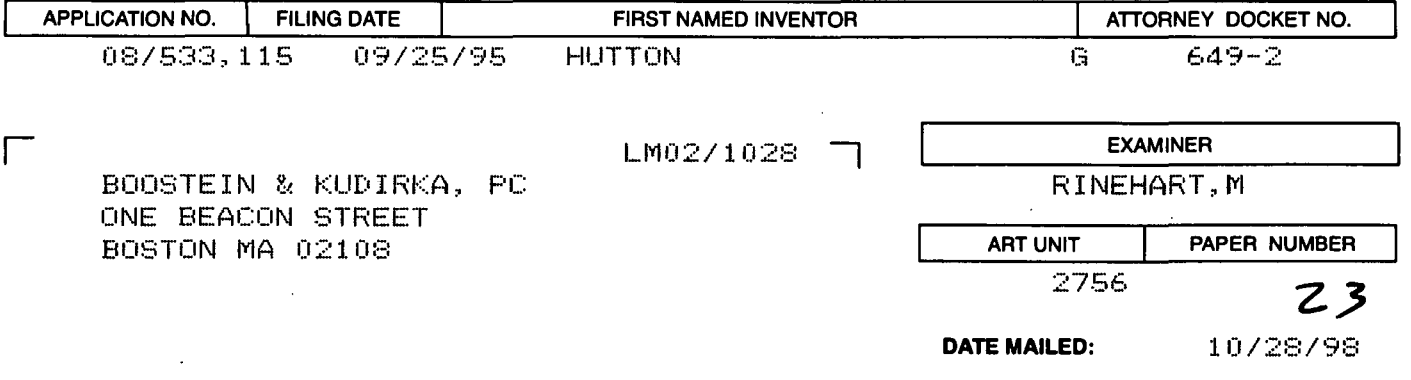

Please find below and/or attached an Office communication concerning this application or proceeding.

**Commissioner of Patents and Trademarks** 

See Attachment

Mark H. Rinehart

**Primary Examiner** 

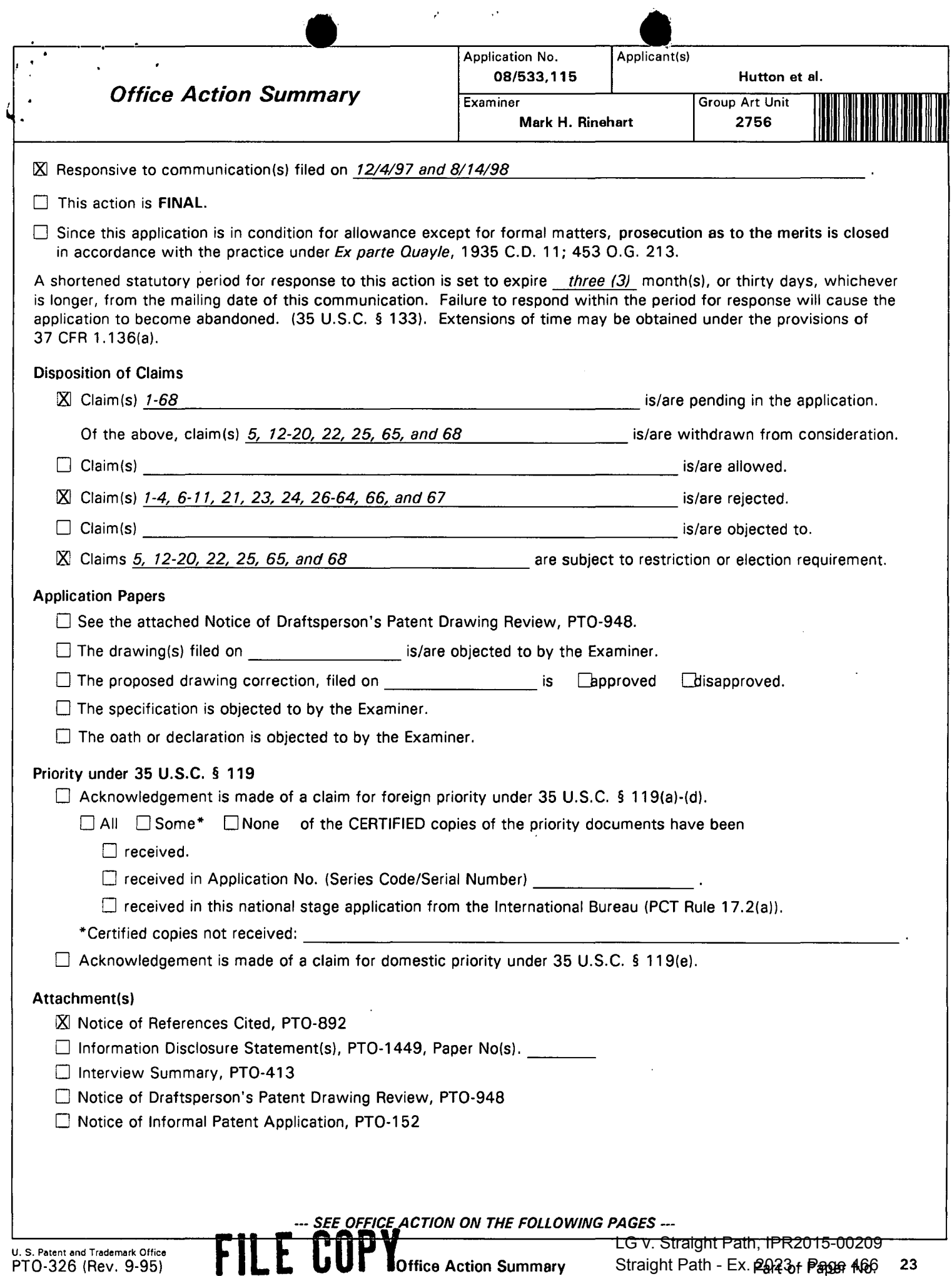

۰.

Serial Number: 08/533,115 Art Unit: 2756

. .

#### Part Ill DETAILED ACTION

1. This application has been examined. Claims 1-68 are pending.

2. The amendment received on 12/04/97 has been entered. New claims 54-68 have been added.

3. The declaration filed on 12/04/97 under 37 CFR 1.131 is sufficient to overcome the Civanlar et al. (US 5,581 ,552) reference.

#### Election/Restriction

4. Applicant's election without traverse of Invention Group I consisting of claims 1-4, 6-11, 21, 23-24, 26-64, and 66-67 in Paper No. 22 received 08/14/98 is acknowledged.

5. Claims 5, 12-20, 22, 25, 65, and 68 are withdrawn from further consideration by the examiner, 37 CFR 1.142(b) as being drawn to non-elected Inventions Groups II, Ill, and IV. Election was made without traverse in Paper No. 22.

#### Information Disclosure Statement

6. In view of the extremely large number of references submitted by the Applicant(s) for consideration of this application, the Applicant(s) are requested to identify any references which have particular significance in the prosecution of this application for further consideration by the Examiner. Applicant(s) should also indicate the specific features, corresponding passages, and figures of such references which are believed to be germane to the invention claimed in the application. Applicant is reminded that mere presentation of a reference does not preclude presentation of an analysis of the reference to insure proper consideration during examination.

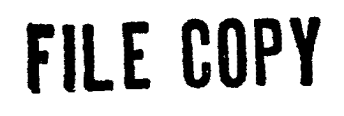

•

Serial Number: 08/533,115 Art Unit: 2756

#### **Specification**

 $\mathbf{r}$ 

•

7. The lengthy specification has not been checked to the extent necessary to determine the

presence of all possible minor errors. Applicant's cooperation is requested in correcting any

errors of which applicant may become aware in the specification.

## Claim Rejections - 35 USC § 102

B. The following is a quotation of the appropriate paragraphs of 35 U.S.C. 102 that form the

basis for the rejections under this section made in this Office action:

A person shall be entitled to a patent unless -

(e) the invention was described In a patent granted on an application for patent by another filed in the United States before the Invention thereof by the applicant for patent, or on an International application by another who has fulfilled the requirements of paragraphs (1), (2), and (4) of section 371(c) of this title before the invention thereof by the applicant for patent.

9. Claims 1-4 are rejected under 35 U.S.C. 1 02(e) as being clearly anticpated by Gordon

(US 5,608,786).

Gordon teaches a system operating to establish a point-to-point connection through an

internet system utilizing IP addressing and telephone connection setup based on active status

response to queries of a connection database. See Abstract; Figures 1 and 5; and col. 1-3, 4-6,

and 8-10. Thus, Gordon reads on the claimed method.

#### Claim Rejections - 35 USC *§* 103

10. The following is a quotation of 35 U.S.C. § 103 which forms the basis for all obviousness rejections set forth in this Office action:

A patent may not be obtained though the invention is not identically disclosed or described as set forth in section 102 of this title, if the differences between the subject matter sought to be patented and the prior art are such that the subject matter as a whole would have been obvious at the time the invention was made to a person having ordinary skill in the art to which said subject matter pertains. Patentability shall not be negatived by the manner in which the invention was made.
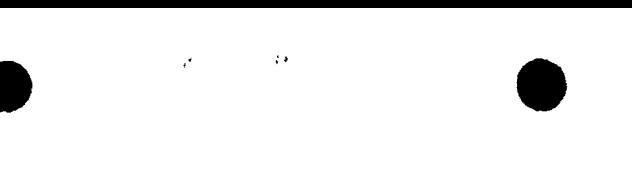

Serial Number: 08/533,115 Art Unit: 2756

> Subject matter developed by another person, which qualifies as prior art only under subsection (f) or (g) of section 102 of this title, shall not preclude patentability under this section where the subject matter and the claimed invention were, at the time the invention was made, owned by the same person or subject to an obligation of assignment to the same person.

11. Claims 1-4 are rejected under 35 U.S.C. § 103 as being unpatentable over Cohn, et al, (US 5,740,231) in view of Morgan, et al., (US 5,524,254).

The claimed invention found within Claim 1 consists of a method for establishing point-topoint Internet communications comprising (a) storing in a database a set of IP addresses for online nodes, (b) transmitting a query from a node to a server to determine the status of a second node, and© retrieving the IP address of the second node from the database in to establish communication between the two nodes. Cohn, et al., at Figures 6 and 13 and col. 15, Ins. 20-63 and col. 23, ln. 29- col. 24, ln. 42, teaches a multimedia server which uses a communication protocol in which the requesting node sends a request for communication with another node through a address server, which contains an address database, to obtain the address and routing information necessary to complete the communication. Cohn, et al., doesn't specifiy searching the database to match the address with the destination node. Morgan, et al, in columns in columns 3-4, teaches the look-up procedure into the database which is performed to retrieve the matching address from the database for use in initiating communications over an network. It would have been obvious to one of ordinary in the art at the time the claimed invention was made to include an database and search/retrieval mechanism to locate the needed network address because such a mechanism permits the database to me modified over time to allow dynamic address assignment thus reducing the need to larger address identifiers and thus the amount of data that needs to be transmitted with each packet of data.

Regarding Claim 2, the claimed invention adds the further limitation to the invention found within Claim 1 that steps of obtaining the on-line status and IP address of the second node

# • Serial Number: 08/533,115 Art Unit: 2756

include the steps of: (b1) sending a query to a server, (c1) searching the server's database, (c2) determining the on-line status of the second node, (c3) retrieving the IP address of the second node, (c4) and transmitting the IP address of the second node from the server to the requesting node. As was discussed above regarding Claim 1, Morgan, el al., in columns 3-4, teaches the look-up procedure into the database which is performed to retrieve the matching address from the database for use in initiating communications over an network. It would have been obvious to one of ordinary in the art at the time the claimed invention was made to include an database and search/retrieval mechanism to locate the needed network address because such a mechanism permits the database to me modified over time to allow dynamic address assignment thus reducing the need to larger address identifiers and thus the amount of data that needs to be transmitted with each packet of data.

Regarding Claim 3 and 4, the claimed invention in Claim 3 adds the further limitation to the invention found within Claim 2 that the claimed process generate and transmit an error message which is sent to the requesting node when the second node's status is off-line. The claimed invention Claim 4 adds the further limitation to the invention found within Claim 1 that secondary communications protocol is used when a off-line status is found. Morgan, et al., in columns 13-14 teaches the process of handling error condition where the requested second node is not available, that the processing terminates gracefully. Implicit within this operation is the transmittal of appropriate messages to the requesting node of this condition with the initiation of error recovery procedures..

12. Claim 6, which teaches an apparatus claim, fail to teach or define above or beyond Claims 1-4 above and are rejected for the same reasons set forth above in the rejections of Claims 1-4, supra.

13. Claims 7-11, which also teaches a set of apparatus claims, fail to teach or define above

**•** 

 $\bullet$ Serial Number: 08/533,115 Art Unit: 2756

or beyond Claims 1-4 above and are rejected for the same reasons set forth above in the rejections of Claims 1-4, supra.

14. Claim 21, which teaches a computer program product claim, fail to teach or define above or beyond Claims 1-4 above and are rejected for the same reasons set forth above in the rejections of Claims 1-4, supra.

 $\mathcal{L} = \mathcal{L} \mathcal{L} \mathcal$ 

15. Claims 23-24, which also teaches a set of apparatus claims, fail to teach or define above or beyond Claims 1-4 above and are rejected for the same reasons set forth above in the rejections of Claims 1-4, supra.

16. Claims 26-42, 54-59, and 67, which teaches a set of method claims, fail to teach or define above or beyond the apparatus found within Claims 1-4 above and are rejected for the same reasons set forth above in the rejections of Claims 1-4, supra.

17. Claims 43-53, 60-64, and 66, which teach a set of computer program product claims, fail to teach or define above or beyond the apparatus found within Claims 1-4 above and are rejected for the same reasons set forth above in the rejections of Claims 1-4, supra.

18. Claims 5 and 25 are rejected under 35 U.S.C. 103 as being unpatentable over Cohn, et al, (US 5,740,231) in view of Morgan, et al., (US 5,524,254) as applied to claims 1-4 above, and further in view of December, et al. (The World Wide Web Unleashed) . The claimed invention in Claims 5 and 25 adds the further limitation to the invention found within Claim 4 that performing the secondary communication protocol includes (d1) transmitting an e-mail signal over Internet from the first node with its IP address, (d2) transmitting the message thru the Internet for delivery at the second node, and (d3) transmitting a second IP address to the first node for establishing the point-to-point communications. The combination of Cohn, et al., and Morgan, et al. teaches the communications mechanism claimed here in utilizing the address server and its database to initiate communications between the two nodes. Neither of these two references teaches the

... • Serial Number: 08/533,115 Art Unit: 2756

> message transport mechanism which is utilized to transmit the various messages between the various processors on the network. December, et al., on pages 6-9 teaches the various message and data types which are readily transported between two nodes attached to the Internet and that each type of message is a format for which blocks of data are sent between different processors. It would have been obvious to one of ordinary skill in the art at the time the claimed invention was made to utilize Internet e-mail messages as the means to transport various requests between two processors attached to the Internet because it is a well defined and well supported data transport means for moving data between processors across the Internet and that the substitution of e-mail as the transport mechanism for any other message transport means would be within the ordinary skill of the art as these transport means are equivalent means for moving blocks of data between nodes of the network.

 $\mathcal{L} = \mathcal{L} \mathcal{L}$ 

#### Response to Arguments

19. Applicant's arguments with respect to the claims have been considered but are moot in view of the new ground(s) of rejection.

#### **Conclusion**

20. The prior art made of record and not relied upon is considered pertinent to applicant's disclosure:

Heylighen teaches the basics of Internet communication and the addressing means used therein.

21. Any response to this action should be mailed to:

Commissioner of Patents and Trademarks Washington, D.C. 20231

or faxed to:

• .· • Serial Number: 08/533,115 Art Unit: 2756

(703) 308-9051, (for formal communications intended for entry)

Or:

(703) 308-5358, (for informal or draft communications, please label "PROPOSED" or "DRAFT")

Hand-delivered responses should be brought to Crystal Park II, 2121 Crystal Drive, Arlington. VA., Sixth Floor (Receptionist).

22. Any inquiry concerning this communication or earlier communications from the examiner should be directed to Primary Examiner Rinehart whose telephone number is (703) 305-4815. The examiner can normally be reached on Monday through Thursday from 8:00AM - 5:30 PM. The examiner can also be reached on alternate Fridays.

If attempts to reach the examiner by telephone are unsuccessful, the examiner's supervisor, Supervisory Primary Examiner Frank J. Asta, can be reached on (703) 305-3817. The fax phone number for the Electrical Examining Technology Center is (703) 308-9051.

Any inquiry of a general nature or relating to the status of this application should be directed to the Group receptionist whose telephone number is (703) 305-3900.

**Mark H. Rinehart PrimarY Examiner** 

Mark H. Rinehart Primary Examiner Art Unit 2756

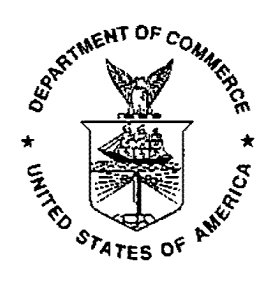

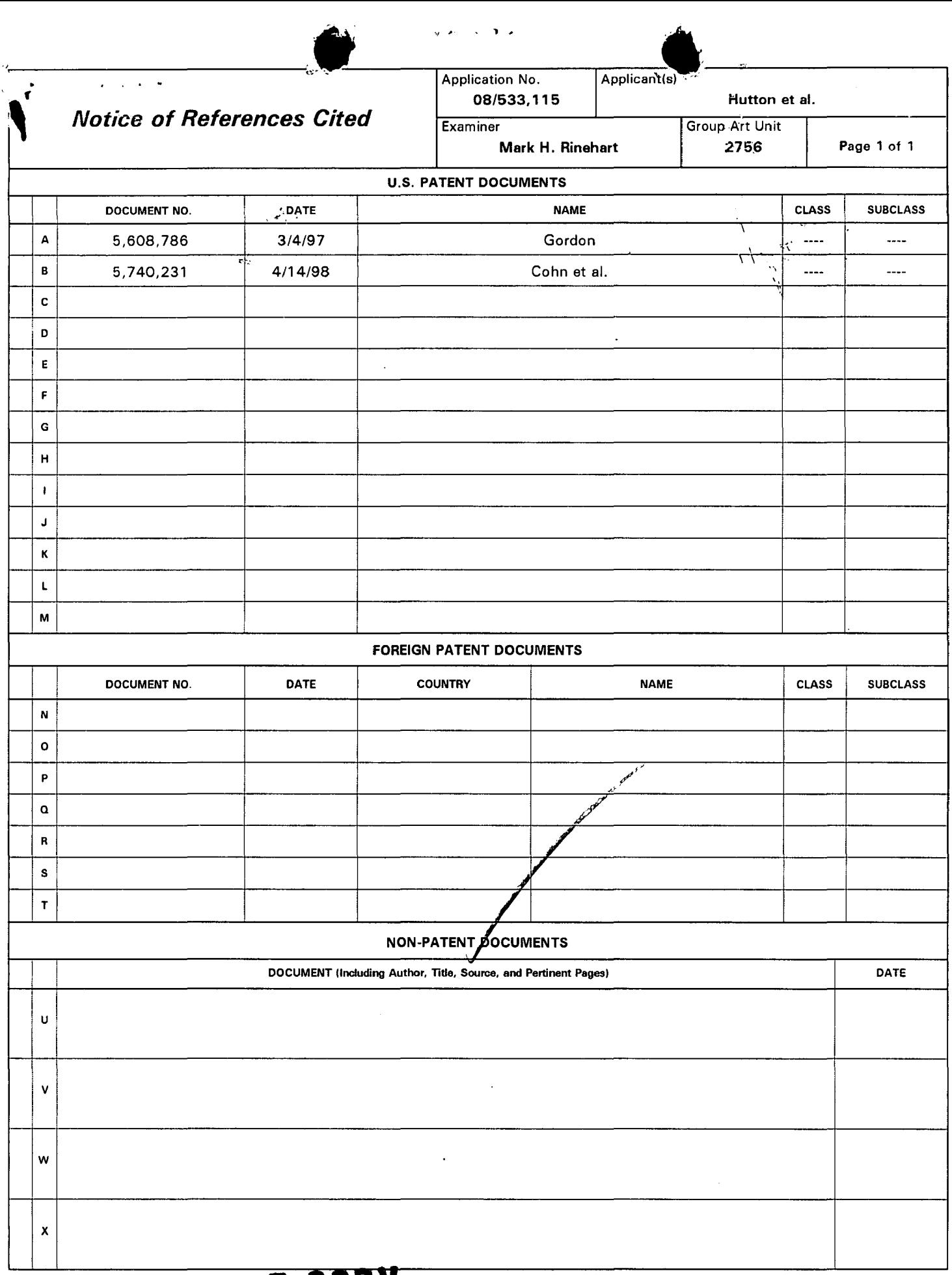

U. S. Patent and Trademark Office **FILE COPY**<br>PTO-892 (Rev. 9-95)

PTO-892 (Rev. 9-95) PTO-892 (Rev. 9-95) LG v. Straight Path, IPR2015-00209

 $\bar{z}$ 

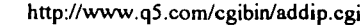

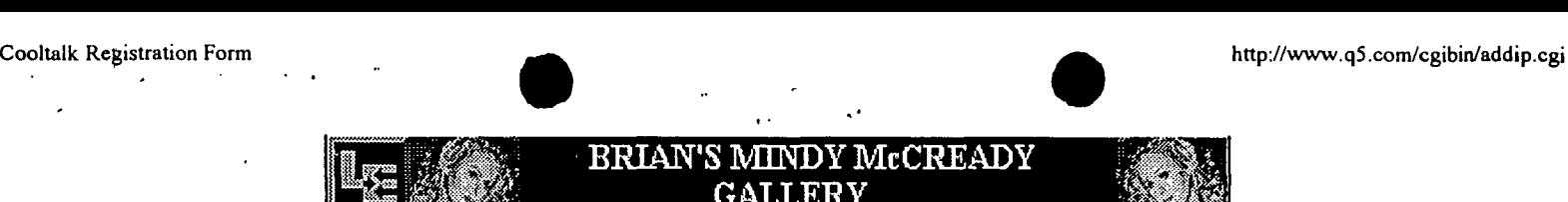

# **Register your IP address "telephone number" for Netscape Conference and/or CoolTalk**

LinkExchange Member

This will add your *current* IP address and other information to the contact list. Since your IP address will change each time you log on, you must register each time you log on.

The following information is optional, but including it will improve the chances that someone will talk to you.

Including your email address will put you on our mailing lists for updates to this site.

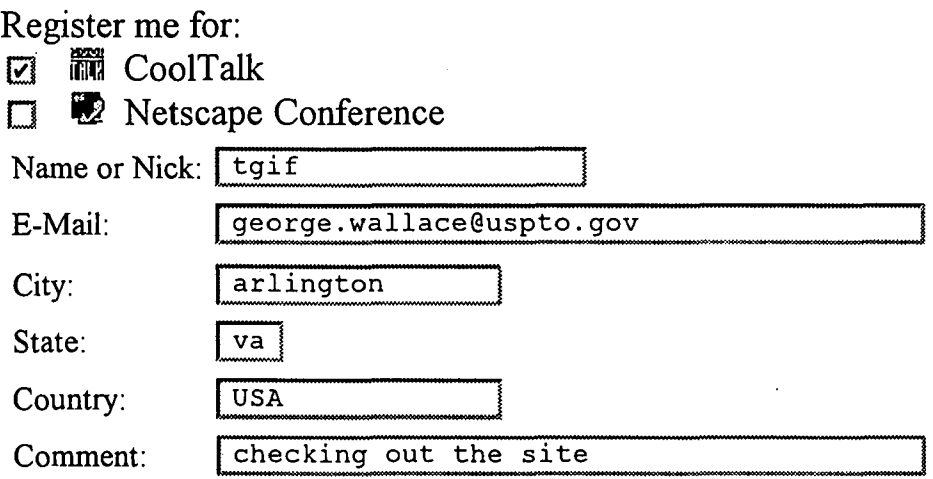

 $\boxtimes$  Remember this information so I do not have to enter it again!

Submit IP | \* | Reset

Your IP address is: 151.200.96.2.

Home View Submitted IPs

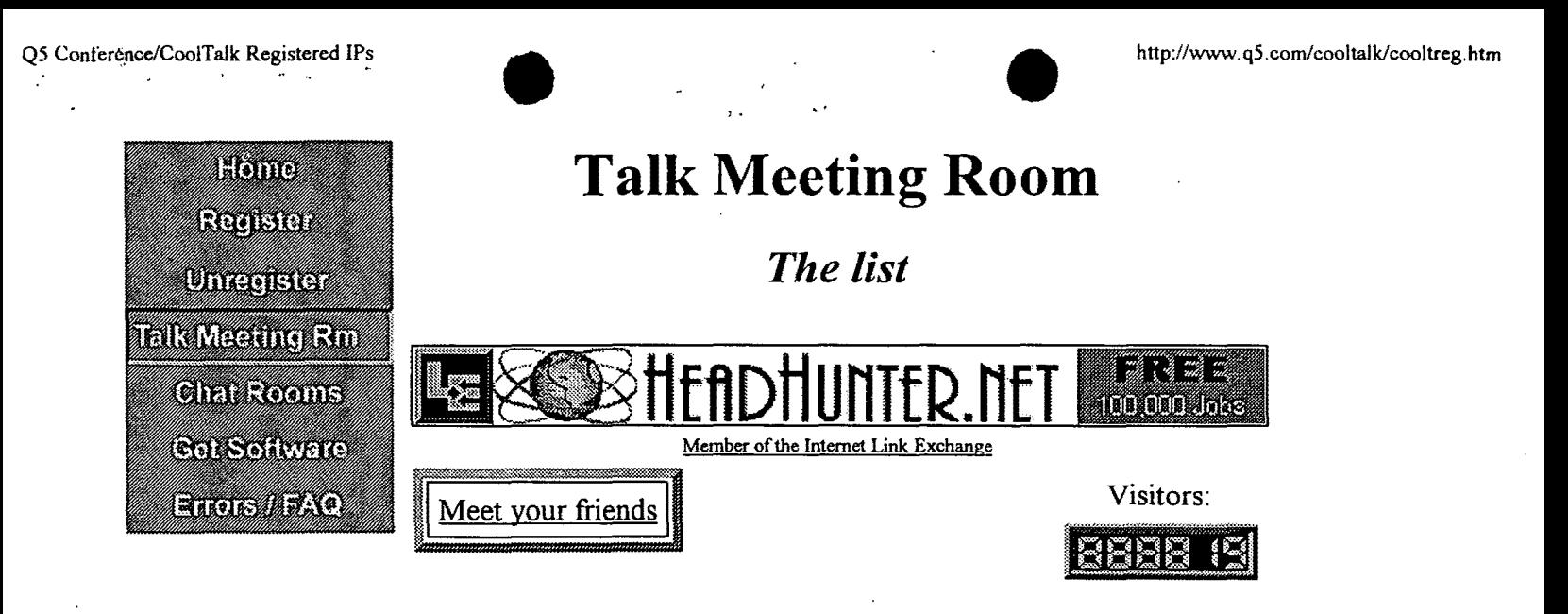

The following people have indicated they are looking for someone to talk to using Netscape Conference or Cooltalk.

You have to press the "reload" button to see the latest list of names.

If you are waiting for a call...make sure Conference and/or Cooltalk is turned on!

To call someone, press the *CoolTalk* ( **I** ) or *Conference* ( **I** ) icon next to their name.

When people disconnect, they are not removed from this list, and if you disconnect and log in again you will probably have a different IP address.

While waiting for a call try our new Chat Room

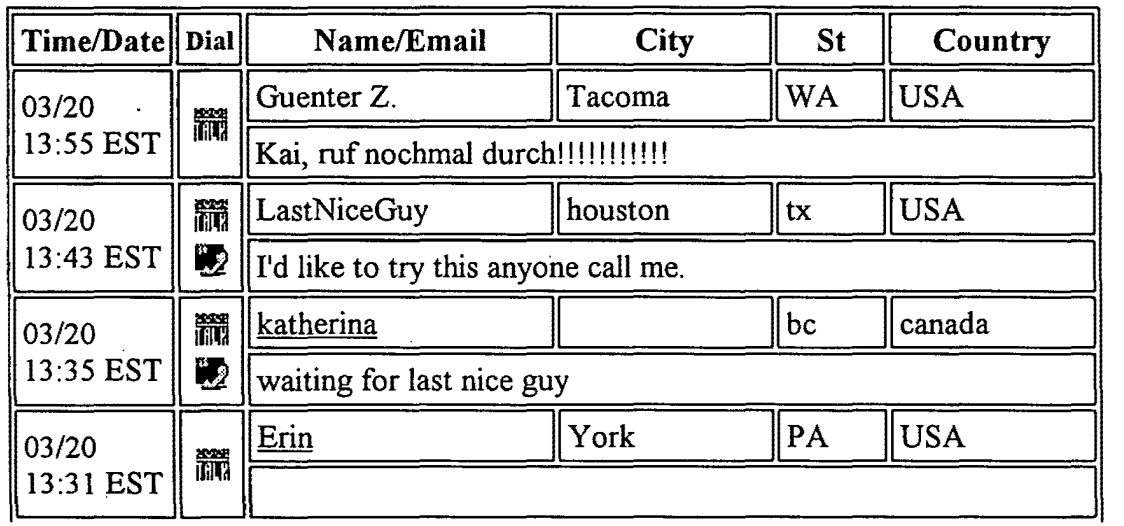

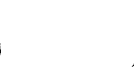

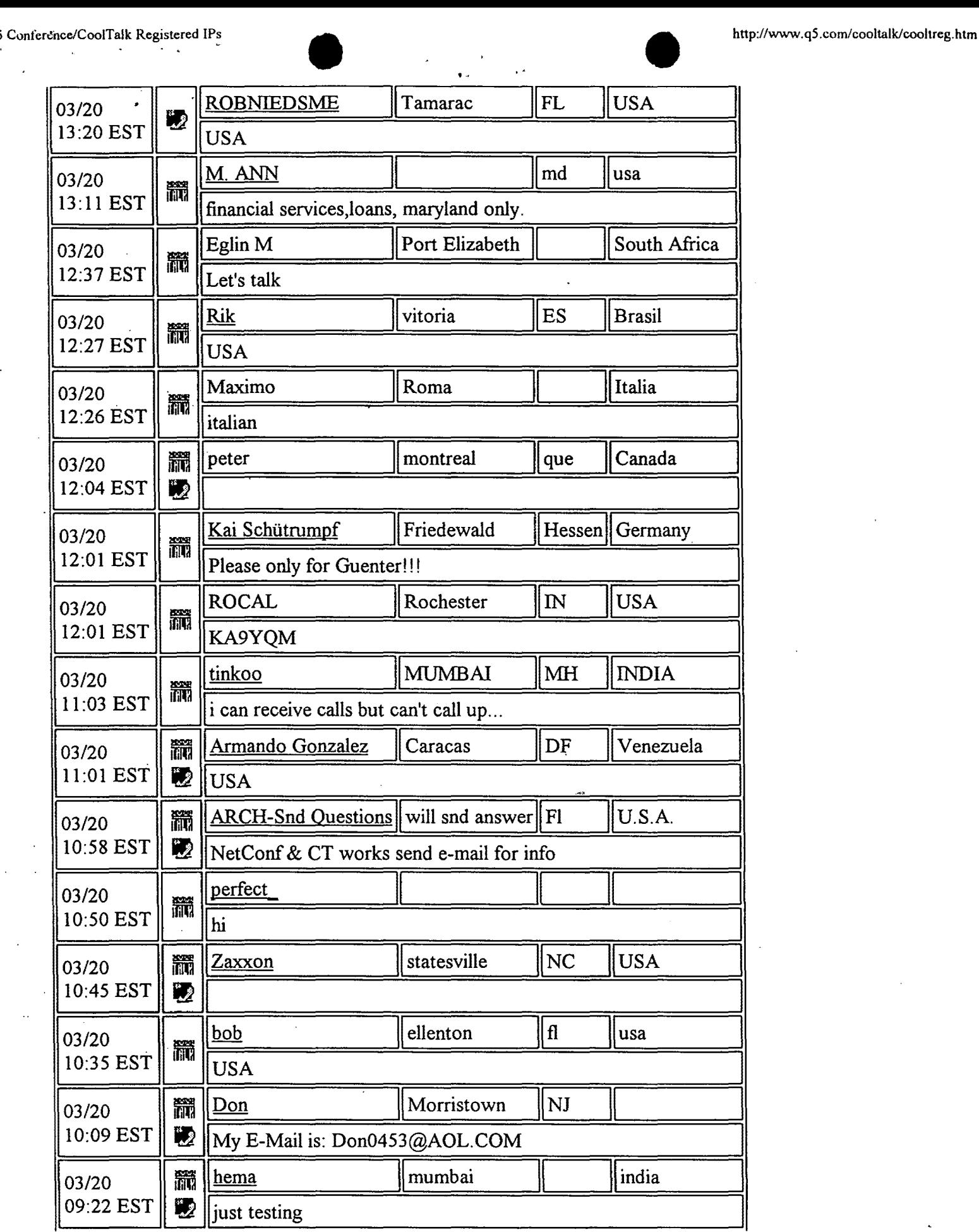

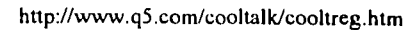

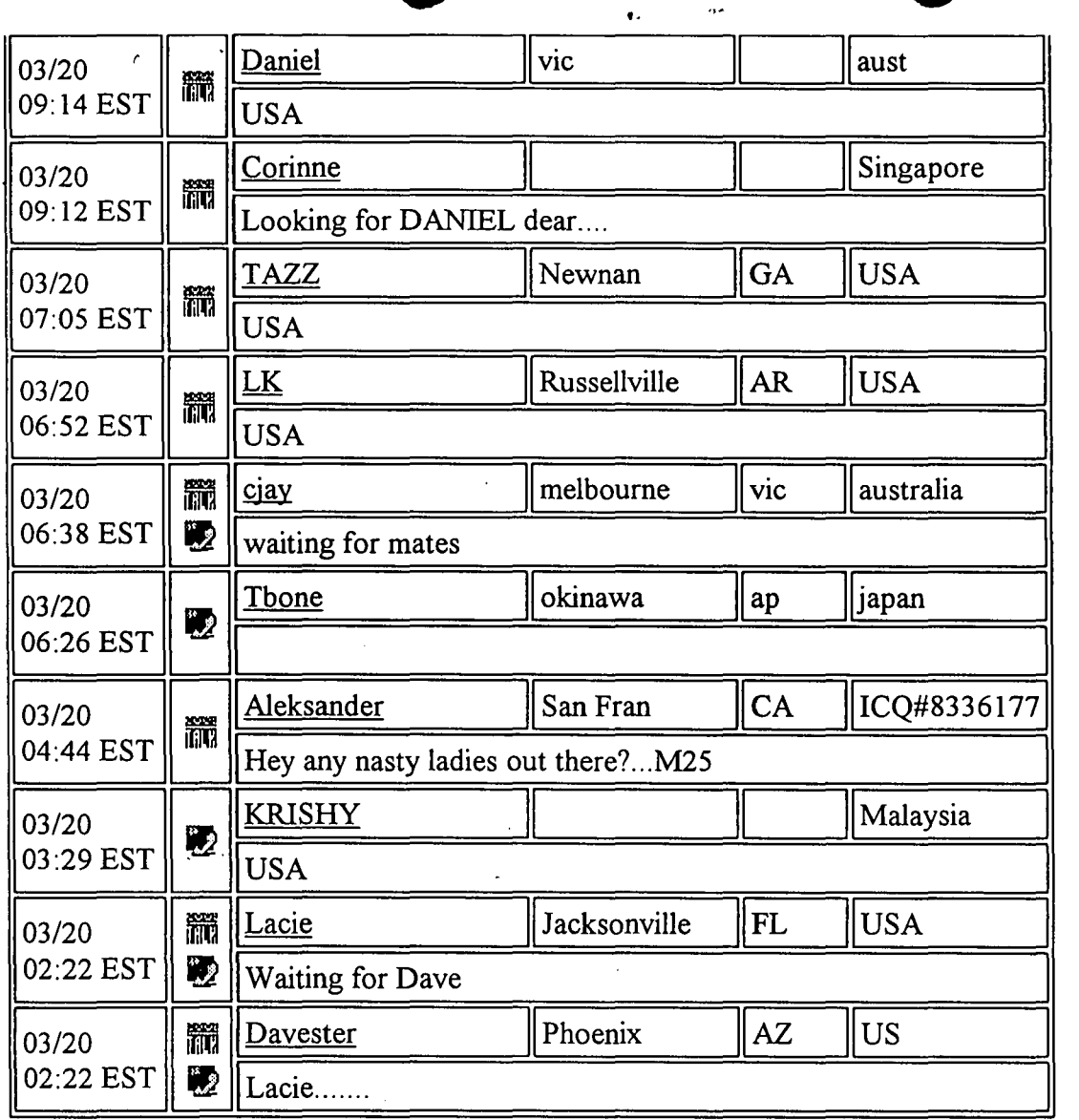

Home Add your IP

*Copyright ©1996 Dete/ Communications http://www.detel.com/ This site was created by: Edward* J *Weinberg coolmaster@detel.com* 

We can create one for you! No programmers were harmed in the testing of this product. **Detel, Inc.** 

# Netscape Conference ~d Coo~T~k® M~eting Room • • http://www.qS.com/ *·Netscape Conference* and *Coo/Talk* Meeting Room

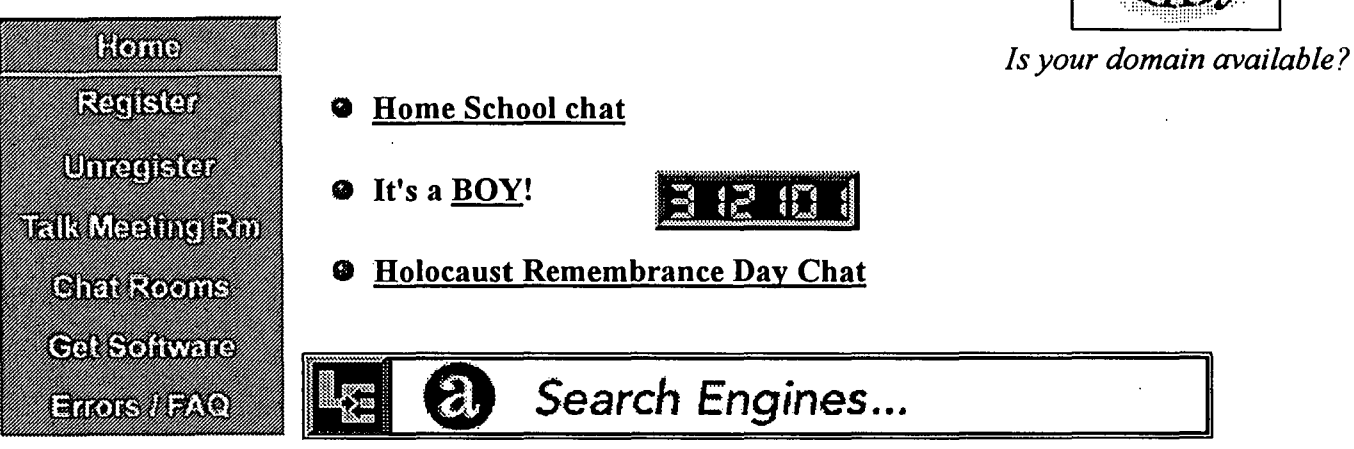

Member of the Internet Link Exchange

,.

Welcome to the q5 Netscape Conference and CoolTalk® Meeting Room! now with CHAT! (We have NO connection to Netscape Communications Corporation.)

Bookmark this page. Other pages will change as this site improves!

# A random user

See the people you talk to! Email us your GIF, JPEG, or BMP with a bio. No graphic? Snail mail us your picture and a bio and we will scan it in.

# We have *Chat* and *Talk* meeting rooms.

Chat allows you to communicate either publicly or privately by typing to each other.

For *talk* you can use either CoolTalk or Netscape Conference.

First you register (it's free), then go to the Talk Meeting Room to see the list of people waiting for a call.

To call someone, press the *CoolTalk* ( $\frac{1}{1000}$ ) or *Conference* ( $\frac{1}{1000}$ ) icon next to their name.

For most of us, every time we log on to your Internet Service Provider you have a different IP address, so you must register here each time you log on to your Internet Service Provider.

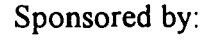

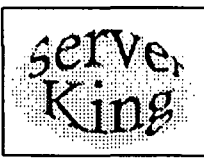

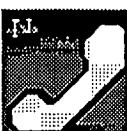

N~tscape C:on~erence ~d CooiTalk® M.eeting Room • • http://www.q5.com/ Netscape Conference is a program in the suite *Netscape CommunicatorPreview Release*. You must choose to download:

"Netscape Communicator Preview Release- All Components plus Plug-ins" in order to get *Netscape Conference.* 

There is a section of the Release notes which deals with Netscape Conference.

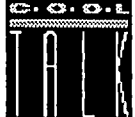

CoolTalk® is a plugin program for Netscape. It comes bundled with Netscape 3.0 and is available for many platforms including Windows 95, Windows NT, Windows 3.1, MacOS, SunOS, Solaris, HP-UX, Digital Unix, and IRJX.

If you are downloading Netscape, you must get the "plugin" version'with a "P" in its name. When you select the "Desired Product:" make sure you select one which is called "standard plus components"

*Coo/Talk* can also be downloaded from the Netscape FTP site.

MAC users *must* use a 28.8 or faster modem.

Check out the CoolTalk FAQ. It specifically addresses issues of compatable sound cards, upgrading to *Full Dupex,* and *MAC.* 

We have NO connection with Netscape. While we may be able to answer simple questions, Netscape Technical Support is more knowledgable than us. Send comments about this site to coolmaster@detel.com

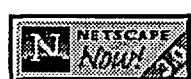

This site may be uncomprehendable without Netscape Navigator 3.0. Download Netscape Now

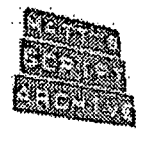

*Copyright ©1996 Detel Communications http://www. deteL com/ This site was created by: Edward* J. *Weinberg webmaster@deteL com* 

# We can create one for you!

No programmers were harmed in the testing of this product.

uetel, me. Suite 332 2490 Black Rock Tnpk Fairfield, CT 06432

Is your domain available? Check out: www .serverking.com

• Readme VocalTec Internet Phone (TM) Version 2.5 (Build 5) - February, 1995 ====================================== Copyright(c) 1995 by VocalTec Ltd.

**RECEIVED** 

•

**MAR 1 0 1999** 

**Grour** ~7no

In order to use Internet Phone, you need...

1. Windows 3.1 or higher (not NT) .

2. 8MB of RAM recommended.

, ..

. ~

e

3. 486SX 25Mhz or faster recommended.

4. Windows compatible audio board, with speaker and microphone.

5. TCP/IP software with WINSOCK 1.1 support.

6. A SLIP/PPP, or direct Internet connection (14,400 baud minimum).

Installing the Internet Phone

- 1. Make sure that your microphone and speaker work properly, by recording yourself using the Microsoft's Sound Recorder. See "Preparing Your Audio Device" section, below.
- 2. Create a directory on your hard-disk e.g.: MD C:\IPHONE
- 3. From that directory, execute the self-extracting archive .C:\IPHONE> IPHONE25~EXE
- 4. Choose File/Run and execute C:\IPHONE\ADDICONS A new program-manager group file will be created, with icons for Th

Internet Phone and Help file

5. Double-click the Internet Phone icon.

6. The first time you run the Internet Phone Software, a Quick Tour wi 11 be suggested to you.

Page 1

LG v. Straight Path, IPR2015-00209 Straight Path - Ex. 2023 - Page 481

# ,. . ·. • • Readme

7. Start talking with the rest of the world!

# About The Internet Phone and IRC

The Internet Phone uses the IRC to show the currently on-line user s. The actual talk is done directly between the PC's running the Intern et Phone, and NOT via the IRC.

Selecting an IRC server

In order to use the Internet Phone, you must be connected to an I RC server. It is best to select the one nearest to you, in order to g et the best connection.

Once you're connected to the IRC, you can call any other Internet Pho ne user that is connected to the IRC network. There is no need for bo th of you to use the same IRC server.

Please note that by "nearest" we mean over the net, but usual ly geographically close places have a better network connection.

The first time you connect, you can select a server from the Public ly Accessible Servers. It might not be the closest to you, but it wi ll enable you to start talking.

Later you can try and find a server better suited for you. Note th at many servers accept connections from specific areas. Some are limit ed to a country, some to a specific campus.

Page 2

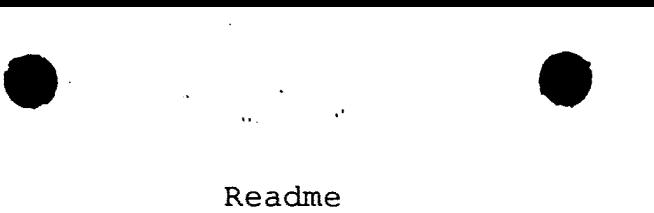

# Technical Support

 $\ddot{\phantom{a}}$  $\ddot{\phantom{a}}$ 

Before calling VocalTec for technical support, please do the following

1. Check the TroubleShooting from the Help menu in the Internet Phone. It contains a list of problems and solutions.

2. Select "Technical Support" from the. Help menu for information on ho w l, to contact VocalTec.

END of README.TXT

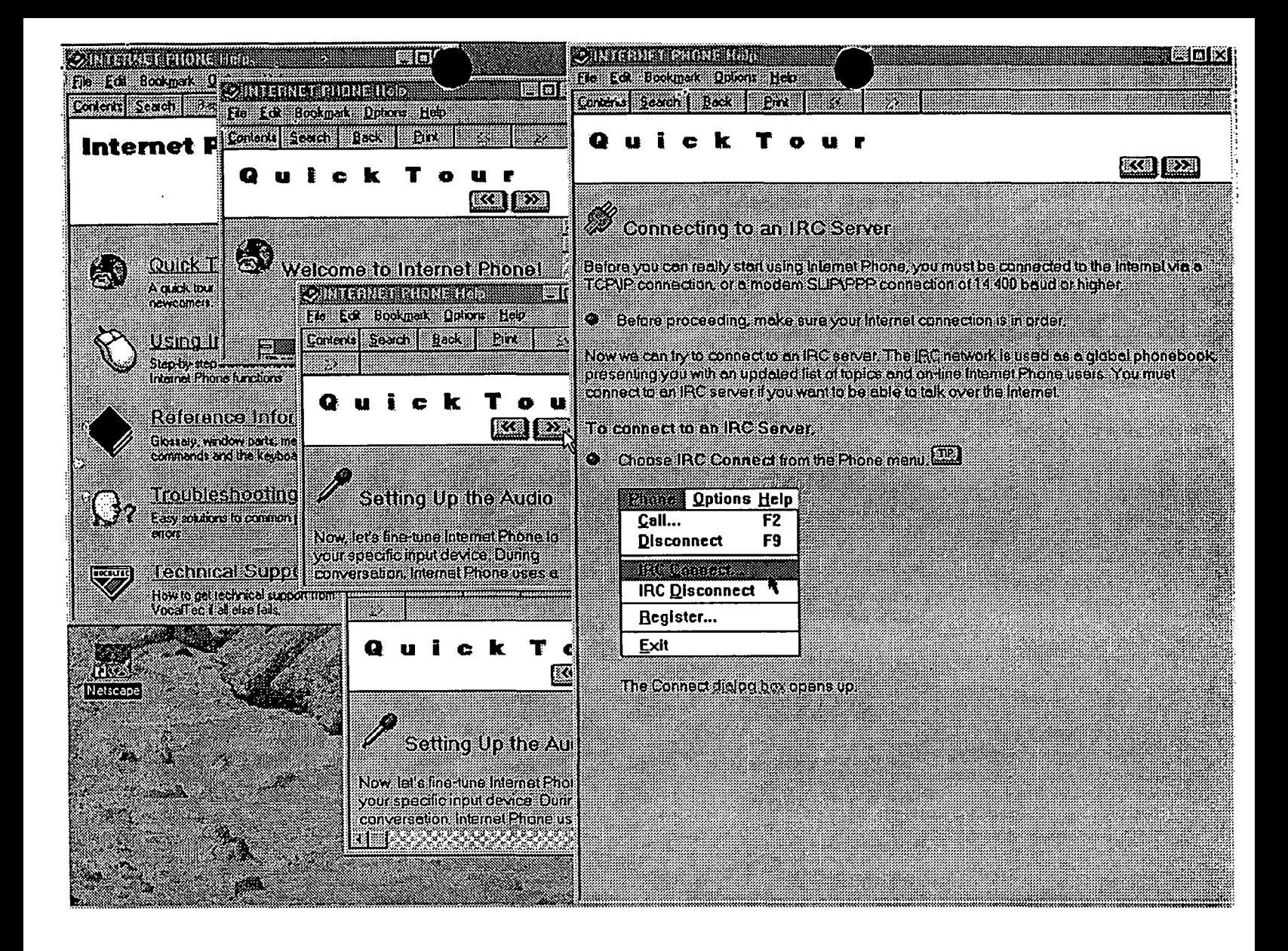

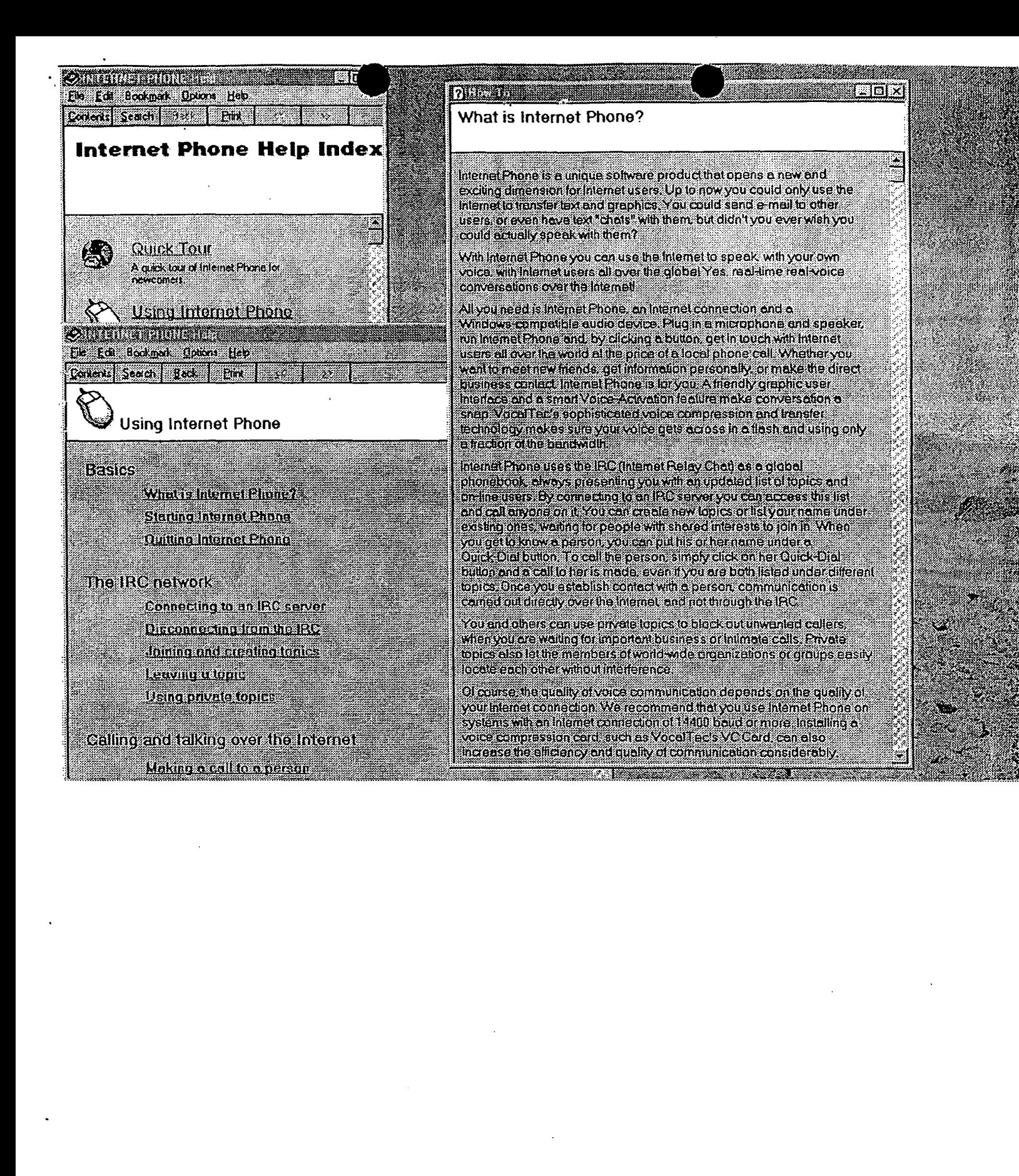

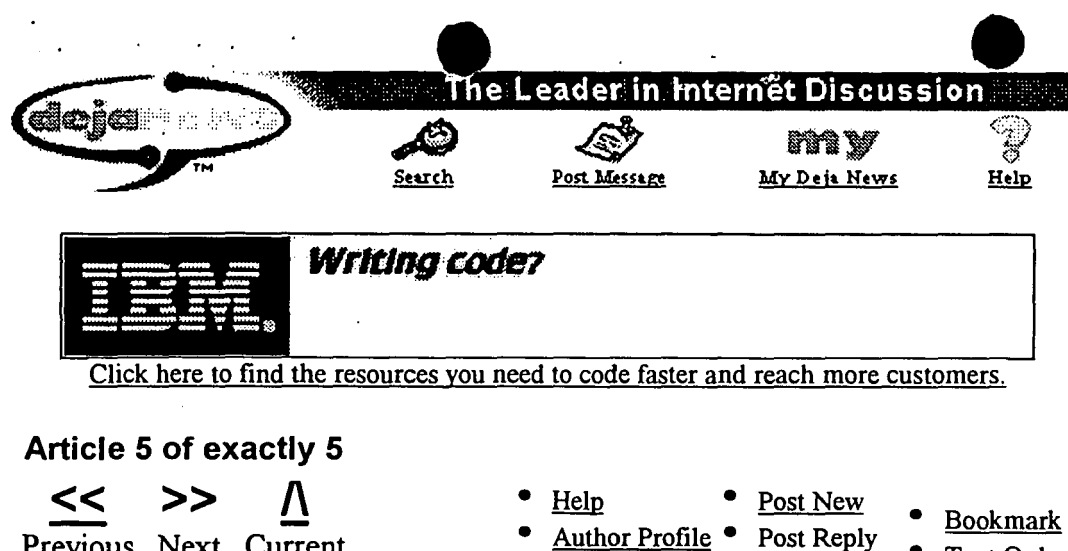

View Thread • Email Reply • Text Only

Previous Next Current Article Article Results

Subject: From: Re: Getting IP address of PPP-connected Mac jgull@umich.edu (Jason Gull) Date: Message-ID: Newsgroups: 1995/04/03 <jgull-0304951005350001@pm012-11.dialip.mich.net> comp.sys.mac.comm

### [Subscribe to comp.sys.mac.comm]  $+$

#### [More. Headers]

Thanks for the advice. However, I'm already using MacTCPWatcher to find out \*my own\* IP address. It's trying to discover the IP addresses of other PPP users that is troubling me. So far the best "solution" seems to be a central location where I and my friends with whom I may wish to use Talk, NetPhone, etc. in the future can post our dynamic IPs each time we connect via PPP. Then other users can check that location and contact me.

I'm working on an AppleScript to do this. Any info, comments, advice would be appreciated. I'll post details here (and to my web page) if I ever get *it* going.

Jason Gull jgull@umich.edu http://www.umich.edu/-jgull/

In article <3lmrnv\$igu@sctl.sct.fr>, Luc Saint-Elie <lstelie@world-net.sct.fr> wrote:

> jgull@umich.edu (Jason Gull) wrote:

> >Is there \*any\* other way I can find out the IP address of a Mac connected > >via MacPPP without asking the person using the machine on the other end? >>I've tried making Talk requests to my friend's various email addresses, to > >no avail. It just seems like the server has to have some way of figuring > >out the address of a MacPPP-connected machine. Right? So is there any > >way I can tap into that knowledge on the server?

> There are two ways (may be much more) to know that: > > 1- Simple way, use the "stats .. " item in your ConfigPPP panel. On the bottom right > side of the display you will find your IP adress.

>

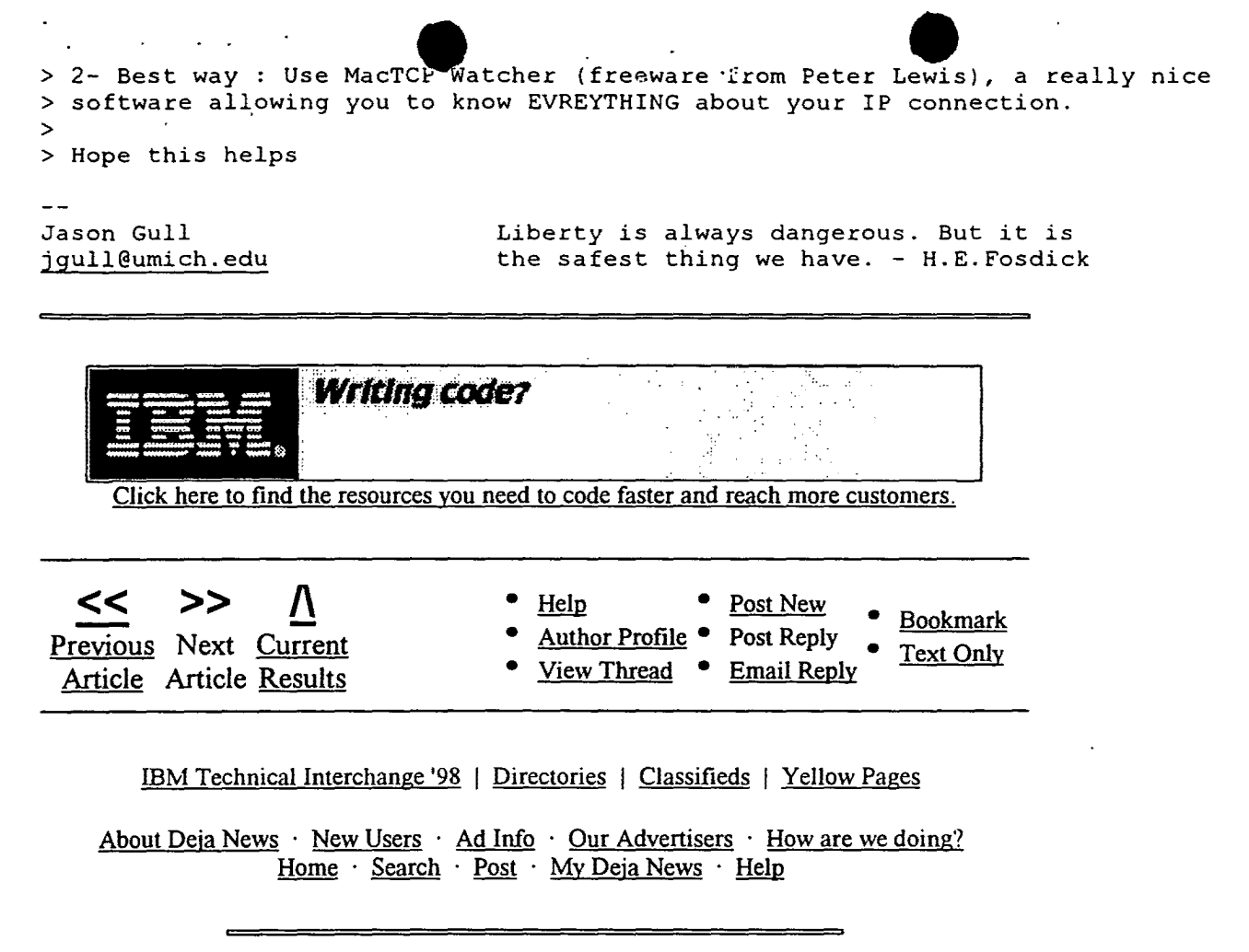

Copyright © 1995-98 Deja News, Inc. All rights reserved. Conditions of use.

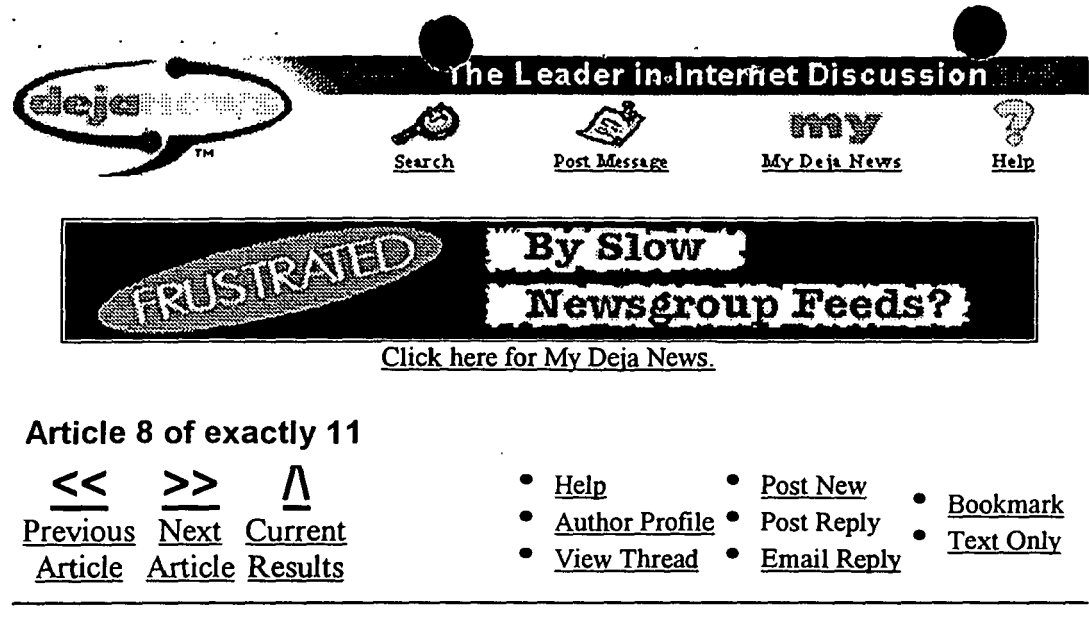

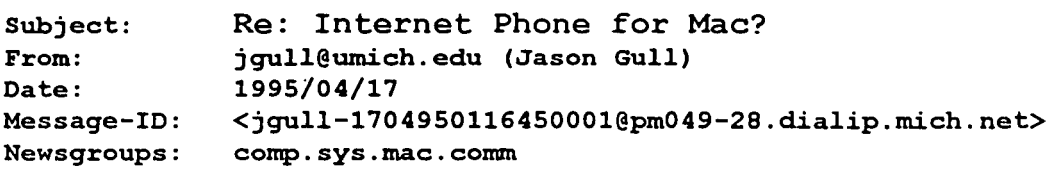

## [Subscribe to comp.sys.mac.comm]  $\frac{1}{2}$

#### [More Headers]

It's called NetPhone, and from all accounts, it's a lot better than Internet Phone (which uses an IRC server). NetPhone supports GSM (the compression scheme used by a lot of European and other cellular phones), which means it works fine over a 14.4 line, though GSM really requires a 25mhz 040 minimum.

The only problem for dial-up SLIP/PPP users is that to call, a caller needs to know the IP address of the receiver's machine, which changes all the time with most SLIP/PPP accounts. I've heard Internet Phone is trying to solve this using a dedicated IRC server. I've been trying to solve it with a script to write my current dial-up address to my web page, but it doesn't really work yet.

NetPhone is from emagic, and their web site is at http://www.emagic.com There you can download a demo version (outgoing calls limited to 90 seconds).

Jason Gull jgull@umich.edu

In article <jazzbo-160495123428000l@onramp2-ll.onr.com>, jazzbo@onr.com wrote:

> The latest issue of Wired had a blurb that said there was something akin > to the Internet Phone available for Mac users. What is it and where can I > get it?? > > > > P.S. Have a nice day.  $>$   $-$ -Dave

-Dave Hamilton (jazzbo@onr.com)

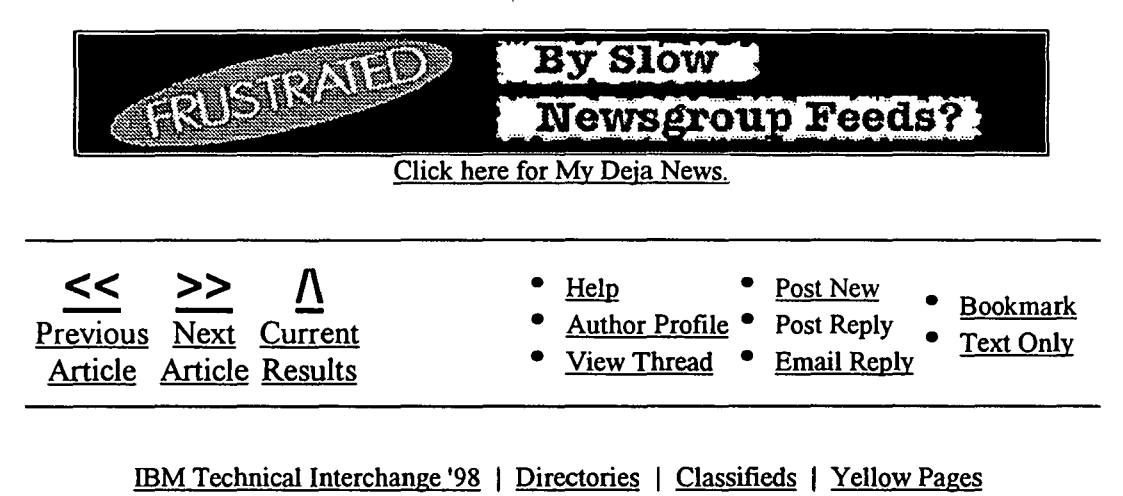

About Deja News · New Users · Ad Info · Our Advertisers · How are we doing? Home · Search · Post · My Deja News · Help

Copyright © 1995-98 Deja News. Inc. All rights reserved. Conditions of use.

>

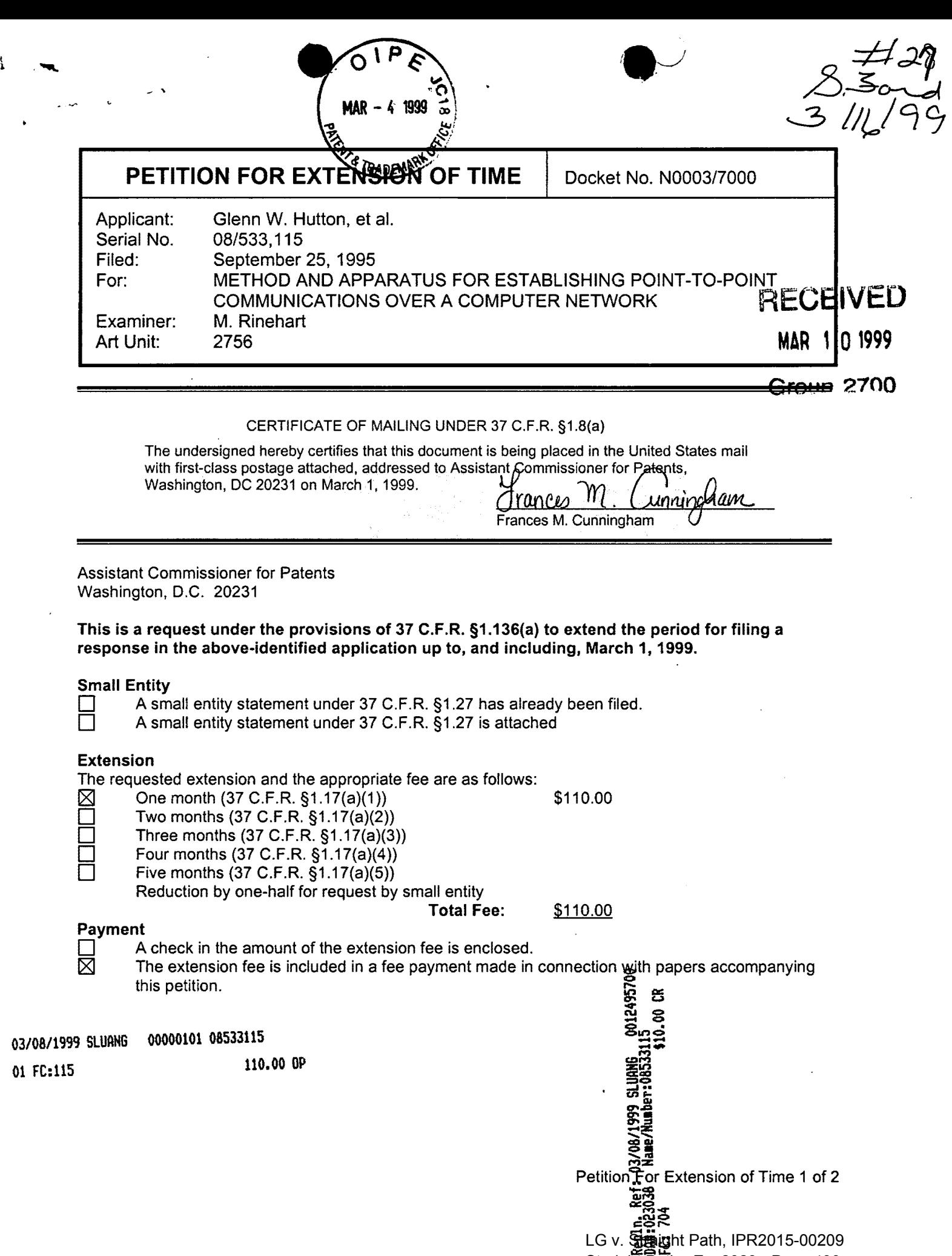

!

Straight Path - Ex. 2023 - Page 490

Charge the extension fee to deposit account no. 02-3038. A duplicate of this sheet is attached.<br>
The Commissioner is hereby authorized to charge any other fees under 37 C.F.R. §1.16 and  $\boxtimes$  The Commissioner is hereby authorized to charge any other fees under 37 C.F.R. §1.16 and 1.17 that may be required, or credit any overpayment, to deposit account no. 02-3038.

i. ' ...... •• *.\_)* 

C  $\mathcal{L}$ è

\

**Bruce D. Jobse, Esq. Reg. No. 33,518** KUDIRKA & JOBSE, LLP Customer Number 021127 Tel: (617) 367-4600 Fax: (617) 367-4656

Petition For Extension of Time 2 of 2

LG v. Straight Path, IPR2015-00209 Straight Path - Ex. 2023 - Page 491

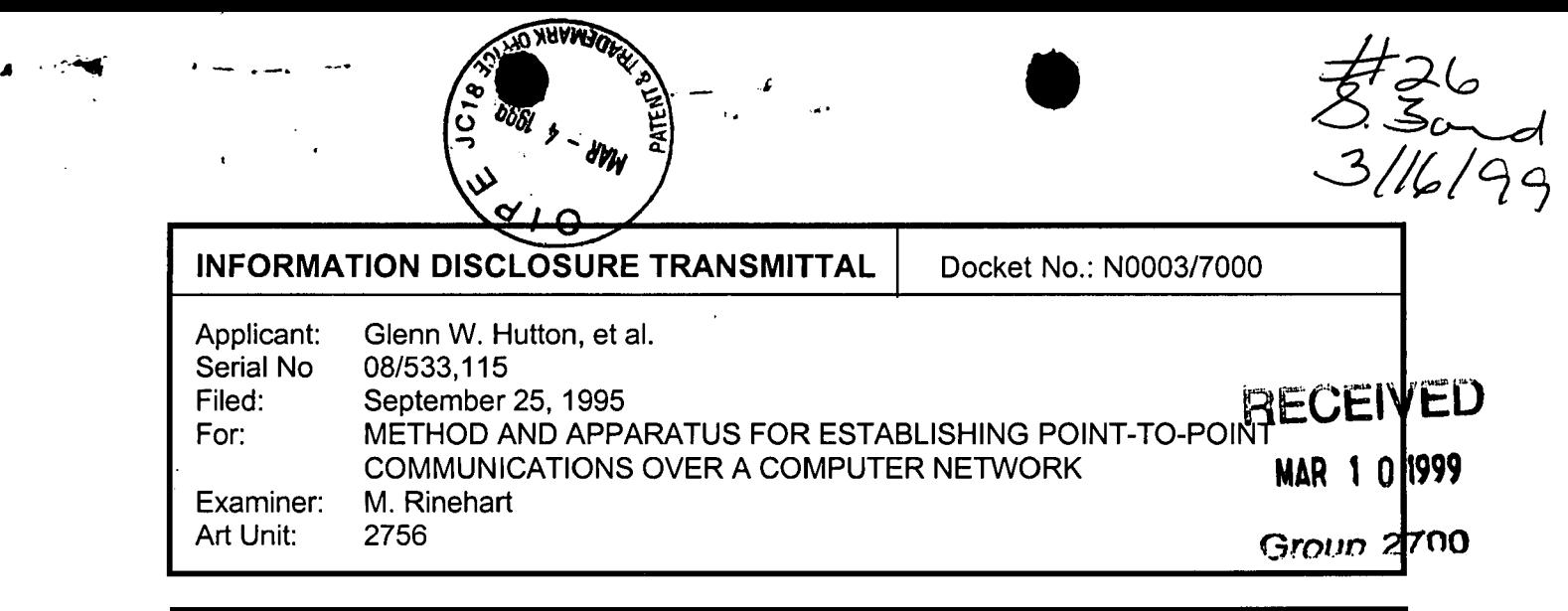

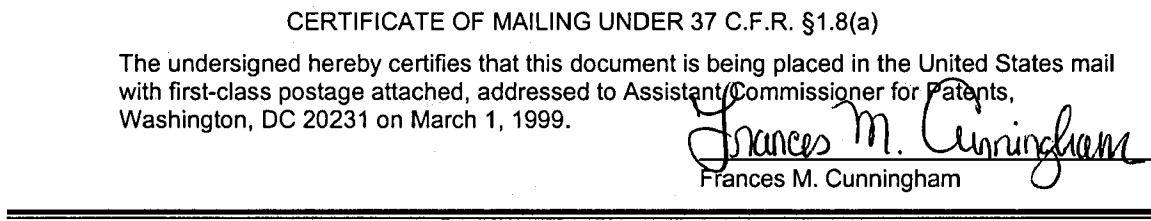

Assistant Commissioner for Patents Washington, DC 20231

In keeping with the duty of candor and good faith owed to the Patent and Trademark Office, Applicant wishes to bring information to the attention of the Examiner. The filing of this statement shall not be construed as a representation that a search has been made or as an admission that this information is, or is considered to be, material to patentability as defined in 37 C.F.R. §1.56(b).

## Enclosures

- A form PTO-1449 listing this information is attached.
- A copy of each document cited is enclosed.
- Copies of documents cited are not enclosed because

A petition requesting consideration of the information disclosure statement is attached (see below.)

# Fees

This statement is filed before the later of  $(1)$  three months of  $(i)$  the filing of a national application or (ii) the entry date for the national stage of an international application and (2) the mailing date of a first office action on the merits. No fee is due

v<sub>oid date:</sub> 03/0<del>8/19</del>99 sLUANE;<br>03/08/1999 SLUANA 0000010P statesment is filed before the mailing date of either a final office action or q, ~ ي 03/08/1999 SLUARG 0000010P SRASSING IT IS THE OBJOINT OF THE INTERNATION CORPORATION OF THE SECTION OF THE SECT<br>03 FC:998 cu-motice of allowed the and it current international control of the state of allowed the and

- 
- The submission fee of \$240.00 under 37 CFR §1.17(p) is enclosed, or  $\overline{3}$ <br>A petition requesting consideration of the information disclosure<br>statement is attached, the petition fee of under 37 CFR §1.17(i) statement is attached, the petition fee of enclosed, and
	- each item of information contained in this statement was cited in a communication from a foreign patent office in a counterpart<br>E.<br>a

<sup>~</sup>...OCCI !: ~~ Information Disclosure Transmittal 1 *at* Z::.;c:.; 0 ............ ....... LG v. Straight Path, IPR2015-00209 Straight Path - Ex. 2023 - Page<mark>e49</mark>2

foreign application not more than three months prior to the filing of this statement, or

 $\Box$  . no item of information contained in this statement was cited in a communication from a foreign patent office in a counterpart foreign application and, to the knowledge of the person signing the statement after making reasonable inquiry, no item of information contained in this statement was known to any individual designated in 37 CFR §1.56(c) more than three months prior to the filing of this statement.

 $\bullet$ 

### Payment

- A check in the amount of the submission or petition fee is enclosed.
	- Charge Account No. 02-3038 in the amount of the submission or petition fee. A duplicate of this transmittal sheet is attached.

## Authorization to Charge Additional Fees

 $\times$  The Commissioner is hereby authorized to charge any additional fees under 37 C.F.R. §1.16 and §1.17 required by the attached paper and during the entire pendency of this application to Account No. 02-3038.

Respectfully submitted,

Respectfully submitted,<br>
Surve D.  $\sqrt{6}$ <br>
Bruce D. Jobse F&g. Reg. No. 33.518

 $\sqrt{\frac{1}{100}}$ Bruce D. Jobse,  $E_{q}$ . Reg. No. 33,518 KUDIRKA & JOBSE, LLP Customer Number 021127 Tel: (617) 367-4600 Fax: (617) 367-4656 individual rejections set forth in the Office Action (Paper No. 23), Applicants request that the Examiner consider the following remarks.

 $\bullet$   $\bullet$   $\bullet$ 

In the office action, the Examiner has repeatedly stated that "[l]t would have been obvious to one of ordinary skill in the art at the time the invention was made to include a database and search retrieval mechanism to locate the needed network address because such mechanism permits the database to be modified over time to allow dynamic address assignment thus reducing the need to large address identifiers and thus the amount of data that needs to be transmitted with each packet of data."( Paper No. 23, paragraph 11 ). Applicants respectfully note that this mischaracterization of the motivation for the invention was first introduced by the prior Examiner (Paper 18, paragraph 7). Applicants' invention solves a fundamental problem associated with the Internet. The problem is not reducing the need for larger address identifiers. The problem is not the amount of data which needs to be transmitted with each packet over the network. The problem is: How can a global network user be located if he/she has no permanent network address?

Applicants have disclosed a solution to the above-described problem. The solution utilizes a client/ server system. In the disclosed system, a client process contacts a dedicated address directory server and forwards to the server the network protocol address to which it has been assigned upon connection to the computer network, along with other identification information. The dedicated address directory server maintains a compilation or list of entries, each of which contain a process identifier and the corresponding network protocol address forwarded to the server by the process itself. Other processes wishing to contact a desired target process simply query the address directory server to determine whether the target process is on-line and the current network protocol address at which the target process is located. The server forwards the network protocol address of the target process to the querying process. The querying process utilizes the information to establish a point-to-point communication with the target process.

The Examiner is relying primarily on Morgan to disclose a database containing one or more network addresses. The Examiner will note that although a database may be programmable or contain writable memory, such a database does not teach or suggest Applicants' inventive client/service system in which the client processes themselves update the database with their current information. This aspect distinguishes Applicants' system from the art of record.

 $\bullet$   $\bullet$   $\bullet$ 

Applicants have cancelled claims 1-4, and 6-11 without prejudice. Accordingly, any rejections of those claims are hereby deemed moot.

Applicants have made global amendments to the claims to ensure consistent use terminology throughout the claims and to conform the claims to 35 U.S.C. Section 112, 2nd paragraph. Specifically, the term "means" has been eliminated from the remaining pending claims. Also, all occurrences of "processors" have been changed to "process". Various other claims have been made for clarity sake. Such amendments are not necessitated by any reference cited by the Examiner but are offered to clarify the claim language and to more particularly point out and distinctly claim the subject matter which Applicants regard as their invention.

The Examiner has rejected the remaining pending claims under 35 USC §103 as being unpatentable over U.S. Patent 5,740,231 (Cohn et al.) in view of U.S. Patent 5,524,254 {Morgan et al.). Applicants respectfully assert that the claims, as amended, patentably distinguishes over the combined teachings of Cohn and Morgan for the following reasons. As stated by the Examiner, Cohn does not specify searching a database to match an address with a destination node. Although the sections of Morgan cited by the Examiner disclose an address recognition engine which reads each request and uses the address contained in the request as an index into an information database for look-up of a corresponding entry (Morgan, column 4, lines 44-56), the Examiner has failed to show where Morgan discloses a database in which the client process supply the database with their respective network addresses.

Claim 21 is directed to a computer program product for use with a computer system functioning as a client process in the inventive client/server

-15-

system of the subject application. Claim 21 has been amended to recite "program code for transmitting to the server a network protocol address received by the first process following connection to the computer network" (claim 21, lines 9-10). None of the references cited by the Examiner, whether considered singularly or in combination, disclose, teach or suggest a process or client process which forwards its network protocol address received upon connection to the computer network to a server. As discussed previously, the reporting or "logging-in" of a client process with an address directory server to provide the server with the current network protocol address at which the process can be located is not shown in the prior art.

 $\bullet$   $\bullet$   $\bullet$ 

Claim 23 is an apparatus claim directed to the server portion of Applicants' inventive system. Claim 23 has been amended to now recite an apparatus comprising a processor, a network interface and "a memory ... for storing a network protocol address for selected of a plurality of processes, each network protocol address stored in the memory following connection of the respective process to the computer network" (claim 23, lines 7-10). Claim 23 is believed patentable over the art of record, particularly the Morgan reference, as none of the references disclose or suggest, whether considered singularly or in combination the subject matter now claimed. Claim 24 includes all the limitations of claim 23 and is likewise believed patentable over the cited references for the same reasons as claim 23.

Claim 26 recites a method and has been amended similarly to claim 23. Specifically, claim 26 now recites a method for enabling point-to-point communication between a first process and a second process over a computer network including the step of "receiving and storing in a computer memory a respective network protocol address for selected of a plurality of processes that have an on-line status with respect to the computer network, each of the network protocol addresses received following connection of the respective process to the computer network" (claim 26, lines 6-11 ). As stated previously, none of the references of record, particularly Morgan et al., are believed to disclose a process for storing network protocol address in which the network protocol

-16-

address are received following connection of the process to the computer network. Claims 27-31 include all the limitations of claim 26 and are likewise believed patentable over the art of record for the same reasons as claim 26.

 $\bullet$   $\bullet$   $\bullet$   $\bullet$ 

Applicants are puzzled by Examiner's assertion in Paragraphs 16 and 17 of the Office Action that claims 32-42 and 43-53 fail to teach or define beyond the subject matter of claims 1-4. Claims 32-42 are directed to a method for establishing a point-to-point communication link with the user interface of a client process by associating elements representing a communication line and various processes. None of the references cited by the Examiner, including Gordon, Morgan, Cohn and December disclose or suggest a user interface or a technique for establishing communications by manipulation of user interface elements. Claims 43-53 are computer program product claims and are directed to a computer program product containing program code for performing a process similar to the method defined in claims 32-42. Applicants respectfully assert that claims 32-53 with, or without the current amendments patentably distinguish over the cited references, whether considered singularly or in combination. Applicants respectfully assert that the Examiner has failed to disclose where any of the cited references teach or suggest a user interface for establishing point-to-point communications by associating user interface elements representing various processes and communication lines.

Claim 54 recites a method of locating a process over a computer network comprising the step of "maintaining an Internet accessible list having a plurality of selected entries, each entry comprising an identifier and a corresponding Internet protocol address of a process currently connected to the Internet, the Internet protocol address added to the list following connection of the process to the computer network" (claim 54, lines 3-7). For reasons similar to those stated with reference to claims 23 and 26, claim 54 is believed patentable over the art of record.

Claim 55 also recites a method of locating processes over a computer network. Claim 55 has been amended to include the step of "maintaining, in a computer memory, a network accessible compilation of entries, selected of the

-17-

entries comprising a network protocol address and a corresponding identifier of a process connected to the computer network, the network protocol address of the corresponding process assigned to the process upon connection to the computer network (claim 55, lines 4-9). Claim 60 is a computer program product claim having similar limitations to claim 55. Specifically, claim 60 recites a computer program product comprising "program code configured to maintain the computer memory, a network accessible compilation of entries, selected of the entries comprising a network protocol address and a corresponding identifier of a process connected to the computer network, the network protocol address of the corresponding process assigned to the process upon connection to the computer network" (claim 60, lines 6-11 ). Claims 55 and 60 and their subsequent dependent claims are believed patentable over the art of record. The Examiner has not shown where any of the cited references disclose or suggest a database for storing network protocol addresses where the network protocol addresses have been assigned to a process upon the processes connection to the computer network, as now claimed.

 $\bullet$   $\bullet$   $\bullet$ 

Claim 66 is directed to a computer program product for use with a client process in accordance with the inventive client/server system of the present invention. Specifically, claim 66 recites a computer program product comprising program code configured to access a directory database, the database having a network protocol address for a selected plurality of processes having online status with respect to the computer network, the network protocol address of each respective process forwarded to the database following connection to the computer network" (claim 66, lines 7-11 ). Claim 66 is believed patentable over the art of record substantially for the same reasons as elaim 21.

Claim 67 is directed to a method of a client process in the inventive client/server system of the present invention, specifically, claim 67 recites a method of establishing a point-to-point communication between first and second processes comprising the step of "following connection of the first process to the computer network, forwarding to the address server a network protocol address at which the first process is connected to the computer network" (claim 67, lines

-18-

5-7). Applicants respectfully assert that claim 67 is patentably distinct over the art of record, whether considered singularly or in combination since none of the cited references disclose, teach or suggest a client process which forwards its network protocol address to an address server following connection of the process to the computer network.

 $\bullet$   $\bullet$   $\bullet$   $\bullet$ 

Applicants' submit herewith a supplemental Information Disclosure . Statement with this response containing references which have been made of record in co-pending application Serial No. 08/721,316.

In light of the foregoing amendments to the claims, Applicants respectfully assert that all claims currently under consideration now patentably distinguish over the art of record, including the cited references, whether considered singularly or in combination. The Examiner is respectfully requested to advance this case to issuance and send a notice to that effect. In the event that outstanding issues remain following the Examiner's review of this response, Applicants' attorney requests that the Examiner contact Applicants' attorney at the number listed below to set up a telephone interview to attempt to resolve any outstanding issues with the claims and before any further Office Actions are issued.

The Commissioner is hereby authorized to charge any fees or credits under 37 C.F.R. §1.16 and 1.17 to our deposit account No. 02-3038.

Respectfully submitted

 $3/1/55$ Date:

Bruce D. Jobse, Esq. Reg. No. 33,518 KUDIRKA & JOBŠE, LLP Customer Number 021127 Tel: (617) 367-4600 Fax: (617) 367-4656

second process [having first and second processors] and a server [operatively coupled] over a computer network, the computer program product comprising:

; • •

a computer usable medium having program code [means] embodied in the medium [for establishing a point-to-point communications link between the first processor and the second processor over the computer network], the [medium further] program code comprising:

program code for transmitting to the server a network protocol address received by the first process following connection to the computer network;

program code [means] for transmitting, [from the first processor] to the server, a query as to whether the second [processor] process is connected to the computer network;

program code [means] for receiving a network protocol address of the second [processor] process from the server, when the second [processor] process is connected to the computer network; and

program code [means], responsive to the network protocol address of the second [processor] process, for establishing a point-to-point communication link between the first [processor] process and the second [processor] process over the computer network.

 $\overline{\partial}$ 

23. (Amended) [A computer server] An apparatus for enabling point-to-point communications between a first and a second [processor] process over a computer network, the [server] apparatus comprising:

a [server] processor;

a network interface [means], operatively coupled to the [server] processor, for connecting the [server] apparatus to the computer network;

a memory, operatively coupled to the processor, for storing a network protocol address for selected of a plurality of [processors connected] processes. each network protocol address stored in the memory following connection of a respective process to the computer network;

means, responsive to a query from the first [processor] process, for determining the on-line status of the second [processor] process and for

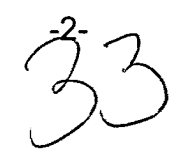

transmitting [the] a network protocol address of the second [processor] process to the first [processor] process in response to a positive determination of the online status of the second [processor] process.

 $\bullet$ 

i

 $\mathcal{Z}$  $\overline{24}$ . (Amended) The computer server apparatus of claim 28 further comprising a timer [means], operatively coupled to the [server] processor, for time stamping the network protocol addresses stored in the memory.

26. (Amended) [In a connection server having a database and a computer network operatively coupled thereto, a]  $\underline{A}$  method for enabling point-to-point communication between a first [processing unit] process and a second [processing unit] process over a computer network, the method comprising the steps of:

- A. receiving and storing into a computer memory [storing in the database,] a respective network protocol address for [each] selected of a plurality of [processing units] processes that have an on-line status with respect to the computer network. each of the network protocol addresses received following connection of the respective process to the computer network;
- B. receiving a query from the first [processing unit] process to determine the on-line status of the second [processing unit] process;
- C. determining the on-line status of the second [processing unit] process; and
- D. transmitting an indication of the on-line status of the second [processing unit] process to the first [processing unit] process over the computer network.

 $24$ . (Amended) The method of claim  $26$  wherein step C further comprises the steps of:

c.1 searching the [database] computer memory for an entry relating the second [processing unit] process; and

 $\bullet$   $\bullet$   $\bullet$ 

c.2 retrieving [the] a network protocol address of the second [processing unit] process in response to a positive determination of the on-line status of the second [processing unit] process .

V 28.  $\,$  (Amended) The method of claim  $26^{\prime}$ wherein step D further comprises the steps of:

d.1 transmitting the network protocol address of the second [processing unit] process to the first [processing unit] process when the second [processing unit] process is determined in step C to have a positive on-line status with respect to the computer network.

 $7$  .  $4$ *}§.* (Amended) The method of claim *f6* wherein step D further comprises the steps of:

d.1 generating an off-line message when the second [processing unit] process is determined in step C to have a negative on-line status with respect to the computer network; and

d.2 transmitting the off-line message to the first [processing unit] process.

*Cb* <sup>~</sup>*}6.* (Amended) The method of claim *f6* further comprising the steps of:

E. receiving an E-mail signal comprising a first network protocol address from the first [processing unit] process; and

F. transmitting the E-mail signal over the computer network to the second [processing unit] process.

q *1;*   $3<sup>4</sup>$ . (Amended) The method of claim  $3<sup>6</sup>$  wherein the E-mail signal further comprises a session number and wherein step F further comprises the step of:

f.1 transmitting the session number and network protocol address over the computer network to the second [processor] process.

\0 ft (Amended) In a computer system. a [A] method for establishing a pointto-point communication link from a caller [processor] process to a callee [processor] process over a computer network, the caller [processor having] process having a user interface and being operatively [coupled] connectable to the callee [processor] process and a server over the computer network, the method comprising the steps of:

<sup>r</sup>• •

A. [generating an] providing a user interface element representing a first communication line;

B. [generating an] providing a user interface element representing a first callee [processor] process; and

C. establishing a point-to-point communication link from the caller [processor] process to the first callee [processor} process, in response to a user associating the element representing the first callee [processor] process with the element representing the first communication line.

t \ I 0 ~ (Amended) The method of claim *J2* wherein step C further comprises the steps of:

c.1  $\rightarrow$  querying the server as to the on-line status of the first callee [processor] process and

c.2 receiving a network protocol address of the first callee [processor] process over the computer network from the server.

 $\frac{1}{2}$  Y  $\frac{1}{2}$  (Amended) The method of claim 32 further comprising the step of:

D. [generating] providing an element representing a second communication line.

(م

 $\beta$   $\beta$  $35.$  (Amended) The method of claim  $34$  further comprising the step of: E. terminating the point-to-point communication link from the caller [processor] process to the first callee [processor] process, in response to the

user disassociating the element representing the first callee [processor] process from the element representing the first communication line; and

 $\bullet$ 

F. establishing a different point-to-point communication link from the caller [processor] process to the first callee [processor] process, in response to the user associating the element representing the first callee [processor] process with the element representing the second communication line.

 $\mu$ <br>36. (Amended) The method of claim 32 further comprising the steps of:<br>D. [generating an] providing a user interface element representing a second callee [processor] process; and

E. establishing a conference point-to-point communication link between the caller [processor] process and the first and second callee [processors] process, in response to the user associating the element representing the second callee [processor] process with the element representing the first communication line.

|  $\frac{1}{10}$  (Amended) The method of claim 32 further comprising the step of: F. removing the second callee [processor] process from the conference point-to-point communication link in response to the user disassociating the element representing the second callee [processor] process from the element representing the first communication line.

 $\mathcal{O}_1$   $\mathcal{O}_2$  $36.$  (Amended) The method of claim  $32$  further comprising the steps of:

D. [generating an] providing a user interface element representing a communication line having a temporarily disabled status; and

E. temporarily disabling a point-to-point communication link between the caller [processor] process and the first callee [processor] process, in response to the user associating the element representing the first callee [processor] process with the element representing the communication line having a temporarily disabled status.
$17$  $,39.$  (Amended) The method of claim  $38$  wherein the element [generated] provided in step D represents a communication line on hold status.

(Amended) The method of claim 38 wherein the element [generated] provided in step D represents a communication line on mute status.

l U (Amended) The method of claim 32 wherein the caller [processor] process further comprises a visual display and the user interface comprises a graphic user interface.

dd, *y*<br>42. **(Amended) The method of claim 41** wherein the steps of establishing a<br>point-to-point link as described in step C is performed in response to [a user manipulating] manipulation of the graphic elements on the graphic user interface.

Ж (Amended) A computer program product for use with a computer system 48. comprising:

a computer usable medium having program code [means] embodied in the medium for establishing a point-to-point communication link from a caller [processor] process to a callee [processor] process over a computer network, the caller [processor] process having a user interface and being operatively [coupled] connectable to the callee [processor] process and a server over the computer network, the medium further comprising:

program code [means] for generating an element representing a first communication line;

program code [means] for generating an element representing a first callee [processor] process;

program code [means], responsive to a user associating the element representing the first callee [processor] process with the element representing the first communication line, for establishing a point-to-point communication link from the caller [processor] process to the first callee [processor] process.

(Amended) The computer program product of claim 48 wherein the program code [means] for establishing a point-to-point communication link further comprises:

program code [means] for querying the server as to the on-line status of the first callee [processor] process; and

program code [means] for receiving a network protocol address of the first callee [processor] process over the computer network from the server.

(Amended) A computer program product of claim  $4\overline{8}$  further comprising: program code [means] for generating an element representing a second communication line.

*cJ* 

(Amended) The computer program product of claim  $45'$  further comprising: program code [means], responsive to the user disassociating the element representing the first callee [processor] process from the element representing the first communication line, for terminating the point-to-point communication link from the caller [processor] process to the first callee [processor] process; and

program code [means], responsive to the user associating the element representing the first callee [processor] process with the element presenting the second communication line, for establishing a different point-to-point communication link from the caller [processor] process to the first callee [processor] process.

 $\partial z$  and  $\partial t$  $\widetilde{\mathcal{A}}$ . (Amended) The computer program product of claim  $\widetilde{\mathcal{A}}$  further comprising: program code [means] for generating an element representing a second callee [processor] process; and

program code means, responsive to the user associating the element representing the second callee [processor] process with the element representing the first communication line, for establishing a conference communication link between the caller [processor] process and the first and second callee [processors] process.

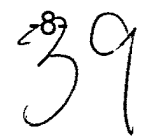

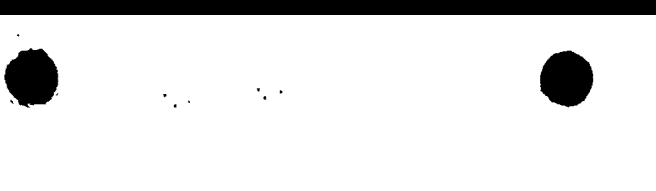

 $\prec$ (Amended) The computer program product of claim  $\mathscr{A}$  further comprising: program code [means]. responsive to the user disassociating the element representing the second callee [processor] process from the element representing the first communication line, for removing the second callee [processor] process from the conference communication link.

 $2^{1}$ 49. (Amended) The computer program product of claim  $4\sqrt{3}$  further comprising: program code [means] for generating an element representing a communication line having a temporarily disabled status; and

program code [means], responsive [to user associating] association of the element representing the first callee [processor] process with the element representing the communication line having a temporarily disabled status, for temporarily disabling the point-to-point communication link between the caller [processor] process and the first callee [processor] process.

 $26$   $27$ 50. The computer program product of claim 49 wherein the communication line having a temporarily disabled status comprises a communication line on hold status.

The computer program product of claim  $\frac{3}{9}$  wherein the communication line having a temporarily disabled status comprises a communication line on mute status.  $\mathscr{Z}$ 

(Amended) A computer program product of claim  $43$  wherein the computer system [caller processor] further comprises a visual display and the user interface comprises a graphic user interface.

 $3\sqrt{}$   $3\sqrt{}$ (Amended) The computer program product of claim 52 wherein the element representing the first communication line and the element representing the first callee [processor] process are graphic elements and wherein the

 $C_1^{\circ}$ 

program code [means] for establishing a point-to-point communication link from the caller [processor] process to the first callee [processor] process further comprises:

 $\bullet$ 

program code [means], responsive to [a user manipulating] manipulation of the graphic elements on the graphic user interface, for establishing the pointto-point communication link from the caller [processor] process to the first callee [processor] process.

(Amended) A method of locating a [user] process over a computer network comprising the steps of :

a. maintaining an Internet accessible list having a plurality of selected entries, each entry comprising an [electronic mail address] identifier and a corresponding Internet protocol address [for] of a process currently connected to the Internet. the Internet Protocol address added to the list following connection of the process to the computer network; and

b. in response to identification of one of the list entries by a requesting process, providing one of the [electronic mail address] identifier and the corresponding Internet protocol address of the identified entry to the requesting process.

(Amended) A method for locating [users] processes having dynamically assigned network protocol addresses over a computer network, the method comprising the steps of:

a. maintaining, in a computer memory, a network accessible compilation of entries, [each entry] selected of the entries comprising a network protocol address and a corresponding identifier [for a user] of a process connected to the computer network[;]. the network protocol address of the corresponding process assigned to the process upon connection to the computer network: and

b. in response to identification of one of the entries by a requesting process providing one of the identifier and the network protocol address to the requesting process.

 $\bullet$  .  $\bullet$  .  $\bullet$ 

 $\mathcal{P}$ (Amended) The method of claim  $5\overline{3}$  further comprising the step of: c. modifying the compilation of entries.

(Amended) The method of claim  $\frac{5}{6}$  wherein step c further comprises: c.1 adding an entry to the compilation upon the occurrence of a predetermined event.

 $\mathcal Q$ 

*v* 

ငှ

58. (Amended) The method of claim 57 wherein the predetermined event comprises notification by a user process of an assigned network protocol address.

<sup>34</sup><br>59. (Amended) The method of claim 56 wherein step c further comprises: c.1 deleting an entry from the compilation upon the occurrence of a predetermined event.

<sup>2</sup><br>*ig*. (Amended) A computer program product for use with a [server apparatus] computer system having a memorv and being operatively [coupled] connectable over a computer network to one or more computer processes, the computer program product comprising a computer usable medium having program code embodied in the medium the program code comprising:

a. program code configured to maintain, in [a] the computer memory, a network accessible compilation of entries, [each entry] selected of the entries comprising a network protocol address and a corresponding identifier [for] of a process connected to the computer network<u>, the network protocol address of the</u> corresponding process assigned to the process upon connection to the computer network; and

b. program code responsive to identification of one of the entries by a requesting process and configured to provide one of the identifier and the network protocol address to the requesting process.

 $\bullet$   $\bullet$   $\bullet$ 

 $39$  )  $36$ (Amended) The computer program product of claim 60 further comprising: c. program code configured to modify the compilation of entries.

 $~\uparrow$ O<br>62. (Amended) The computer program product of claim 61 wherein program code configured to modify comprises:

c.1 program code configured to add an entry to the compilation upon the occurrence of a predetermined event.

 $u^{\dagger}$  and  $u^{\dagger}$  $\beta$ 3. (Amended) The computer program product of claim  $\beta$ 2 wherein the predetermined event comprises notification by a process of an assigned network  $\mu$ <sup>2</sup> *3*<sup>2</sup>

 $64.$  (Amended) The computer program product of claim  $60$  wherein step c further comprises:

c.1 program code configured to delete an entry from the compilation upon the occurrence of a predetermined event.

66. (Amended) A computer program product for use with a computer system, the computer system [including] executing a first process operatively coupled over a computer network to a second process and a server process , the computer program product comprising a computer usable medium having computer readable program code embodied therein, the program code [means] comprising:

a. program code configured to access a directory database, the database having a network protocol address for a selected plurality of processes having on-line status with respect to the computer network, the network protocol

address of each respective process forwarded to the database following connection to the computer network; and

b. program code responsive to one of the network protocol addresses and configured to establish a point-to-point communication link from the first process to the second process over the computer network.

• ... •

 $\cancel{\beta}$ . (Amended) In a first computer process operatively coupled over a computer network to a second process and an address server, a method of establishing a point-to-point communication between the first and second processes comprising the steps of:

 $\bigwedge$ 

 $u$ بلا $\lambda$ 

*(J* 

A. following connection of the first process to the computer network forwarding to the address server a network protocol address at which the first process is connected to the computer network:

[A.] B. querying the address server as to whether the second process is connected to the computer network;

[B.] C. receiving a network protocol address of the second process from the address server, when the second process is connected to the computer network; and

[C.] D. in [responsive] response to the network protocol address of the second process, establishing a point-to-point communication link with the second process over the computer network.

## **Remarks**

Applicants have considered carefully the Office Action dated October 28, 1998 and the references cited therein. In response, the claims have been amended. Applicants respectfully request reexamination and reconsideration of the application.

Claims 1-4, 6-11, 21, 23-24, 26-64, 66 and 67 have been examined and are rejected over various combinations of U.S. Patent 5,608,786(Gordon); U.S. Patent 5,740,231 (Cohn); U.S. Patent 5,524,254 (Morgan); and excerpts from The World Wide Web Unleashed (December). Before responding to the

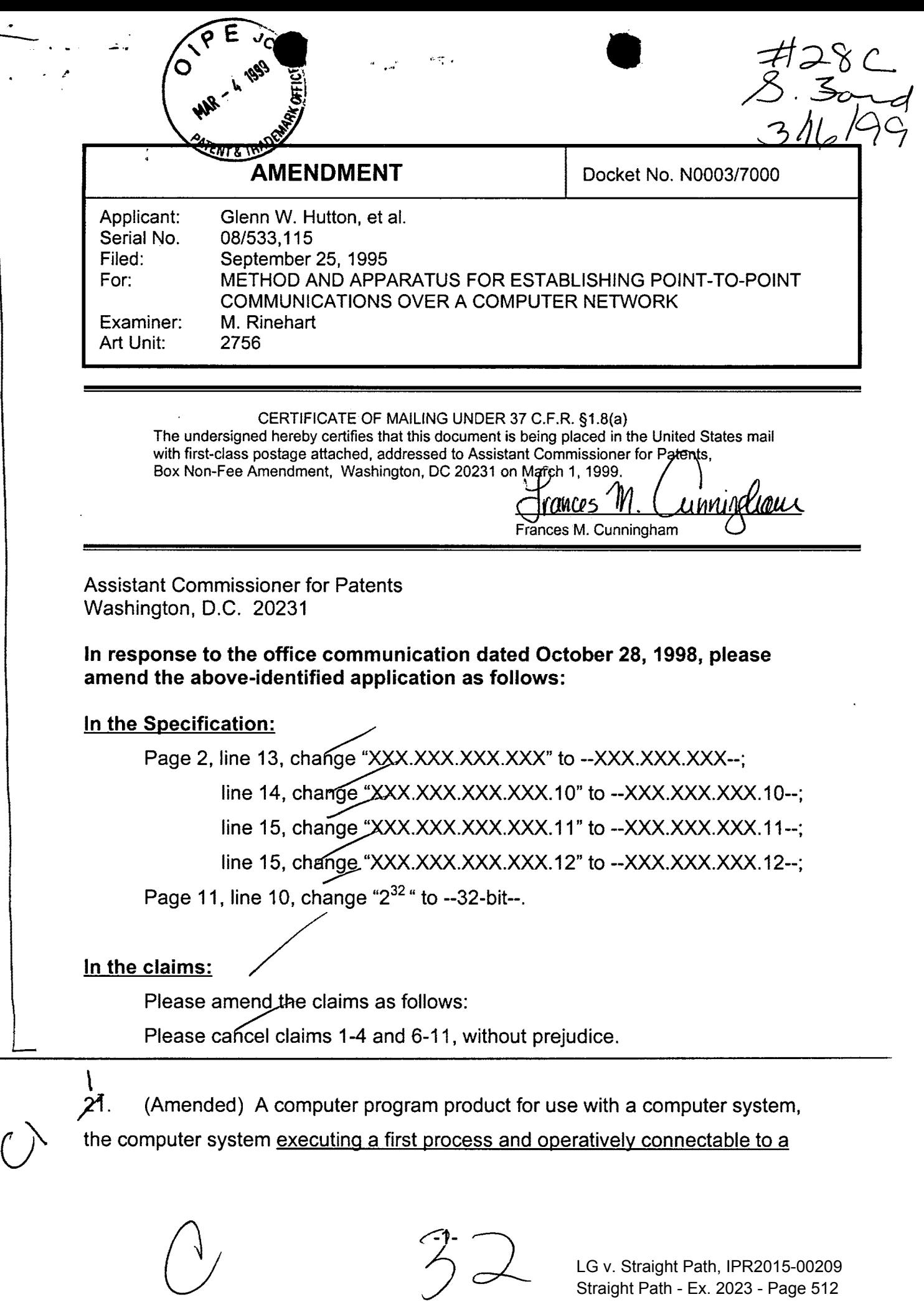

J.

LG v. Straight Path, IPR2015-00209 Straight Path - Ex. 2023 - Page 512

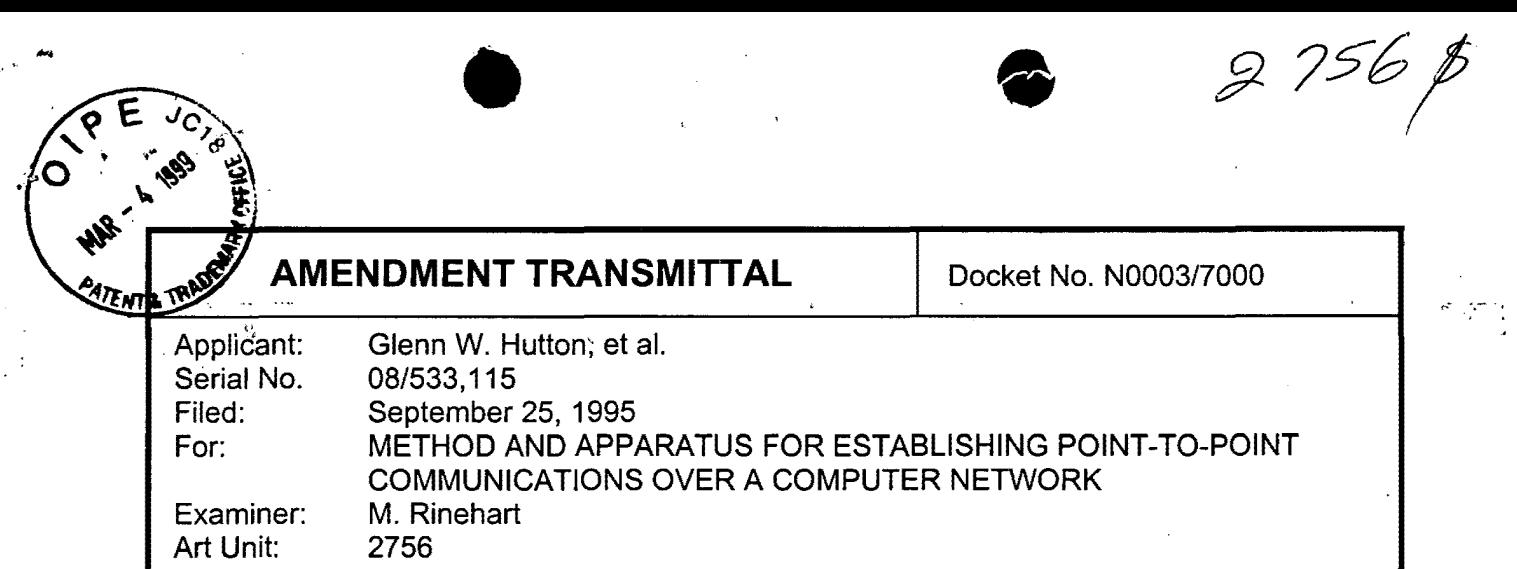

Assistant Commissioner for Patents Washington, DC 20231 Box Non-Fee Amendment

RECEIVED

MAR 1 0 1999

GrouP 2700.

## Transmitted herewith for filing is the following:

#### Enclosures

 $\ddot{i}$ 

- $\boxtimes$  Amendment
- $\boxtimes$  Petition for a 1 month Extension of Time<br>  $\boxtimes$  Information Disclosure Statement
	- Information Disclosure Statement
- $\boxtimes$  Return Receipt Postcard

## Small Entity

- A small entity statement under 37 C.F.R. §1.27 has already been filed.
- A small entity statement under 37 C.F.R. §1.27 is attached

#### Fees

 $\mathbf{r}$ 

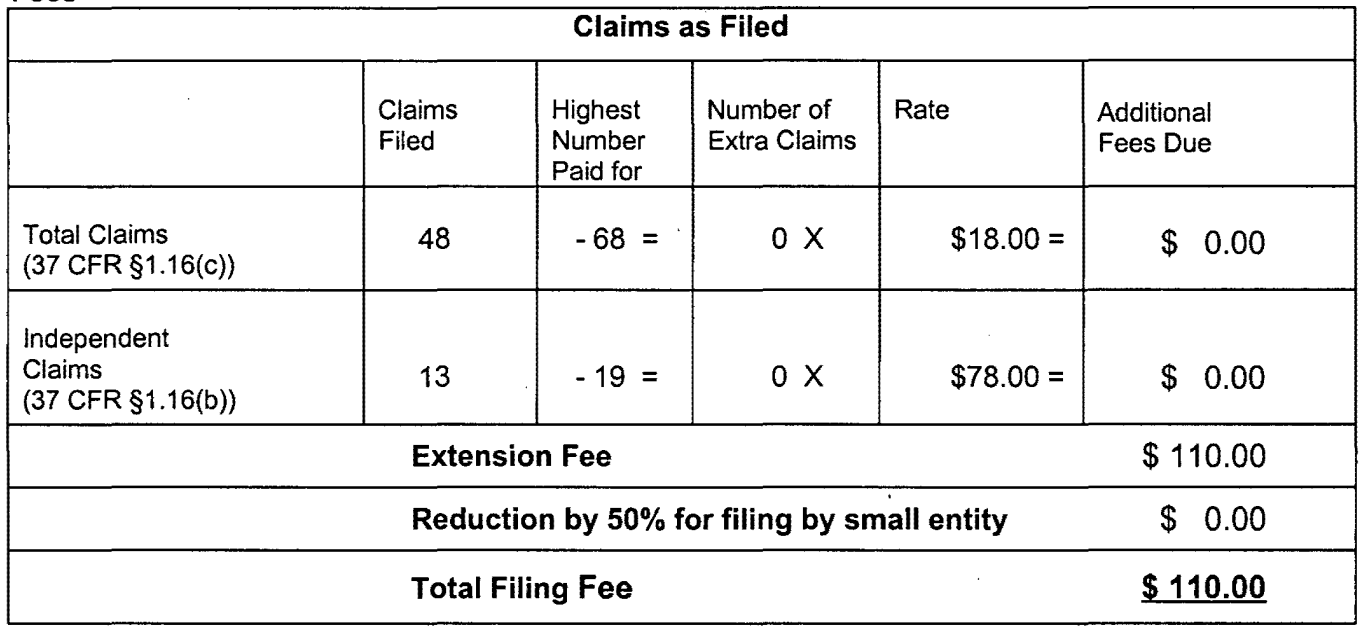

Amendment Transmittal 1 of 2

#### Payment

 $\boxtimes$  Check in the amount of the total filing fee.

Charge Account No. 02-3038 in the amount of the total filing fee. A duplicate of this transmittal sheet is attached.

 $\bullet$ 

#### Authorization to Charge Additional Fees

 $\boxtimes$  The Commissioner is hereby authorized to charge any additional fees under 37 C.F.R. §1.16 and §1.17 required by the attached paper and during the entire pendency of this application to Account No. 02-3038.

Sum U. John

Date:\_\_\_\_\_3///99

KUDIRKA & JOBSE, LLP Customer Number 021127 Tel: (617) 367-4600 Fax: (617) 367-4656

Amendment Transmittal 2 of 2

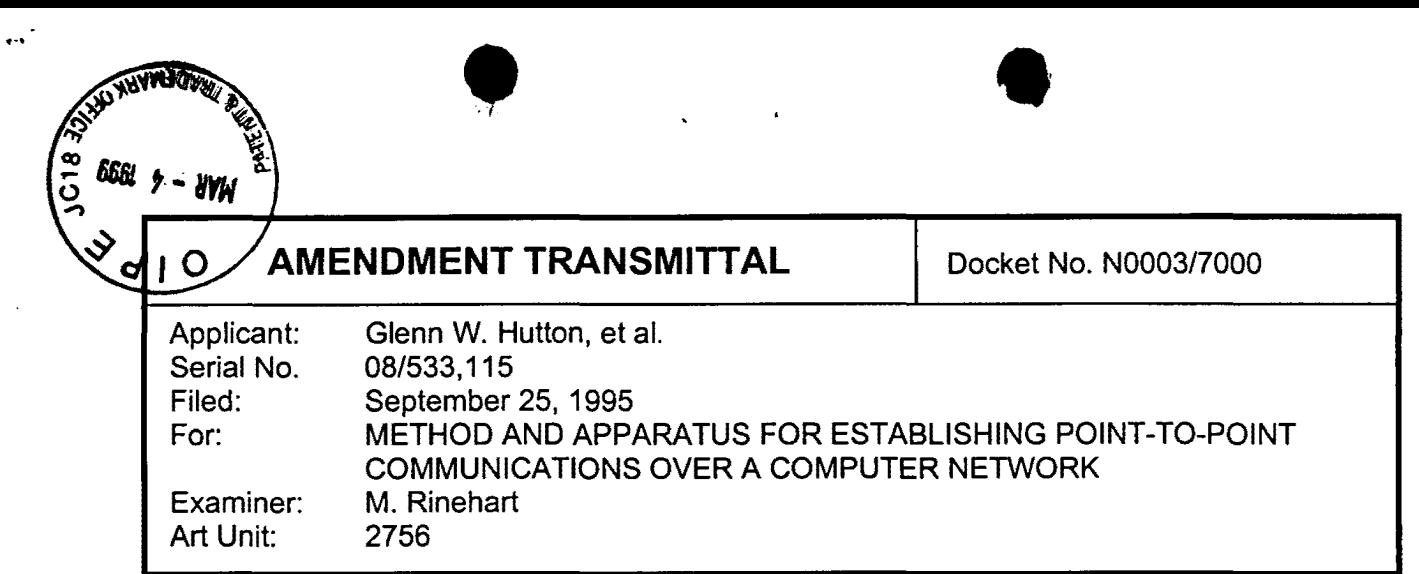

Assistant Commissioner for Patents Washington, DC 20231 Box Non-Fee Amendment

## Transmitted herewith for filing is the following:

# Enclosures

J.

- **Amendment**
- $[8]$  Petition for a 1 month Extension of Time<br>  $[8]$  Information Disclosure Statement<br>  $[8]$  Return Receipt Postcard
	- Information Disclosure Statement
	- Return Receipt Postcard

## Small Entity

- A small entity statement under 37 C.F.R. §1.27 has already been filed.
- $\Box$  A small entity statement under 37 C.F.R.  $\S 1.27$  is attached

#### Fees

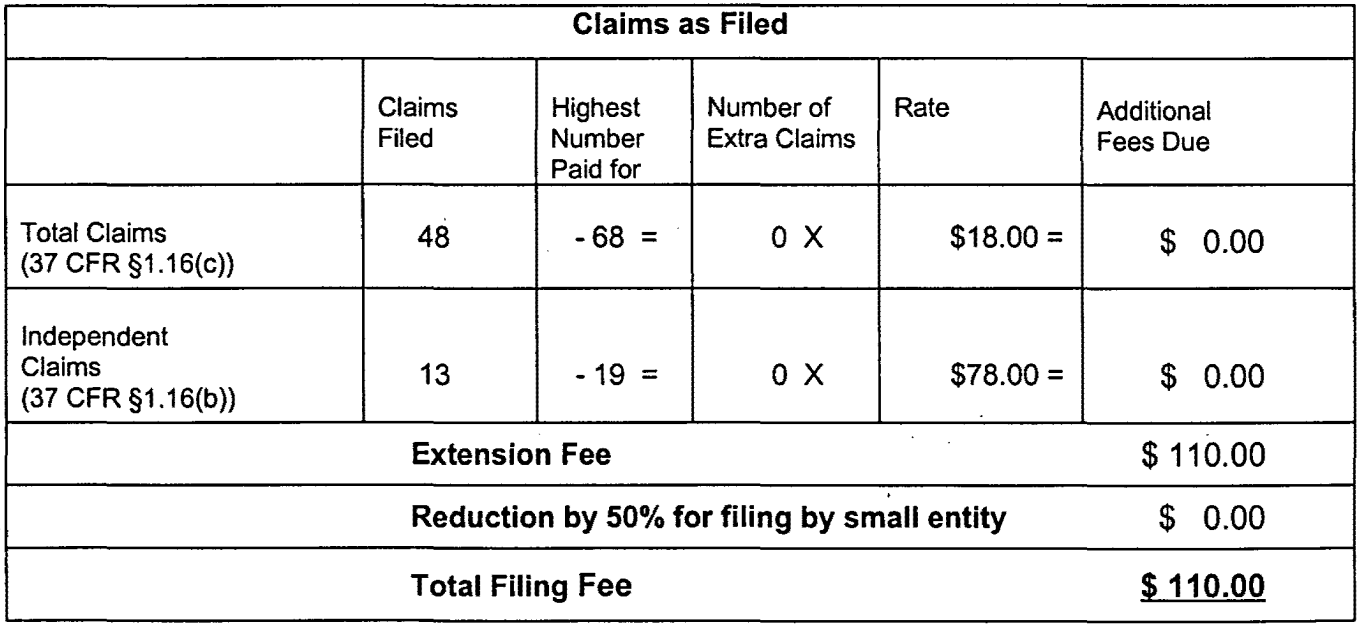

Amendment Transmittal 1 of 2

 $\overline{\phantom{a}}$ 

LG v. Straight Path, IPR2015-00209 Straight Path - Ex. 2023 - Page 515

#### Payment

 $\boxtimes$  Check in the amount of the total filing fee.

 $\bullet$  . If  $\bullet$  . If  $\bullet$  . If  $\bullet$  . If  $\bullet$ 

Charge Account No. 02-3038 in the amount of the total filing fee. A duplicate of this transmittal sheet is attached.

## Authorization to Charge Additional Fees

 $[\times]$  The Commissioner is hereby authorized to charge any additional fees under 37 C.F.R. §1.16 and §1.17 required by the attached paper and during the entire pendency of this application to Account No. 02-3038.

8 Lucci D. John Marson Bruce D. Jobse, Esq. Reg. No. 33,518

Date:\_\_\_\_\_3///99

KUDIRKA & JOBSE, LLP Customer Number 021127 Tel: (617) 367-4600 Fax: (617) 367-4656

Amendment Transmittal 2 of 2

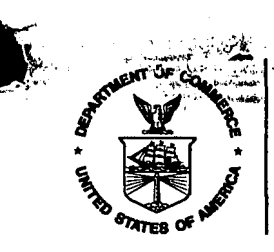

UNITED STATES BEPARTMENT OF COMMERCE **Patent and Trademark Office** 

## NOTICE OF ALLOWANCE AND ISSUE FEE DUE

021127 KUDIRKA & JOBSE TWO CENTER FLAZA i:i()!3TON IYIA 0:21 o:::::

, . .-

LM51/0525

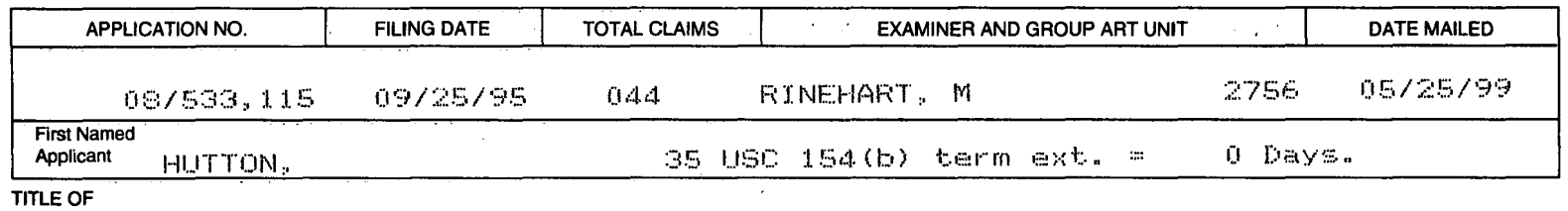

INVENTION>:CINT-TO-POINT INTERNET PROTOCOL

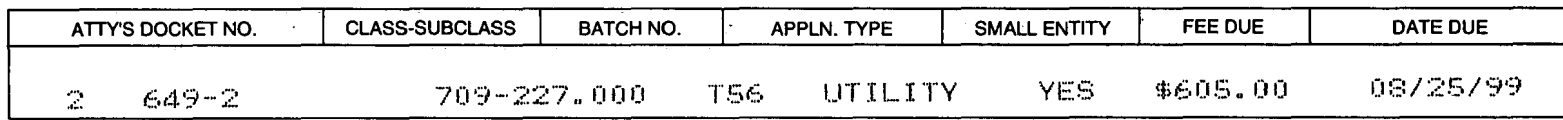

## THE APPLICATION IDENTIFIED ABOVE HAS BEEN EXAMINED AND IS ALLOWED FOR ISSUANCE AS A PATENT. PROSECUTION ON THE MERITS IS CLOSED.

THE ISSUE FEE MUST BE PAID WITHIN THREE MONTHS FROM THE MAILING DATE OF THIS NOTICE OR THIS . · APPLICATION SHALL BE REGARDED AS ABANDONED. THIS STATUTORY PERIOD CANNOT BE EXTENDED.

## HOW TO RESPOND TO THIS NOTICE:

- I. Review the SMALL ENTITY status shown above. If the SMALL ENTITY is shown as YES, verify your· current SMALL ENTITY status: A. If the status is changed, pay twice the amount of the FEE DUE shown above and notify the Patent and Trademark Office of the change in status, or If the SMALL ENTITY is shown as NO: A. Pay FEE DUE shown above, or B. If the status is the same, pay the FEE DUE shown above. B. File verified statement of Small Entity Status before, or with, payment of 1/2 the FEE DUE shown above.
- 11 .. Part B-lssue Fee Transmittal should be completed and returned to the Patent and Trademark Office (PTO) with your ISSUE FEE. Even if the ISSUE FEE has already been paid by charge to deposit account; Part B Issue Fee Transmittal should be completed and returned. If you are charging the ISSUE FEE to your deposit account, section "4b" of Part B-lssue Fee Transmittal should be completed and an extra copy of the form should be submitted.
- III. All communications regarding this application must give application number and batch number. Please direct all communications prior to issuance to Box ISSUE FEE unless advised to the contrary.

## -IMPORTANT REMINDER: Utility patents issuing on applications filed on or after Dec. 12, 1980 may require payment of · maintenance fees. It is patentee's responsibility to ensure timely payment of maintenance  $\mathcal{L}$  fees when due.  $\mathcal{L}$  is a set of the set of the set of the set of the set of the set of the set of the set of the set of the set of the set of the set of the set of the set of the set of the set of the set of

PATENT AND TRADEMARK OFFICE COPL G v. Straight Path, IPR2015-00209

PTOL-85 (REV. 10-96) Approved for use through 06/30/99. (0651-0033) "U.S. GPO: 1998-437-639/80023<br>U.S. GPO: 1998-437-639/80023 "U.S. GPO: 1998-437-639/80023

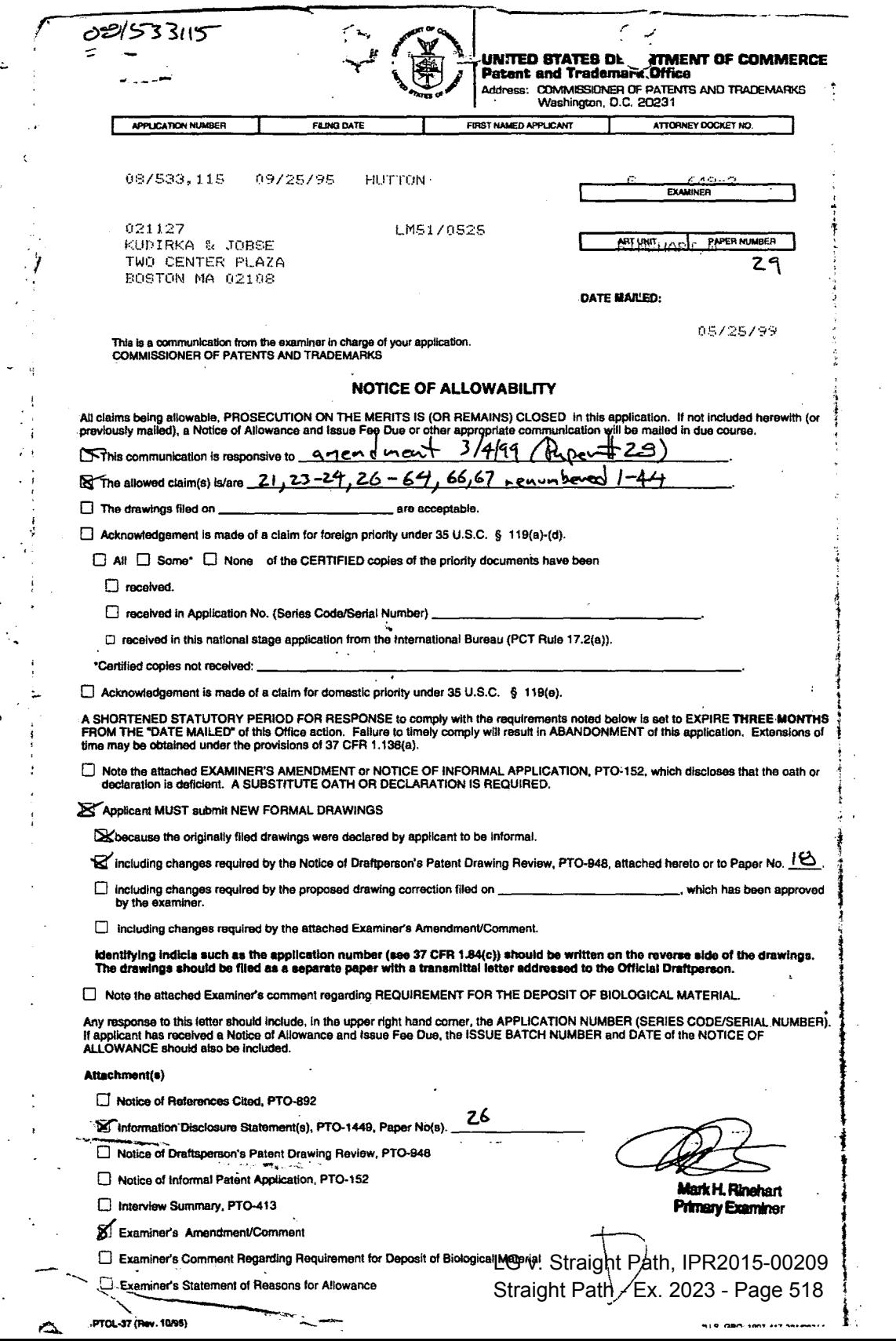

 $\label{eq:2} \frac{d\mathcal{L}_{\text{max}}}{d\mathcal{L}_{\text{max}}},$ 

 $\label{eq:2} \frac{1}{\sqrt{2}}\sum_{i=1}^{N} \frac{1}{\sqrt{2}}\sum_{j=1}^{N} \frac{1}{j} \sum_{j=1}^{N} \frac{1}{j} \sum_{j=1}^{N} \frac{1}{j} \sum_{j=1}^{N} \frac{1}{j} \sum_{j=1}^{N} \frac{1}{j} \sum_{j=1}^{N} \frac{1}{j} \sum_{j=1}^{N} \frac{1}{j} \sum_{j=1}^{N} \frac{1}{j} \sum_{j=1}^{N} \frac{1}{j} \sum_{j=1}^{N} \frac{1}{j} \sum_{j=1}^{N} \frac{$ 

 $\chi_{\rm{eff}}=2\pi$ 

..

 $\mathcal{L}^{\mathcal{L}}(\mathcal{L}^{\mathcal{L}})$  and  $\mathcal{L}^{\mathcal{L}}(\mathcal{L}^{\mathcal{L}})$  and  $\mathcal{L}^{\mathcal{L}}(\mathcal{L}^{\mathcal{L}})$  and  $\mathcal{L}^{\mathcal{L}}(\mathcal{L}^{\mathcal{L}})$ 

 $\label{eq:2} \frac{1}{\sqrt{2}}\left(\frac{1}{\sqrt{2}}\right)^{2} \left(\frac{1}{\sqrt{2}}\right)^{2} \left(\frac{1}{\sqrt{2}}\right)^{2} \left(\frac{1}{\sqrt{2}}\right)^{2} \left(\frac{1}{\sqrt{2}}\right)^{2} \left(\frac{1}{\sqrt{2}}\right)^{2} \left(\frac{1}{\sqrt{2}}\right)^{2} \left(\frac{1}{\sqrt{2}}\right)^{2} \left(\frac{1}{\sqrt{2}}\right)^{2} \left(\frac{1}{\sqrt{2}}\right)^{2} \left(\frac{1}{\sqrt{2}}\right)^{2} \left(\frac{$ 

...

Application/Control Number: 08/533 115 Application/Control Number: 08/533,115

Art Unit: 2756

r.-

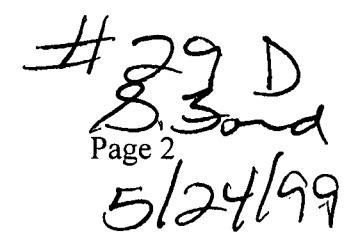

## **EXAMINER'S AMENDMENT**

1. An examiner's amendment to the record appears below. Should the changes and/or additions be unacceptable to applicant, an amendment may be filed as provided by 37 CFR 1.312. To ensure consideration of such an amendment, it MUST be submitted no later than the payment of the issue fee.

2. The application has been amended as follows:

## **IN THE CLAIMS:**

E CLAIMS:<br>Cancel claims 5, 12-20, 22, 25, 65, and 68 without prejudice or disclaimer.

3. This application is in condition for allowance except for the presence of claims 5, 12-20, 22, 25, 65, and 68 to Inventions II, II, and IV non-elected without traverse in Paper No. 22. Accordingly, claims 5, 12-20, 22, 25, 65, and 68 have been cancelled.

Art Unit: 2756

4. Any inquiry concerning this communication or earlier communications from the examiner should be directed to Primary Examiner Rinehart whose telephone number is (703) 305-4815. The examiner can normally be reached on Monday through Thursday from 8:00 AM - 5:30 PM. The examiner can also be reached on alternate Fridays.

If attempts to reach the examiner by telephone are unsuccessful, the examiner's supervisor, Supervisory Primary Examiner Frank J. Asta, can be reached on (703) 305-3817. The fax phone number for Examining Group 2300 is (703) 305-9731.

Any inquiry of a general nature or relating to the status of this application should be directed to the Group receptionist whose telephone number is (703) 305-3900.

Mark H. Rinehart Primary Examiner Art Unit 2302

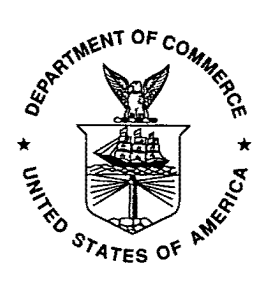

**Mark H. Rinehart Primary** Examiner

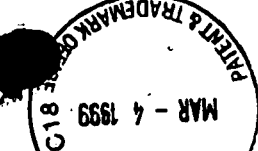

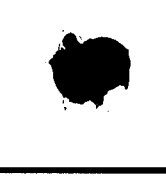

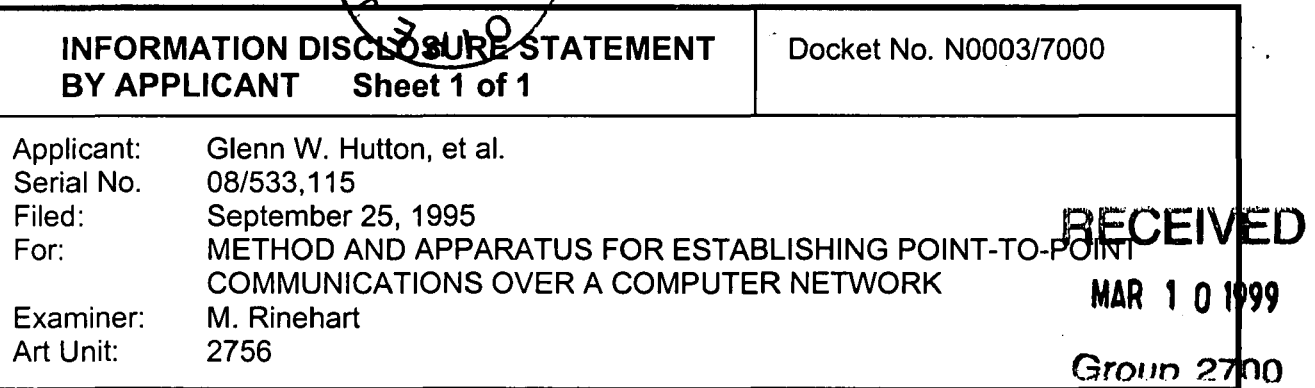

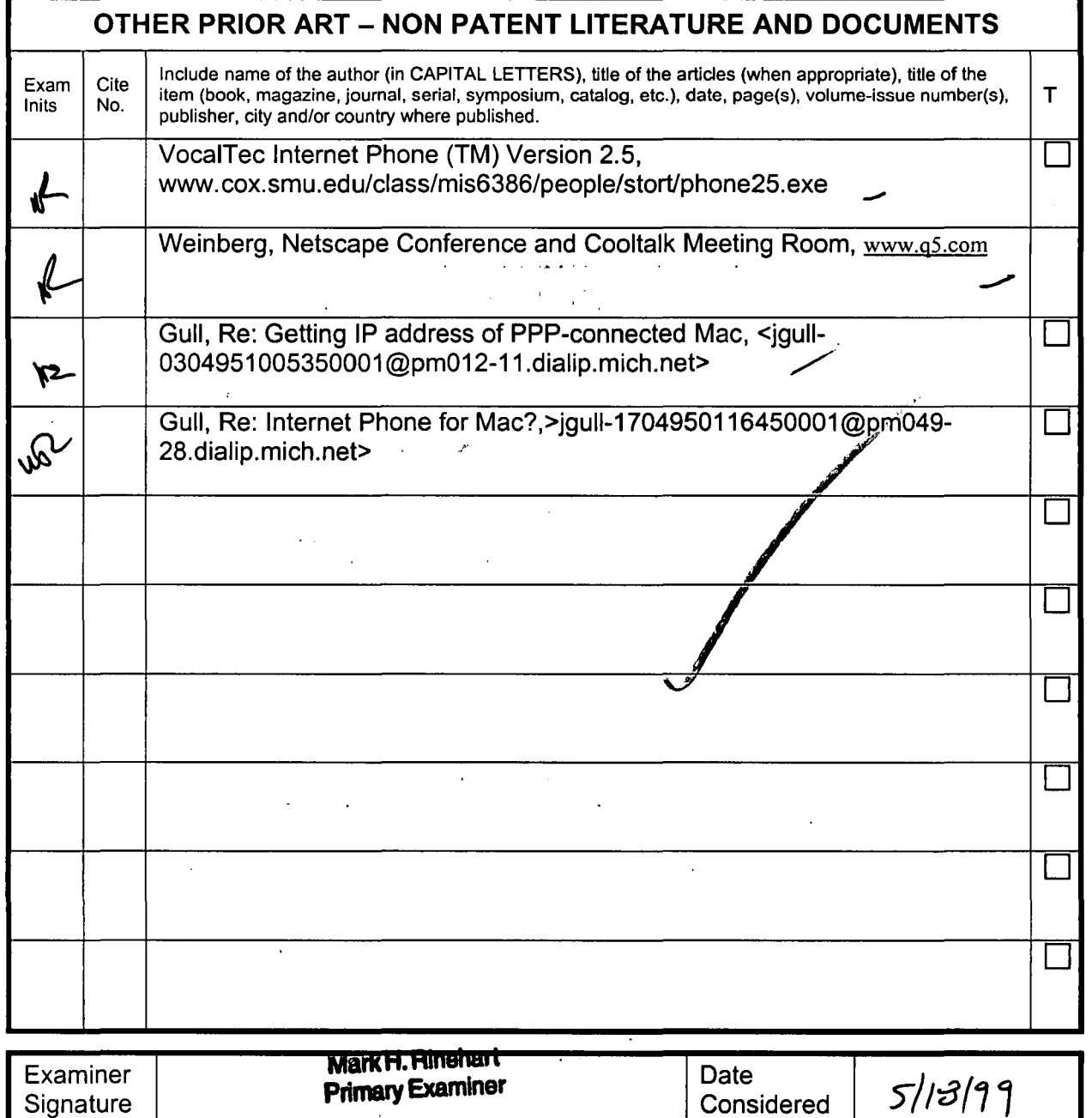

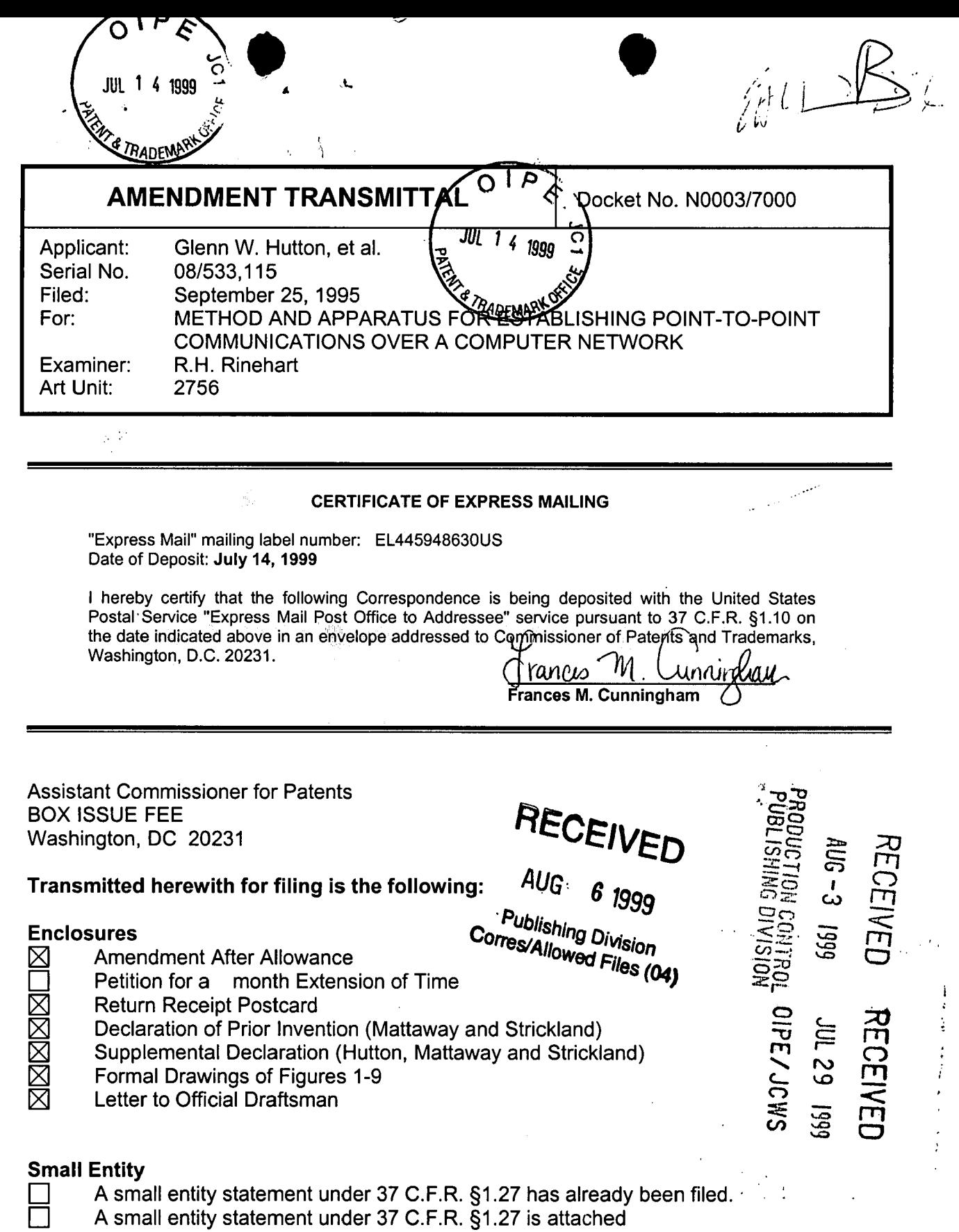

 $\tilde{\mathbf{y}}$ 

 $\frac{1}{2}$  ,  $\frac{1}{2}$  ,  $\frac{1}{2}$ 

 $\ddot{\phantom{0}}$ 

 $\overline{\phantom{a}}$ 

 $\bar{z}$ 

Amendment Transmittal 1 of 2

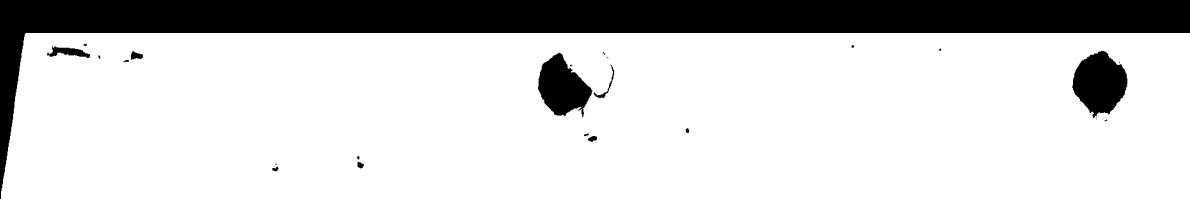

#### **Fees**

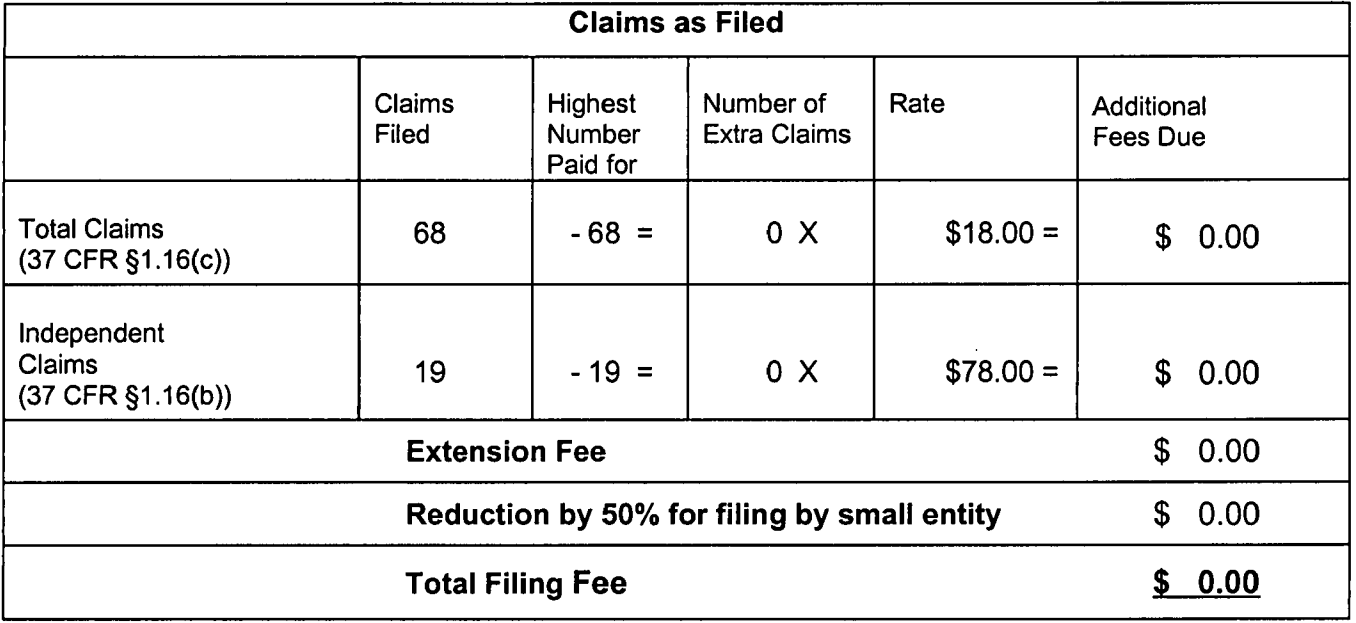

## **Payment**

Check in the amount of the total filing fee.

Charge Account No. 02-3038 in the amount of the total filing fee. A duplicate of this transmittal sheet is attached.

## **Authorization to Charge Additional Fees**

 $\times$  The Commissioner is hereby authorized to charge any additional fees under 37 C.F.R. §1.16 and §1.17 required by the attached paper and during the entire pendency of this application to Account No. 02-3038.

unid. Jol

 $7/1499$  $Date:$ 

ruce D. Jobse, Es KUDIRKA & JOBSE, Customer Number 021127 Tel: (617) 367-4600 Fax: (617) 367-4656

Amendment Transmittal 2 of 2

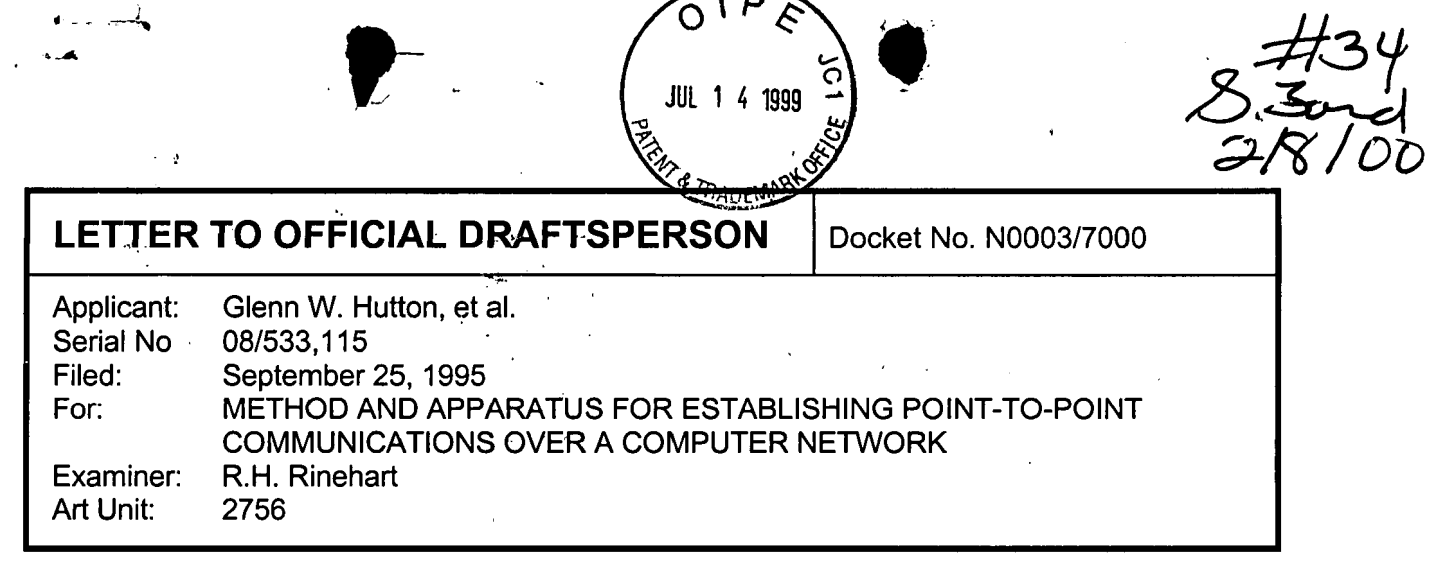

#### CERTIFICATE OF EXPRESS MAILING

"Express Mail" mailing label number: EL445948630US Date of Deposit: July 14, 1999

I hereby certify that the following Correspondence is being deposited with the United States Postal Service "Express Mail Post Office to Addressee" service pursuant to 37 C.F.R. §1.10 on the date indicated above in an envelope addressed to Commissioner of Patents and Trademarks, BOX ISSUE FEE, Washington, D.C. 20231.

Trances <sup>IV</sup>I. Unnun Well .<br>Frances M. Cunningham

Assistant Commissioner for Patents Box Issue Fee Washington, DC 20231

- **1.** Upon approval of the Examiner in charge of the above-identified application, please substitute the enclosed drawing sheets containing formal versions of Figures 1-9 for the corresponding drawing sheets currently in the application.
- 2. The Commissioner is hereby authorized to charge any other fees under 37 CFR §1.16 and §1.17 that may be required, or credit any overpayment, to our Deposit Account No. 02-3038.

Respectfully submitted,

Respectfully submitted,<br>
Sure D. Jolse, Esq. Reg. No. 33,518

*fBruce D. Jobse, Esq. Reg. No. 33,518* KUDIRKA & JOBSE, LLP Customer Number 021127 Tel: (617) 367-4600 Fax: (617) 367-4656

Applicants have amended claims 33, 35 and 60 to correct minor grammatical errors within the claims, as allowed.

the  $\bullet$   $\bullet$   $\bullet$   $\bullet$ 

Also, submitted herewith are Supplemental Declarations Under 37 CFR Section 1.63 for each of the named inventors in the application.

With the Amendment mailed December 2, 1997, a Declaration of Prior Invention Under 37 CFR Section 1.131 of inventor Glenn W. Hutton was submitted. At that time, the petition to add inventors Mattaway and Strickland had not yet been granted. Upon recommendation of the USPTO Solicitor's Office, Applicants now submit herewith Supplemental Declarations of Prior Invention Under 37 CFR Section 1.131 of subsequently named inventors Mattaway and Strickland. These Declarations of Prior Invention of inventors Mattaway and Strickland corroborate and confirm the Declaration of Prior Invention of inventor Hutton.

Applicants also submit herewith formal drawings for Figs. 1-9 and a Letter to the Official Draftsman.

No new matter or substantive issues are believed raised by this amendment. In light of the foregoing amendments and remarks, this application is now believed in condition for issuance and the Examiner is respectfully requested to advance this application to issuance. If the Examiner has any further questions regarding this Amendment, he is invited to call Applicants' attorney at the number listed below.

The Commissioner is hereby authorized to charge any fees or credits under 37 C.F.R. §1.16 and 1.17 to our deposit account No. 02-3038.

Respectfully submitted

 $\frac{\mathcal{L}}{\mathcal{L}}$ <br> $\frac{\mathcal{L}}{\mathcal{L}}$  .  $\frac{\mathcal{L}}{\mathcal{L}}$  .  $\frac{\mathcal{L}}{\mathcal{L}}$  .  $\frac{\mathcal{L}}{\mathcal{L}}$  . Reg. No. 33,518

KUDIRKA & JOBSE, LLP Customer Number 021127 Tel: (617) 367-4600 Fax: (617) 367-4656

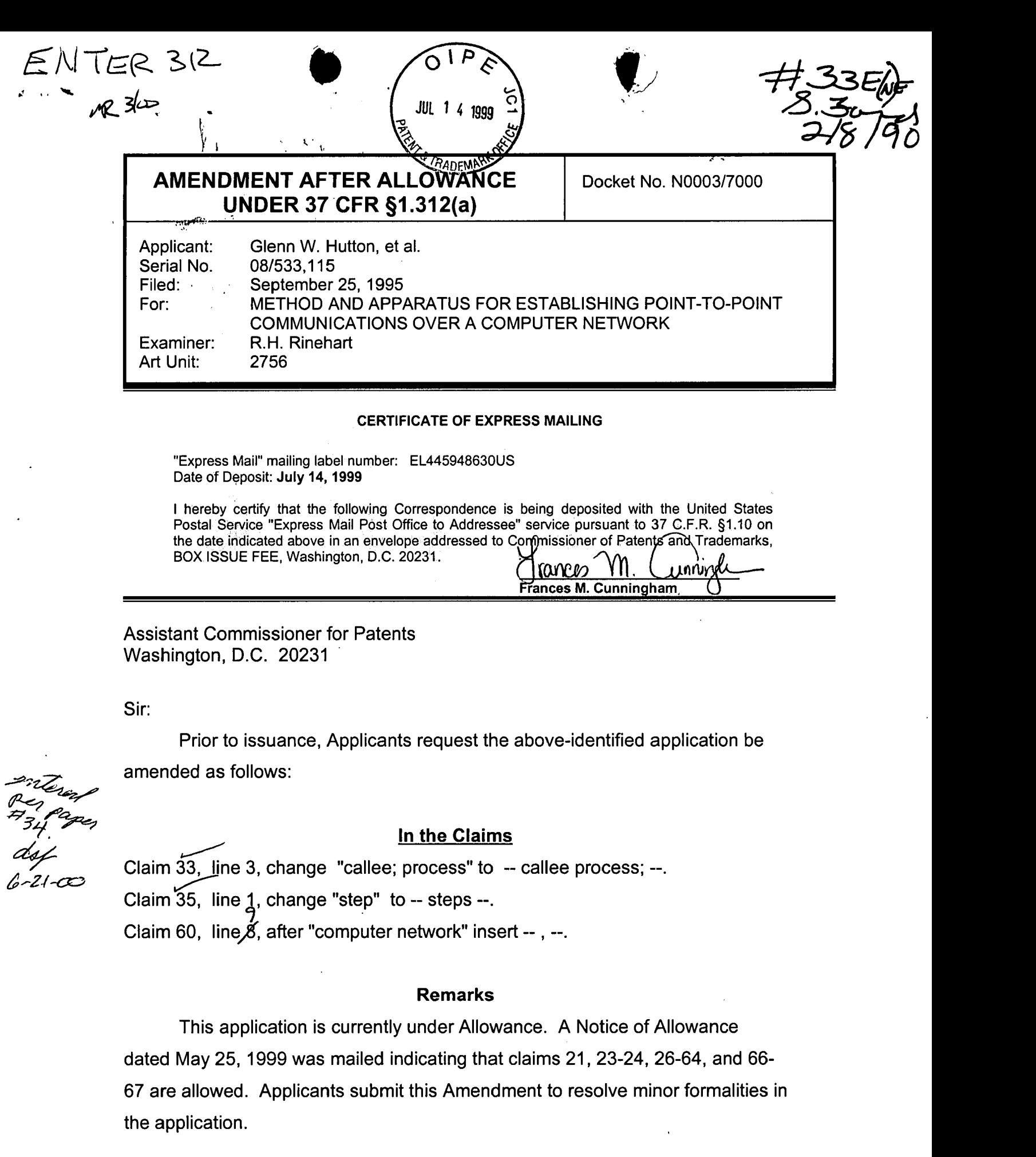

1

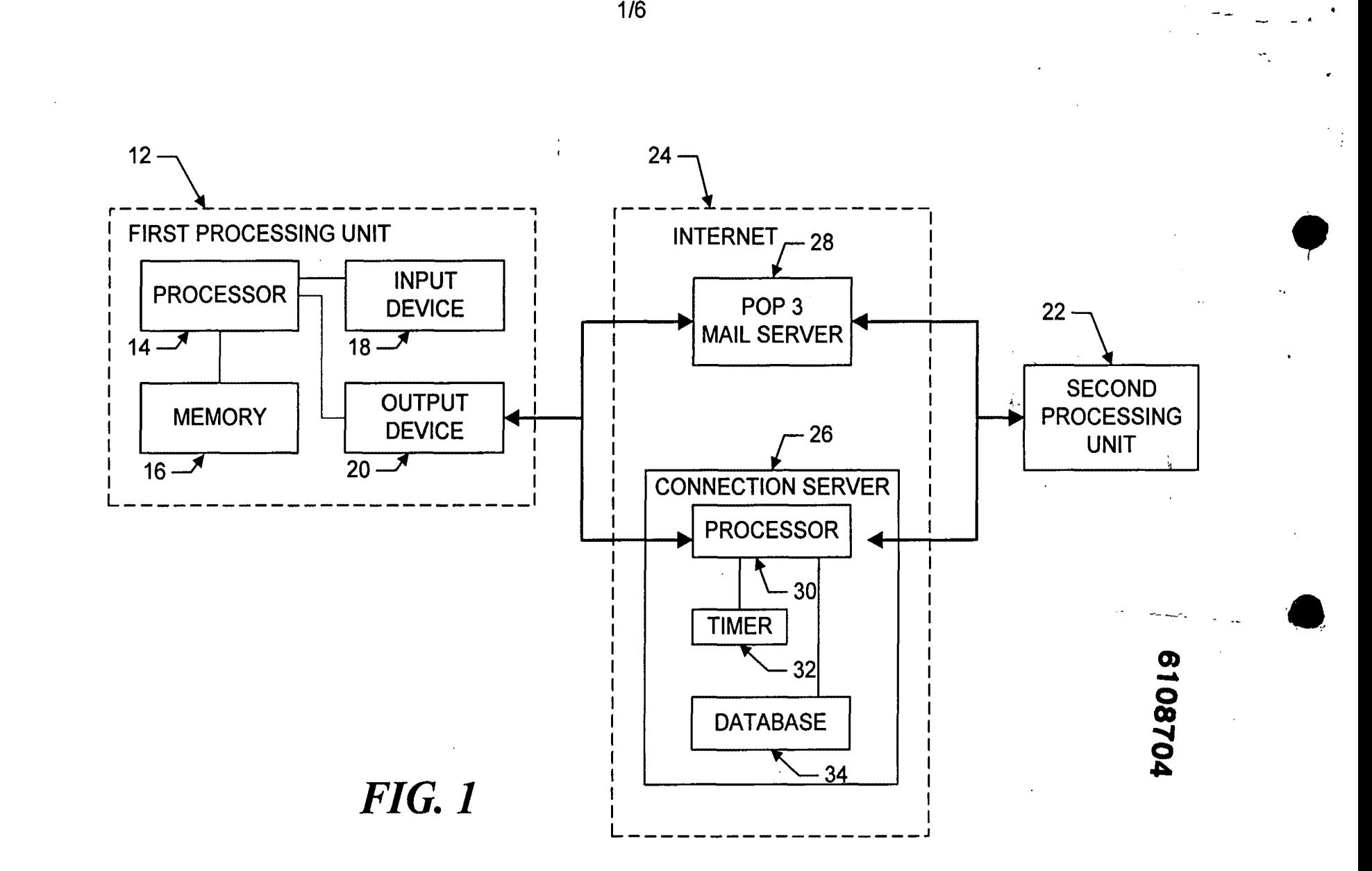

 $\sum_{i=1}^{n}$ 

\

LG v. Straight Path, IPR2015-00209 Straight Path - Ex. 2023 - Page 527

a

1/6

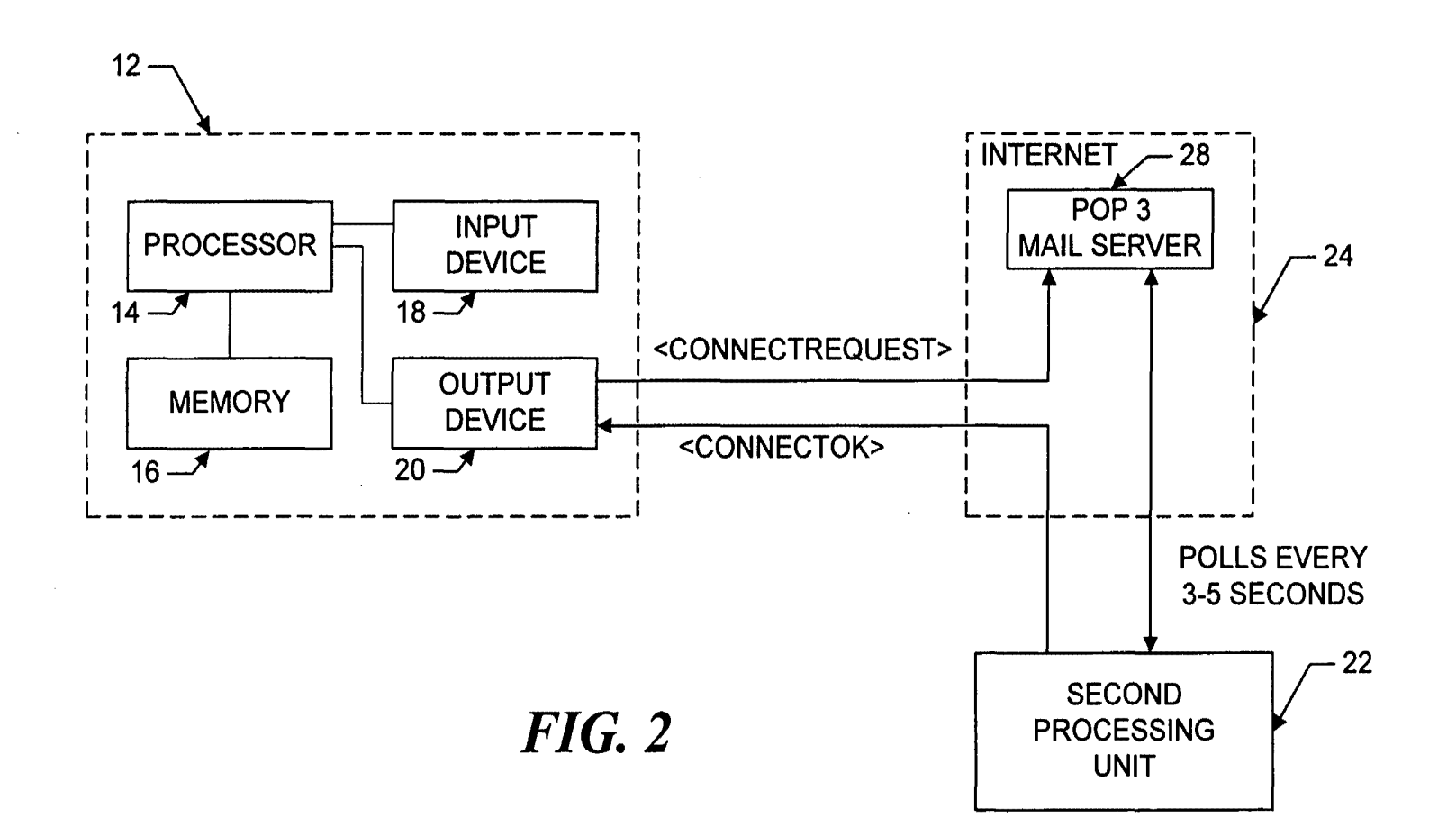

2/6

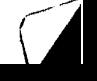

**\"'IIII** 

 $\blacklozenge$ 

•

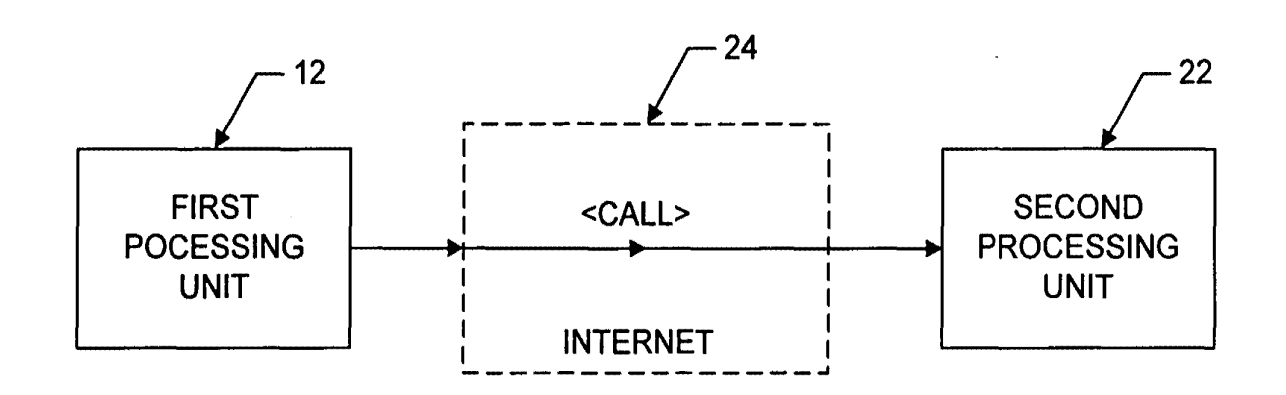

*FIG. 3* 

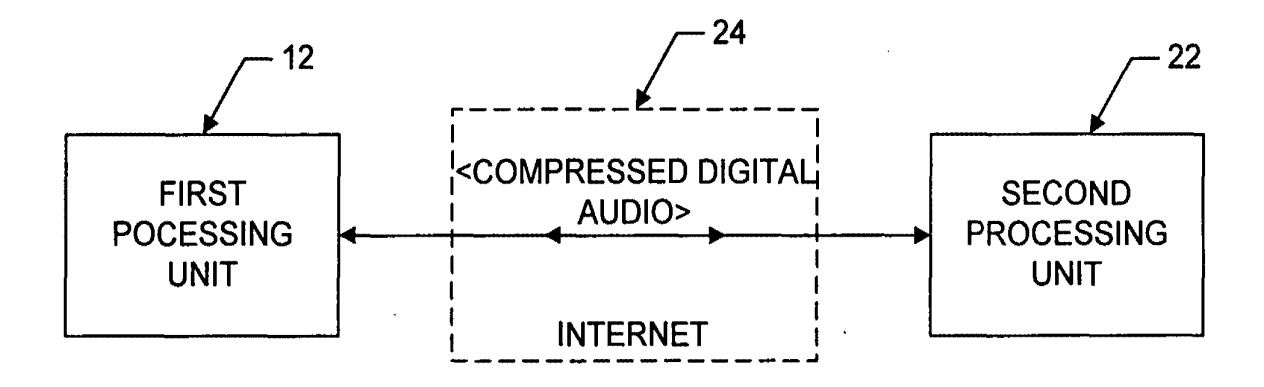

*FIG. 4* 

LG v. Straight Path, IPR2015-00209 Straight Path - Ex. 2023 - Page 529

,

•

 $\sqrt{2}$ 

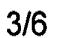

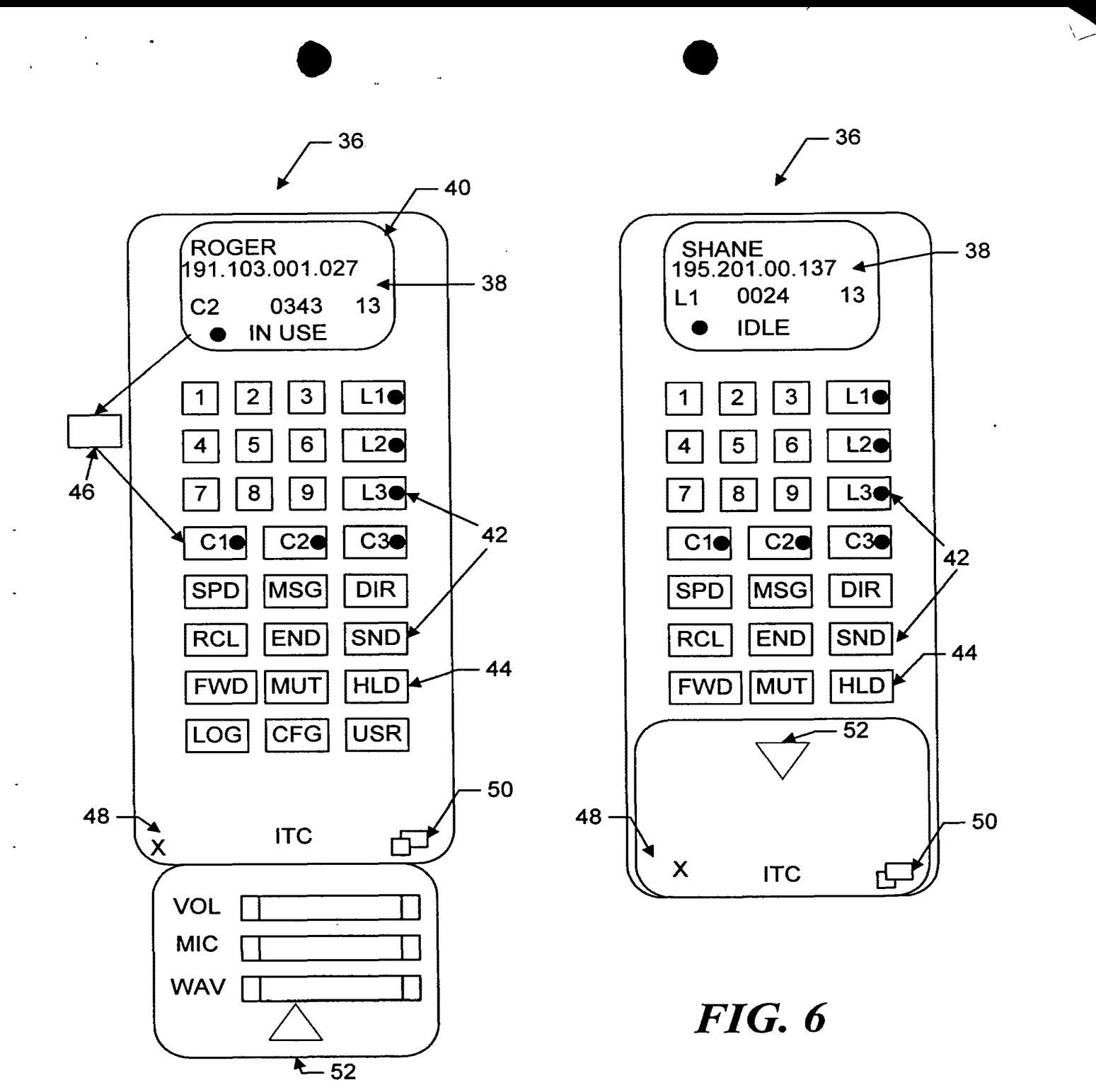

*FIG. 5* 

 $\cdot$ 

4/6

**\** 

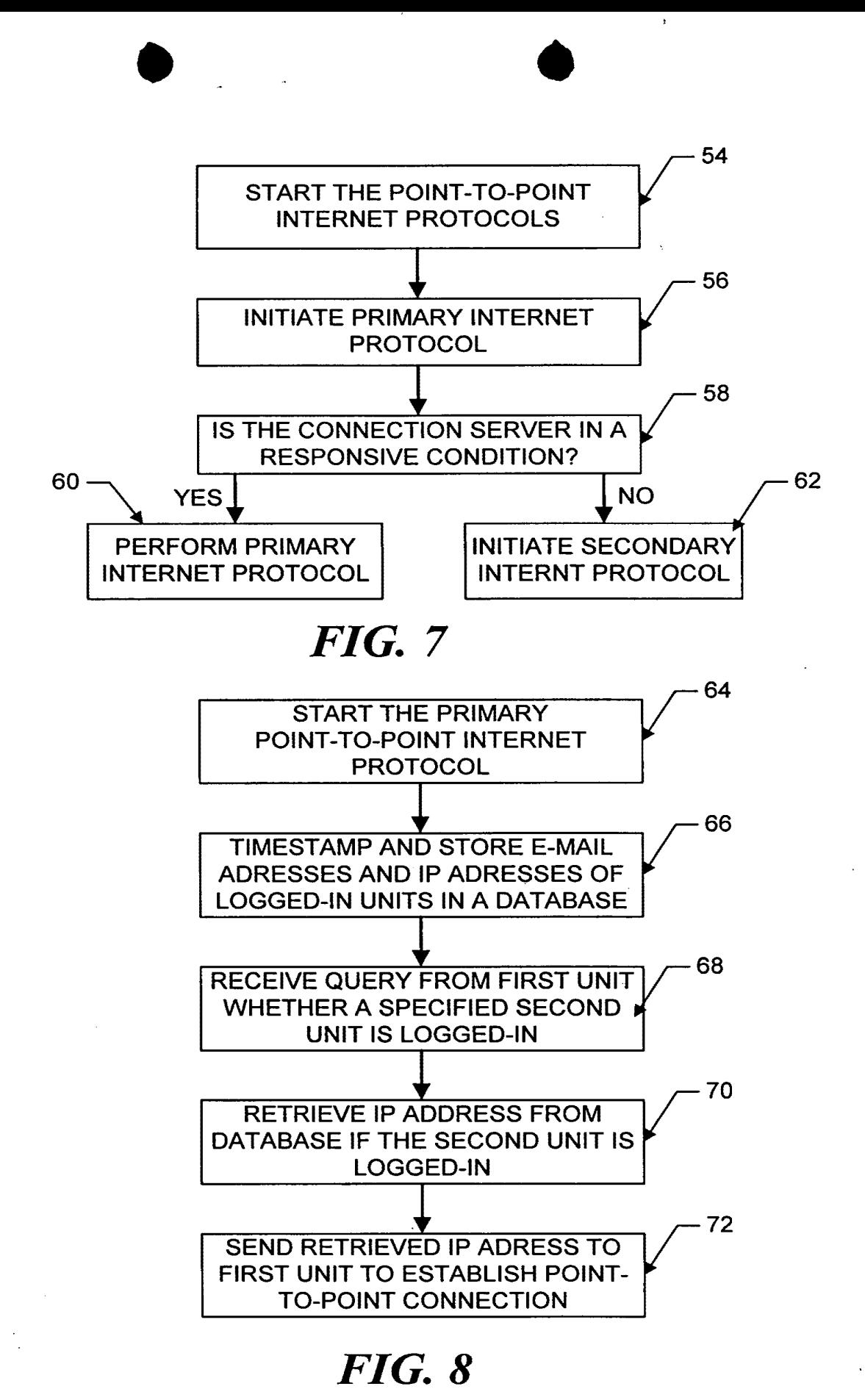

5/6

LG v. Straight Path, IPR2015-00209 Straight Path - Ex. 2023 - Page 531

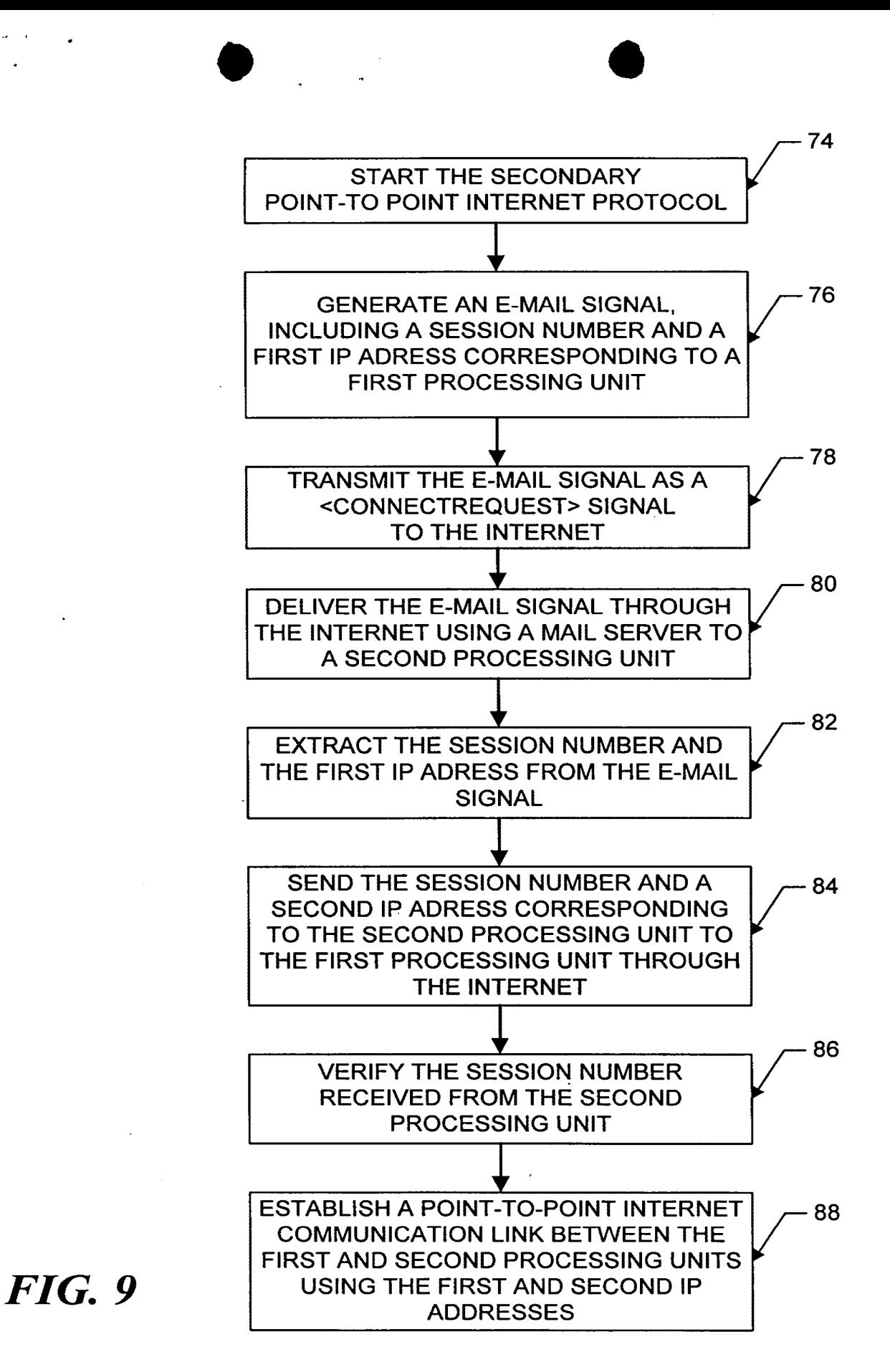

6/6

LG v. Straight Path, IPR2015-00209 Straight Path - Ex. 2023 - Page 532

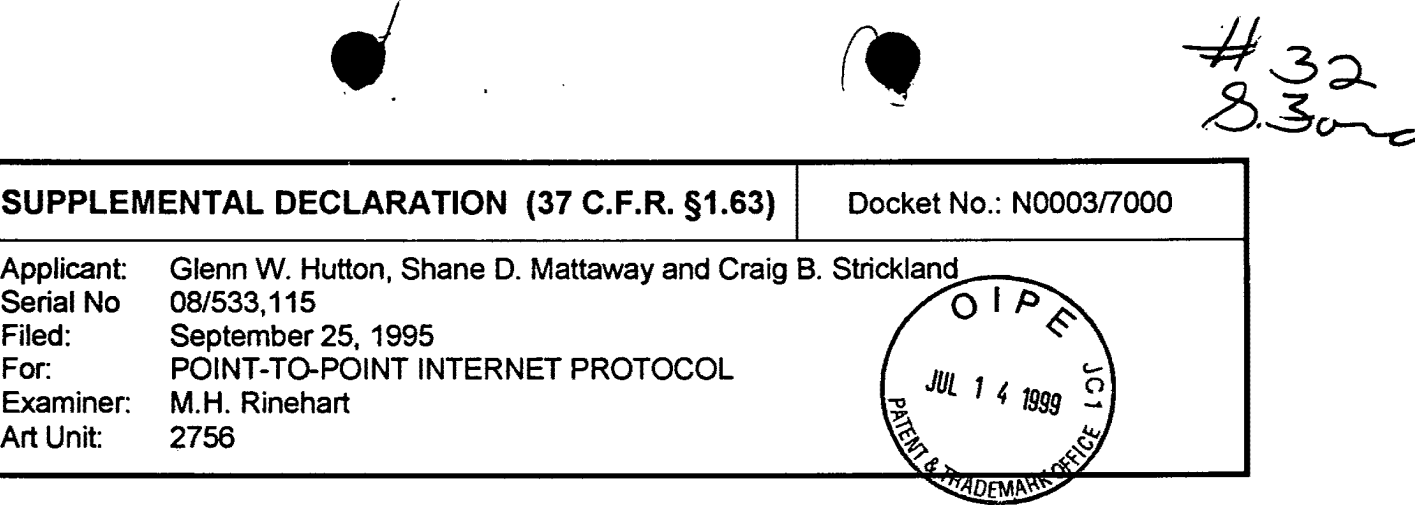

As a below-named inventor, I hereby declare that:

- **1.** My residence, post-office address and citizenship are as stated below next to my name.
- **2.** I believe I am the original, first and sole inventor (if only one name is listed below) or an original, first and joint inventor (if plural names are listed below) of the subject matter which is disclosed and claimed in the above-identified application for patent as amended on April 5, 1996, Dec;mber 2, 1997 and March 1, 1999.
- **3.** I have reviewed and understand the contents of the above-identified application specification, as amended, including the claims.
- **4.** I acknowledge the duty to disclose all information known to me that is material to patentability as defined in 37 C.F.R. §1.56.
- **5.** I hereby claim foreign priority benefits under 35 U.S.C. §119{a)-(d) or 365(b) of any foreign application(s) for patent or inventor's certificate or 365(a) of any PCT application which designated at least one country other than the United States of America, listed below and have also identified below, by checking the appropriate box, any foreign application for patent or inventor's certificate, or any PCT international application having a filing date before that of the application on which priority is claimed: Application No. Country Filing Date Priority NOT Claimed Certified Copy Attached.

| Additional foreign application numbers are listed on a supplemental priority data sheet attached hereto

**6.** I hereby claim the benefit under 35 U.S.C. §119(e) of any United States provisional applications listed below: Application No. 69 Filing Date

 $\Box$  Additional provisional application numbers are listed on a supplemental data sheet attached hereto

**7.** I hereby claim the benefit under 35 U.S.C. §120, of the United States Application(s) or 365(c) of any PCT interna!ional application designating the United States of America, listed below and, insofar as the subject matter of each of the claims of this application is not disclosed in the prior United States or PCT international application in the manner provided by the first paragraph of 35 U.S.C. §112, I acknowledge the duty to disclose all

D D

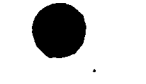

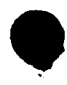

information which is material to patentability as defined in 37 C.F.R. §1.56, and which became available to me between the filing date of the prior application and the national or PCT international filing date of this application: Parent Patent No.

Additional U.S. or PCT application numbers are listed on a supplemental data sheet attached hereto

I hereby declare that all statements made herein of my own knowledge are true and that all statements made on information and belief are believed to be true; and further that these statements were made with the knowledge that willful false statements and the like so made are punishable by fine or imprisonment or both under 18 U.S.C. §1001 and that such willful false statements may jeopardize the validity of the application or any patent issued thereon.

First Inventor Name: Inventor's Signature:

Glenn W. Hutton  $\bigwedge$ 

Citizenship: Residence Address: Post Office Address: Canada 6450 SW 100<sup>th</sup> Street Pinecrest Florida 33156 6450 SW 100<sup>th</sup> Street Pinecrest Florida 33156

Second Inventor Name: Shane D. Mattaway

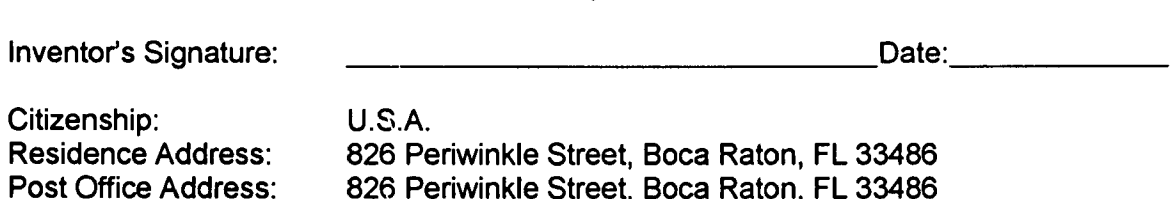

 $\boxtimes$  Additional inventors are being named on the additional inventor sheet attached hereto.

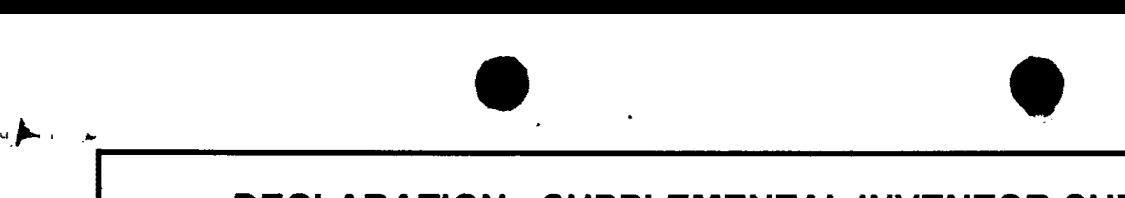

 $\frac{1}{2}$ 

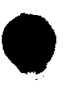

## DECLARATION- SUPPLEMENTAL INVENTOR SHEET

~--------------------------------------------------------------,

Third Inventor Name: Craig B. Strickland

Inventor's Signature:

\_\_\_\_\_\_\_\_\_\_\_\_\_ Date: \_\_\_\_ \_

Citizenship: Residence Address: Post Office Address:

Canada 5713 NW 65th Terrace, Tamarac, Florida 5713 NW 65th Terrace, Tamarac, Florida

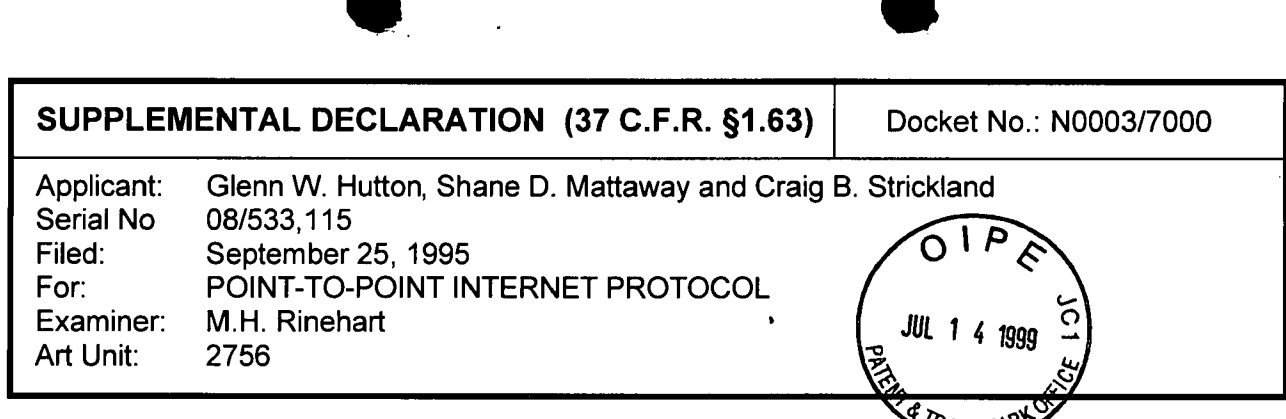

As a below-named inventor, I hereby declare that:

- **1.** My residence, post-office address and citizenship are as stated below next to my name.
- 2. I believe I am the original, first and sole inventor (if only one name is listed below) or an original, first and joint inventor (if plural names are listed below) of the subject matter which is disclosed and claimed in the above-identified application for patent as amended on April 5, 1996, December 2, 1997 and March 1, 1999.
- 3. I have reviewed and understand the contents of the above-identified application specification, as amended, including the claims.
- **4.** I acknowledge the duty to disclose all information known to me that is material to patentability as defined in 37 C.F.R. §1.56.
- **5.** I hereby claim foreign priority benefits under 35 U.S.C. §119(a)-(d) or 365(b) of any foreign application(s) for patent or inventor's certificate or 365(a) of any PCT application which designated at least one country other than the United States of America, listed below and have also identified below, by checking the appropriate box, any foreign application for patent or inventor's certificate, or any PCT international application having a filing date before that of the application on which priority is claimed: Application No. Country Filing Date Priority NOT Claimed Certified Copy Attached. D D

D Additional foreign application numbers are listed on a supplemental priority data sheet attached hereto

**6.** I hereby claim the benefit under 35 U.S.C. §119(e) of any United States provisional applications listed below: Application No. 69 Filing Date

D Additional provisional application numbers are listed on a supplemental data sheet attached hereto

**7.** I hereby claim the benefit under 35 U.S.C. §120, of the United States Application(s) or 365(c) of any PCT international application designating the United States of America, listed below and, insofar as the subject matter of each of the claims of this application is not disclosed in the prior United States or PCT international application in the manner provided by the first paragraph of 35 U.S.C. §112, I acknowledge the duty to disclose all

Supplemental Declaration 1 of 3

LG v. Straight Path, IPR2015-00209 Straight Path - Ex. 2023 - Page 536

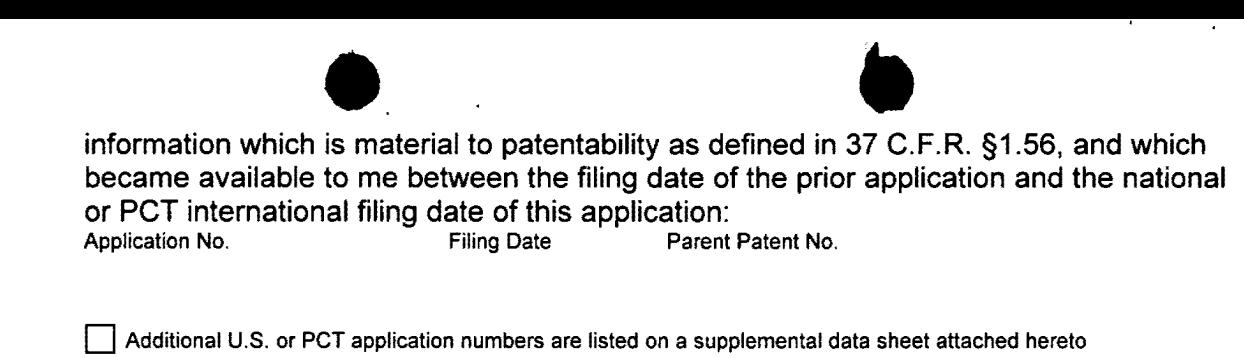

I **hereby declare that all statements made herein of my own knowledge are true and that all statements made on information and belief are believed to be true; and further that these statements were made with the knowledge that willful false statements and the like so made are punishable by fine or imprisonment or both under 18 U.S.C. §1001 and that such willful false statements may jeopardize the validity of the application or any patent issued thereon.** 

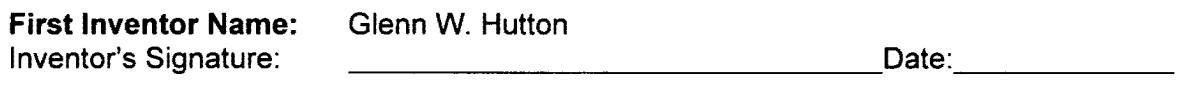

Citizenship: Residence Address: Post Office Address:

 $\mathcal{L}(\mathcal{L}^{\mathbf{w}})$ 

Canada 9725 Hammocks Boulevard, #206, Miami, Florida 33196 9725 Hammocks Boulevard, #206, Miami, Florida 33196

Second Inventor Name: Shane D. Mattaway

Citizenship: U.S.A.

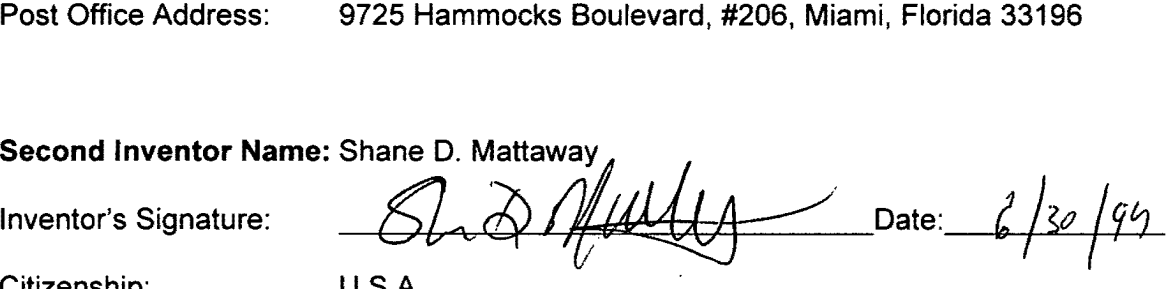

Residence Address: 826 Periwinkle Street, Boca Raton, FL 33486 Post Office Address: 826 Periwinkle Street, Boca Raton, FL 33486

 $\boxtimes$  Additional inventors are being named on the additional inventor sheet attached hereto.

Supplemental Declaration 2 of 3

## DECLARATION - SI **DECLARATION- SUPPLEMENTAL INVENTOR SHEET**

**Third Inventor Name:** 

Craig B. Strickland

Inventor's Signature:

\_Date:\_\_\_\_\_\_\_\_\_\_\_\_\_\_\_

Citizenship: Residence Address: Post Office Address: Canada 5713 NW 65th Terrace, Tamarac, Florida 5713 NW 65th Terrace, Tamarac, Florida

Supplemental Declaration 3 of 3

LG v. Straight Path, IPR2015-00209 Straight Path - Ex. 2023 - Page 538

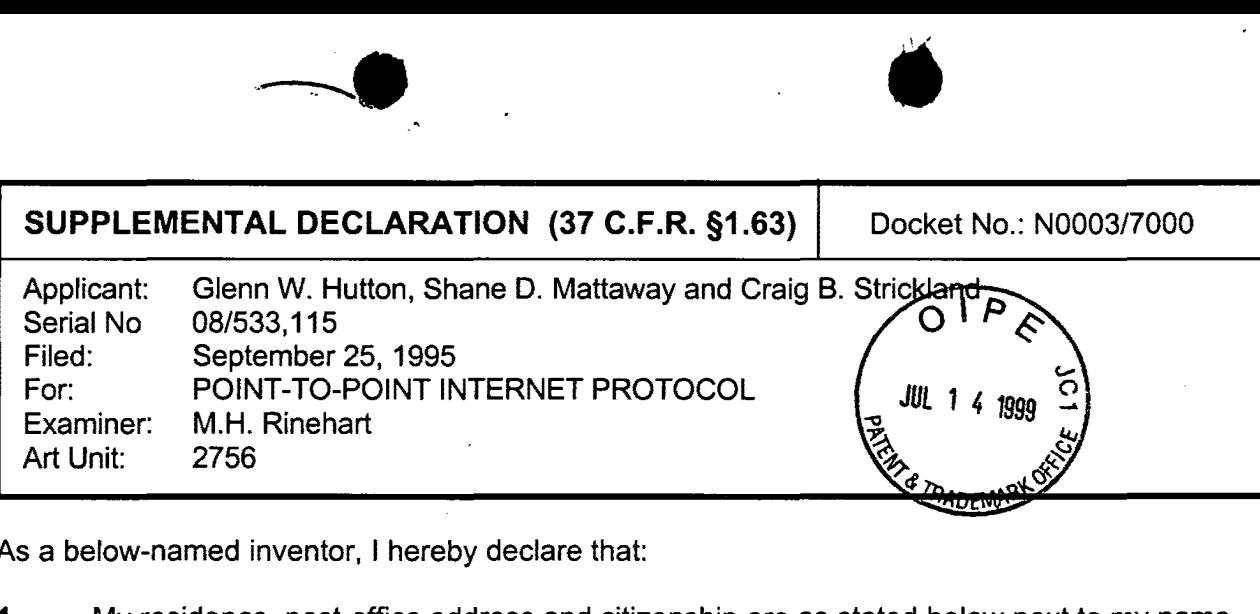

As a below-named inventor, I hereby declare that:

**;;a** 

- **1.** My residence, post-office address and citizenship are as stated below next to my name.
- 2. I believe I am the original, first and sole inventor (if only one name is listed below) or an original, first and joint inventor (if plural names are listed below) of the subject matter which is disclosed and claimed in the above-identified application for patent as amended on April 5, 1996, December 2, 1997 and March 1, 1999.
- 3. I have reviewed and understand the contents of the above-identified application specification, as amended, including the claims.
- **4.** I acknowledge the duty to disclose all information known to me that is material to patentability as defined in 37 C.F.R. §1.56.
- **5.** I hereby claim foreign priority benefits under 35 U.S. C. §119(a)-(d) or 365(b) of any foreign application(s) for patent or inventor's certificate or 365(a) of any PCT application which designated at least one country other than the United States of America, listed below and have also identified below, by checking the appropriate box, any foreign application for patent or inventor's certificate, or any PCT international application having a filing date before that of the application on which priority is claimed: Application No. Country Filing Date Priority NOT Claimed Certified Copy Attached.

0 Additional foreign application numbers are listed on a supplemental priority data sheet attached hereto

0 0

6. I hereby claim the benefit under 35 U.S.C. §119(e) of any United States provisional applications listed below: Application No. **Filing Date** 

0 Additional provisional application numbers are listed on a supplemental data sheet attached hereto

7. I hereby claim the benefit under 35 U.S.C. §120, of the United States Application(s) or 365(c) of any PCT international application designating the United States of America, listed below and, insofar as the subject matter of each of the claims of this application is not disclosed in the prior United States or PCT international application in the manner provided by the first paragraph of 35 U.S.C. §112, I acknowledge the duty to disclose all

extendion which is material to patentability as defined in 37 C.F.R. §1.56, and which became available to me between the filing date of the prior application and the national or PCT international filing date of this application: Parent Patent No.

0 Additional U.S. or PCT application numbers are listed on a supplemental data sheet attached hereto

I hereby declare that all statements made herein of my own knowledge are true and that all statements made on information and belief are believed to be true; and further that these statements were made with the knowledge that willful false statements and the like so made are punishable by fine or imprisonment or both under 18 U.S.C. §1001 and that such willful false statements may jeopardize the validity of the application or any patent issued thereon.

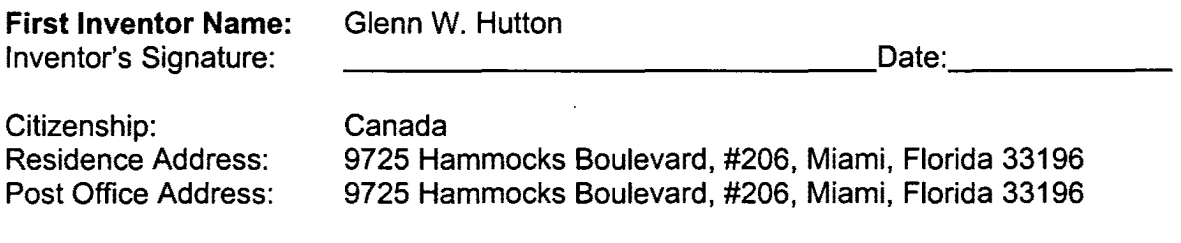

## Second Inventor Name: Shane D. Mattaway

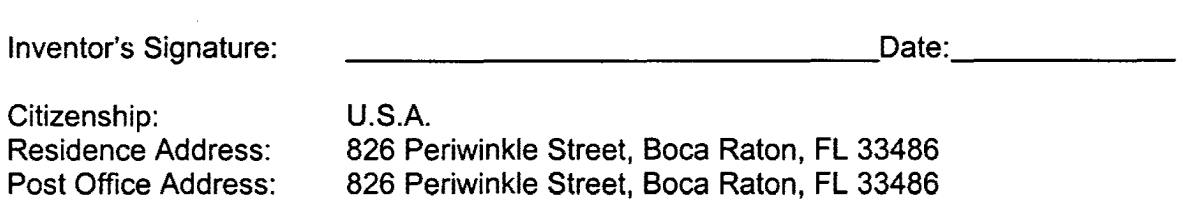

 $\boxtimes$  Additional inventors are being named on the additional inventor sheet attached hereto.
# $\bullet$ **DECLARATION -SUPPLEMENTAL INVENTOR SHEET**

**Third Inventor Name:** 

Craig B. Strickland Date: 06/14/99 Canada

Inventor's Signature:

-...

Citizenship: Residence Address: Post Office Address:

5713 NW 65th Terrace, Tamarac, Florida 5713 NW 65th Terrace, Tamarac, Florida

> Supplemental Declaration 3 of 3 LG v. Straight Path, IPR2015-00209 Straight Path - Ex. 2023 - Page 541

:e 1. • l~~ · ATTORNEy' DOCKET NO .. N0003/7000 *d-1 8't* **Q0** 

 $47.30$ 

# IN THE UNITED STATES PATENT AND TRADEMARK OFFICE

Applicant: Glenn W. Hutton et al. 08/533,115 September 25, 1995 Serial No.: Filed: For: Examiner: POINT-TO-POINT INTERNET PROTOCOL M. H. Rinehart Art Unit: 2756

#### CERTIFICATE OF EXPRESS MAILING

"Express Mail" mailing· label number: EL445948630US Date of Deposit: July 14, 1999

I hereby certify that the following Correspondence is being deposited with the United States Postal Service "Express Mail Post Office to Addressee" service pursuant to 37 C.F.R. §1.10 on the date indicated above in an envelope addressed to Commission of Patents and Trademarks, BOX ISSUE FEE, Washington, D.C. 20231.

Prances M. Cunningham

Assistant Commissioner for Patents Washington, D.C. 20231

# **DECLARATION OF PRIOR INVENTION IN THE UNITED STATES TO OVERCOME CITED PATENT UNDER 37 CFR 1.131**

Sir/Madam:

This declaration is to establish completion of the invention in this application in the United States at a date prior to May 23, 1995, the effective date of prior art patent 5,581 ,552, cited by the Examiner. The undersigned Declarant was added as a named Inventor in the above-identified patent application. The Declarant's statements set forth below establishes conception of the invention prior to the effective date of the reference coupled with due diligence from prior to the effective date of reference to filing of the application . Exhibit B is submitted herewith to support the Declarant's statements. This Declaration is submitted prior to final rejection or payment of the issue fee in the application.

1. I am the named inventor in the United States Patent Application 08/533,115, filed September 25, 1995, entitled "POINT-TO-POINT INTERNET PROTOCOL".

بالمتوريخ

2. Prior to May of 1995, I, with other named inventor(s), jointly conceived of the subject matter disclosed in the above-identified patent application.

3. A number of weeks after the conception of the inventive subject matter and various refinements to the inventive concepts, I helped form, and became a principal of, the Internet Telephone Company, a Florida Corporation having a place of business at One South Ocean Boulevard, Suite 305, Boca Raton, Florida 33432.

4. Following formation of the Internet Telephone Company, a detailed design specification entitled "Internet Telephone Company WebPhone Design", a copy of which is attached hereto as Exhibit B, was generated to memorialize a product implementation of the inventive concepts and to provide the basis from which coding and testing of a working embodiment of the inventive concepts continued diligently until the filing date of this patent application, September 25, 1995.

I hereby declare that all statements made herein of my own knowledge are true and that all statements made on information and belief are believed to be true; and further that these statements were made with the knowledge that willful false statements and the like so made are punishable by fine or imprisonment, or both, under Section 1001 of Title 18 of the United States Code, and that such willful false statements may jeopardize the validity of the application or any patent issued thereon.

 $\frac{1}{\text{Date}}$ 

Residence: 826 Periwinkle Street, Boca Raton, FL 33486

Citizenship: United States

Post Office Address: 826 Periwinkle Street, Boca Raton, FL 33486

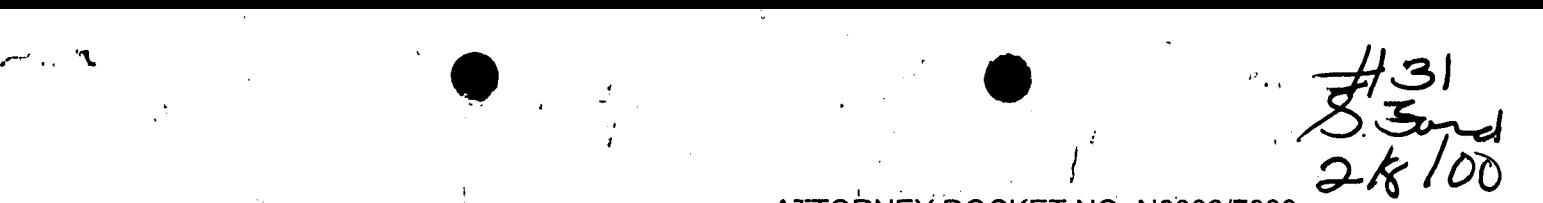

ATiTORNEY DOCKET NO. N0003/7000

# IN THE UNITED STATES PATENT AND TRADEMARK OFFICE

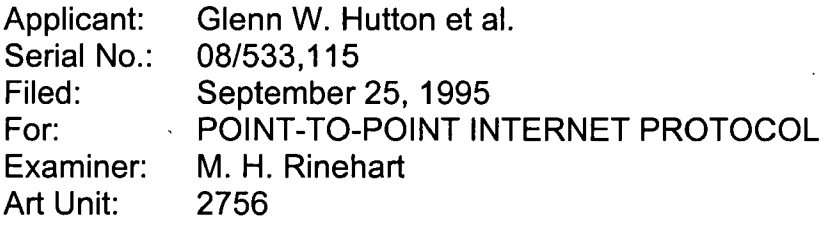

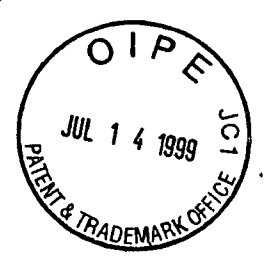

#### CERTIFICATE OF EXPRESS MAILING

"Express Mail" mailing label number: EL445948630US Date of Deposit: July 14, 1999

I hereby certify that the following Correspondence is being deposited with the United States Postal Service "Express Mail Post Office to Addressee" service pursuant to 37 C.F.R. §1.10 on the date indicated above in an envelope addressed to Commissioner of Patents and Trademarks, BOX ISSUE **FEE, Washington, D**<br>FEE, Washington, D.C. 20231.

Assistant Commissioner for Patents Washington, D.C. 20231

# **DECLARATION OF PRIOR INVENTION IN THE UNITED STATES TO OVERCOME CITED PATENT UNDER 37 CFR 1.131**

Sir/Madam:

This declaration is to establish completion of the invention in this application in the United States at a date prior to May 23, 1995, the effective date of prior art patent 5,581 ,552, cited by the Examiner. The undersigned Declarant was added as a named Inventor in the above-identified patent application. The Declarant's statements set forth below establishes conception of the invention prior to the effective date of the reference coupled with due diligence from prior to the effective date of reference to filing of the application . Exhibit 8 is submitted herewith to support the Declarant's statements. This Declaration is submitted prior to final rejection or payment of the issue fee in the application.

1. I am the named inventor in the United States Patent Application 08/533,115, filed September 25, 1995, entitled "POINT-TO-POINT INTERNET PROTOCOL".

2. Prior to May of 1995, I, with other named inventor(s), jointly conceived of the subject matter disclosed in the above-identified patent application.

•

3. A number of weeks after the conception of the inventive subject matter and various refinements to the inventive concepts, I helped form, and became a principal of, the Internet Telephone Company, a Florida Corporation having a place of business at One South Ocean Boulevard, Suite 305, Boca Raton, Florida 33432.

4. Following formation of the Internet Telephone Company, a detailed design specification entitled "Internet Telephone Company WebPhone Design", a copy of which is attached hereto as Exhibit B, was generated to memorialize a product implementation of the inventive concepts and to provide the basis from which coding and testing of a working embodiment of the inventive concepts continued diligently until the filing date of this patent application, September 25, 1995.

I hereby declare that all statements made herein of my own knowledge are true and that all statements made on information and belief are believed to be true; and further that these statements were made with the knowledge that willful false statements and the like so made are punishable by fine or imprisonment, or both, under Section 1001 of Title 18 of the United States Code, and that such willful false statements may jeopardize the validity of the application or any patent issued thereon.

Craig⁄B. Strickland

06/14/99 Date

Citizenship: Canada Residence Address: 5713 NW 65th Terrace, Tamarac, Florida Post Office Address: 5713 NW 65th Terrace, Tamarac, Florida

# **Internet Telephone Company**

 $\begin{array}{ccc} \mathbf{r} & & & \mathbf{r} & & \mathbf{r} \\ \mathbf{r} & & & \mathbf{r} & & \mathbf{r} \end{array}$ 

r. .

 $\ddot{\Omega}$ 

# $webPhone^{\text{TM}}$ **Design**

One South Ocean Blvd. Suite 305 Boca Raton Florida 33432 Tel. 407.347.2447 Fax. 407-347-2445

THE INFORMATION CONTAINED HEREIN IS OF A ffiGBLY CONFIDENTIAL AND PROPRIETARY NATURE AND IS NOT TO BE DISCLOSED TO ANYONE WITHOUT THE PRIOR WRITTEN CONSENT OF THE INTERNET TELEPHONE COMPANY.

EXHIBIT B

LG v. Straight Path, IPR2015-00209 Straight Path - Ex. 2023 - Page 546

•

### webPhonce Structure and Function

The *webPhone* consists of a main window which looks and feels like a modern cellular flip phone and set of dialog boxes launched from the main window. See figure 1. The *webPhone* is controlled by clicking on objects (i.e. buttons, text and images) and dragging objects (i.e. lines, parties, messages, etc.).

The *webPhone* main window is 200x450 pixels closed and 200x590 pixels when the flip is opened. On a standard 640x480 display, when the user opens the flip door, the door detaches from the webPhone and is displayed on the side of the *webPhone*. This detached flip door is movable around the screen. When it is closed, it goes back onto the webPhone as before it was opened.

Buttons behave in one of two ways to the user. A button may be a *momentary* button which when pressed (left clicked on) gets pushed in then pops back out again or a button may be a toggle button which when pressed gets pushed in and stays in until pressed again (toggle buttons are either in a raised or depressed state). I will not make a joke here.

The objects comprising the *webPhone* main window are:

- display
- number pad
- line pad
- call function buttons
- phone function buttons
- audio control buttons and sliders

#### display

The display is 150x80 pixels and displays the following information:

#### *party name*

<sup>A</sup>text entry field using the READOUT truetype font. Text is 14 pixels high. The party· name field can accomodate 20 to 25 characters on the display. If the user enters a name then presses [SND] to place the call and the user is not in the phone DIR, the *Directory Assistance*  (Information) dialog will appear. If the user right clicks on the party name field, the *Update* phone DIR entry dialog will appear for that party if it exists thereby enabling the user to quickly modify the party's information.

When a call arrives, the caller's name will appear in the party name field as a caller ID feature.

> Page 5 of 39 CONFIDENTIAL INFORMATION LG v. Straight Path, IPR2015-00209

# Internet Telephone Company • webPhone Design

#### *party IP address*

v

A text entry field using the READOUT truetype font. Text is 14 pixels high. To place a call to another user who has a known (fixed) IP address, the user enters the IP address in the party IP address field then presses [SND]. If the callee exists in the phone DIR and/or the call goes through, the callee's name will appear in the party name field If the IP address given is bad, the line status annunciator will say so.

#### *WebPhone status annunciators*

The 3rd line of the *webPhone* display is used to display iconic annunciators providing feedback to the user about the status of events taking place in the webPhone. The status annunciators are:

- I. user is camped on one or more parties
- 2. default call forwarding is enabled (effects all parties with no specified call forwarding party)
- 3. call blocking is enabled (effects parties with call blocking enabled)
- 4. do not disturb is enabled
- 5. priority ringing is enabled (effects parties with priority ring enabled)
- 6. file transfer is occuring
- 7. voice mail transfer is occuring

#### *Line number annunciator*

Cycle through all lines by single clicking on the *Line number*  annunciator (Li), the main LED or the line status annunciation text. The main LED color and line state annunciation text will change to reflect the state of the selected line. If the user is on a line with an active call, the *Line number annunciator* will return to reflect that line's status after a time out of 5 seconds. If no lines exist with active calls or no line is selected, the *Line number annunciator* will remain on the line which was last seleted (i.e. no time out occurs to change the Line number annunciator back).

#### *1oca1 time/party's time*

When there are no lines with active calls, the webPhone displays the current local time. When the user is on a line with an active call, the webPhone displays the remote party's time. By single clicking on the time, the user can cycle through the two different times as follows:

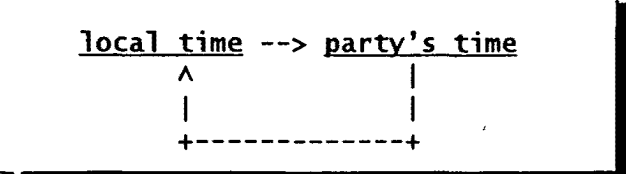

As the user changes lines, the time displayed will reflect the time format which was last selected for the selected line.

> Page 6 of 39 CONFIDENTIAL INFORMATION

One South Ocean Blvd,. Suite 305, Boca Raton, Florida 33432

)

LG v. Straight Path, IPR2015-00209 Straight **4071347-2420723-aR. ag@75387-2445** 

# **Internet Telephone Company** • • wooP~ **Design**

#### *new vmai 1 msgs/tota 1 vmai 1 msgs*

The *webPhone* displays the current number of new voice mail messages and the total number of voice mail messages as follows:

new / total

If the user single clicks on the *vmail msgs annunciator,* he/she can display the total number of voice mail messages. If the user single clicks on the *vmail msgs annunciator* again, it will revert back to display the current number of new voice mail messages. The *vmai1 msgs annunciator* will automatically revert back to display the number of new voice mail messages after 5 seconds.

#### *ca11 duration*

The duration of the current call is displayed in mm:ss format. As the user cycles through the lines by clicking on the Line number annunciator, the call duration annunciator changes to reflect that line's call duration if any.

#### *main Jed*

This LED mirrors the LED of the currently selected line. The LED colors are specified in figure 48. The colors represent the state of the call on the selected line.

#### line *status text*

Informs the user as to the state of the currently selected line. See figure 48.

#### *Jist arrow*

Enables the user to pop down the list of parties on the selected conference call.

#### *Conference party Jist*

When a user selects·a active line with a conference call, the name of the first party on the conference call is displayed. in the *party name.*  field in the display along with the *list arrow* described above. Once the user presses the list arrow to obtain the conference party list, the user can view all the parties present on the conference call (even those parties added to the conference by another party on the conference call).

If the user right clicks on an unselected line with a conference call (i.e. while engaged on another active line), the conference party list is displayed (no need to press the list arrow) for viewing and manipulation of the parties as described below. In the event the user does nothing with the list for 5 seconds or another object is selected (e.g. another button is pressed), the display will revert back to displaying the information about the currently selected line.

The user may remove one or more parties from the conference call by selecting them in the confererce party list and pressing [END]. The

Page 7 of 39

#### CONFIDENTIAL INFORMATION

-.

user may also transfer one or more parties from the conference call by selecting them and dragging them to a free (IDLE) line. If the user is placed on hold by a party on the conference call, the only way the user may know this is to view the conference party list and check the face icon of the parties in the list.

#### *Priority ring party* list

When the user enables priority ringing (depresses [PRI]) or right clicks anytime on [PRI], a list of parties who have priority ringing enabled will appear in the display. The user may disable priority ringing for one or more parties by selecting them in the list and pressing the IDeletel key. This removes the parties from the priority ring list and updates the effected parties' records in the phone directory by disabling priority ringing. The user may also disable priority ringing for one or more parties by updating their records directly in the phone directory. In the event the user does nothing with the list for 5 seconds or another object is selected (e.g. another button is pressed), the display will revert back to displaying the information about the currently selected line. If there are no parties with priority ringing· enabled, pressing [PRI] does nothing.

#### Call *blocking party 1ist*

When the user enables call blocking (depresses [BLK]) or right clicks anytime on [BLK], a list of parties who have call blocking enabled will appear in the display. The user may disable call blocking for one or more parties by selecting them in the list and pressing the *[Delete]*<br>key. This removes the parties from the call blocking list and updates This removes the parties from the call blocking list and updates -the effected parties' records in the phone directory by disabling call blocking. The user may also disable call blocking for one or more parties by updating their records directly in the phone directory. In the event the user does nothing with the list for 5 seconds or another object is selected (e.g. another button is pressed), the display will revert back to displaying the information about the currently selected line. If there are no parties with call blocking enabled, pressing [BLK] does nothing. ·

In order to change the action to be performed when an inbound call arrives from a party with call blocking enabled (i.e. reject the call or give them to the answering machine), the user must update that party's record directly in the phone directory.

#### *Camped on party* list

When the user right clicks on [CMP], the camped on party list appears in the display. The user may remove a camp on a party by selecting the party and pressing the IDeletel key. In the event the user does nothing with the list for 5 seconds or another object is selected (e.g. another button is pressed), the display will revert back tc displaying the information about the currently selected line.

# Page 8 of 39 CONFIDENTIAL INFORMATION

# Internet Telephone Company  $webPhone$  Design

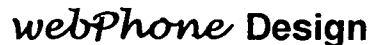

#### speed dial info

·.

When a user right clicks on  $[0]$  or  $[1]$  or ... or  $[9]$ , the name, alias, e-mail address and IP address (if known) of the party assigned to that speed "dial position will appear in the display for 5 seconds or until another object is selected (e.g. another button is pressed), whichever comes first, then the display will revert back to displaying the information about the currently selected line.

#### line info

When a user right clicks on [L1], [L2], [L3] or [L4], the name, alias, e-mail address and IP address (if known) of the party on that line will appear in the display for 5 seconds or until another object is selected (e.g. another button is pressed), whichever comes first, then the display will revert back to displaying the information about the currently selected line.

#### FWD party 1ist

When the user enables call forwarding (depresses [FWD]) or right clicks anytime on [FWD], a list of parties who have call forwarding enabled will appear in the display. The user may disable call forwarding for one or more parties by selecting them in the list and pressing the<br>|Delete| key. This removes the parties from the call forwarding list This removes the parties from the call forwarding list and updates the effected parties' records in the phone directory by disabling call forwarding. The user may also disable call forwarding for one or more parties by updating their records directly in the phone directory. In the event the user does nothing with the list for 5 seconds or another object is selected (e.g. another button is pressed), the display will revert back to displaying the information about the end droping with total additional reprograms intermination decay the<br>currently selected line. If there are no parties with call forwarding enabled, pressing [FWD] does nothing.

In order to change a party's forwarding party (i.e. the party to be called) when an inbound call arrives from a party with call forwarding enabled, the user must update that party's record directly in the phone directory.

#### number pad

 $[0], [1], \ldots [9], \& [.]$ 

The number buttons are 34x26 pixels. The number buttons may be used to enter a party's IP address. To erase an incorrect entry, the user must use the IBackspacel key on the keyboard. The number buttons also house the ten speed dial positions. The user may assign a party to one of the ten number buttons then initiate a speed dial by simply pressing [n] then [SND]. If the user right clicks on [n], the information about the party who is assigned to that speed dial position will be displayed.

#### line pad

 $[L1 0], [L2 0], [L3 0], \& [L4 0]$ The line buttons are 46x26 pixels. Line buttons are toggle buttons. Each line button has a letter and number indicating which line it is and a led which indicates the state of the call on that line (see figure

# Page 9 of 39 CONFIDENTIAL INFORMATION

One South Ocean Blvd,. Suite 305, Boca Raton, Florida 33432

LG v. Straight Path, IPR2015-00209 Straight **Pat<sub>84</sub>** E242025 ax: at @ 15547-2445 **e** 

48). When a line has a call with more than one party (conference call), the line button will replace the letter l with the letter C indicating that it contains a conference call. When a line containing a conference call reverts back to having only one party on the call, the line button will replace the letter C with the letter **l** indicating that it now contains a regular call. The line buttons work like the buttons on your car radio, only one can be depressed at a time. When a line button is depressed it is pre-selected or the active line. Pressing a line button when no inbound calls exist pre-selects that line for the next inbound or outbound call (depresses the line button). Pressing a line button when an inbound call arrives on that line answers the call (depresses the line button). Pressing a line button when the line is MUSE places the call on hold (raises the line button). Pressing a line button when the line is on hold takes the line off hold (depresses the line button).

#### call function buttons

The call function buttons are 46x26 pixels.

#### *[RCL]*

Recall last number. [RCL] is a momentary button. Pressing [RCL] recalls the last party called by displaying the party's name, alias, e-mail address and IP address (if known), selecting a free line (if a line has not already been pre-selected) then automatically pressing [SND] to initiate the call. The user may also right click on [RCL] to view the party's name, alias, e-mail address and IP address (if known) in the display. If the user does not press [SND] to intiate the call within S seconds from right clicking on [RCL], the display will revert back to -displaying the information about the currently selected line. If the user presses [RCL] while engaged on an active line, that line will be placed on hold just as if the user had pressed [HLD] or deselected that line. If no free lines are available, pressing [RCL] will do nothing, however right clicking on [RCL] will still display the information about the last party called.

#### *[END]*

Terminates a call. [END] is a momentary button. If the user presses [END] when no lines are active no action is performed.

#### *[SND]*

Places and answers a call. [SND] is a momentary button. If the user presses [SND] when there are no free lines available or no party name is present in the *parry name* field in the display or no inbound calls exist then no action is performed. When a call is·placed or answered, the status of the call is indicated in the display and in the led color on the line with the active call.

#### *[DND]*

Do not disturb. [DND] is a toggle button. When [DND] is depressed it instructs the *webPhone* not to disturb the user with inbound calls but to send all inbound calls to the answering machine. When do not disturb

> Page 10 of 39 CONFIDENTIAL INFORMATION

# externed Telephone Company **• We use the Phone Design internet Telephone Company**

is enabled, the display will annunciate the *do. not disturb* icon. To tu.n off do not disturb, the user presses the depressed [DND] button.

#### *[MilT]·*

Mute the conversation. [MUT] is a toggle button. When the user presses [MUT] the party on the call or all parties on a conference call can not<br>hear the user (the microphone is effectively disabled). When mute is hezr the user (the microphone is effectively disabled). enabled, the *main led* and *line status text* in the display and the led color on the line button change to indicate that the call is muted. If the user presses [MUT] when no lines are selected or the selected line is in a state that cannot accept muting no action is performed. party mutes the call, the user has no indication of it. To unmute a call, the user presses the depressed [MUT] button.

#### [HLD]

Places the call on hold. [HLD] is a momentary button. When the user presses [HLD] the party on the call or all parties on a conference call are placed on hold (the microphone and speaker are effectively disabled). When hold is enabled, the *main Jed* and *7ine status text* in the display and the led color on the line button change to indicate that the call is on hold. If the user presses [HLD] when no lines are selected or the selected line is in a state that cannot accept muting no action is performed. If a party place the call on hold, the *main Jed*  and *Jine status text* in the display and the led color on the line button change to indicate that the call has been placed on hold by the party. To take a call off hold, the user must press the line button of the holding call.

#### *[OtP]*

Camps on a party. [CMP] is a momentary button. Camping on a party serves to ensure that your call to that party will go through when the party is available (no longer busy or is back online). Think if it as a perpetual redial. When the user calls a party and the party is either BUSY or OFFLINE, the user may press [CMP] to camp on that party. To remove a camp on a party, the user must first display the camp list by right clicking on [CMP] then select the desired party and press the !delete! key.

#### *[BLK]*

Enables or disables call blocking. [BLK] is a toggle button. When call blocking is enabled (button is depressed) all inbound calls from parties who have call blocking enabled will be either rejected or given to the answering machine thereby not disturbing the user. Whether the call is rejected or given to the answering machine is specified in each party's record in the phone directory. If the call is rejected, the party will see REJECTED in their display.

#### *[PRI]*

Enables or disables priority ringing. [PRI] is a toggle button. When priority ringing is enabled (button is depressed) all inbound calls from parties who have priority ringing enabled will generate the priority

# Page 11 of 39 CONFIDENTIAL INFORMATION

# **Internet Telephone Company** • • wehP~ **Design**

ring sound effect when the call arrives. Priority ringing is specified in each party's record in the phone directory.

#### *[Fh'O]* ·

Enables or disables call forwarding. [FWD] is a toggle button. When caTJ forwarding is enabled (button is depressed) all inbound calls from parties who have call forwarding enabled will cause the *webPhone* to route the call to the designated call forwarding party as specified in the party's record in the phone directory. If the calling party has not been assigned a call forwarding party and call forwarding is enabled, the call will be routed to the default call forwarding party (assigned to [FWD] itself) if it exists. To assign a default call forwarding party the user drags the desired party from either the phone directory, line, camp list, speed dial position, etc. and drops it on [FWD].

#### phone function buttons

The phone function buttons are 46x26 pixels.

#### [?]

Help. [HLP] is a momentary button. Pressing [?] launches the *webPhone* manual - wpman.exe, an interactive, multimedia tutorial and help system. Puts the user right at the start of the manual.

### *[CFG]*

Configure the *webPhone*. [CFG] is a momentary button. Pressing [CFG] -lauches the *configuration* dialog which enables the user to change the operating parameters of the webPhone. See figures  $16 - 22$ .

#### *[DIR]*

Phone directory. [DIR] is a momentary button. Pressing [DIR] lauches the *phone directory* dialog which enables the user to add, update, sort, view and delete parties and obtain directory assistance. See figures 7 - 10.

#### [MSG]

Voice mail messages. [MSG] is a momentary button. Pressing [MSG] lauches the *voice mail messages* dialog which enables the user to view, sort, playback, delete, save and restore voice mail messages as well as create, playback, delete, save, restore custom outgoing messages and assign them to parties in the phone directory. See figures  $4 - 6$ .

#### *[OAT]*

Data file transfer. [OAT] is a momentary button. Pressing [OAT] lauches the *data fi1e transfer* dialog which enables the user to monitor and control the progress of data file transfered to and from parties. This is also the dialog which enables users to retrieve their e-mail and create and send e-mail. See figures 13- 15.

# Page 12 of 39 CONFIDENTIAL INFORMATION

One South Ocean Blvd,. Suite 305, Boca Raton, Florida 33432

LG v. Straight Path, IPR2015-00209 Straight Rath 34-7x 220273 F axag40553447-2445

### *[LOG]*

-.

Call activity log. [LOG] is a momentary button. Pressing [LOG] lauches the *ca17 activity Jog* dialog which enables the user to view, sort, search for, print and delete call related events. The user may initiate a call to a party by double clicking on an event. See figures 11 - 12.

### *X*

Exits the *webPhone*. If the user has one or more active calls, an information dialog (see figure 2.) will appear asking the user if he/she wishes to really exit and terminate the active calls.

# *[]*

Minimizes or iconifies the webPhone. The webPhone icon will display the main LED color for the currently selected line.

#### *webPhone*

This is the *webPhone* about text button. When pressed the user obtains the *About* dialog. See figure 3.

#### audio control buttons and sliders

Control the recording and playback of voice mail and outgoing messages .. Operate exactly like conventional audio tape deck controls.

### *-nip open/c1ose*

Opens and closes the flip door

#### *progress bar*

Displays the extent of progress during playback and recording of audio. Recorded voice mail is limited to 2 minutes and recorded outgoing messages is limited to 30 seconds. These parameters are currently not configurable by the user (via [CFG]) - should we allow· the user to change these parameters?

### *[/<]*

Rewinds the tape to the beginning. *[/<]* is a momentary button.

### *[>11*

Fast forwards the tape to the end of the recording. *[>/]* is a momentary button.

### *[x]*

Aborts recording or playback operation. *[x]* is a momentary button. If the user is recording a voice mail message and decides not to deliver it, s/he would press *[x]* to abort the recording then press [END] to terminate the call without sending voice mail.

# Page 13 of 39 CONFIDENTIAL INFORMATION

# Internet Telephone Company *• webPhone* Design

#### *[</]*

Sound card speaker. *[</]* is a toggle button. Plays back audio on the sound card's speaker. *[</]* is only active (not dimmed) when the user has both a sound card and the IPC.

### *[>]*

Plays back audio. *[>]* is a special type of momentary button. When pressed it starts playing audio and pops out to become the Pause button *[//].* When *[//]is* pressed it pauses playback of the audio and pops out to become *[>]* again.

#### *[.]*

Stops playback of audio. *[.]* is a momentary button.

#### *[o]*

Records audio. [o] is a toggle button. When [o] is depressed the user is in record audio and can record voice mail or an outgoing message. To stop recording, the user may press *[o]* again or press *c. J.* 

#### *SPK slider*

Speaker volume control. Enables the user to adjust the output volume of the audio received during conversation and playback of voice mail and outgoing messages. If the user does not have *the* IPC, the SPK control attenuates the sound card's speaker volume, If the user has the IPC, the -SPK control attenuates the IPC's speaker volume and the sound card's speaker volume must be attenuated via the sound card's audio control panel.

#### *HIC slider*

Microphone volume control. Enables the user to adjust the input volume of the audio recorded during conversation and recording of voice mail and outgoing messages. If the user does not have the IPC, the MIC control attenuates the sound card's microphone volume, If the user has the IPC, the SPK control attenuates the IPC's microphone volume and the sound card's microphone volume must be attenuated via the sound card's audio control panel.

The ITEL operator's have a [USR] button on their webPhone to acquire a user's *webphone.cfg* file during registration.

### **Implementation**

The webPhone will be developed under MS Windows using Borland  $C_{++}$ v.4.51. This compiler was chosen because of its extensive class library, the existence of C++ templates, OLE 2.0 support and· familiarity by the programming staff.

> Page 14 of 39 CONFIDENTIAL INFORMATION

#### Platform

The webPhone will initially exist as a 16 bit version. A 32 bit versiop will be released later due to porting of socket and MCI code from 16 bit to 32 bit. Both versions will be capable of running on MS The 32 bit version will require the win32s subsystem to run on MS Windows  $3.x$  (we will provide the user with the ability to obtain the win32s subsystem from the Itel Home Page).

The webPhone will use the w\_char character set to allow for future portability to foreign languages based upon 16 bit characters such as kanji, arabic, hebrew, etc.

The 32 bit version. will employ threads where necessary to improve performance in the PhoneManager (PM) and its AudioEngines (AE).

#### Architecture

The webPhone consists of a Graphic User Interface (GUI), a User Interface control (UI), a PhoneManager (PM) and an AudioEngine (AE). The GUI may be replaced by other GUI's such as X-Windows (UNIX), Presentation Manager (OS/2 Warp) and Macintosh without changing the UI,PM and AE to provide for fast porting to these other platforms. In addition, the webPhone can interface with multiple AEs to support a variety of audio compression and decompression algorithms (codecs) in software and hardware. For example, the webPhone interfaces with the software based GSM and TrueSpeech audio codecs via one AE (aesac.dll) and will interface with the ITEL phone card (IPC) via another AE (aeipc.dll). The webPhone will use the appropriate AE as required.

Refer to the System Architecture diagrams in figure 28 and the Software Architecture diagram in figure 29 for more details.

#### **Objects**

The GUI, UI, PM and AE use a number of objects to house and manipulate the data associated with the operation of the webPhone.

The GUI objects control the look and feel of the graphic user interface controls seen by the user which constitute the *webPhone's* user interface. Some of the UI objects maintain and manage the many states of the *webPhone* and control the behavior of the graphic user interface controls. Refer to figures 40 - 46 for more details on GUI and UI objects.

The following objects are used primarily by UI and PM to minage the state of calls and tasks that are to be performed:

- line
- job
- party
- task

Page 15 of 39 CONFIDENTIAL INFORMATION The AE only sees tasks. Refer to figure 47 for more details.

### **User·Interface** (UI)

#### The Seperation of GUI and UI logic

Each Phone Control has two objects associated with it. The GUI Part is windowing system specific and the UI part is generic. When the GUI Control's state is change by the user it first checks with the UI to make sure it's OK to make the change.

#### UIControls and and their parents

A UIControl is always a child of UICollection. When the UIControl's sibling, the GUIControl, asks the UICrontrol if its OK to make a change, and this change request is accepted, the GUIControl still must ask its parent if the change is valid. The parent UICollection may have its own parent, another UICollection, that it must ask if the new value is OK.

#### The Grandparent of them all. the UIPhone

The UIPone is a UICollection. It has final say in all changes. It also must tell its children when the Phone Manager changes the phone state. It also creates jobs for the phone manager based on user actions. The UIPhone contains the following, the Uiline Collection, all UIPopup collections, the MSG, DIR, LOG, CFG, DAT, PRI, BLK, and FWD buttons.

#### UILine

The UILine Collection contains all the collections and phone buttons that relate to the changes in the state of the line. Specifically, these are the four line buttons (e.g. L1, L2, L3, and L4), the RCL button, the HlD button, the MUT button, and the UICall Collection. The UIPhone is the parent of UILine.

#### UICall

The UICall Collection contains all the buttons related to calls. Specificly these are the number buttons,  $0 - 9$ , ., the SND button, and the CMP button. The UICall's parent is the UILIne.

#### Windows Drag Drop

The DragObject function implements the server component of the drag and drop. A drag and drop server calls this function in response to a user initiated drag. Below is the function proto-type.

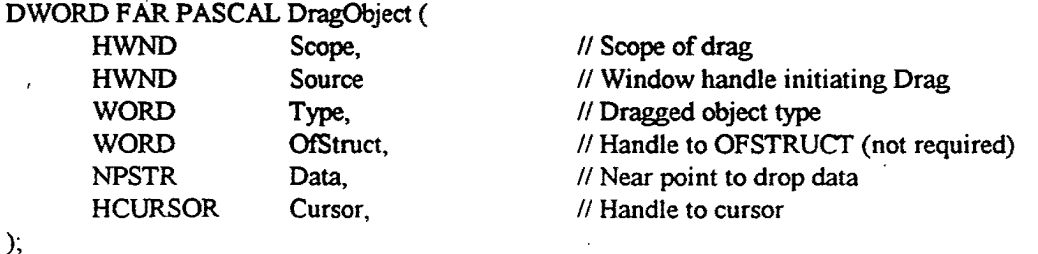

### Page 16 of 39 CONFIDENTIAL INFORMATION

One South Ocean Blvd,. Suite 305, Boca Raton, Florida 33432

LG v. Straight Path, IPR2015-00209 Straight Path 47E2420725 a.P. at 09 5547-2445 The Scope parameter limits the windows that can receive the drop. Only that window and its children will get the drop request. By setting it to GetOeskTopWindow(), any window can get the drop. The Source parameter is the server's window handle. The Type is the type of drag. Windows has four standard drag types (See table below). A drag is limited to a single applicatiun unless the Type parameter is or'ed with DRAGOBJ\_EXTERNAL (OxOOOl).

If the object being dragged is a single file a OFSTRUCT global memory handle may be specified. But is not required, and may be set to NULL. Data points to a string containing the object data. Cursor is a cursor handle that shows when the mouse is over a window that will accept this type of drop.

As the user drags the object the function sends WM\_QUERYDROPOBJECT to the window under the mouse. As long as the underlying window returns 0, the no entry cursor is displayed. If 1 is returned the cursor specified in the cursor parameter is displayed.

If the mouse left button is released over a window that will not accept the drop, the function returns 0, otherwise it returns non-zero. At this point the server builds a DROPINFO struct in global memory and sends it as the LPARAM in a WM\_DROPFILES message.

typedef struct { WORD DataOffset: // Offset of the character data WORD  $x$ ;  $\frac{1}{1}$  mouse x position of drop WORD y~ . II mousey position of drop BOOL InClient: // True if in client area of window char Data[n] //Drop string data } DROPINFO, FAR \*LPDROPINFO;

#### WebPhone Drag Drop

The WebPhone drag and drop will use the standard windows drag and drop by adding some of its own object types (See table below). Each UIControl and GUIControl will have two member functions added to them (e.g. SetDragType(uint Type = 0) and AcceptDropTypes(uint Count = 0, uint\* Types =NULL) ). The SetDragType call will set the type of drag that the control will do if the mouse is moved out of the controls window with the left mouse button down. If the type is 0 no drags will happen. The AcceptDropTypes function will set the types of drags the control will accept. If either Count or Types is zero no drops will be accepted. (NOTE: since messages an ogms can be dragged to the file manager this drag will be of type DRAGOBJ\_DATA)

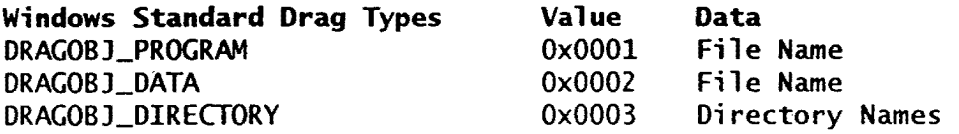

Page 17 of 39 CONFIDENTIAL INFORMATION

# Internet Telephone Company

·-

- ~"•'':V'!IY""·'~

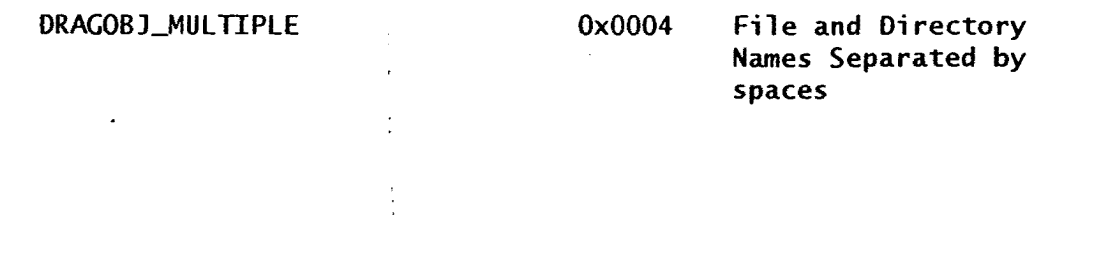

# WebPhone Drag Types

ORAGOBJ\_CALL ORAGOBJ\_CONFERENCECALL ORAGOBJ\_OIRENTRY

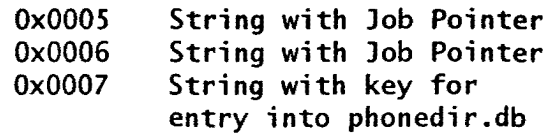

# Page 18 of 39 CONFIDENTIAL INFORMATION

#### PhoneManager (PM)

The PM is a state machine. It consists of an array of pointers to functions and states which makes up an state-event table. When an event occurs (caused by the mouse, keyboard, mic, speaker or socket), it is up to the UI to determine if the event requires the attention of the PM. The PM is not notified of those events which only effect the GUI (e.g. user presses [DIR] to open the Phone Directory dialog). When the PM is to be notified of a call related event, the UI makes the following calls to PM where  $l =$  current linell of call:

 $\frac{1}{1}$  trigger PM to perform action based upon event and current state  $(*PhoneManager[line[1]]->job.state][event].$ fxn $)(arg1, arg2, arg3);$ 

 $\frac{1}{10}$  obtain new job state from PM  $\text{line}[1]-\text{job}.\text{state} = \text{PhoneManager}[\text{line}[1]-\text{job}.\text{state}][\text{event}].\text{newstate};$ 

When the PM is to be notified of a non-call related event, the UI makes the following calls to PM:

 $\frac{1}{10}$  trigger PM to perform action based upon event and current job state (\*PhoneManager(job.state][event].fxn)(argl,arg2,arg3};

// obtain new job state from PM job.state = PhoneManager[line  $H^2$ fob.state][event].newstate;

.Refer to the UI Triggered PM Events diagram in figure 53 for more details.

# AudioEngine (AE)

### Crippled WebPhone

Users may obtain a crippled version of the webPhone for trial use, at no cost, from the ITEL Home Page. The webPhone will become uncrippled once the user registers the *webPhone* (i.e. pays the \$49.95 or  $$149.95$ ). The webPhone will be crippled as follows:

#### Limited Functionality

The following buttons on the *webPhone* are active, the remainder are dimmed and inactive:

L1, LZ, LOG, MSG, DIR, MUT, HLD, RCL, END, SND & CFG

#### Page 19 of 39 CONFIDENTIAL INFORMATION LG v. Straight Path, IPR2015-00209

# **Internet Telephone Company • WebPhone Design**

#### limited Talk Time

Allow only 60 seconds of conversation per call. The 60 seconds begins once the call is in the INUSE state. After the 60 seconds has elapsed, the call is disconnected and the calling user's webPhone will play the sound file  $\mathscr{K}$ cnvtime.wav which says in a female operator's voice something like this: "You must register your webphone for unlimited talk time".

### Limited Phone Directory

Allow only  $(2)$  phone directory entries plus the ITEL phone directory entry. When the user attempts to add a forth phone directory entry the *webPhone-* will play the sound file *cdiradd.wav* which says in a female operator's voice something like this: "You must register your webphone to have unlimited phone directory entries".<br>  $\mathcal{V}$ 

# Limited Voice Mail

Allow only  $(1)$  functional voice mail message at any given time and restrict the message duration to 15 seconds for both incomming and outgoing messages. All other voice mail messages received will be displayed as dimmed audio cassette icons in the Voice Mail Messages dialog. This will enable users to still see the voice mail they have received in leu of the limitation. In the event the user attempts to play back a dimmed voice mail message, the *webPhone* will play the sound file *cvm1msg.wav* which says in a female operator's voice something like this: "You must register your webphone for unlimited voice mail". The -user may only delete dimmed voice mail messages and not copy or move them to a directory in the MS Window's file Manager.

### limited Conference Calling

The user is permitted only 1 conference call with a maximum of 2 remote parties on the conference. In the event the user attempts to add a third party to the conference, the *webPhone-* will play the sound file *ccnfadd.wav* which says in a female operator's voice something like this: "You must register your webphone for unrestricted conferencing". · If a remote party with a registered *webPhone* adds a third party to the conference (relative to the local user with the crippled webPhone), the user will not be allowed to converse with that party yet will be able to see that party in the conference list (a teaser).

### Limited Speed Dail Position

Allows the user the first 2 speed dial positions: [1] and [2]. When the user attempts to add a party to any of the other 8 speed dial positions the webPhone, will play the sound file *cspdadd.wav* which says in a female operator's voice something like-this: "You must register your webphone-for unrestricted speed dialing".

 $\mathcal{L}_{\mathcal{M}}\parallel \ell \mathcal{H}_{\mathcal{L}}$  where

Page 20 of 39 CONFIDENTIAL INFORMATION

One South Ocean Blvd., Suite 305, Boca Raton. Florida 33432

LG v. Straight Path, IPR2015-00209 Straight **Path 4 E2.42025 a Rate 5627-2445** 

# Internet Telephone Company • ·webPh<m.e- Design

#### Limited Activity Logging

Allows the user to view a maximum of 3 events in the Call Activity dialog. The call activity log activity.log will still retain the logged call activity. The user will still be able to see the total number of events that were logged (a teaser).

<u>Limited Outgoing Messages</u>  $\left(\frac{1}{2}\right)$ <br>Allows the user only one custom OGM. When the user attempts to add a second OGM the webPhone will play the sound file *cogmadd.wav* which says in a female operator's voice something like this: "You must register your webphone to define unlimited outgoing messages".

# WebPhone Acquisition and Setup

#### When the webPhone is obtained from ITEL's Home Page:

The ITEL Home Page will enable the user to acquire the crippled version of the webPhone via ftp. All the installation files will be placed in a self extracting ZIP file named *ite1wp10.exe.* The user will obtain the *ite1wp10. exe* file and a *readme. txt* file which explains how to extract the installation files from the zip file into a temporary installation directory. Once extracted into a temporary directory, the *wpsetup. exe*  file can be executed from MS Windows to install the webPhone.

### When the webphone is obtained from the purchase of the ITEL phone -card:

The webPhone software' will probably reside on two  $3.5$ " 1.44MB floppy disks. The user will insert the floppy disk labeled "installation disk" and execute *wpsetup.exe* from MS Windows to install the webPhone.

#### **Installation**

InstallShield by Stirling will be used to develop the installation file setup.exe and create the installation image (to be zipped up into *itelwp10.exe* or placed on floppy diskettes). *Wpsetup.exe* will perform the following actions:

- 1. present the user with an attractive installation screen in a window
- 2. check for adequate disk space. If not enough disk space, inform user and exit setup.
- 3. present the user with a dialog box allowing the user to select:
	- ( ) complete installation
	- () custom installation
	- ( ) uninstall
	- ( ) exit

Note: ( ) are radio buttons.

# Page 21 of 39 CONFIDENTIAL INFORMATION

One South Ocean Blvd,. Suite 305, Boca Raton, Florida 33432

**e** 

The following pertains to both complete and custom installation (if "install the *webPhone*" was selected):

- 4. search for previous version. If not found, say nothing to the user and continue. If found, ask the user if he/she would like to update or re-install. If update is selected, skip steps 6 thru 10 below (unless new or updated db files are required). If re-install is selected, continue with step 5 below.
- 5. prompt the user for a desired installation directory
- 6. prompt the user to complete the user information form thereby supplying his/her name, addr, phone, etc. and his/her e-mail address and IP address if known.
- 7. create the *webPhone* directory structure and install the files.
- 8. prompt the user to specify which existing program manager group or the name of a new group to place the webphone.exe, wpvmplay.exe, wpman.exe and the readme.wri icons into.
- 9. initialize database files
- 10. initialize counters in *webphone.cfg*
- 11. auto-recognize the ITEL phone card, if any, and test for operability; inform the user of the results and update *webphone.cfg*  indicating the ITEL phone card is present and its version<br>information. This is also performed every time webphone.exe is This is also performed every time *webphone.exe* is executed except the user is not notified of the results.
- 12. auto-recognize the user's sound card, if any, and test for the user of the results and *webphone.cfg* indicating a sound card is present and its name. This is also performed every time *webphone.exe* is executed except the user is not notified of the results.
- 13. associate audio fiJes *\*.wpm* with *wpvmp1ay.exe* in win.ini (may not be necessary in Win95)
- 14. display "How to order" information
- 15. ask user if he/she would like to run the tutorial (wpman.exe).
- 16. inform the user installation was complete.

If custom installation was selected, the user would get the following dialog:

- $\Box$  install the webPhone
- [ ] define user information
- [ ] install database files >>

Note: [ ] are check boxes and >> is a "more" button

If the user selects "install the *webPhone"*, he/she will follow steps 4 thru 16 above.

If the user selects "define user information", he/she will be prompted to complete the user information dialog (step 6. above) which wiil update *webphone.cfg.* 

If the user selects "install database files", he/she will get another dialog prompting the user to select which database files to install:

# Page 22 of 39 CONFIDENTIAL INFORMATION

One South Ocean Blvd,. Suite 305, Boca Raton, Florida 33432

LG v. Straight Path, IPR2015-00209 Straight 4021 - 240 23 - 28 a 40 5647 - 2445

- () configuration database webphone.cfg
- () phone directory phoncdir.db

**e** 

- $\cdot$  () voice mail messages directory messages.dir
- () file transfer directory files.dir
- $($ ) outgoing messages directory ogm.dir
- () call activity log activity.log

If any of the database tables are selected, those database tables will be re-created and initialized. In the event the "configuration database - webphone.cfg" is selected, the user will be prompted to enter his/her user information as if he/she had selected "define user information" in the custom installation dialog and steps 10-12 above will be performed.

#### **E-mail Communication Protocol**

#### Incomming messages

The following e-mail messages are transmitted to a remote user's Post Office Protocol (POP) server via the Simple Mail Transport Protocol (SMTP) using MIME by the PhoneManager (PM):

- Connect Request
- Camp Request
- Voice Mail
- File Transfer
- E-mai 1

#### Outgoing messages

The following e-mail messages are received from the local user's POP server vi the POP protocol using MIME by the PM:

- Connect Request
- Camp Request
- Voice Mail
- File Transfer
- E-mail<br>• Reqist
- **Registration**

#### Message structure

The e-mail messages are identified by unique subject information as described below:

 $14$  Hel(L), FFFE; SID, EMAILADDR, IPADDR,  $P_{\rm M}$ d num, Tolai Poris 1J *f-TS PGH<-* <sup>~</sup>*)* 

Page 23 of 39 CONFIDENTIAL INFORMATION where

Tatal Ports 15  $\omega v$  where  $\mathcal{O}^{\chi}$ e ... 's ... fo

(I *tJl* 10)

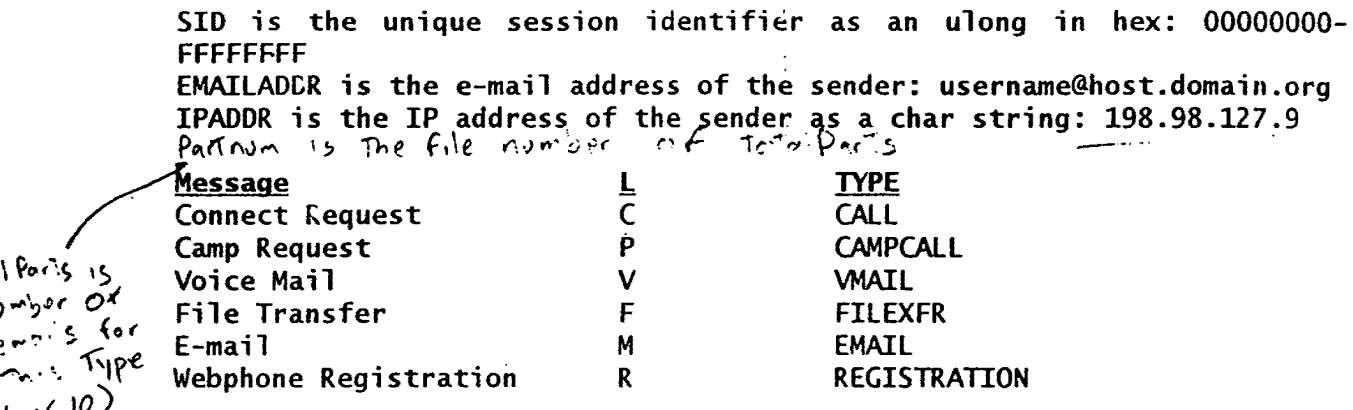

Those messages which contain attached data (VMAIL, FILEXFR, EMAIL<sup>\*</sup> and REGISTRATION) use the MIME protocol. VMAIL is in compressed wpm format (either GSM or Truespeech compressed file detectable by a magic cookie present in the file header).

\* EMAIL may or may not contain attached data files

Note: the subject does not contain any non-printable ascii characters.

All messsages except EMAIL contain a text message in the message body in case the user's e-mail program (e.g. Eudora) captures the ITEL messages.

\_The text for a CALL or CAMPCALL message may say something like this:

"You have a *webPhone* call from name at emaiiAddr. If you do not have a *webPhone* and wish to talk to name, contact the Internet Telephone Company at http://www.itel.com or call 800-NNN-ITEL."

where name and emailAddr are the full name and email address of the caller.

The text for a VMAIL message may say something like this:

"You have *webPhone* voice mail from name at emaiiAddr. If you do not have a *webPhone* and wish to listen to your voice mail from name, contact the Internet Telephone Company at http://www.itel.com or call 800-NNN-ITEL."

The text for a REGISTRATION message may say something like this:

"Attached is your *web Phone* registration file. Please save it as "webphone.reg" in your webphone directoty to enable your *webPhone.* If you should encounter a problem with your *webPhone,* e-mail us at info@itel.com or call 800-NNN-ITEL. Thank you for purchasing the lTEL *web Phone."* 

# Page 24 of 39 CONFIDENTIAL INFORMATION

The text for a FILEXFR message may say something like this:

.. Attached is on~ or more files sent to you by name at emaiiAddr via their *web Phone.* If you do not have a webPhon<sub></sub> and wish to easily perform file transfer over the net not to mention converse in real time, send and receive voice mail, etc., contact the Internet Telephone Company at http://www.itel.com or call 800-NNN-ITEL."

# File System

Figure 32 represents the webPhone file system as it would exist on a user's hard disk. The following files are present:

```
in webphone\ 
readme.wri (MS Windows Write file describing how to install, list of 
files ... ) 
webphone.exe (the webPhone)
wpvmlplay.exe (webphone vmail player associated with *.wpm files) 
wpman.exe (authorware based tutorial, manual and help system) 
webphone.reg (exists for sound card version after user registers) 
wpsetup.exe (webphone installation and setup program) 
activity.log (call activity log) 
phonedir.db (phone directory database) 
wpnet.dll (internet communications library) 
wpaesac.dll (audio engine for audio card based webphone) 
wpaeipc.dll (audio engine for ITEL phone card) 
wpsac.dll (software based audio codec library - GSM and Truespeech) 
wpipc.dll (ITEL phone card interface library - API) 
ctpwin.dll (c-tree plus windows database interface library) ~.vbx (if any -we will try not to use any) 
in webphone\vmail 
messages.dir (directory of resident messages) 
in webphone\vmail\in 
XXXXXXX.wpm (received compressed voice mail message files, X = 0-9)
in webphone\vmail\out 
XXXXXXX.wpm (sent compressed voice mail message files, X = 0-9)
in webphone\oqm 
ogm.dir (directory of resident outgoing messages) 
wpogm.wav (default outgoing message) 
XXXXXXXX.wav (outgoing voice message files, X = 0-9)
in webphone\files 
files.dir (directory of resident messages)
in webphone\files\in 
*.*(received e-mail, executable, text, data and winapp files) 
in webphone\files\out 
**(transmitted e-mail, executable, text, data and winapp files)
```
# Page 25 of 39 CONFIDENTIAL INFORMATION

# Internet Telephone Company

# • *webPho:ne,* Design

in webphone\sounds noanswer.wav ("the party does not answer") offline.wav ("the party is not online") busy.wav ("I'm sorry, the party is busy, please try again later") ringout.wav (standard ring when calling) ringin.wav (standard ring when receiving a call) badaddr.wav ("this is a bad address") error.wav (sound of machinery breaking) numpad.wav (button press sound for  $0,1,2,\ldots,9$  and .) hold.wav ("holding, please stand by") priority.wav (standard priority ring sound) campack.wav (special ring when party is available to call)

# Voice Mail

The user may record and send voice mail to remote users when the remote user's answering machine answers or calls are not completed because of the remote user being offline or busy.

#### Remote user is offline

When a user gets an OFFLINE from a remote webPhone, the user may record a voice mail message which will be e-mailed {VMAIL} to the remote webPhone. The voice mail file name, in order to be unique, is defined by the remote webPhone upon receipt of the {VMAIL}. Refer to the Email Communications Protocol above for details.

-Upon receipt of {VMAIL}, the *webPhone* will extract the compressed audio portion of the voice mail message and save it to the webphone\vmail\in directory with the following name:

 $XXXXXXX$ . wpm where  $X = \{0, 1, 2, \ldots, 9\}$ 

The filename will be created from the vmailName field in webphone.cfg.

This nomenclature allows for 100 million unique file names before the sequence repeats itself.

Once received, the *webPhone* will update the messages.dir file in the .. \webphone\vmail directory. Refer to the messages.dir database schema in figures 33 - 36 for more details.

#### Remote user is busy

When a user gets a BUSY from a remote webPhone, the user may record and transmit a voice mail message to the remote webPhone. This transmission takes the form of multiple <Vmail> packets and a During the receipt of the voice mail, the remote webPhone is saving the voice mail message to a voice mail file named  $XXXXXXX$ , wpm in the remote user's webphone\vmail\in directory.

#### Page 26 of 39 CONFIDENTIAL INFORMATION  $\mathcal{L}(\mathcal{L})$  .

One South Ocean Blvd,. Suite 305, Boca Raton, Florida 33432

LG v. Straight Path, IPR2015-00209 Straight Rath 347x24023FaRage 076847-2445

.e

#### Remote user's answering machine answers

When a user gets an RNSWERING MRCHINE from a remote webPhone, the remote webPhone's answering machine answered the call and is playing an outgoing message to the user. Once the remote user's OGM is complete, the user may record and transmit a voice mail message to the remote webPhone as described above for the remote user busy condition.

#### Recording voice mail

When it is OK to record a voice mail message, the user's *webPhone* will activate the audio playback and record controls in the flip door of the phone. If the flip door is closed, it will be automatically opened. If the flip door is closed, it will be automatically opened. Once activated, the user operates the controls like a normal audio tape deck to record and playback the voice mail message. When the user is ready to transmit the voice mail message, he/she presses [END] to end the call. If the user wishes not to send a voice mail message, he/she presses [END] without having recorded a voice mail message. If the user has begun to record a voice mail message and decides he/she does not wish to send it, the user would press the cancel button [x] in the audio controls to abort the voice mail recording then press [END] to end the call.

#### What the user sees when voice mail arrives

The webPhone-will increment the number of new messages in the display. If the Voice Mail Messages dialog is up, the new message will be place at the top of the list.

Copy Protection

#### If a user has the ITEL phone card

the *webPhone* will detect and use the card without using the webphone.reg file as a copy protection mechanism.

#### If the user does not have the ITEL phone card

when the user registers (i.e. pays \$49.95), we will  $e$ -mail the webphone. reg file to the user as the special e-mail message REGISTRATION. The webphone.reg file contains that user's DES encrypted e-mail address. The *webPhone* will receive the REGISTRATION message and place the attached webphone.reg file in the webphone directory. When the registered user starts their webPhone, it will read the webphone.reg file and decrypt the user's e-mail address (This means the key is hardcoded into the web $P$ hone). It will then compare the decrypted e-mail address with that in the user's webphone.cfg file. If the two e-mail addresses match, the webphone will operate uncrippled, otherwise, it will notify the user of the problem, suggest the solution and exit.

### Page 27 of 39 CONFIDENTIAL INFORMATION

LG v. Straight Path, IPR2015-00209 Straight Path 47E242028 ax at 075697-2445

# **Internet Telephone Company Weighter and Security and** *Design**WebPhone* **Design**

**.e** 

In the event the user changes his/her e-mail address or IP address, via User Info ala [CFG] they will be required to a change of address to us (by calling ITEL on their webPhone, going to the ITEL Home Page or by e-mail to info@itel.com) in order to obtain a new webphone.req file. A registered user with more than 2 change of address applications is suspect of copying the software.

Note: it makes no sense for a registered user to copy the software and give the it to another user since the recipient will not be able to<br>receive phone calls or voice mail at their actual e-mail address. If receive phone calls or voice mail at their actual e-mail address. the recipient changes the registered user's e-mail address and optional IP address, the *webPhone* will operate in the crippled state since the e-mail address encrypted in webphone. reg will not match that in webphone. cfg.

# **Configuration [CFG]**

The Configuration dialog, obtained when the user pressed the [CFG] button, has the following 7 tabbed sections covering areas in which parameters are defined by the user to control the operation of the *webPhone.* Refer to figures  $i - i$ .

- 1. User Information
- 2. Phone
- 3. Answering Machine
- 4. Phone Directory
- 5. Sound Effects
- 6. Audio Card
- 7. Activity log

All the configuration information is stored in the webphone.cfg file located in the webphone directory.

# Page 28 of 39 CONFIDENTIAL INFORMATION

One South Ocean Blvd,. Suite 305, Boca Raton, Florida 33432

LG v. Straight Path, IPR2015-00209 Straight 492t134 E2.42072 5 a Rad 0753 07-2445

#### ITEL Home Page

The ITEL Home Page consists of

- a brief description of the Internet Telephone Company
- a succinct description of our product's features and how it is vastly superior to Vocaltec's iphone and is less expensive.
- a graphical (e.g. image of webphone) and textual link to a detailed description of the webPhone's features
- a graphical link and textual link to FTP the crippled *wibPhone-* to the user
- a graphical and textual link to the *order* form
- a graphical and textual link to the *change of address* form
- a graphical and textual link to *directory assistance* form
- a link to WEBPALS description, registration and inquiry form

#### Information (Directory Assistance)

Enables users to query the master phone directory for other user's email and IP addresses (if known). This will initially be a free service.

#### Change of Address

Enables the user to enter their old e-mail address and IP address (if known) then prompts the user to enter their new e-mail address and IP address (if known). If the user has already had less than two prior change of address requests, ITEL will email the user his/her new *webphone.reg* file. If the user has already had two change of address -requests, !TEL will email the user an explanation request form which must be completed and· emailed back to ITEL. If the explanation is valid, ITEL will email the user his/her new *webphone.reg* file. If the explanation is suspect, ITEL will inform the user it is against the law to copy licensed software and he/she will need to purchase another webPhone.

#### Page 29 of 39 CONFIDENTIAL INFORMATION

....

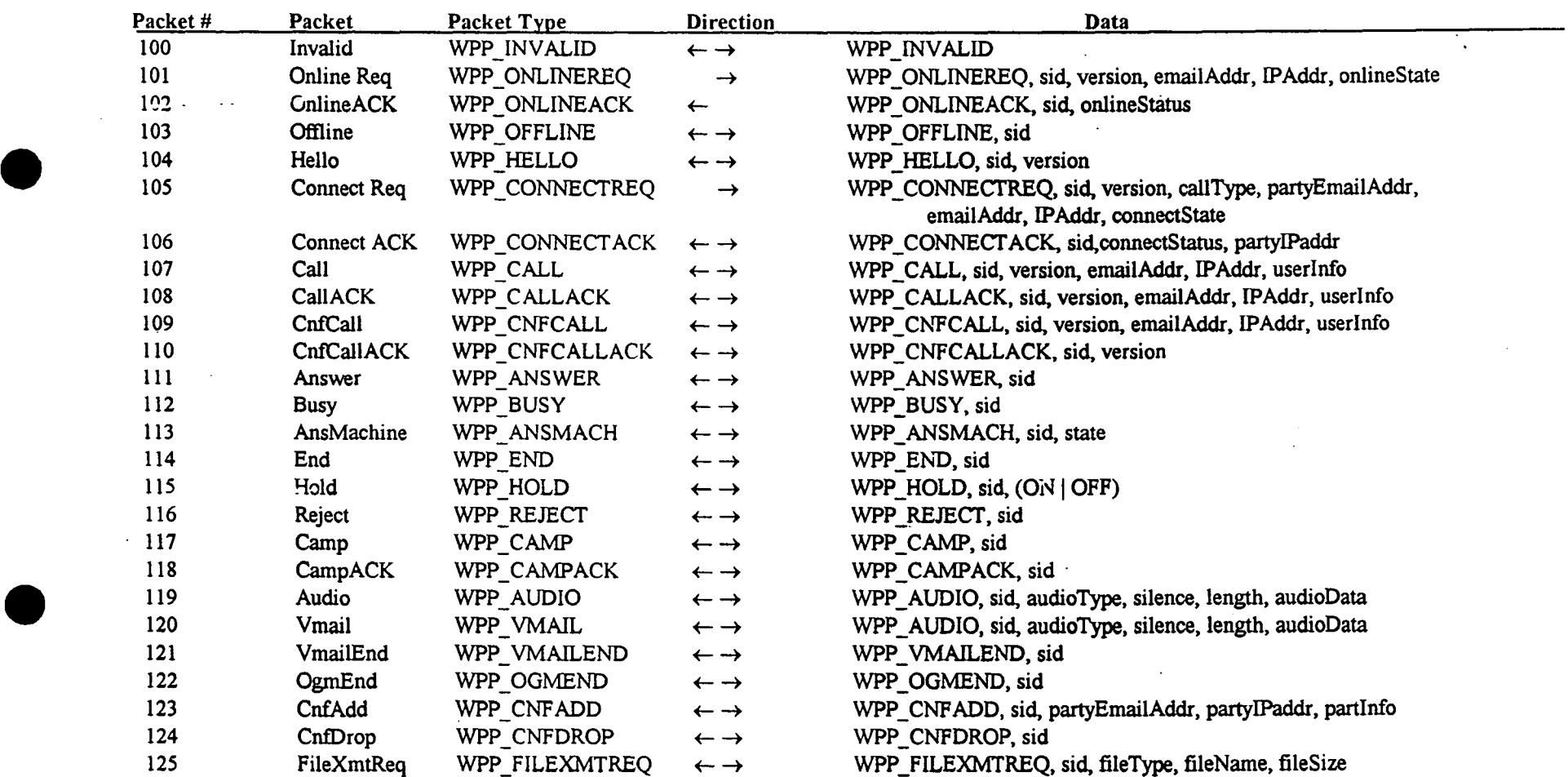

 $\Lambda$ 

# ... WebPhone Protocol (WPP) Packet Definitions

 $\mathcal{A}^{\pm}$ 

 $\Delta \sim 10^{11}$ 

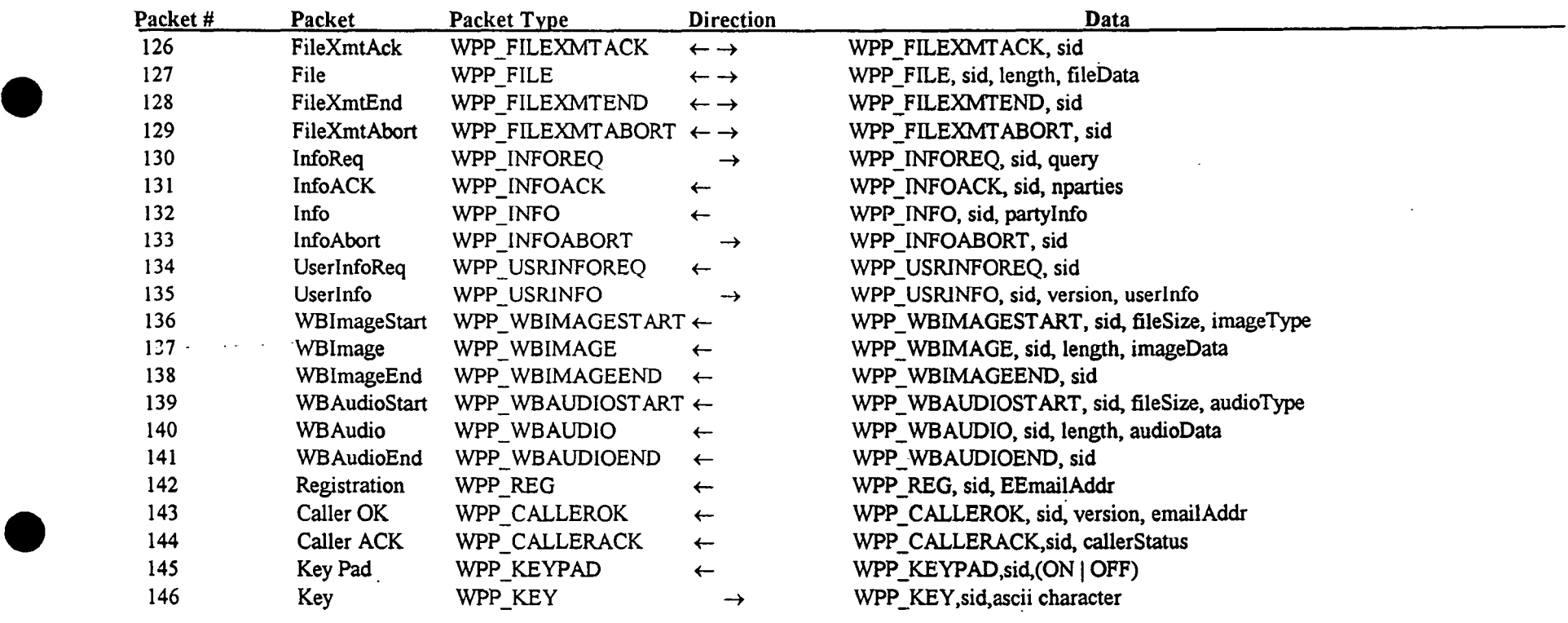

 $\bar{\mathbf{r}}$ 

# **WebPhone Protocol (WPP) Packet Definitions (con't)**

 $\zeta$ 

 $\mathcal{A}_{\mathbf{r}}$ 

 $\mathcal{L}$ 

 $\sim$ 

 $\sim$   $\sim$ 

 $\ddot{\phantom{a}}$  .

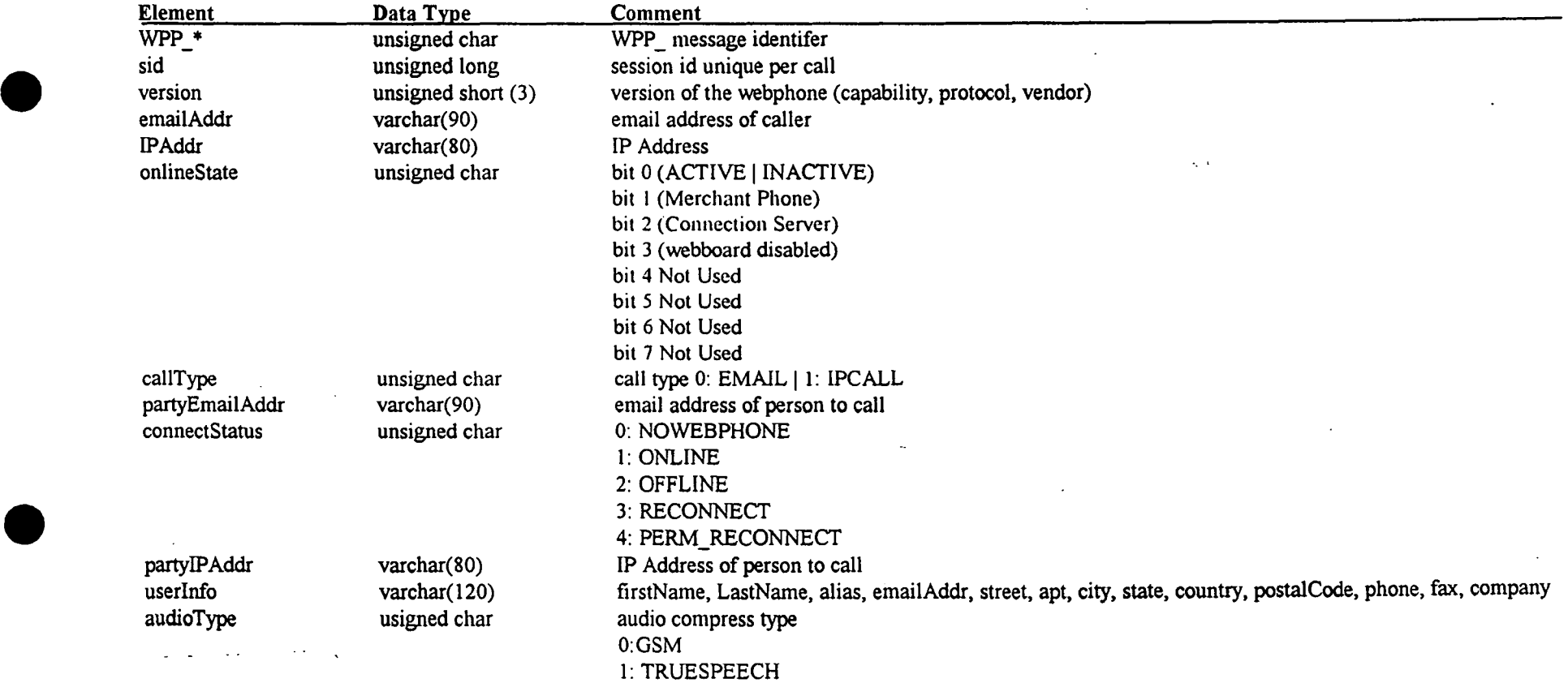

 $\Lambda$ 

# **WebPhone Protocol (WPP) Packet Data Definitions**

**e** 

 $\frac{1}{2}$ 

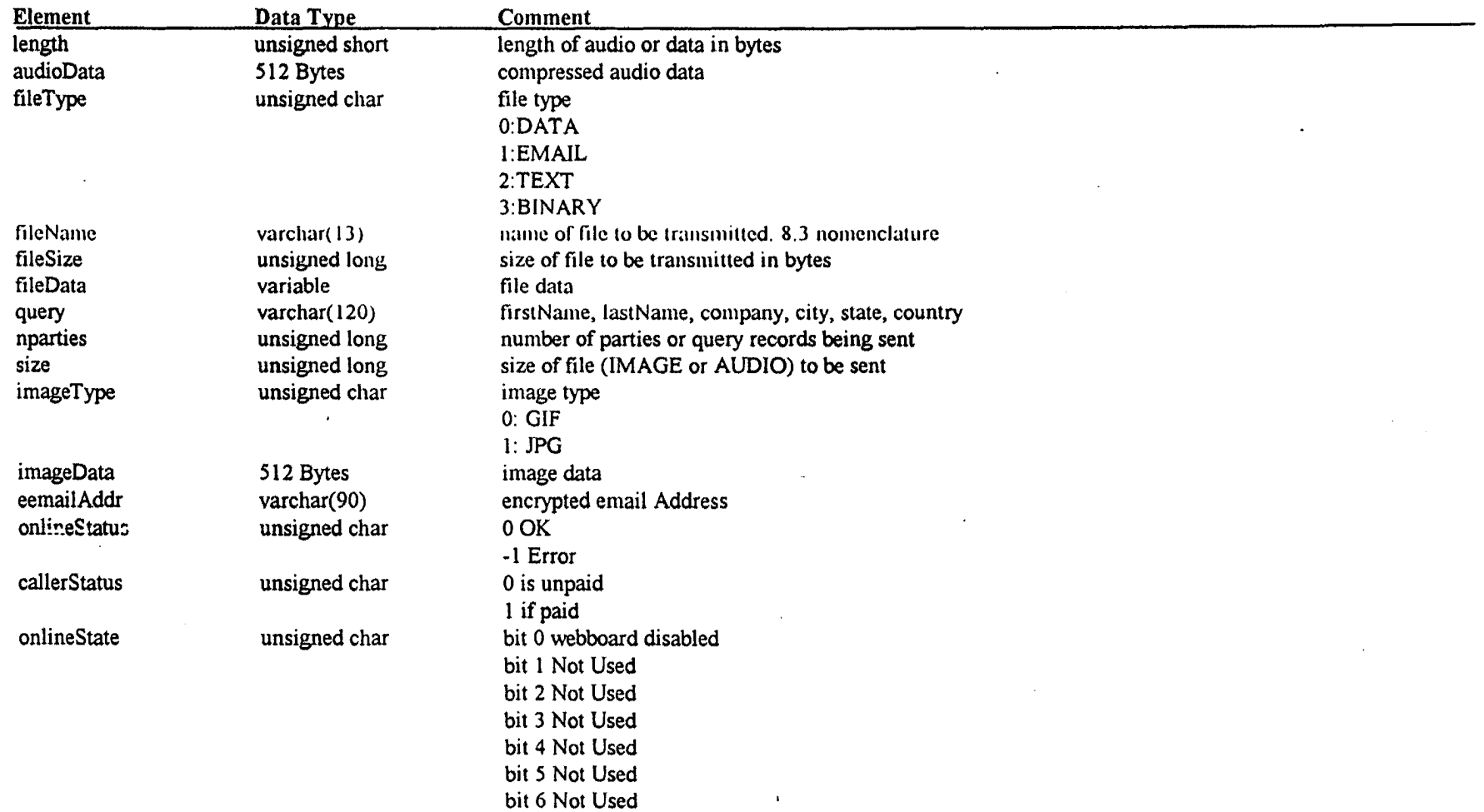

# **WebPhone Protocol (WPP) Packet Data Definitions (con't)**

 $\bullet$ 

 $\overline{\phantom{a}}$ 

 $\mathcal{L}_{\mathcal{L}}$ 

••

·,

 $\ddot{\phantom{a}}$ 

bit 7 Not Used

# Customer Table

 $\mathbf{a}$ 

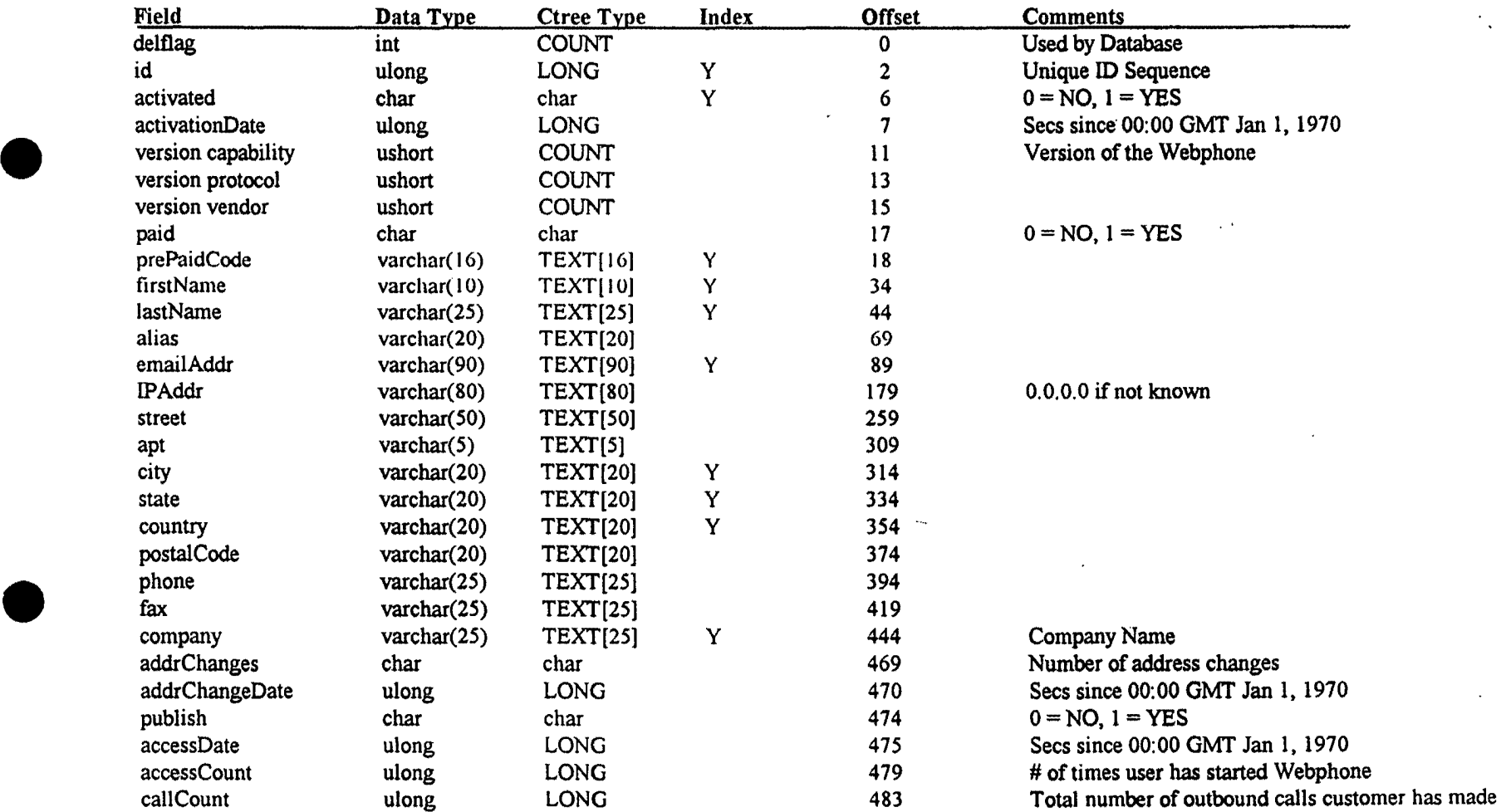

Total Record Size= 487

 $\omega$  and  $\omega$ 

 $\sim$ 

 $\frac{1}{2}$ 

 $\alpha$ 

 $\mathcal{L}$ 

 $\ddot{\phantom{a}}$ 

 $\Lambda$
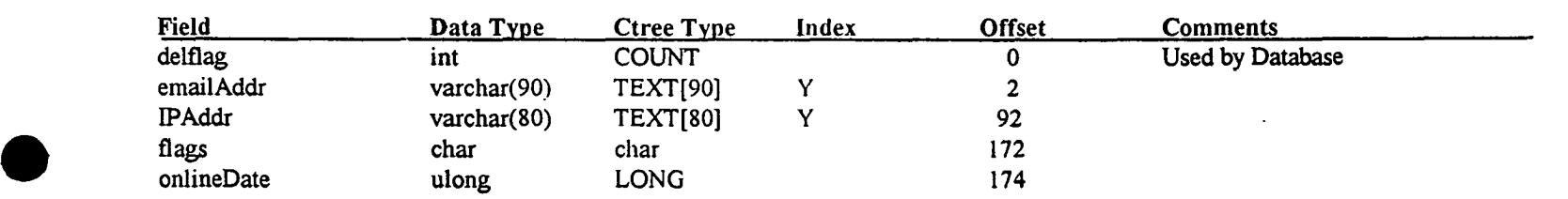

Total Record Size= 178

 $\mathcal{N}_{\frac{1}{2}}$ 

### WebBoard Table

Online Table

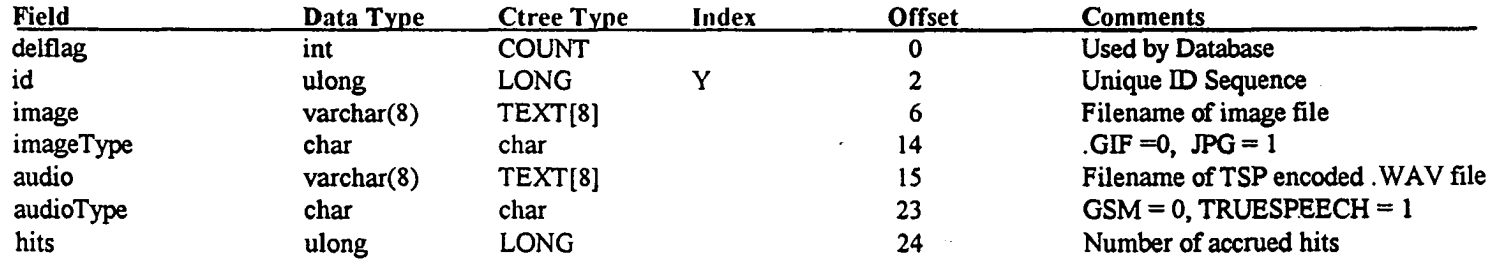

Total Record Size  $= 28$ 

### Weboard Config Table

 $\Delta$ 

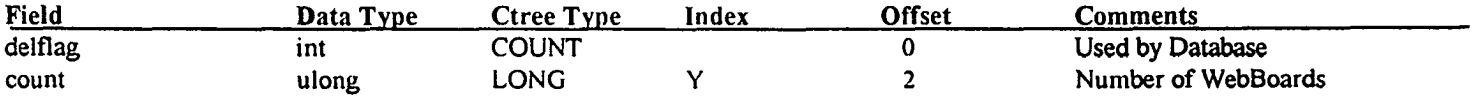

Total Record Size =  $6$ 

 $\frac{3}{4}$  .

#### $\mathbf{L}$  and  $\mathbf{L}$

**Andrews** 

 $\mathcal{L}^{\mathcal{L}}$ 

**e** 

÷,

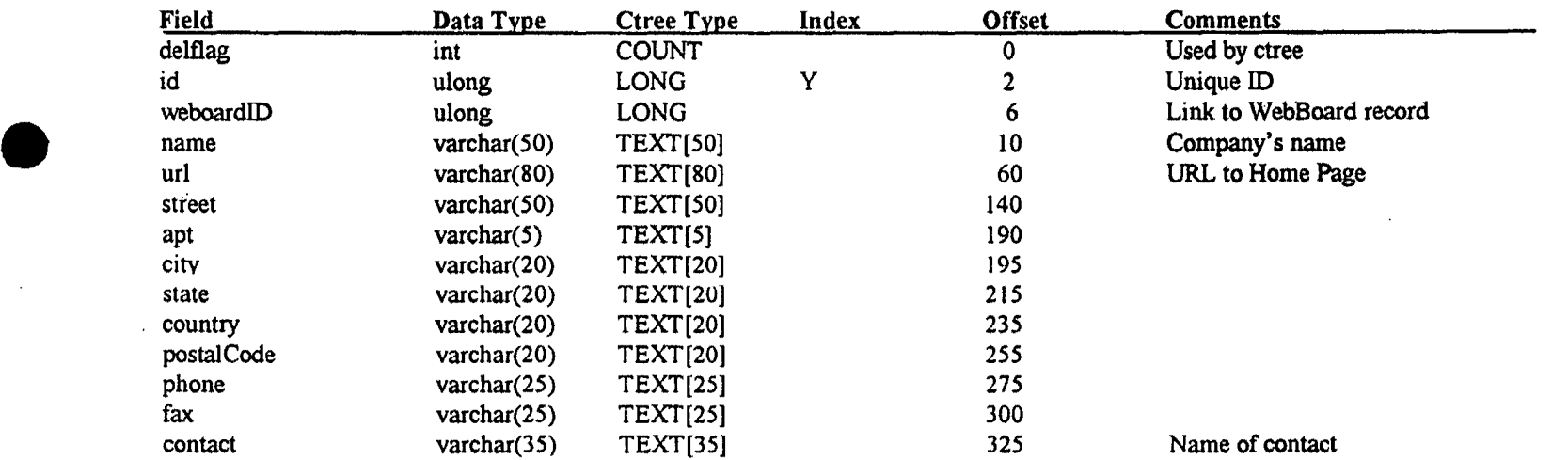

### Advertiser **Table**

Total Record Size = 360

 $\lambda = \infty$ 

 $\mathbf{r}$ 

### Point to Point calling Mechanism

The diagram in figure 38 illustrates the mechanism by which the webPhone places calls and connects to other webPhone users who are connected to the internet via dialup SLIP/PPP lines via their 14.4/28.8 modems.

If the remote webPhone has a fixed IP address, the user transmits <Ca77>.thereby bypassing the *ConnectRequest/ConnectOK* steps to establish a connection. WebPhones always maintain 1 open socket listening for a Call. Therefore, if all 4 lines are in use, the webPhone will send back a *<Busy>* to the caller.

### Calling Scenarios

- 1. Recipient is offline initiator times out, kills socket, plays offline.wav initiator can e-mail {VMAIL}
- 2. Recipient has all 4 lines in use recipient sends back Busy, initiator plays busy.wav initiator can transmit *<Vmail>*
- 3. Recipient is on-line but does not answer initiator times out on *<ConnectOK>,* recipient's answering machine plays ogm.wav initiator can transmit *<Vmail>*
- 4. Recipient goes offline after transmitting *<ConnectOK>*  initiator fails on transmitting *<Ca11>,* plays offline.wav  $initiator$  can e-mail  ${WAIL}$
- 5. Initiator goes offli<sup>'</sup>ne after sending {CALL} and another w*ebPhone* gets the same IP address assigned and receives the *<ConnectOK>* from the recipient (extremely low probability of occurrence) only if the new initiator has an open socket listening for a *<ConnectOK>* from another party will he/she receive the *<ConnectOK>* from the wrong party, the initiator checks the session number in the *<ConnectOK>* and discovers the mismatch and disregards the transmission. in any event, the recipient will time out on *<Ca11>*
- 6. Recipient or initiator goes offline during the conversation failure on read/write to socket occurs both parties announce offline and can e-mail {WfAIL}.

Page 39 of 39 CONFIDENTIAL INFORMATION LG v. Straight Path, IPR2015-00209

One South Ocean Blvd,. Suite 305, Boca Raton, Florida 33432  $Stright_4B7E_{44}^{2}449^{2}h_{53}^{2}$  and  $5\frac{3}{4}h_{-2}^{2}445$ 

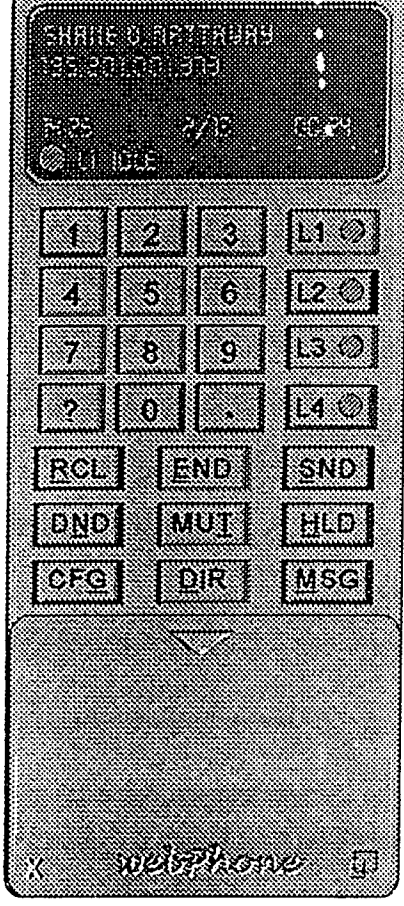

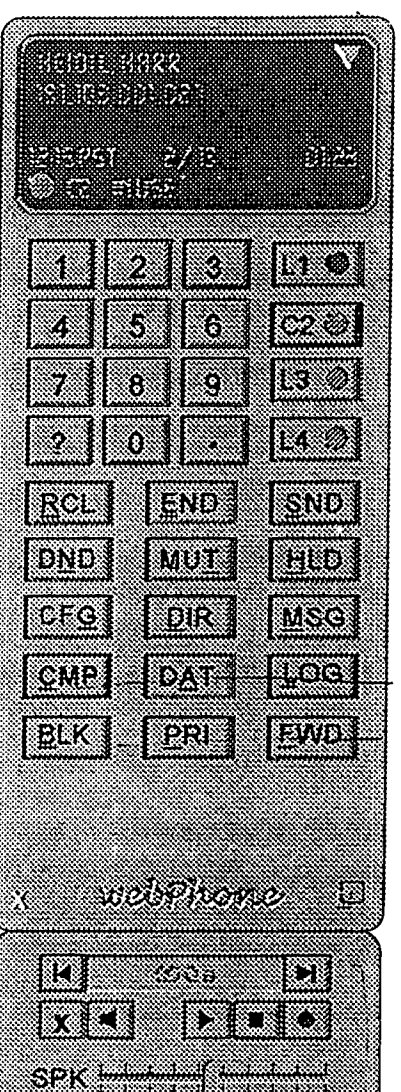

er event

--

moz

### $\sqrt{\text{MSR}}$

 $\epsilon$  .

present on ITEL operator's webPhone to obtain a user's webphone.cfg file

# **Internet Telephone Company but a set of the vehabra vector is a vehabra control of the Design**

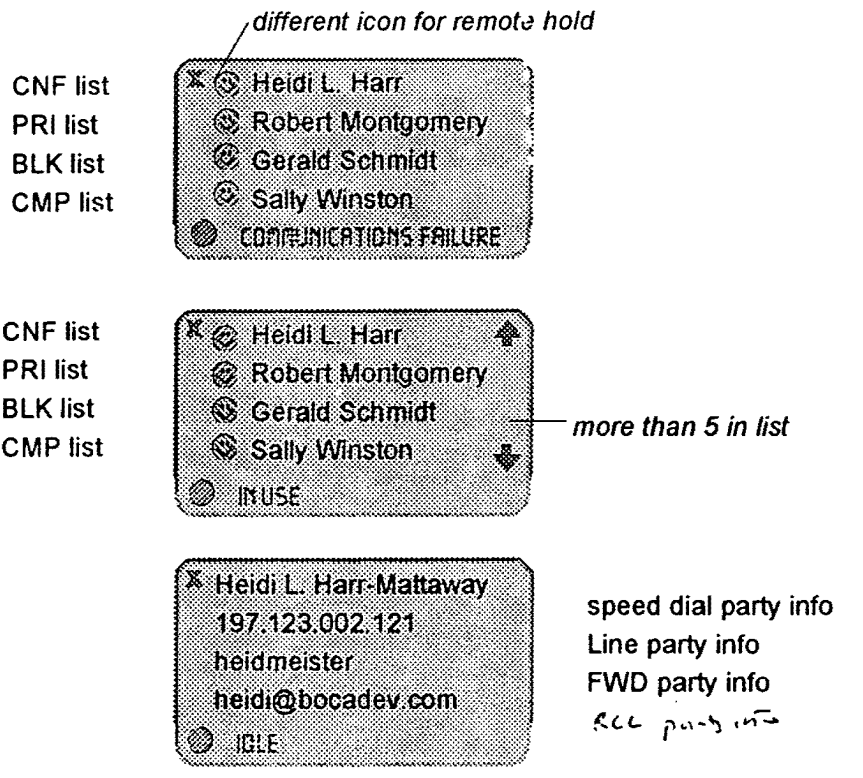

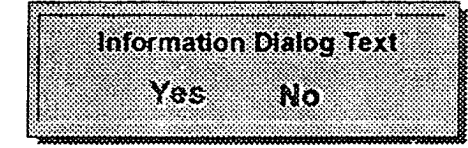

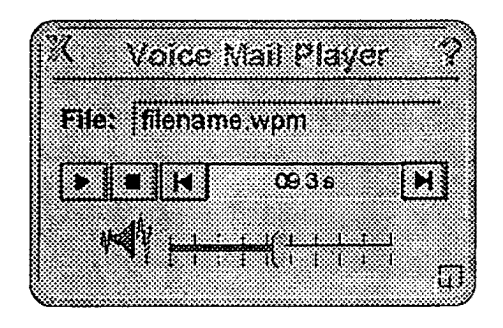

wpmplay.exe

plays saved voice mail files located in the file system

webPhone Design

Ž

weirphone

⋙

Internet Telephone Company

Telephone #: 800-NNN ITEL

Webphone #: wp itelco.com

ASOUT

Home Page: http://www.itelco.com

E-mail Address: info@itelco.com

**Webphone Information** 

Webphone Version: 1.0-08/05/95 Sound Device: SoundBlaster **ITEL Card Version: 1.0 10/12/95** Directory Assistance: wp.itelco.com

**User Information** 

Name: Roger Wilco E-mail Address: rwilco@mpistrib.com IP Address 197/20101 175

To purchase your webPhone you may call wo itelco com on your webPhone. contact our Web site at http://www.itelco.com or call 800-NNN-ITEL on your telephone

 $\frac{1}{2}$  and

webPhone Design

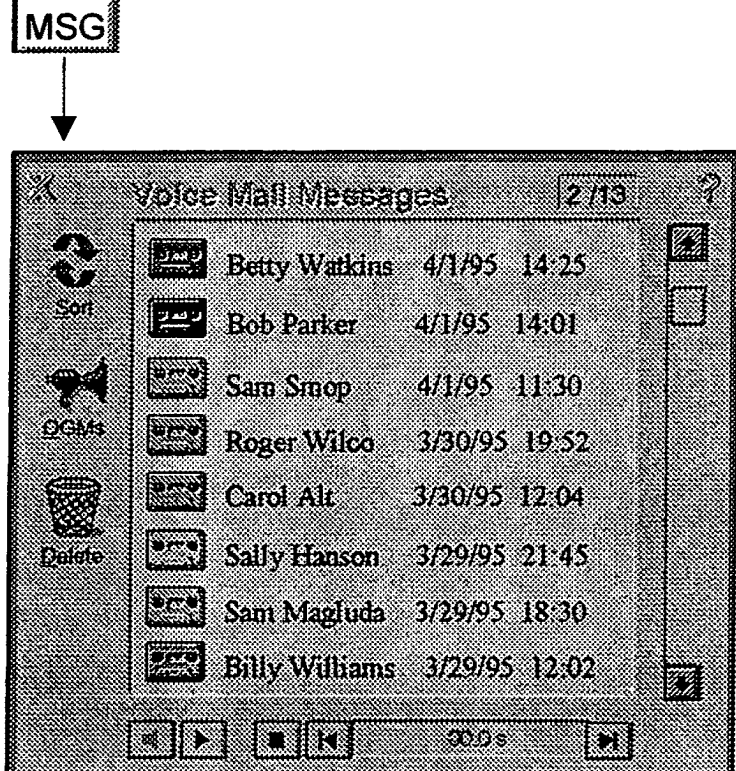

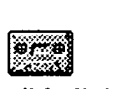

dbl click - playback all selected left click (ctrl left click) - select/deselect Alt-left click - select/deselect All right click - message details drag to move to File Manager dir or append to another vmail msg Ctrl-drag to copy to File Manager dir

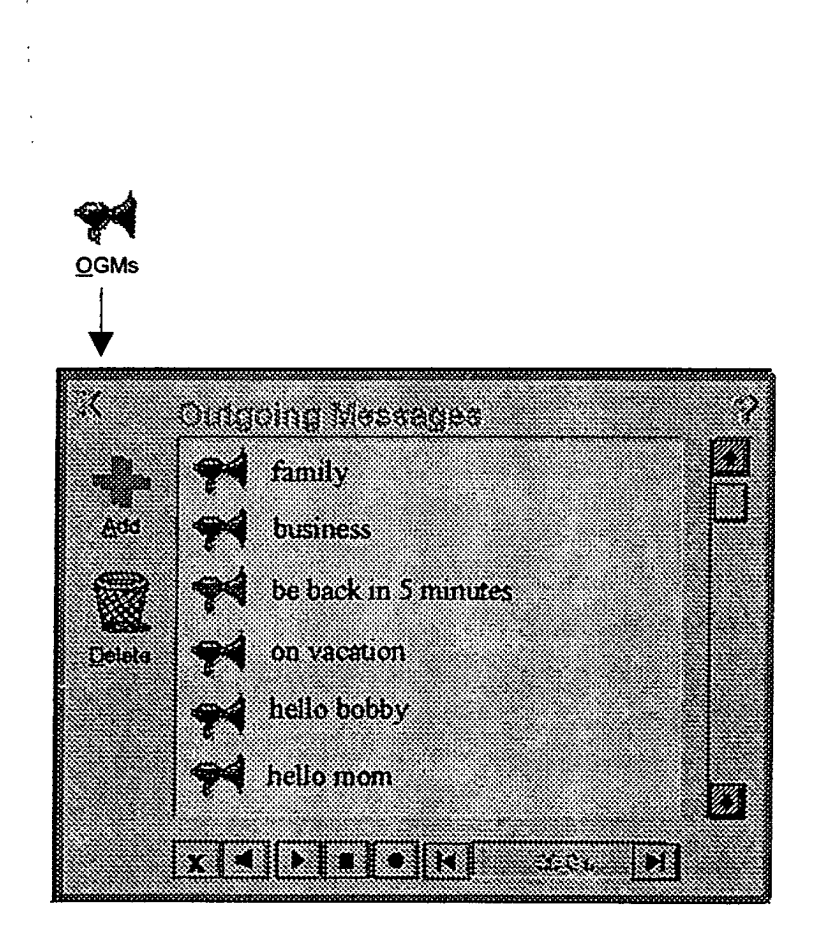

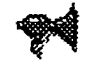

dbl click - playback all selected left click- select/deselect Alt-left click - select/deselect All right click- OGM details drag to DIR entry to assign OGM

webPhone Design

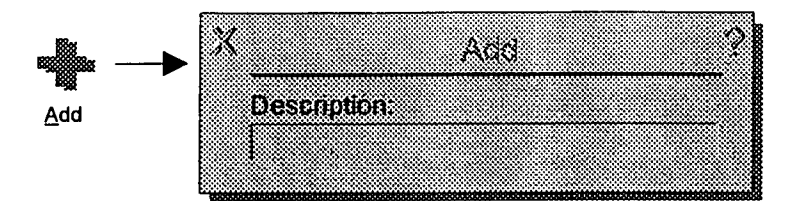

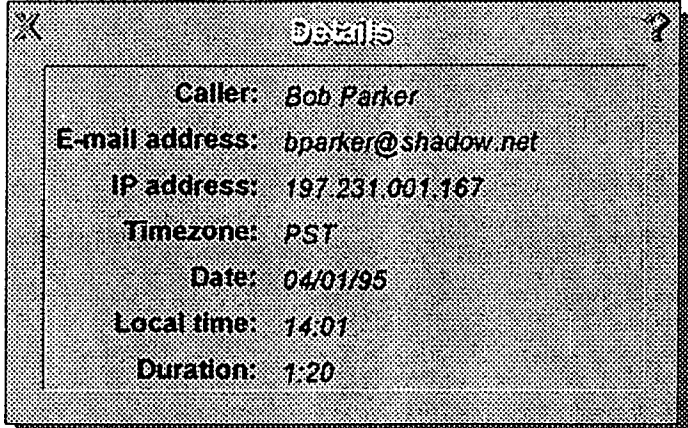

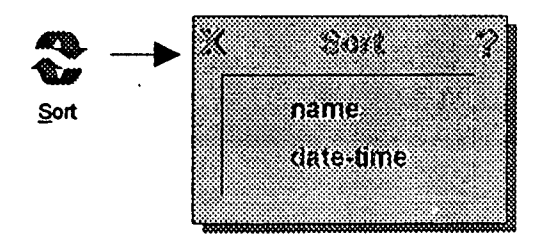

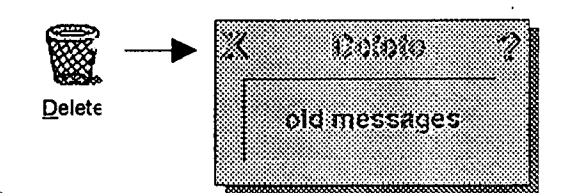

 $webPhone$  **Design** 

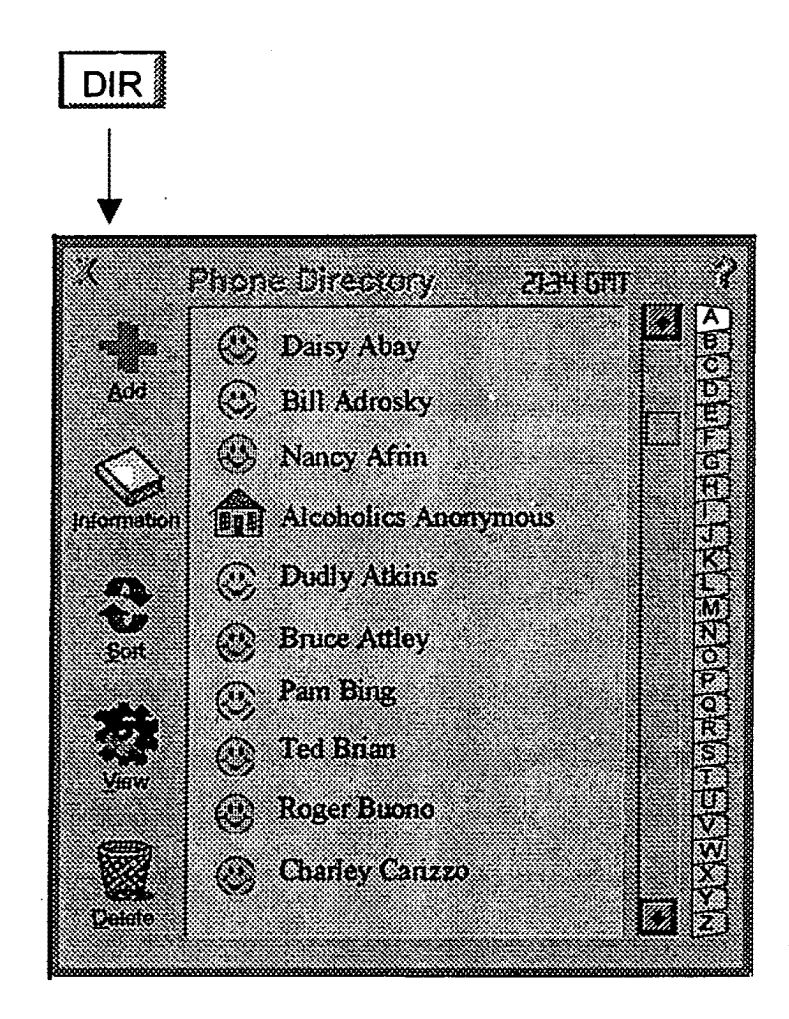

### O,

left click - select/deselect entry Alt-click - select/seselect All entries dbl click - call entry right click -update entry drag to number pad position for speed dial or to [FWD] to assign to call forwarding or to idle [Ln] to call on tnat line

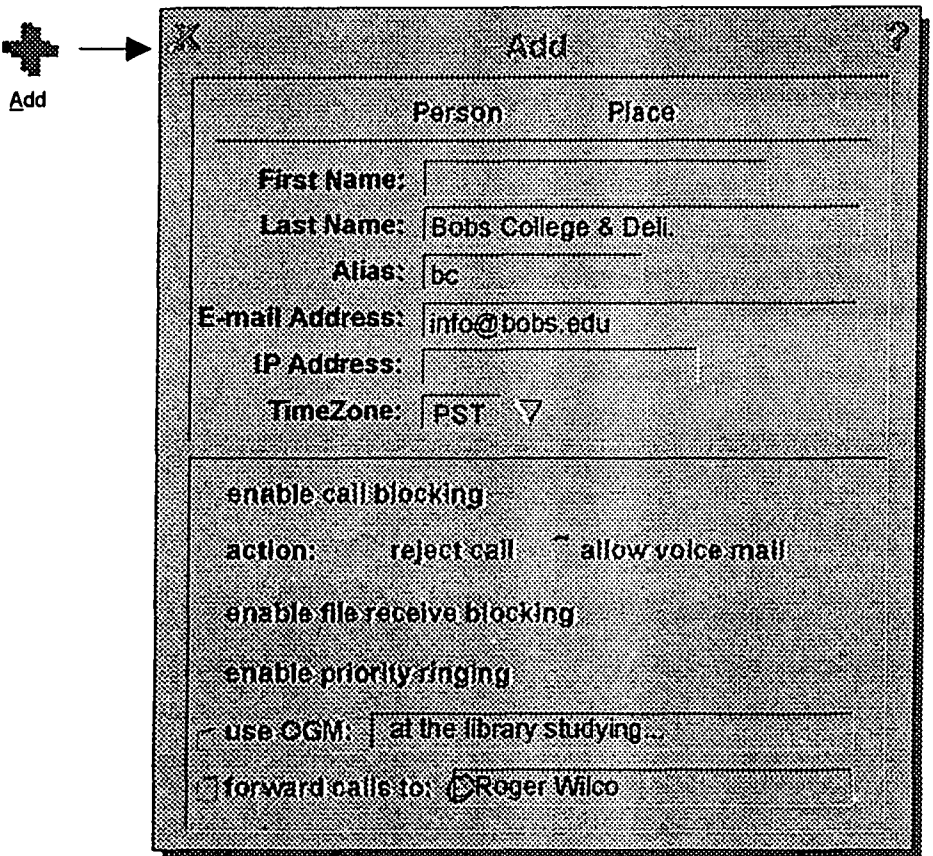

 $\bullet$ 

 $CONFIDENTIAL INFORMATION ATT@PQN@PQM + Ex. 2023 - PpgQ@PQ888$ LG v. Straight Path, IPR2015-00209

# Internet Telephone Company and the webPhone Design

 $\mathbb{Z}_+$ 

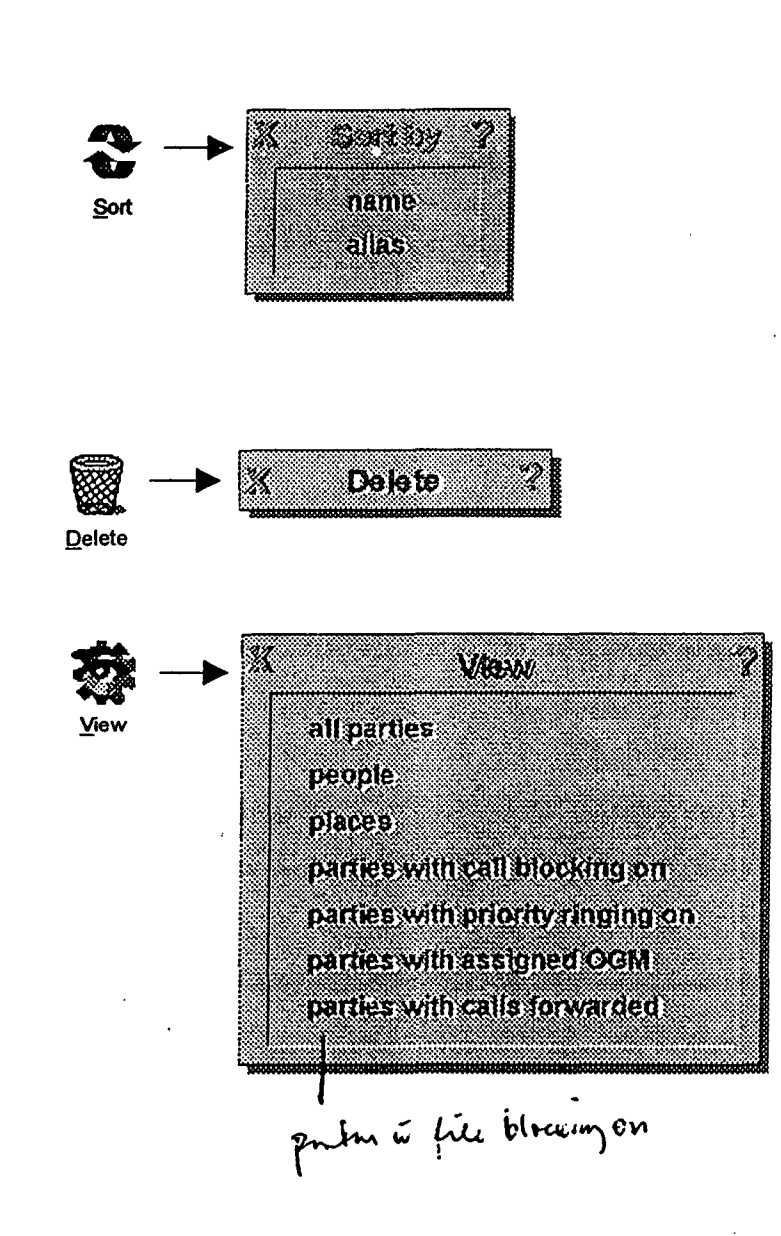

CONFIDENTIAL INFORMATION traight Path - Ex. 2023 - Ragga- 589 LG v. Straight Path, IPR2015-00209

### webPhone Design

% any nun chus failem

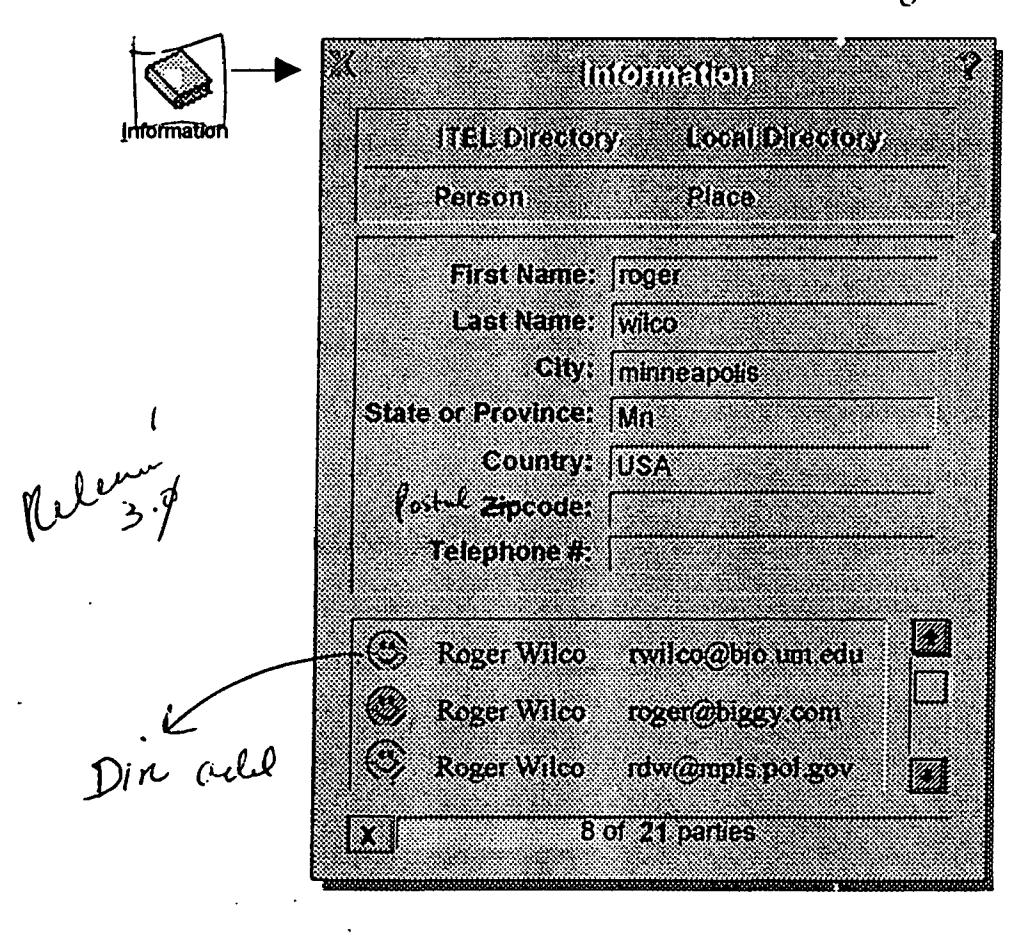

LG v. Straight Path, IPR2015-00209 CONFIDENTIAL INFORMATION aight Path - Ex. 2023 - Flager&910

# webPhone Design

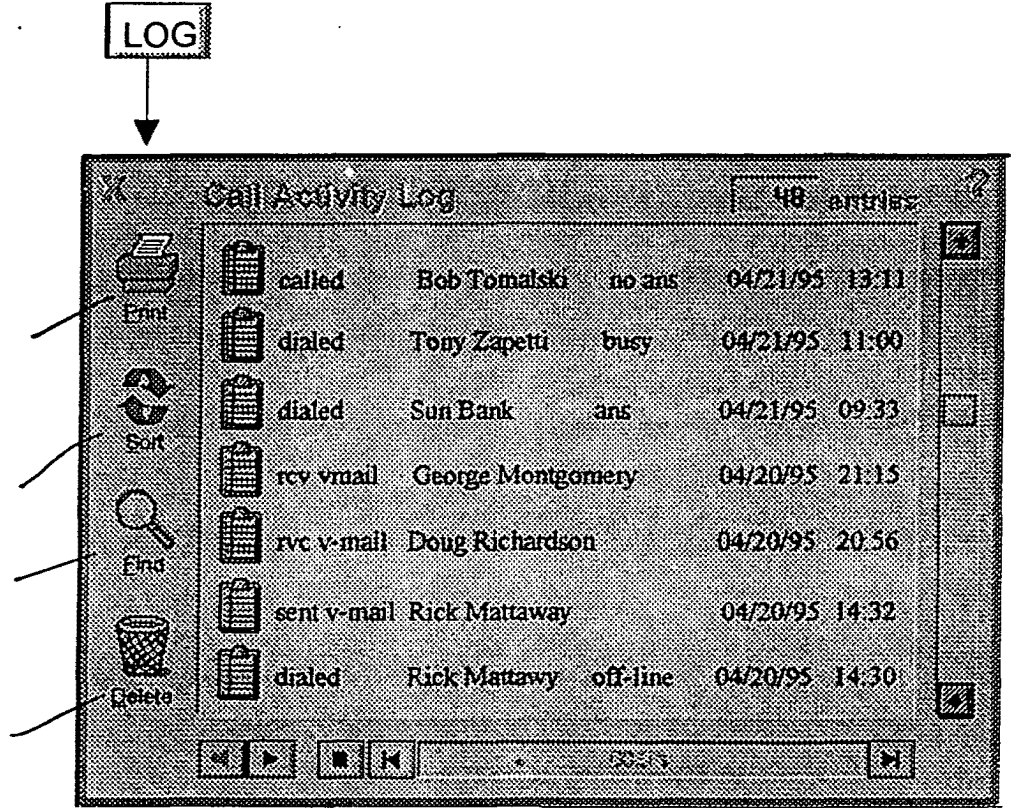

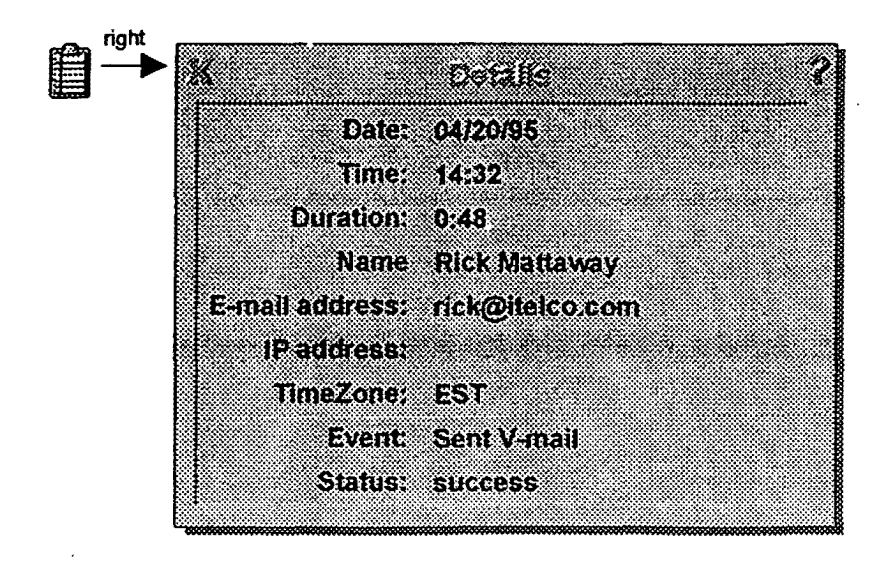

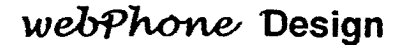

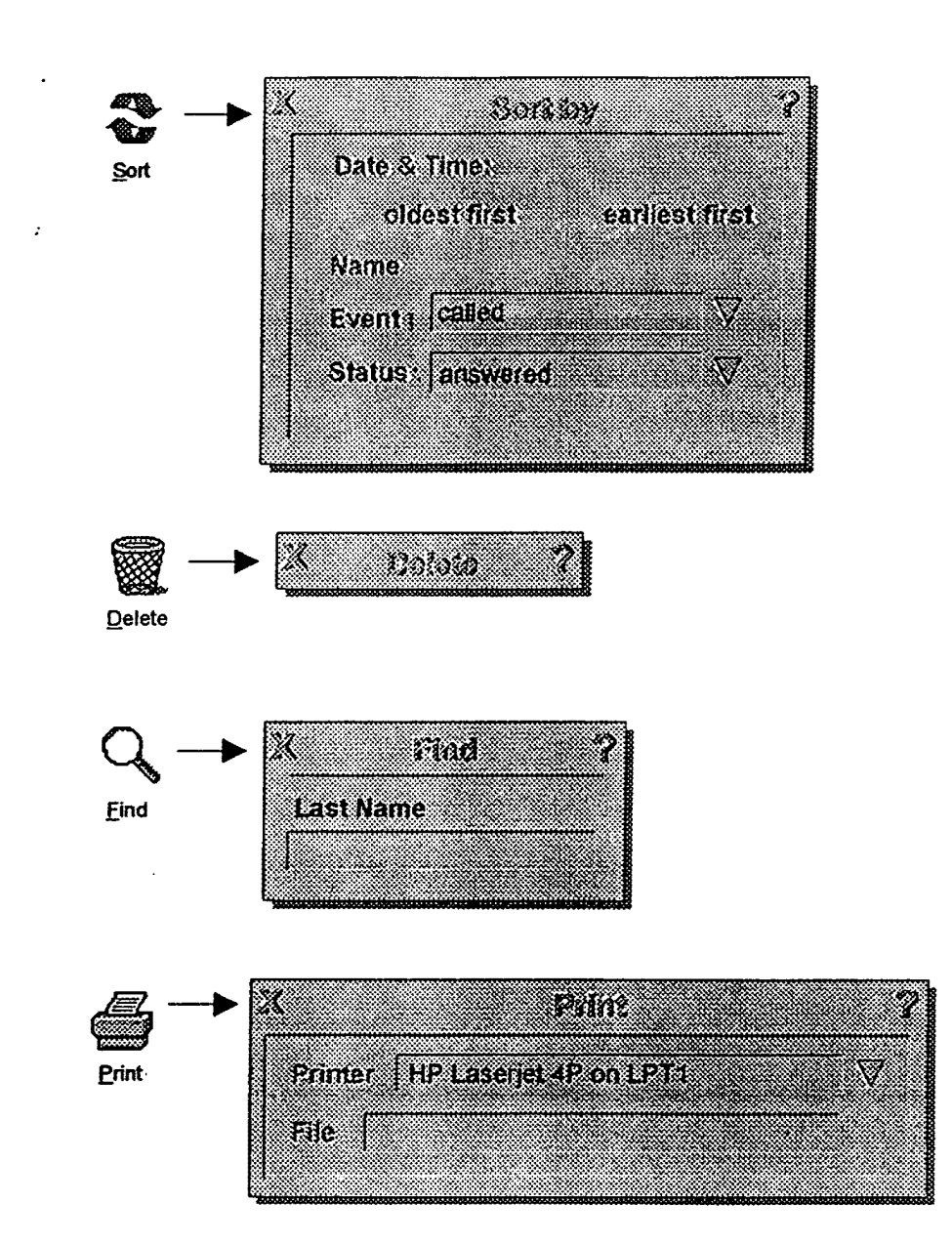

# webPhone Design

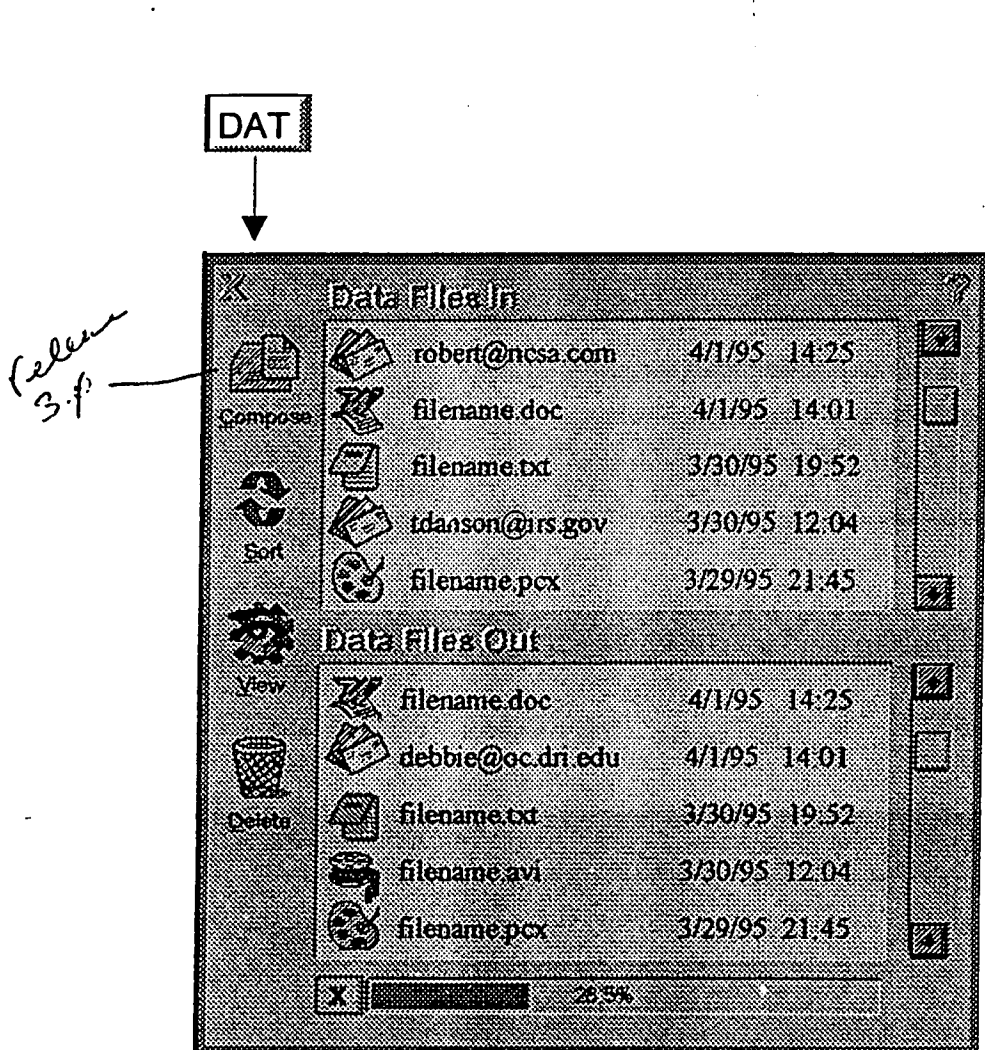

LG v. Straight Path, IPR2015-00209<br>CONFIDENTIAL INFORMATION ight Path - Ex. 2023 - Page 802 13

 $\mathbb{R}^2$ 

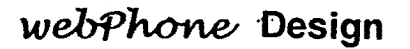

right click. on file to obtain properties:

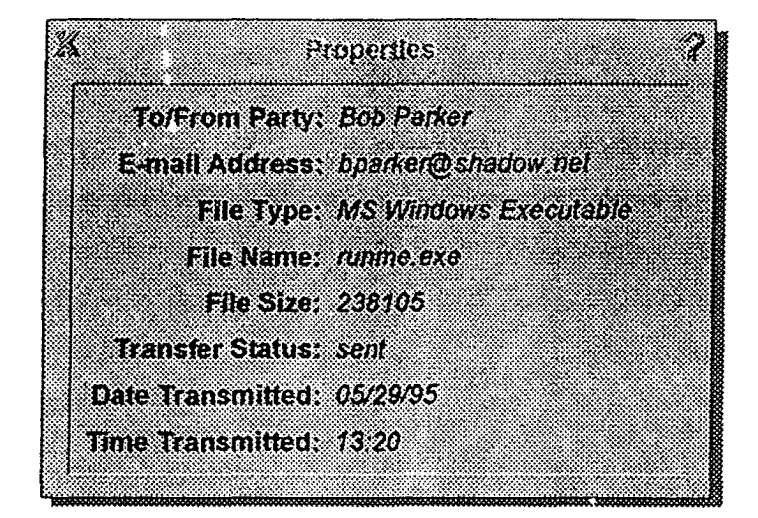

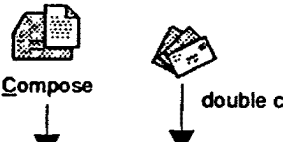

↑ double click on e-mail file get E-mail Viewer / Editor when file is in Data Files In<br>
get only E-mail Editor when file is in Data Files Out<br>
● get only E-mail Editor when file is In Data Files Out

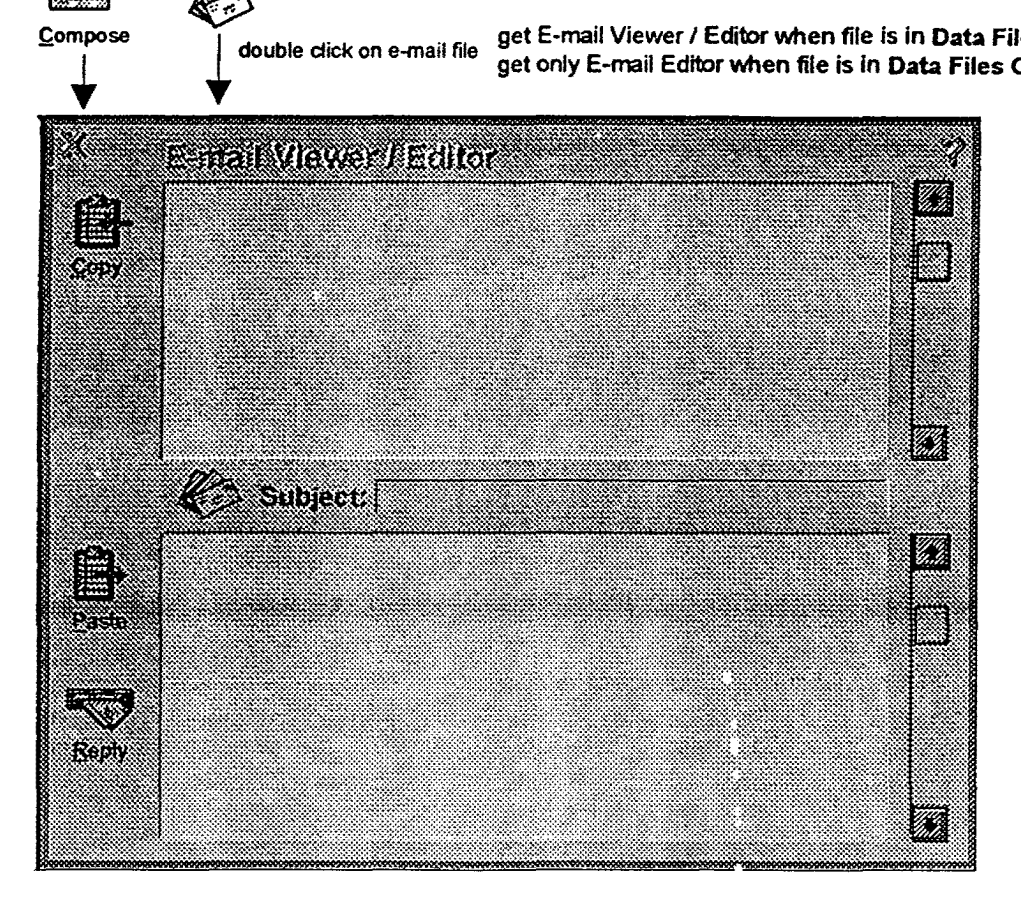

# Internet Telephone Company webPhone besign

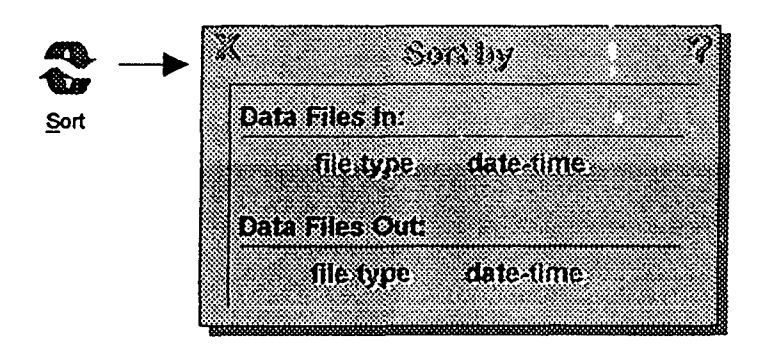

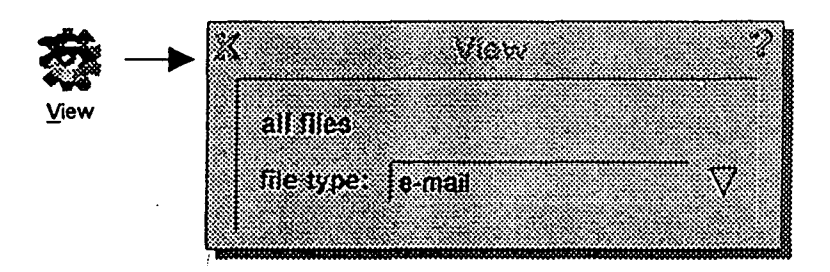

 $\text{CONFIDENTIAL INFORMATIQ}^{\text{LG V. Straight Path, IPR2015-00209}}$ Straight Path - Ex. 2023 - Page 594

webPhone Design

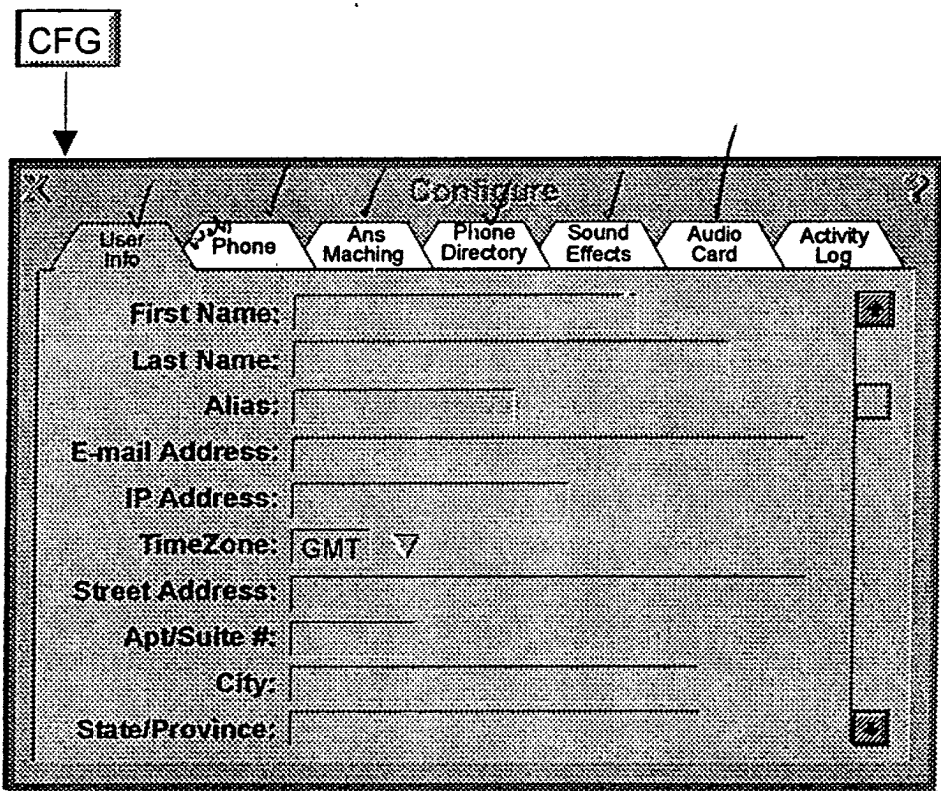

 $\ddot{\phantom{0}}$ 

Zipcode: Country: Telephone#: Fax#:·

Company Name:

LG v. Straight Path, IPR2015-00209<br>CONFIDENTIAL INFORMATION raight Path - Fx. 2023 - Fagus 55, 16 Straight Path - Ex. 2023 - Page 595

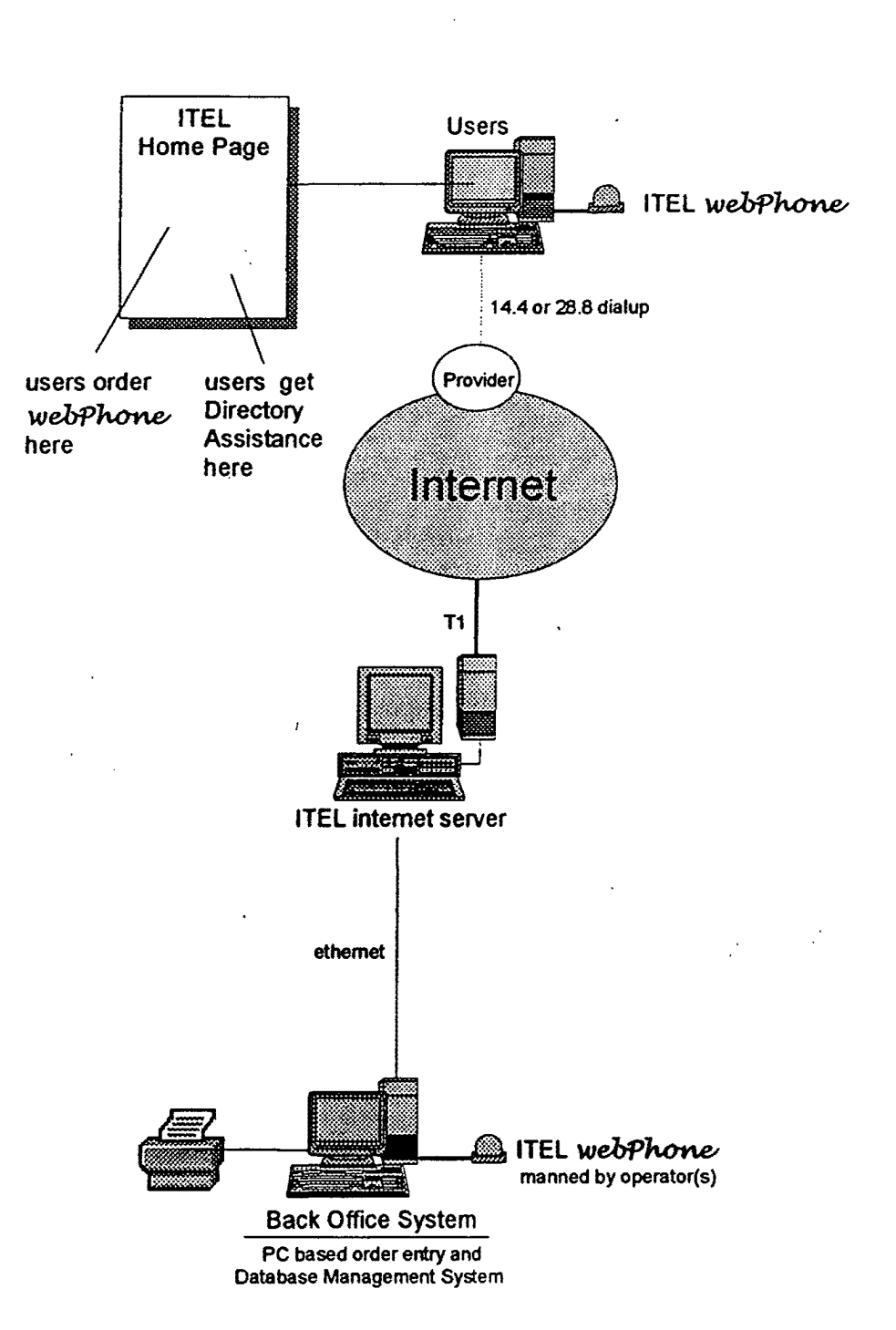

# **e** • **Internet Telephone Company but a little webPhone Design**

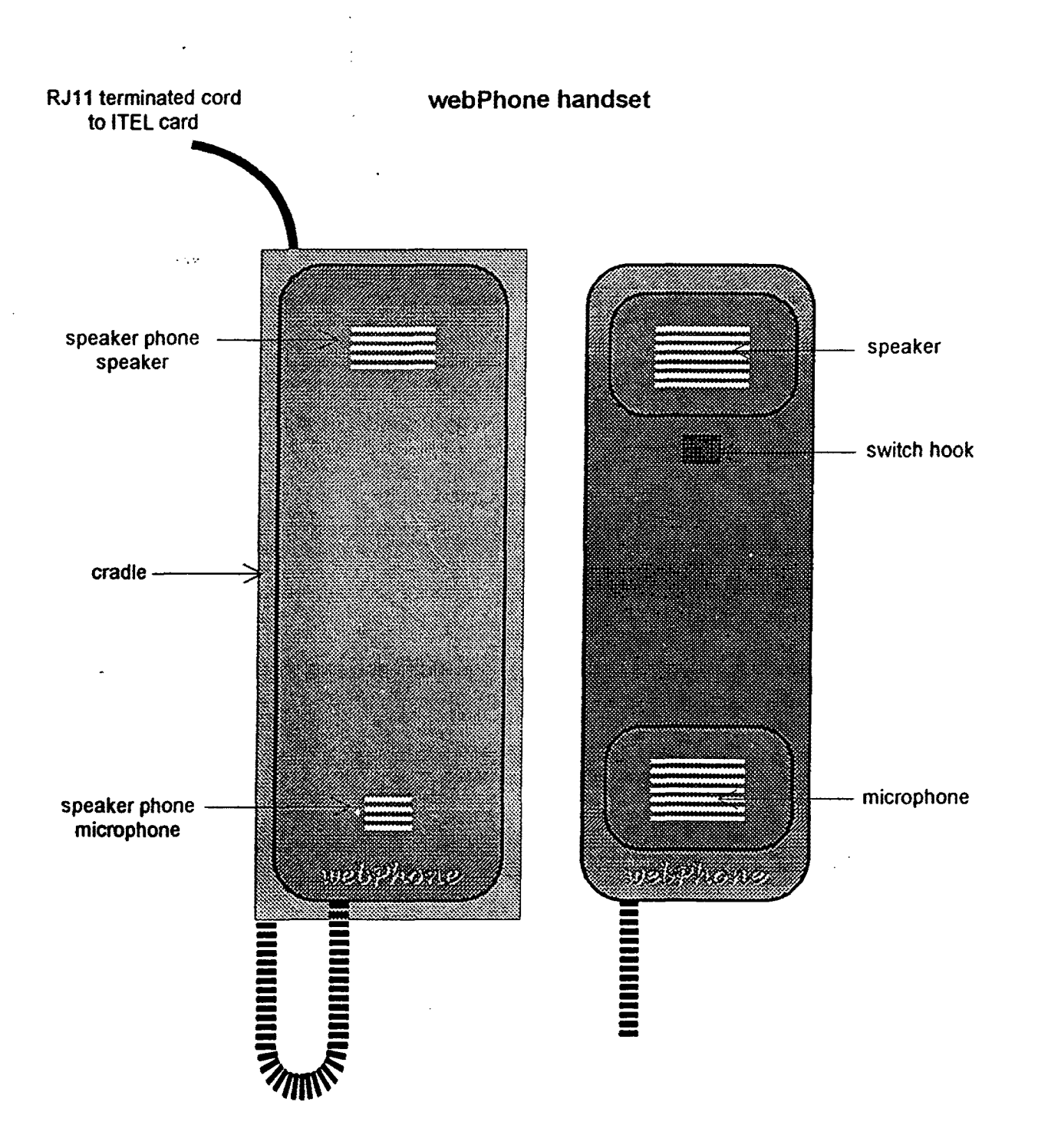

### System Architecture

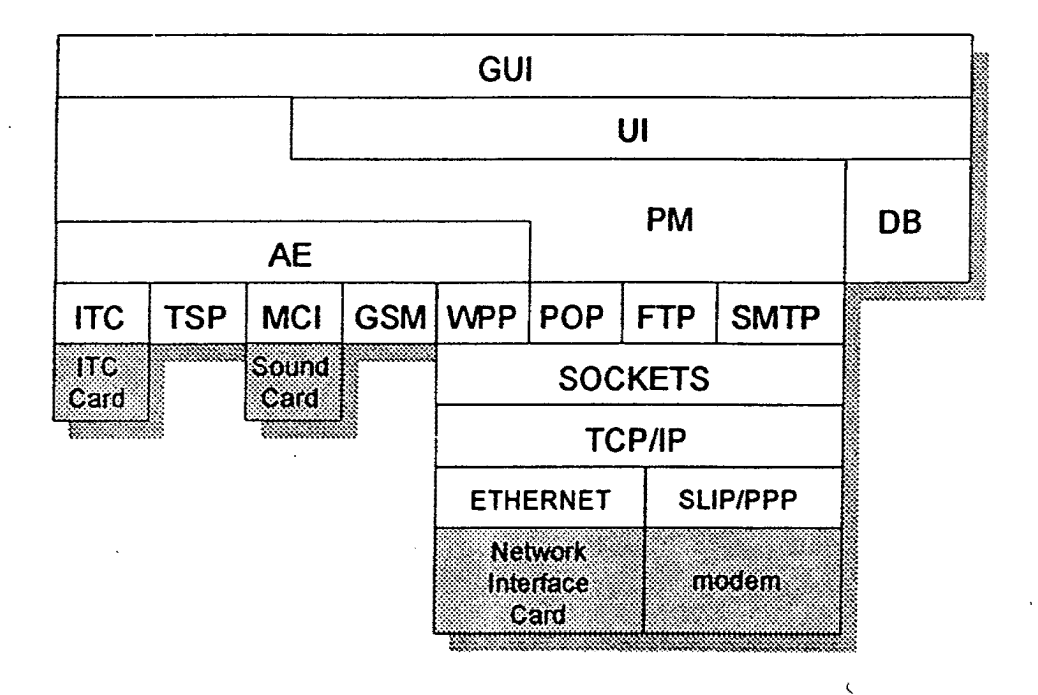

LG v. Straight Path, IPR2015-00209<br>CONFIDENTIAL INFORMATION Faight Path - Ex. 2023 - التابع التي توجه بن التي توجه بن التي توجه بن التي توجه بن Straight Path - Ex. 2023 - Page 598

webPhone Design

### **Software Architecture**

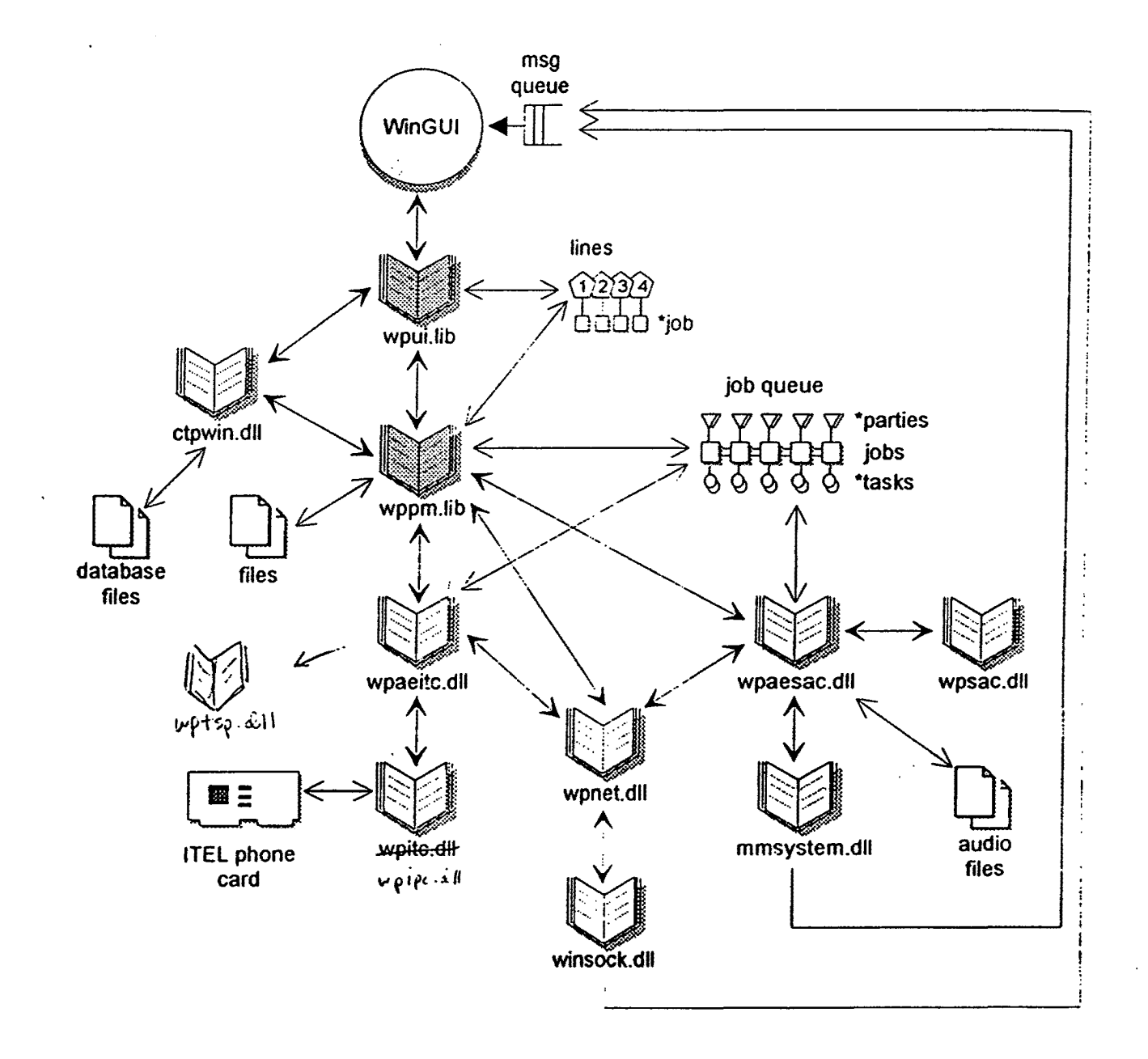

LG v. Straight Path, IPR2015-00209 CONFIDENTIAL INFORMATIONStraight Path - Ex. 2023 - Page 592 29  $\ddot{\cdot}$ 

 $\Lambda$ 

 $\Lambda$ 

database column name type Index comment and the column name of the column name of the column  $\sim$ 

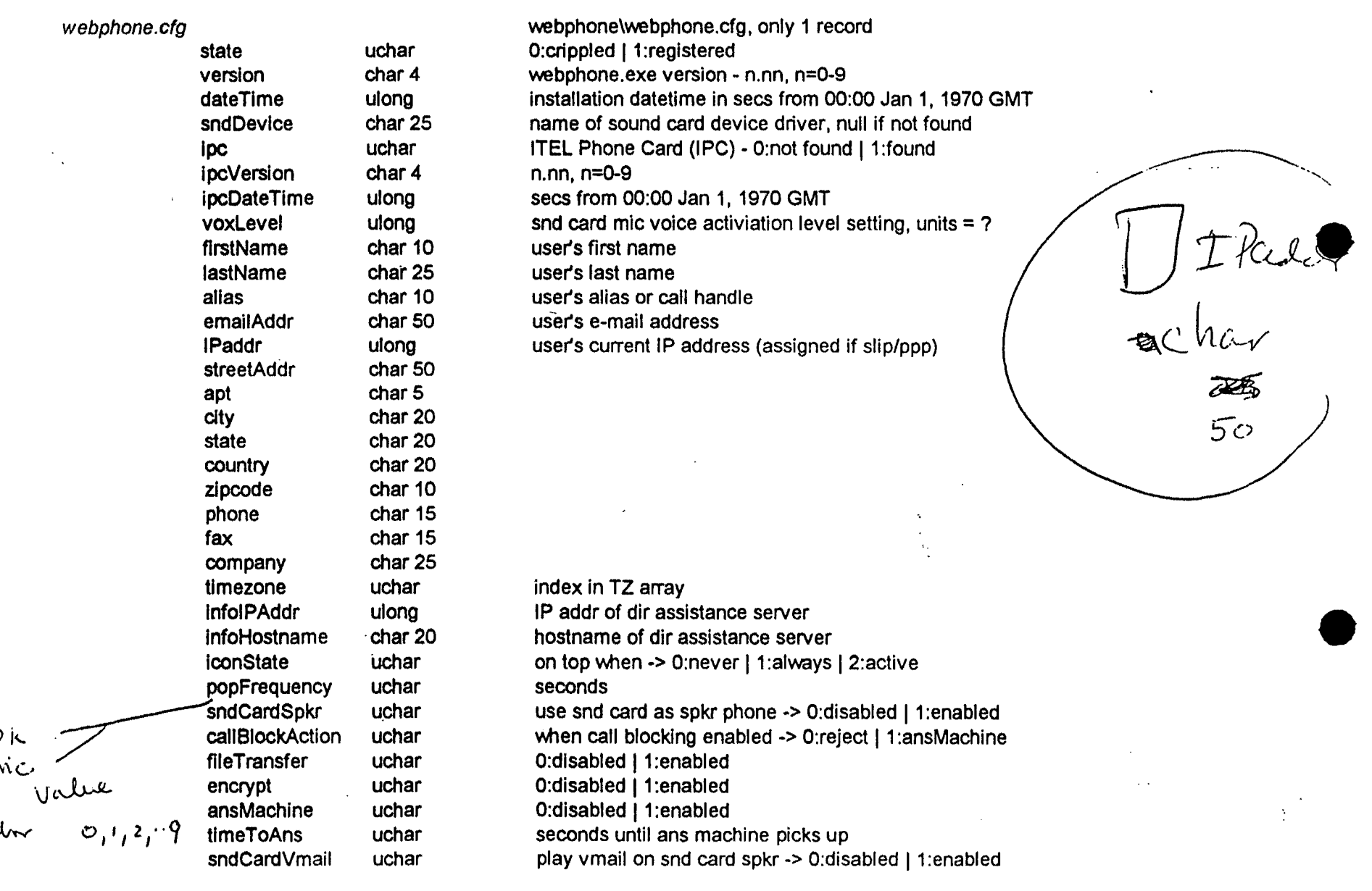

**CONFIDENTIAL INFORMATION** 

 $50$  $\mathcal{S}$ أرمرا

 $\mathcal{F}_{\mathcal{A}}$ 

 $\sim$  $\Delta_{\rm{L}}$ 

 $\sim$ 

التفاريق المتوار

 $\mathcal{L}^{\mathcal{L}}$ 

 $\sim 10$ 

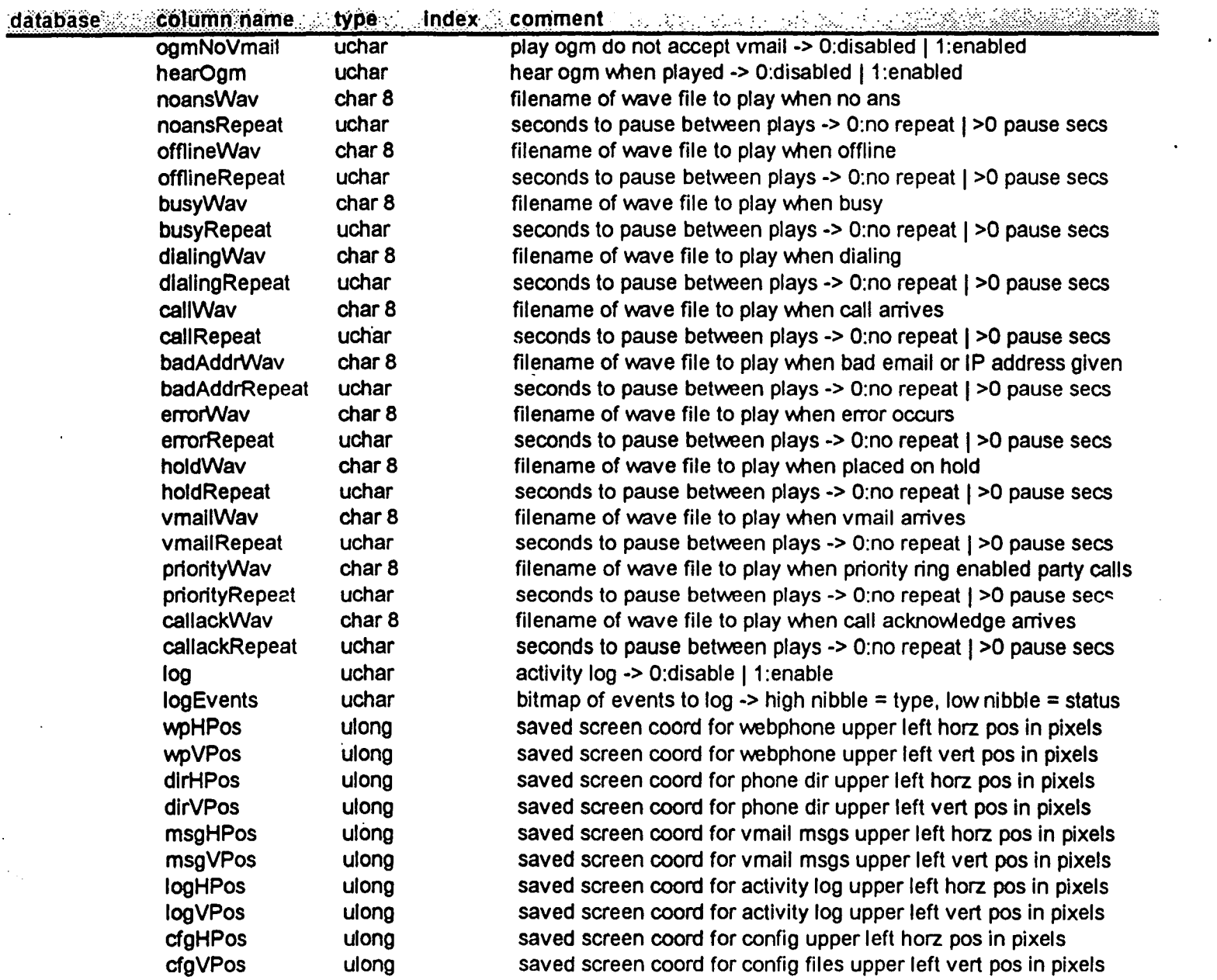

### **CONFIDENTIAL INFORMATION**

 $\epsilon$ 

 $\mathbb{R}^2$ 

d

 $\sim$   $\sim$ 

 $\mathcal{A}^{\mathcal{A}}$ 

 $\sim$ 

Ý

 $\frac{\Lambda}{\Lambda}$ 

 $\mathcal{A}^{\pm}$ 

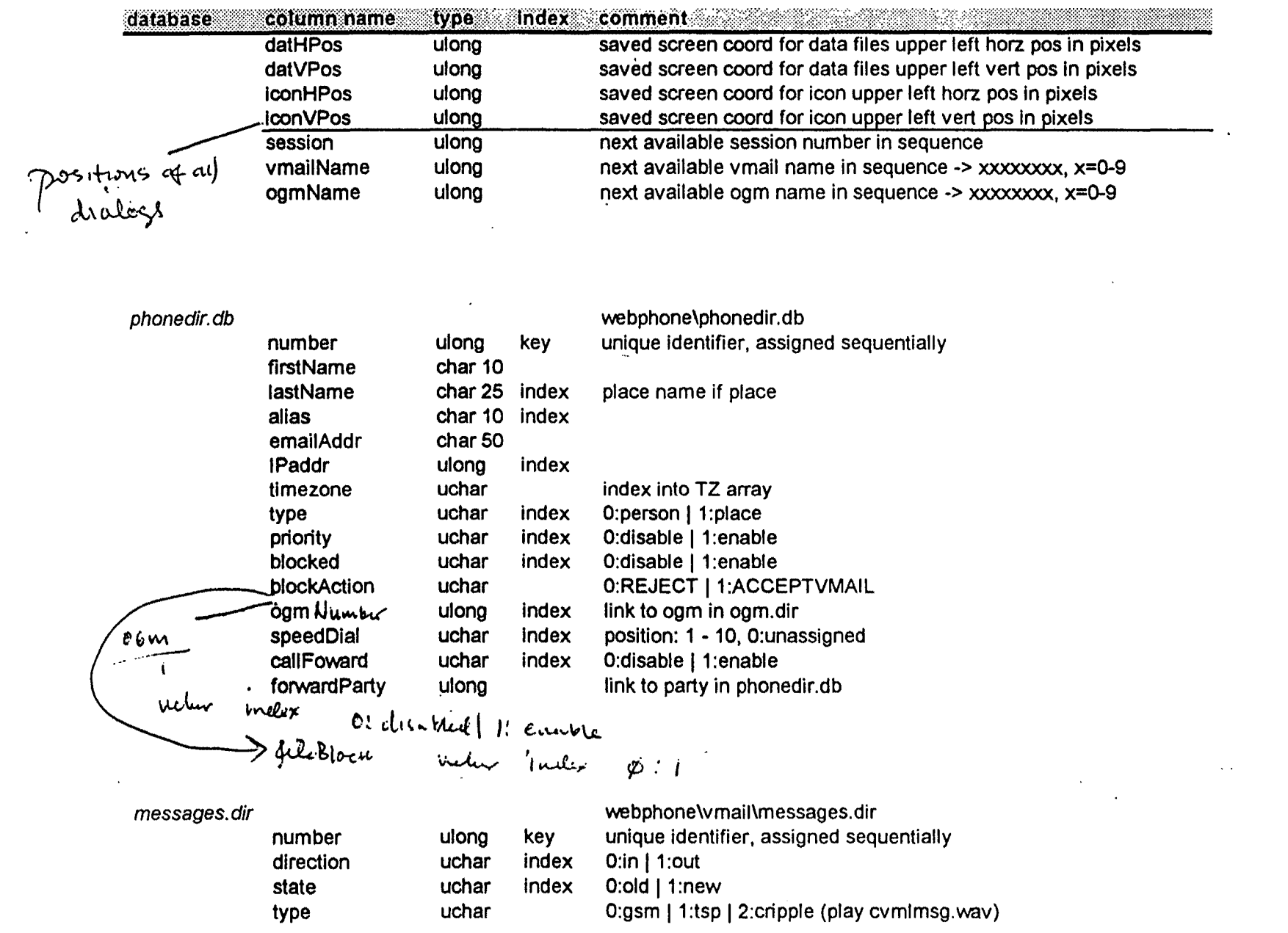

### **CONFIDENTIAL INFORMATION**

Figures 33-36<br>LG v. Straight Path, IPR2015-00209 Straight Path - Ex. 2023 - Page 602

# **Internet Telephone Company** web£~ **Design**

 $\ddot{\cdot}$ 

·.

 $\ddot{\cdot}$ 

**e** 

**e** 

 $\mathcal{X}$ 

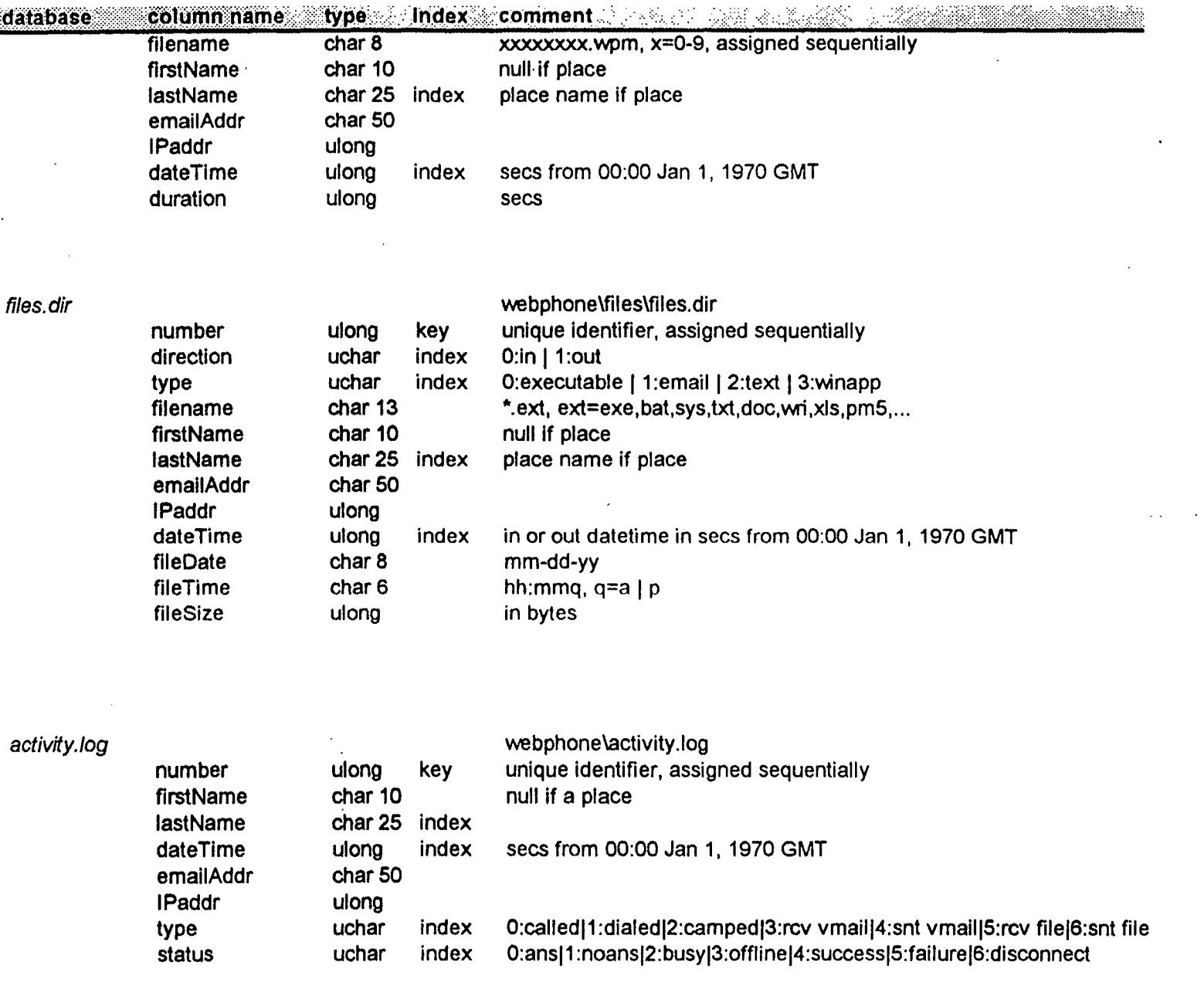

### CONFIDENTIAL INFORMATION Figures 33-36

# webphone Design

 $\ddot{\cdot}$ 

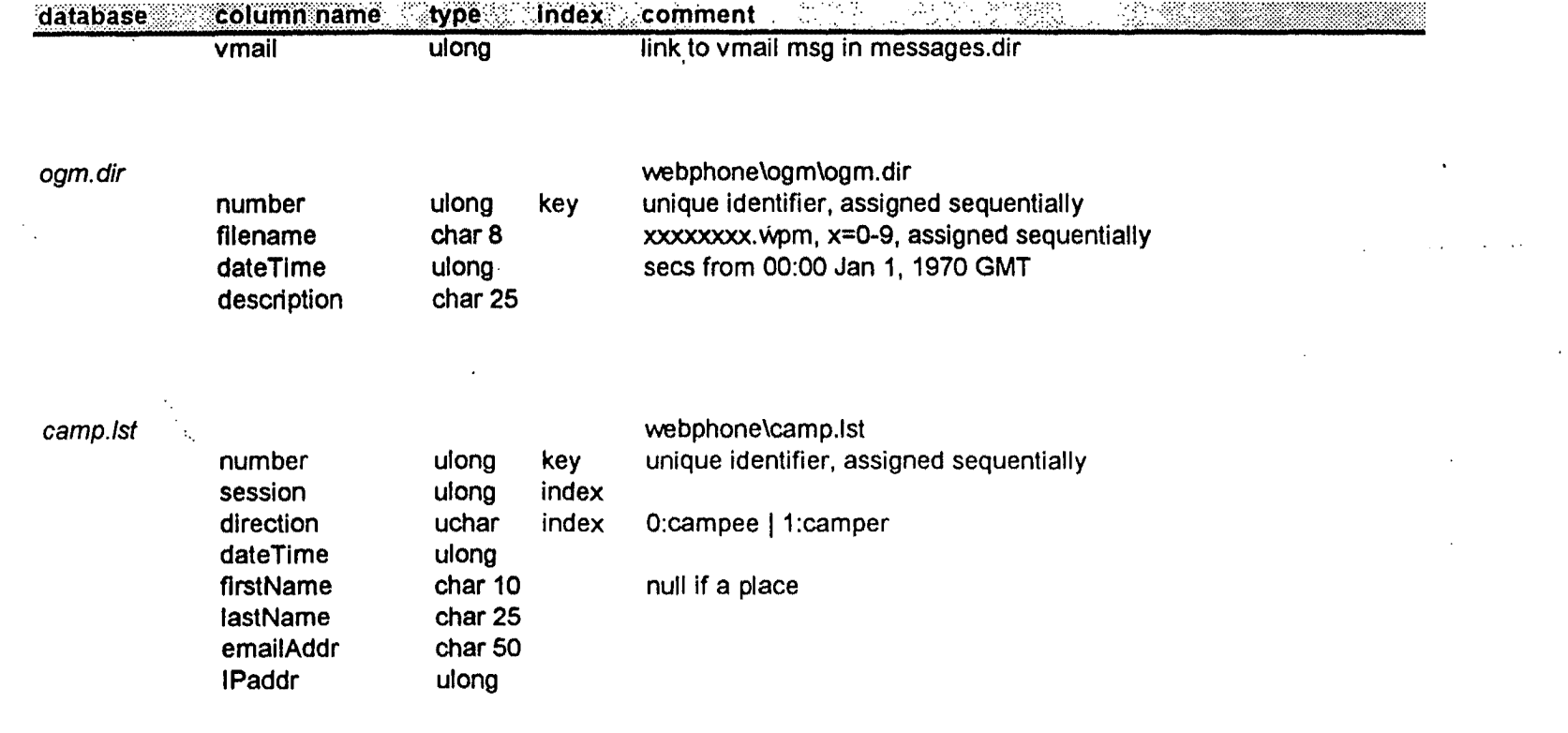

### **CONFIDENTIAL INFORMATION**

LG v. Straight Path, IPR2045500283-36 Straight Path - Ex. 2023 - Page 604

 $\mathcal{N}_{\mathcal{C}}$ 

webPhone Design

**Startup** 

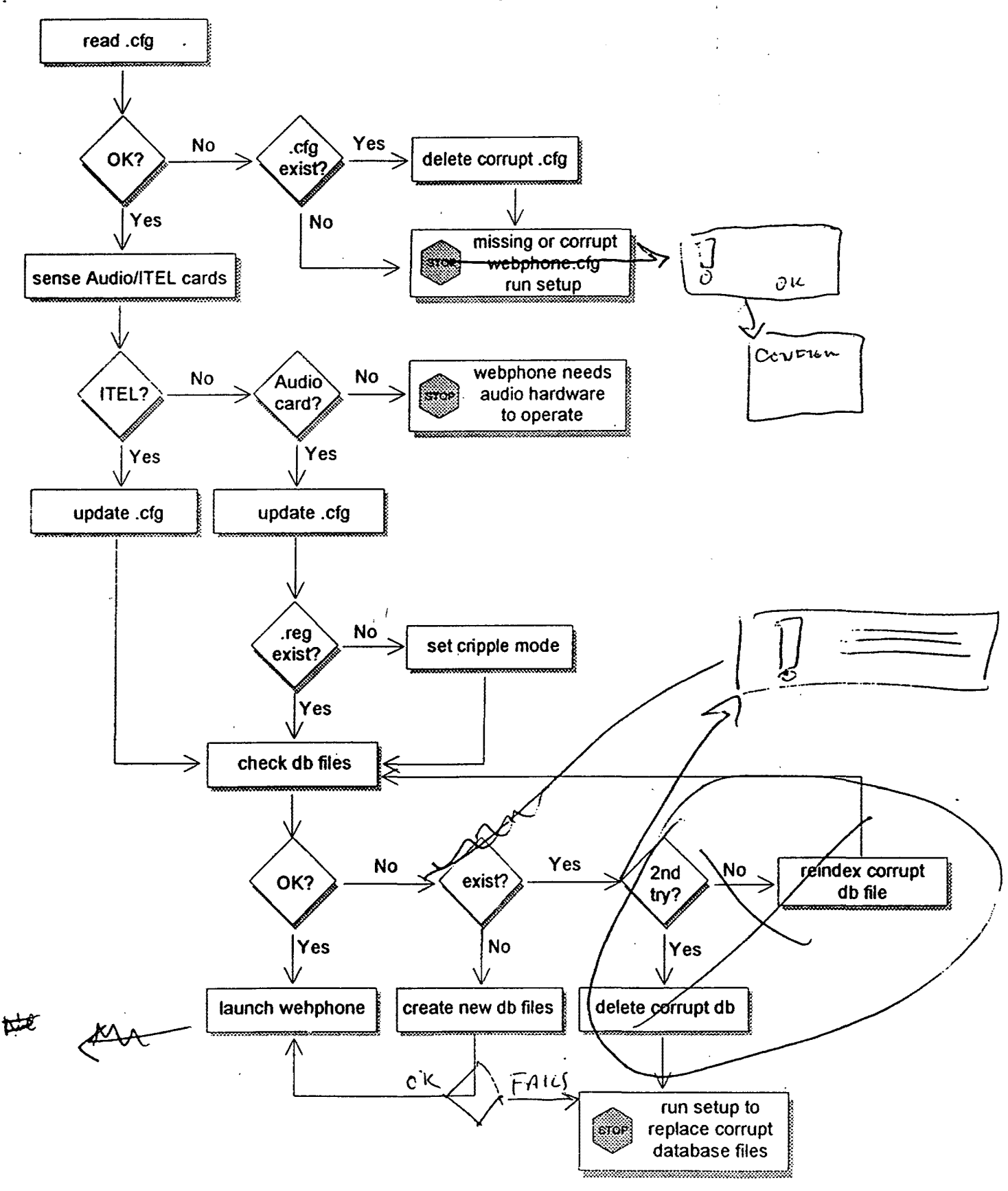

LG v. Straight Path, IPR2015-00209<br>CONFIDENTIAL INFORMATION Straight Path - Ex. 2023 - Pag9165 37

webPhone Design

### **Point to Point Calling Scenario**

1. A initiates call to B by sending {CALL}, A says CONNECTING

- 2. B polls POP and receives {CALL}
- 3. B xmts <ConnectOK> with B's IP address to A

Note: If B's IP address was already known to A then the calling scenario would begin here at step 4:

- 4. A xmts <Call> to B with A's user info
- 5. B xmts < CallAck> to A with B's user info, A says RINGING, A plays "ringout.wav", B says CRLL
- 6. when B answers, B xmts <Answer> to A. A stops "ringout.wav" and B stops ringin.wav

 $\mathbf{r}$ 

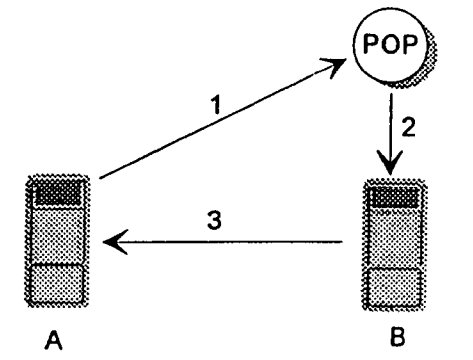

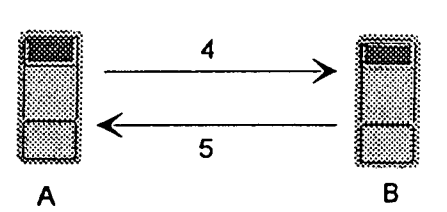

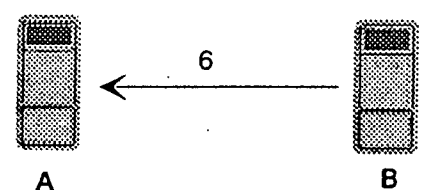

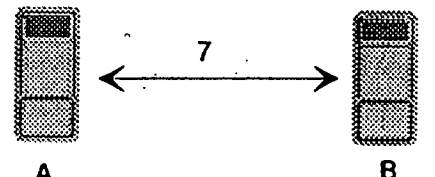

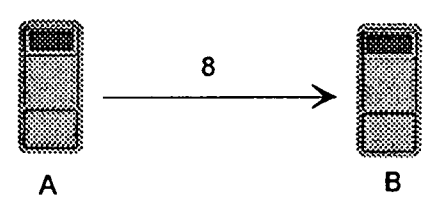

7. A and B converse

8. A or B presses [END] and xmts <End> to B or A.

{} is an e-mail message <> is a socket message

webPhone Design

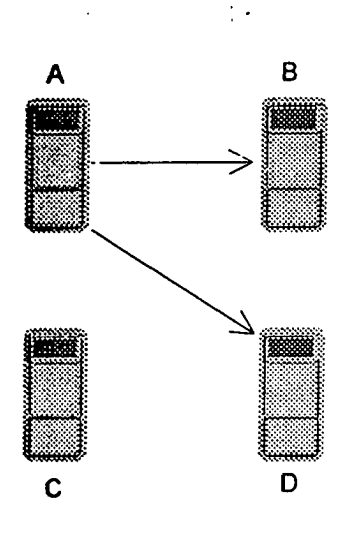

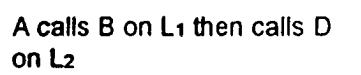

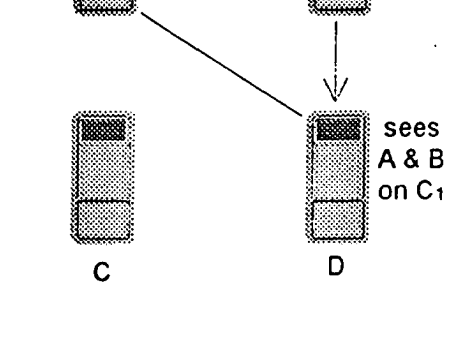

**Conference Calling** 

A B sees sees sees sees and the sees of the sees of the sees of the sees of the sees of the sees of the sees of the sees of the sees of the sees of the sees of the sees of the sees of the second second second second second sec  $\overline{B}$   $\overline{A}$   $\overline{B}$   $\overline{C}$   $\overline{C}$   $\overline{A}$   $\overline{B}$   $\overline{C}$   $\overline{C}$   $\overline{A}$   $\overline{B}$   $\overline{C}$   $\overline{C}$   $\overline{C}$   $\overline{C}$   $\overline{C}$   $\overline{C}$   $\overline{C}$   $\overline{C}$   $\overline{C}$   $\overline{C}$   $\overline{C}$   $\overline{C}$   $\overline{C}$   $\overline{$ on C<sub>2</sub>  $\overline{\phantom{a}}$  on C<sub>1</sub>

A places 8 onto L2 thereby conferencing with B & D. L2 then becomes C2. A instructs 8 to call D with <cnfadd>. 8 calls D with <cnfcall>.

A xmts to B & D Bxmts to A& D D xmts to A & B

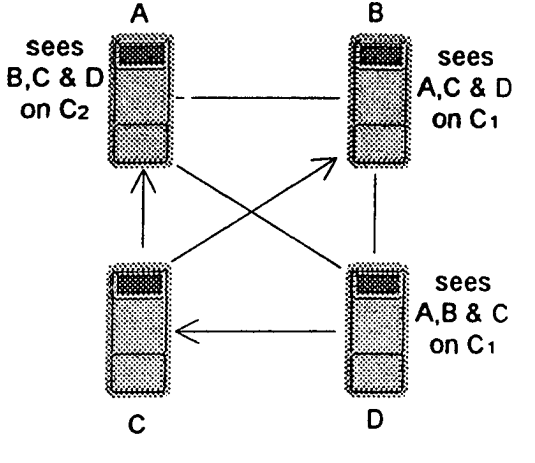

D now calls C and places C on conference. D instructs C to call A & 8 with <cnfadd>. C call A & B with <cnfcall>.

D

A xmts to B,C & D 8 xmts to A, C & D D xmts to A.B & C

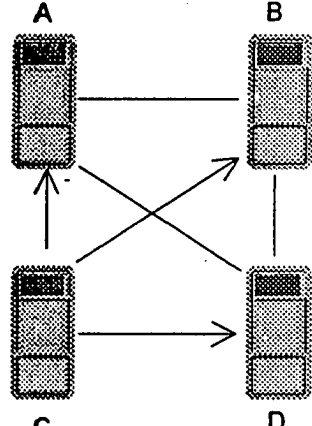

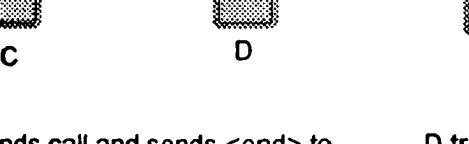

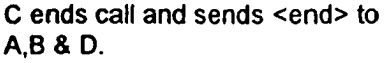

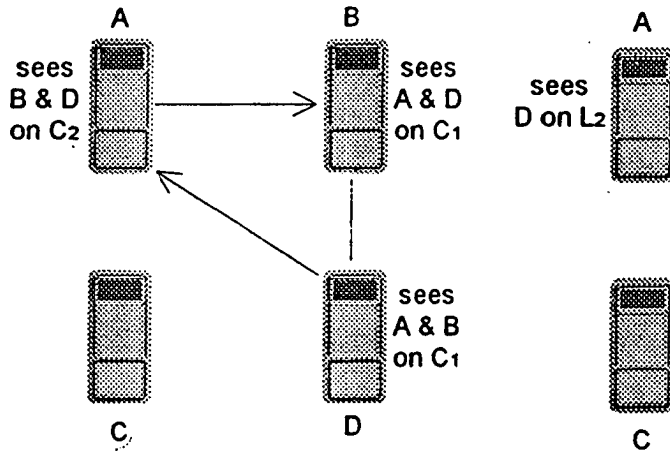

D transfers A onto L2 thereby dropping A from the conference on C1. C1 then becomes L1. D sends <cnfdrop> to A. A then sends <end> to B.

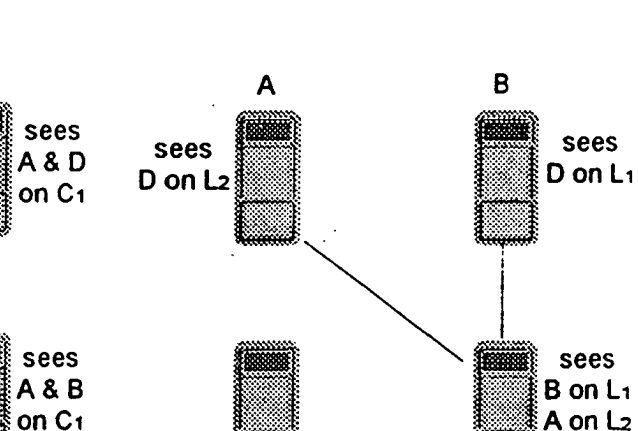

webPhone Design

# **UIControl STD**

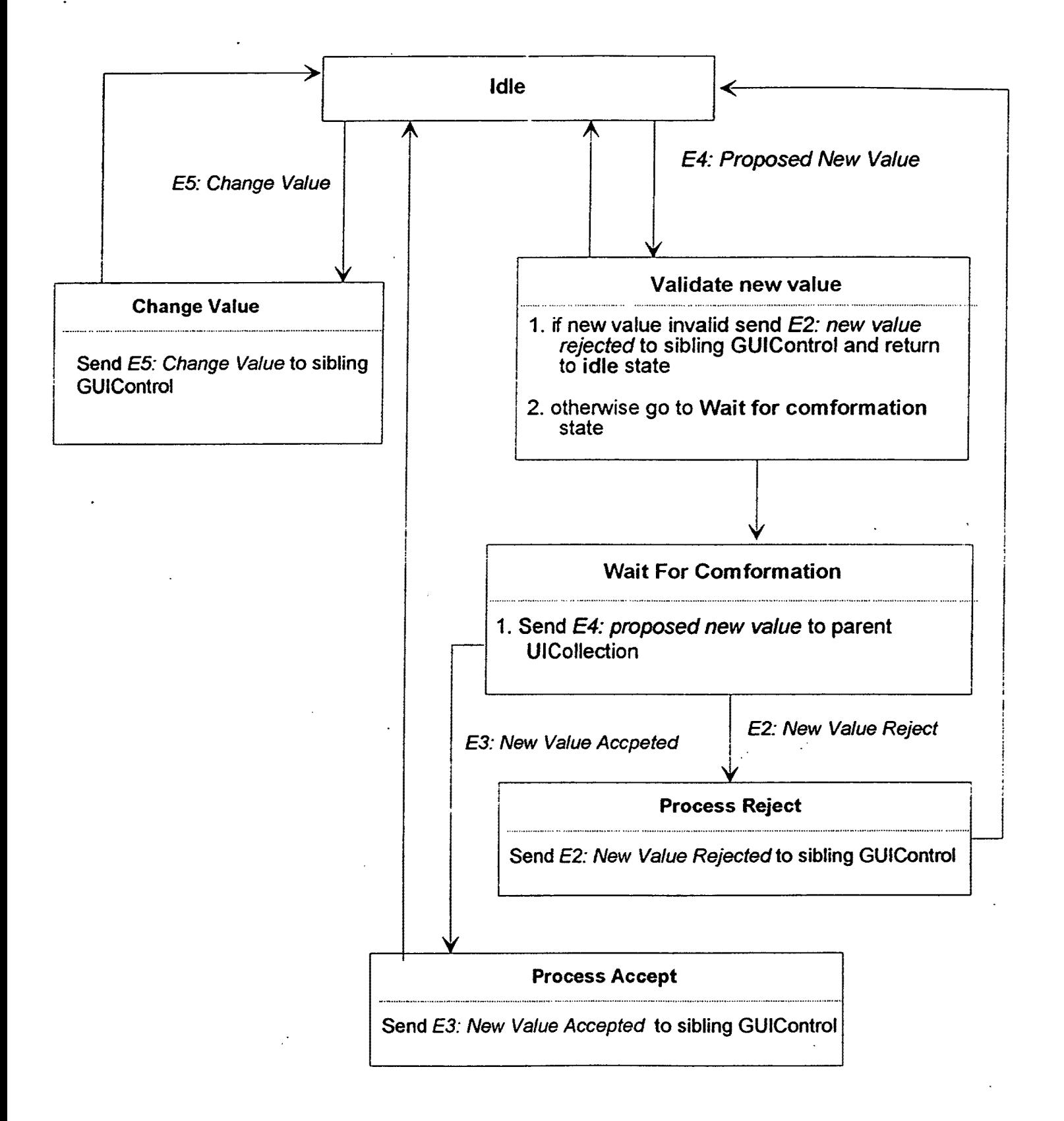

webPhone Design

# **UICollection STD**

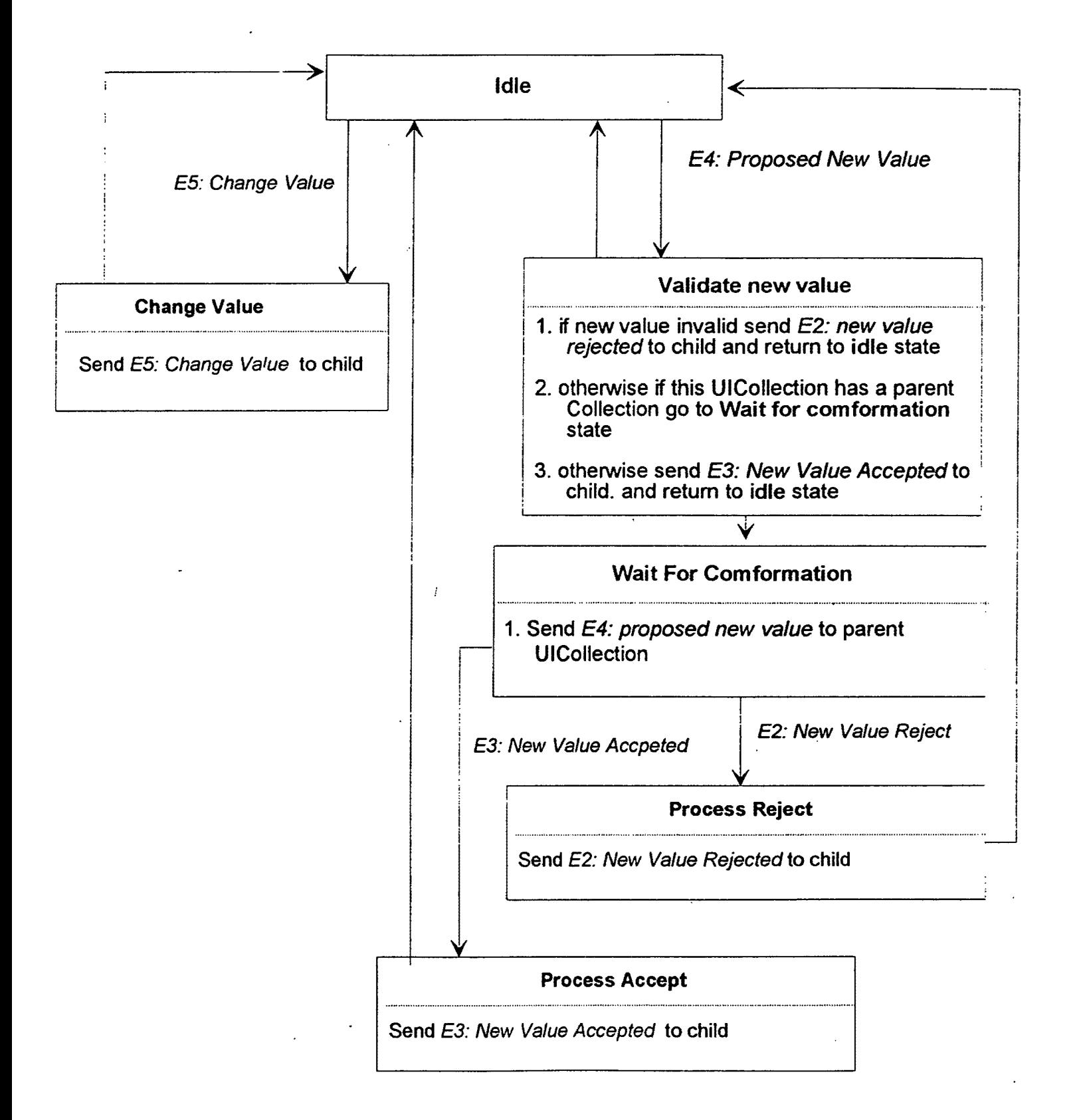

 $\ddot{\phantom{0}}$ 

 $\sim$   $\sim$ 

webPhone Design

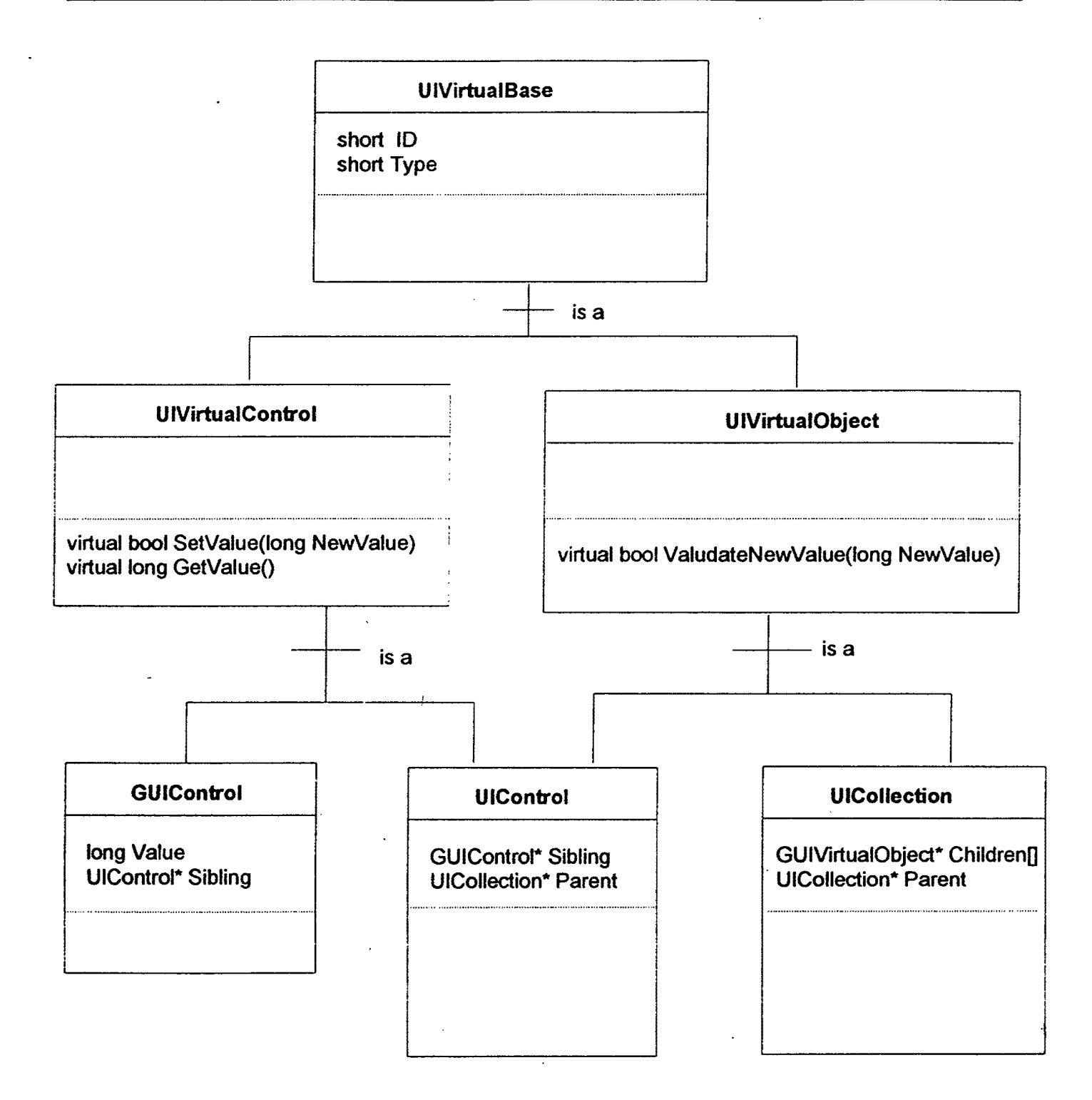

 $\sim$  .

webPhone Design

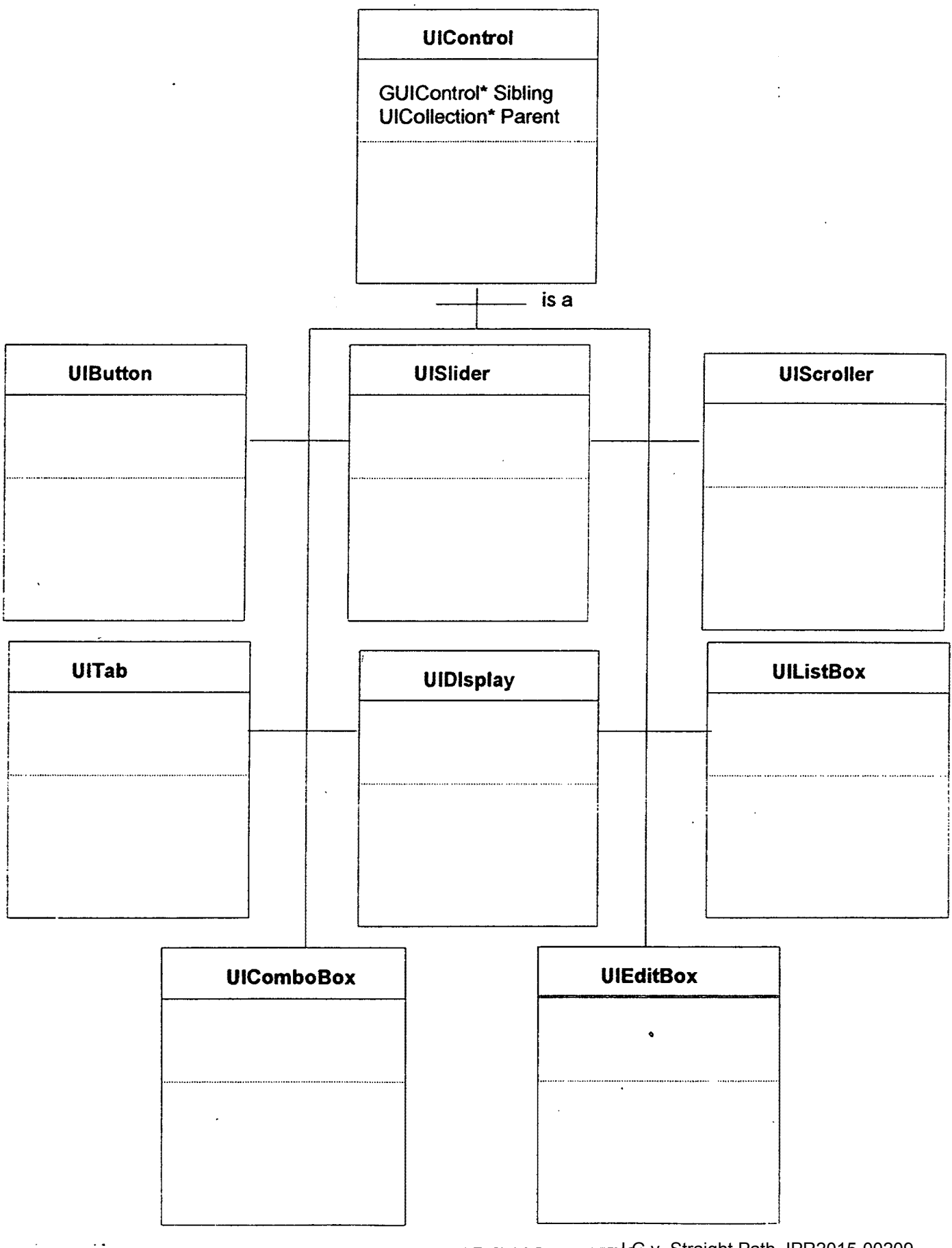

CONFIDENTIAL INFORMATION<sup>v</sup>. Straight Path, IPR2015-00209 44<br>Straight Path - Ex. 2023 - Page 611

 $\ddot{\phantom{0}}$ 

webPhone Design

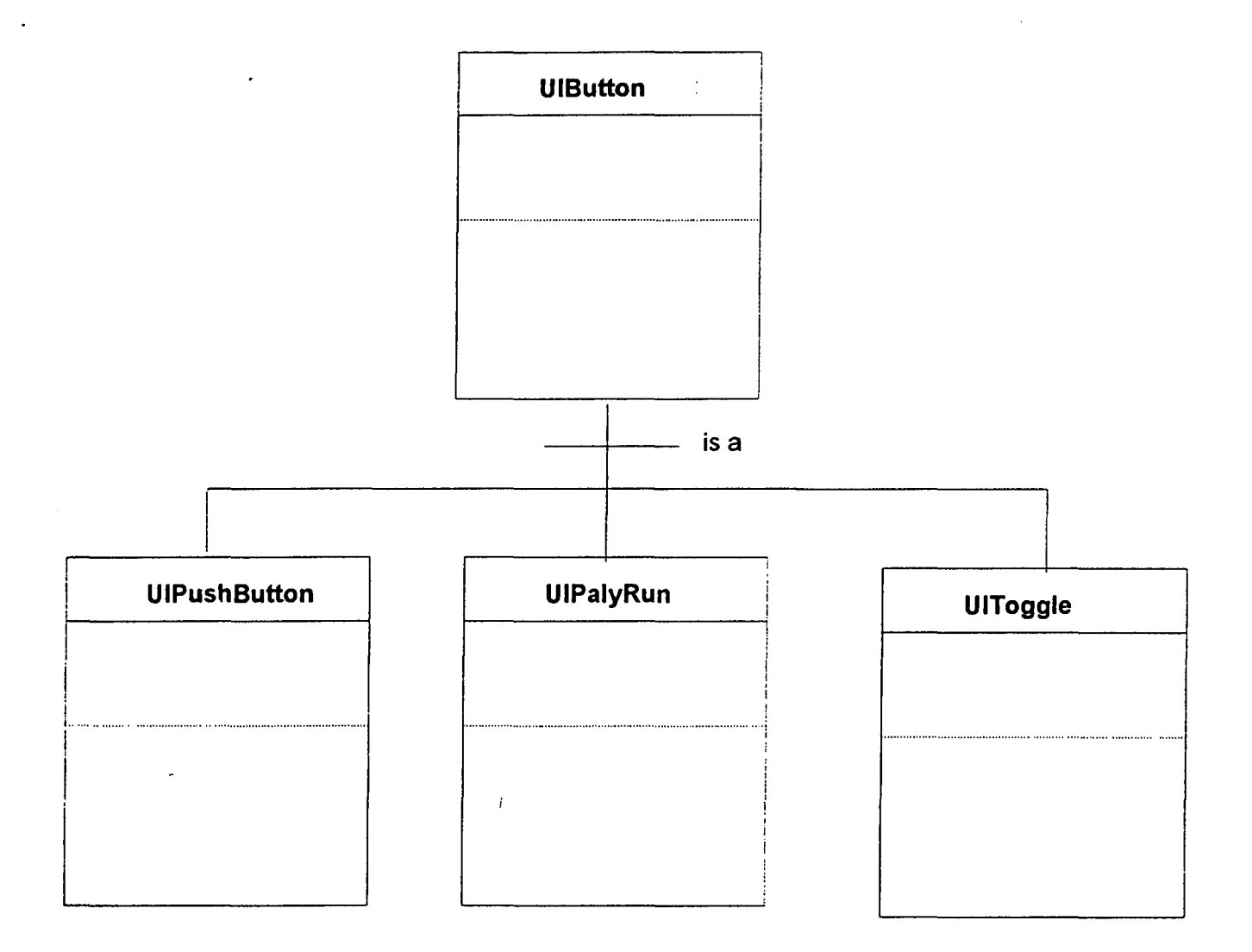

CONFIDENTIAL INFORMATION Straight Path, IPR2015-00209<br>CONFIDENTIAL INFORMATION: Straight Path - Ex. 2023 - Page 812
$\ddot{\phantom{1}}$ 

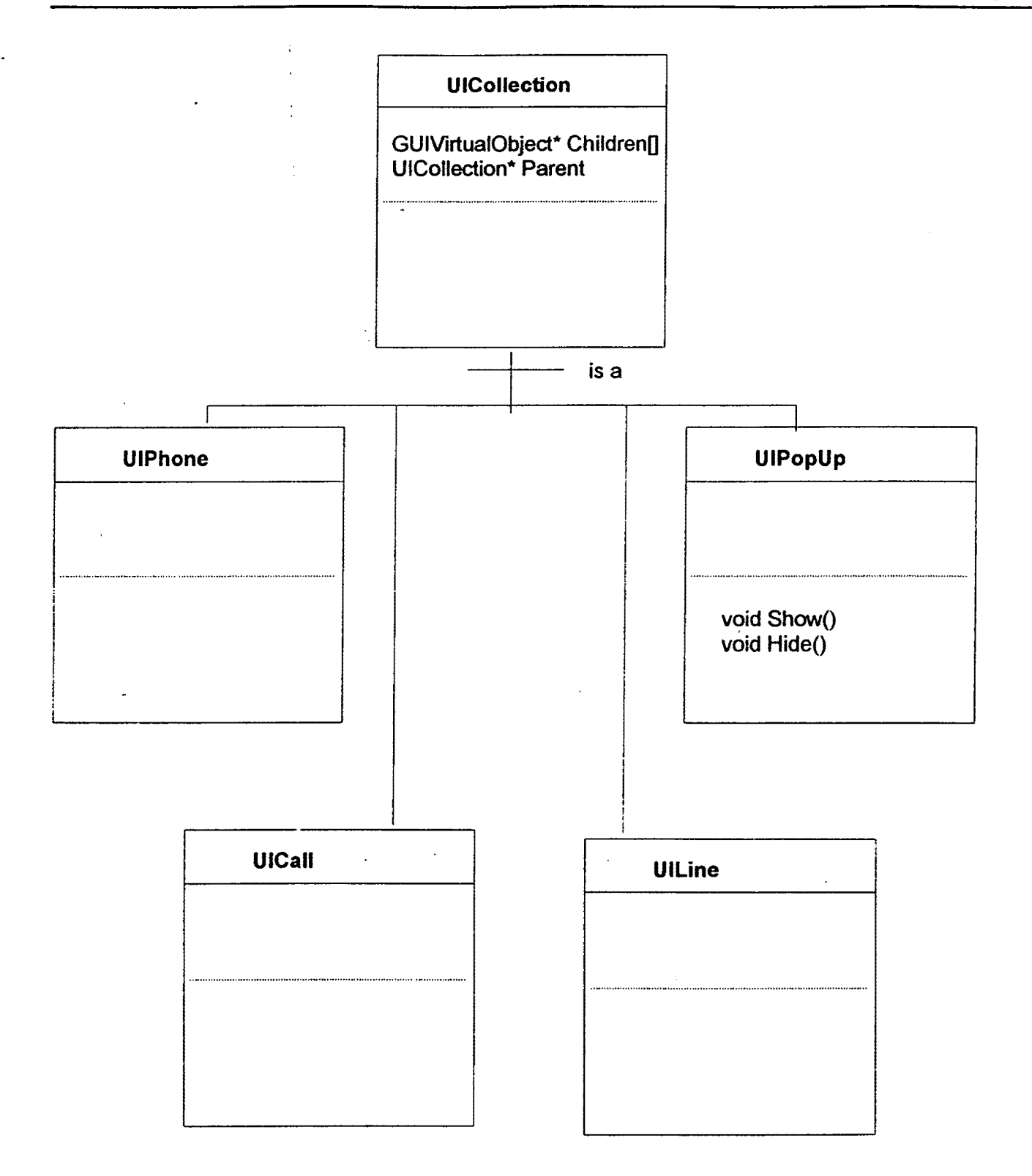

#### **PhoneManager & AudioEngine Objects**

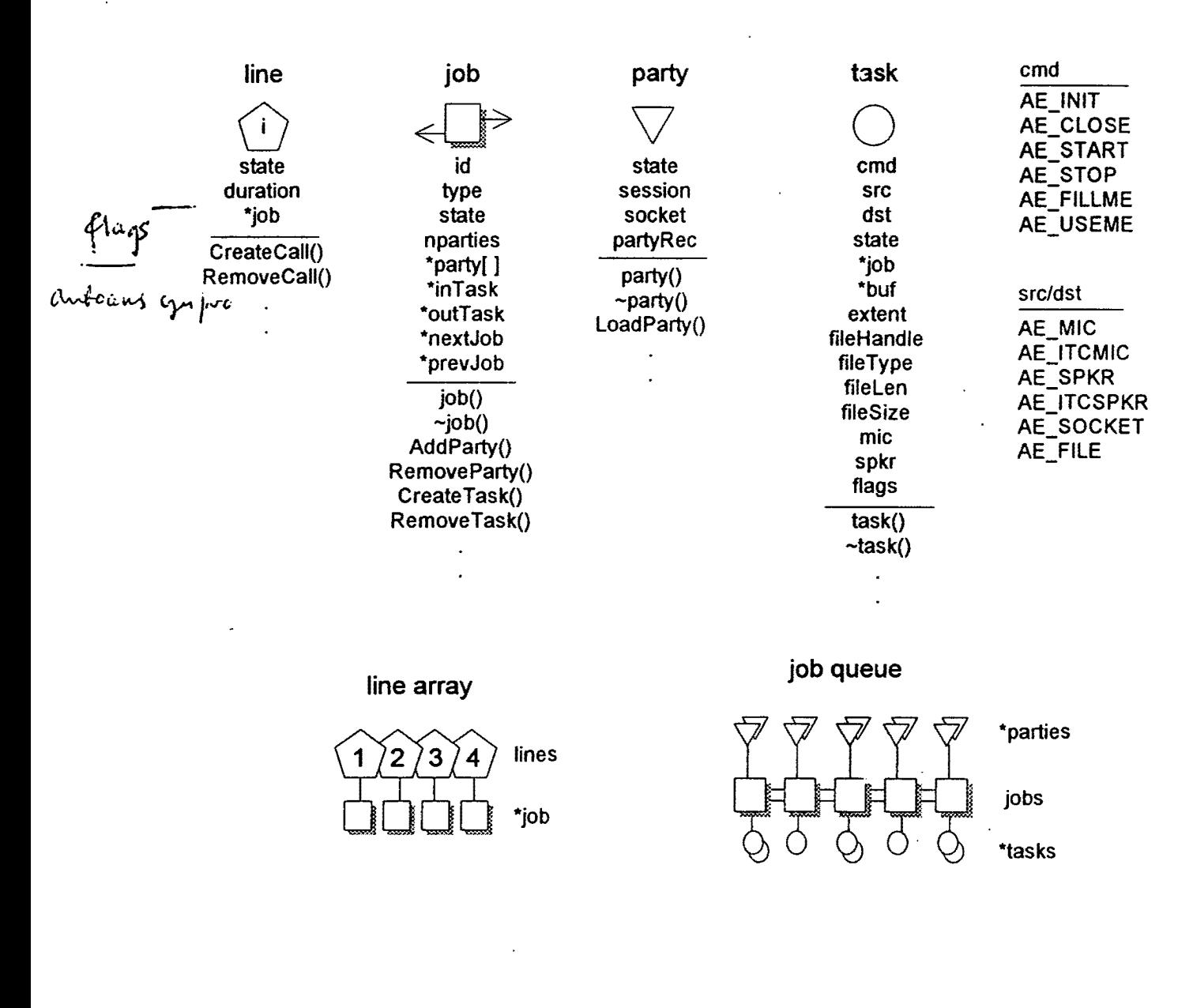

Job \*timers [ WP\_MAXTIMERS] TM\_? socket free list

index into timer array is TM\_? TM\_POLL

$$
M_{\perp}?
$$

TM\_OHELLO TM\_IHELLO TM\_CALLACK

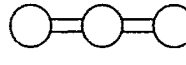

pre-allocate 16 sockets

#### **Internet Telephone Company**

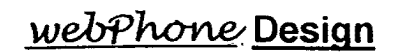

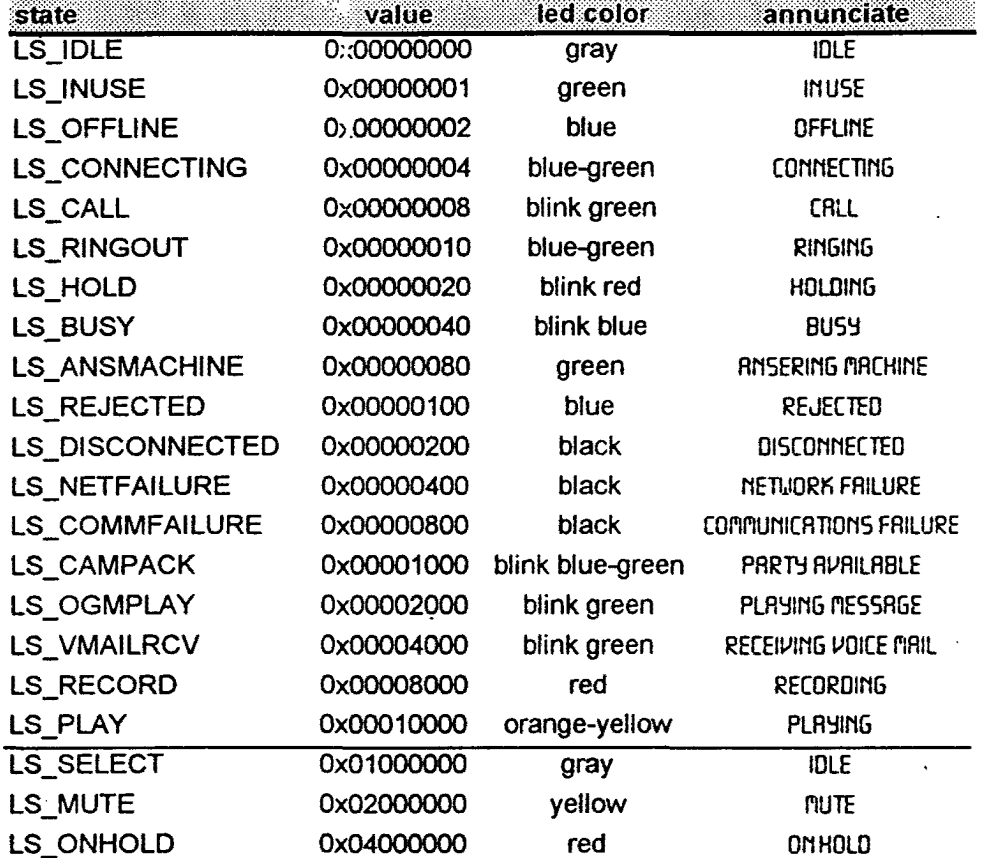

#### **Line States**

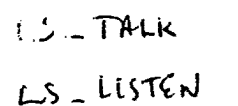

 $CNOYOCOCU$  $OX10000000$ 

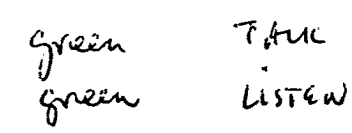

CONFIDENTIAL INFORMATION of U.Straight Path, IPR2015-00209<br>CONFIDENTIAL INFORMATION rath - Ex. 2023 - Page 48

## **e Internet Telephone Company**

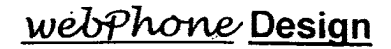

#### Job States

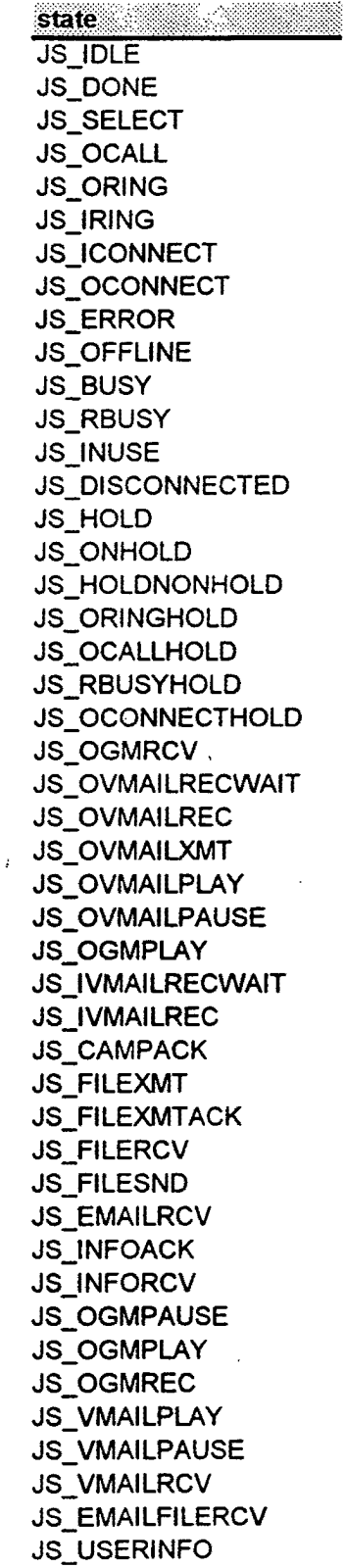

 $\text{CONFIDENTIAL INFORMATQ}^{\text{LG}}_{\text{CALG}}$ . Straight Path, IPR2015-00209 Straight Path - Ex. 2023 - Page 616

 $\frac{1}{\sqrt{2}}$ 

 $\sim$ 

e

 $\sim$ 

 $\ddot{\cdot}$ 

 $\mathcal{A}$ 

 $\frac{1}{4}$ 

#### User Interface Events

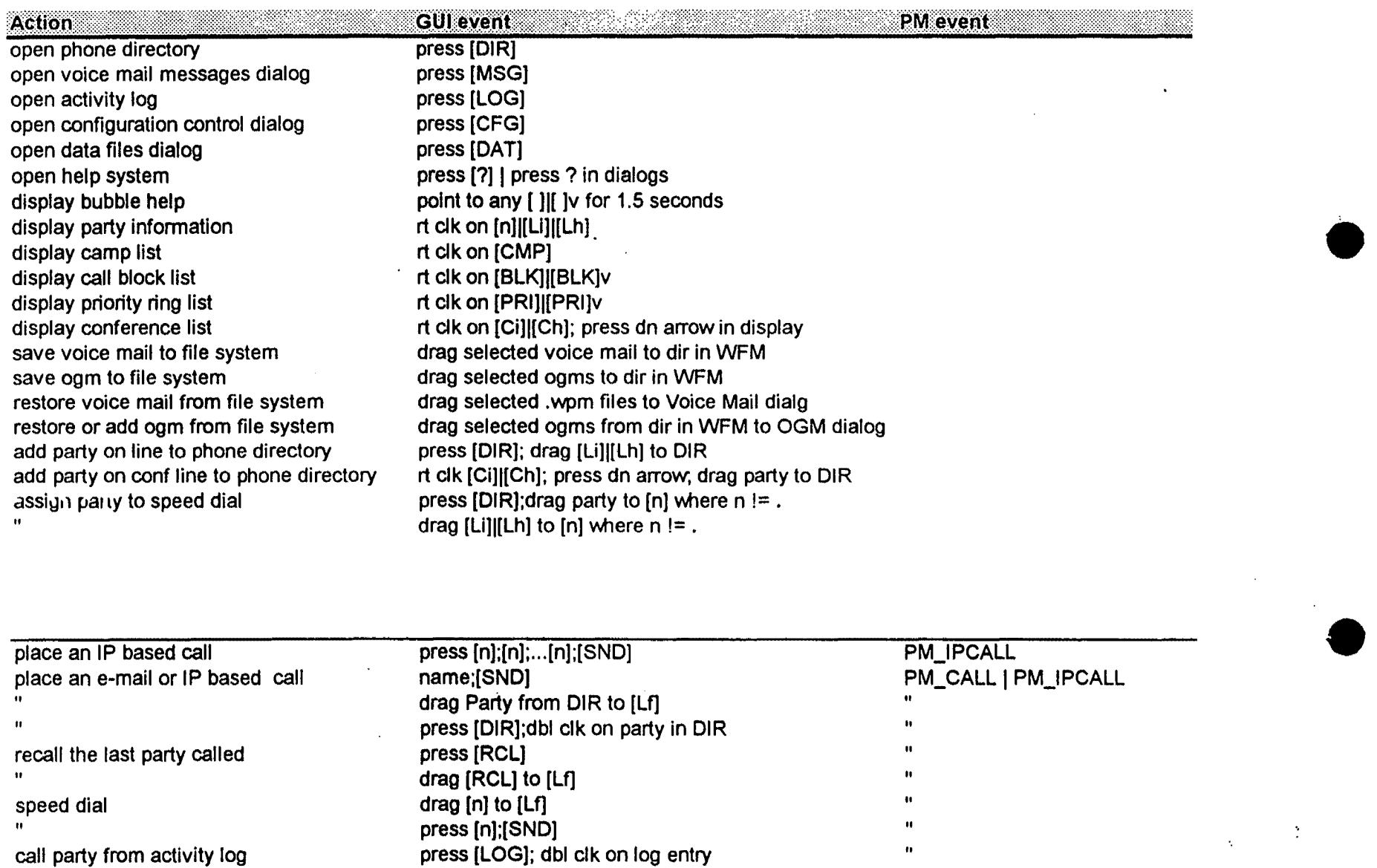

"

 $\lambda$ 

CONFIDENTIAL INFORMATION

drag log entry to [Lf]

Figures S0-52 LG v. Straight Path, IPR2015-00209 Straight Path - Ex. 2023 - Page 617

 $\pmb{\mathsf{m}}$ 

#### **User Interface Events**

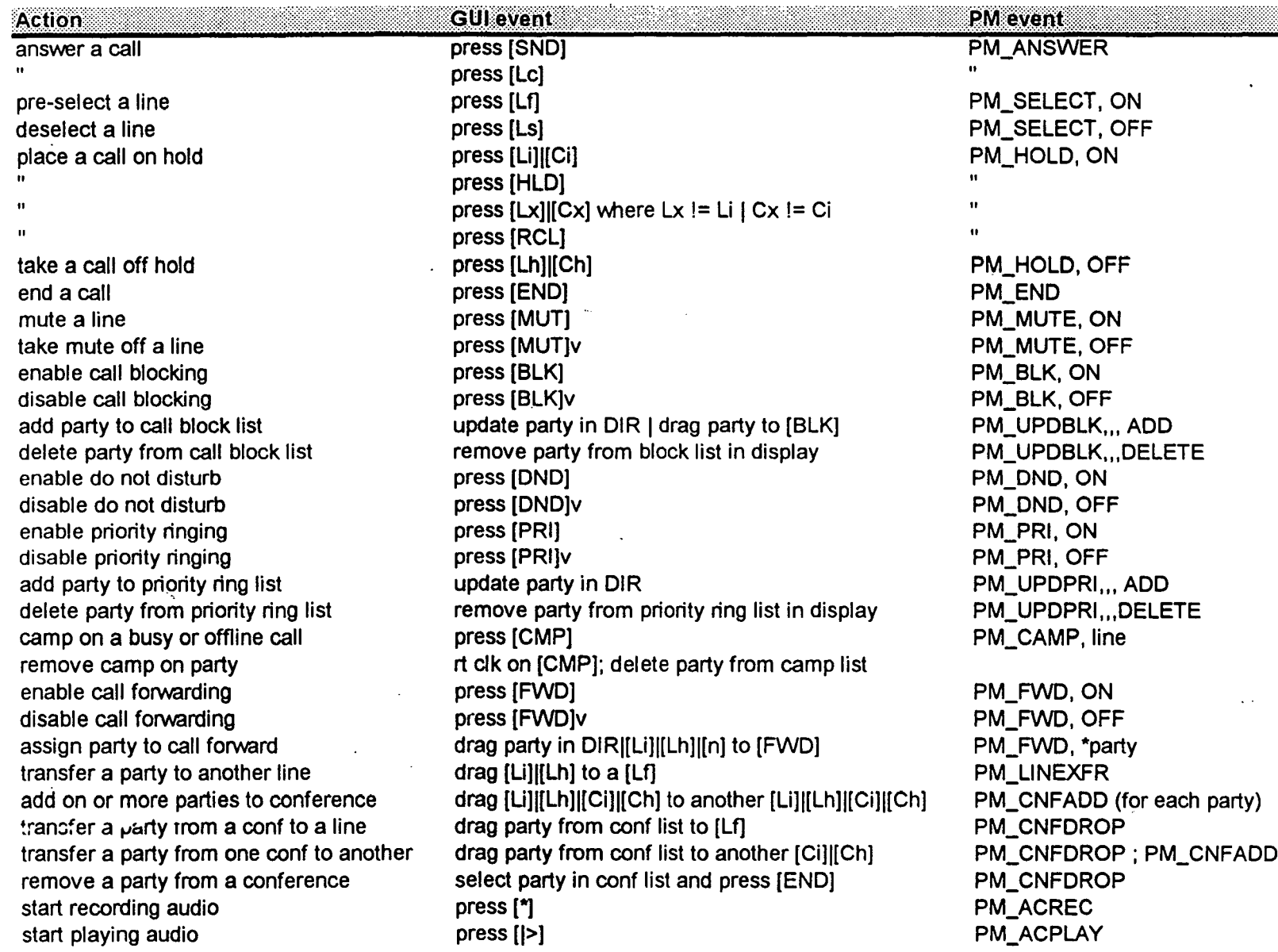

**CONFIDENTIAL INFORMATION** 

LG v. Straight Path, IPR2945-00209-52 Straight Path - Ex. 2023 - Page 618

 $\hat{\mathbf{z}}$ 

## **Internet Telephone Company**

 $\ddot{\cdot}$ 

#### **User Interface Events**

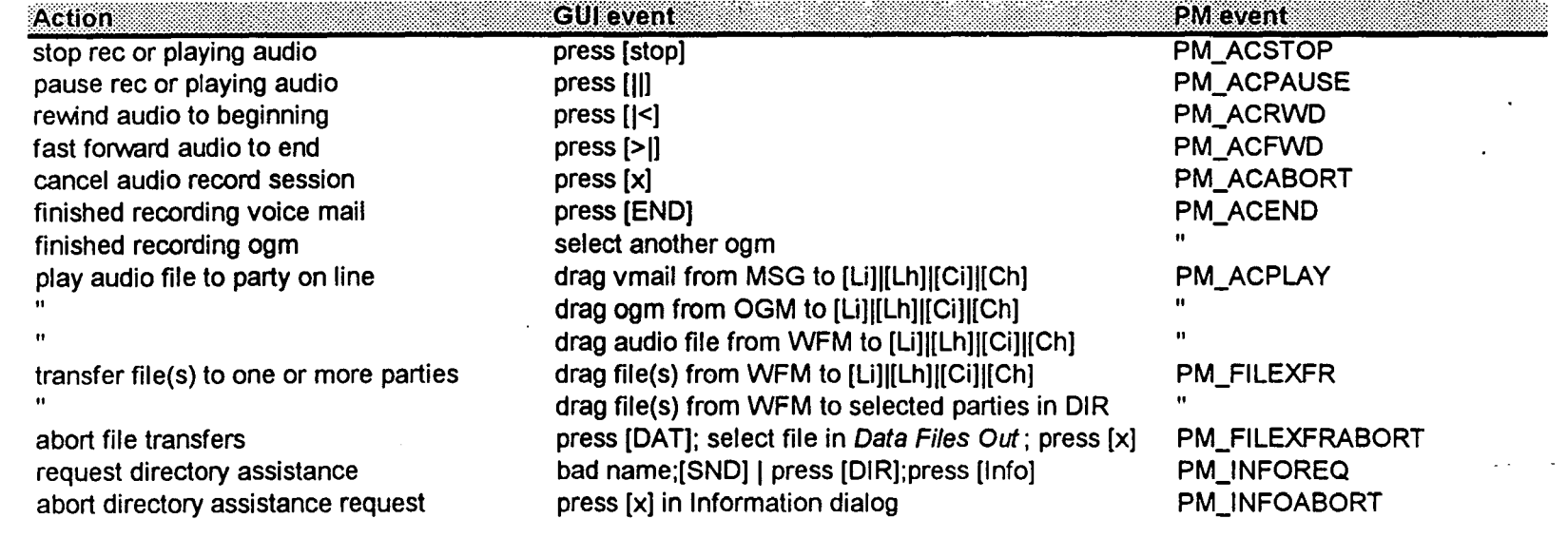

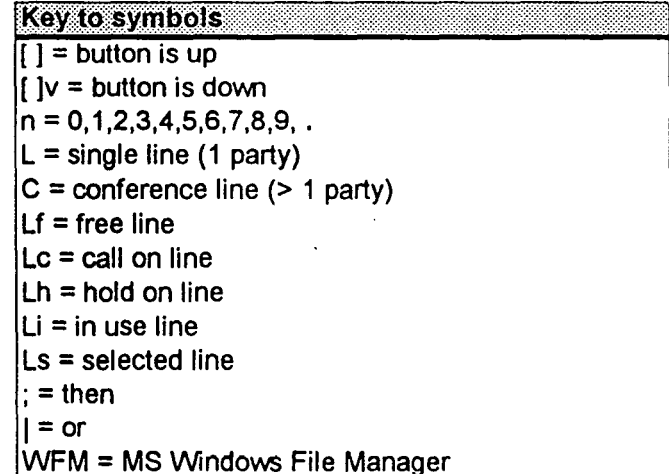

**CONFIDENTIAL INFORMATION** 

LG v. Straight Path, IPR2015-60209-52 Straight Path - Ex. 2023 - Page 619

 $\mathcal{L}$ 

ITE 7SOCK

#### **Internet Telephone Company**

PM\_SECCTALE<br>UI Triggered PM Events

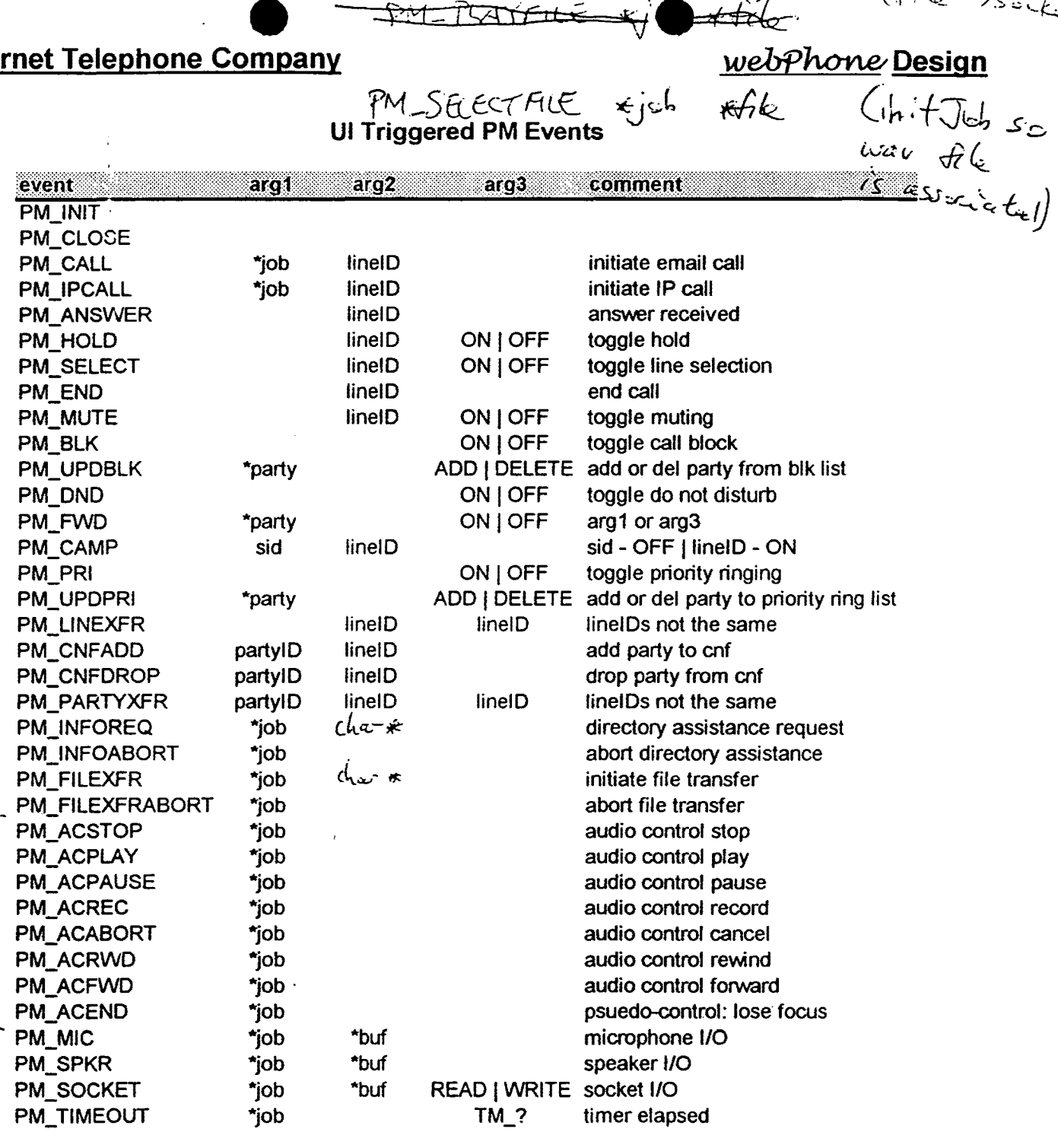

 $\vee$ 

informed and the second of the second of the second second second the second of the second of the second of the second of the second of the second of the second of the second of the second of the second of the second of th

LG v. Straight Path, IPR2015-0023544<br>CONFIDENTIAL INFORMATION and Fath - Ex. 2023 - Pagent 33

webPhone Design

#### PhoneManager State-Event Diagrams

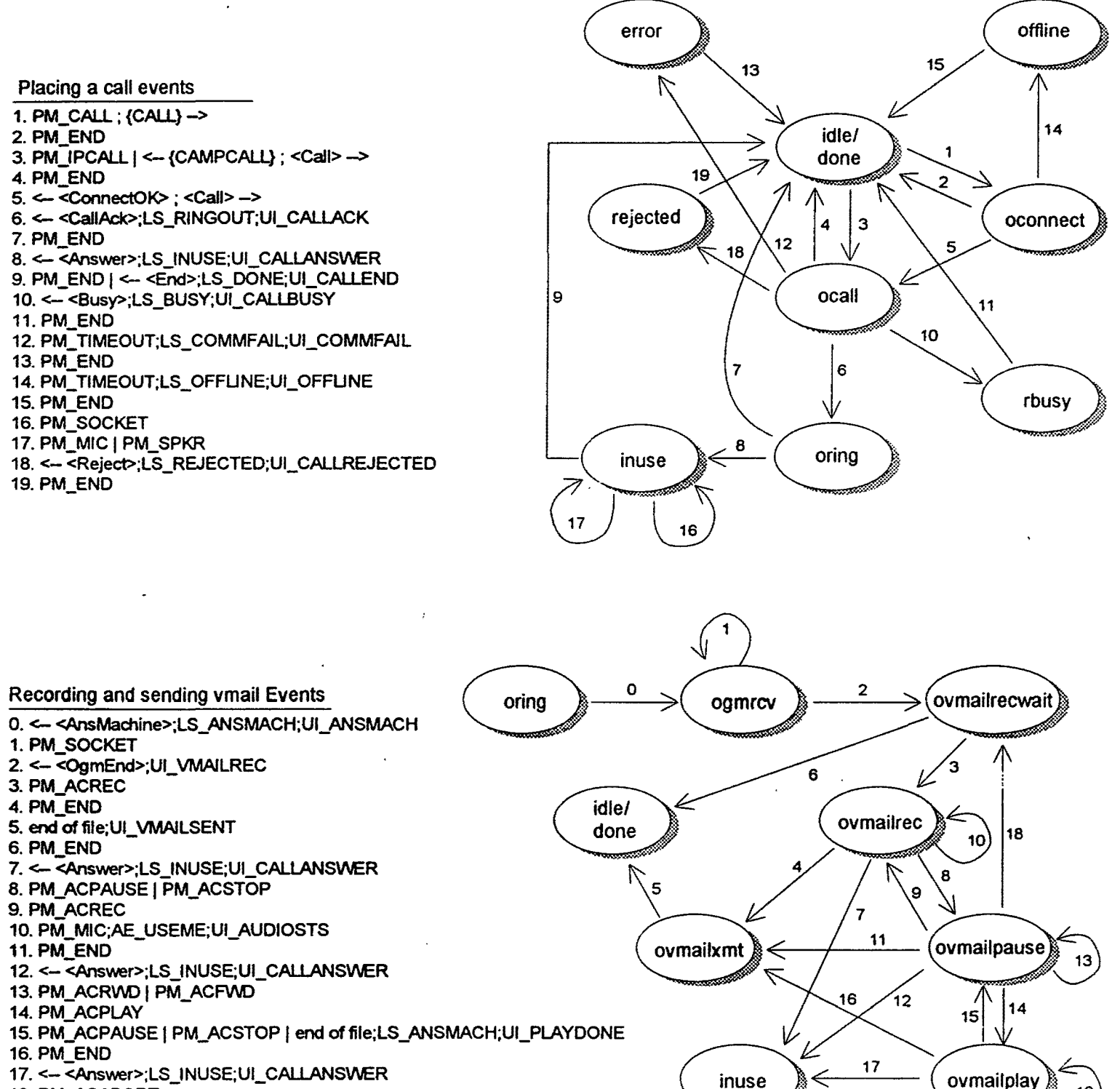

- 18. PM ACABORT
- 19. PM: SPKR;AE\_FILLME;UI\_AUDIOSTS

Internet Telephone Company webPhone Design

#### PhoneManager State-Event Diagrams

Inbound call and answering machine events

- 1. <- {CALL} ; < ConnectOK> -->
- 2. <-<Call>; <CaiiAck> ->;LS\_CALL;UI\_CALL
- 3. <Audio> ->
- 4. PM\_ANSWER ; <Answer> ->
- 5. PM: TIMEOUT; <AnsMachine> ->;LS\_OGMPLAY;UI\_OGMPLAY
- 6. end of file; <OgmEnd> ->;LS\_VMAILRCV;UI\_VMAILRCV
- 7. <-<Audio>; AE\_START;LS\_OONE;UI\_CALLEND
- 8. <-- < End>;LS\_DONE;UI\_CALLEND
- 9. PM\_ANSWER; <Answer> ->
- 10. <-- <End>; AE\_STOP;LS\_DONE;UI\_VMAILRCVD
- 11. PM\_SOCKET;AE\_USEME
- 12. <- <End>;LS\_DONE;UI\_CALLEND
- 13. <- <Camp>;UI\_CAMPRCV
- 14. <- <End>IPM\_TIMEOUTI<- <Camp>;UI\_CAMPRCV
- 15. <- <Call> w/ NO AVAIL LINES & ANSMACH disabled

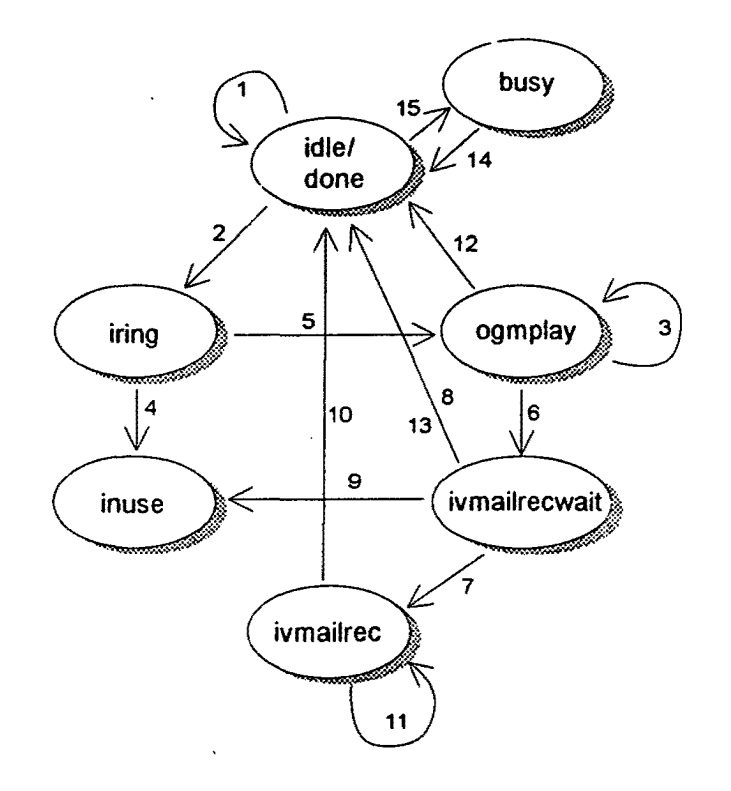

Hold events

1. PM\_HOLD, ON 2. PM\_HOLD, OFF 3. PM\_END; <- <End>;LS\_DONE;UI\_CALLEND 4. <-<Hold, ON>;LS\_ONHOLD;UI\_ONHOLD 7. <-<Hold, ON>;LS\_ONHOLD;UI\_ONHOLD 8. <-<Hold, OFF>;LS\_OFFHOLD;UI\_OFFHOLD 9. PM\_END, <- < End>;LS\_DONE;UI\_CALLEND 10. PM\_HOLD, ON 11. PM\_HOLD. OFF

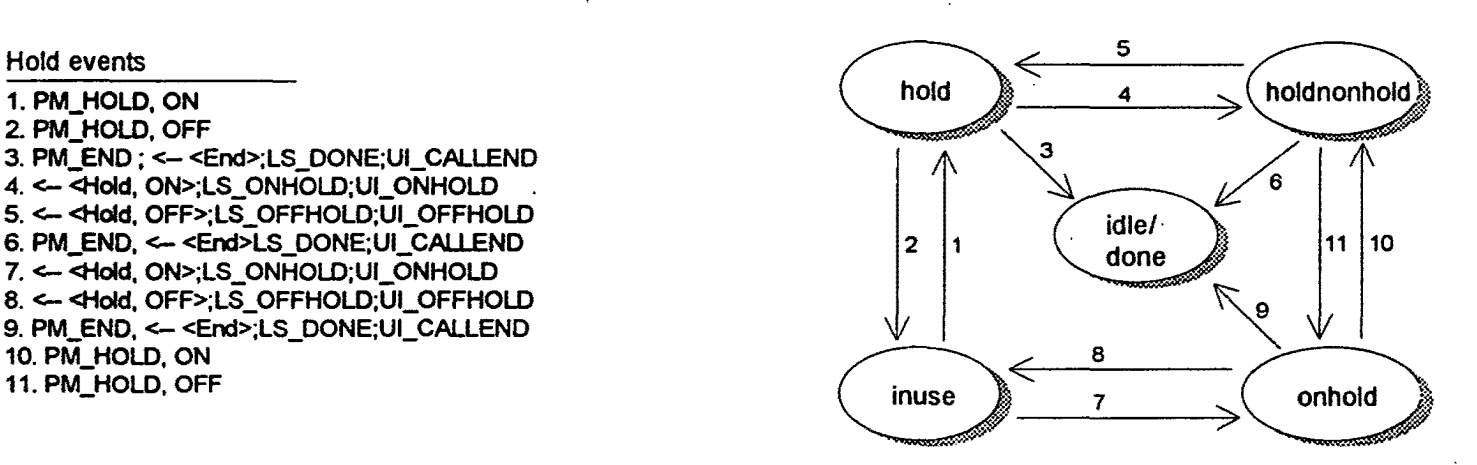

#### **PhoneManager State-Event Diagrams**

- 1. <- <ConnectOK> ; <Call> ->
- 2. <- <CaiiAck>;UI\_CALLACK
- 3. <- <Busy>;LS\_RBUSY;UI\_CALLBUSY
- 4. PM\_HOLD, ON
- 5. PM\_HOLD. OFF

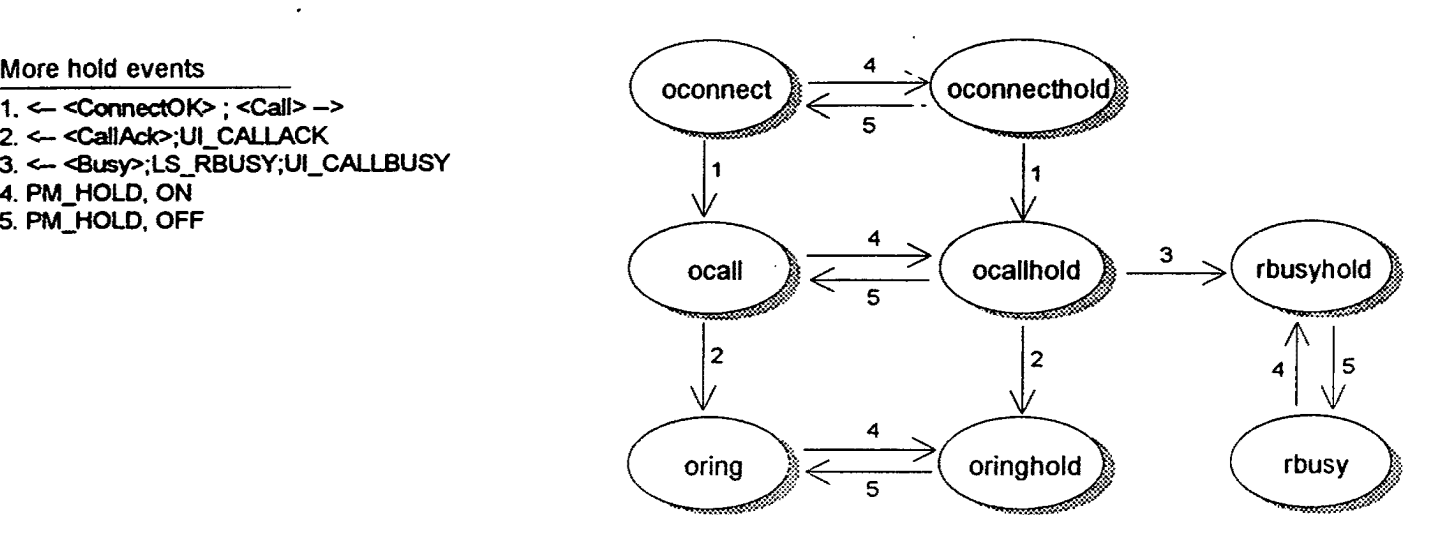

#### Camping events

- 1. PM\_CAMP.Iine; <Camp>-> 2. PM\_CAMP, line ; {CAMPCALL} ->
- 3. <- <CampAck>; LS\_CAMPACK;UI\_CAMPACK
- 4. PM\_END; <End>->
- 5. PM\_IPCALL; <Call>->
- 6. PM\_END

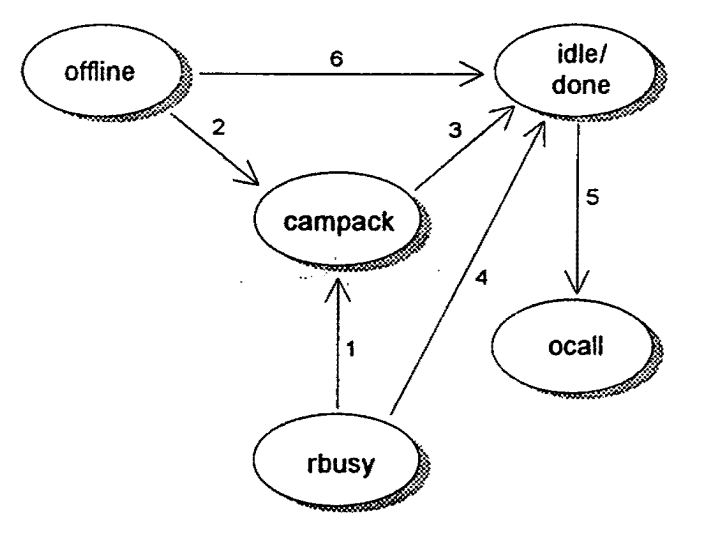

#### Internet Telephone Company metals webPhone Design

 $\bullet$ 

#### PhoneManager State-Event Diagrams

Select events

1. PM\_SELECT, ON 2. PM\_SELECT, OFF 3. PM\_CALL 4. PM\_IPCALL

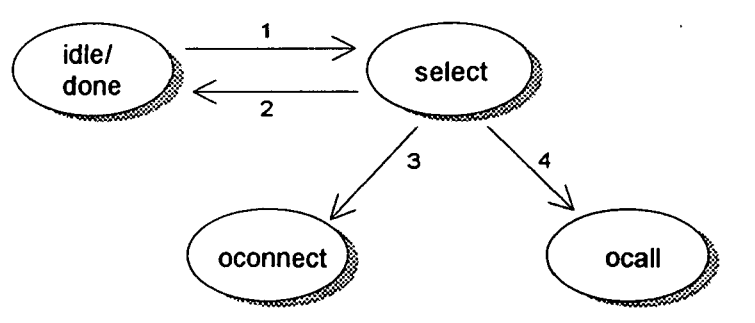

Hello events

- 1. PM\_ TIMEOUT, ihello
- 2. PM\_END
- 3. <- <Hello> I PM\_SOCKET, READ ; TM\_IHELLO
- 4. PM\_ TIMEOUT, ohello; <Hello>->
- 5. PM\_MIC I PM\_SOCKET, WRITE ; TM\_OHELLO

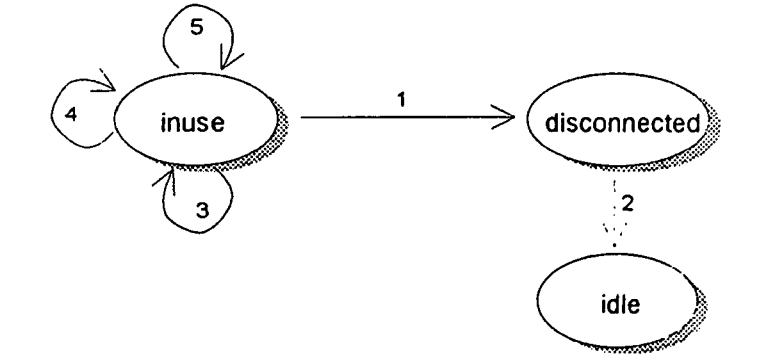

File transfer events

- 1. PM\_FILEXFR ; <FileXmtReq> ->
- 2. <- <FileXmtAck>
- 3. PM\_FILEXFRABORT;<Filexfrabort> ->
- 4. <File> ->;UI\_FILEXFRSTS
- 5. end of file; <FileXmtEnd> ->UI\_FILEXFRSTS
- 6. <- <FileXmtReq> ; <FileXmtAck> ->
- 7. <- <FileXmtAbort> | <-- <FileXmtEnd>;UI\_FILEXFREND
- 8. PM\_TIMEOUT, file
- 9. <- <File>
- 10. job.state = LS\_ERROR;UI\_FILEXFRFAILURE
- 11. PM\_TIMEOUT, filexmtack
- 12. end of file; UI\_FILEXFREND
- 13. failure to email
- 14. {FILEXFR} -->;UI\_FILEXFRSTS 13

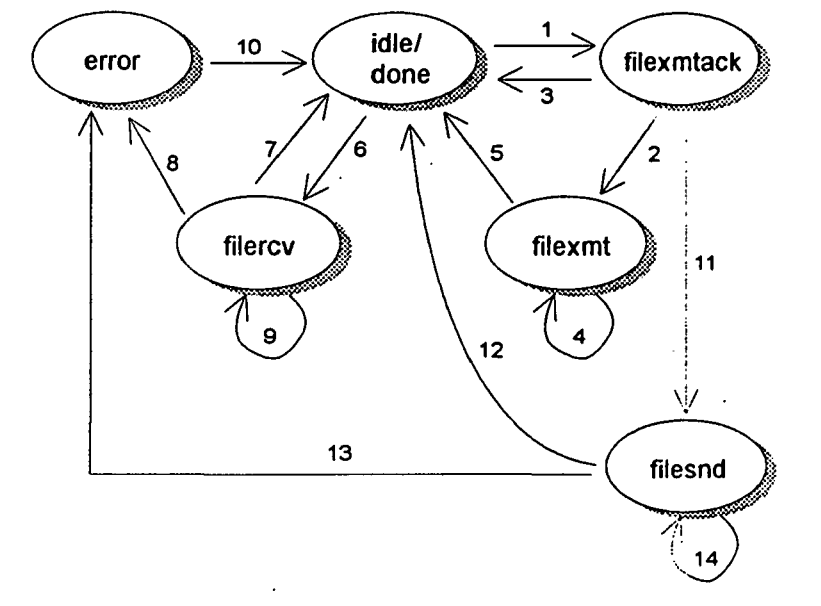

**Internet Telephone Company** •

#### PhoneManager State-Event Dingrams ·

#### Directory assistance events

- 1. PM\_INFOREQ; <lnfoReq> ->
- 2. <- <lnfo.Ack>;UI\_INFOACK
- $3. \leftarrow$  < $Info$ :UI\_INFO
- 4. <- <lnfoEnd>;UI\_INFOEND
- 5. PM\_TIMEOUT, infoack;UI\_INFOFAILURE
- 6. PM\_TIMEOUT, info;UI\_INFOFAILURE

Operator initiated user info acquisition

7. job.state = LS\_ERROR

1. <- <Userinforeq> 2. <Userinfo>->

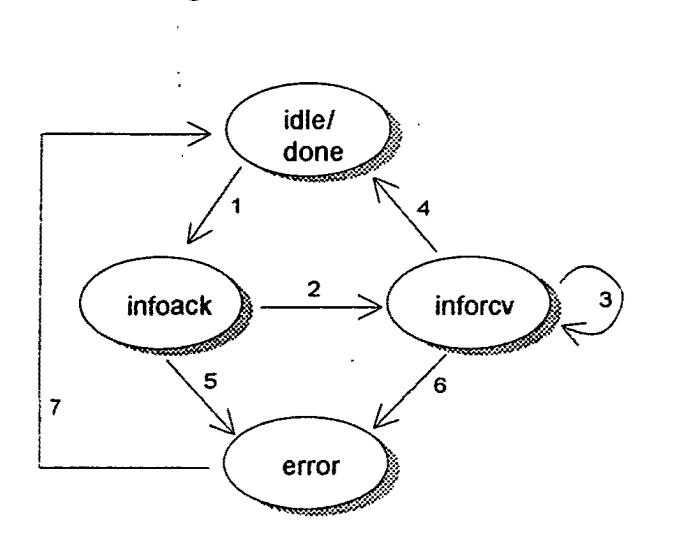

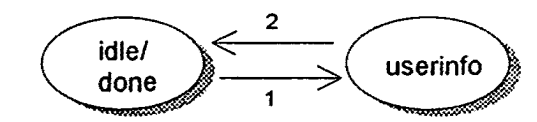

- Receive Vmail, Email & Files via POP
- 1.  $\leftarrow$  {EMAIL}  $\left\{ \right. <\left. _{F}$  {FILEXFR}
- 2. end of file; UI\_FILEXFREND
- 3. read chunk-o-file;UI\_FILEXFRSTS
- $4. \leftarrow \{$  MAIL}
- 5. end of file; UI\_VMAILRCVD
- 6. read chunk-o-vmail

 $\ddot{\phantom{a}}$ 

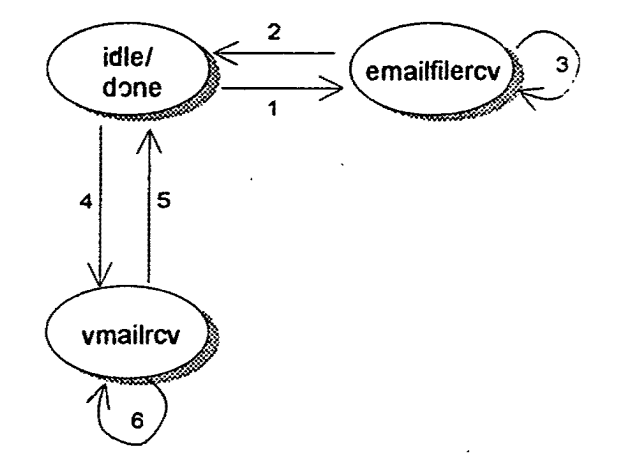

# e<br>
expansion and the expansion of the expansion of the expansion of the expansion of the expansion of the expansion of the expansion of the expansion of the expansion of the expansion of the expansion of the expansion of t **Internet Telephone Company webPhone Design**

#### PhoneManager State-Event Diagrams

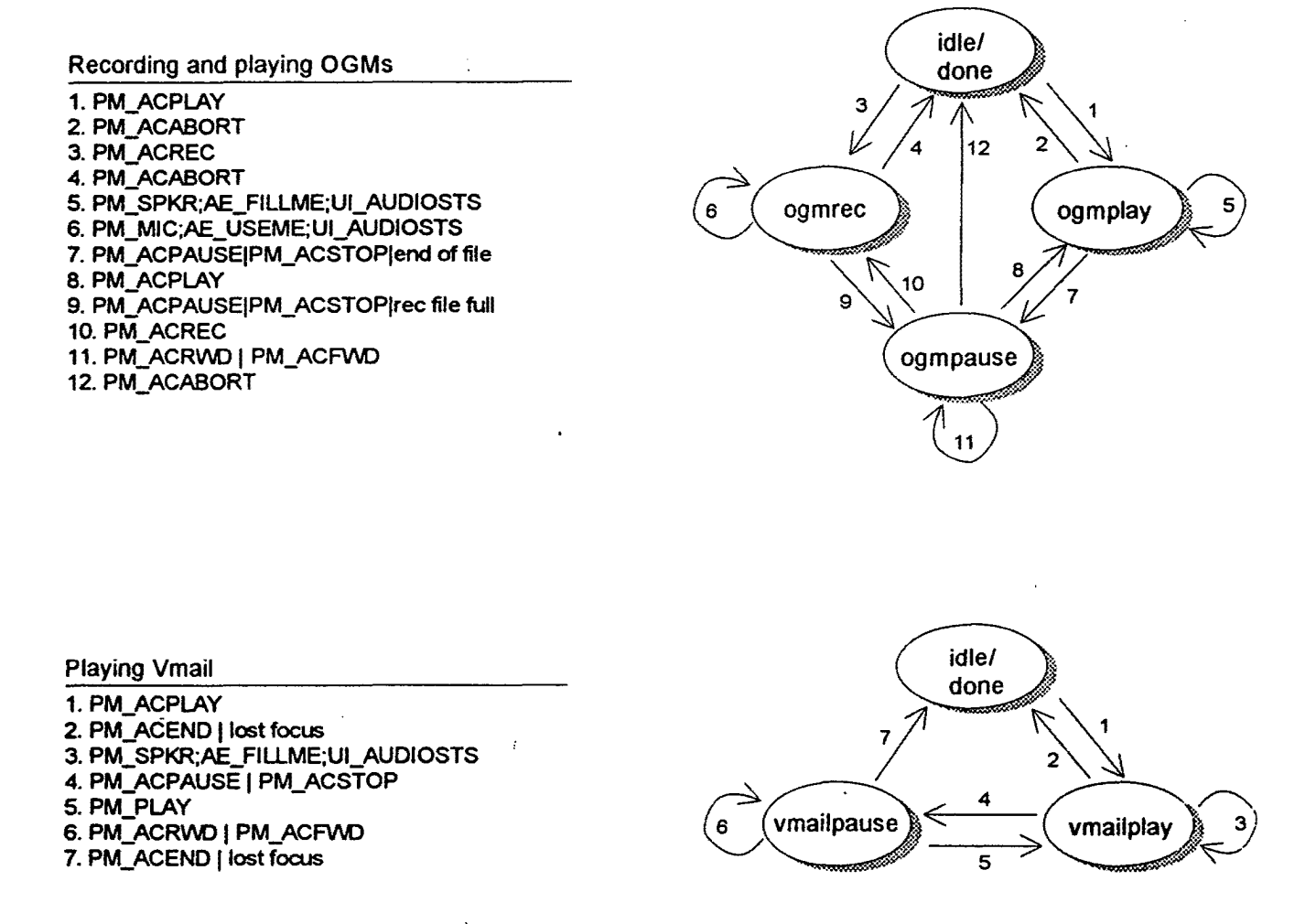

**CONFIDENTIAL INFORMATION**  $V$ . Straight Path, IPR2015-00209 **Figure** 59  $\frac{1}{2}$  Straight Fath, if they to- $\frac{1}{2}$  of  $\frac{1}{2}$  of  $\frac{1}{2}$  Straight Path - Ex. 2023 - Page 626

#### **PM triggered UI Events**

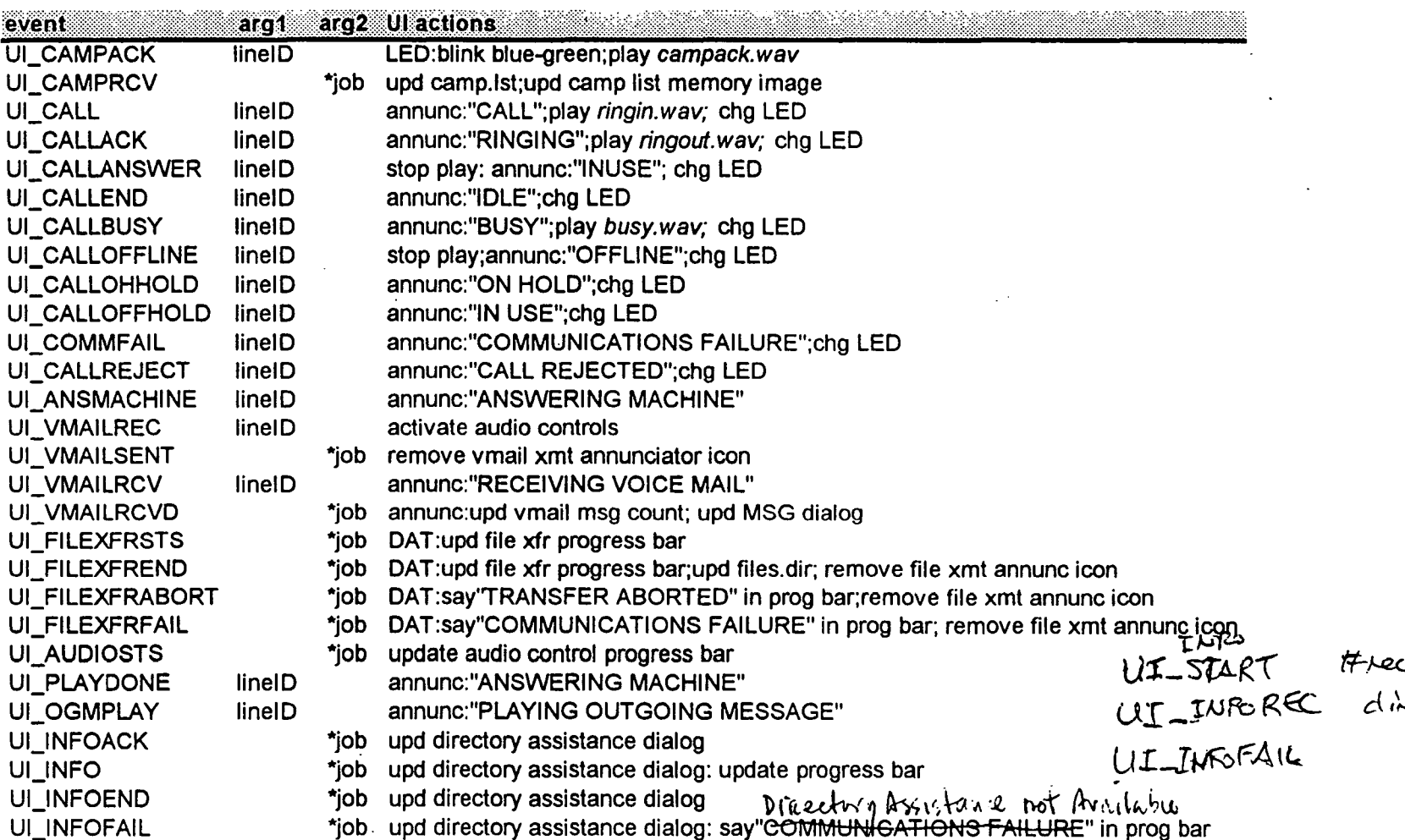

NOTE: if job.state = JS\_DONE, the UI must remove the job after the action is performed!

#### **CONFIDENTIAL INFORMATION**

Eigure 60<br>LG v. Straight Path, IPR2015-00209 Straight Path - Ex. 2023 - Page 627

∞ಇಽ

÷.

#### **Internet Telephone Company**

#### webPhone Design

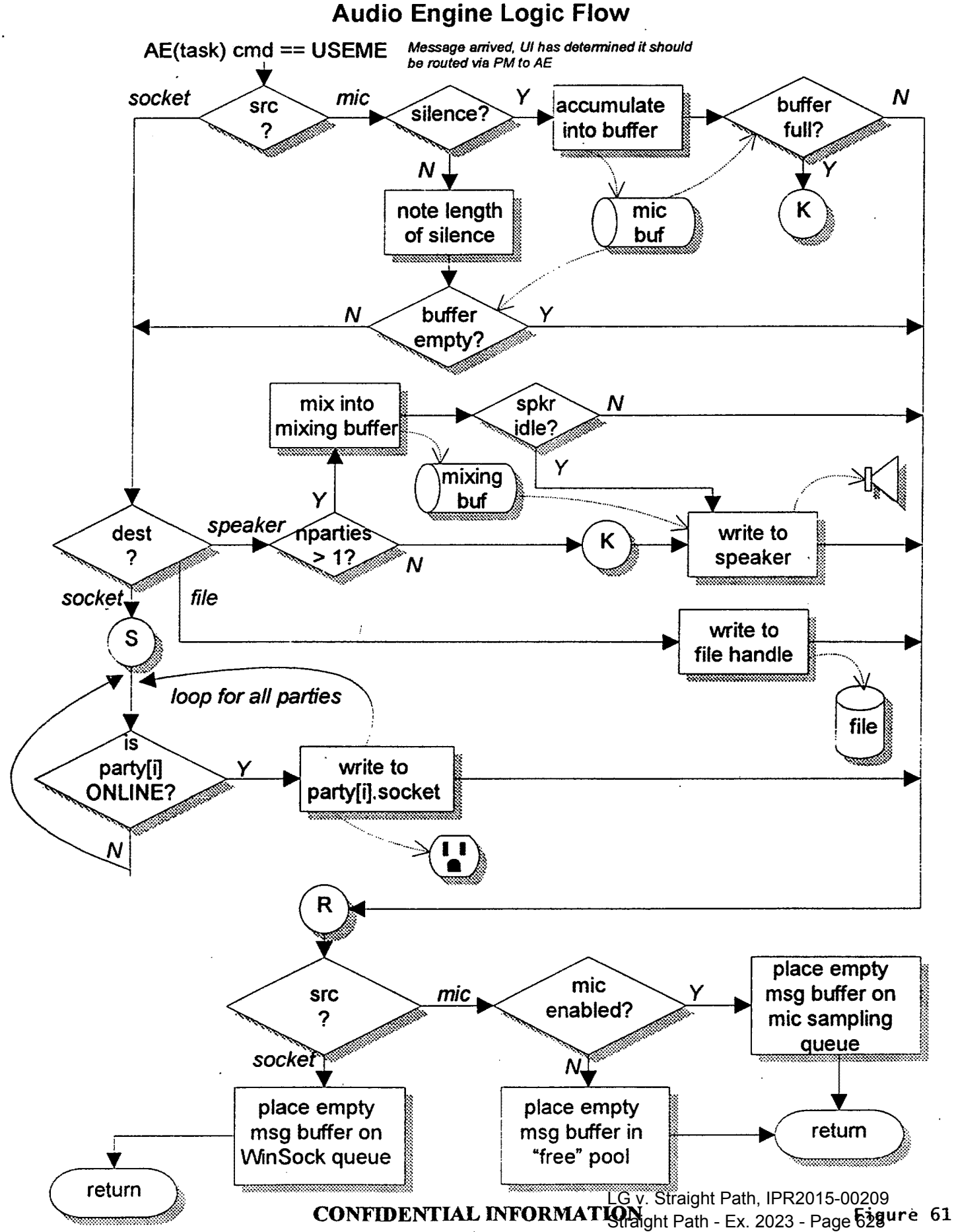

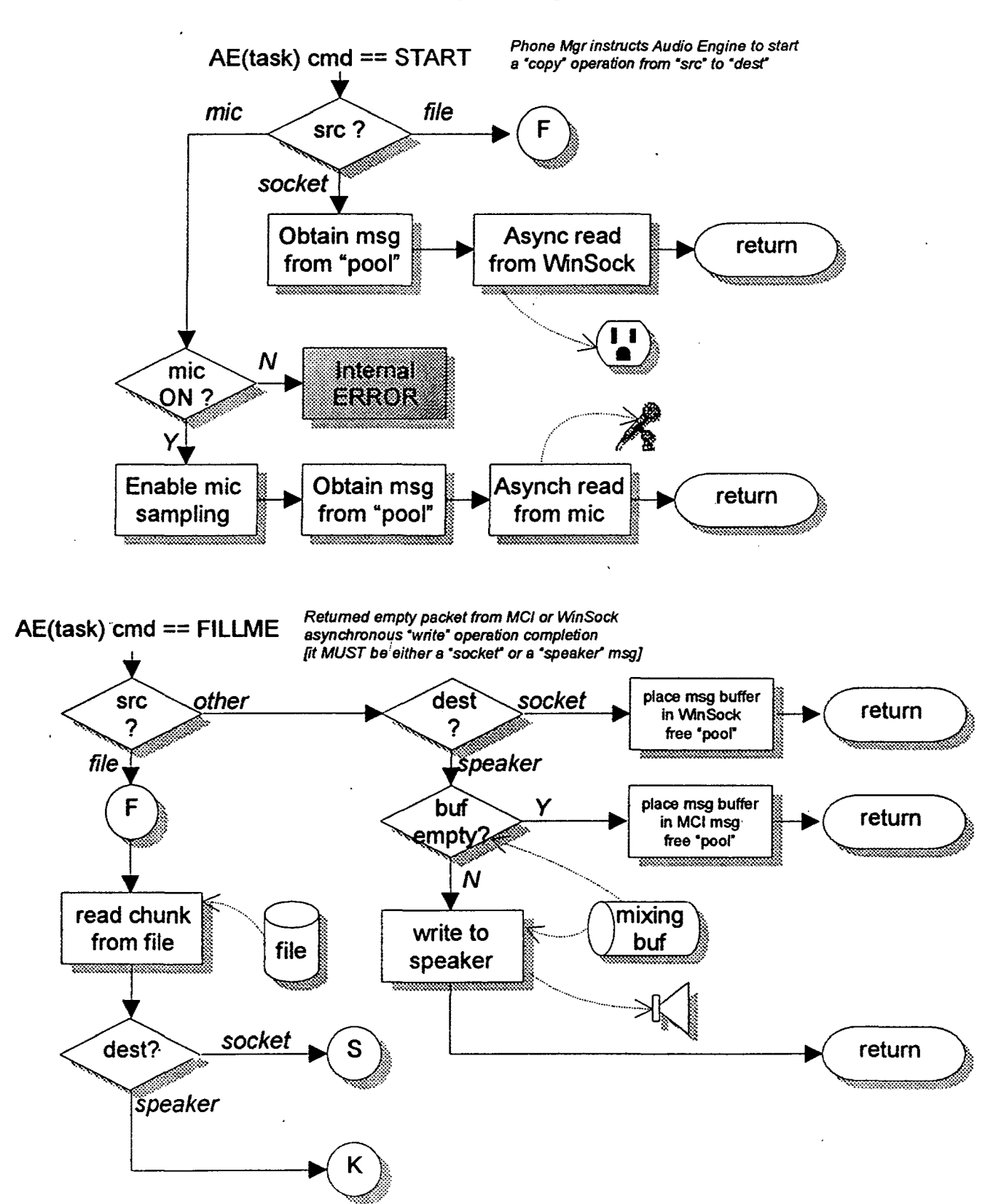

#### **Audio Engine Logic Flow**

#### **Audio Engine Logic Flow**

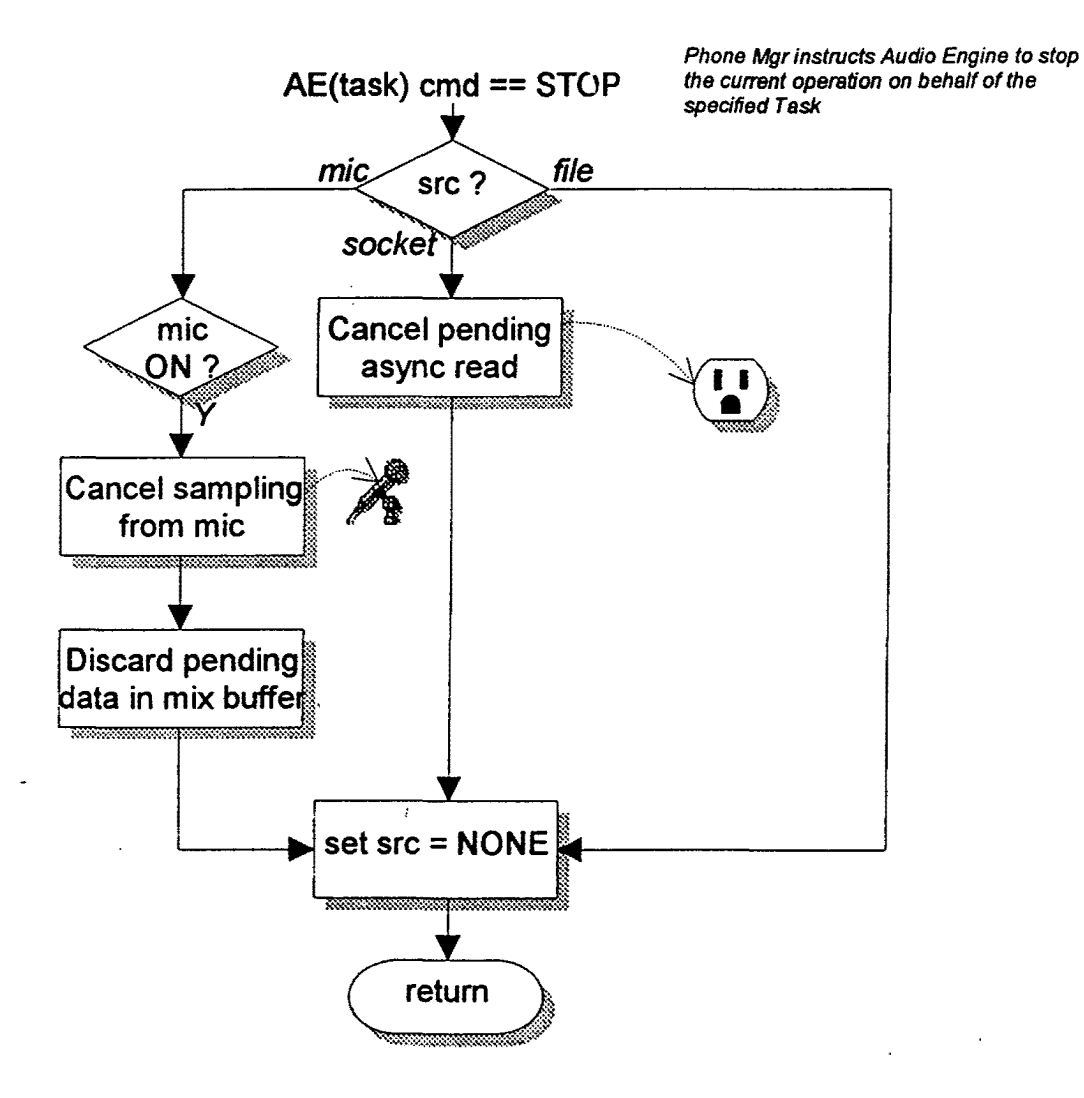

# ·- Internet Telephone Company • • *webPMne.t* -Design

### PhoneManager lnit Function

event trigger: PM\_INIT

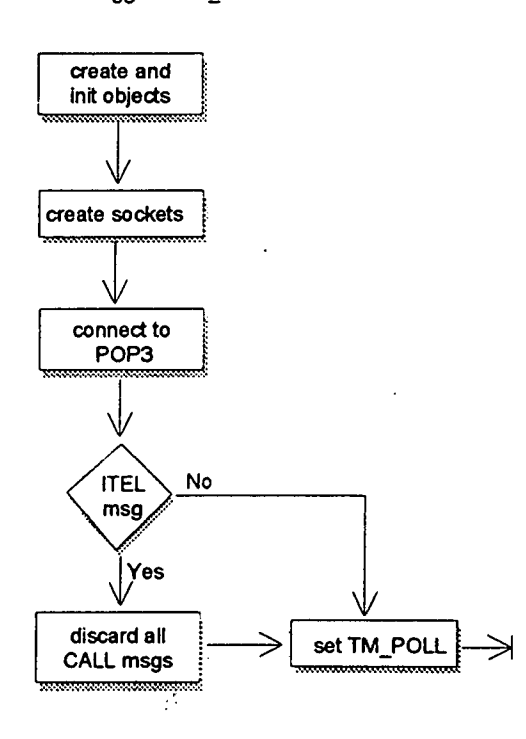

 $CONFIDENTIAL INFORMATI  $ONFIDENTLAL$$ Straight Path - Ex. 2023 - Page 631

# .. **Internet Telephone Company** • • we:bfJho-ne, **Design**

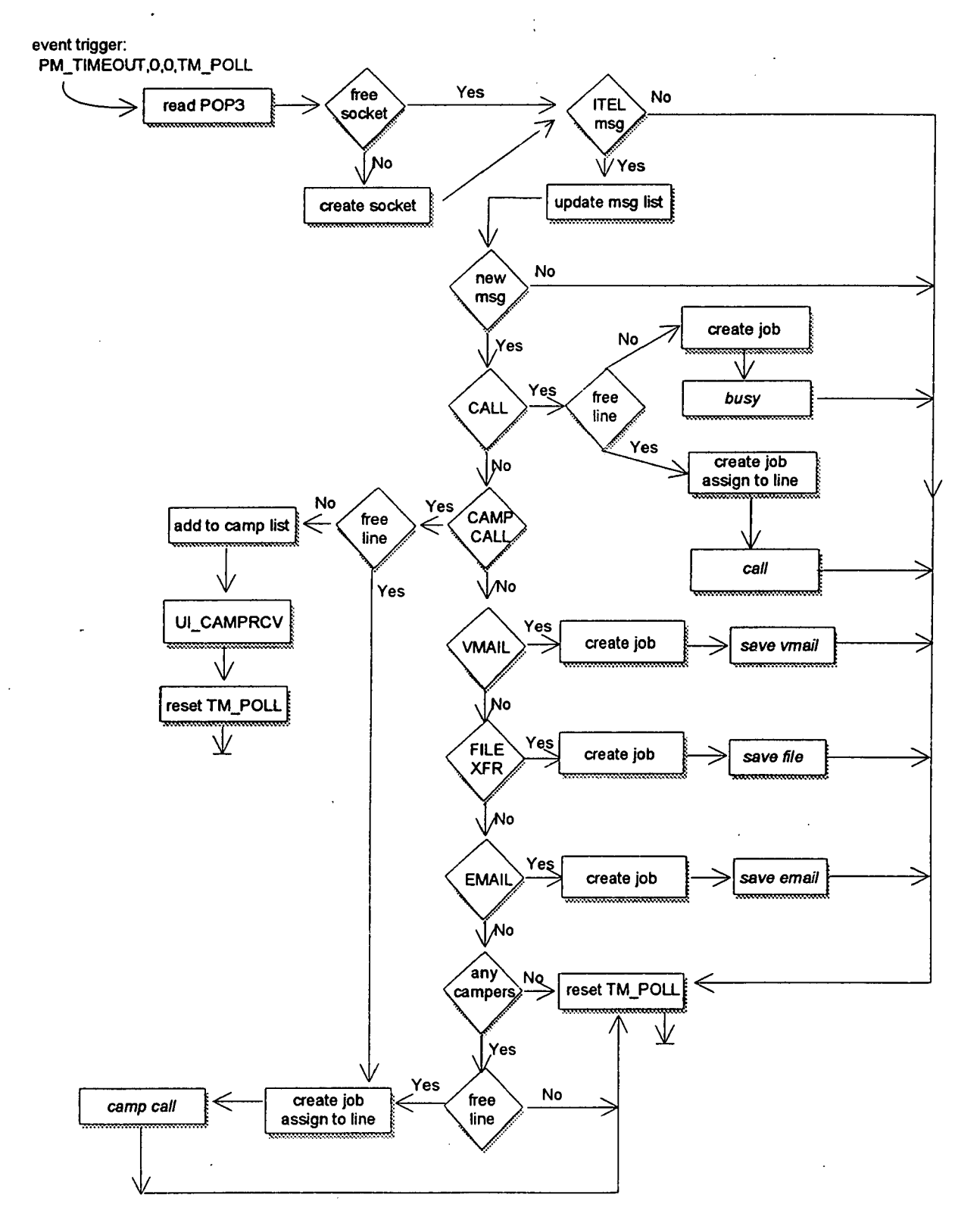

#### **PhoneManager Polling Function**

PAHT B-ISSUE FEE TRANSMITTAL

fees, to: **Box ISSUE FEE Assistant Commissioner for Paten** Washington, D.C. 20231

٠

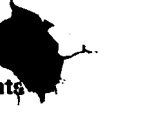

 $\overline{\phantom{a}}$ 

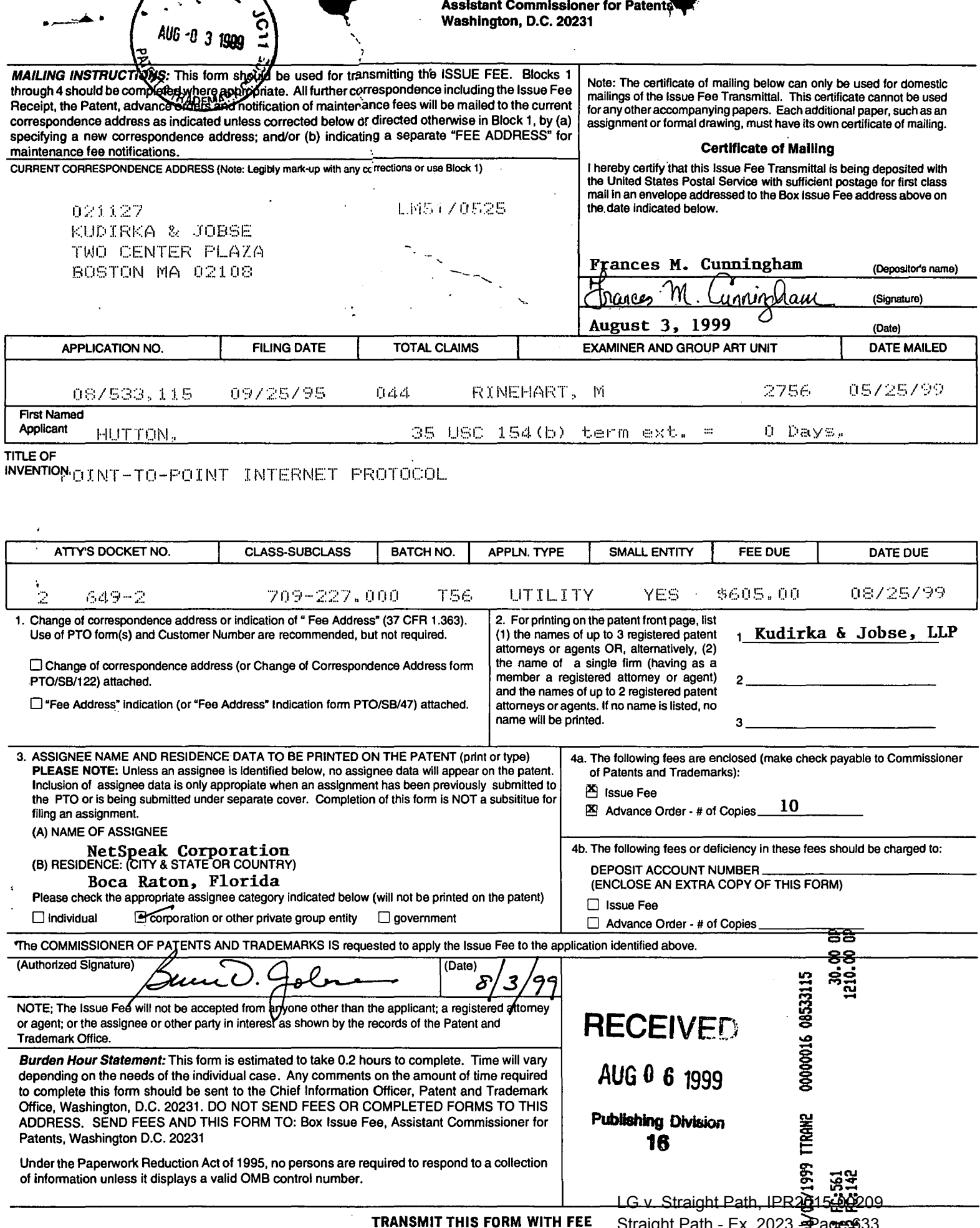

 $\ddot{\phantom{a}}$ 

Complete and mail this form, togenen with appl

Sualylit Fatil - Ex. 2020 <del>2</del> ays Patent and Trademark Office; U.S. DEPARTMENT OF COMMERCE

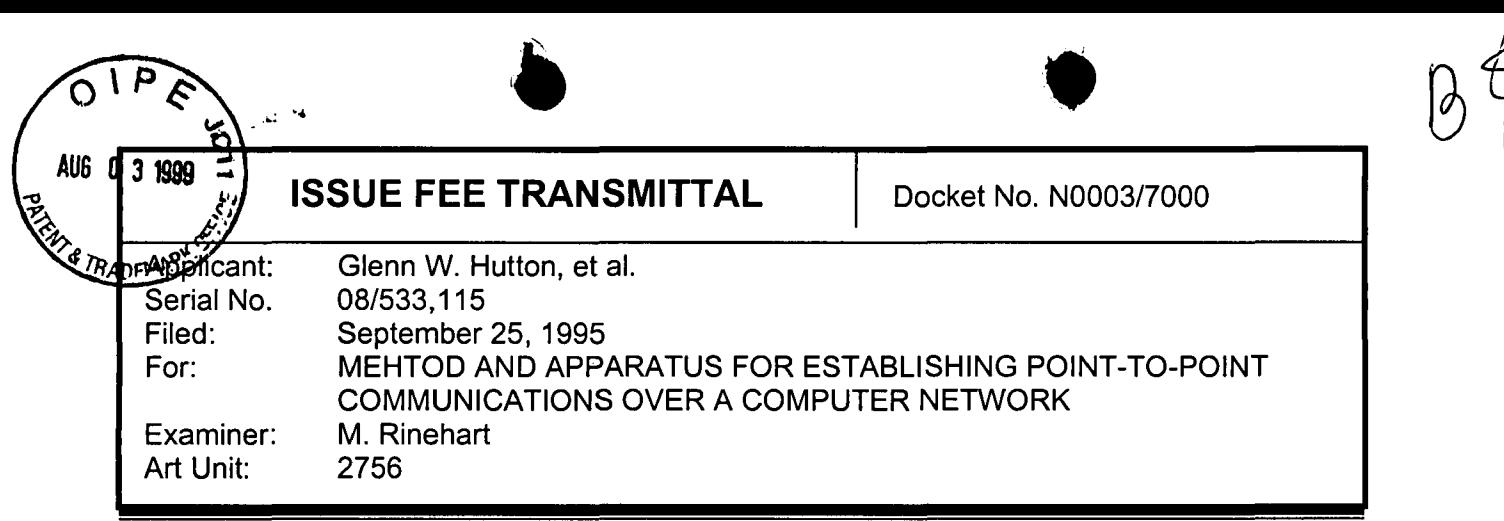

#### CERTIFICATE OF EXPRESS MAILING

"Express Mail" mailing label number: EL445948657US Date of Deposit: August 3, 1999

I hereby certify that the following Correspondence is being deposited with the United States Postal Service "Express Mail Post Office to Addressee" service pursuant to 37 C.F.R. §1.10 on the date indicated above in an envelope addressed to Confinissioner of Patents and Trademarks, BOX ISSUE FEE, Washington, D.C. 20231.

 $M$ mes  $m$ . Unninghem

Assistant Commissioner for Patents Box Issue Fee Washington, D.C. 20231

In response to the Notice of Allowance and Base Issue Fee Due dated May 25, 1999 for the above-identified application, enclosed are the following documents (indicated by a checked box):

#### **Documents**

- $\boxtimes$  Issue Fee Transmittal
- $\boxtimes$  Advance order of 10 soft copies of letters patent

#### **Small Entity**

- A small entity statement under 37 C.F.R. §1.27 has already been filed.
- $\Box$  A small entity statement under 37 C.F.R. §1.27 is attached.<br> $\boxtimes$  Small entity status is no longer claimed.
	- Small entity status is no longer claimed.

#### **Payment**

- $\boxtimes$  A check in the amount of \$1,240.00 is enclosed to cover the issue fee due and advance order of patent copies.
- $\boxtimes$  The Commissioner is hereby authorized to charge any fees under 37 C.F.R. 1.16-1.19 to Deposit Account No. 02-3038. A duplicate of this sheet is attached.

Sunce D. Job 1 . . . . . . . . . . . . . . . Date: 8/3/99

KUDIRKA & JOBSE, LLP Bruce D. Jobse,  $E_s$ g. Reg. No. 33,518 Customer Number 021127 Tel: (617) 367-4600 Fax: (617) 367-4656

 $8/3/99$ 

Issue Fee Transmittal 1 of 1 Straight Path - Ex. 2023 - Page 634LG v. Straight Path, IPR2015-00209

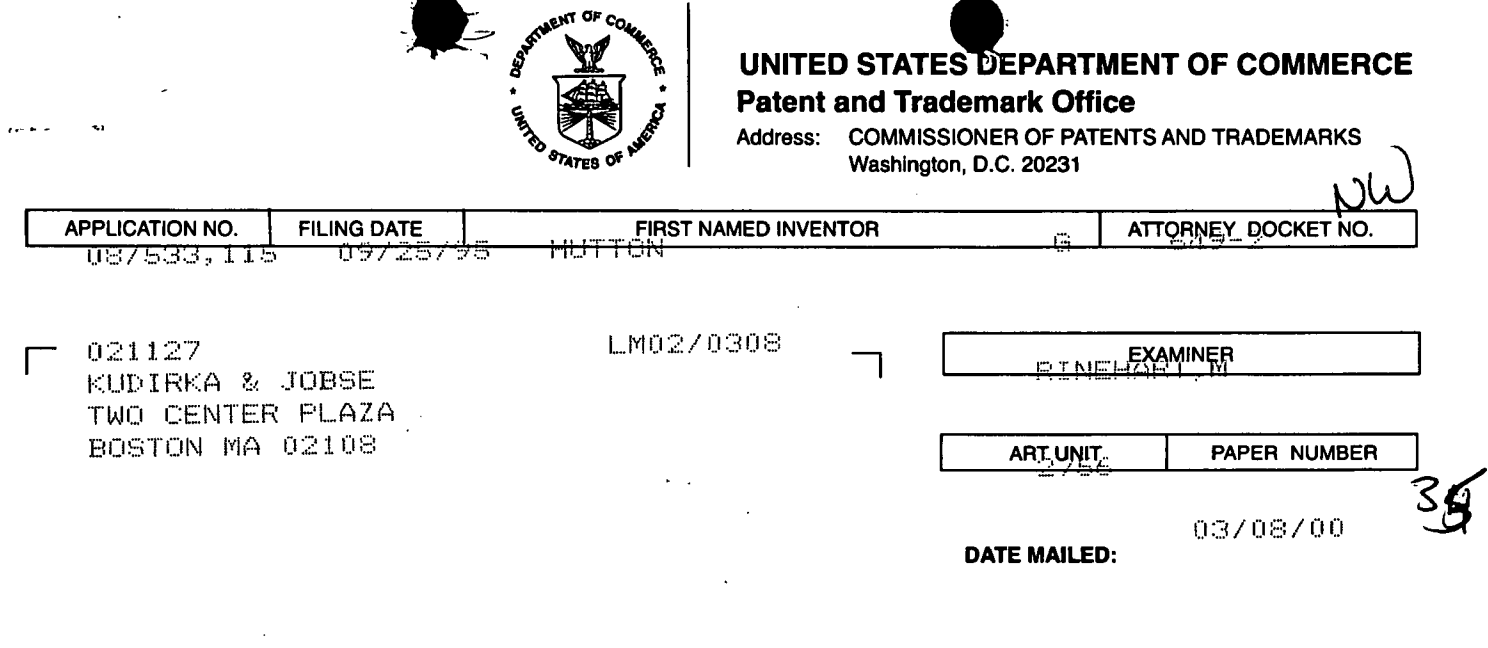

Please find below and/or attached an Office communication concerning this application or proceeding.

**Commissioner of Patents and Trademarks** 

 $\overline{\phantom{a}}$ 

 $\omega$   $\tau$ 

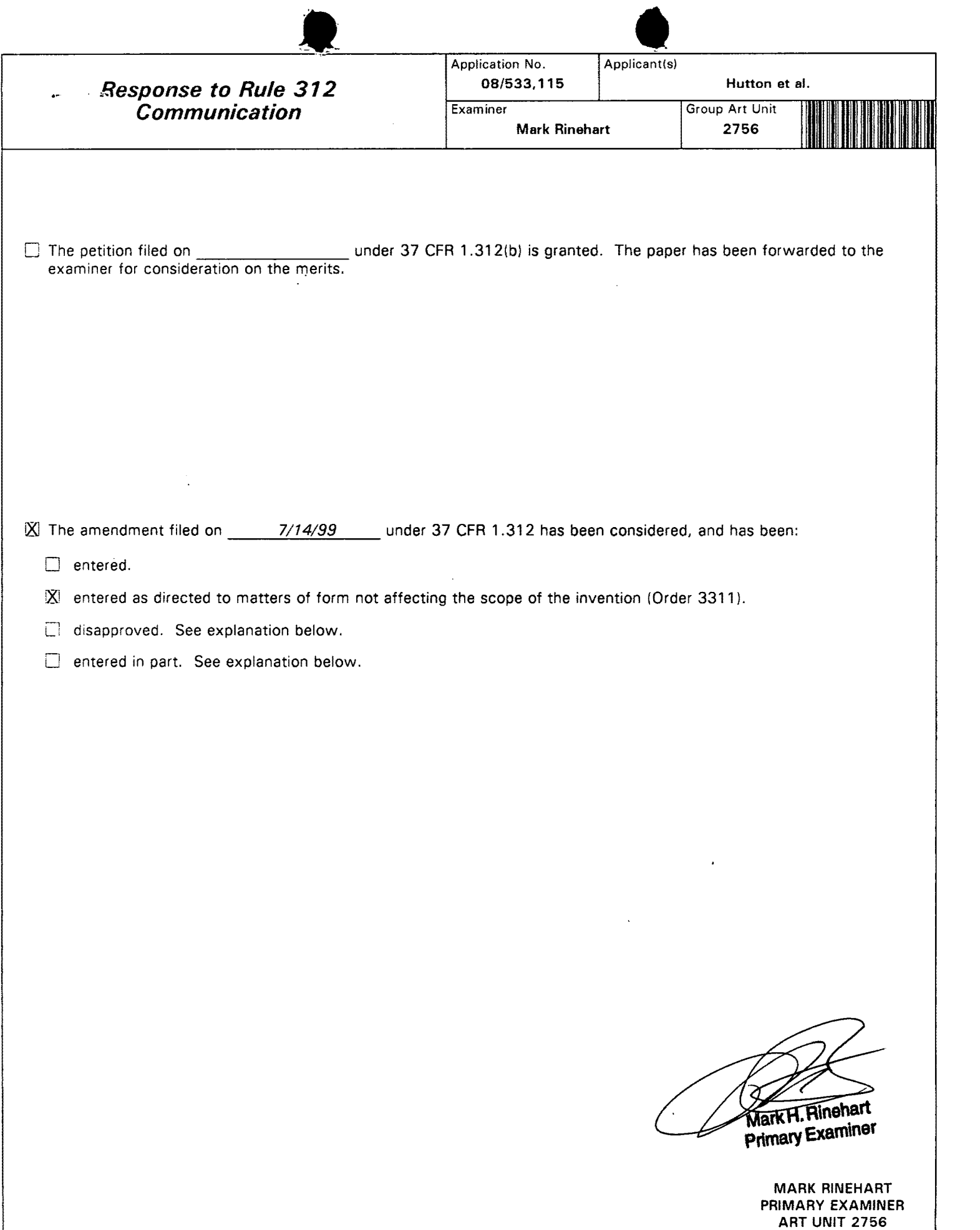

~'

PTO-271 (Rev. 5-95) **Response to Rule 312 Communication** Straight Path - Fy **Bart of Baper Alg.** 35 LG v. Straight Path, IPR2015-00209 Straight Path - Ex. 2023 Page 696

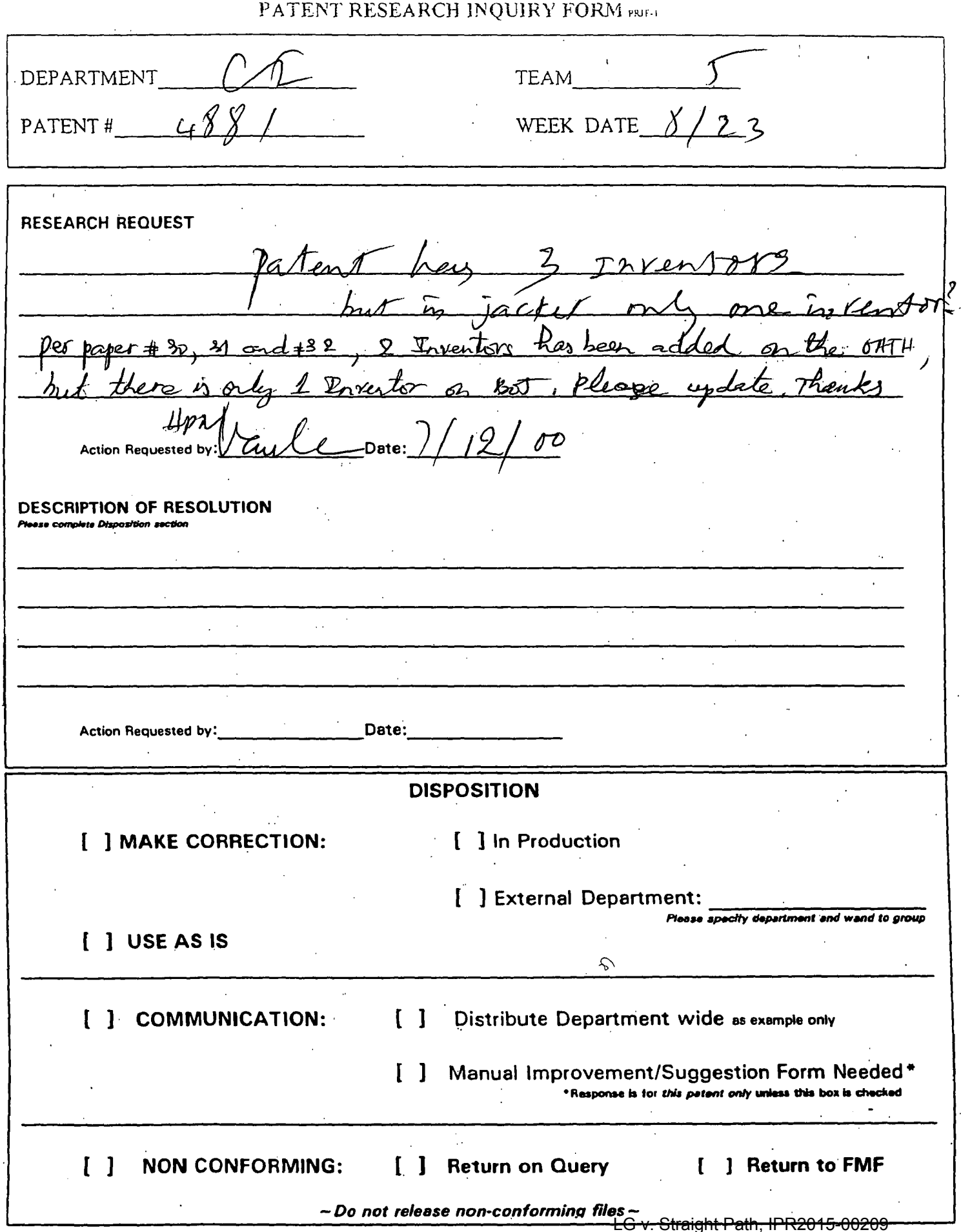

 $\cdot$ 

Straight Path - Ex. 2023 - Page 637

 $\mathbf{I}$ 

 $\hat{\textbf{r}}$ 

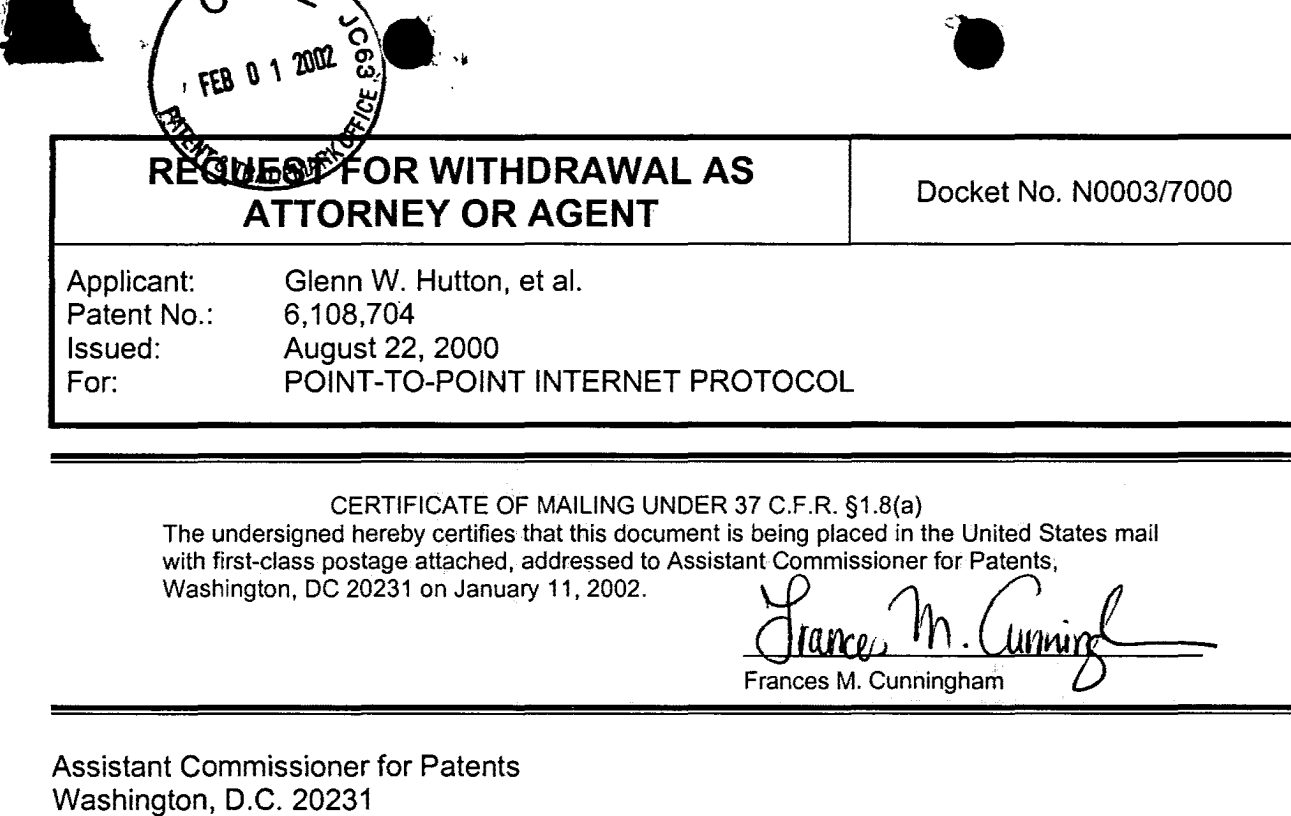

#### **Request**

The undersigned hereby requests to withdraw as attorney or agent for the above-identified patent for himself and the attorneys listed under customer number:

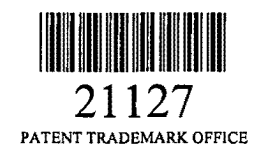

As grounds in support of this request, the undersigned attorney asserts that client/Assignee of record for the above-identified patent has been recently acquired by ADIR VOIP Technologies, Inc. of Newark, New Jersey. The new owners are transferring responsibility for the aboveidentified patent to other counsel.

Please change the correspondence address and direct all future correspondence for the aboveidentified patent to:

> Jeffrey S. Ginsberg, Esq. KENYON & KENYON One Broadway New York, NY 10004

A copy of this request is being sent to the client on an even date herewith by registered mail, return receipt requested, at client's last known address. All papers and property that relate to the above-identified patent unto which the client is entitled are being sent to the client's new counsel via courier an even date herewith. No fee has been paid by client in advance. Accordingly, there is no unearned fee to be refunded to client.

The Commissioner is hereby authorized to charge any other fees under 37 C.F.R. §1.16 and §1.17 that may be required, or credit any overpayment, to our Deposit Account No. 02-3038. Thereafter, any authorization which may have been given to charge Deposit Account 02- 3038 is also hereby withdrawn.

Respectfully submitted,

Respectfully submitted,<br>Suem D. Jolanness, D. Communication Date: Journaly 11, 2002

 $\bullet$  .  $\bullet$  .

KUDIRKA & JOBSE, LLP D. Jobse, Es**q/** Reg. Customer Number 021127 Tel: (617) 367-4600 Fax (617) 367-4656

Date: Journal 11, 2002

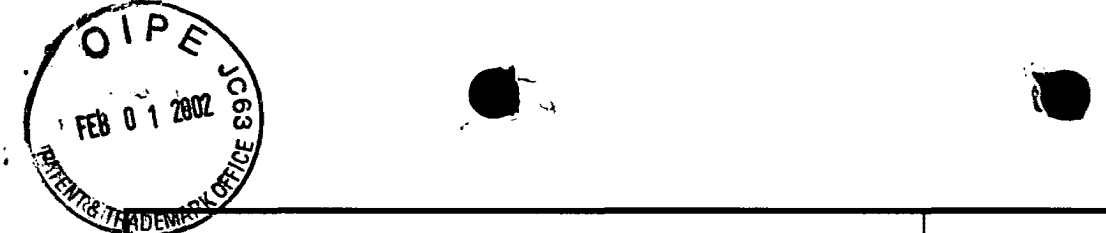

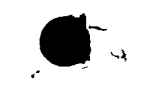

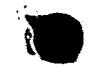

#### **TRANSMITTAL LETTER** Docket No. N0003/7000

;--.) ' ' •.J '  $\sim$  $\mathbb{Z}_2$ *•.)*   $\cdot$ ,  $\cdot$ 

·I

Patent No:<br>Issued:

Applicant: Glenn W. Hutton, et al.<br>Patent No: 6,108,704 **Issued:** August 22, 2000<br>
For: POINT-TO-POIN POINT-TO-POINT INTERNET PROTOCOL

Assistant Commissioner for Patents Washington, D.C. 20231

#### **Enclosures**

- D Affidavit under 37 C.F.R. 1.131
- **D** Assignment Papers
- Change of Correspondence Address
- Extension of Time Request
- Declaration/Power of Attorney
- $\Box$  Fee Transmittal Form
- □ Information Disclosure Statement
- **D** Invention Disclosure Document
- $\Box$  Notice of Appeal
- **D** Petition and Petition Routing Slip
- **D** Power of Attorney Form
- $\Box$  PTO-1449 Form(s)

 $\Box$  $\Box$ D D  $\Box$ D  $\boxtimes$  $\Box$  $\Box$  $\Box$  $\Box$  $\boxtimes$ Request for Certified Copies<sup>7</sup>. Request for Corrected Filing-Receipt Copy of Original Filing Receipt Request for Reconsideration Request for Refund Response to Missing Parts Return Receipt Postcard Sheets Formal Drawing(s) Small Entity Statement Status Letter Terminal Disclaimer Other: Request for Withdrawal as Attorney or Agent

KUDIRKA & JOBSE, LLP Customer Number 021127 Tel: (617) 367-4600 Fax: (617) 367-4656

 $r_{\text{Brucl}}$ .  $r_{\text{Blucl}}$  Date:  $\frac{1}{2002}$ <br>Bruce D. Jobse, Esp. Reg. No. 33,518

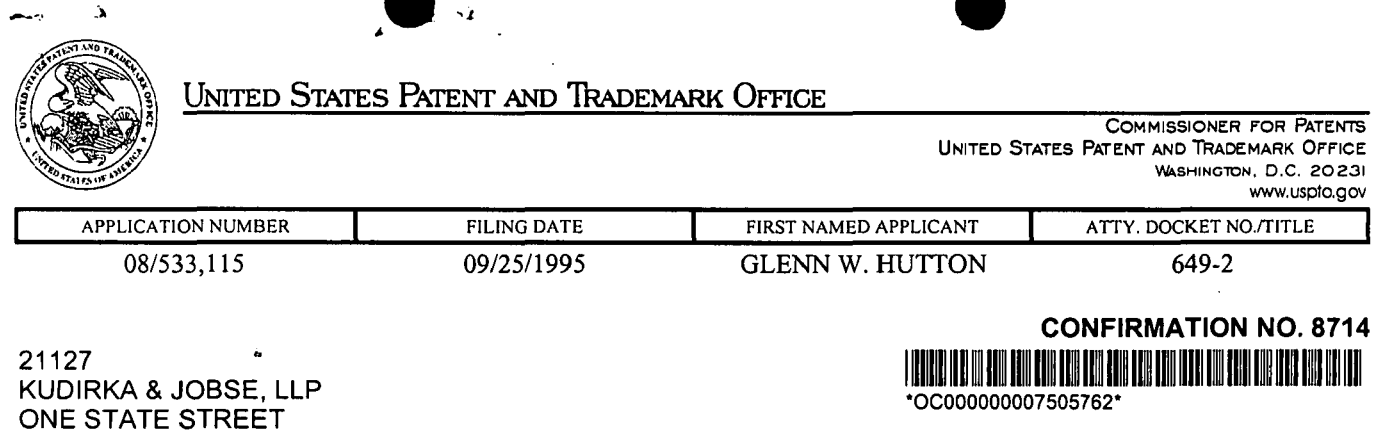

SUITE 1510 BOSTON, MA 02109

Date Mailed: 02/21/2002

Page 1 of 1

#### **NOTICE REGARDING POWER OF ATTORNEY**

This is in response to the Power of Attorney filed 02/01/2002.

 $\sim$ 

• The withdrawal as attorney in this application has been accepted. Future correspondence will be mailed to the new address of record. 37 CFR 1.33.

RODNEY L GLOVER OPR (703) 308-5906

 $\tilde{\mathbf{a}}$ 

OFFICE COPY

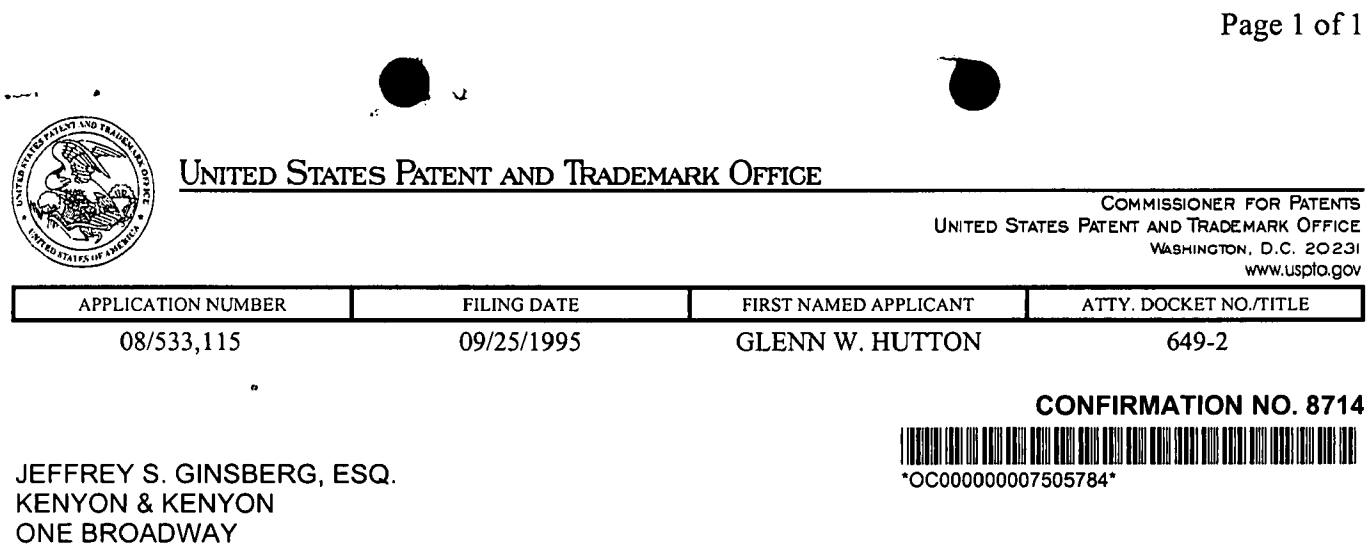

Date Mailed: 02/21/2002

Page 1 of 1

#### **NOTICE REGARDING POWER OF ATTORNEY**

This is in response to the Power of Attorney filed 02/01/2002.

 $\vec{a}$ 

 $\bullet$ 

The Power of Attorney in this application is accepted. Correspondence in this application will be mailed to the above address as provided by 37 CFR 1.33.

RODNEY L GLOVER OPR (703) 308-5906

NEW YORK, NY 10004

OFFICE COPY

LG v. Straight Path, IPR2015-00209 Straight Path - Ex. 2023 - Page 642

#### IN THE UNITED STATES PATENT AND TRADEMARK OFFICE

POWER OF ATTORNEY, CORRESPONDENCE ADDRESS AND REVOCATION OR PRIOR POWERS

Hon. Commissioner of Patents P.O. Box 1450 Alexandria, VA 22313-1450

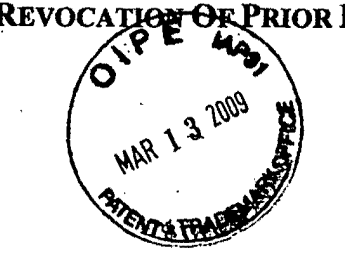

Sir:

Revocation: I hereby revoke all previous powers of attorney given in the application identified in the attached statement under 37 CFR 3.73(b).

Power of Attorney: I hereby appoint the practitioners associated with customer number  $42624$ , individually and collectively, as attorney(s) or agent(s) to represent the undersigned before the United States Patent and Trademark Office (USPTO) in connection with any and all patent applications assigned only to the undersigned according to the USPTO assignment records or assignment documents attached to this form in accordance with 37 CFR 3.73(b).

I authorize Davidson Berquist Jackson & Gowdey, LLP to delete names/numbers of persons no longer with the Firm and to act and rely on instructions from and communicate directly with the entity who first sent this case to them and by whom I hereby declare that I have consented after full disclosure to be represented unless/until I instruct Davidson Berquist Jackson & Gowdey, LLP in writing to the contrary.

Correspondence Address: Please recognize or change the correspondence address for the application identified in the attached statement under 37 CFR 3. 73(b) to the address associated with Customer Number 42624.

*Assignee Name and Address:* 

Net2Phone, Inc. 520 Broad Street, 8<sup>th</sup> Floor Newark, New Jersey 07102

A copy of this form, together with a statement under 37 CFR 3.73(b) (Form PTO/SB/96 or equivalent) is required to be filed in each application in which this form is used. The statement under 37 CFR 3.73(b) may be completed by one of the practitioners appointed in this form if the appointed practitioned is authorized to act on behalf of the assignee, and must identify the application in which this Power of Attorpey is to be filed.

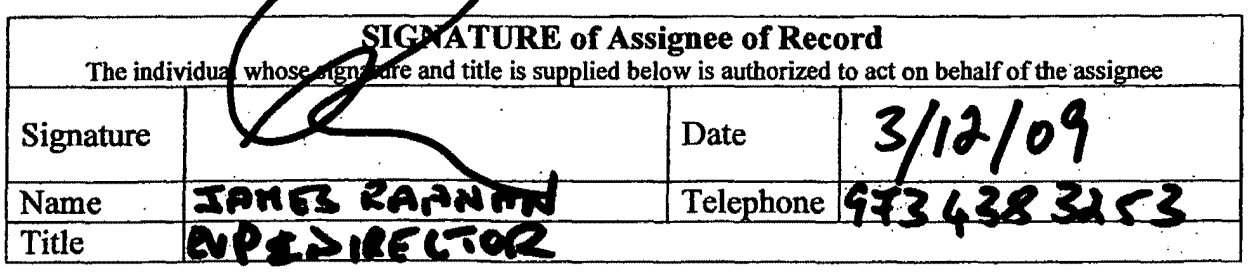

i j

 $\begin{picture}(20,20) \put(0,0){\vector(1,0){100}} \put(15,0){\vector(1,0){100}} \put(15,0){\vector(1,0){100}} \put(15,0){\vector(1,0){100}} \put(15,0){\vector(1,0){100}} \put(15,0){\vector(1,0){100}} \put(15,0){\vector(1,0){100}} \put(15,0){\vector(1,0){100}} \put(15,0){\vector(1,0){100}} \put(15,0){\vector(1,0){100}} \put(15,0){\vector(1,0){100}} \$ 

!

!<br>!<br>!

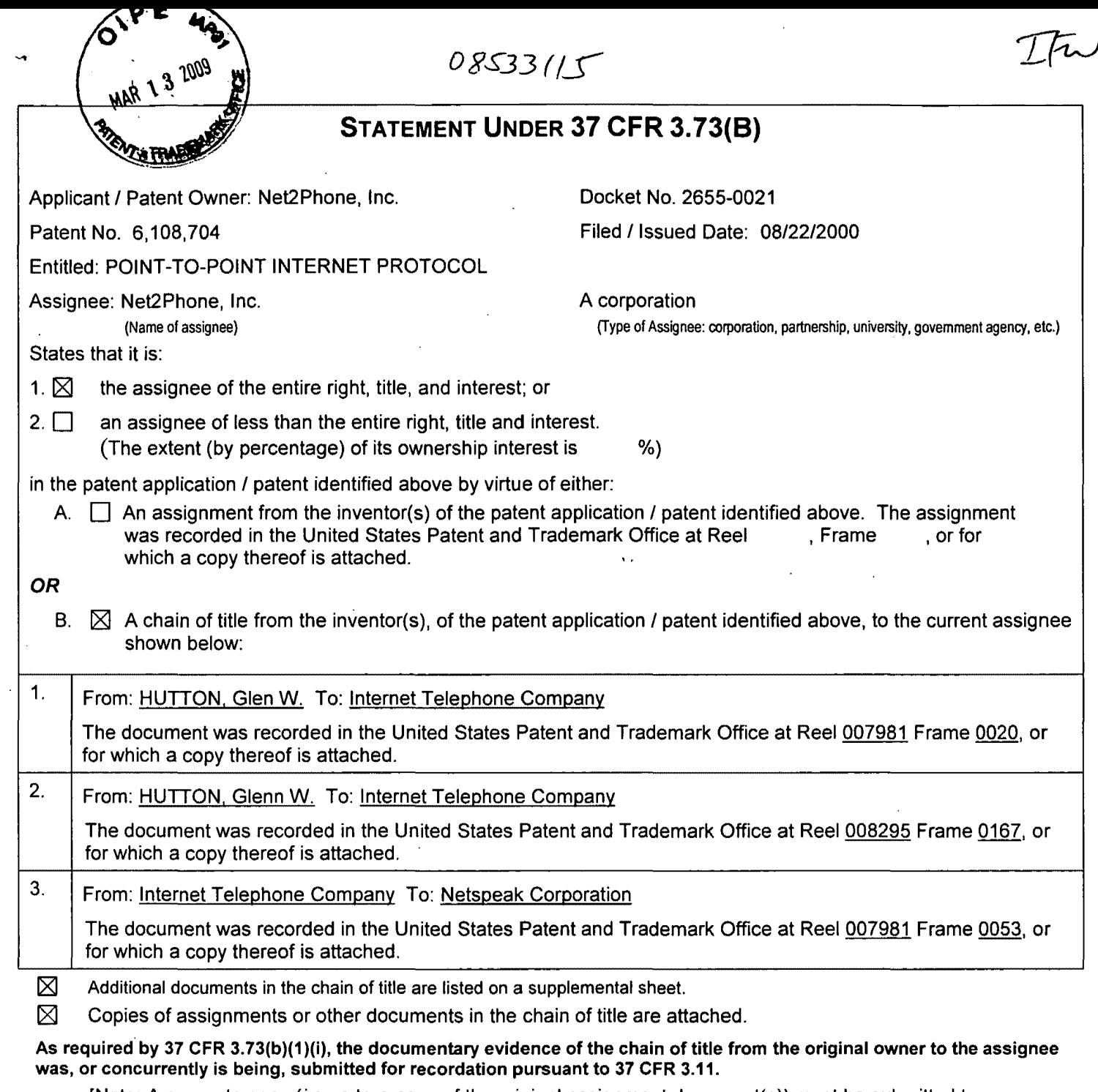

[Note: A separate copy (i.e., a true copy of the original assignment document(s)) must be submitted to Assignment Division in accordance with 37 CFR Part 3, if the assignment is to be recorded in the records of the USPTO. See MPEP 302.08]

The undersigned (whose title is supplied below) is authorized to act on behalf of the assignee.

Signature

Michael R. Casey, Ph. D.

Printed or Typed Name

Attorney, Registration No. 40,294 Title:--------------

3113109

Date

703-894-6400

Telephone Number

LG v. Straight Path, IPR2015-00209 Straight Path - Ex. 2023 - Page 644

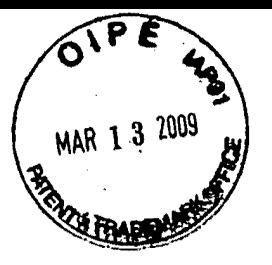

·-

## **STATEMENT UNDER 37 CFR 3.73(8)**

## **Continued**

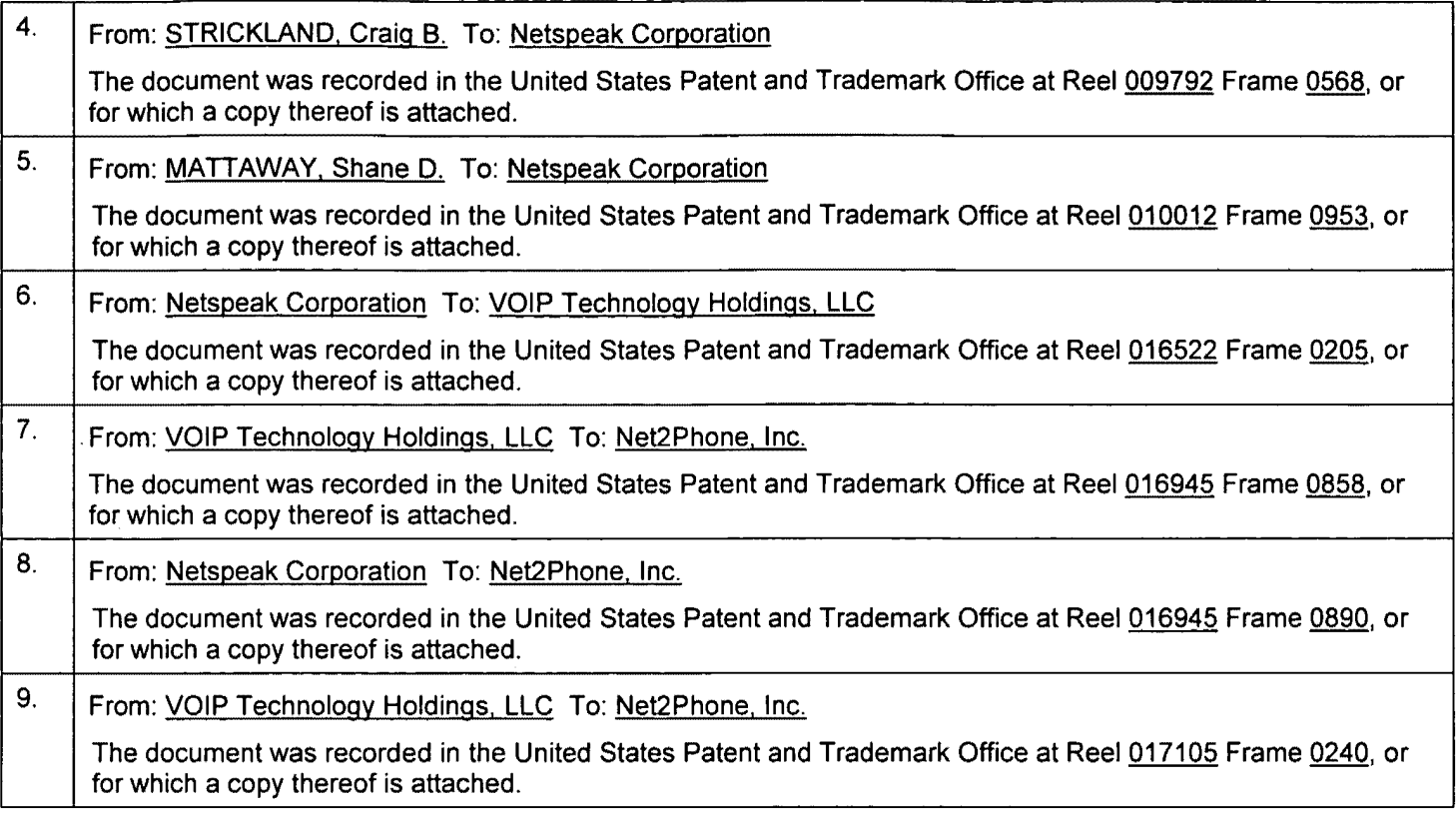

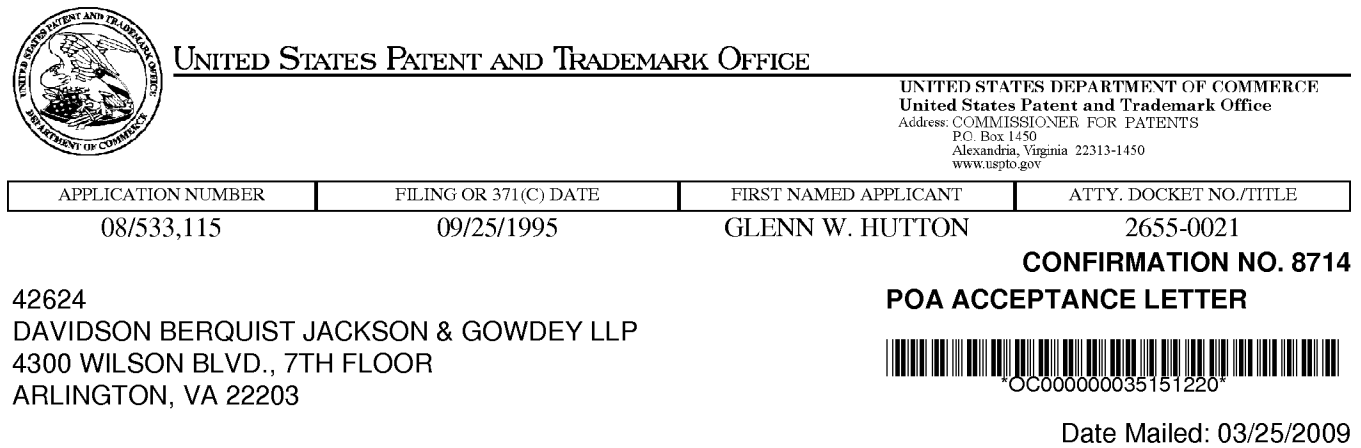

#### NOTICE OF ACCEPTANCE OF POWER OF ATTORNEY

This is in response to the Power of Attorney filed 03/13/2009.

The Power of Attorney in this application is accepted. Correspondence in this application will be mailed to the above address as provided by 37 CFR 1.33.

/sabuna/

Office of Data Management, Application Assistance Unit (571) 272-4000, or (571) 272-4200, or 1-888-786-0101

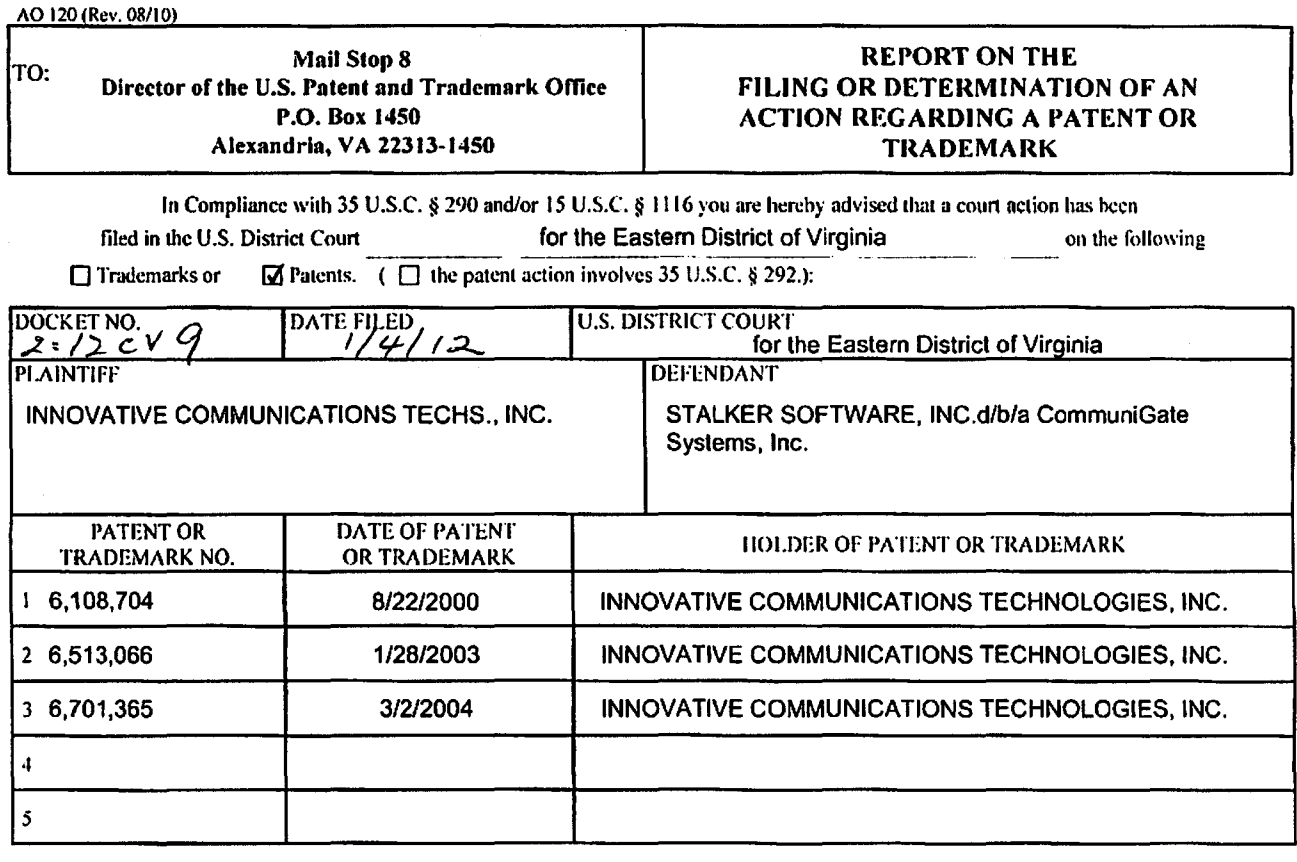

#### In the above-entitled case, the following patent(s)/trademark(s) have been included:

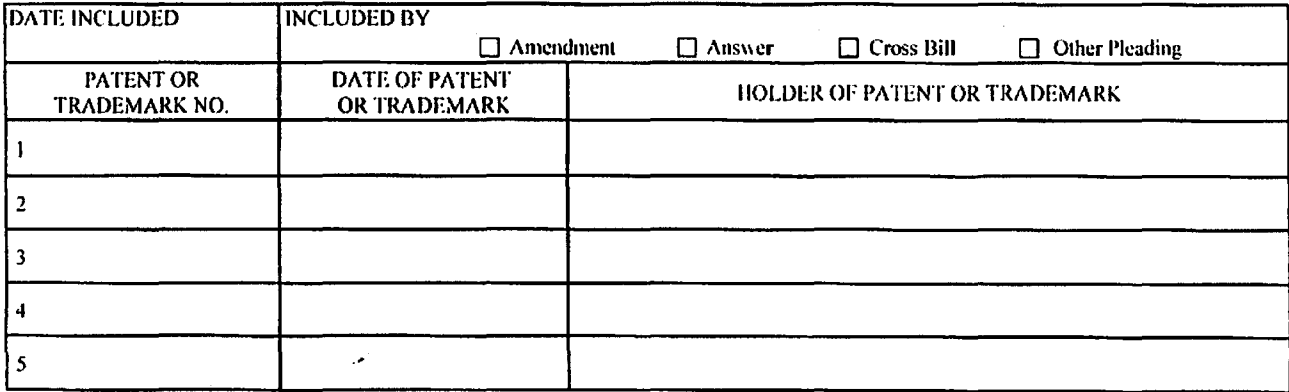

In the above-cntitled case, the following decision has been rendered or judgement issued:

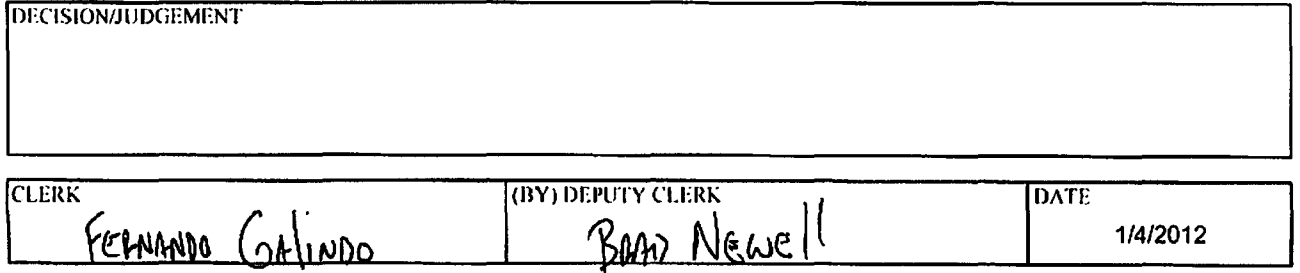

Copy 1-Upon initiation of action, mail this copy to Director Copy 3-lipon termination of action, mail this copy to Director Copy 2-lipon filing doeument adding patent(s), mail this copy to Director { 'upy 4-Case file copy

Case 2:12-cv-00009-RBS-TEM Document 4 Filed 01/04/12 Page 1 of 1 PageiD# 109

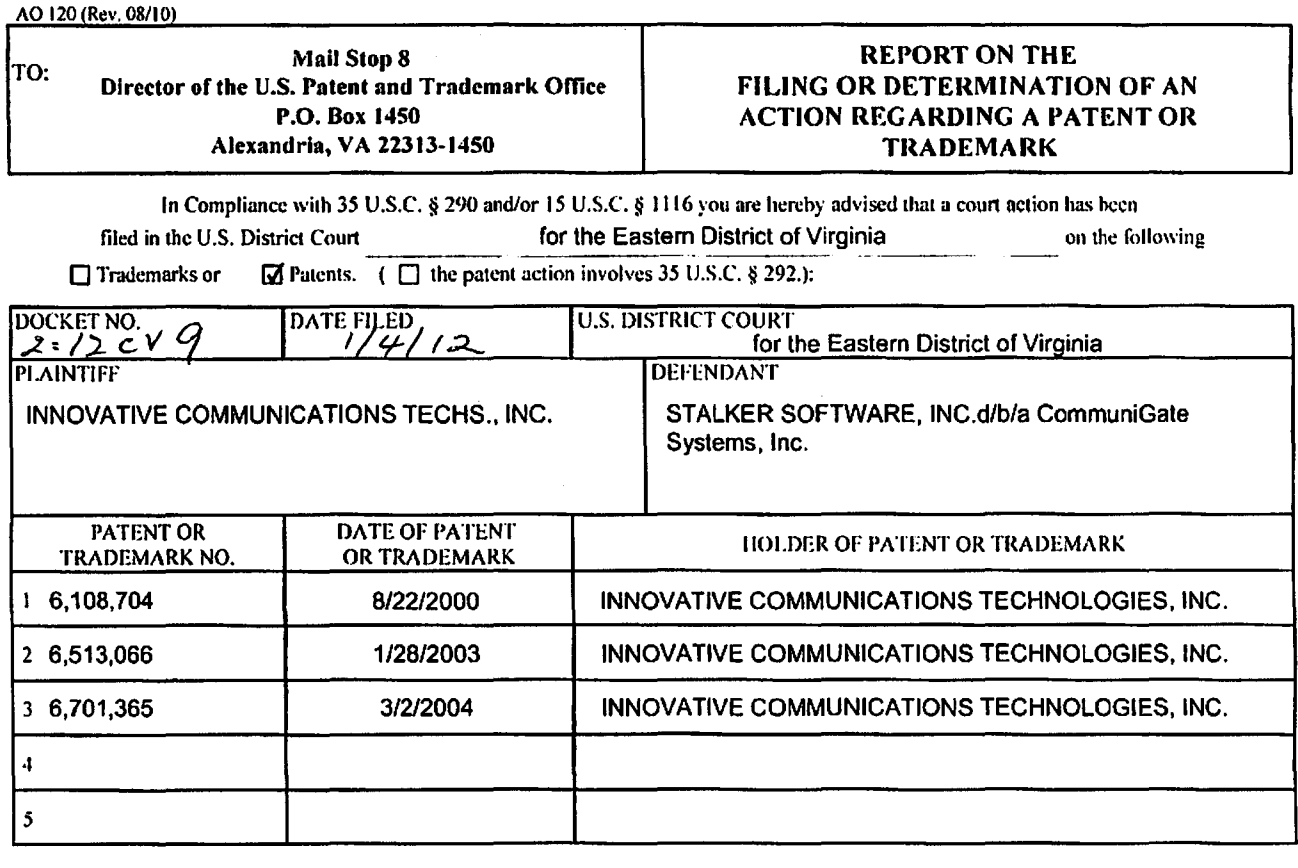

In the above--entitled case, the following patent(s)/ trademark(s) have been included:

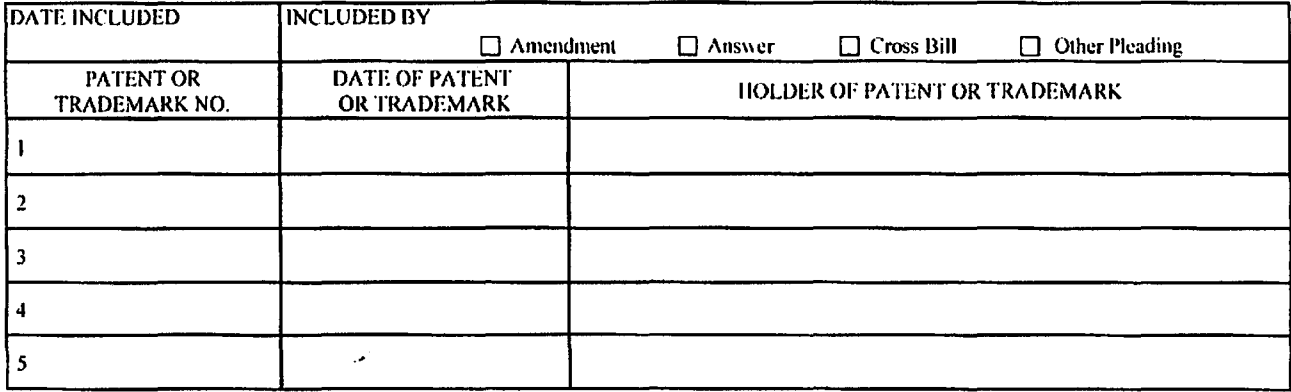

In the above-entitled case, the following decision has been rendered or judgement issued:

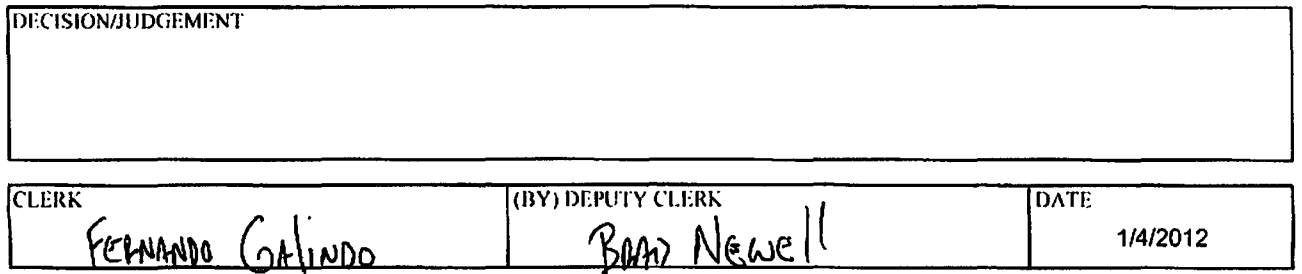

Copy 1-Upon initiation of action, mail this copy to Director Copy 3-Upon termination of action, mail this copy to Director Copy 2-lipon filing document adding patent(s), mail this copy to Director Copy 4-Case file copy
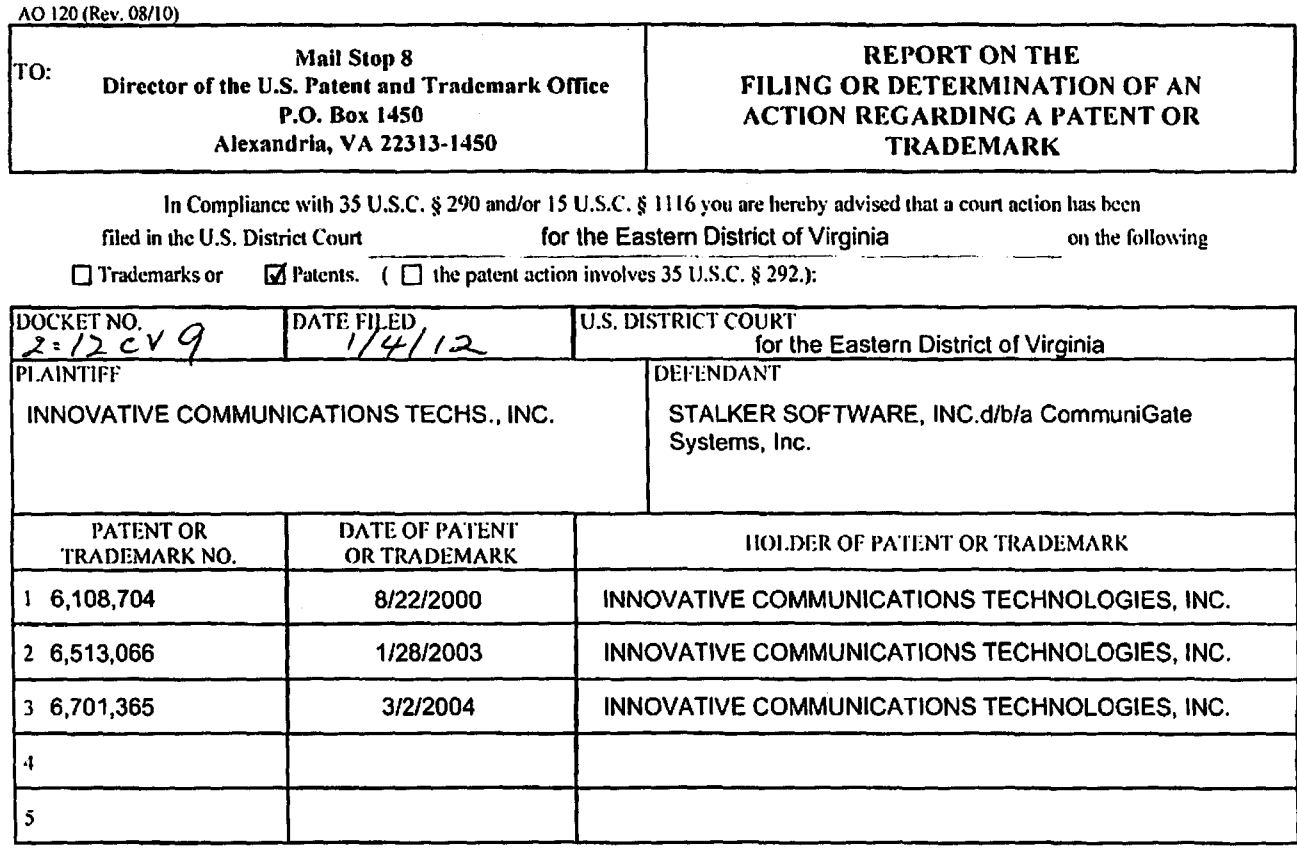

## In the above-entitled case, the following patent(s)/ trademark(s) have been included:

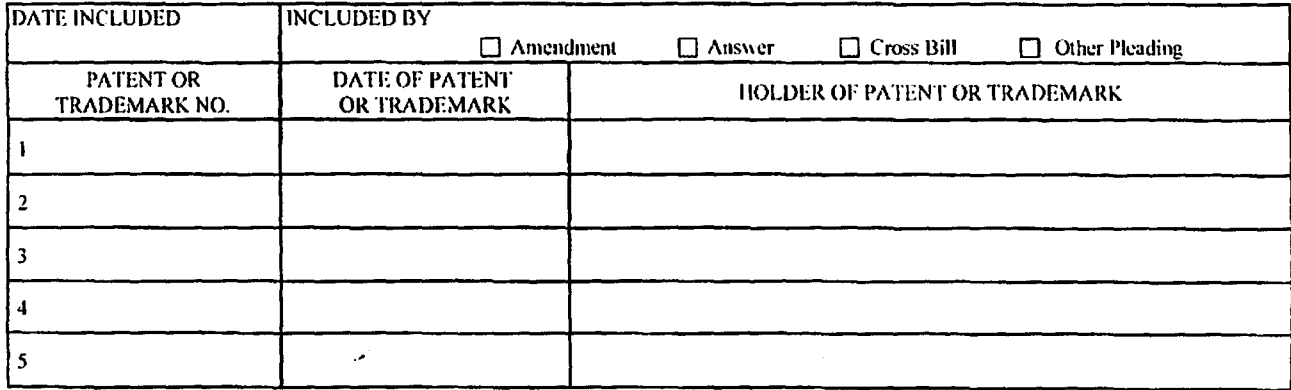

In the above---entitled case, the following decision has been rendered or judgement issued:

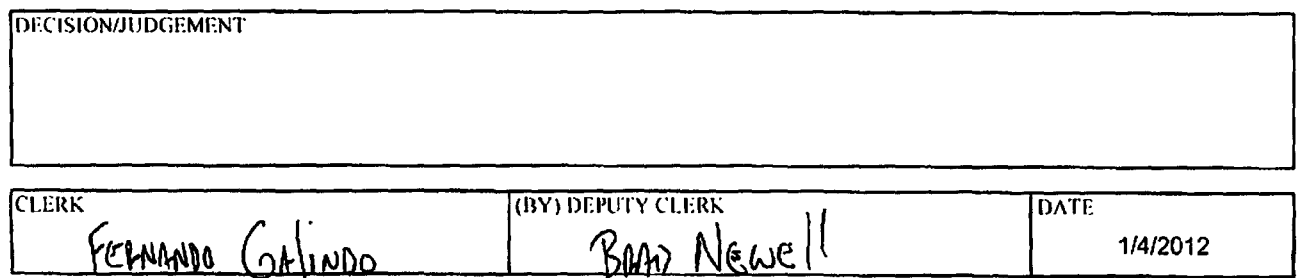

Copy 1-Upon initiation of action, mail this copy to Director Copy 3-Upon termination of action, mail this copy to Director Copy 2-lipon filing document adding patent(s), mail this copy to Director Copy 4-Case file copy

## Filed 12/27/12 Page 1 of 1 PageID# 2740 LZU TREV. UB/TU <del>Document 62</del> <u>2:12-cv-00009-RGD-</u> case **REPORT ON THE** Mail Stop 8 TO: Director of the U.S. Patent and Trademark Office FILING OR DETERMINATION OF AN P.O. Box 1450 **ACTION REGARDING A PATENT OR** Alexandria, VA 22313-1450 TRADEMARK

In Compliance with 35 U.S.C. § 290 and/or 15 U.S.C. § 1116 you are hereby advised that a court action has been for the Eastern District of Virginia filed in the U.S. District Court on the following

 $\overline{\omega}$  Patents. (  $\Box$  the patent action involves 35 U.S.C. § 292.):  $\Box$  Trademarks or

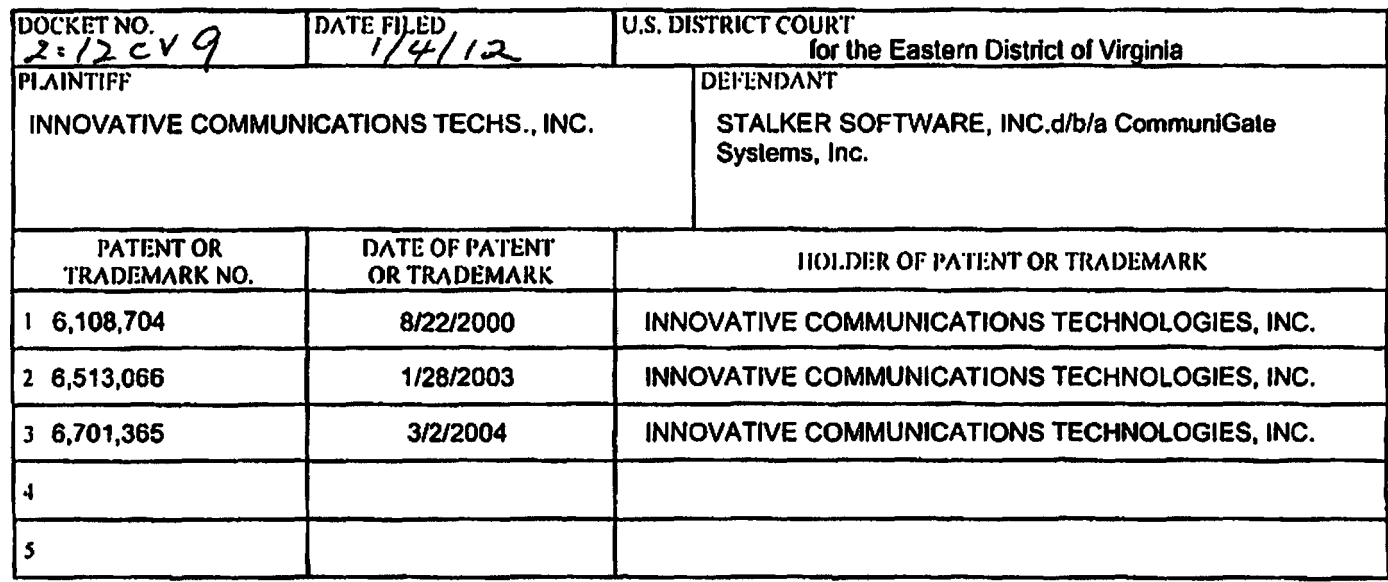

In the above—entitled case, the following patent(s)/ trademark(s) have been included:

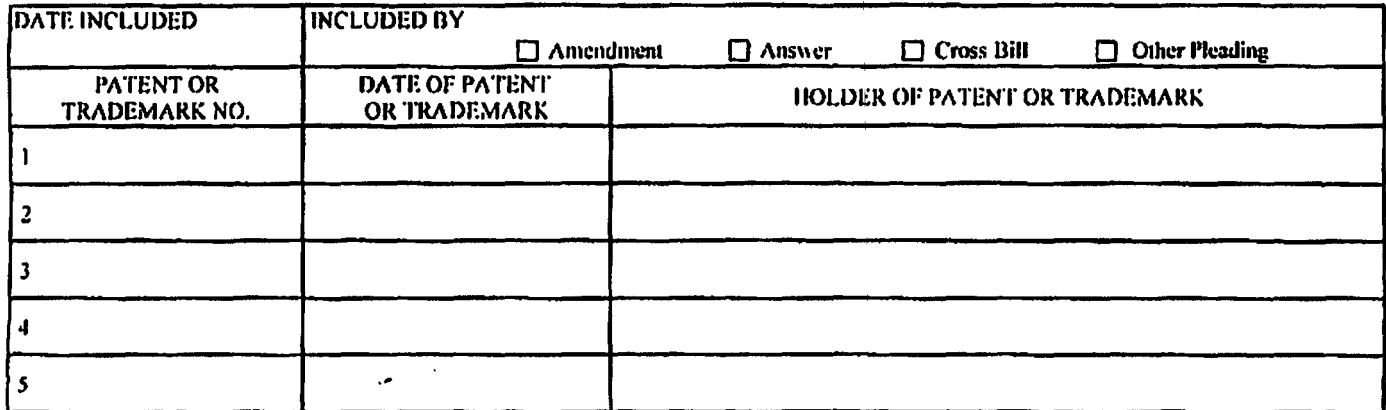

In the above-entitled case, the following decision has been rendered or judgement issued:

**DECISION/JUDGEMENT** 12/21/12: StypleAunoy Dismissal fled Closed

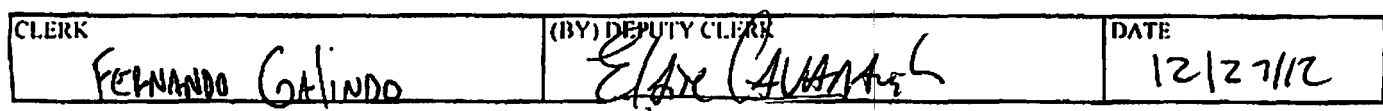

Copy 1—Upon initiation of action, mail this copy to Director Copy 3—Upon termination of action, mail this copy to Director Copy 2-lipon filing document adding patent(s), mail this copy to Director Gopy 4-Case file copy